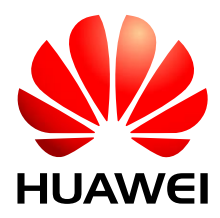

### HUAWEI MU609 HSPA LGA Module

# **AT Command Interface Specification**

Issue 04 Date 2014-03-12

#### **Copyright © Huawei Technologies Co., Ltd. 2014. All rights reserved.**

No part of this manual may be reproduced or transmitted in any form or by any means without prior written consent of Huawei Technologies Co., Ltd. and its affiliates ("Huawei").

The product described in this manual may include copyrighted software of Huawei and possible licensors. Customers shall not in any manner reproduce, distribute, modify, decompile, disassemble, decrypt, extract, reverse engineer, lease, assign, or sublicense the said software, unless such restrictions are prohibited by applicable laws or such actions are approved by respective copyright holders.

#### **Trademarks and Permissions**

SIL  $\mathbb{W}$ <sub>ruawei</sub> and  $\mathbb{W}$  are trademarks or registered trademarks of Huawei Technologies Co., Ltd. Other trademarks, product, service and company names mentioned may be the property of their respective owners.

#### **Notice**

Some features of the product and its accessories described herein rely on the software installed, capacities and settings of local network, and therefore may not be activated or may be limited by local network operators or network service providers.

Thus, the descriptions herein may not exactly match the product or its accessories which you purchase.

Huawei reserves the right to change or modify any information or specifications contained in this manual without prior notice and without any liability.

#### **DISCLAIMER**

ALL CONTENTS OF THIS MANUAL ARE PROVIDED "AS IS". EXCEPT AS REQUIRED BY APPLICABLE LAWS, NO WARRANTIES OF ANY KIND, EITHER EXPRESS OR IMPLIED, INCLUDING BUT NOT LIMITED TO, THE IMPLIED WARRANTIES OF MERCHANTABILITY AND FITNESS FOR A PARTICULAR PURPOSE, ARE MADE IN RELATION TO THE ACCURACY, RELIABILITY OR CONTENTS OF THIS MANUAL.

TO THE MAXIMUM EXTENT PERMITTED BY APPLICABLE LAW, IN NO EVENT SHALL HUAWEI BE LIABLE FOR ANY SPECIAL, INCIDENTAL, INDIRECT, OR CONSEQUENTIAL DAMAGES, OR LOSS OF PROFITS, BUSINESS, REVENUE, DATA, GOODWILL SAVINGS OR ANTICIPATED SAVINGS REGARDLESS OF WHETHER SUCH LOSSES ARE FORSEEABLE OR NOT.

THE MAXIMUM LIABILITY (THIS LIMITATION SHALL NOT APPLY TO LIABILITY FOR PERSONAL INJURY TO THE EXTENT APPLICABLE LAW PROHIBITS SUCH A LIMITATION) OF HUAWEI ARISING FROM THE USE OF THE PRODUCT DESCRIBED IN THIS MANUAL SHALL BE LIMITED TO THE AMOUNT PAID BY CUSTOMERS FOR THE PURCHASE OF THIS PRODUCT.

#### **Import and Export Regulations**

Customers shall comply with all applicable export or import laws and regulations and be responsible to obtain all necessary governmental permits and licenses in order to export, re-export or import the product mentioned in this manual including the software and technical data therein.

#### **Privacy Policy**

To better understand how we protect your personal information, please see the privacy policy at [http://consumer.huawei.com/privacy-policy.](http://consumer.huawei.com/privacy-policy)

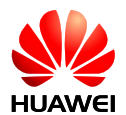

# **About This Document**

## **Revision History**

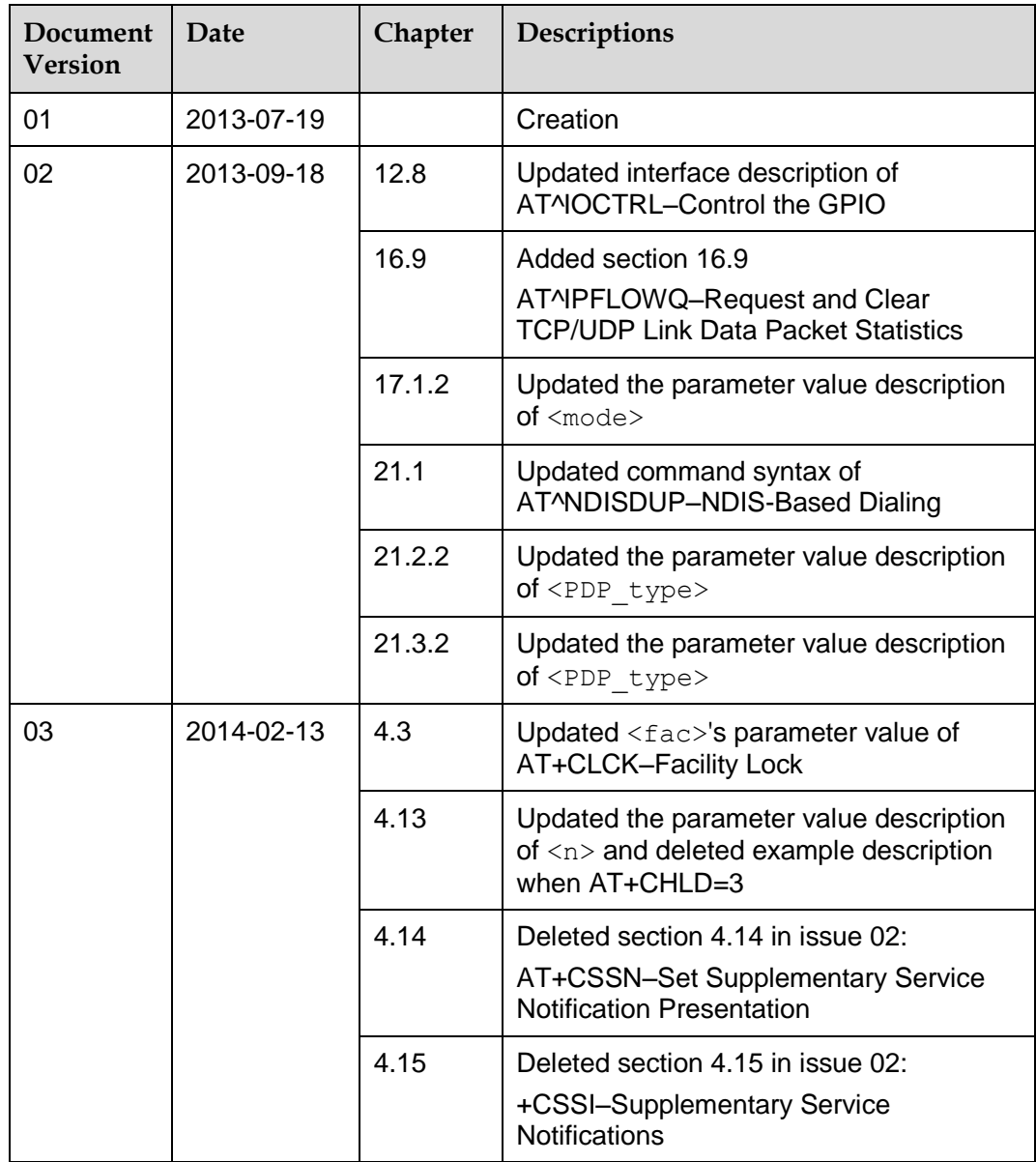

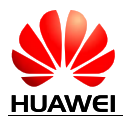

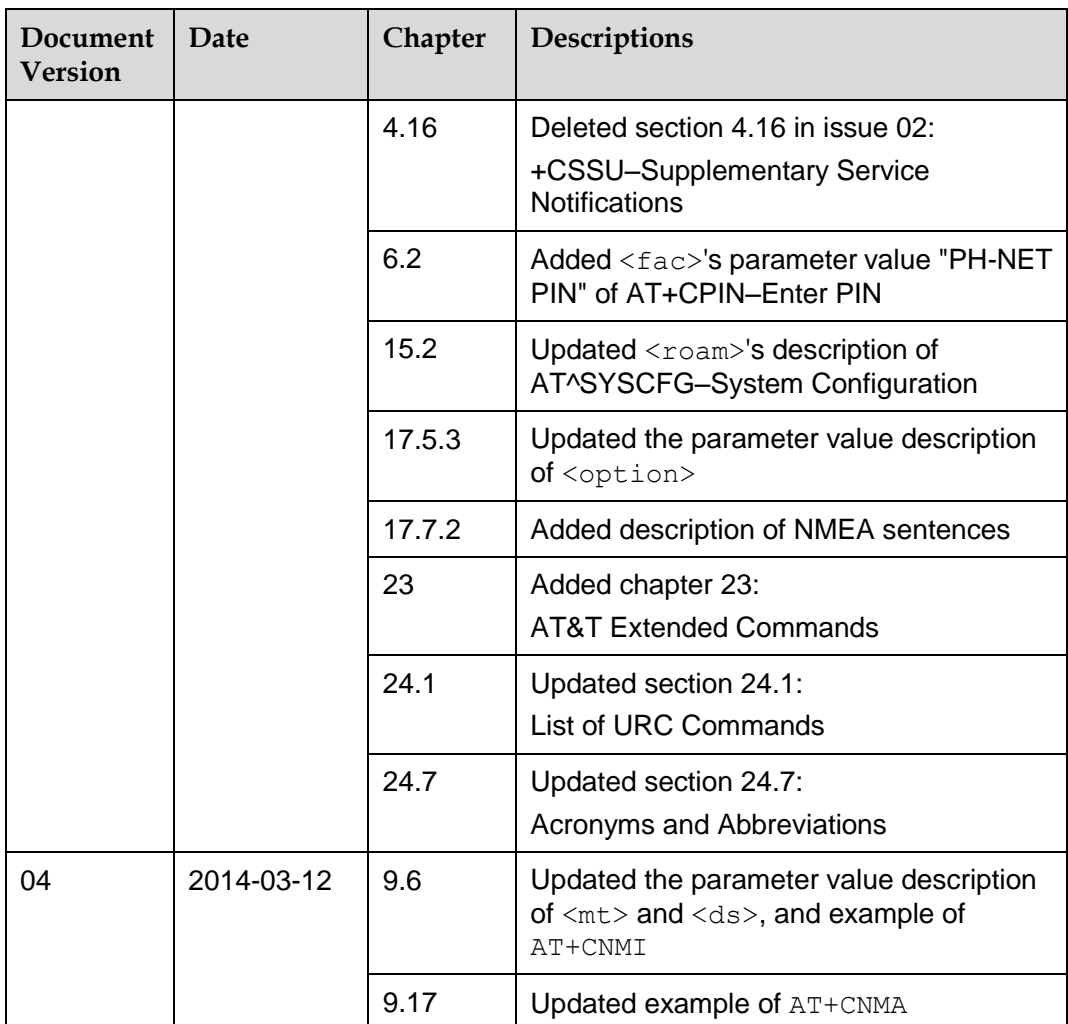

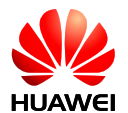

# **Contents**

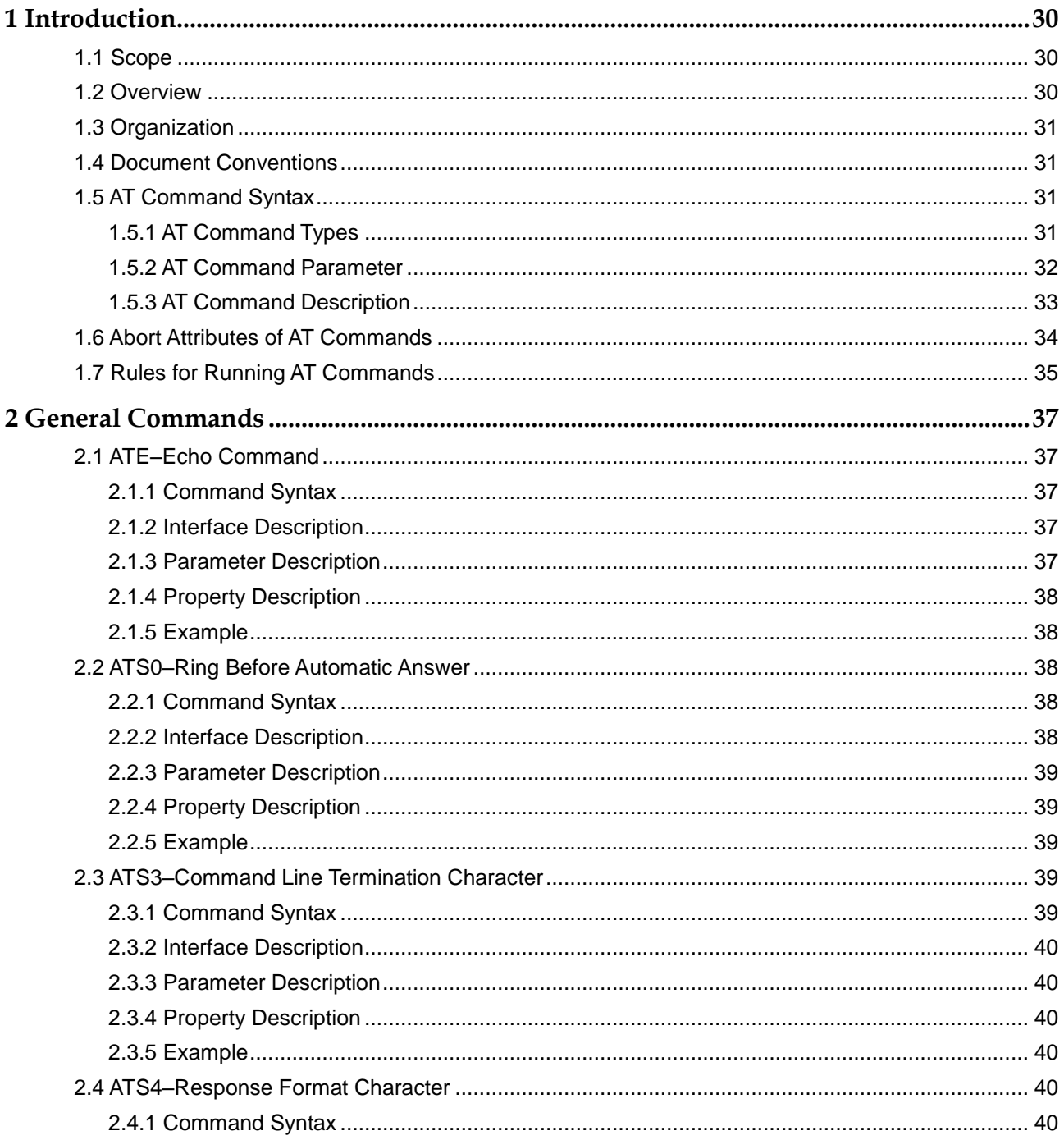

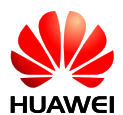

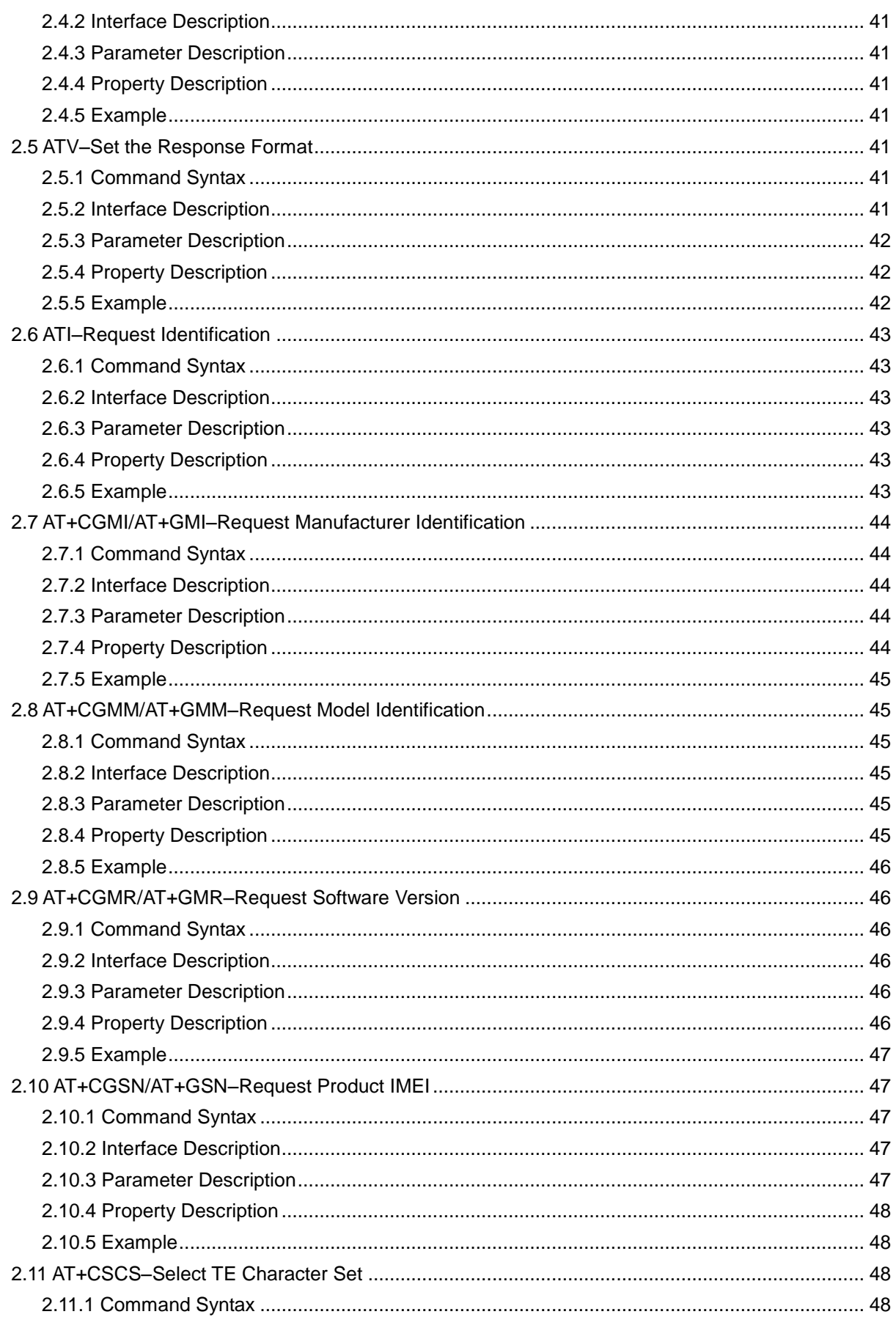

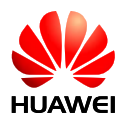

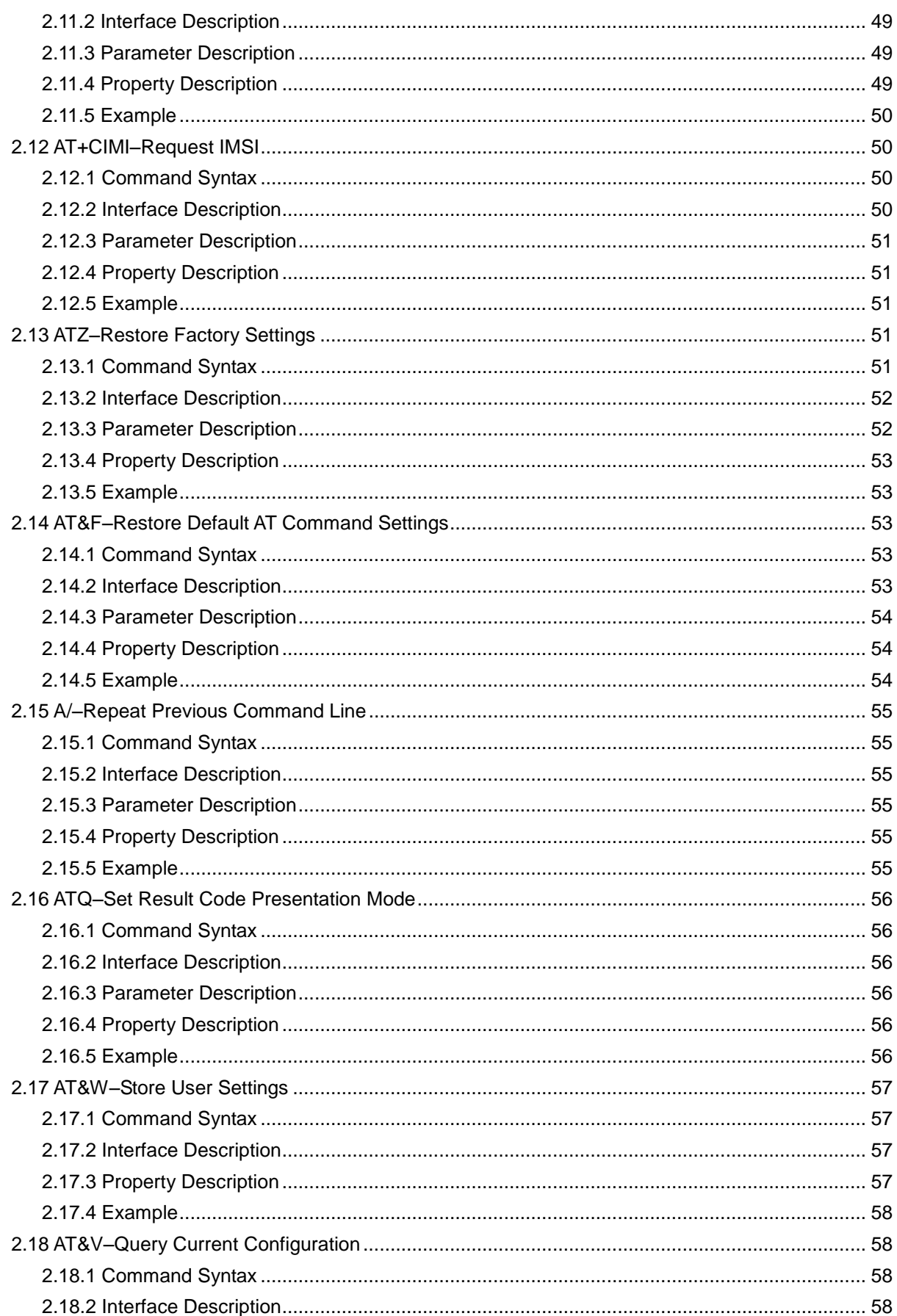

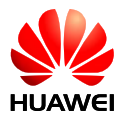

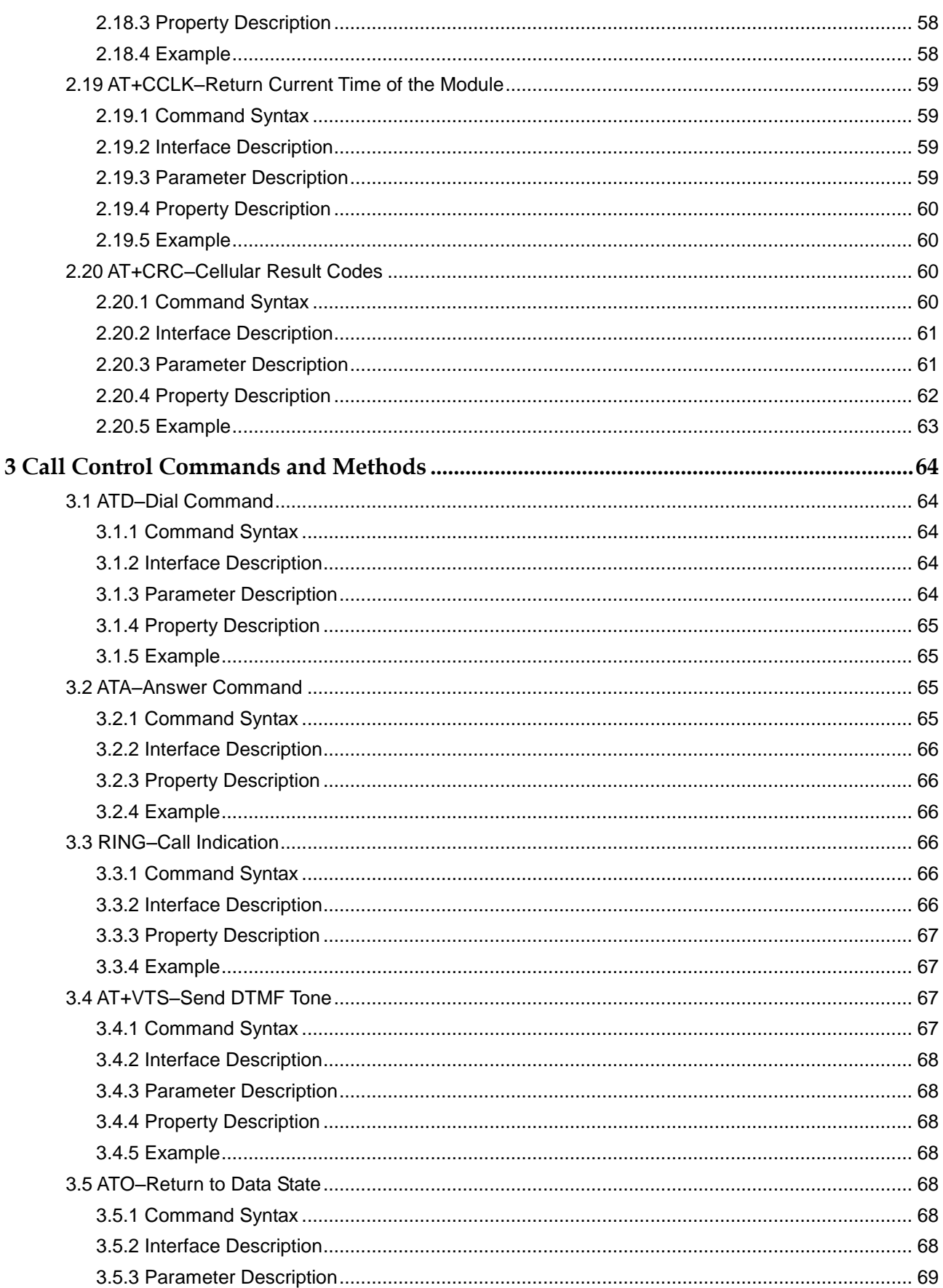

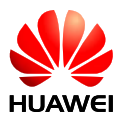

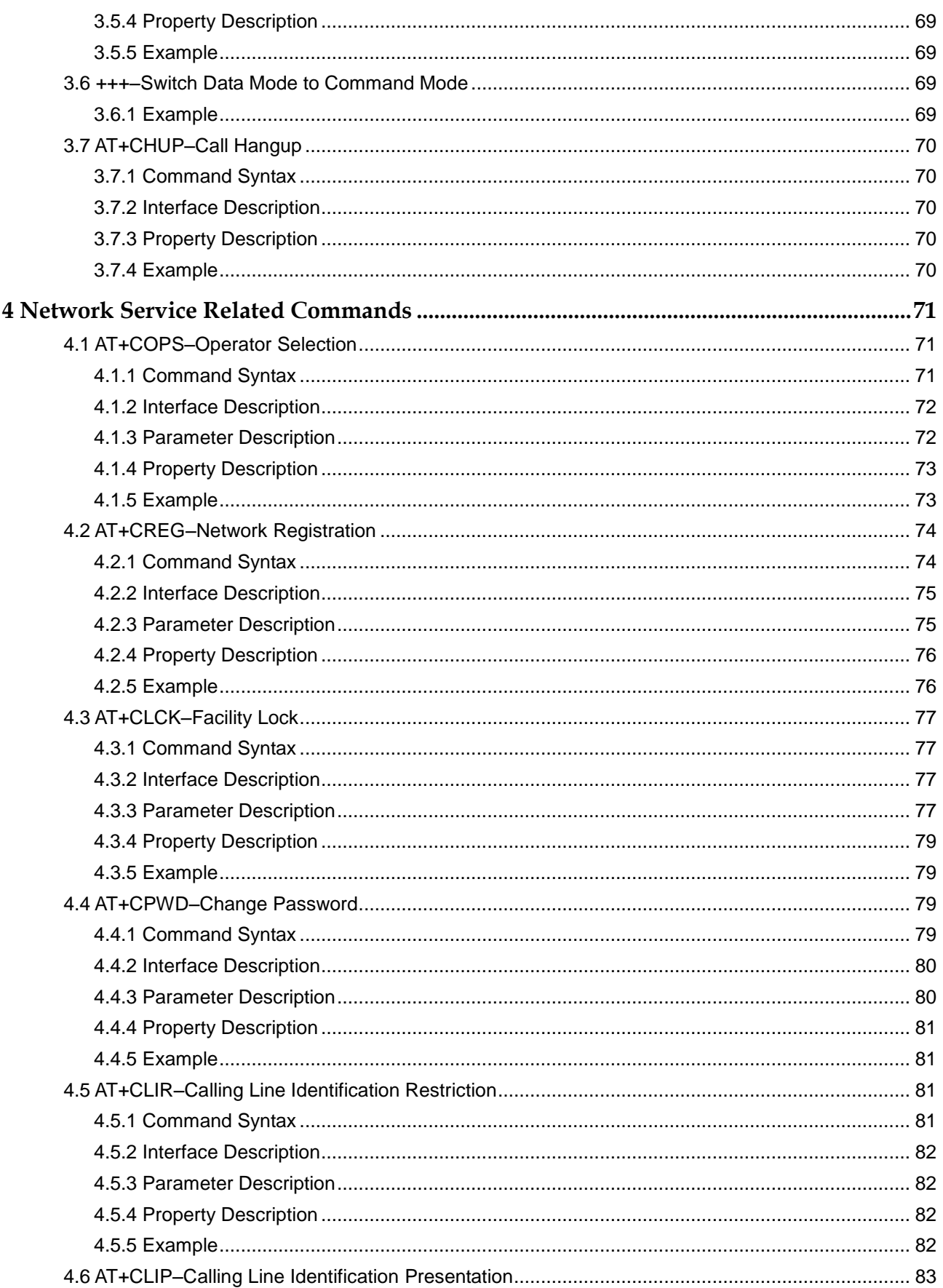

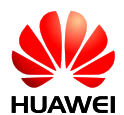

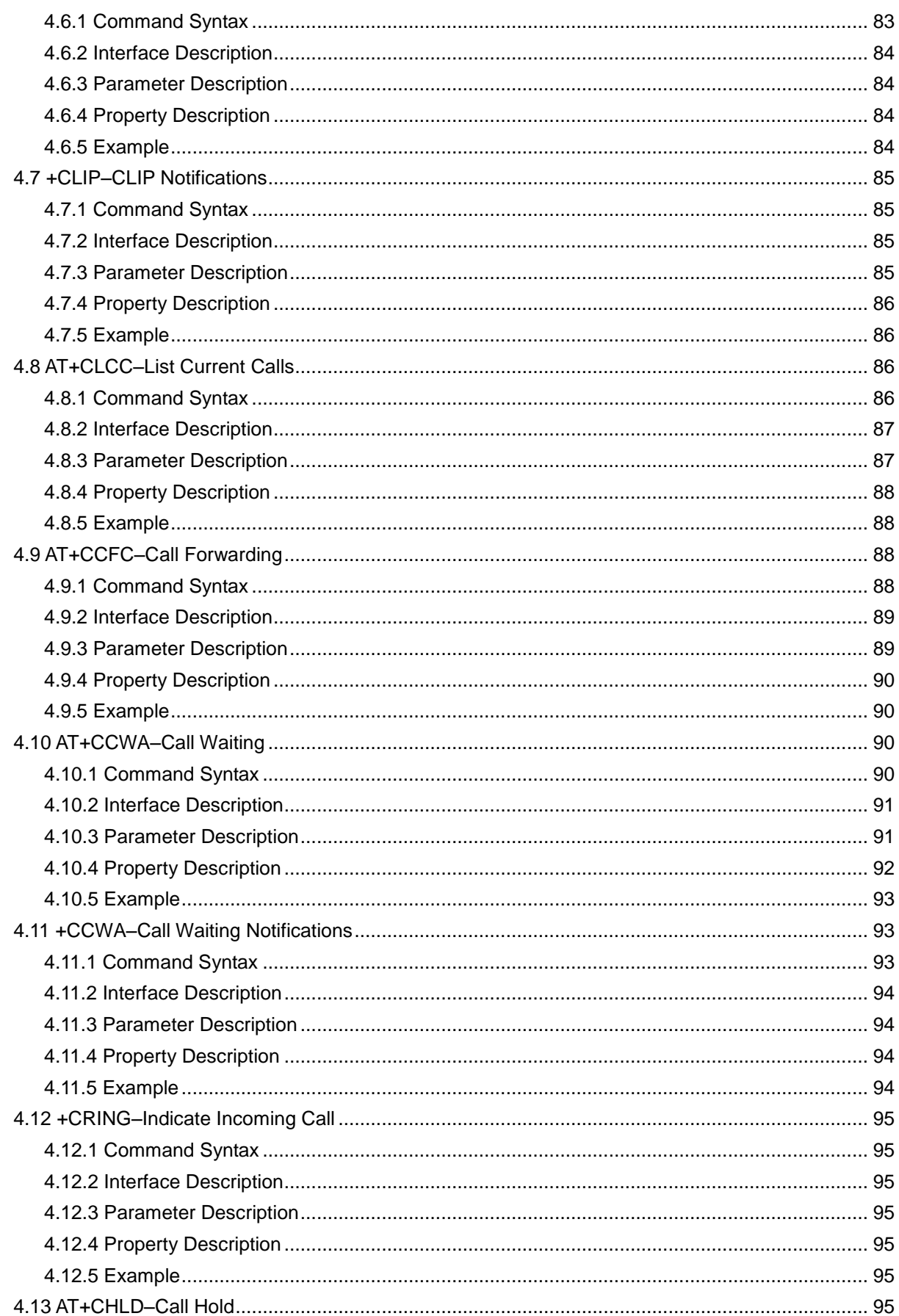

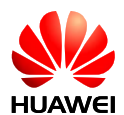

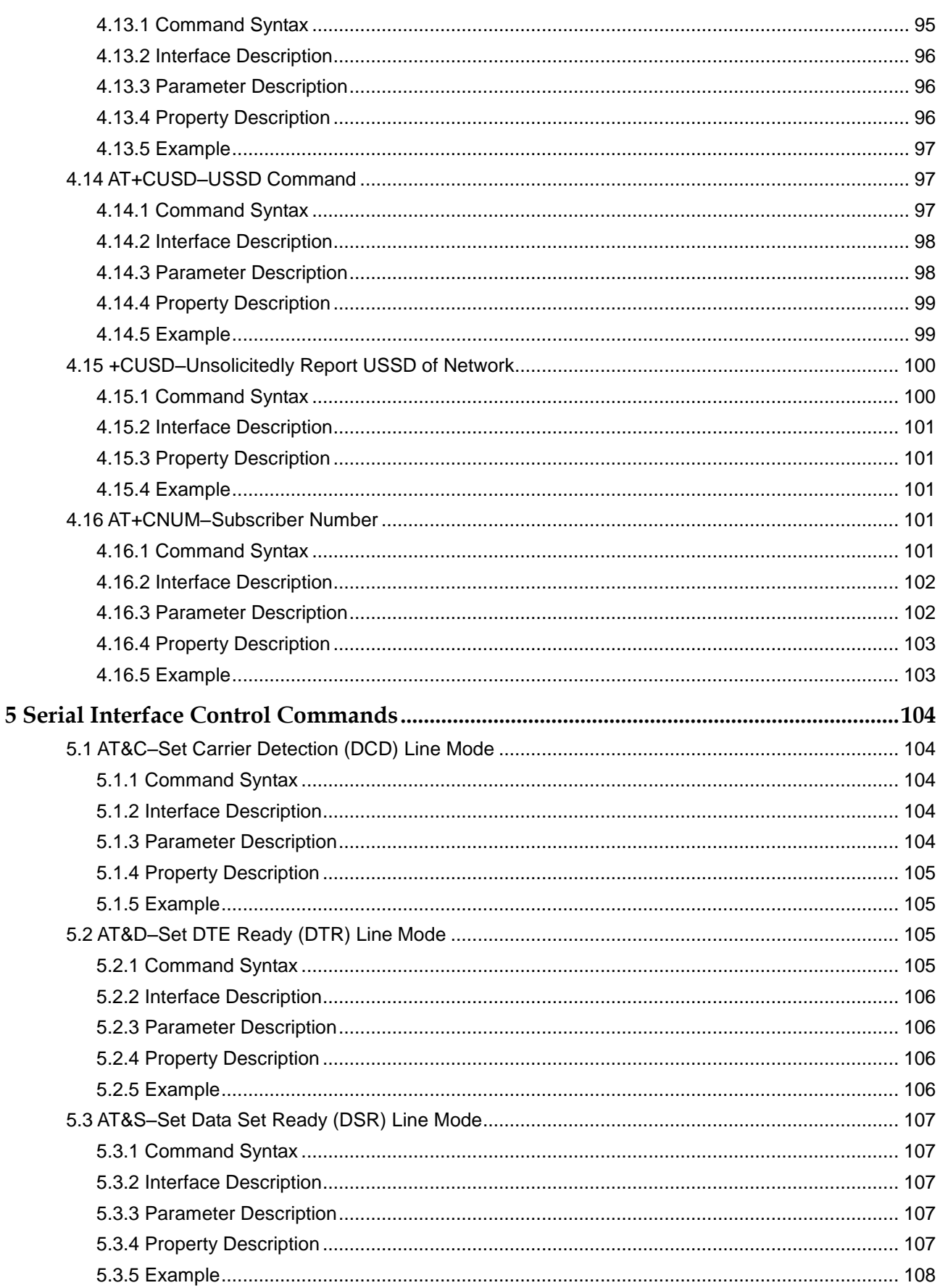

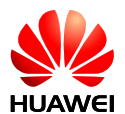

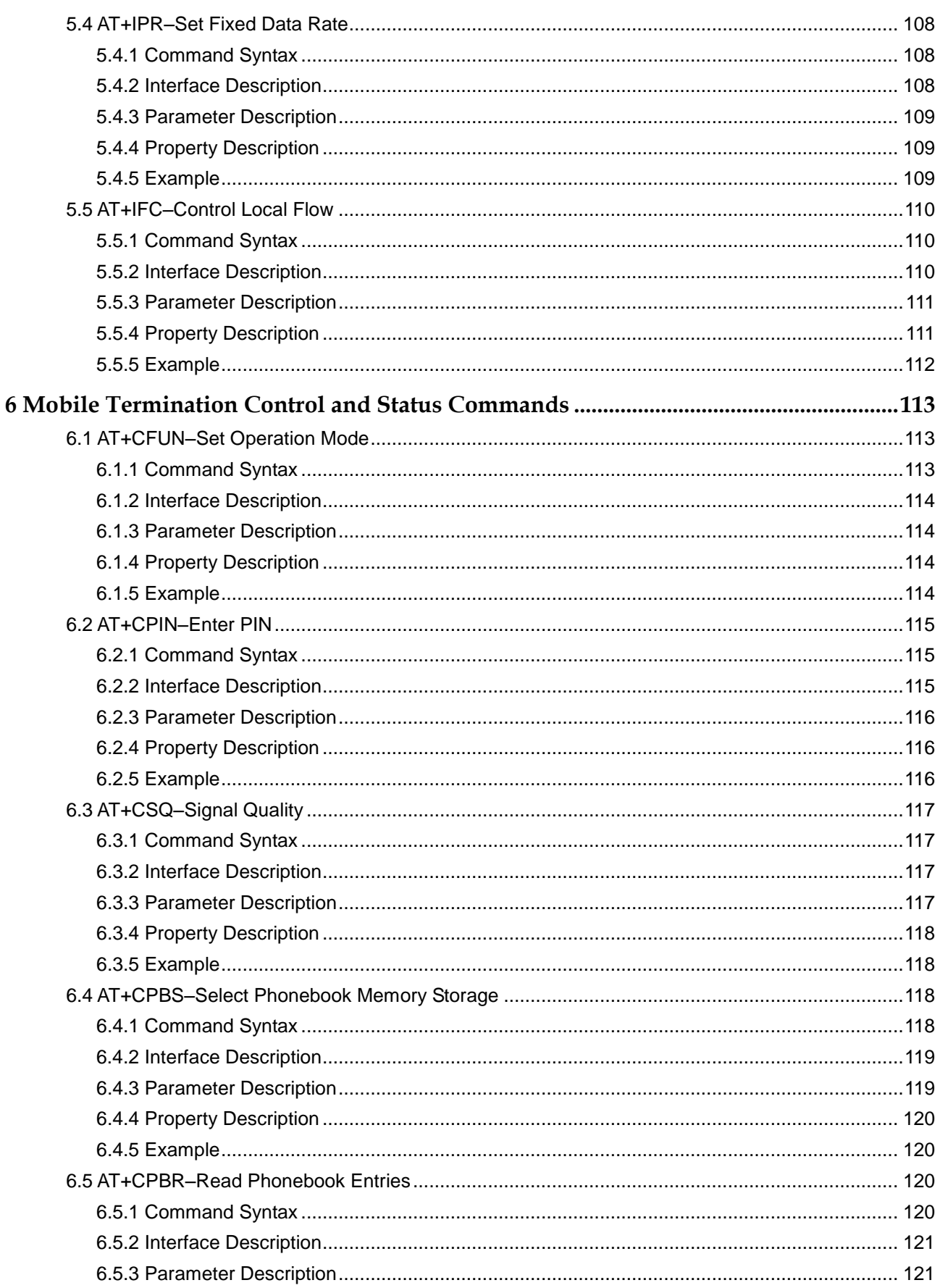

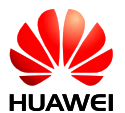

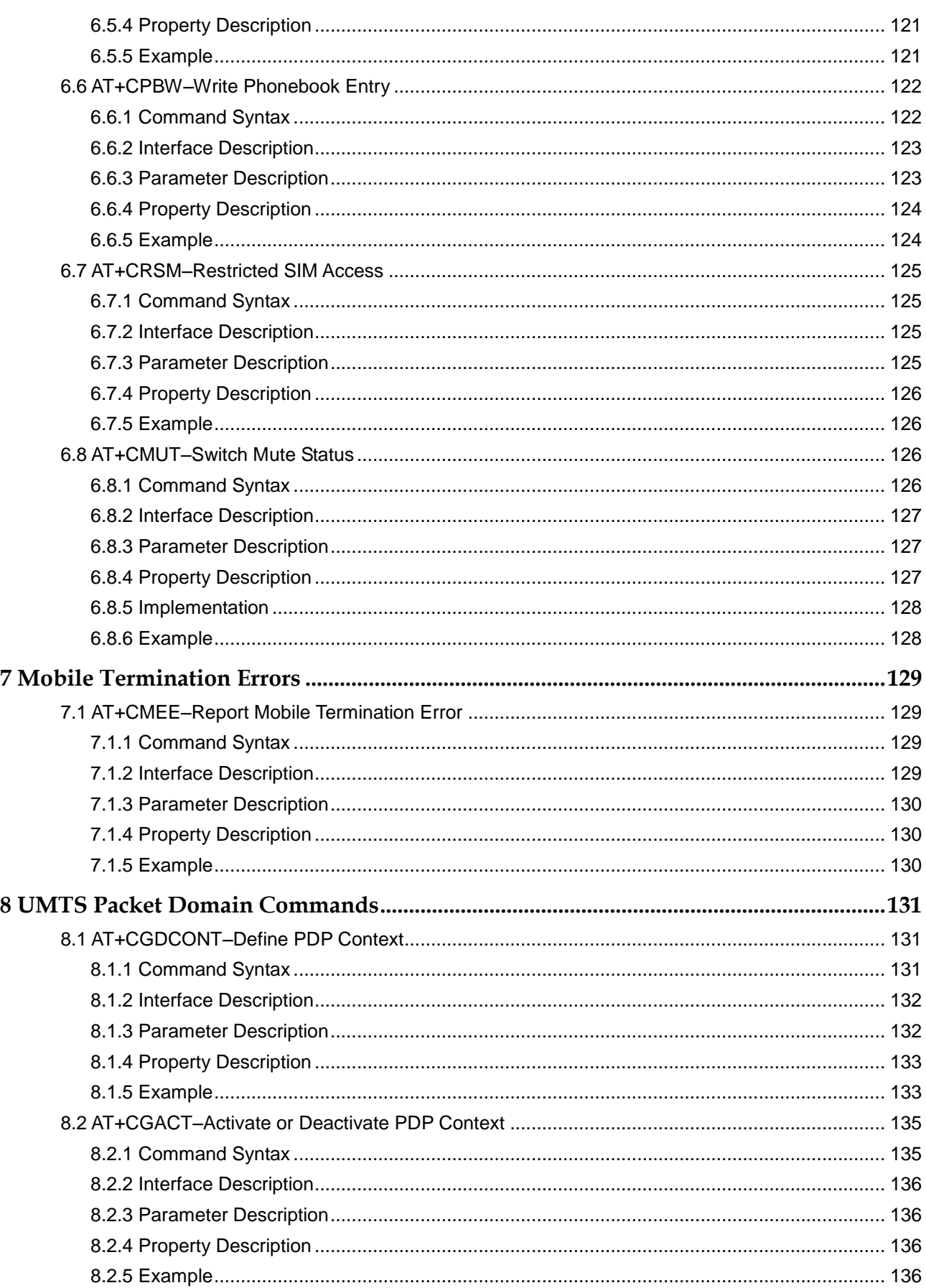

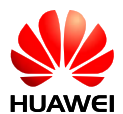

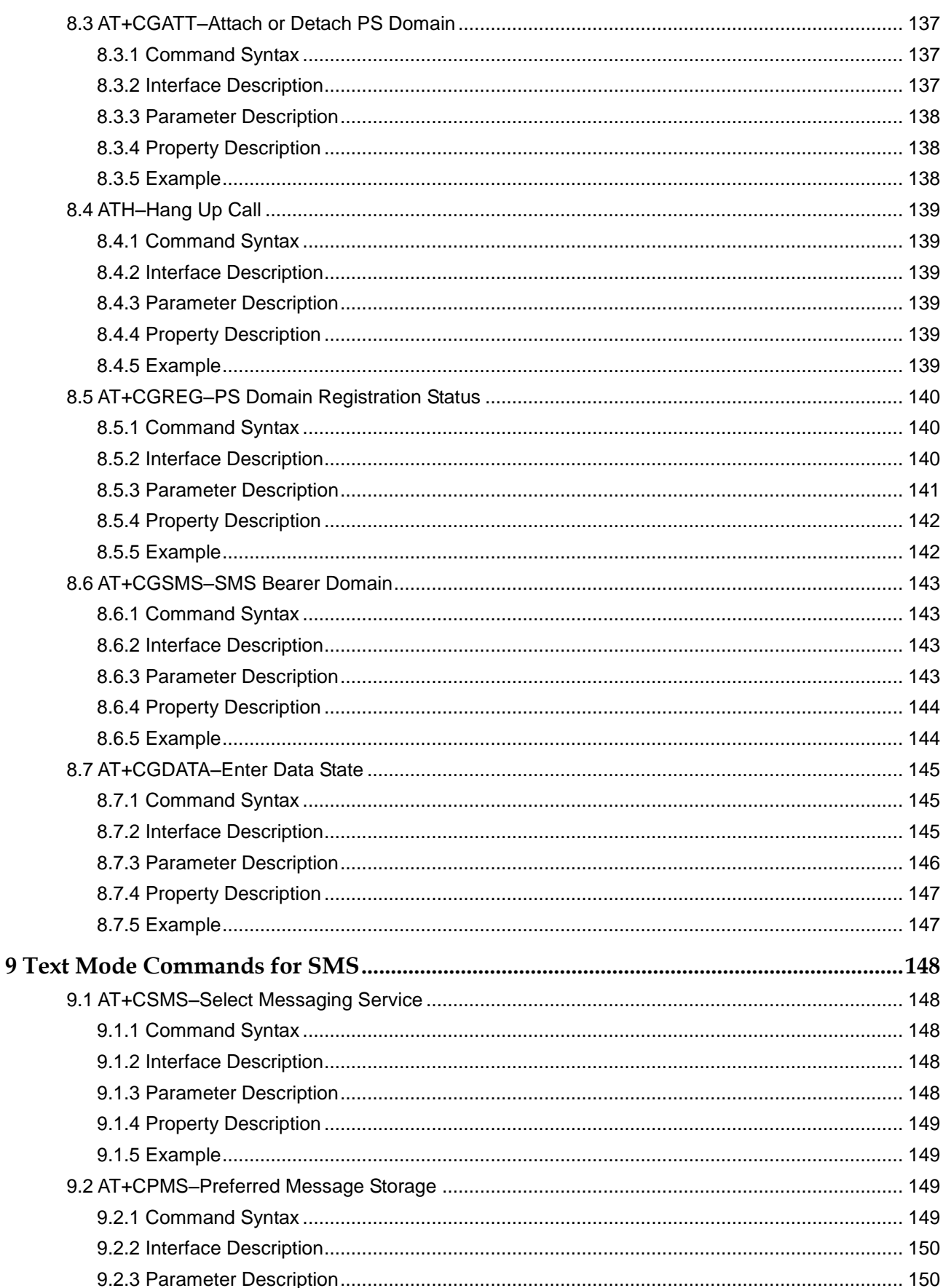

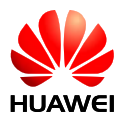

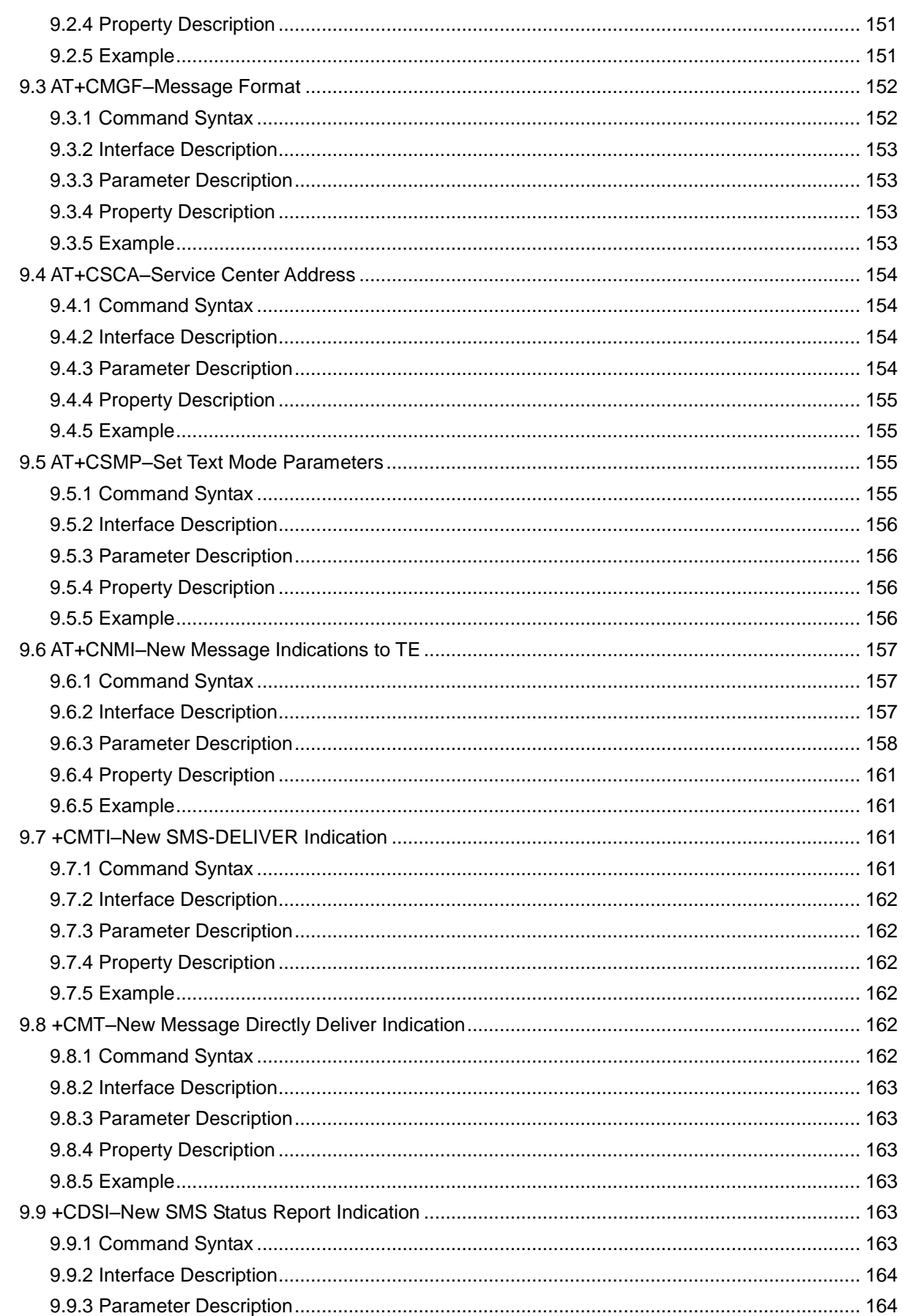

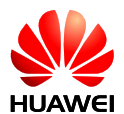

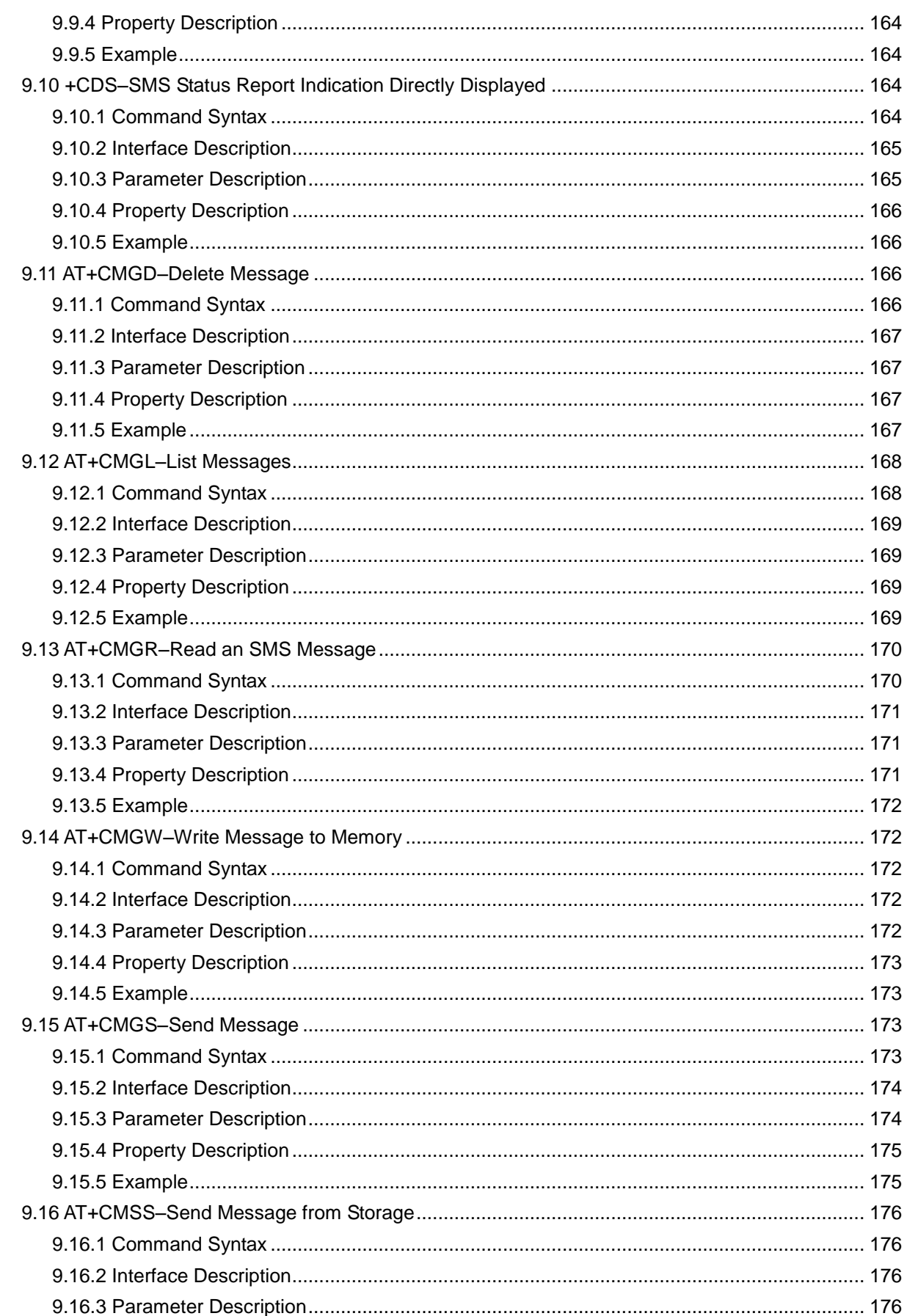

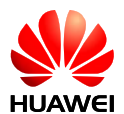

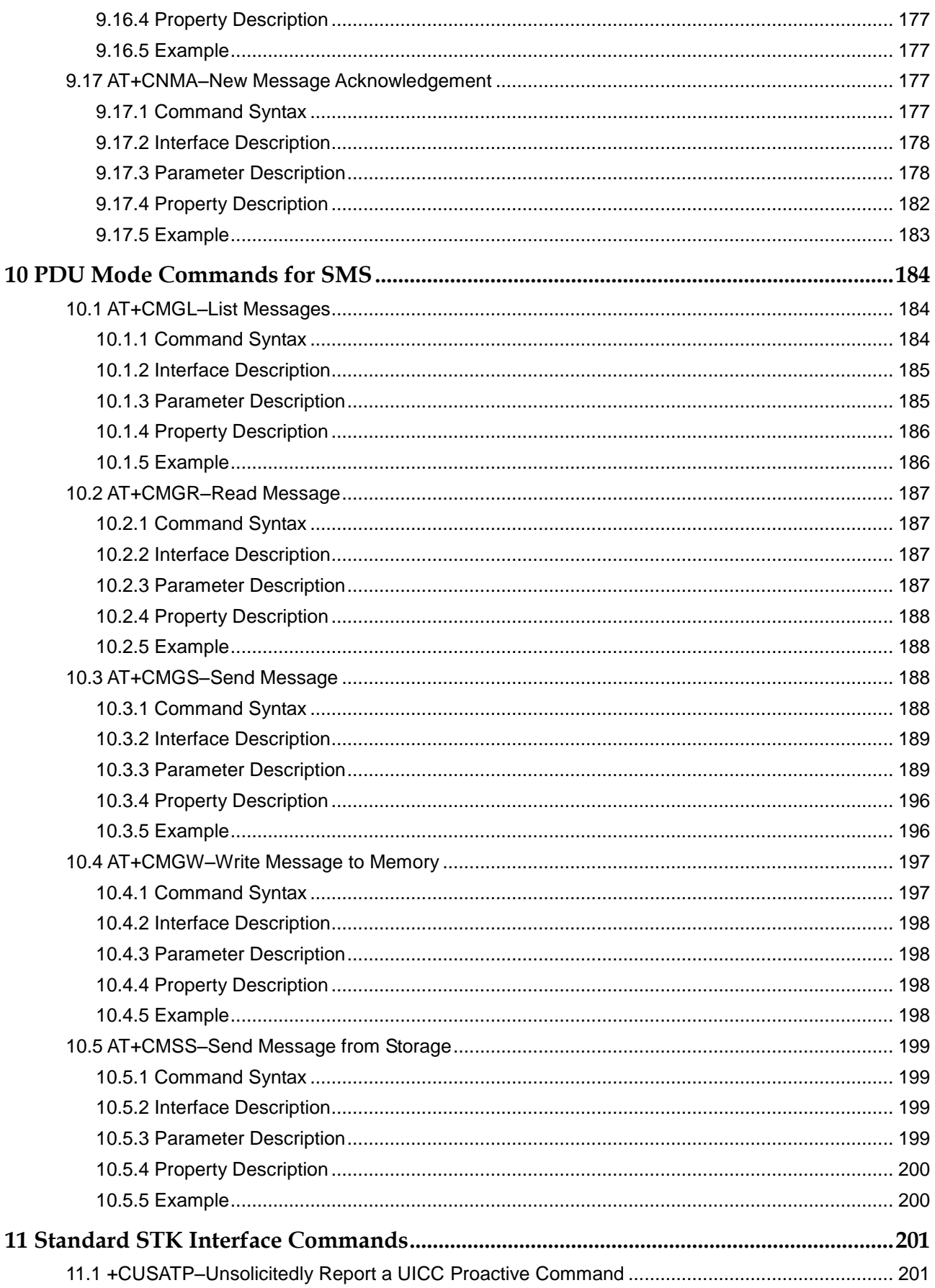

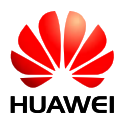

 $12$ 

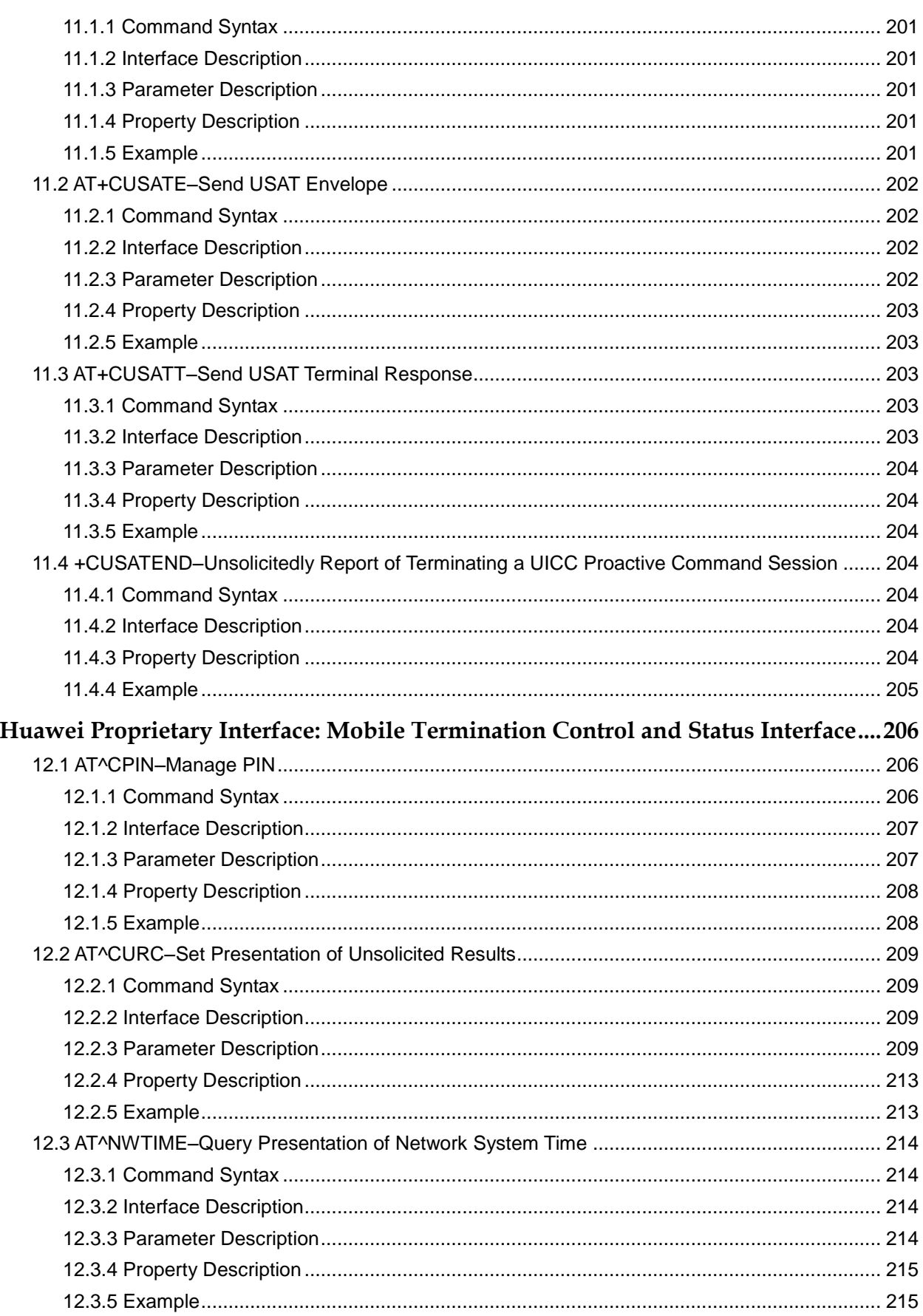

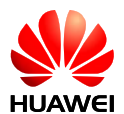

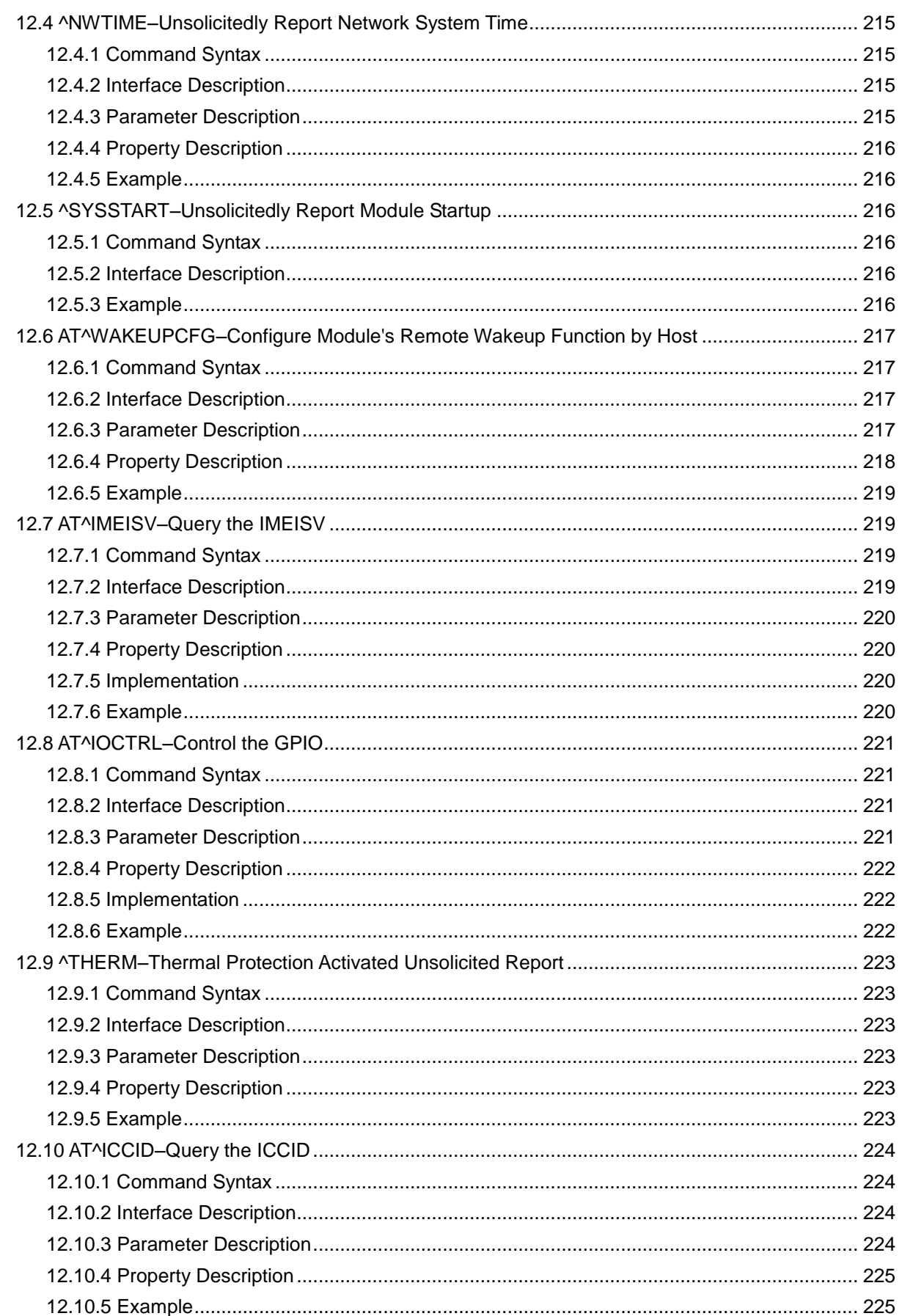

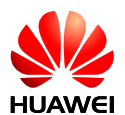

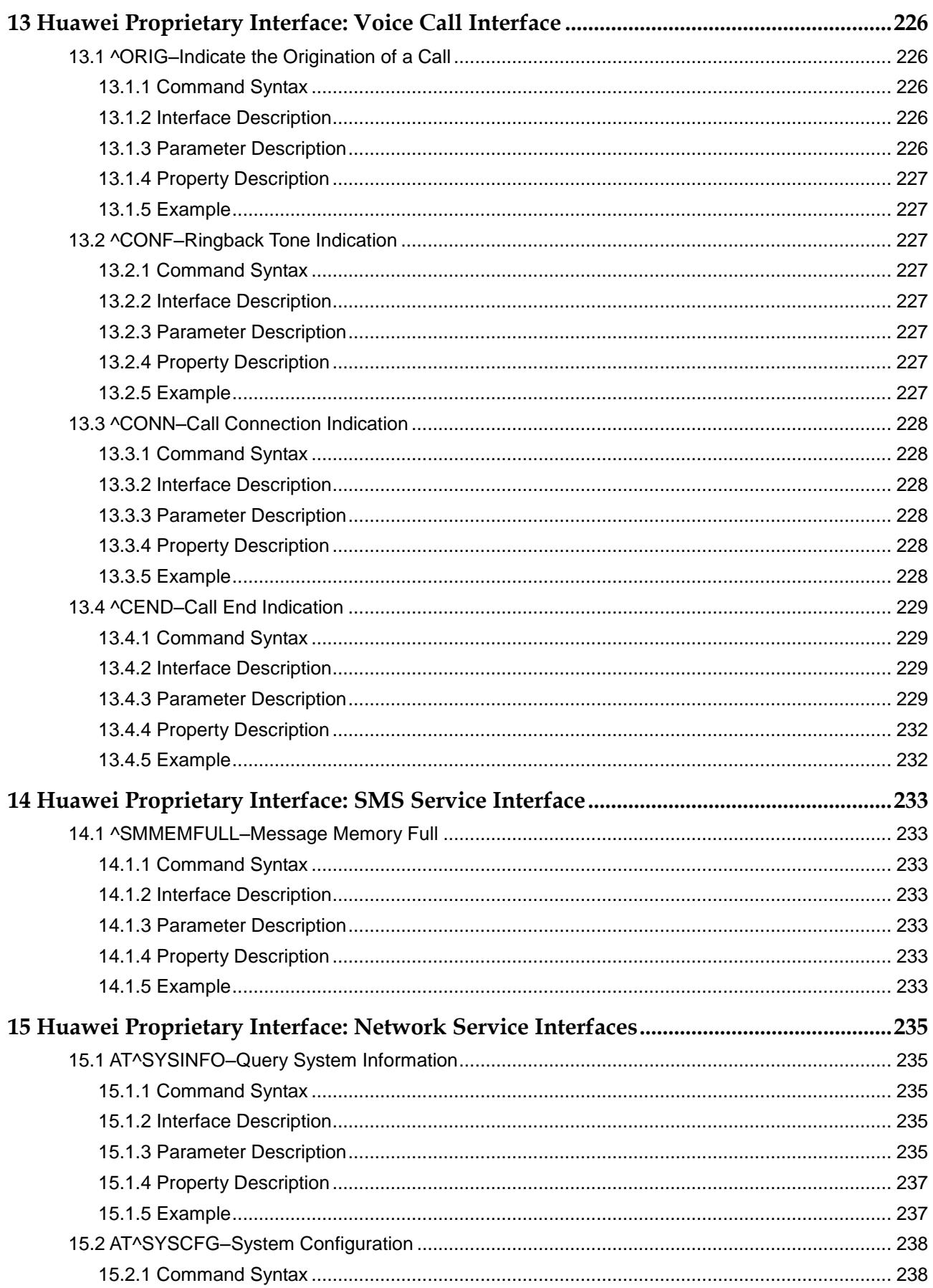

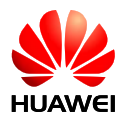

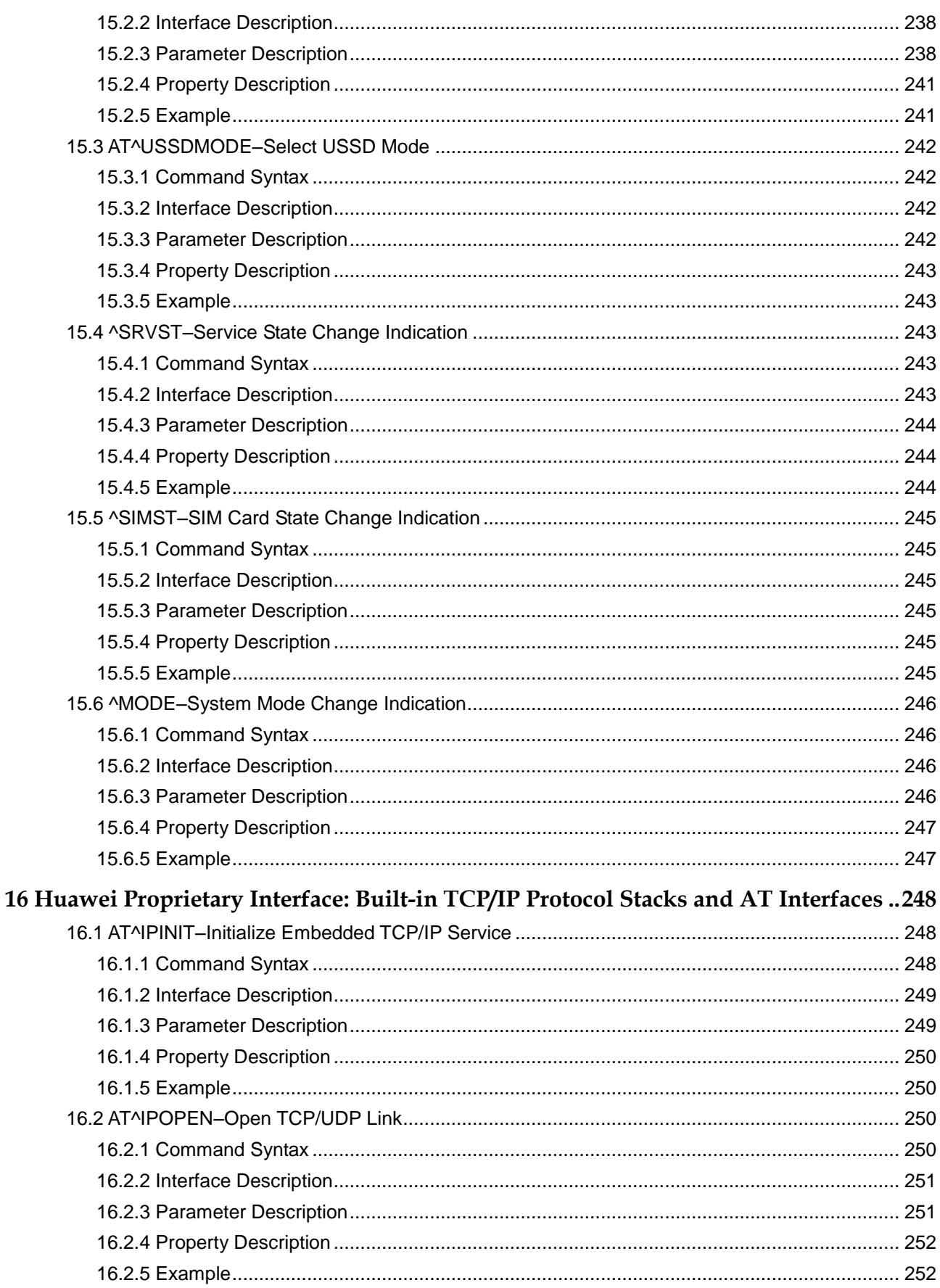

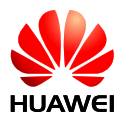

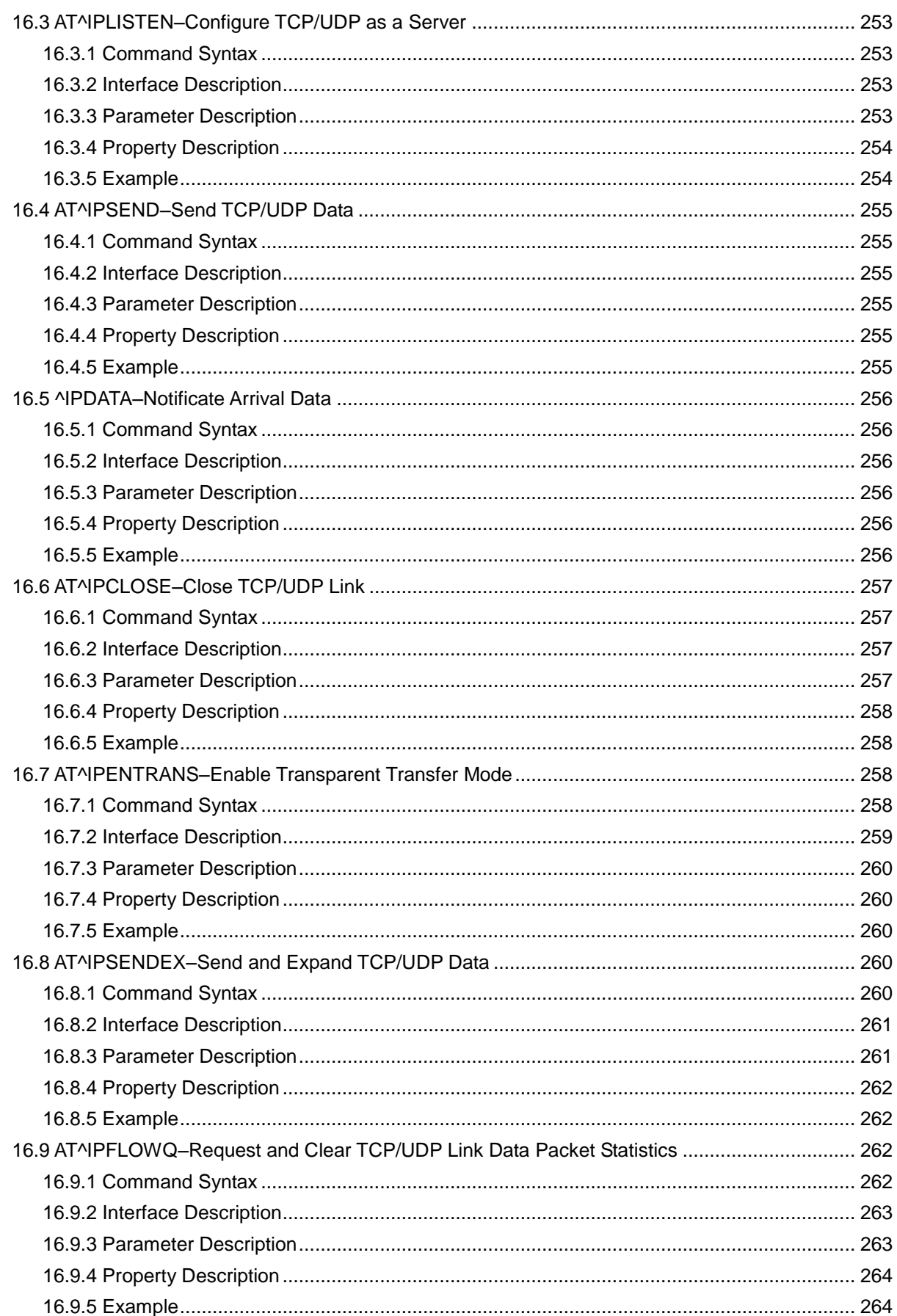

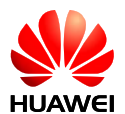

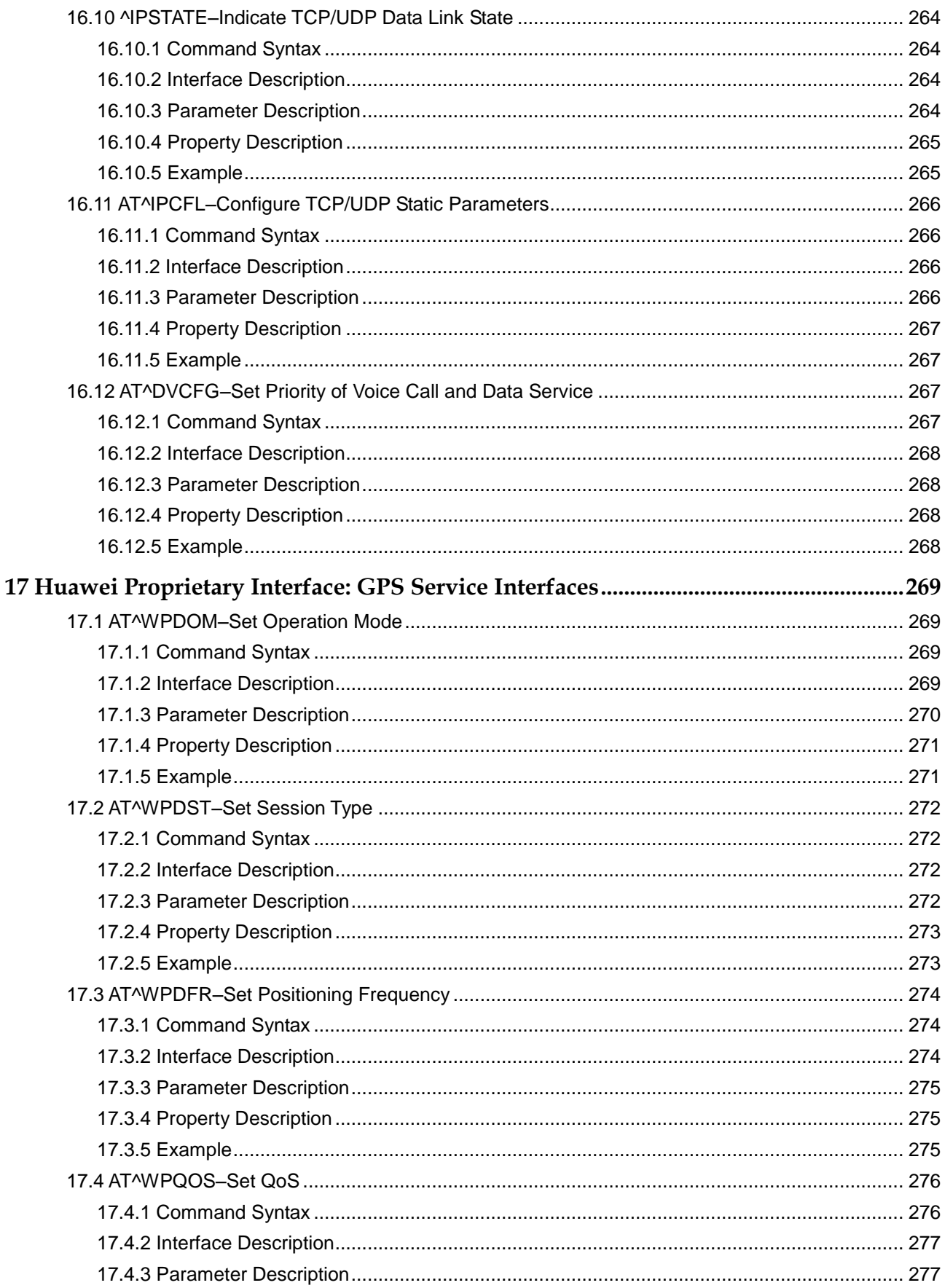

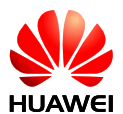

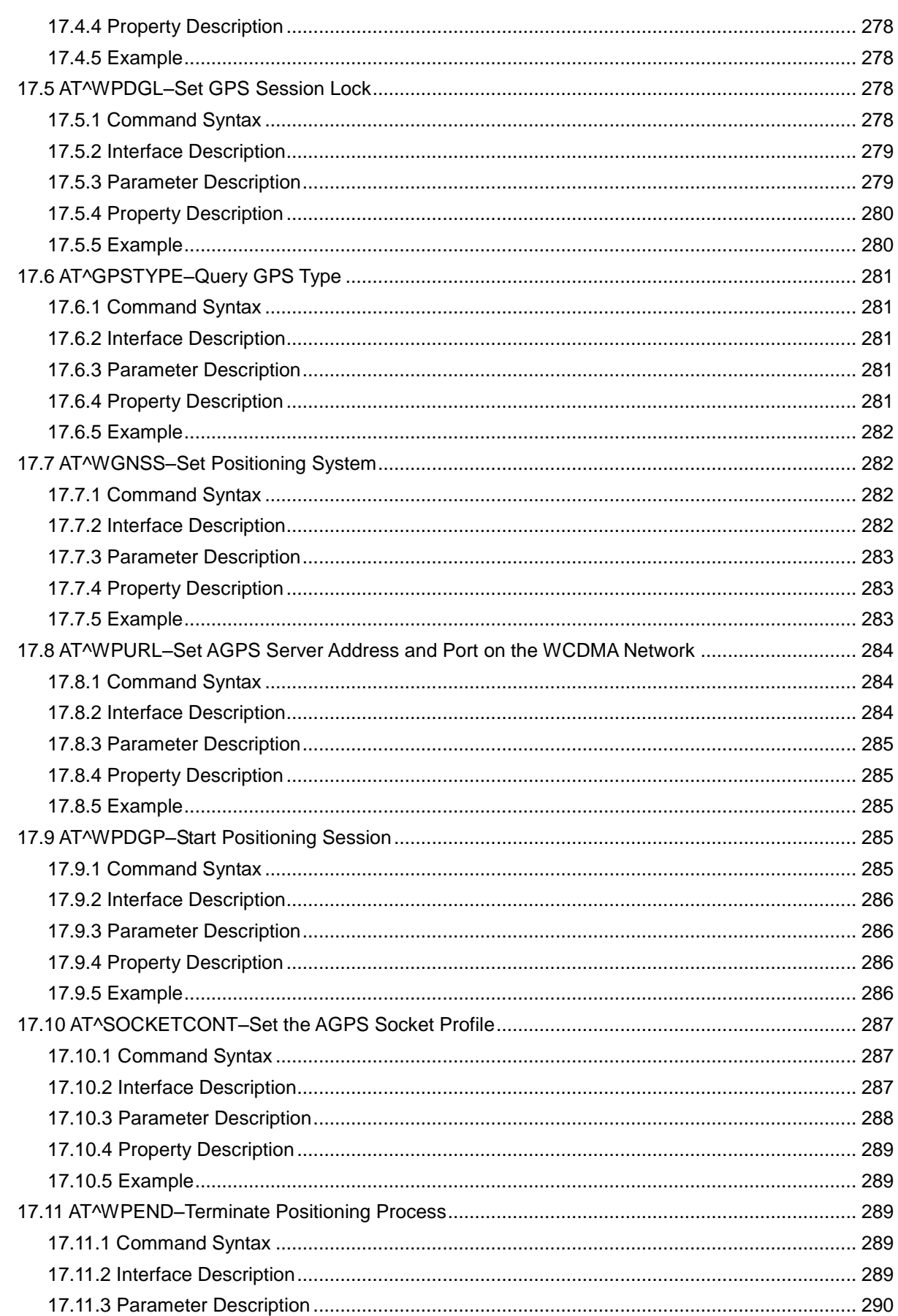

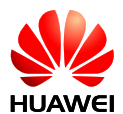

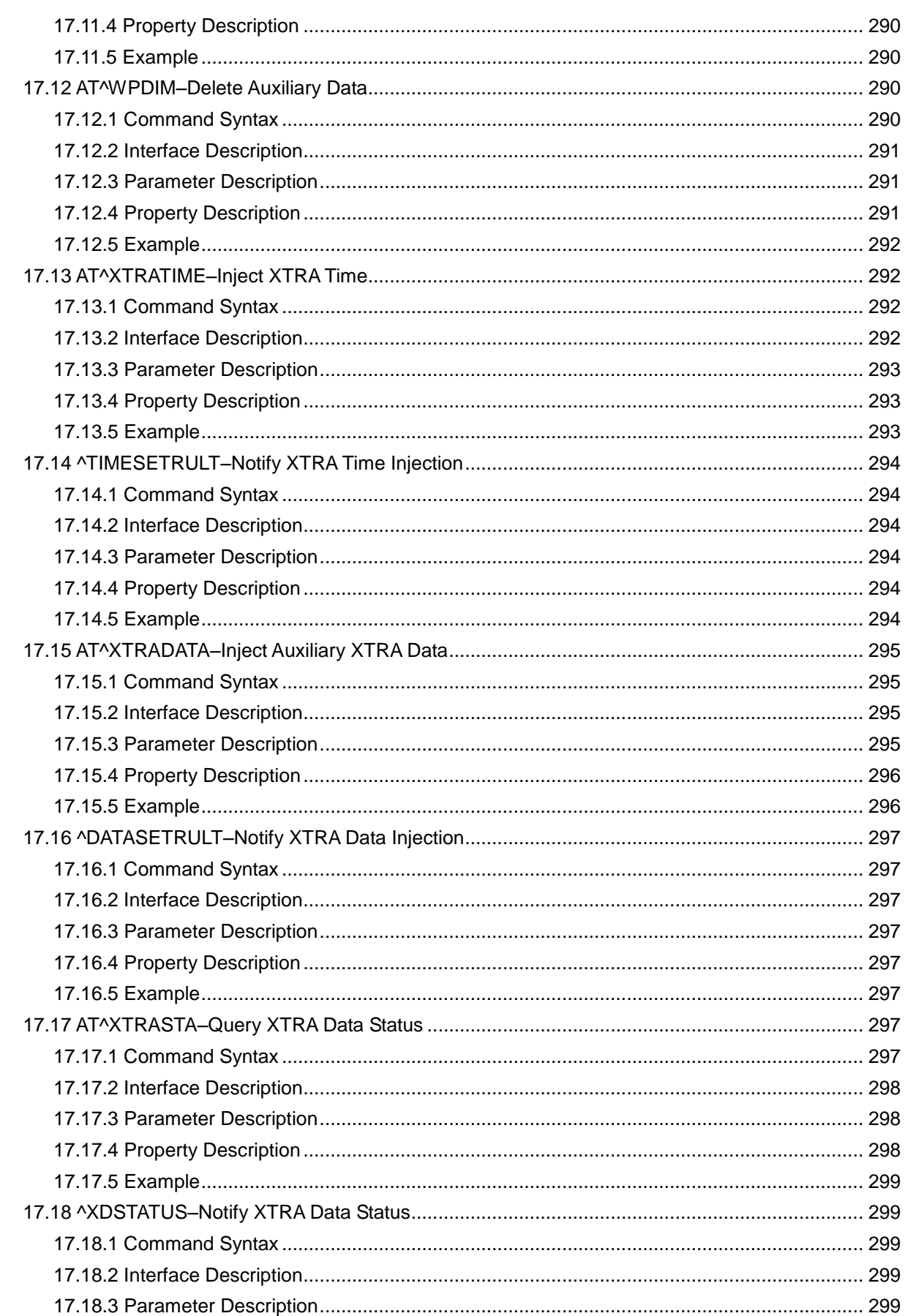

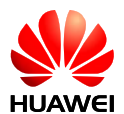

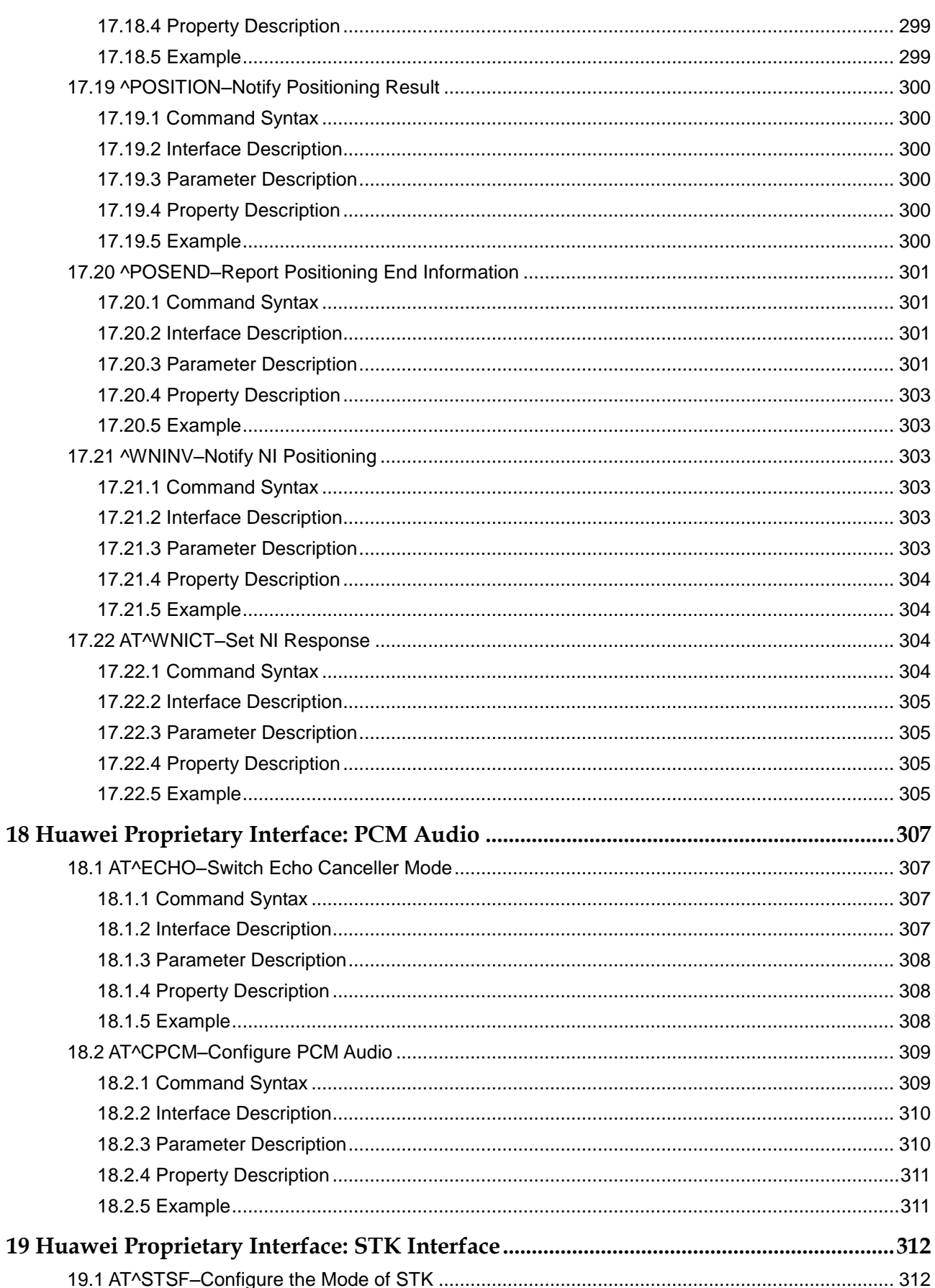

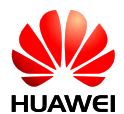

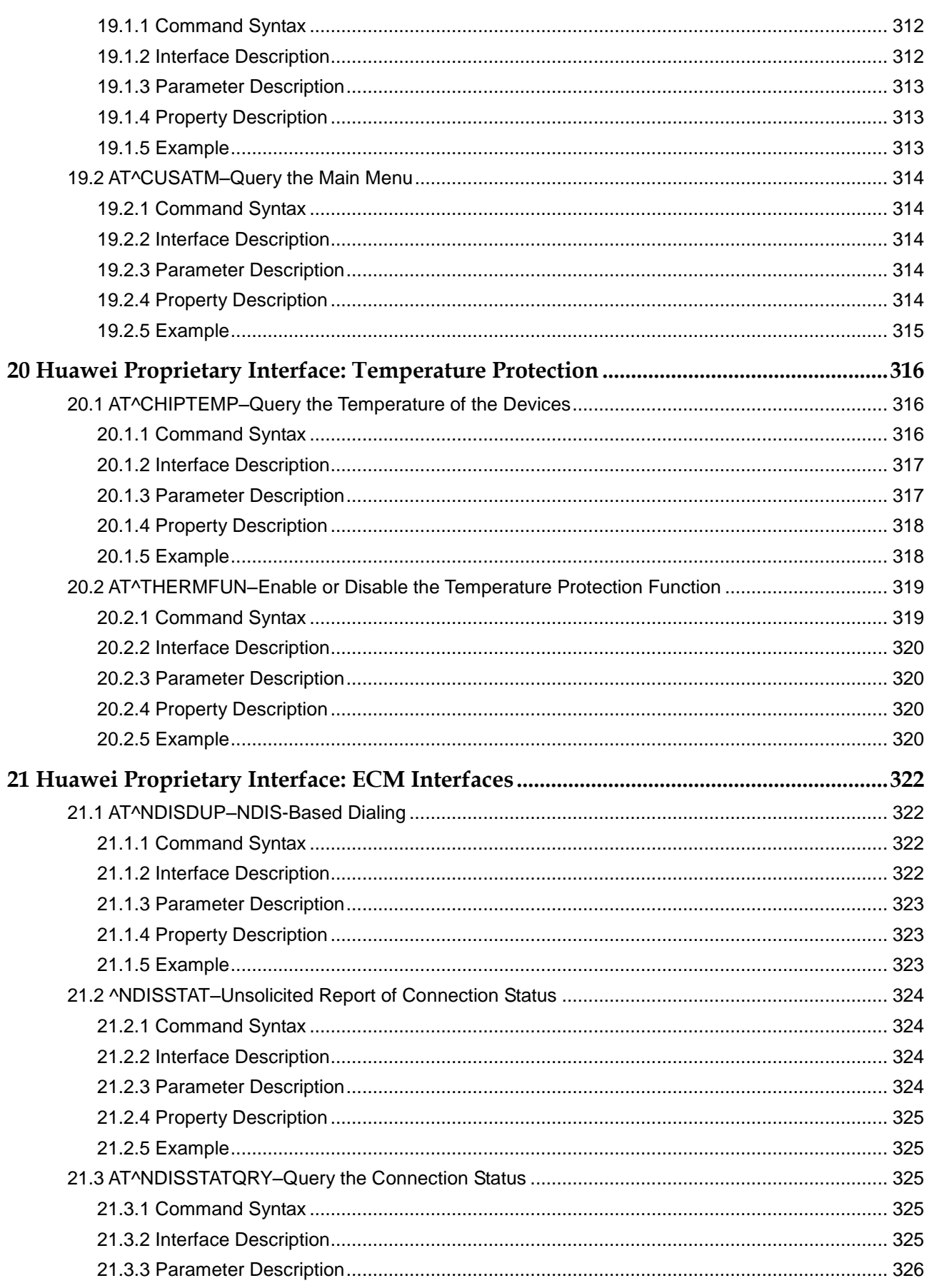

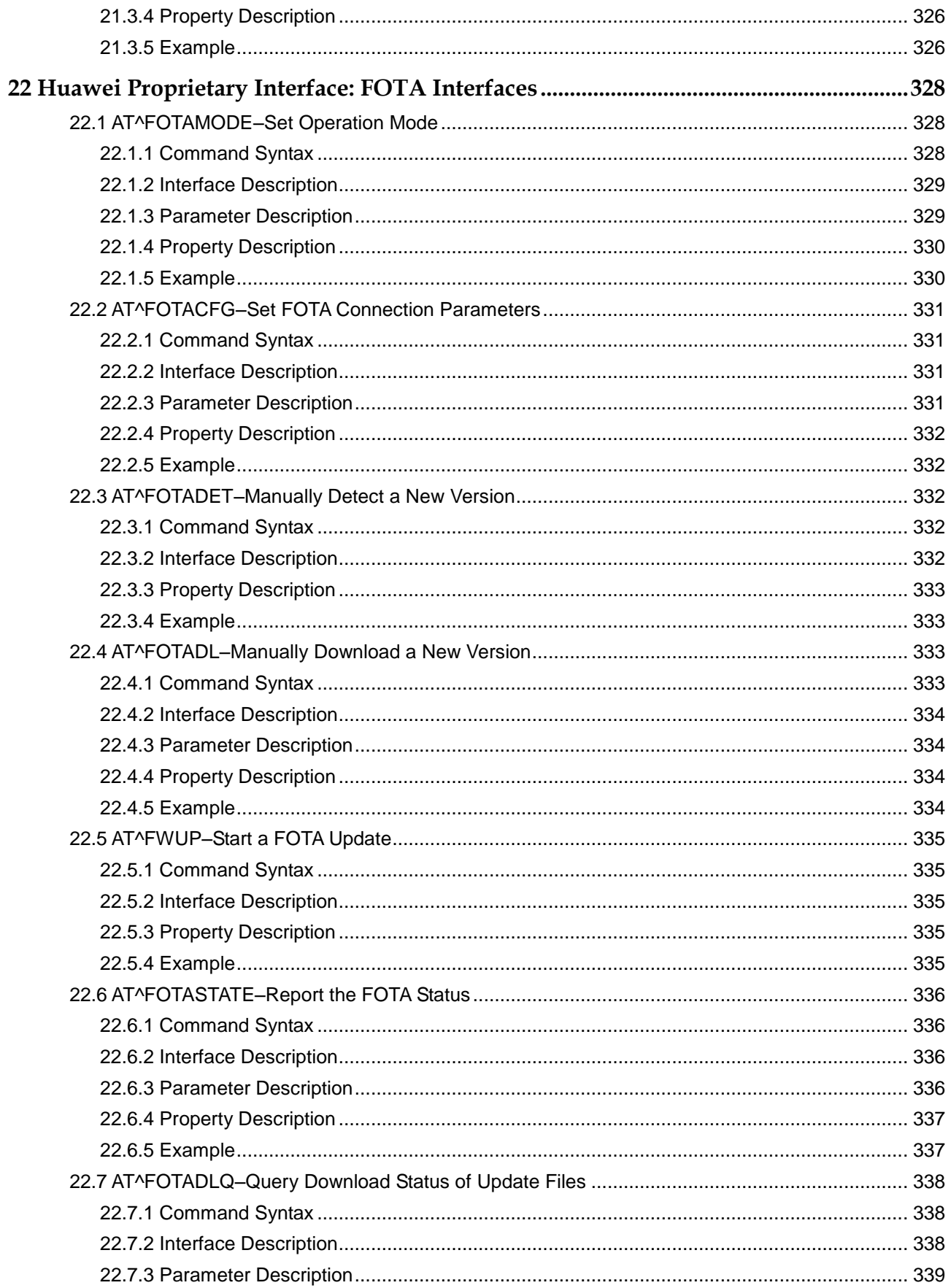

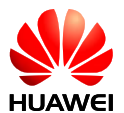

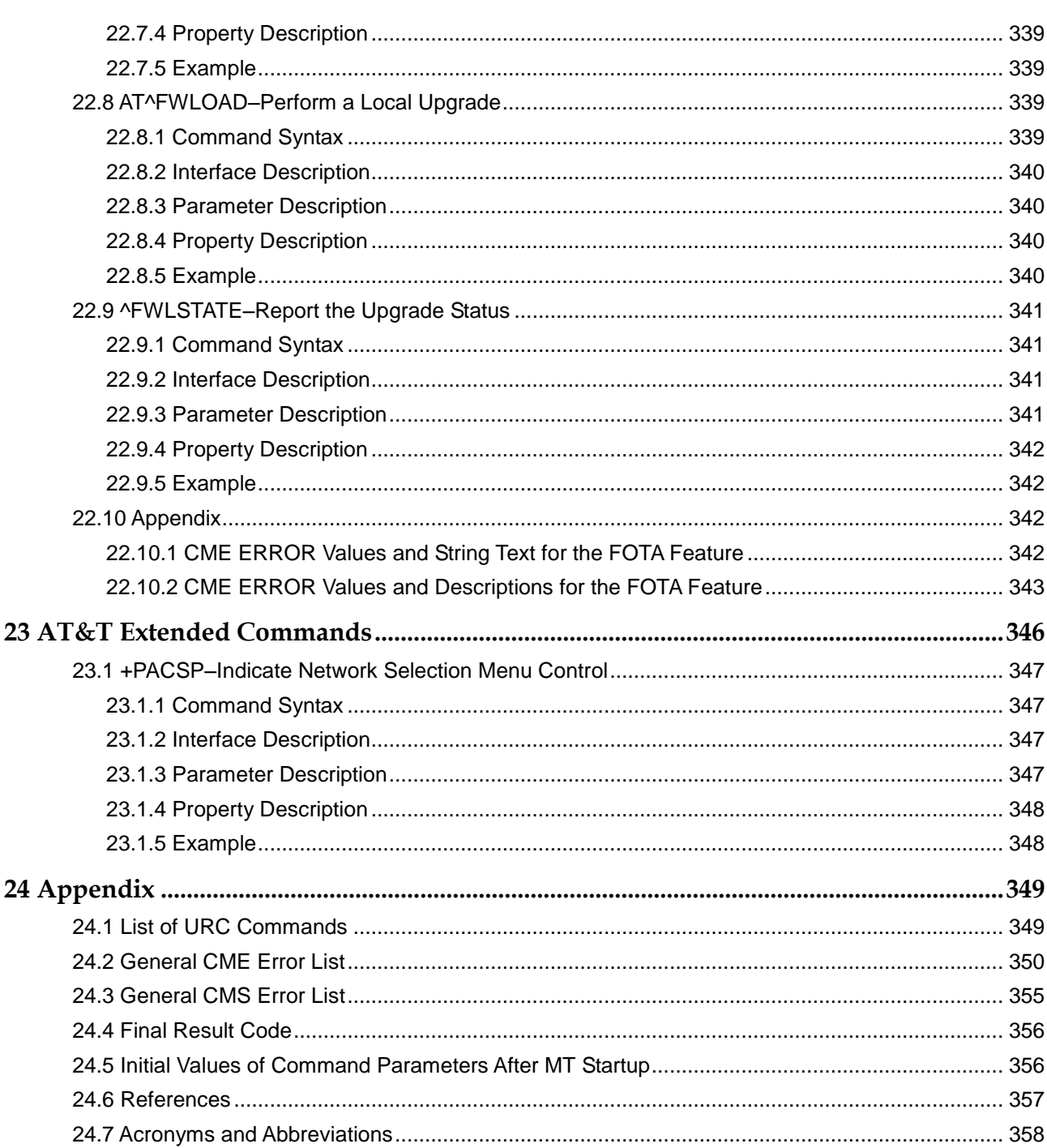

<span id="page-29-0"></span>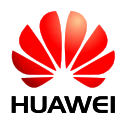

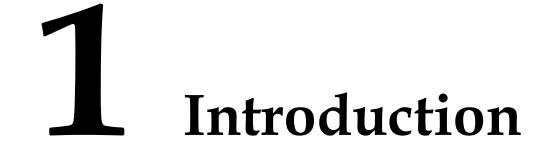

## <span id="page-29-1"></span>**1.1 Scope**

This document describes AT command interface specifications that is supported by Huawei terminal product MU609 module.

Please read the Release Notes released with the firmware before using MU609 module and this document.

#### <span id="page-29-2"></span>**1.2 Overview**

This document describes certain AT commands (implemented by terminal devices) of international standards, according to the requirements of terminal devices. In addition, this document describes the proprietary AT command interfaces that are implemented by terminal devices. These proprietary AT command interfaces help implement a certain function.

This document does not describe the interfaces that have been defined by standards or implemented by the mobile terminal (MT) but are not required by the Huawei terminal product. The description of AT command interfaces covers only the data packets of interfaces, the methods and processes for the Terminal Equipment (TE) and the MT to use interfaces, excluding the contents that are not directly related to interfaces. In addition, this document describes only the AT command interfaces falling within the range of Rm interfaces between the TE and MT, excluding the AT command interfaces falling within the range of Um interfaces between the MT and IWF.

AT commands are communication command protocols between TEs and MTs. If a new MT is to interconnect with an existing TE implemented b ased on this AT specification, the MT must comply with the specification. For example, to interconnect with the unified background of an existing personal computer (PC), a new module must comply with this specification. A PC application or tool must comply with this specification to interconnect with existing terminal devices. If a TE or MT does not communicate by using AT commands, this specification does not apply.

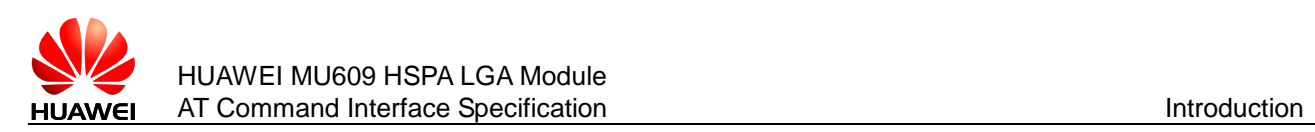

## <span id="page-30-0"></span>**1.3 Organization**

Chapter 2 ["General Commands"](#page-36-0) to chapter 11 ["Standard STK Interface"](#page-200-0) describe AT interfaces defined in international standards such as 3GPP and ITU-T. The content is based on the structure of 3GPP TS 27.007.

Chapter 12 ["Huawei Proprietary Interface: Mobile Termination Control and Status](#page-205-0)  [Interface"](#page-205-0) to chapter 22 ["Huawei Proprietary Interface:](#page-327-0) FOTA Interfaces" describe Huawei proprietary interfaces.

Chapter 23 ["AT&T Extended Commands"](#page-345-0) describes AT interfaces of AT&T Version.

#### <span id="page-30-1"></span>**1.4 Document Conventions**

Throughout the document, the module are referred to as ME (Mobile Equipment), MS (Mobile Station), TA (Terminal Adapter) or DCE (Data Circuit-terminating Equipment). To control your module you can simply send AT Commands via its serial interface. The controlling device at the other end of the serial line is referred to as TE (Terminal Equipment), DTE (Data Terminal Equipment) or plainly 'the application' (probably running on an embedded system).

Section "Property Description" of each command marks the property of each AT command. Where, **N** means No, **Y** means Yes and **NA** means Not Applicable.

For example:

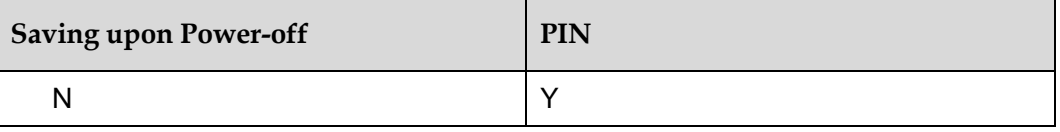

The settings are described as follows:

- Parameter settings in the command are not saved after the MT is powered off.
- This command is controlled by personal identity numbers (PINs).

## <span id="page-30-2"></span>**1.5 AT Command Syntax**

### <span id="page-30-3"></span>1.5.1 **AT Command Types**

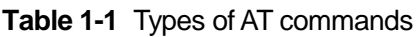

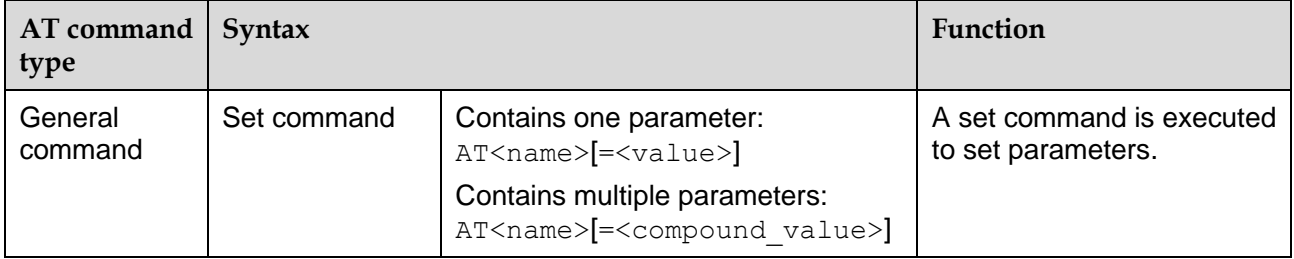

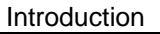

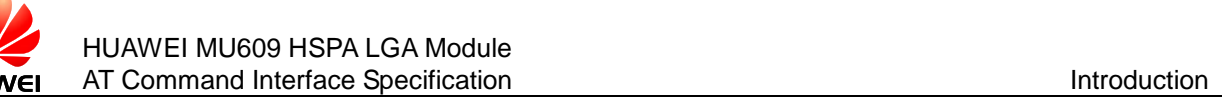

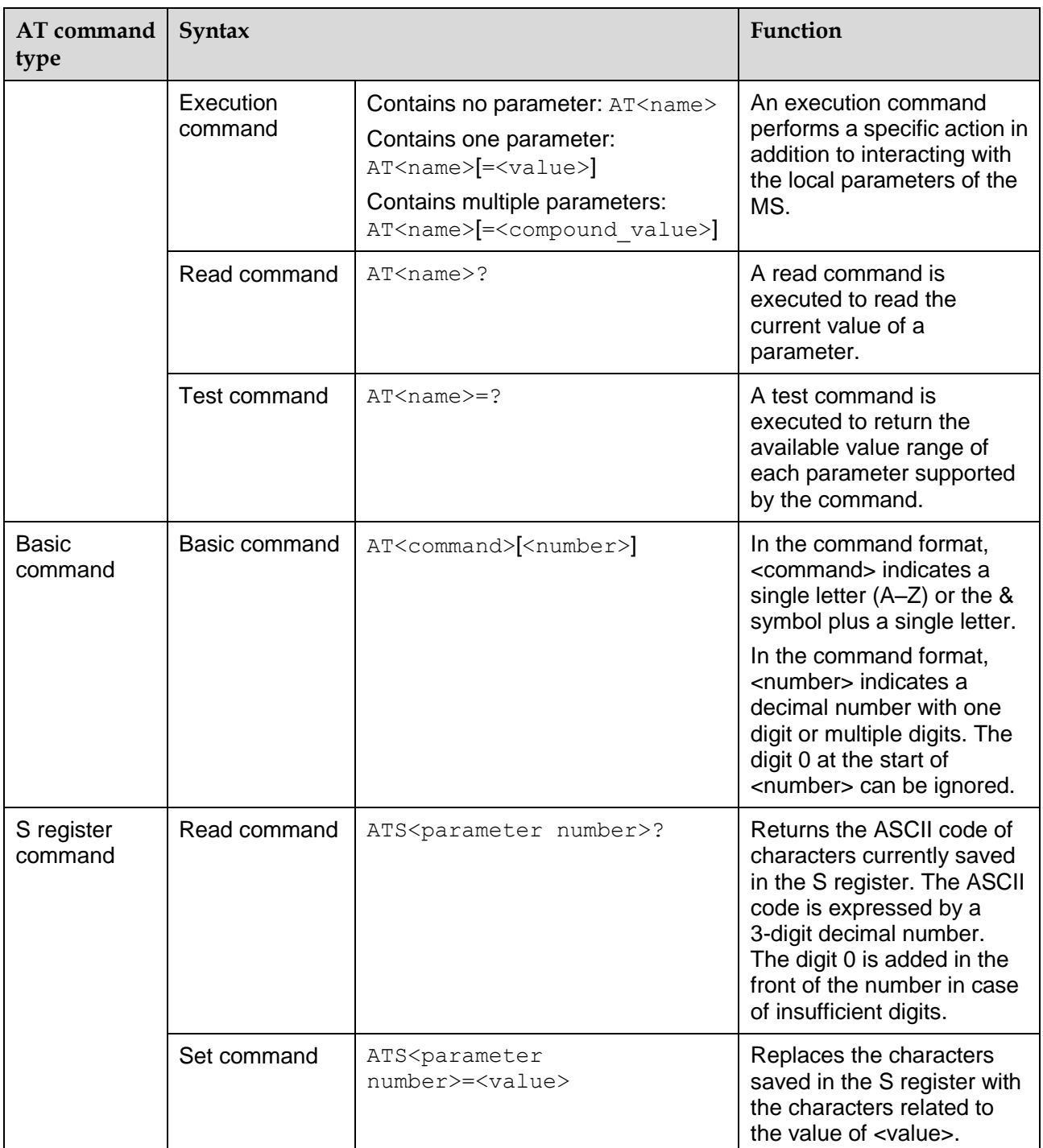

#### <span id="page-31-0"></span>1.5.2 **AT Command Parameter**

You are not advised to use various parameter values that are not described in this document or not supported currently as described in this document.

The AT command parameters described in the following chapters are in two formats:  $\langle \rangle$  and [], which are described as follows:

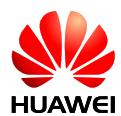

- $\langle \ldots \rangle$ : The parameter inside these angle brackets is mandatory. The  $\langle \rangle$  does not exist in a command.
- [...]: The parameter inside these square brackets is optional. The [] does not exist in a command or a response.
- <CR>: Carriage return character. For details, see the description in S3.
- <LF>: Line feed character. For details, see the description in S4.

According to the AT command specifications for GSM and WCDMA in 3GPP TS 27.007, there is a component named TA between TE and MT. Physically, TA can be integrated with either TE or MT. In this document, TA is integrated with MT. In TIA/EIA IS 707-A, TA is not specified. To simplify the description in this document, TA is ignored. The client on a computer is treated as TE, and MT is treated as TA+MT.

#### **Note:**

If all parameters are not specified, "=" is not required.

#### <span id="page-32-1"></span><span id="page-32-0"></span>1.5.3 **AT Command Description**

An AT command controls the rules for interaction between the TE such as PC and MT such as MS. [Figure 1-1 s](#page-32-1)hows the interaction between the TE and MT.

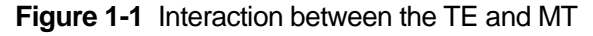

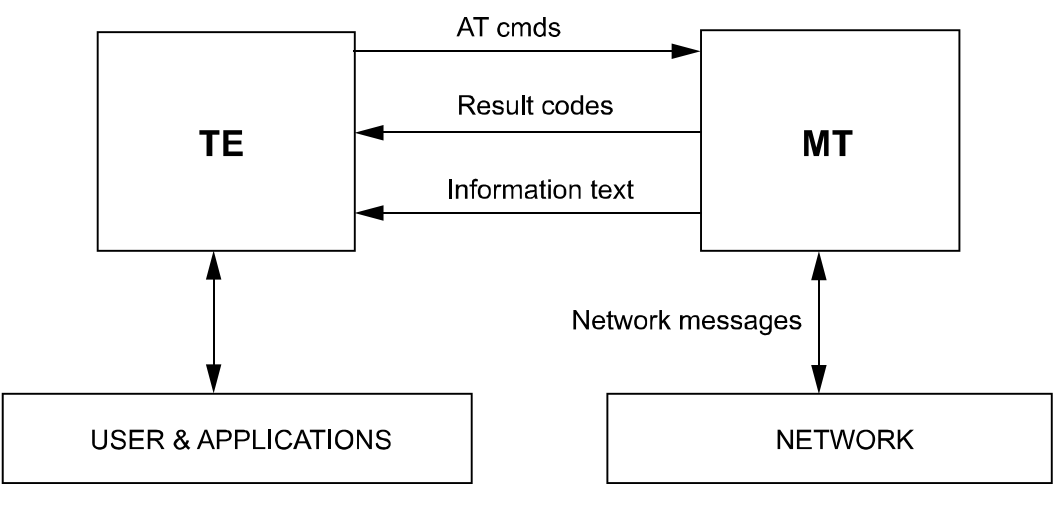

[Figure 1-2 s](#page-33-1)hows the basic organization format of the AT command line.

<span id="page-33-1"></span>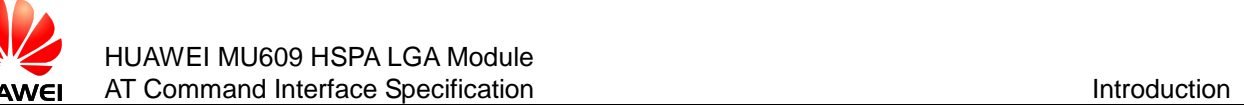

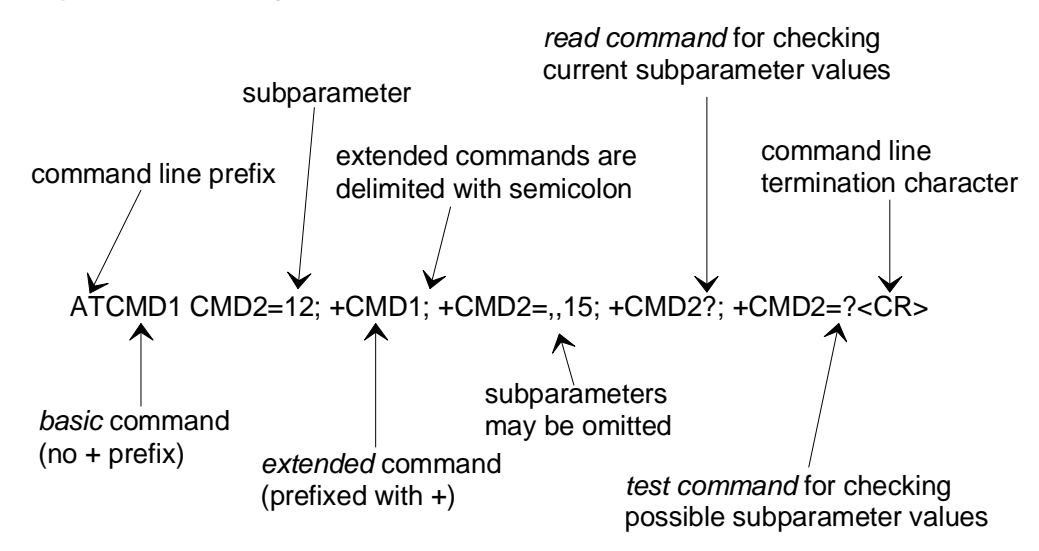

#### **Figure 1-2** Basic organization format the AT command line

The returned value of the AT command consists of two parts: response message and result codes. [Figure 1-3 s](#page-33-2)hows an example of returned value of the AT command.

<span id="page-33-2"></span>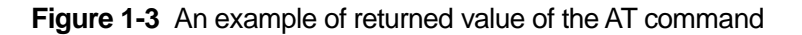

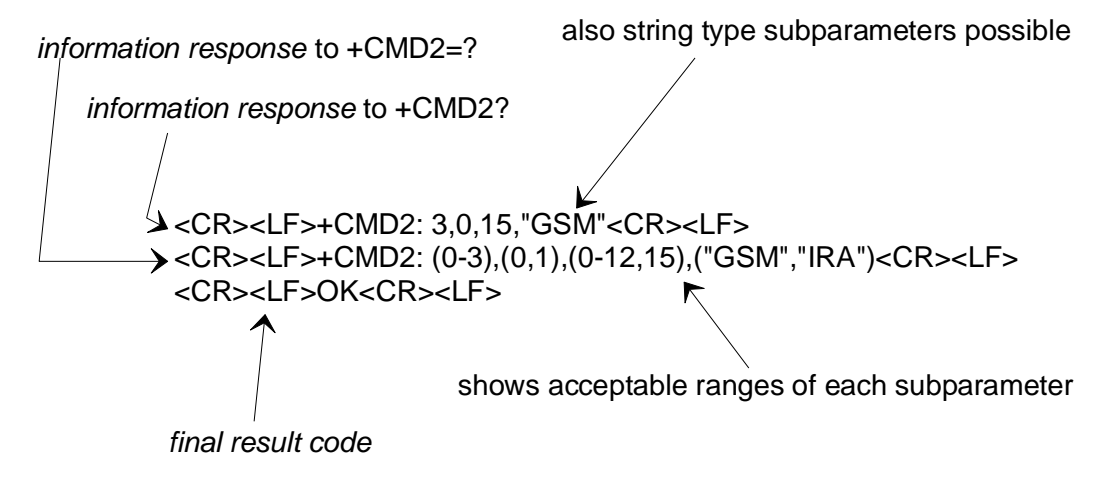

### <span id="page-33-0"></span>**1.6 Abort Attributes of AT Commands**

Some action commands that require time to execute may be aborted while in progress. Aborting of commands is accomplished by the transmission from the DTE to the DCE of any character. A single character shall be sufficient to abort the command in progress; however, characters transmitted during the first 125 milliseconds after transmission of the termination character shall be ignored (to allow for the DTE to append additional control characters such as line feed after the command line termination character). To insure that the aborting character is recognized by the DCE, it should be sent at the same rate as the preceding command line; the DCE may ignore characters sent at other rates. When such an aborting event is recognized by

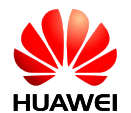

the DCE, it shall terminate the command in progress and return an appropriate result code to the DTE, as specified for the particular command.

The following commands can be aborted.

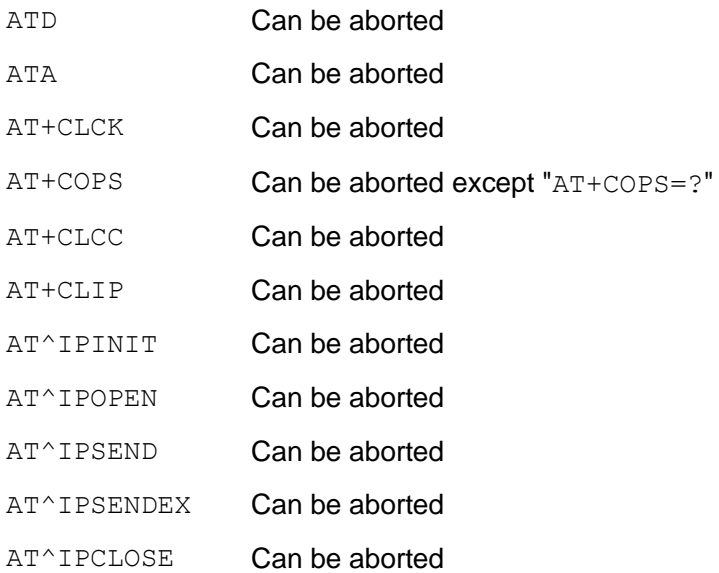

## <span id="page-34-0"></span>**1.7 Rules for Running AT Commands**

- 1. Each interface should be functionally convergent.
- 2. Each command line contains only one AT command and ends with a carriage return character. For the URC instruction or response reported from MT to TE, only one AT command is allowed in a command line. In principle, users are not allowed to run S3/S4 format modification commands. This rule is applicable to the communication between the MT and TE programs.
- 3. For an AT command that cannot be interrupted, after sending the AT command, the TE must wait until the MT responds to the AT command before sending the second AT command.
- 4. For the AT command to which the response is given only after a long time, in order to prevent interference on other events, it is recommended to report the final execution result asynchronously. If the ME responds to the TE only after a long time of waiting, the response of command may be interrupted by URC. There are two kinds of interruption:
	- − Case 1: A URC is presented when the TE is waiting for response after sending a command. This command will be kept in waiting state until the TE finishes receiving the URC, and then the response to this command is presented.
	- − Case 2: A URC is presented when the TE is waiting for response after sending a command. The command continues to be executed. Therefore, response to the command may be mixed with the URC.
- 5. A string refers to a byte stream (excluding the quotation marks or commas) that is placed inside double quotation marks. Special note should be specified if the byte stream need not be enclosed in double quotation marks.

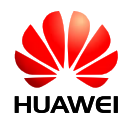

- 6. The current version does not support escape character. The code value of a data format in the UCS2 coding is reported as characters. For example, if the UCS2 code of a Chinese character is 0x553a, the 553a is reported.
- 7. A possible response sent by the MT to the TE consists of Information text and Result code, in which Information text is optional and Result code is mandatory. The format of a possible response is controlled by the ATV command. For details, see the description of the ATV Command. In this document, all possible responses listed in tables follow the ATV1 format.
- 8. The meaning of the command without any parameter should be described in the document. And it is not recommended to use the command not setting any parameter.
- 9. For the AT command that is controlled by PIN, if it is sent in PIN restricted mode, MT will response with "+CME ERROR: SIM PIN required".
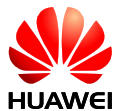

# **2 General Commands**

# **2.1 ATE–Echo Command**

## 2.1.1 **Command Syntax**

#### **Execution command**

ATE[<value>]

Possible Response(s)

<CR><LF>OK<CR><LF>

#### 2.1.2 **Interface Description**

The ATE command sets whether the MT echoes the characters received from the TE.

#### **Note:**

The dial-up network, especially the automatic processing software automatically sends the ATE0 command to disable the echo mode.

#### 2.1.3 **Parameter Description**

#### <value>:

- 0 The MT does not echo the characters received from the TE.
- 1 The MT echoes the characters received from the TE (default value).

#### **Note:**

If  $\langle \text{value}\rangle$  is not specified, it is equivalent to set  $\langle \text{value}\rangle$  to 1.

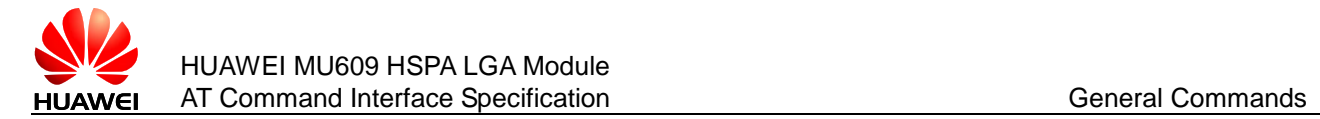

#### 2.1.4 **Property Description**

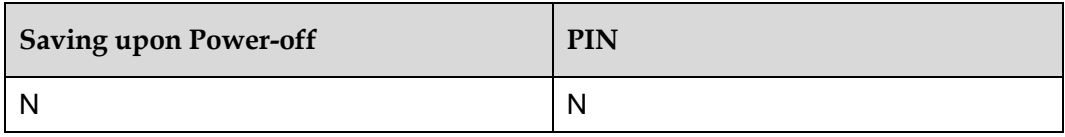

#### 2.1.5 **Example**

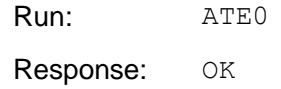

# **2.2 ATS0–Ring Before Automatic Answer**

#### 2.2.1 **Command Syntax**

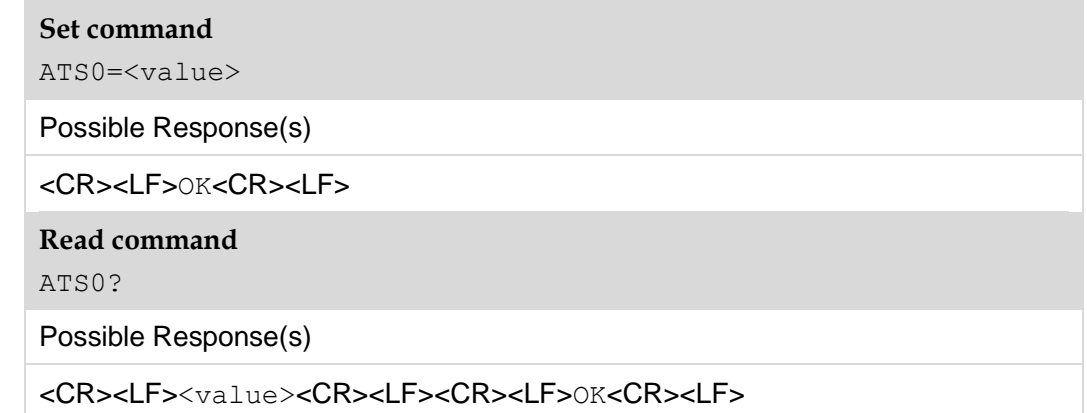

#### 2.2.2 **Interface Description**

The set command is used to disable or enable the DCE automatic to answer the incoming call. If <value> was set to non-zero value, DCE will answer the incoming call after <value> rings.

The read command is used to return the current value.

The return value comprises three octets, for example:

0–000

1–001

For PS and CS incoming call:

When ATS0=0, call will not be auto-answered. Otherwise, call will be auto-answered after S0 rings. The maximum number of rings is 13. When PS call is incoming and S0 is set to more than 13, the current PS call will not be auto-answered.

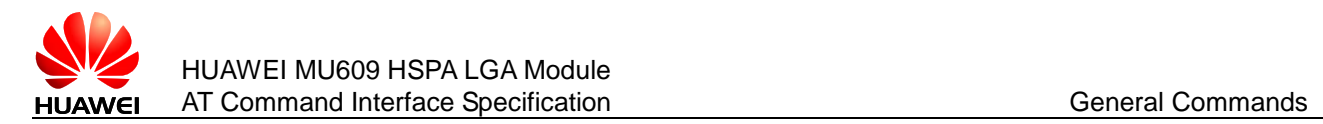

#### 2.2.3 **Parameter Description**

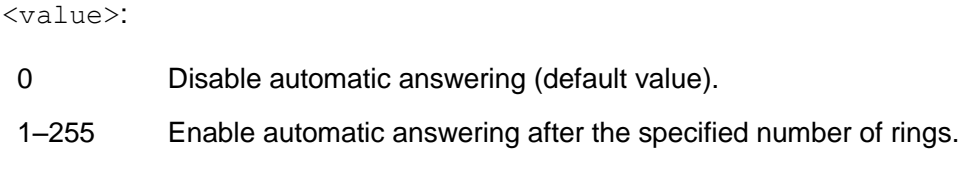

#### **Note:**

Value of S0 will restore to default when module was reset.

## 2.2.4 **Property Description**

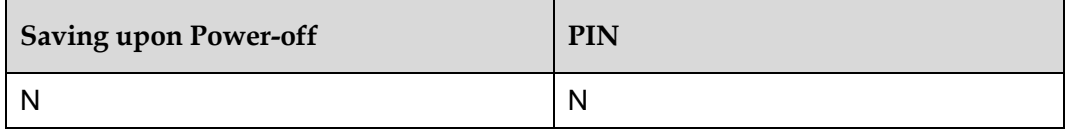

#### 2.2.5 **Example**

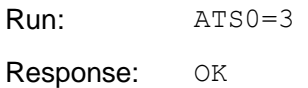

# **2.3 ATS3–Command Line Termination Character**

#### 2.3.1 **Command Syntax**

#### **Set command**

ATS3=<value>

Possible Response(s)

<CR><LF>OK<CR><LF>

**Read command**

ATS3?

Possible Response(s)

<CR><LF><value><CR><LF><CR><LF>OK<CR><LF>

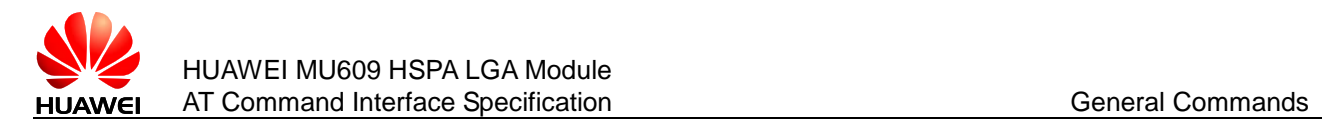

#### 2.3.2 **Interface Description**

This command sets the command line termination character S3. S3 saves the command line termination character in the ASCII code format. The character is sent by the TE to indicate the termination of a command line, which is identified and confirmed by the MT. The character is sent by the MT to compose the headers, tails, and end flags of the result code and response information.

When running ATS3=<value> to set S3, use the current S3 as the termination character. The new S3 will be immediately returned with the result code.

#### 2.3.3 **Parameter Description**

<value>: the default value is 13.

0–127 Set S3 in ASCII code

#### 2.3.4 **Property Description**

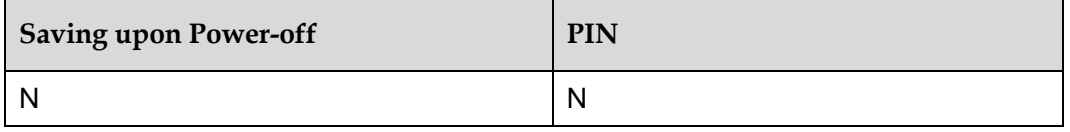

#### 2.3.5 **Example**

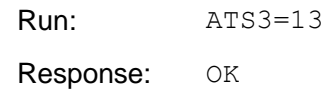

# **2.4 ATS4–Response Format Character**

#### 2.4.1 **Command Syntax**

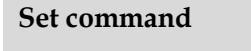

ATS4=<value>

Possible Response(s)

<CR><LF>OK<CR><LF>

**Read command**

ATS4?

Possible Response(s)

<CR><LF><value><CR><LF><CR><LF>OK<CR><LF>

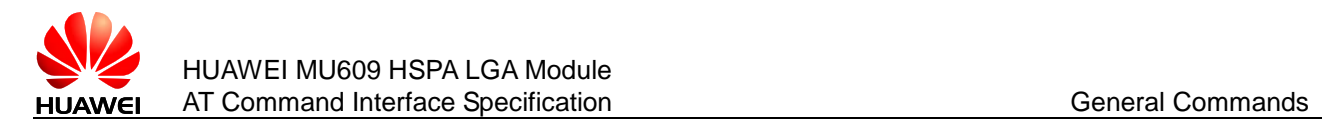

#### 2.4.2 **Interface Description**

This command sets the response format character S4. S4 saves the response format character in the ASCII code format. The character is sent by the MT to compose the headers, tails, and end flags of the result code and response information.

If the S4 character is changed by the command, the new S4 will be immediately returned with the result code of the command.

#### 2.4.3 **Parameter Description**

<value>: the default value is 10.

0–127 Set S4 in ASCII code.

#### 2.4.4 **Property Description**

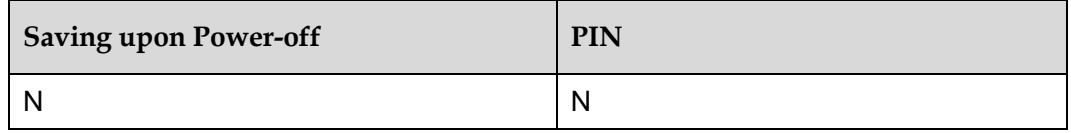

#### 2.4.5 **Example**

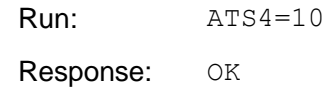

# **2.5 ATV–Set the Response Format**

#### 2.5.1 **Command Syntax**

**Execution command**

ATV[<value>]

Possible Response(s)

<CR><LF>OK<CR><LF>

#### 2.5.2 **Interface Description**

This command sets the format of the result code and information field in response to an AT command, including the composition of the header and the tail and the form of the returned result code content. The returned result code content has two formats, namely, digit, and detailed string.

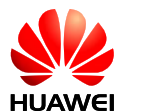

The following table describes the impact of the format setting on the format of the result code and the response information field. <CR> indicates the S3 character and <LF> indicates the S4 character.

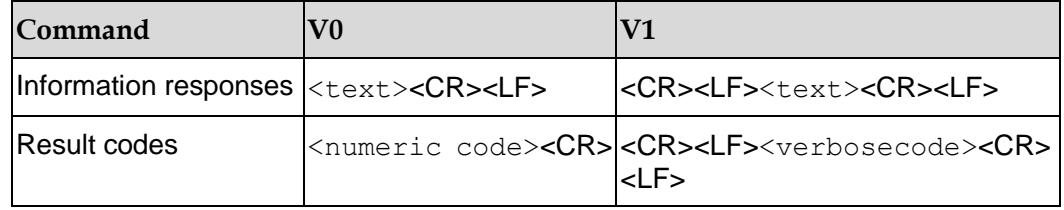

#### 2.5.3 **Parameter Description**

<value>:

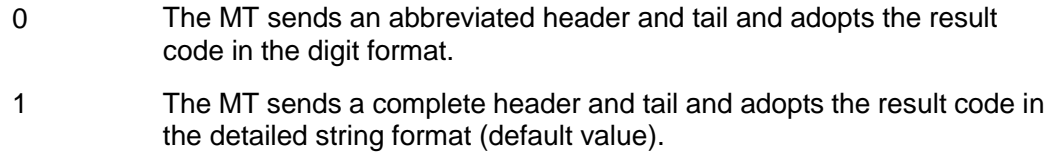

#### **Note:**

If  $\langle \text{value}\rangle$  is not specified, it is equivalent to set  $\langle \text{value}\rangle$  to 1.

#### 2.5.4 **Property Description**

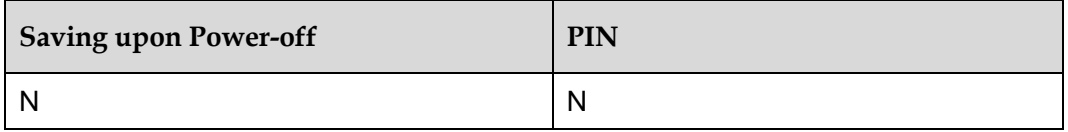

#### 2.5.5 **Example**

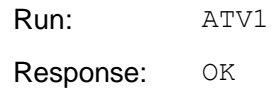

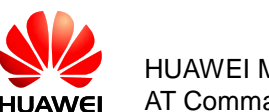

# **2.6 ATI–Request Identification**

## 2.6.1 **Command Syntax**

**Execution command**

ATI[<value>]

Possible Response(s)

<CR><LF><list of MS ID info><CR><LF><CR><LF>OK<CR><LF>

## 2.6.2 **Interface Description**

The ATI command queries the ID information about the MS, including:

Manufacturer (AT+GMI)

Product model (AT+GMM)

Software version (AT+GMR)

ESN/IMEI (AT+GSN)

Capability list (AT+GCAP)

About the details, please see [2.6.5 E](#page-42-0)xample.

#### 2.6.3 **Parameter Description**

<value>: an integer type value and the valid value set is 0–255.

0 Queries the previously described MS ID information.

If  $\langle$ value> is not specified or other value instead of 0, it is equivalent to  $\langle$ value>=0.

#### 2.6.4 **Property Description**

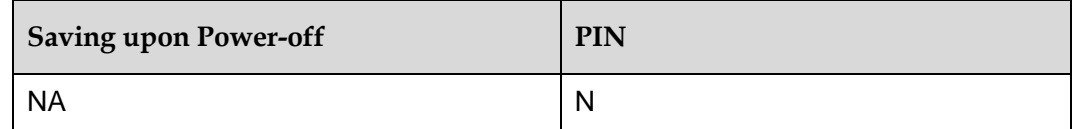

## <span id="page-42-0"></span>2.6.5 **Example**

Run: ATI

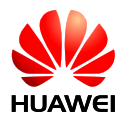

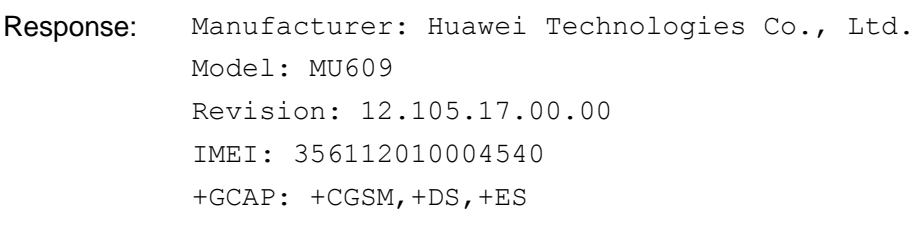

OK

# **2.7 AT+CGMI/AT+GMI–Request Manufacturer Identification**

#### 2.7.1 **Command Syntax**

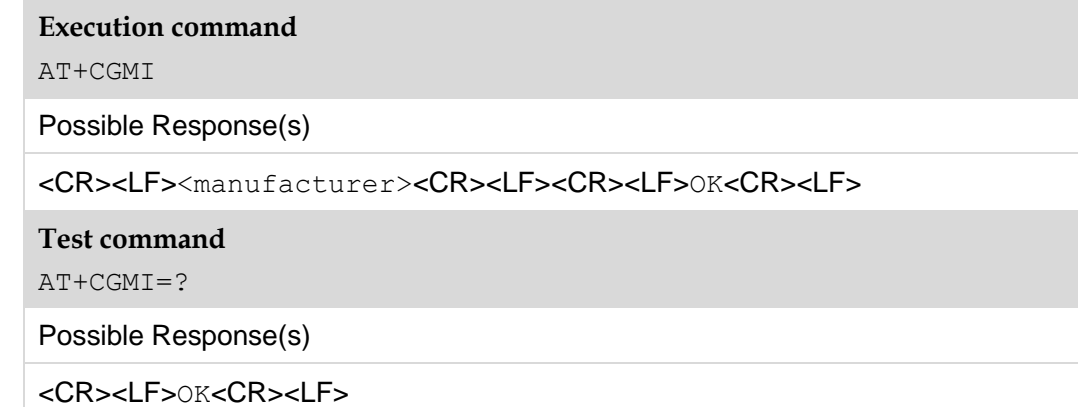

#### 2.7.2 **Interface Description**

This command queries the MT's manufacturer information. AT+GMI and AT+CGMI have the same function and syntax.

#### 2.7.3 **Parameter Description**

<manufacturer>: a string indicating the manufacturer information.

Unless otherwise specified, "Huawei Technologies Co., Ltd." is returned.

#### 2.7.4 **Property Description**

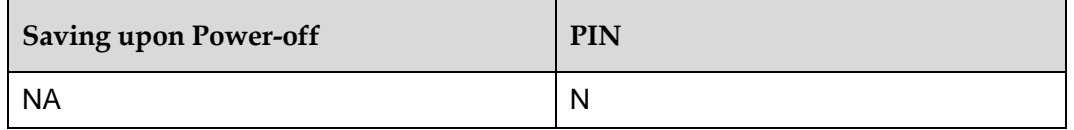

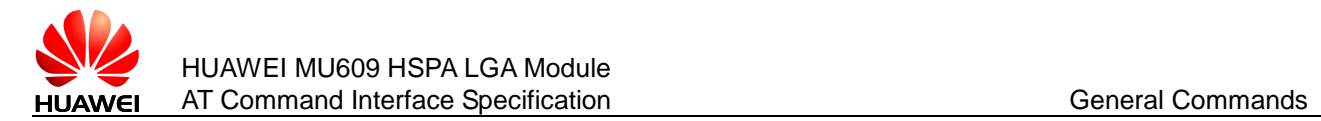

#### 2.7.5 **Example**

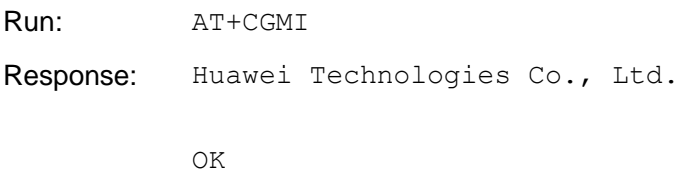

## **2.8 AT+CGMM/AT+GMM–Request Model Identification**

#### 2.8.1 **Command Syntax**

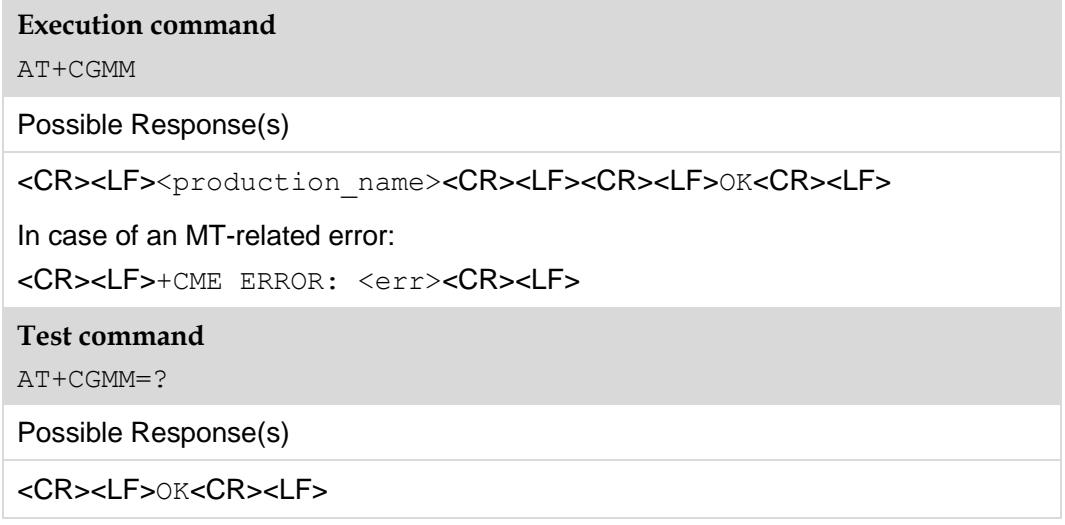

#### 2.8.2 **Interface Description**

This command queries the MT's model identification. Both AT+CGMM and AT+GMM query the MT's model ID. The model ID's value can be one or more lines of text, determined by the MT's manufacturer. The model ID is used to identify the product model and can contain the product name and information that the manufacturer want to provide. The number of characters, including line terminators, in the response to this command cannot exceed 2048. The sequence 0<CR> or OK<CR> is not allowed in the response.

#### 2.8.3 **Parameter Description**

<production\_name>: product name.

#### 2.8.4 **Property Description**

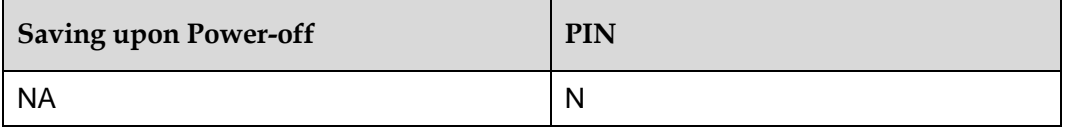

#### 2.8.5 **Example**

Product name: MU609 Run: AT+CGMM Response: MU609

OK

# **2.9 AT+CGMR/AT+GMR–Request Software Version**

## 2.9.1 **Command Syntax**

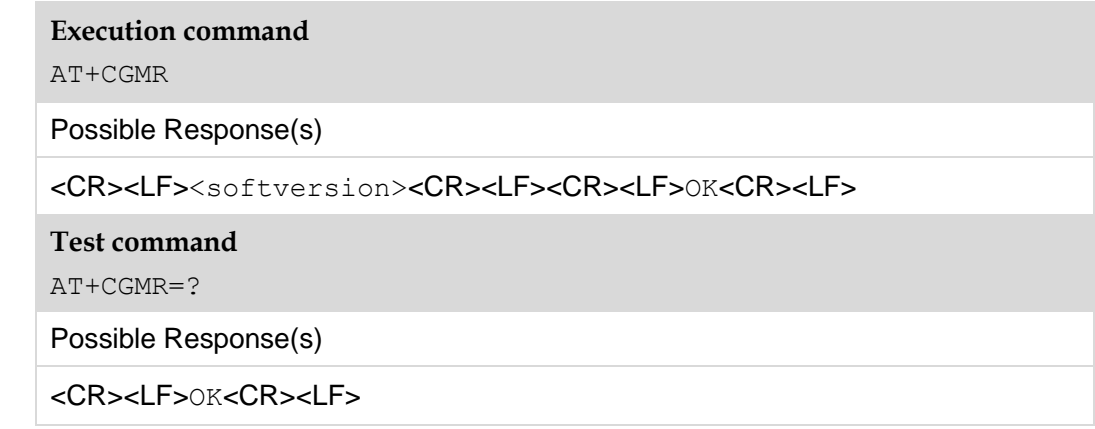

#### 2.9.2 **Interface Description**

The execution command causes the ME to return its software version. AT+GMR and AT+CGMR have the same function and syntax.

#### 2.9.3 **Parameter Description**

<softversion>: software version, a string with up to 31 characters. The sequence 0<CR> or  $OK <$ CR> is not allowed in the response.

#### 2.9.4 **Property Description**

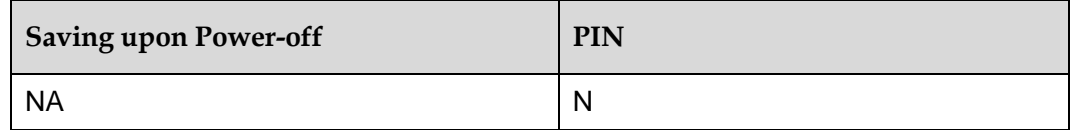

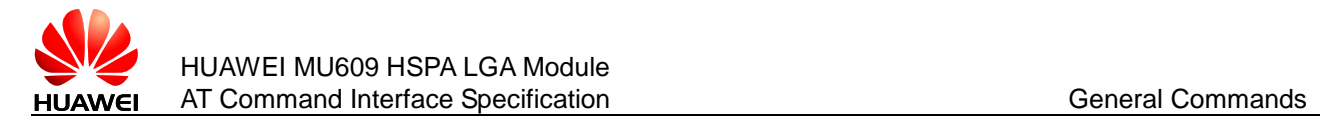

#### 2.9.5 **Example**

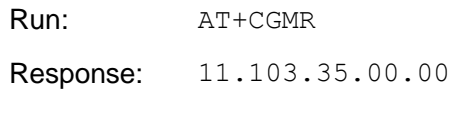

OK

# **2.10 AT+CGSN/AT+GSN–Request Product IMEI**

#### 2.10.1 **Command Syntax**

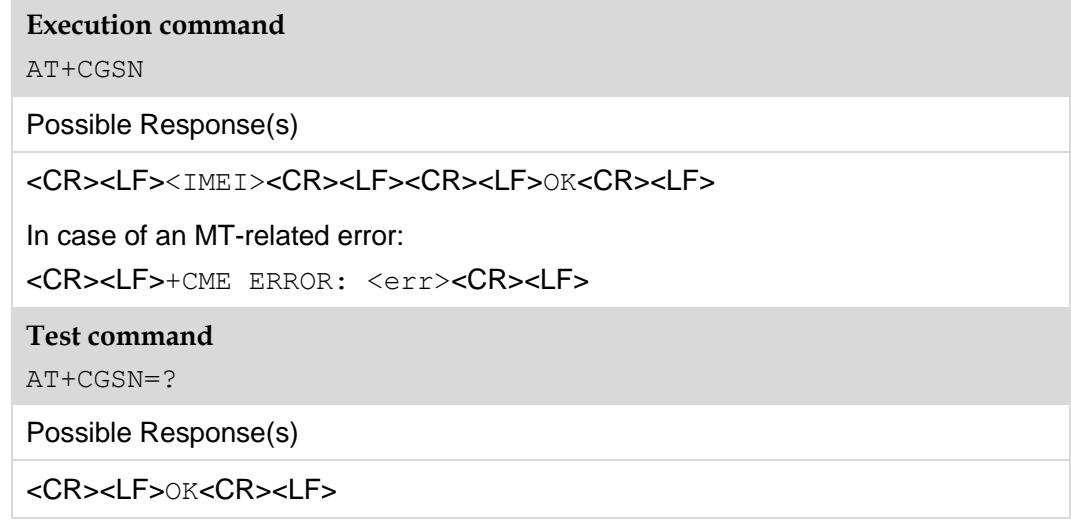

#### 2.10.2 **Interface Description**

This command requests the MT's IMEI. AT+GSN and AT+CGSN have the same function and syntax.

## 2.10.3 **Parameter Description**

<IMEI>: the MT's IMEI. The returned IMEI is a string consisting of 15 digits described in the following table.

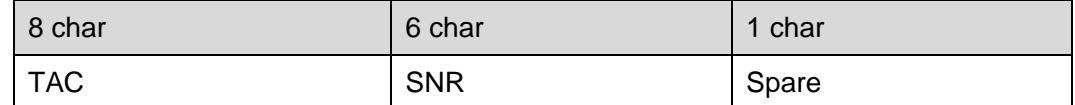

TAC : the type approval code assigned to the MT

SNR : the MT's serial number

Spare: spare digit

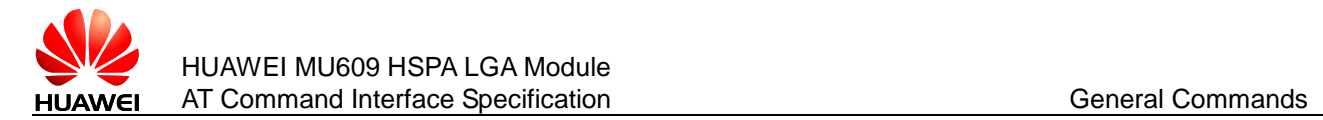

## 2.10.4 **Property Description**

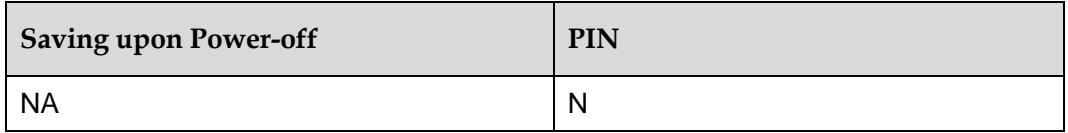

#### 2.10.5 **Example**

If the TAC "35154800", the SNR is "022544", and the spare digit is 4, then:

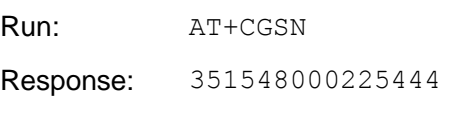

OK

# **2.11 AT+CSCS–Select TE Character Set**

#### 2.11.1 **Command Syntax**

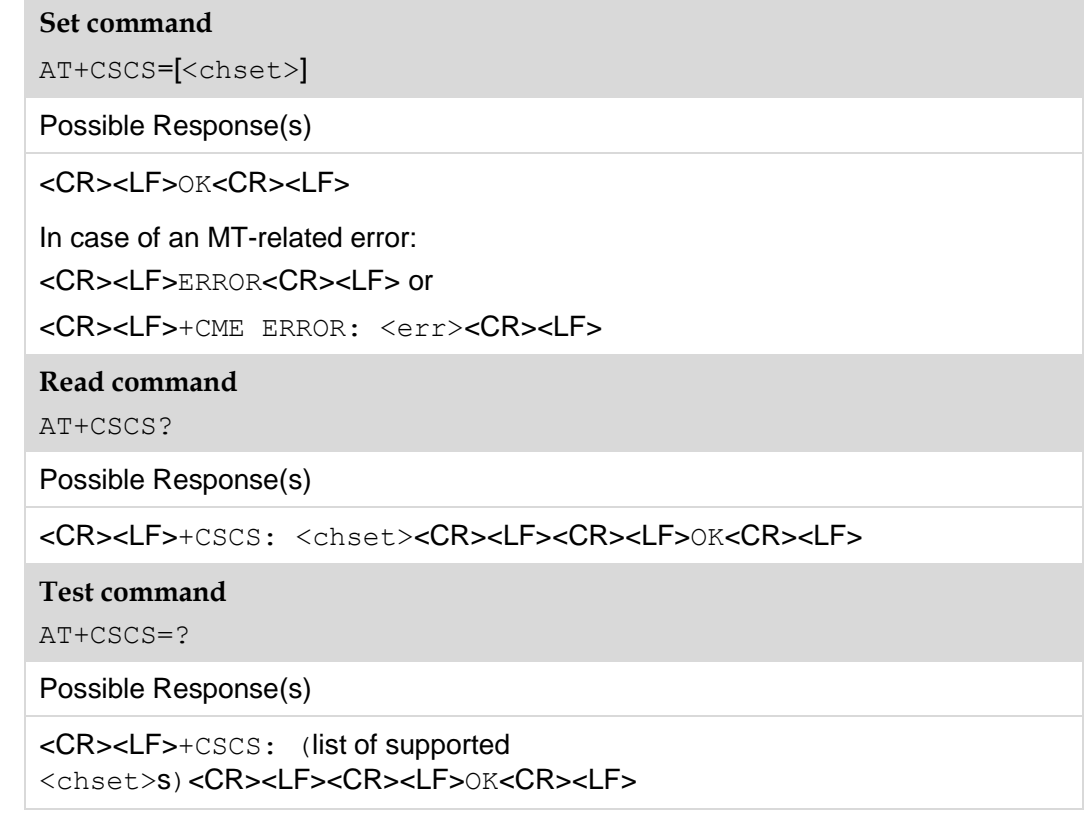

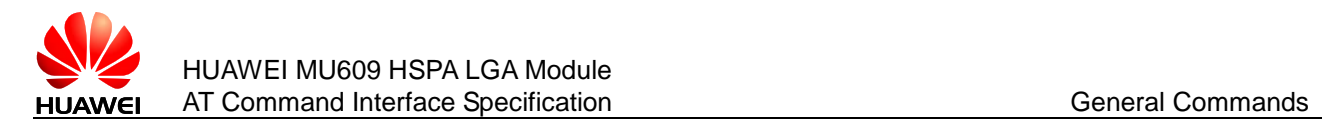

#### 2.11.2 **Interface Description**

The set command notifies TA of the TE's current character set so that TA can correctly convert TE's and MT's character sets. If TA uses an 8-bit interface but TE uses a 7-bit character set, the most significant bit of a character sent by the TE is set to 0.

#### 2.11.3 **Parameter Description**

 $\langle$ chset $\rangle$ : at present, the default character set used by MS is "IRA". If AT+CSCS does not contain any parameter, that means set the current character as the default character. Other character sets are listed below (only the "IRA", "GSM" and "UCS2" character sets are supported at present):

- "GSM" GSM 7 bit default alphabet (3GPP TS 23.038); this setting causes easily software flow control (XON/XOFF) problems.
- "HEX" Character strings consist only of hexadecimal numbers from 00 to FF; e.g. "032FE6" equals three 8-bit characters with decimal values 3, 47 and 230; no conversions to the original MT character set shall be done.
- "IRA" International reference alphabet (ITU–T T.50)
- "PCCPxxx" PC character set Code Page xxx
- "PCDN" PC Danish/Norwegian character set
- "UCS2" 16-bit universal multiple-octet coded character set (ISO/IEC10646); UCS2 character strings are converted to hexadecimal numbers from 0000 to FFFF; e.g. "004100620063" equals three 16-bit characters with decimal values 65, 98 and 99.
- "8859-n" ISO 8859 Latin n (1–6) character set
- "8859-C" ISO 8859 Latin/Cyrillic character set
- "8859-A" ISO 8859 Latin/Arabic character set
- "8859-G" ISO 8859 Latin/Greek character set
- "8859-H" ISO 8859 Latin/Hebrew character set

#### **Note:**

If MT is using GSM 7 bit default alphabet, its characters shall be padded with 8th bit (zero) before converting them to hexadecimal numbers (i.e. no SMS-style packing of 7-bit alphabet).

#### 2.11.4 **Property Description**

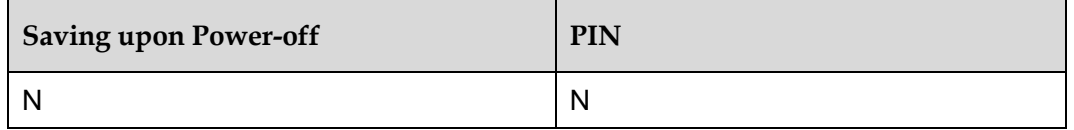

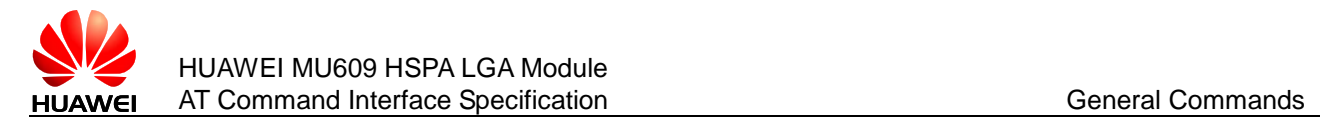

#### 2.11.5 **Example**

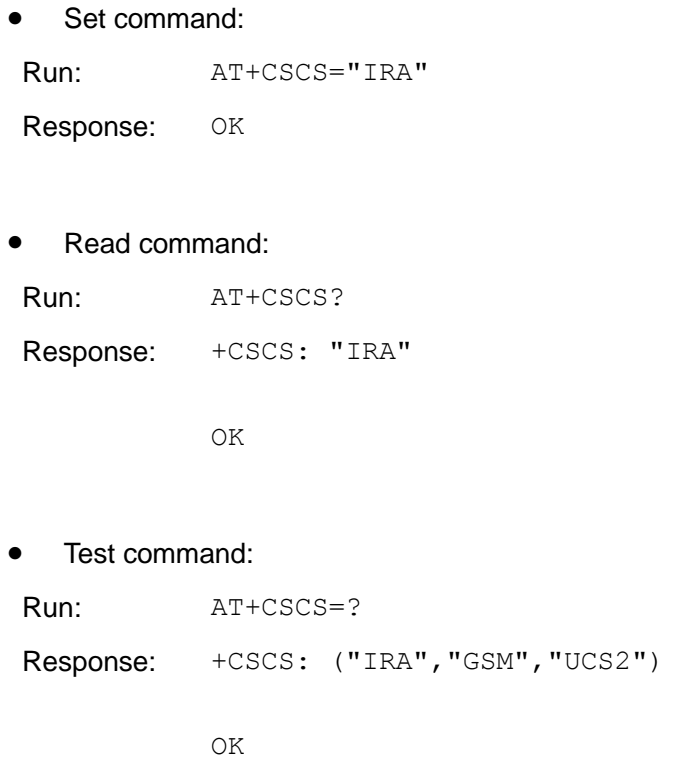

# **2.12 AT+CIMI–Request IMSI**

## 2.12.1 **Command Syntax**

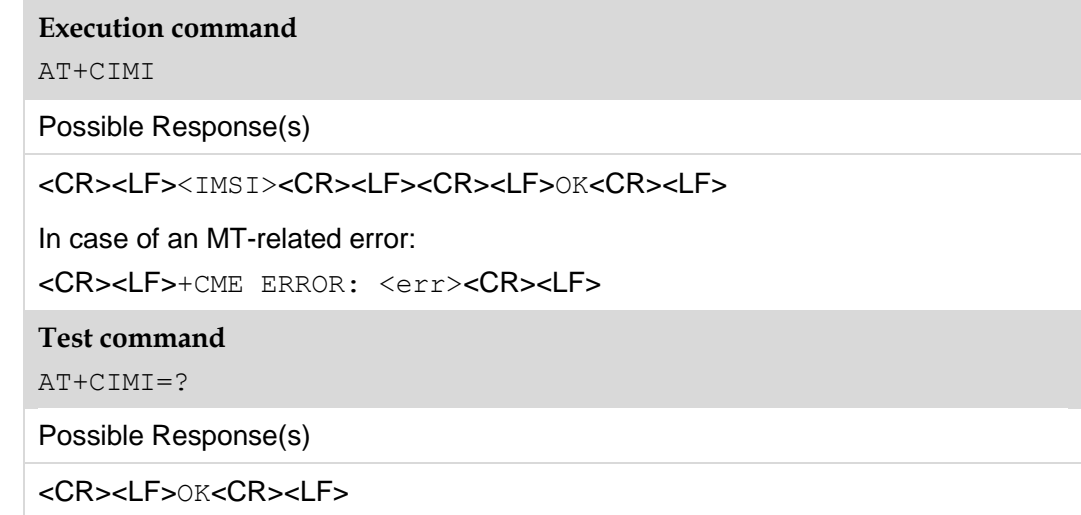

#### 2.12.2 **Interface Description**

This command requests the USIM or SIM card's IMSI.

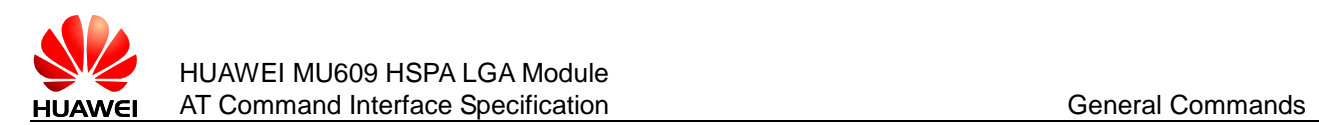

#### 2.12.3 **Parameter Description**

<IMSI>: the IMSI stored on the USIM or SIM card. It is a string consisting of decimal digits, as described in the following table.

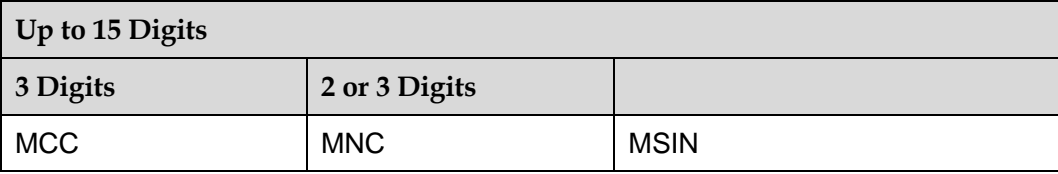

MCC: mobile country code

MNC: mobile network code

MSIN: mobile subscriber identification number

#### 2.12.4 **Property Description**

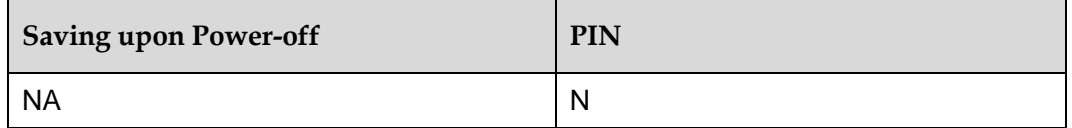

#### 2.12.5 **Example**

If the MCC is 123, the MNC is 45, and the MSIN is 12345678, then:

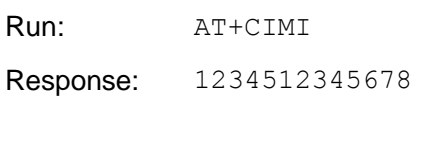

OK

# **2.13 ATZ–Restore Factory Settings**

#### 2.13.1 **Command Syntax**

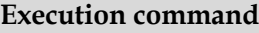

ATZ[<value>]

Possible Response(s)

<CR><LF>OK<CR><LF>

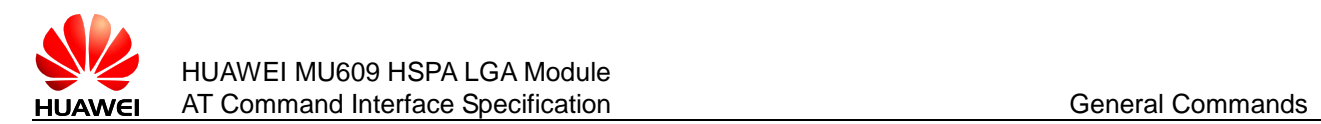

#### 2.13.2 **Interface Description**

This command restores the parameters of the AT command to the user values, but will not change the DCE's baud rate.

After the command is executed, all data connections and calls will be disconnected, which is different from the AT&F command.

For the restored parameters of the AT command, see [Table 2-1 .](#page-51-0) In addition to restoring the parameters of the AT command to their default values, the  $\&\mathbb{W}$  command can set the user value. If the user value is not set, the parameters are restored to the factory default values.

<span id="page-51-0"></span>**Table 2-1** The commands that can be restored to the default value

| Command               |
|-----------------------|
| $\mathbf E$           |
| $\boldsymbol{\nabla}$ |
| $\mathsf Q$           |
| $\mathbf X$           |
| $\&\,\text{C}$        |
| $\&$ D                |
| $\&$ S                |
| $\mbox{S}\,0$         |
| S3                    |
| S <sub>4</sub>        |
| $\mathbf{S}\,5$       |
| $\mbox{S}\,7$         |
| $\texttt{S10}$        |
| $+ \, \mbox{I\,FC}$   |
| $+ \, \mathtt{ICF}$   |

#### 2.13.3 **Parameter Description**

<value>

0 Sets all AT commands' parameters to their default values.

**Note:** 

If <value> is not specified, it is equivalent to set <value> is 0.

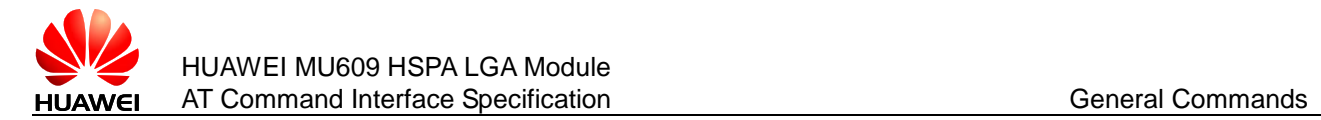

#### 2.13.4 **Property Description**

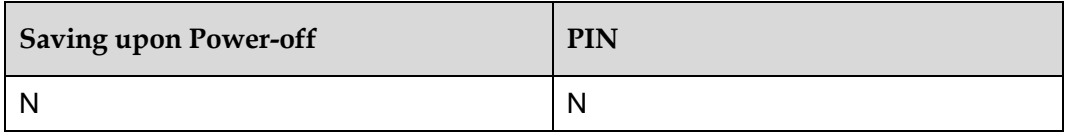

#### 2.13.5 **Example**

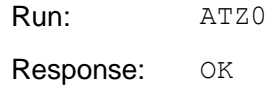

# **2.14 AT&F–Restore Default AT Command Settings**

#### 2.14.1 **Command Syntax**

**Execution command**

AT&F[<value>]

Possible Response(s)

<CR><LF>OK<CR><LF>

#### <span id="page-52-0"></span>2.14.2 **Interface Description**

This command restores the parameters of the AT command in [Table 2-2 t](#page-52-0)o their default values, and also restores the baud rate between TE and MS to the default value.

**Table 2-2** The commands and parameters that can be set to factory configuration

| Command          |
|------------------|
| $\mathbf E$      |
| V                |
| $\mathsf Q$      |
| $\mathbf X$      |
| $\&\,\mathrm{C}$ |
| $\&$ D           |
| $\&$ S           |
| S <sub>0</sub>   |

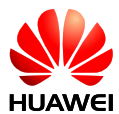

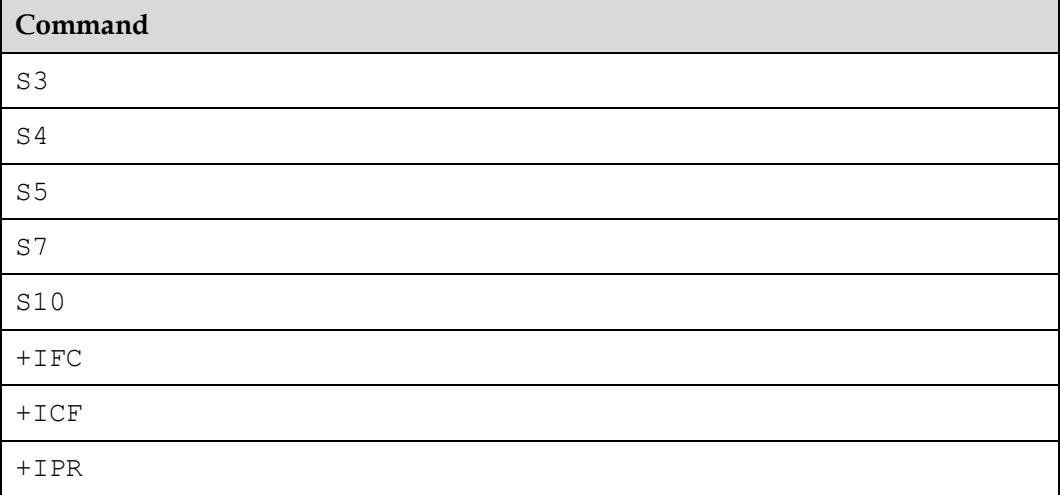

#### **Note:**

If the user profile's item is in this factory list, after execute this command, this user profile's item will be set to factory default, too.

# 2.14.3 **Parameter Description**

#### <value>:

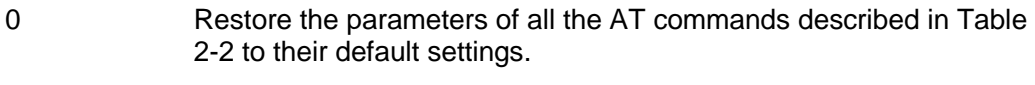

Other values Used by the manufacturer for function expansion (not supported currently).

#### **Note:**

If  $\langle \text{value} \rangle$  is not specified, it is equivalent to set  $\langle \text{value} \rangle$  is 0.

#### 2.14.4 **Property Description**

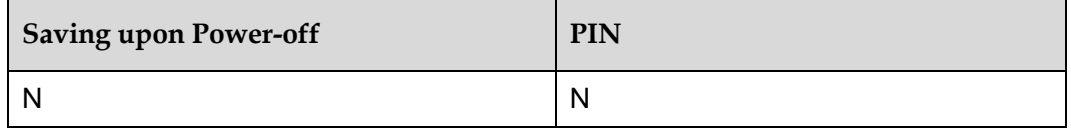

#### 2.14.5 **Example**

Run: AT&F0

Response: OK

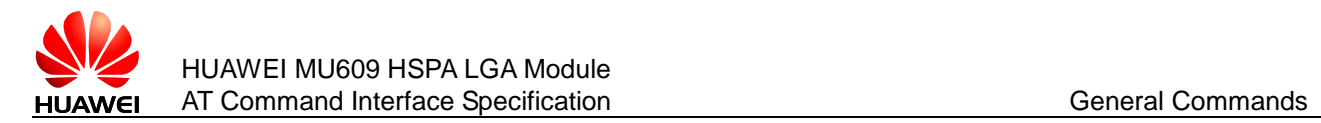

# **2.15 A/–Repeat Previous Command Line**

#### 2.15.1 **Command Syntax**

**Execution command**

 $A/$ 

Possible Response(s)

The response depends on the previous command line.

#### 2.15.2 **Interface Description**

This command repeats previous command line. <CR> is not needed.

#### 2.15.3 **Parameter Description**

NA

#### 2.15.4 **Property Description**

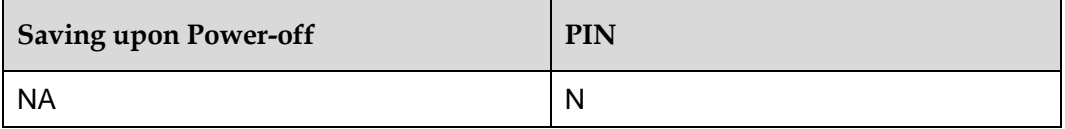

#### 2.15.5 **Example**

If the last command is:

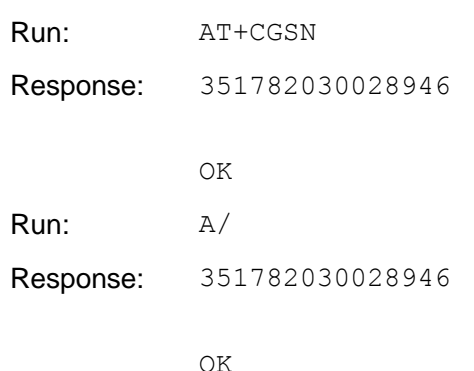

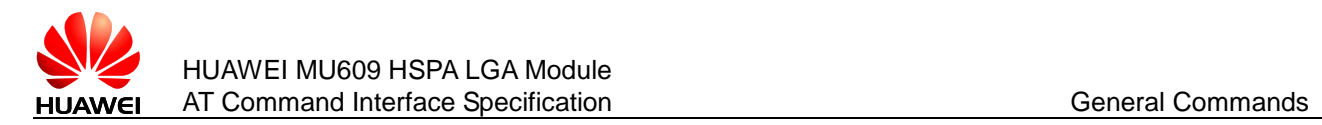

# **2.16 ATQ–Set Result Code Presentation Mode**

#### 2.16.1 **Command Syntax**

**Execution command**

ATQ[value]

Possible Response(s)

<CR><LF>OK<CR><LF>

In case of an MT-related error:

<CR><LF>ERROR<CR><LF>

#### 2.16.2 **Interface Description**

This command sets whether or not the TA transmits result code to the TE.

#### 2.16.3 **Parameter Description**

<value>:

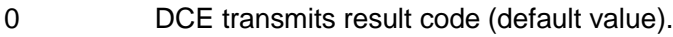

1 Result codes are suppressed and not transmitted.

#### **Note:**

If  $\langle \text{value} \rangle$  is not specified, it is equivalent to set  $\langle \text{value} \rangle$  to 0.

#### 2.16.4 **Property Description**

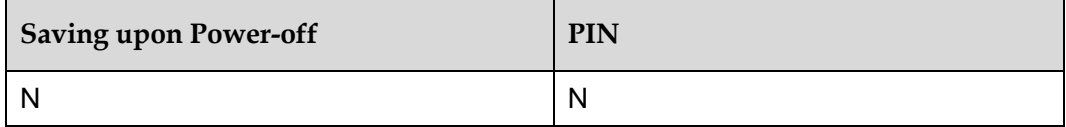

#### 2.16.5 **Example**

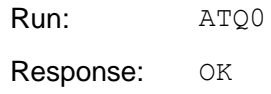

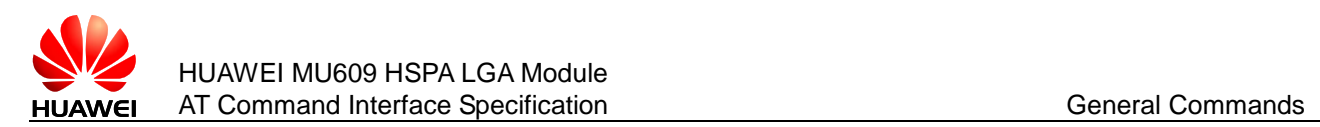

# **2.17 AT&W–Store User Settings**

## 2.17.1 **Command Syntax**

#### **Execution command**

AT&W

Possible Response(s)

<CR><LF>OK<CR><LF>

In case of an MT-related error:

<CR><LF>+CME ERROR: <err><CR><LF>

#### 2.17.2 **Interface Description**

The set command stores some user settings to the profile, which can be resumed by ATZ command.

The commands and parameters that can be stored are followed:

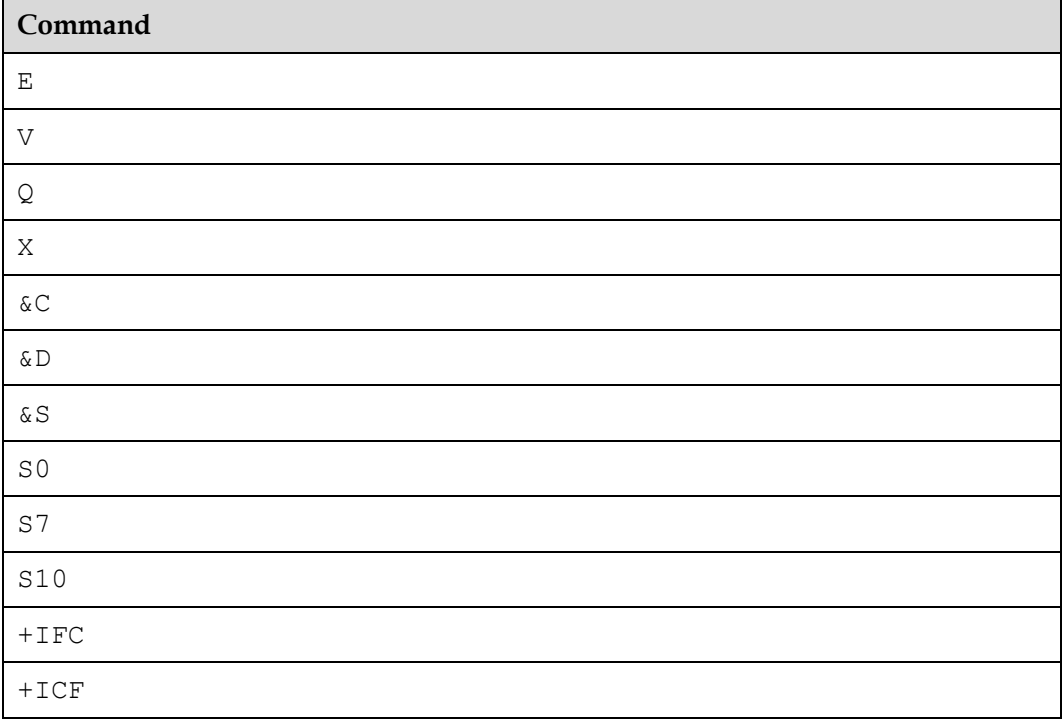

#### 2.17.3 **Property Description**

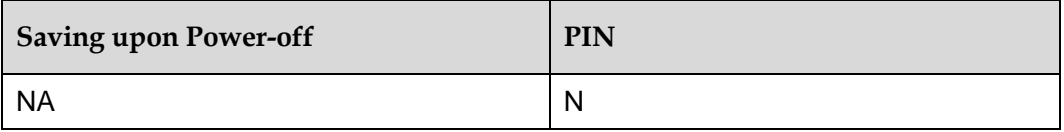

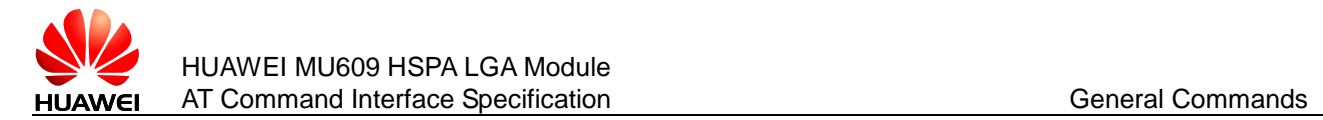

#### 2.17.4 **Example**

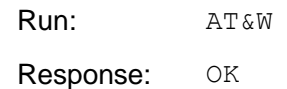

# **2.18 AT&V–Query Current Configuration**

#### 2.18.1 **Command Syntax**

**Execution command**

AT&V

Possible Response(s)

<CR><LF>(list of stored setting)<CR><LF><CR><LF>OK<CR><LF>

In case of an MT-related error:

<CR><LF>+CME ERROR: <err><CR><LF>

#### 2.18.2 **Interface Description**

This command queries the current configuration.

The commands and parameters which can be queried followed AT&F.

#### 2.18.3 **Property Description**

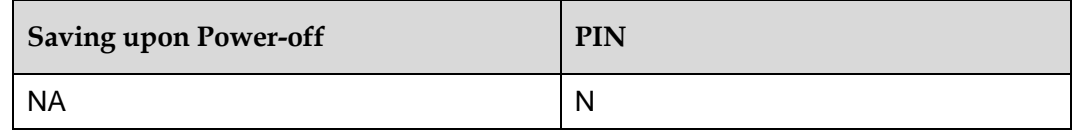

#### 2.18.4 **Example**

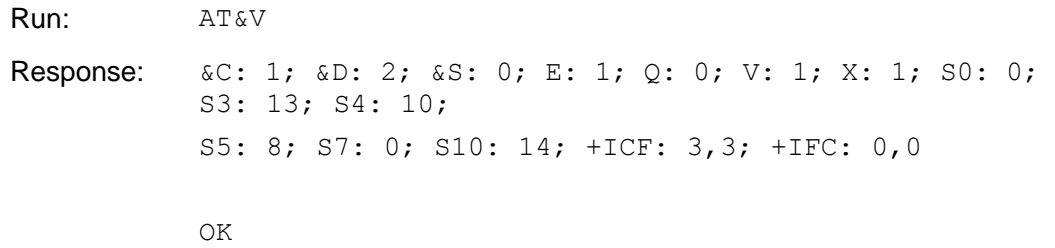

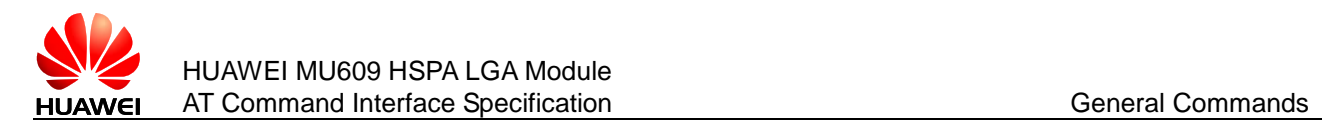

# **2.19 AT+CCLK–Return Current Time of the Module**

#### 2.19.1 **Command Syntax**

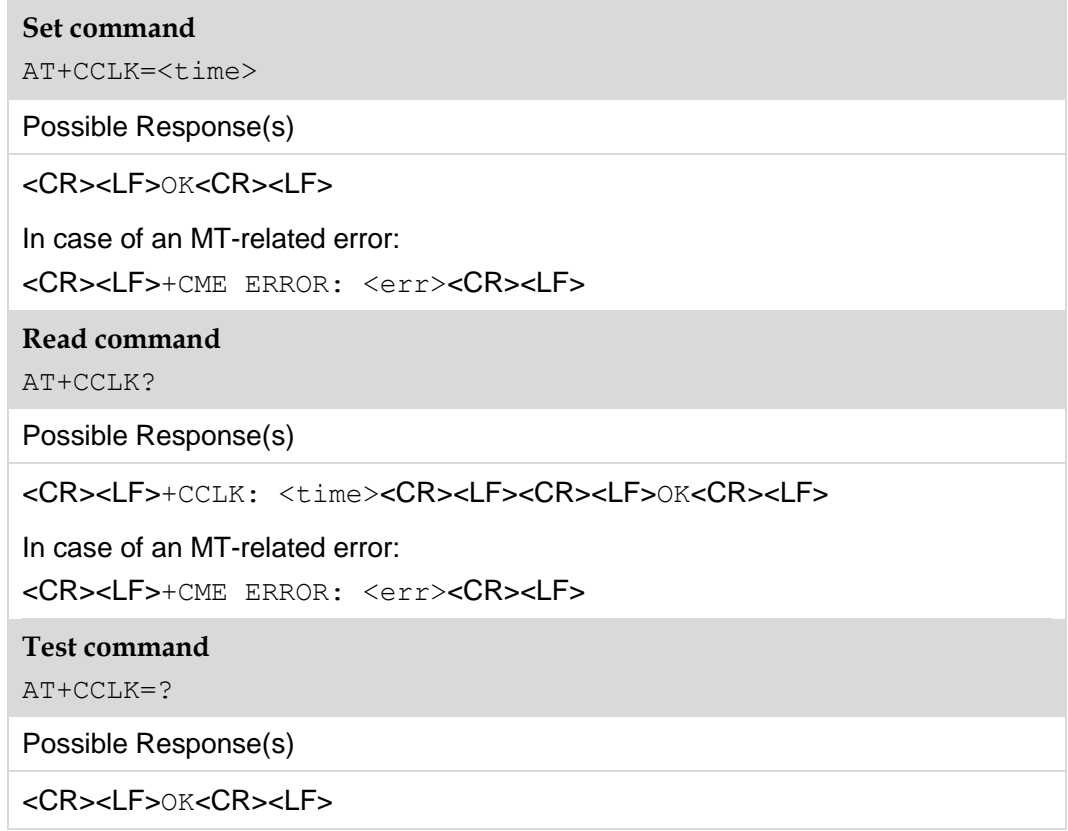

#### 2.19.2 **Interface Description**

The set command sets the real–time clock of the MT. If setting fails in an MT error, +CME ERROR: <err> is returned. Refer to subclause 9.2 in 3GPP TS 27.007 for <err> values.

The read command returns the current setting of the clock.

#### 2.19.3 **Parameter Description**

<time>: string type value; format is "yyyy/MM/dd,hh:mm:ss±zz", where characters indicate year, month, day, hour, minutes, seconds and time zone (indicates the difference, expressed in quarters of an hour, between the local time and GMT; range -96...+96). E.g. 6th of May 2001, 22:10:00 GMT+2 hours equals to "2001/05/06,22:10:00+08"

#### **Note:**

If MT does not support time zone information then the three last characters of  $\lt$ time> are not returned by AT+CCLK? For yyyy, the valid years set is 2000-2100.

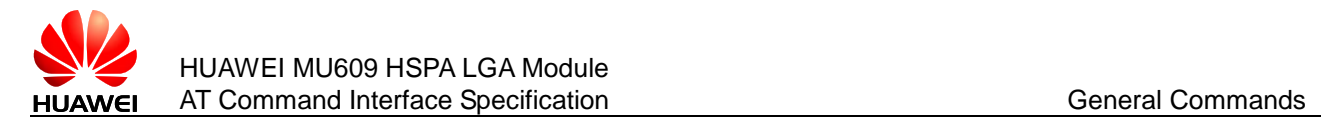

## 2.19.4 **Property Description**

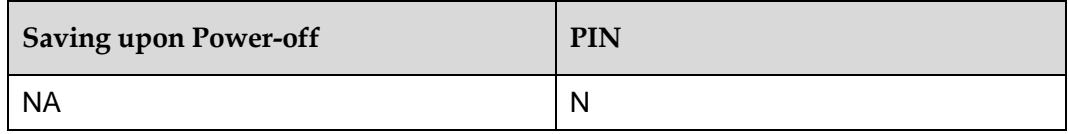

#### 2.19.5 **Example**

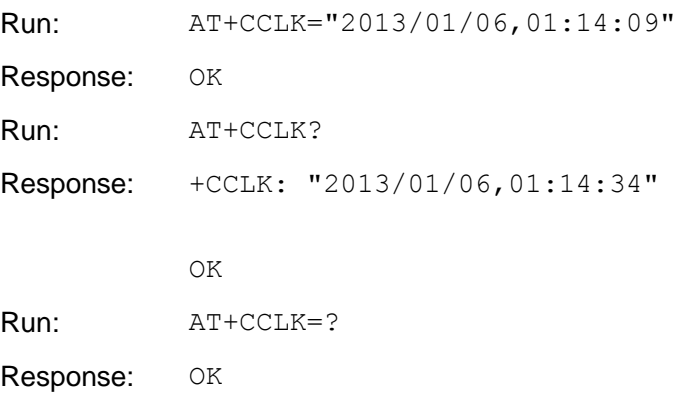

# **2.20 AT+CRC–Cellular Result Codes**

#### 2.20.1 **Command Syntax**

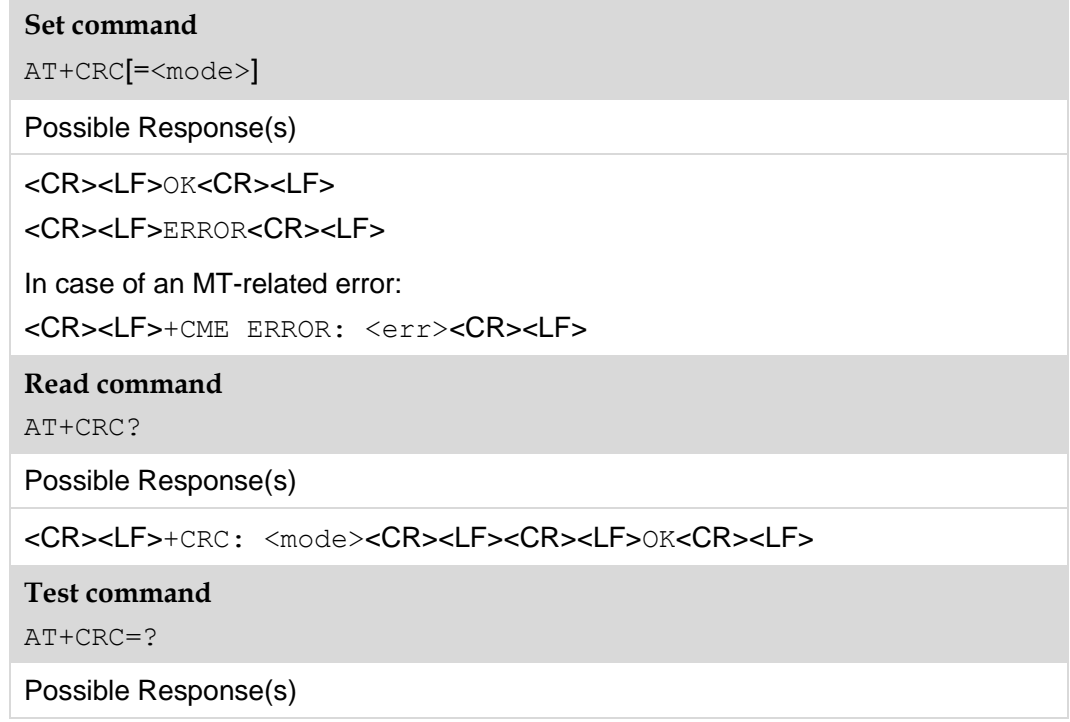

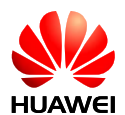

<CR><LF>+CRC: (list of supported <mode>s)<CR><LF><CR><LF>OK<CR><LF>

## 2.20.2 **Interface Description**

The set command controls whether or not the extended format of incoming call indication or GPRS network request for PDP context activation or notification for VBS/VGCS calls is used. When enabled, an incoming call is indicated to the TE with unsolicited result code +CRING: <type> instead of the normal RING.

The test command returns values supported as a compound value.

**Note:** 

Similar command may be found in TIA IS–99 and TIA IS–135.

#### 2.20.3 **Parameter Description**

<mode>: integer type

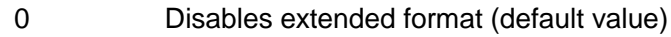

1 Enables extended format

<type>:

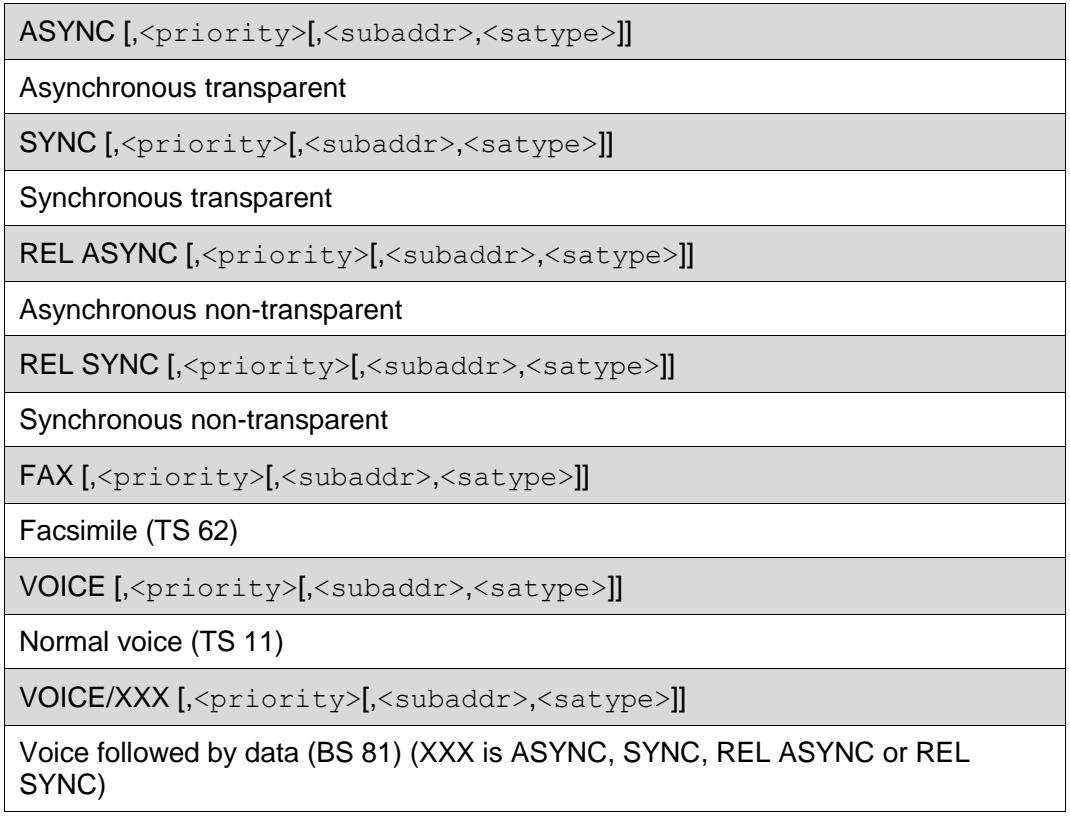

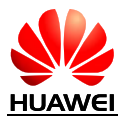

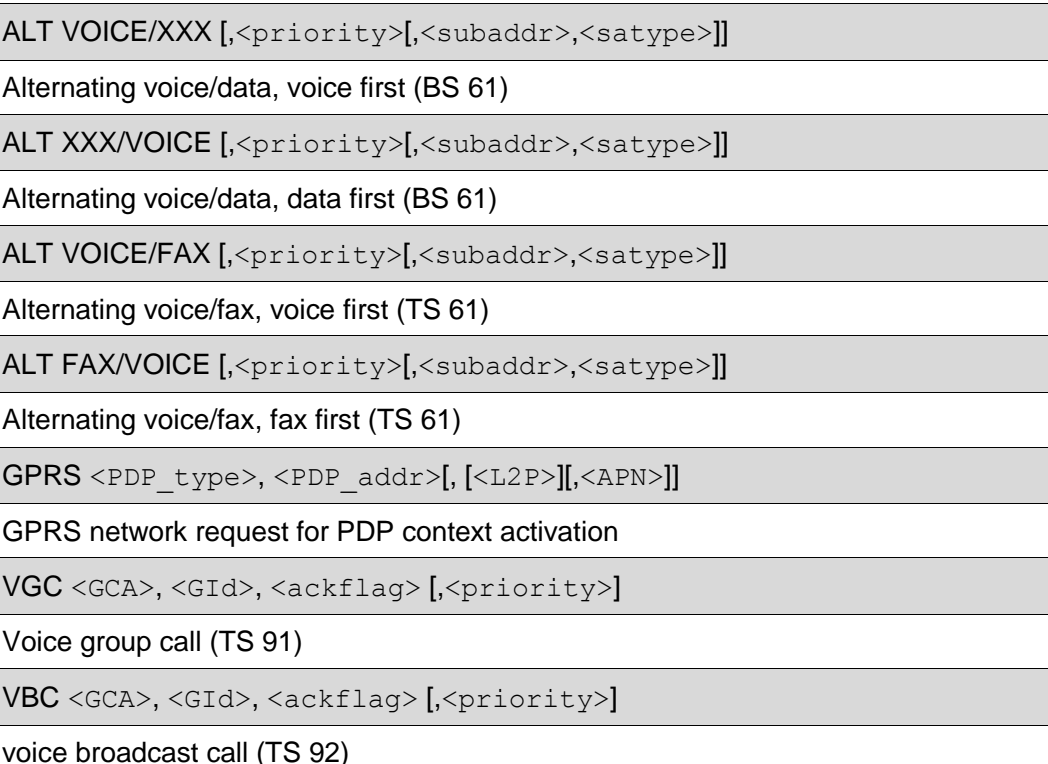

 $\langle$ priority>: indicates the eMLPP priority level of the incoming call by paging, notification or setup message. The priority level values are as defined in eMLPP specification 3GPP TS 22.067.

<subaddr>: string type subaddress of format specified by <satype>.

<satype>: type of subaddress octet in integer format (refer 3GPP TS 24.008 subclause 10.5.4.8).

 $\langle PDP_{\text{type}}\rangle$ ,  $\langle PDP_{\text{addr}}\rangle$  and  $\langle \langle PPN_{\text{angle}}\rangle$  are as defined in [8.1 t](#page-130-0)he Define PDP Context (AT+CGDCONT) command. If the MT is unable to announce to the TE the network's request (for example it is in V.250 online data state), the MT shall reject the request. No corresponding unsolicited result code shall be issued when the MT returns to a command state.

<GCA> is a part of the group call reference as specified in 3GPP TS 23.003 and indicates group call area.

<GId> is a part of the group call reference as specified in 3GPP TS 23.003 and indicates group call identification. The  $\langle \text{ackflag} \rangle = 1$  proposes that a predefined confirmation procedure is to be used after the call is ended. For  $\langle \text{ackflag}\rangle = 0$ , no confirmation procedure is required.

#### 2.20.4 **Property Description**

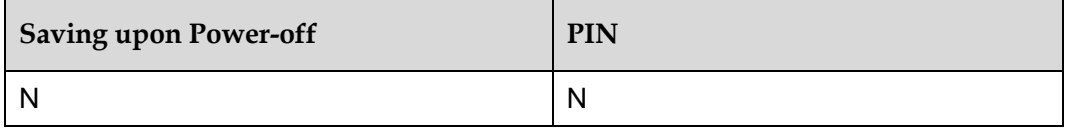

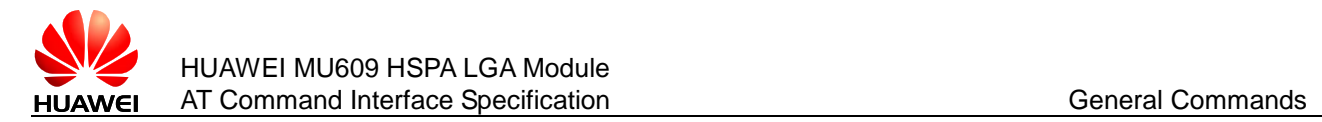

## 2.20.5 **Example**

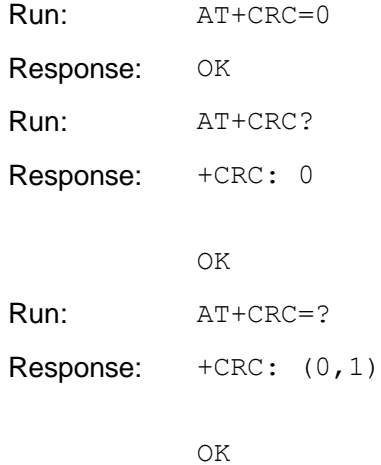

If a voice call incoming when AT+CRC=1, an unsolicited report is presented automatically as follows:

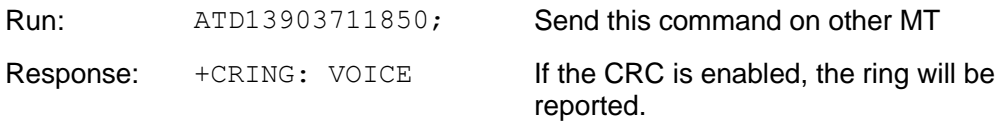

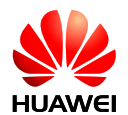

# **3 Call Control Commands and Methods**

# **3.1 ATD–Dial Command**

## 3.1.1 **Command Syntax**

#### **Execution command**

ATD[<digits>][I/i][;]

Possible Response(s)

<CR><LF>OK<CR><LF>

About the responses, see ["Final Result Code"](#page-355-0) in the [24.4 .](#page-355-0)

#### 3.1.2 **Interface Description**

This command is used to initiate a voice or data service call.

For the illustrations of message interaction between the TE and MT when the MT makes a voice call.

#### 3.1.3 **Parameter Description**

 $\langle$ digits>: the called phone number, ASCII characters. Valid characters are 0–9,  $\langle$ \*', '#', and '+'. '+' is only allowed before a phone number, otherwise it will be ignored. The maximum length of the number for a 3GPP product cannot exceed 40 characters (excluding '+'). Invalid characters of the number are dealt allowing for platform differences.

 $[I/1]$ : flag of CLIR services (if this flag is not specified, the network's default value is used, or the value of this flag is dependent on whether the network has assigned permanent CLIR services). This flag only support voice service.

- I Enable CLIR
- i Disable CLIR

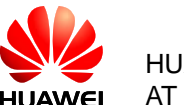

Exceptions:

- If the network has not assigned CLIR services and the user enables the CLIR service, the network side determines whether the call initiated by the user can continue. If the call is rejected, the reason for rejecting the call is presented in the call ending indication AT^CEND.
- If the network assigns permanent CLIR services, the call initiated by the user can continue after the user disables the CLIR service.

[;]: call type indication. When ';' is contained in this command, a voice call is initiated. When '; ' is not contained in this command, a data service call is initiated.

#### **Note:**

PCUI port does not support connection operation and data transmission of data service, and it need to verified PIN when it is not an emergency call

#### 3.1.4 **Property Description**

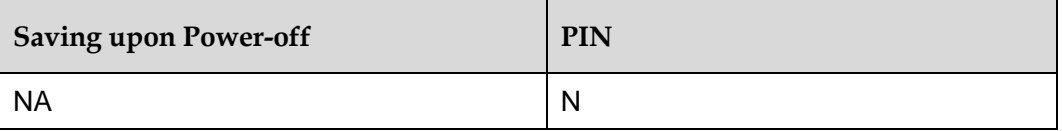

#### 3.1.5 **Example**

Dial a valid number at normal case

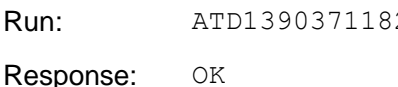

25; Initiate a voice call.

Dial a number that when the sim pin is required

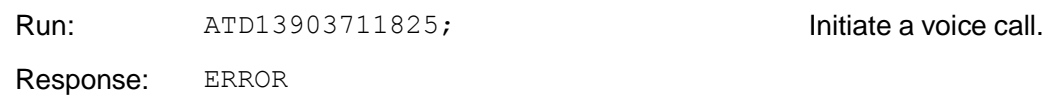

# **3.2 ATA–Answer Command**

#### 3.2.1 **Command Syntax**

**Execution command** ATA Possible Response(s) <CR><LF>OK<CR><LF>

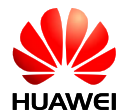

About the responses, see ["Final Result Code"](#page-355-0) in the [24.4 .](#page-355-0)

## 3.2.2 **Interface Description**

When MT has an incoming call, TE uses this command to notify MT of the incoming call.

#### **Note:**

This command cannot be sent to receive CS data service call at the PCUI port.

#### 3.2.3 **Property Description**

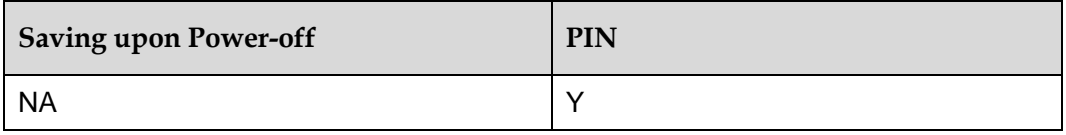

#### 3.2.4 **Example**

Answer a normal voice call:

Run: ATA

Response: OK When MT has an incoming call

# **3.3 RING–Call Indication**

#### 3.3.1 **Command Syntax**

**URC**

**RING** 

## 3.3.2 **Interface Description**

When a call is originated to the MT, the MT periodically (T=5s) reports this indication to the TE.

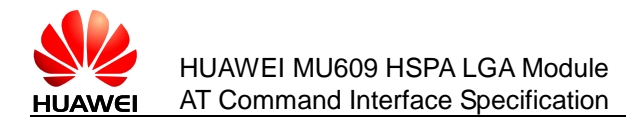

## 3.3.3 **Property Description**

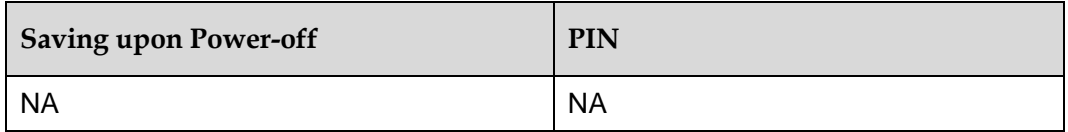

#### 3.3.4 **Example**

If a voice call incoming when AT+CRC=0, an unsolicited report is presented automatically as follows.

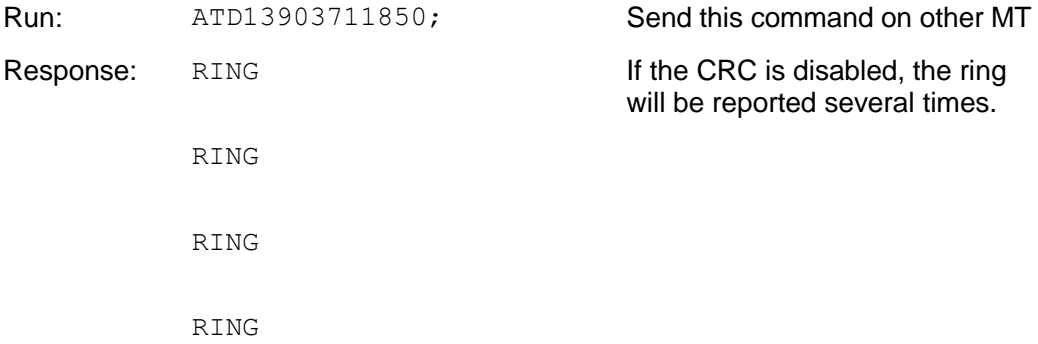

# **3.4 AT+VTS–Send DTMF Tone**

#### 3.4.1 **Command Syntax**

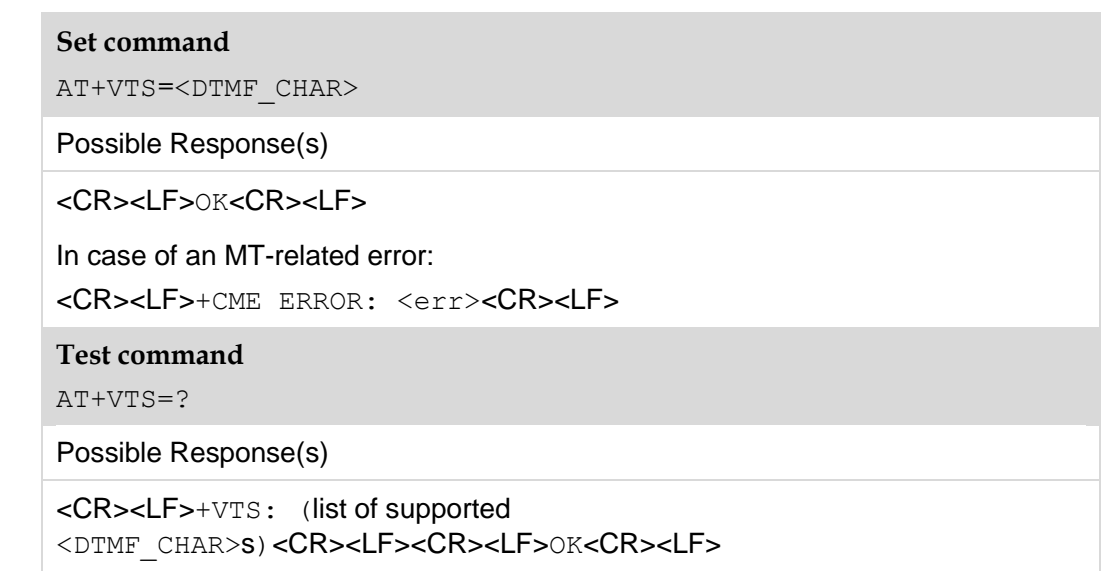

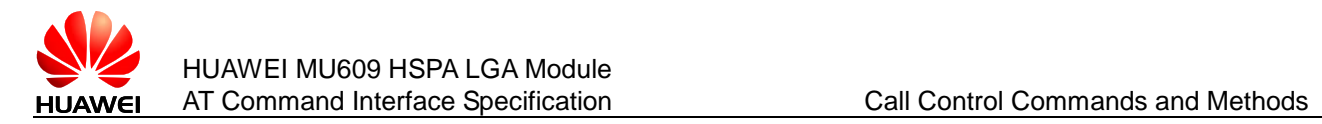

#### 3.4.2 **Interface Description**

The set command uses DTMF tone to send each ASCII character to the peer. This command can be used only in the activated speech call.

#### 3.4.3 **Parameter Description**

 $\leq$ DTMF CHAR>: an ASCII character falling within the range of the set (0–9, #,  $*$ , A, B, C, D). The characters must be upper-case letters in protocols; however, they can be either upper-case letters or lower-case letters in Huawei products.

#### 3.4.4 **Property Description**

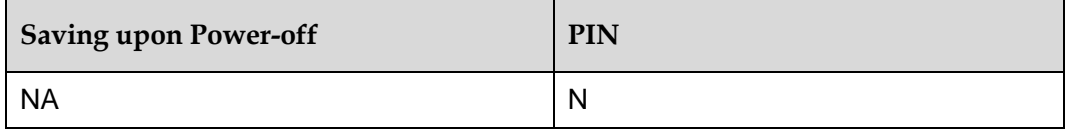

#### 3.4.5 **Example**

Send the dtmf:

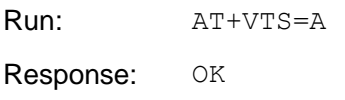

# **3.5 ATO–Return to Data State**

#### 3.5.1 **Command Syntax**

**Execution command**

ATO[<value>]

Possible Response(s)

<CR><LF>CONNECT [<text>]<CR><LF>

<CR><LF>NO CARRIER<CR><LF>

<CR><LF>ERROR<CR><LF>

<CR><LF>+CME ERROR: <err><CR><LF>

#### 3.5.2 **Interface Description**

This command causes the DCE to return to online data /PPP state and issue a CONNECT or CONNECT <text> result code.

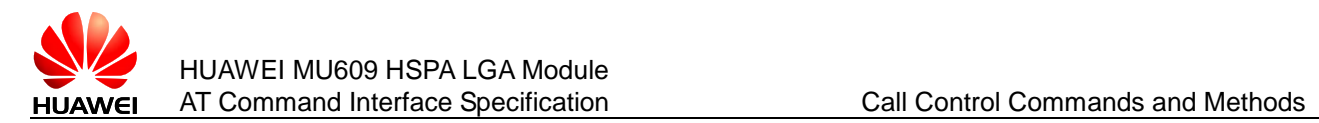

#### 3.5.3 **Parameter Description**

<value>:

0 Switch command mode to data state.

<text>: indicator of interface speed.

#### **Note:**

"ATO" is the same as "ATO0" and not support PCUI port.

When one port is in data /PPP state, other port is forbidden to send "ATO" or "ATO0".

#### 3.5.4 **Property Description**

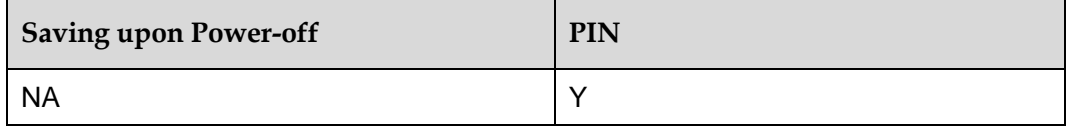

#### 3.5.5 **Example**

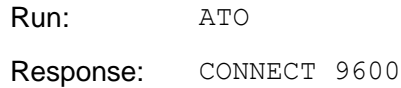

## **3.6 +++–Switch Data Mode to Command Mode**

While the DCE is in data mode, this command enables DCE switch to command mode.

Or while the DCE is in transparent mode of Embedded TCP/IP function, +++ will make the DCE return to command mode. For Embedded TCP/IP function, +++ can be used in serial and USB ports, for the other case, +++ can only be used in serial port.

When executing this command, any character is forbidden in 900 ms before and after inputting "+++", and it must be less than 900 ms between two '+' input.

#### 3.6.1 **Example**

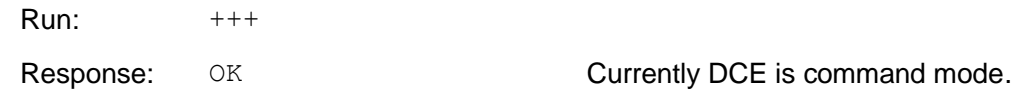

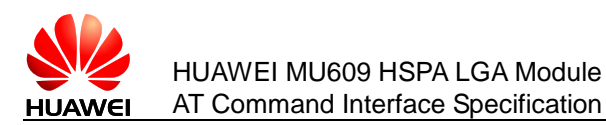

# **3.7 AT+CHUP–Call Hangup**

## 3.7.1 **Command Syntax**

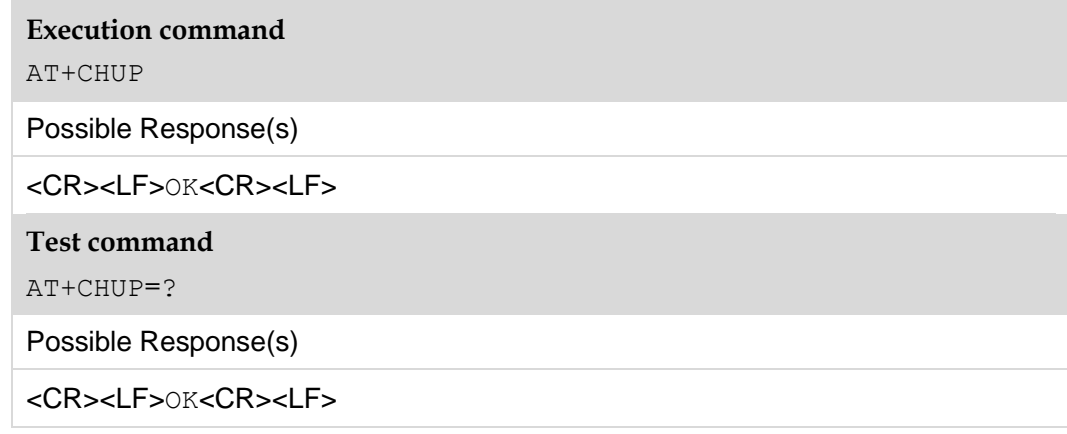

#### 3.7.2 **Interface Description**

This command is used to end a call when the conversation is over and to reject an incoming call. When multiple calls are connected, this command hangs up all hold, active, and waiting calls, whereas other new incoming calls are not affected by the hangup.

#### 3.7.3 **Property Description**

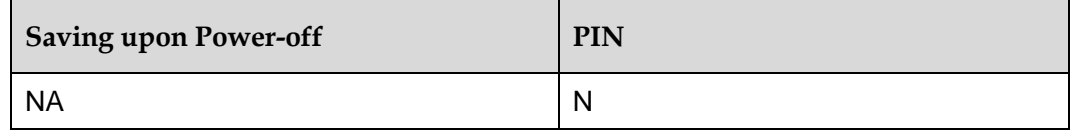

#### 3.7.4 **Example**

Disconnect a voice call use chup:

Run: AT+CHUP

Response: OK

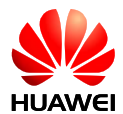

# **4 Network Service Related Commands**

# **4.1 AT+COPS–Operator Selection**

## 4.1.1 **Command Syntax**

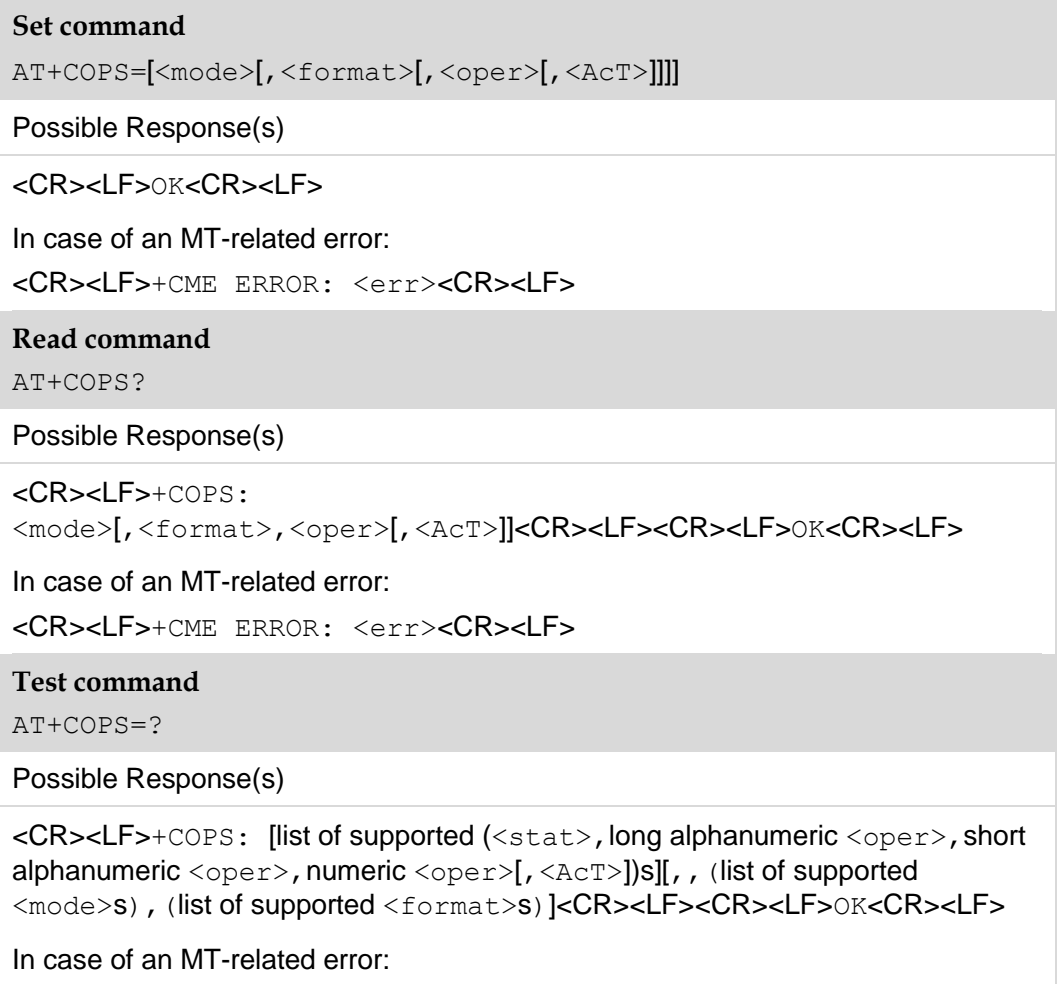

<CR><LF>+CME ERROR: <err><CR><LF>

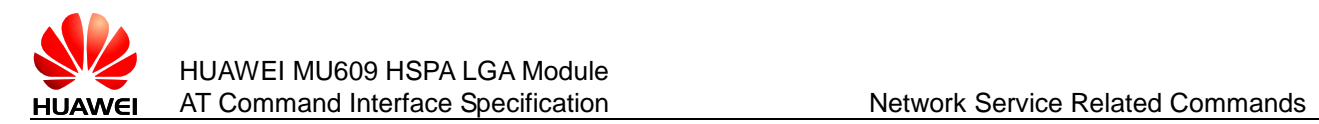

#### 4.1.2 **Interface Description**

This interface enables to query the network state and network selection mode currently registered by the MS.

The set command enables to select the GSM/UMTS network automatically or manually.

The read command returns the current network selection mode. If the registration is successful, the current operator information will be returned.

The test command returns the list of (up to 20) operators existent in the current network.

#### **Note:**

When  $\langle$ mode $\rangle$ =1, the command is aborted, and it will return  $\langle$  ok for aborting.

#### 4.1.3 **Parameter Description**

<mode>:

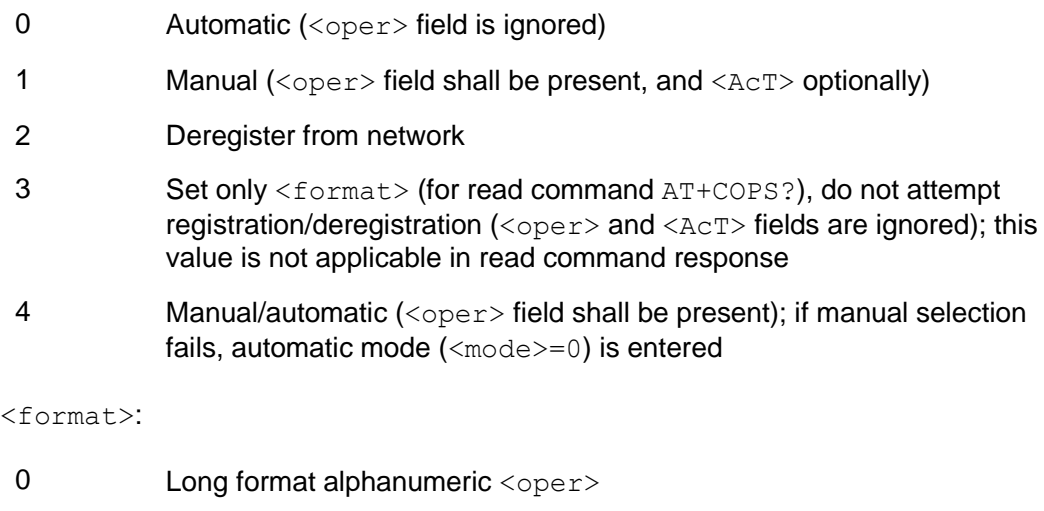

- 1 **Short format alphanumeric** <oper>
- 2 Numeric <oper>

<oper>: string type.

<format>: indicates if the format is alphanumeric or numeric, long alphanumeric format can be upto 16 characters long and short format up to 8 characters (refer GSM MoU SE.13). Numeric format is the GSM Location Area Identification number (refer 3GPP TS 24.008 subclause 10.5.1.3) which consists of a three BCD digit country code coded as in ITU–T E.212 Annex A, plus a two BCD digit network code, which is administration specific; returned <oper> shall not be in BCD format, but in IRA characters converted from BCD. Hence the number has structure: (country code digit 3)(country code digit 2)(country code digit 1)(network code digit 3)(network code digit 2)(network code digit 1).
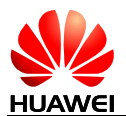

#### <stat>:

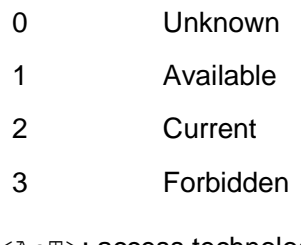

<AcT>: access technology selected

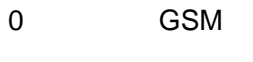

2 UTRAN

## 4.1.4 **Property Description**

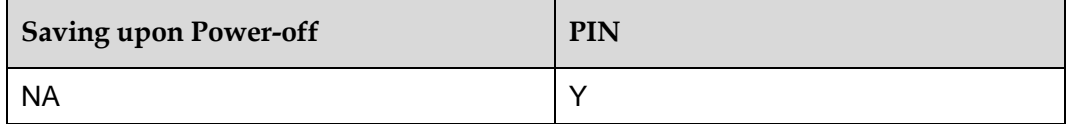

## 4.1.5 **Example**

Query the present status of ME's network registration using the test command:

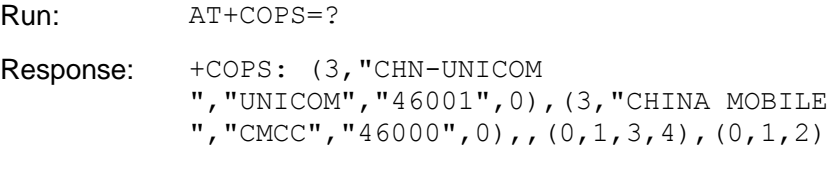

OK

Automatic search of network:

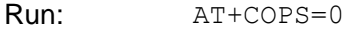

Response: OK

#### **Note:**

In the set command, that mode equals to 0 makes other parameters invalid.

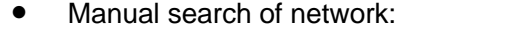

Run: AT+COPS=1,2,46000 AT+CREG=1, AT+CGREG=1,

enable URC reporting.

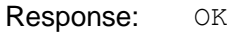

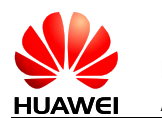

 If the selected operator was not allowed, the ME is now unregistered. The read command will return only the mode, but no operator:

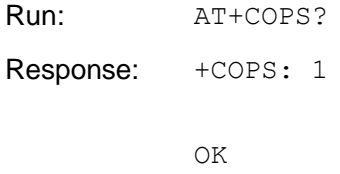

Please use the AT+CREG? command to verify the registration status.

#### **Notes:**

- We cannot manually search the UTRAN network when current setting is GSM ONLY (mode=13) mode which set by AT^SYSCFG.
- We cannot manually search the GSM network when current setting is WCDMA ONLY (mode=14) mode which set by AT^SYSCFG.
- **•** ERROR will be returned in this situation.
- Query the status of the ME's network registration using the read command:

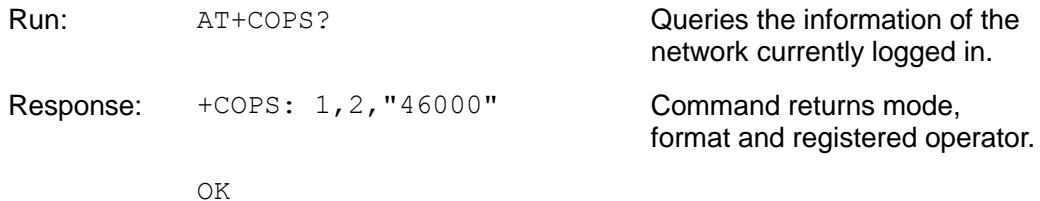

# **4.2 AT+CREG–Network Registration**

## 4.2.1 **Command Syntax**

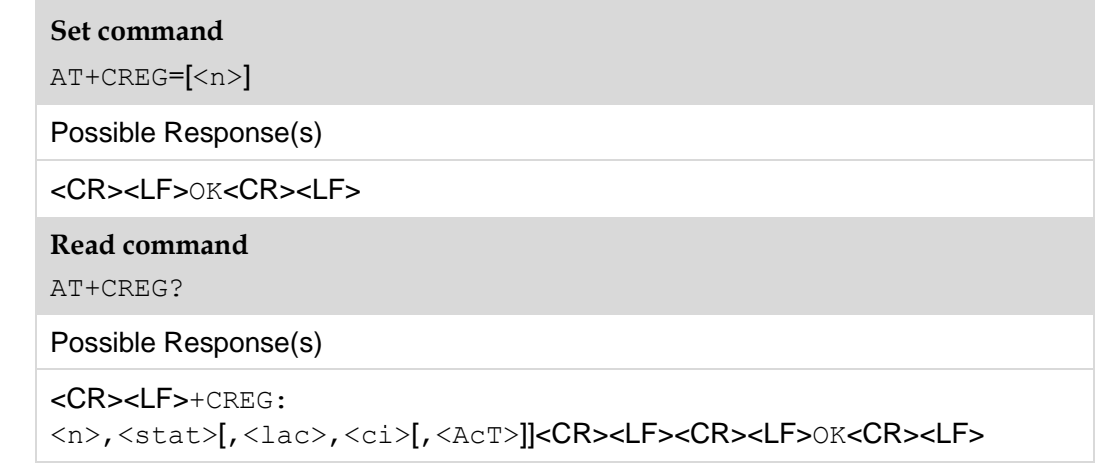

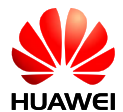

#### **Test command**

AT+CREG=?

Possible Response(s)

```
<CR><LF>+CREG: (list of supported <n>s)<CR><LF><CR><LF>OK<CR><LF>
```
#### 4.2.2 **Interface Description**

The set command controls the presentation of an unsolicited result code +CREG.

The read command returns the current registration status <stat>. Location information elements  $\langle \text{lac}\rangle$ ,  $\langle \text{ci}\rangle$  and  $\langle \text{AcT}\rangle$  are returned only when  $\langle n \rangle = 2$ .

#### 4.2.3 **Parameter Description**

 $\langle n \rangle$ :

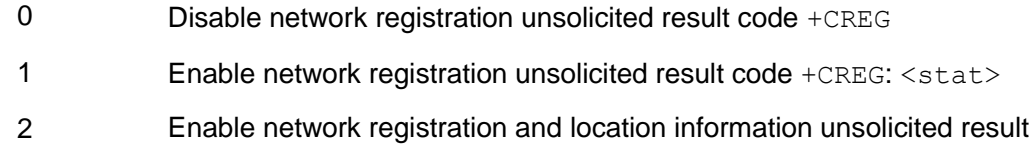

code +CREG: <stat>[,<lac>,<ci>[,<AcT>]]

<stat>:

- 0 Not registered, MS is not currently searching for a new operator to register with
- 1 Registered, home network
- 2 Not registered, but MS is currently searching for a new operator to register with
- 3 Registration denied
- 4 Unknown
- 5 Registered, roaming

<lac>: string type; four-character location area code in hexadecimal format (for example, "00C3" equals 195 in decimal).

<ci>: string type; eight-character cell ID.

<AcT>: integer type; access technology of the serving cell

- 0 GSM
- 1 GSM Compact
- 2 UTRAN
- $3 \qquad GSM$  w/FGPRS<sup>[1]</sup>

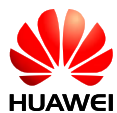

- 4 UTRAN w/HSDPA<sup>[2]</sup>
- 5 UTRAN w/HSUPA<sup>[2]</sup>
- 6 UTRAN w/HSDPA and HSUPA[2]
- 7 E-UTRAN

#### **Notes:**

- [1] 3GPP TS 44.060 specifies the System Information messages which give the information about whether the serving cell supports EGPRS.
- [2] 3GPP TS 25.331 specifies the System Information blocks which give the information about whether the serving cell supports HSDPA or HSUPA.

#### 4.2.4 **Property Description**

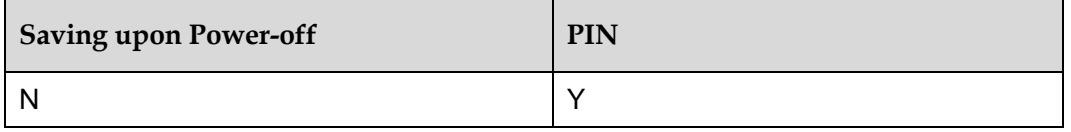

#### 4.2.5 **Example**

Enable the initiative report when network registration status change:

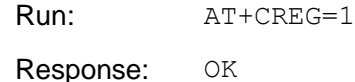

Query the current network registration status:

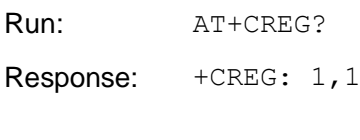

OK

Query the list of supported  $\langle n \rangle$ s using the test command:

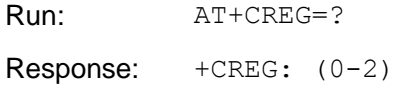

OK

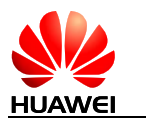

# **4.3 AT+CLCK–Facility Lock**

# 4.3.1 **Command Syntax**

#### **Set command**

AT+CLCK=<fac>,<mode>[,<passwd>[,<class>]]

Possible Response(s)

When  $\langle$ mode>=2 and the command is executed successfully:

<CR><LF>+CLCK: <status><CR><LF><CR><LF>OK<CR><LF>

When  $\langle$ mode $\rangle \neq 2$  and the command is executed successfully:

<CR><LF>OK<CR><LF>

In case of an MT-related error:

<CR><LF>+CME ERROR: <err><CR><LF>

**Test command**

AT+CLCK=?

Possible Response(s)

<CR><LF>+CLCK: (list of supported <fac>s)<CR><LF><CR><LF>OK<CR><LF>

# 4.3.2 **Interface Description**

The execution command is used to lock, unlock or interrogate an MT or a network facility  $<$ fac $>$ .

The test command returns the facilities supported.

## 4.3.3 **Parameter Description**

<fac>: specifies the target of this command.

- "SC" SIM card (if this parameter is set, MT will request the password during startup)
- "AB" All Barring services (applicable only for <mode>=0)
- "AC" All incoming barring services (applicable only for  $\langle \text{mode}\rangle = 0$ )
- "AG" All outgoing barring services (applicable only for  $\langle \text{mode}\rangle = 0$ )
- "AI" Bar All Incoming calls
- "AO" Bar All Outgoing calls
- "IR" BIC-Roam (Bar Incoming Calls when Roaming outside the home country)
- "OI" Bar Outgoing International calls

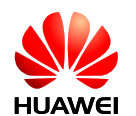

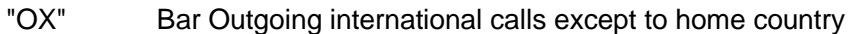

- "FD" SIM card or active application in the UICC (GSM or USIM) fixed dialing memory feature (reserved, not supported currently)
- "PN" Network Personalization
- "PU" Network subset Personalization (reserved, not supported currently)
- "PP" Service Provider Personalization (reserved, not supported currently)
- "PC" Corporate Personalization (reserved, not supported currently)
- "PF" Lock Phone to the very First inserted SIM/UICC card (PH-FSIM) (if this parameter is set, you need to enter the password when changing an SIM/UICC card) (reserved, not supported currently)

#### **Note:**

The passwords for "SC" and "FD" are stored on the SIM card; other passwords are set on the network side.

<mode>: integer type; operating mode.

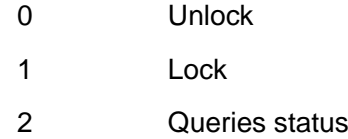

<status>: integer type; current status.

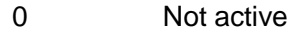

1 Active

<passwd>: string type; shall be enclosed in quotation marks when specified in the command and be the same as the password specified using the  $AT+CPWD$  command. When  $\langle \text{model}\rangle = 0$  or 1,  $\langle \text{passwd}\rangle$  is mandatory. When  $\langle \text{model}\rangle = 2$ ,  $\langle \text{passwd}\rangle$  is not required. The characters in <passwd> must range from '0' to '9'.

<classx>:

- 0 Voice (telephony)
- 1 Data
- 4 Fax
- 8 Short message service

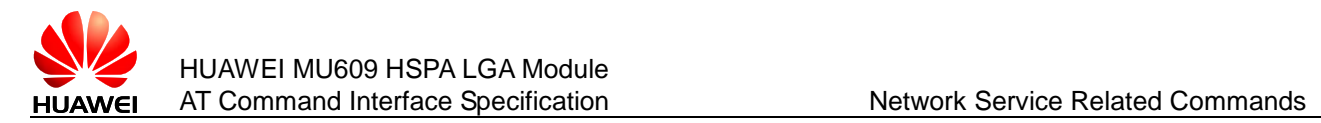

## 4.3.4 **Property Description**

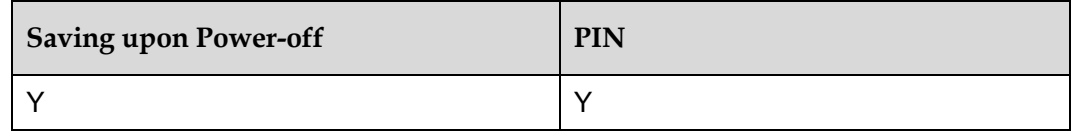

#### **Note:**

If the number of consecutive incorrect PIN entry attempts exceeds the remaining number of allowed PIN entry attempts, the PUK will be requested.

#### 4.3.5 **Example**

Query the lock status of SIM:

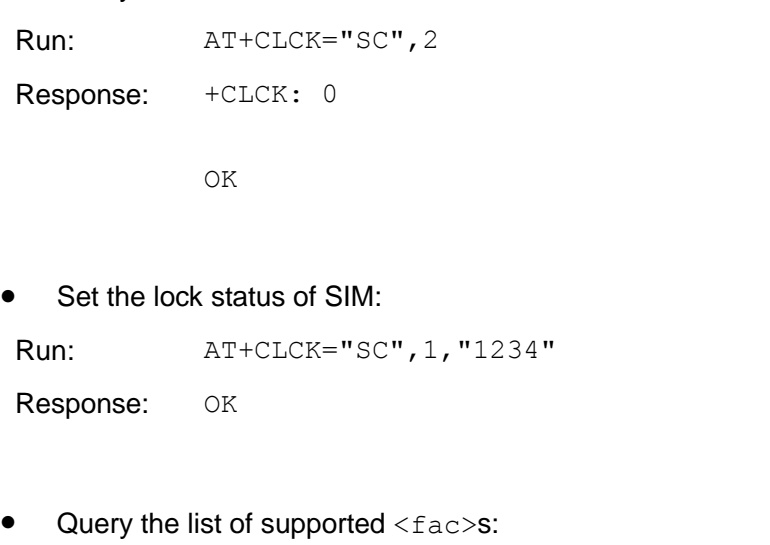

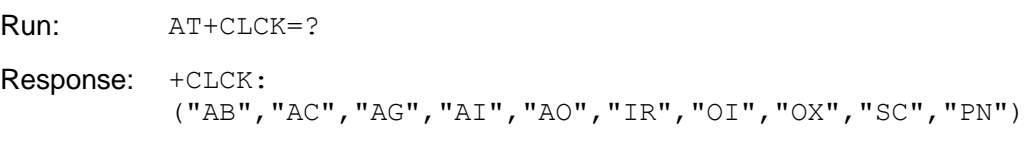

OK

# **4.4 AT+CPWD–Change Password**

## 4.4.1 **Command Syntax**

**Set command**

AT+CPWD=<fac>,<oldpwd>,<newpwd>

Possible Response(s)

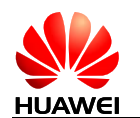

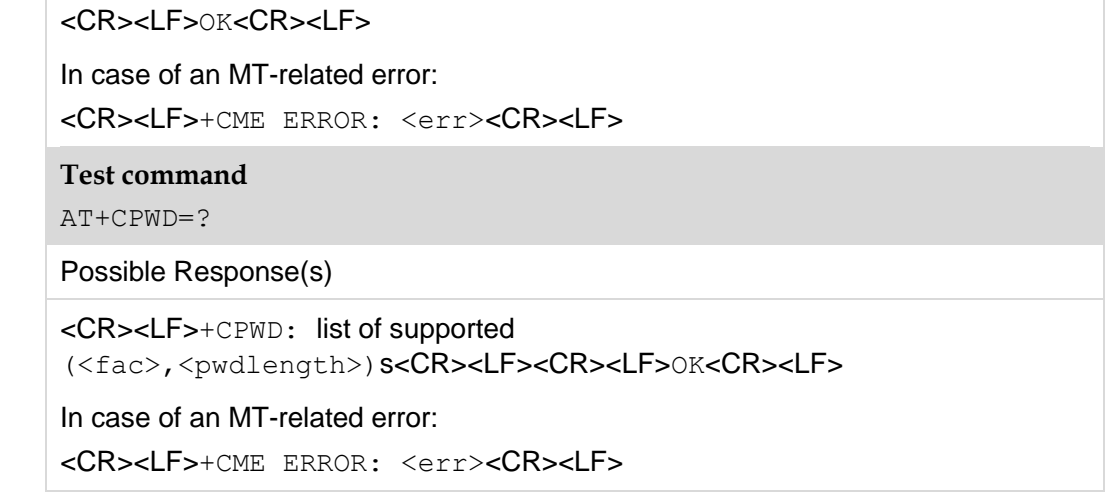

## 4.4.2 **Interface Description**

The set command sets a new password for the facility lock function.

Test command returns a list of pairs which present the available facilities and the maximum length of their password.

#### 4.4.3 **Parameter Description**

<fac>: specifies the target of this command.

- "P2" SIM PIN2
- "SC" SIM card (if this parameter is set, MT will request the password during startup)
- "AB" All Barring services (applicable only for <mode>=0)
- "AC" Ahort message service
- "AG" All inComing barring services
- "AI" Bar All Incoming calls
- "AO" Bar All Outgoing calls
- "IR" BIC-Roam (Bar Incoming Calls when Roaming outside the home country)
- "OI" Bar Outgoing International calls
- "OX" Bar Outgoing international calls except to home country

<oldpwd>, <newpwd>: string type; old password and new password whose maximum lengths are specified by <pwdlength>. The characters allowed in <oldpwd> and <newpwd> must range from '0' to '9'.

<pwdlength>: integer type maximum length of the password for the facility.

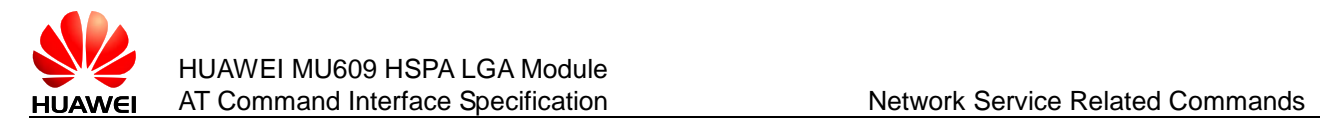

# 4.4.4 **Property Description**

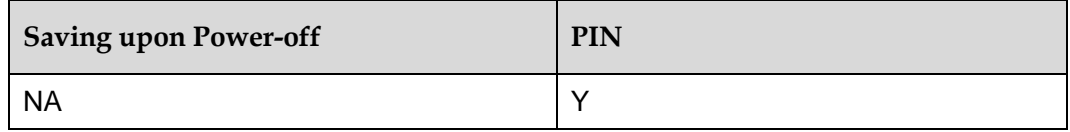

#### **Note:**

When changing the password, if the number of consecutive incorrect PIN entry attempts exceeds the remaining number of allowed PIN entry attempts, the PUK will be requested.

#### 4.4.5 **Example**

Modify PIN2 of SIM:

Run: AT+CPWD="P2","5678","8765"

Response: OK

Query the list of supported (<fac>,<pwdlength>)s:

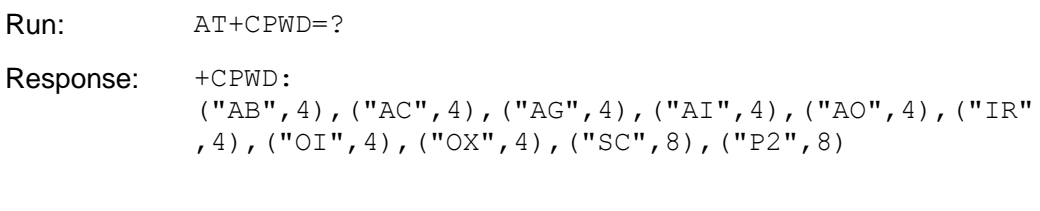

OK

# **4.5 AT+CLIR–Calling Line Identification Restriction**

# 4.5.1 **Command Syntax**

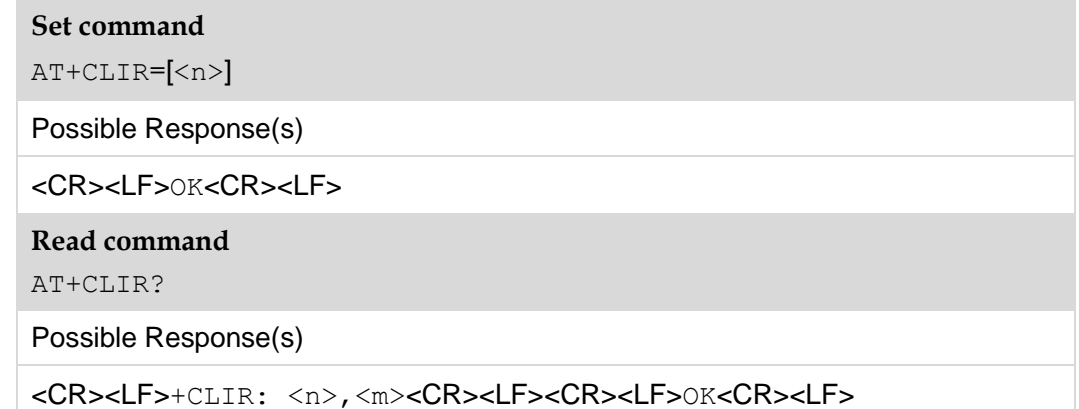

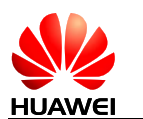

In case of an MT-related error: <CR><LF>+CME ERROR: <err><CR><LF> **Test command** AT+CLIR=? Possible Response(s)

<CR><LF>+CLIR: (list of supported <n>s)<CR><LF><CR><LF>OK<CR><LF>

# 4.5.2 **Interface Description**

This command allows a caller to enable or disable the presentation of the calling line identification (CLI). If the calling line identification restriction (CLIR) is enabled, the CLI is not displayed to the called party.

When  $\langle n \rangle$  is not specified, the execution command is equivalent to the set command: AT+CLIR=0.

The read command returns actual subscription.

## 4.5.3 **Parameter Description**

 $\langle n \rangle$ : disables or enables the presentation of the unsolicited result code (URC).

- 0 Used according to the subscription of the CLIR service (default value).
- 1 Enable.
- 2 Disable.

<m>: specifies CLIR service status.

- 0 CLIR not provided.
- 1 CLIR provided in permanent mode.
- 2 Unknown (network problems).
- 3 CLIR temporary mode presentation restricted.
- 4 CLIR temporary mode presentation allowed.

## 4.5.4 **Property Description**

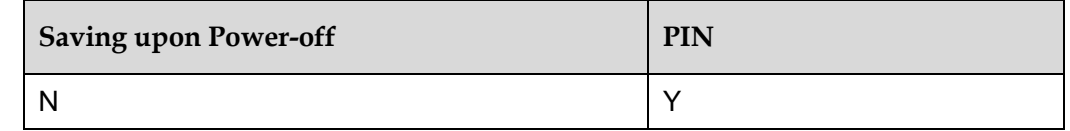

## 4.5.5 **Example**

Query the status of calling line identification restriction:

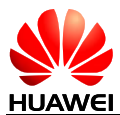

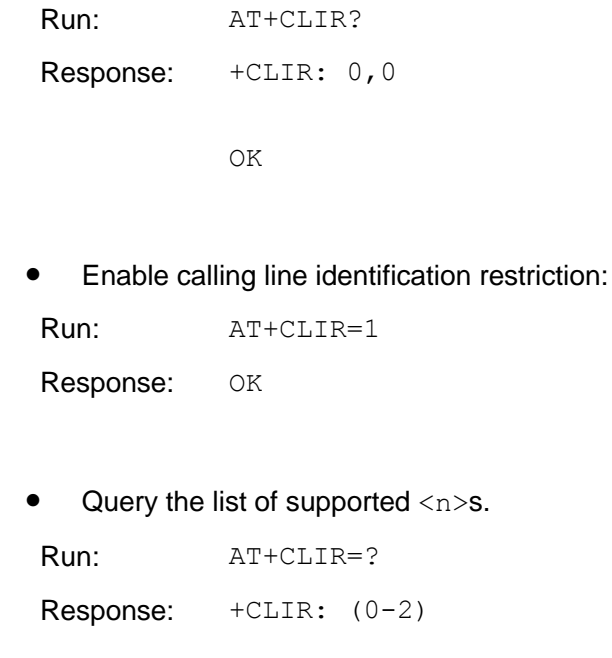

OK

# **4.6 AT+CLIP–Calling Line Identification Presentation**

## 4.6.1 **Command Syntax**

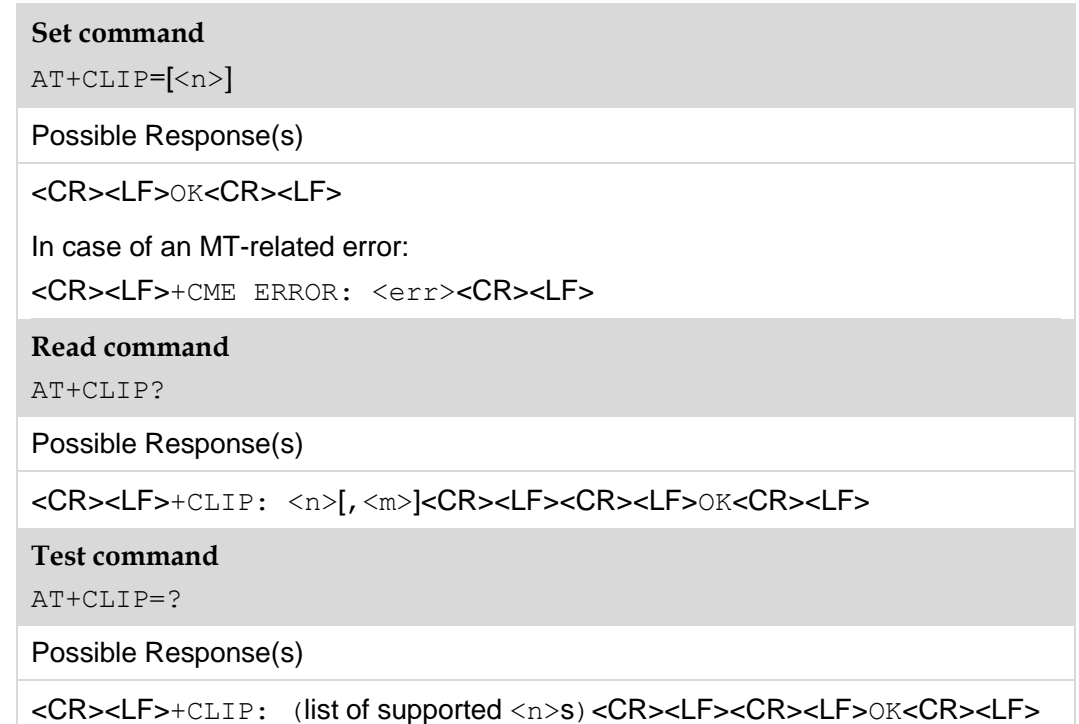

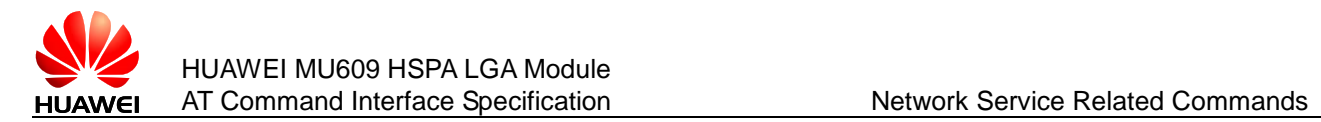

## 4.6.2 **Interface Description**

This command allows a called party to get the CLI of the caller. If the calling line identification presentation (CLIP) is enabled, +CLIP is presented following the ring indication. (For the definition of the interface, see section 4.7 [+CLIP–CLIP](#page-84-0)  [Notifications.](#page-84-0))

#### **Note:**

When  $\langle n \rangle$  is not specified, the execution command is equivalent to set command:  $AT+CLIP=0$ .

## 4.6.3 **Parameter Description**

 $\langle n \rangle$ : integer type; disables or enables the presentation of URC +CLIP.

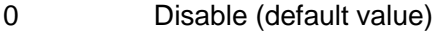

1 Enable

<m>: integer type; specifies the subscription status of CLIP services.

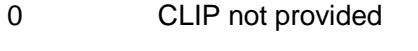

- 1 CLIP provided
- 2 Unknown (network problems)

#### 4.6.4 **Property Description**

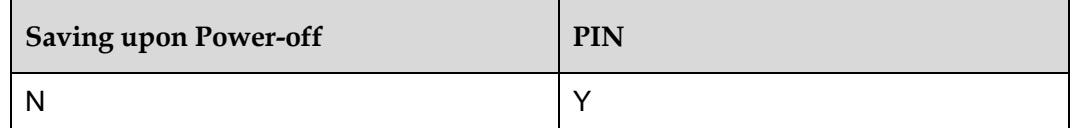

#### 4.6.5 **Example**

Query the status of calling line identification presentation:

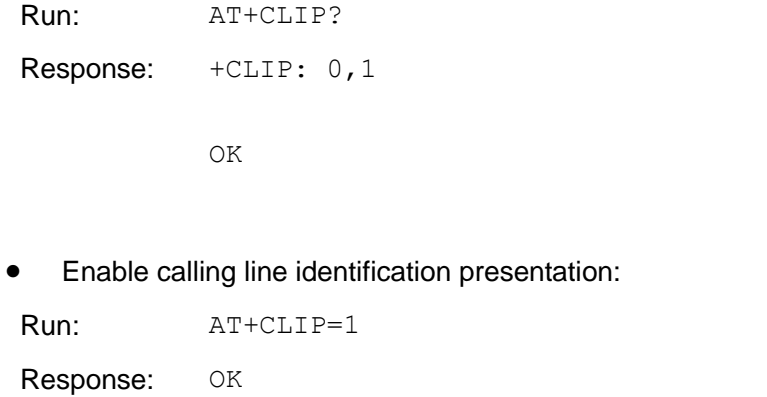

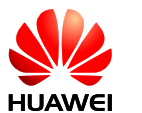

Then if the CLI is presented(the calling line identification "CLIR" is not enabled), a message similar to the following is displayed:

```
Response: +CLIP: "82882690", 129,,,,0
```
Query the list of supported  $\langle n \rangle$ s:

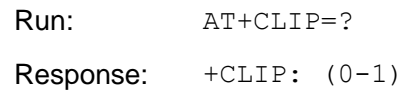

OK

# <span id="page-84-0"></span>**4.7 +CLIP–CLIP Notifications**

#### 4.7.1 **Command Syntax**

#### **URC**

<CR><LF>+CLIP: <number>,<type>,,,,<CLI validity><CR><LF>

## 4.7.2 **Interface Description**

The "AT+CLIP" set command sets whether reporting of the caller ID unsolicited result code (URC) is allowed. If the caller ID URC is allowed to be reported, when there is an incoming call, the caller ID indication is provided following the RING indication and periodically (every five seconds) reported to the TE.

## 4.7.3 **Parameter Description**

 $\langle$ number>: specifies a calling number with ASCII character. Allowed characters are '0'–'9', '\*',' #', and '+'.

 $\langle$ type $\rangle$ : specifies the number type. "145" indicates an international number. For details about the values of  $lttype$ , see the value definitions of  $lttype\_addr>$  in section [10.3 AT+CMGS–Send Message.](#page-187-0)

<CLI validity>:

- 0 The call line identity (CLI) is valid.
- 1 The CLI is rejected by the call originator.
- 2 The CLI is unavailable because of the limitation of the originating network or a network problem.

Three fields are reserved between <type> and <CLI validity>.

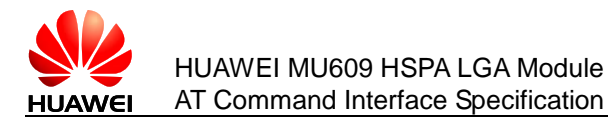

## 4.7.4 **Property Description**

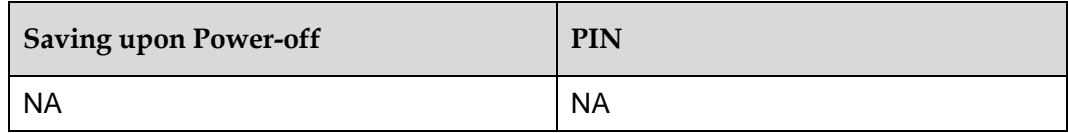

## 4.7.5 **Example**

Firstly, enable calling line identification presentation:

Run: AT+CLIP=1 Response: OK

If the CLI is presented, a message similar to the following is displayed:

Response: +CLIP: "82882690",129,,,,0

If the counter party enables the CLIR, the CLI cannot be presented and a message similar to the following is displayed:

Response:  $+CLIP:$ , 129,  $, 1, 1$ 

If the CLI cannot be presented due to network problems, a message similar to the following is displayed:

Response:  $+CLIP:$ , 129,  $, 2$ 

# **4.8 AT+CLCC–List Current Calls**

## 4.8.1 **Command Syntax**

**Execution command**

AT+CLCC

Possible Response(s)

[<CR><LF>+CLCC:

```
<id1>,<dir>,<stat>,<mode>,<mpty>[,<number>,<type>[,<alpha>[,<p
riority>]]][<CR><LF>+CLCC:
```

```
<id2>,<dir>,<stat>,<mode>,<mpty>[,<number>,<type>[,<alpha>[,<p
riority>]]][...]]<CR><LF>]<CR><LF>OK<CR><LF>
```
**Test command**

 $AT+CLCC=?$ 

Possible Response(s)

```
<CR><LF>OK<CR><LF>
```
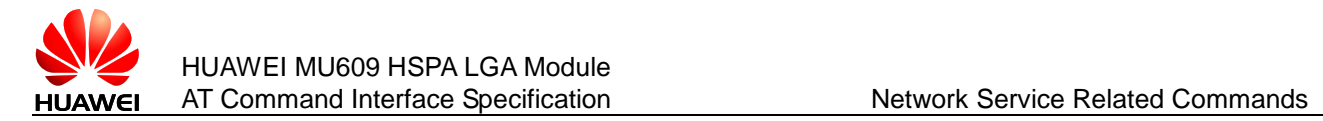

## 4.8.2 **Interface Description**

This command queries the number of current calls and call state.

#### 4.8.3 **Parameter Description**

<idx>: specifies the call ID.

<dir>: specifies the call direction.

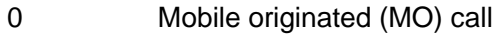

1 Mobile terminated (MT) call

<state>: specifies the call state.

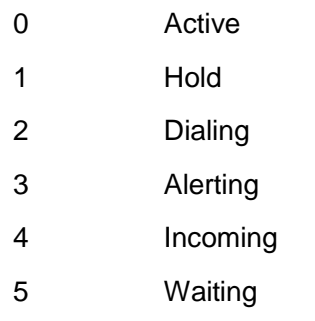

<mode>: specifies the call mode.

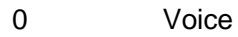

- 1 Data
- 2 Fax

 $<$ mpty>: specifies whether the call involves multiple parties or not.

- 0 Non-multiparty call
- 1 Multiparty call

 $\langle$ number $\rangle$ : specifies a calling number with ASCII character. Valid characters are '0'–'9', '\*', '#', and '+'. '+' is only allowed before a phone number.

<type>: type of address octet in integer format (refer to 3GPP TS 24.008 subclause 10.5.4.7)

<alpha>: specifies text information corresponding to the entry in the phonebook. Used character set is the one selected with command [2.11 AT+CSCS–Select TE](#page-47-0)  Character Set. (reserved, not supported currently)

<priority>: not supported currently.

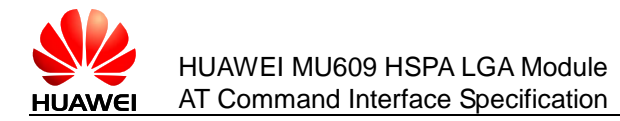

#### 4.8.4 **Property Description**

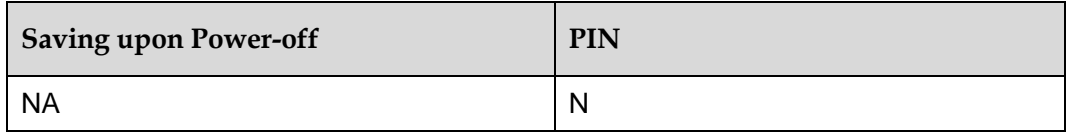

## 4.8.5 **Example**

An MT has set up an active call and enabled call waiting, and a call is waiting. Run the AT+CLCC command. The following information is displayed:

Run: AT+CLCC Response: +CLCC: 1,0,0,0,0,"13987654321",129 +CLCC: 2,1,5,0,0,"13987654321",129 OK

# **4.9 AT+CCFC–Call Forwarding**

## <span id="page-87-0"></span>4.9.1 **Command Syntax**

#### **Set command**

AT+CCFC=<reason>,<mode>[,<number>[,<type>[,<class>[,<reserved1>  $\left[$ , <reserved2> $\left[$ , <time> $\left[$ ]]]]]]

Possible Response(s)

```
When <mode>=2 and the command is executed successfully:
```

```
<CR><LF>+CCFC: 
<status>,<class1>[,<number>,<type>[,<reserved1>,<reserved2>[,<
time>]]][<CR><LF>+CCFC: 
<status>,<class2>[,<number>,<type>[,<reserved1>,<reserved2>[,<
time>]]][...]]<CR><LF><CR><LF>OK<CR><LF>
```
When <mode>≠2 and the command is executed successfully:

<CR><LF>OK<CR><LF>

In case of an MT-related error:

<CR><LF>+CME ERROR: <err><CR><LF>

**Test command**

AT+CCFC=?

Possible Response(s)

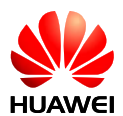

<CR><LF>+CCFC: (list of supported <reason>s)<CR><LF><CR><LF>OK<CR><LF>

## 4.9.2 **Interface Description**

This command allows control of the call forwarding supplementary service, including registration, erasure, activation, deactivation, and status query.

Responses are returned one by one. See section [4.9.1 "Command Syntax.](#page-87-0)" This command is set according to the sum of bits.

The test command returns supported reason values.

#### 4.9.3 **Parameter Description**

<reason>: specifies the call forwarding type.

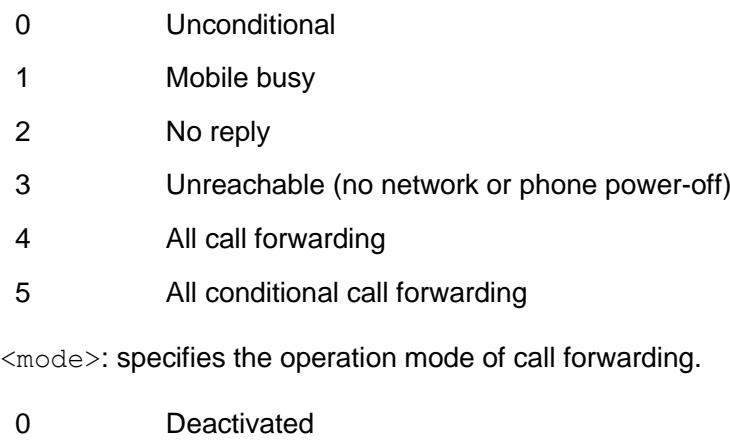

- 1 Activated
- 2 Query status
- 3 Registration
- 4 Erasure

<number>: string type phone number of forwarding address in format specified by <type>.

<type>: specifies the number type. "145" indicates an international number. For details about the values of  $\langle type \rangle$ , see the value definitions of  $\langle type\_addr \rangle$  in section [10.3 AT+CMGS–Send Message.](#page-187-0)

<reserved1>: reserved.

<reserved2>: reserved.

<classx>: specifies service type. The default value is 7, indicating the combination of voice, data, and fax services. Currently, only voice services are supported. Therefore, the value is 1.

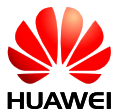

1 Voice

- 2 Data
- 4 Fax
- 8 Short message
- 16 Synchronous CS data
- 32 Asynchronous CS data
- 64 Dedicated packet access
- 128 Dedicated PAD access

<time>: when "no reply" is enabled or queried, this gives the time in seconds to wait before call is forwarded. The value ranges from 1 to 30 seconds and the default value is 20.

<status>:

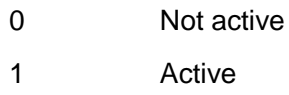

## 4.9.4 **Property Description**

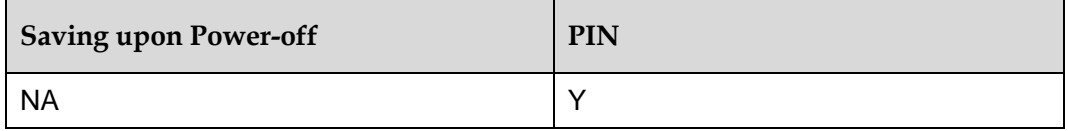

## 4.9.5 **Example**

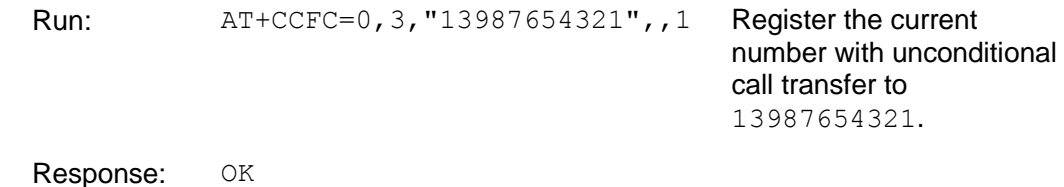

# **4.10 AT+CCWA–Call Waiting**

## 4.10.1 **Command Syntax**

**Set command**

AT+CCWA=[<n>[,<mode>[,<class>]]]

Possible Response(s)

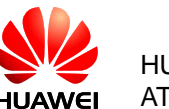

When <mode>=2 and the command is executed successfully: <CR><LF>+CCWA: <status>,<class1>[<CR><LF>+CCWA:

<status>,<class2>[...]]<CR><LF><CR><LF>OK<CR><LF>

When <mode>≠2 and the command is executed successfully:

<CR><LF>OK<CR><LF>

In case of an MT-related error:

<CR><LF>+CME ERROR: <err><CR><LF>

#### **Read command**

AT+CCWA?

Possible Response(s)

<CR><LF>+CCWA: <n><CR><LF><CR><LF>OK<CR><LF>

In case of an MT-related error:

<CR><LF>+CME ERROR: <err><CR><LF>

**Test command**

AT+CCWA=?

Possible Response(s)

<CR><LF>+CCWA: (list of supported <n>s)<CR><LF><CR><LF>OK<CR><LF>

## 4.10.2 **Interface Description**

This command allows control of the Call Waiting supplementary service, including activation, deactivation, and status query.

 $\langle n \rangle$  is used to disable/enable the presentation of a URC.

The test command returns supported values.

#### **Note:**

The value of  $\langle n \rangle$  is unchanged when the number of parameters is greater than 1 and  $\langle n \rangle$  is default.

## 4.10.3 **Parameter Description**

 $\langle n \rangle$ : disables or enables the presentation of a URC.

- 0 Disable (default value)
- 1 Enable

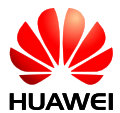

#### **Note:**

the value of  $\langle n \rangle$  is unchanged when the number of parameters is greater than 1 and  $\langle n \rangle$  is default.

<mode>:

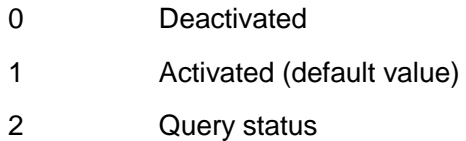

#### **Note:**

When the number of parameters is greater than 1, mode is set to 1 by default.

 $\langle \text{class} \times \rangle$ : specifies service type. The default value is 7, indicating the combination of voice, data, and fax services. Currently, only voice services are supported. Therefore, the value is 1.

- 1 Voice
- 2 Data
- 4 Fax
- 8 Short message
- 16 Synchronous CS data
- 32 Asynchronous CS data
- 64 Dedicated packet access
- 128 Dedicated PAD access

<status>: integer type

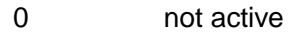

1 active

#### **Note:**

When the number of parameters is greater than 1, class is set to 7 by default.

## 4.10.4 **Property Description**

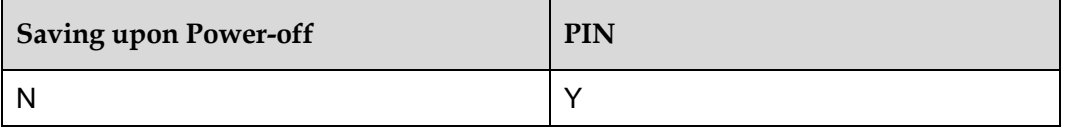

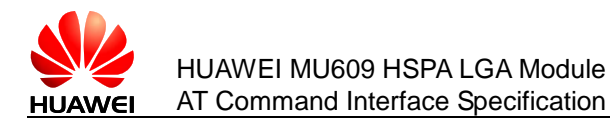

## 4.10.5 **Example**

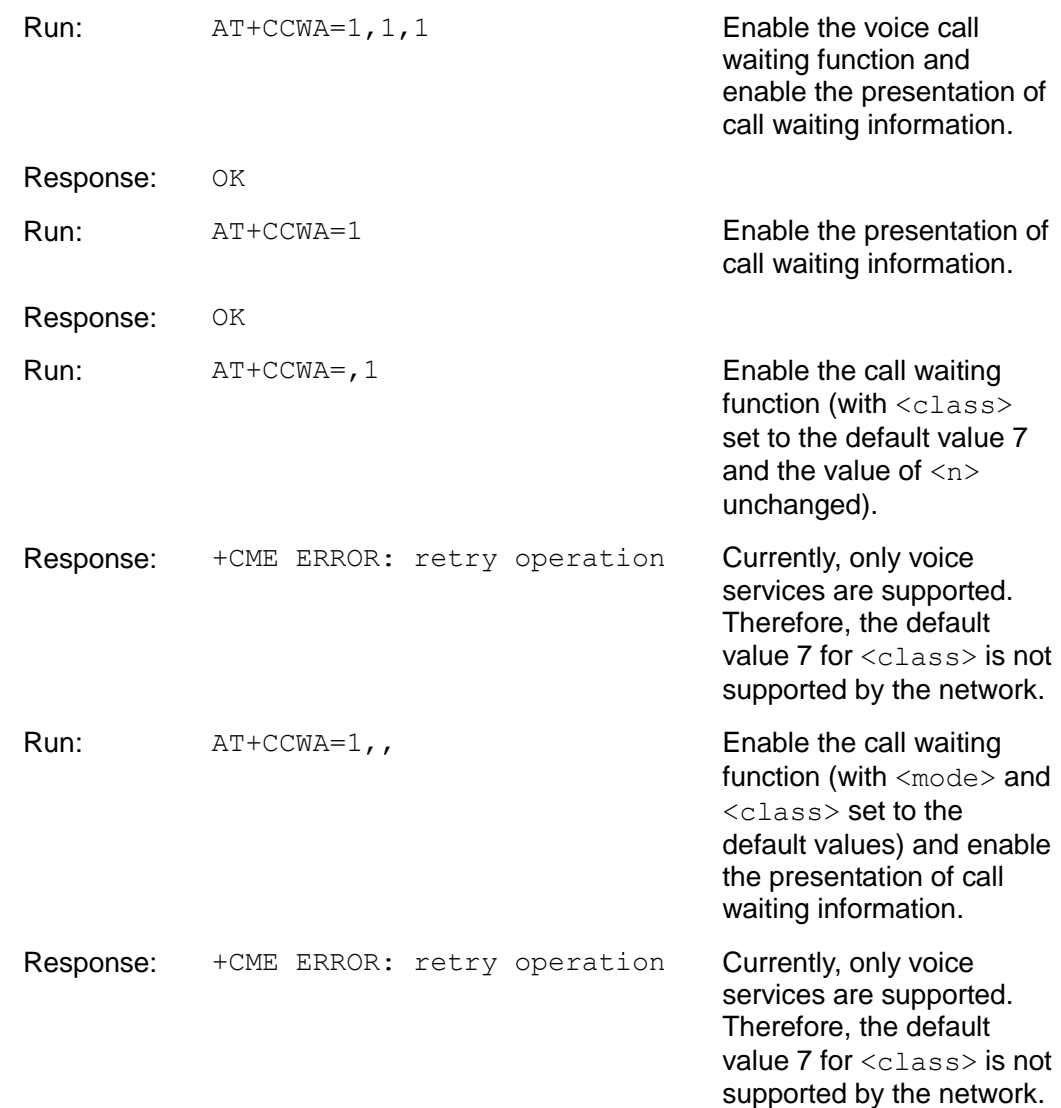

# **4.11 +CCWA–Call Waiting Notifications**

#### 4.11.1 **Command Syntax**

#### **URC**

<CR><LF>+CCWA: <number>,<type>,<class>,[<alpha>][,<CLI validity>[,<subaddr>,<satype>[,<priority>]]]<CR><LF>

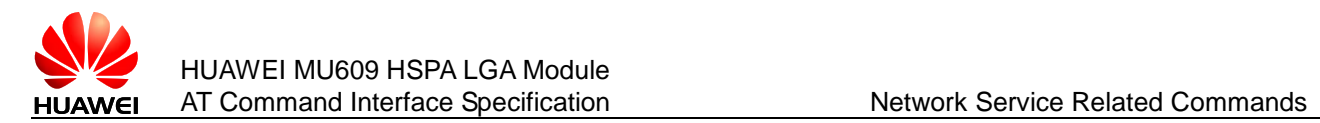

#### 4.11.2 **Interface Description**

When call waiting is enabled, call waiting information is presented automatically in a period consistent with that of ring presentation.

#### **Note:**

The incoming call may be reported even during the processing of AT commands.

#### 4.11.3 **Parameter Description**

<number>: specifies the waiting number.

 $lt$ type $gt$ : specifies the number type. For detailed value, see the definition of the <type\_addr>: parameter in an SC number in section [10.3 AT+CMGS–Send](#page-187-0)  Message. If CLIP is not enabled, the value of  $\langle type \rangle$  is set to 128 by default.

<class>: same as <class> in the CCWA setting command.

<alpha>: specifies the name corresponding to the calling number in the phonebook. Used character set is the one selected with command [2.11 AT+CSCS–Select TE](#page-47-0)  Character Set. (not supported currently).

<CLI validity>:

- 0 The CLI is valid.
- 1 The CLI is reserved by the call originator.
- 2 The CLI is unavailable because of the limitation of the originating network.

When the CLI is invalid (< $CLI$  validity>=2), the value of  $\langle$  number> is null and the value of  $<$ type $>$  is also invalid.

<subaddr>: not supported currently.

<satype>: not supported currently.

<priority>: not supported currently.

#### 4.11.4 **Property Description**

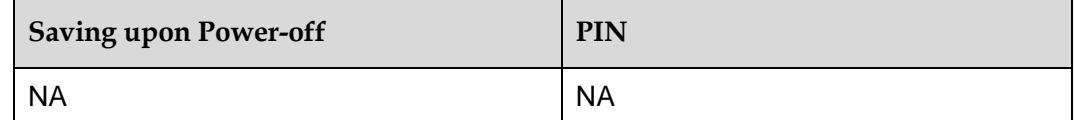

#### 4.11.5 **Example**

If the call waiting function is enabled, call waiting information is presented automatically as follows:

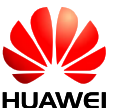

Response: +CCWA: "13901000460",129,1

# **4.12 +CRING–Indicate Incoming Call**

## 4.12.1 **Command Syntax**

#### **URC**

<CR><LF>+CRING: <type><CR><LF>

## 4.12.2 **Interface Description**

An unsolicited report will be sent to TE periodically (voice incoming call: cycle=5s). It will be reported when  $AT+CRC=1$ .

When there is a PS incoming call, the maximum number of rings is 13.

#### 4.12.3 **Parameter Description**

<type>: the details refer to [2.20 AT+CRC–Cellular Result Codes.](#page-59-0)

#### 4.12.4 **Property Description**

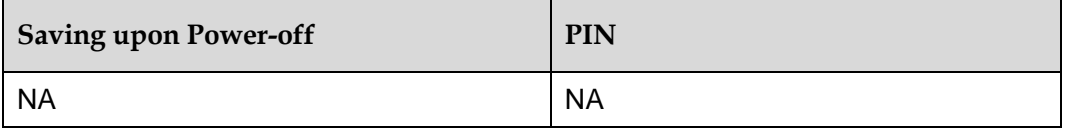

#### 4.12.5 **Example**

If a voice call incoming when AT+CRC=1, an unsolicited report is presented automatically as follows:

Response: +CRING: VOICE

# **4.13 AT+CHLD–Call Hold**

#### 4.13.1 **Command Syntax**

**Set command**

AT+CHLD=[<n>]

Possible Response(s)

<CR><LF>OK<CR><LF>

In case of an MT-related error:

<CR><LF>+CME ERROR: <err><CR><LF>

**Test command**

AT+CHLD=?

Possible Response(s)

<CR><LF>+CHLD: (list of supported <n>s)<CR><LF><CR><LF>OK<CR><LF>

# 4.13.2 **Interface Description**

This command allows operations related to call hold.

#### **Note:**

When  $\langle n \rangle$  is not specified, the execution command is equivalent to set command:  $AT+CHLD=2$ .

The test command returns the list of supported commands. The calling number required by some operations is indicated by x, which ranges from 1 to 9.

#### 4.13.3 **Parameter Description**

#### $\langle n \rangle$ :

- 0 Releases all calls on hold or sets User Determined User Busy (UDUB) for waiting calls.
- 1 Releases all activated calls and activates other calls (in held or waiting status).
- 1x Releases a specified call (in originate connecting status, held or active status).
- 2 Holds all activated calls and accepts another call (in held or waiting status).
- 2x Holds all activated calls except the specified call.
- 3 Puts through a held call (current not supported).

## 4.13.4 **Property Description**

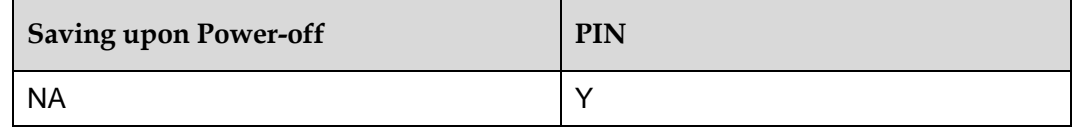

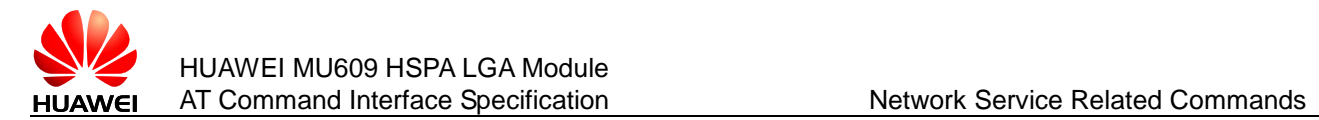

#### 4.13.5 **Example**

In standby mode, perform the following operations to initiate a three-party conference call:

 Run the following command to set up a call (by initiating a call actively or connecting a called party):

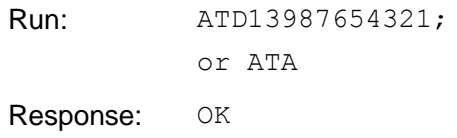

Run the following command to hold the call:

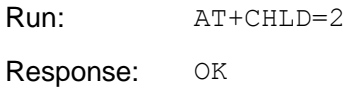

Run the following command to initiate and set up the second call:

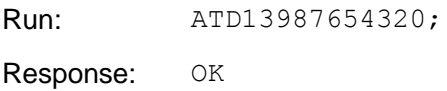

Run the following the test commands:

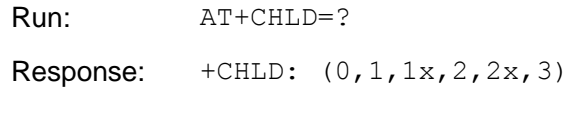

#### OK

## **4.14 AT+CUSD–USSD Command**

Users can run Unstructured Supplementary Service Data (USSD) commands using mobile devices to request specific services from the network, and the network also can send USSD commands to devices to implement specific services. Unlike SMS, USSD allows real-time bidirectional data exchange so that it can be used in services, such as stock information query. Currently, many value-added services, such as stock, lottery, weather forecast, and flight information query, are provided using USSD.

#### 4.14.1 **Command Syntax**

**Set command**

AT+CUSD=[<n>[,<str>[,<dcs>]]]

Possible Response(s)

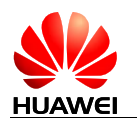

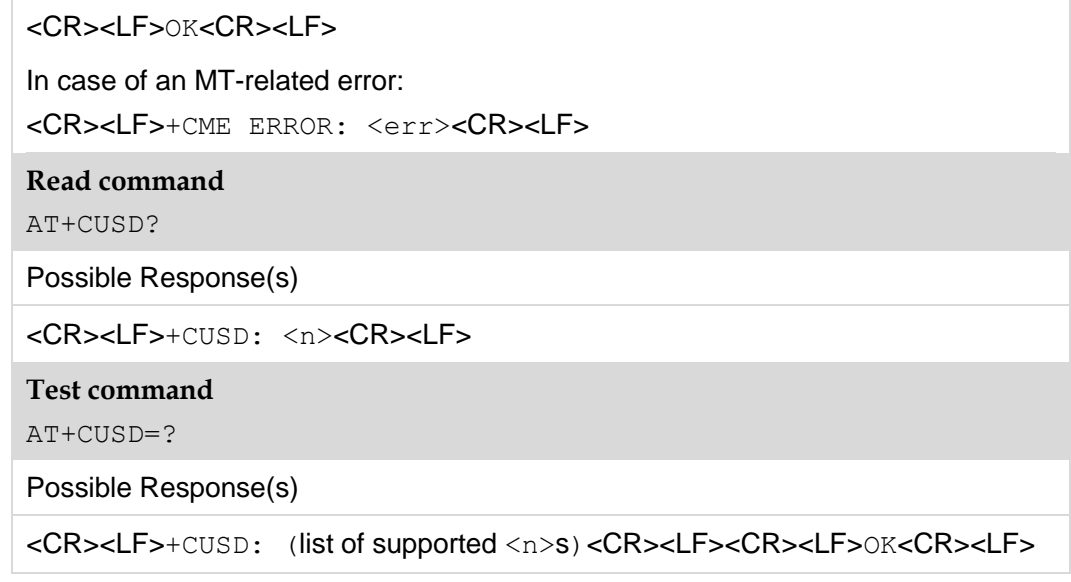

## 4.14.2 **Interface Description**

This command provides control on the supplementary service USSD. It supports the operation originated from the network side or the terminal side.

 $\langle n \rangle$  is used to disable/enable proactive reporting of URC. This reporting may be response to the terminal-originated service at the network side, or service request originated at the network side:

+CUSD: <m>[,<str>,<dcs>]

The definition of its parameters and the use of this command, see section [4.15](#page-99-0)  [+CUSD–Unsolicitedly](#page-99-0) Report USSD of Network.

If the  $\langle \text{str}\rangle$  field is provided in the delivered command, the message sent to the network side may the USSD request originated at the terminal side, or the response to the network-side request from the terminal. The response (USSD string) from the network will be included in the subsequent +CUSD result code.

Besides,  $\langle n \rangle = 2$  is used to exit the current USSD session.

When the  $\langle n \rangle$  takes on the default value, the execution command is equivalent to the  $set$  command  $AT+CIISD=0$ .

The test command returns all the supported n values.

#### 4.14.3 **Parameter Description**

<n>:

- 0 Disable the result code presentation to the TE
- 1 Enable the result code presentation to the TE
- 2 Cancel session

<str>: string type, USSD–string. Valid USSD characters are 0–9, '\*',and '#'.

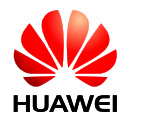

- When USSD is transmitted in coding mode (non-transparent mode), the value of  $\leq$ str> is set by running  $AT+CSCS$ . The MT will encode the value to the data that complies with the requirement specified by <dcs> and send the data to network side.
- When USSD is transmitted in transparent mode using Huawei's proprietary scheme, the value of  $\langle$ str> is not controlled by  $AT+CSCS$  and not encoded or decoded by the MT.

The MT can send USSD data that contains a maximum 160 bytes to the network side.

#### **Note:**

The transmission mode for USSD is set by running ^USSDMODE.

<dcs>: integer type, USSD coding. The default value is 0 (see 3GPP TS 23.038 Cell Broadcast Data Coding Scheme in integer format).

When USSD is transmitted in coding mode, the MT supports GSM 7-bit and GSM 8-bit, but not UCS2.

 $\langle m \rangle$ :

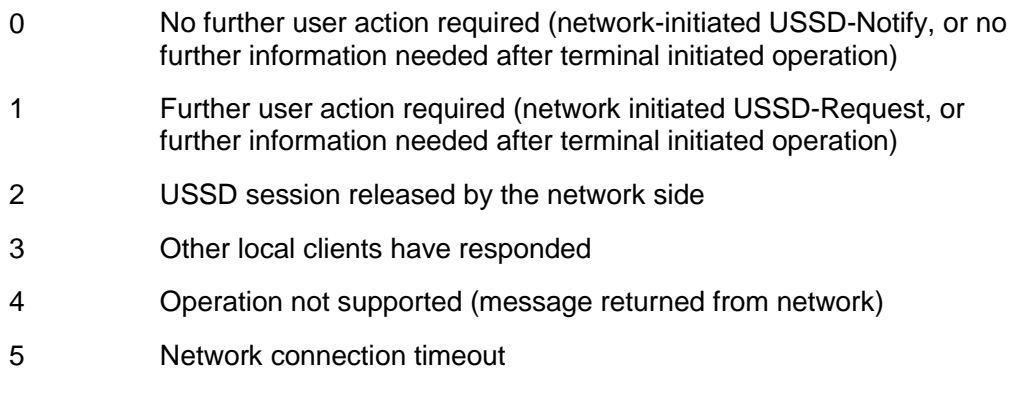

#### 4.14.4 **Property Description**

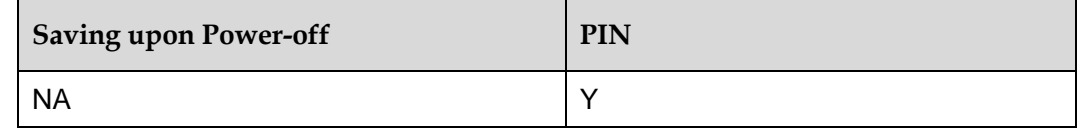

#### 4.14.5 **Example**

To set the character set on a terminal to IRA in non-transparent transmission mode by running AT+CSCS:

Use USSD to query the phone number (given that the query code is \*99#):

Run: AT+CUSD=1,"99",15

Response: OK

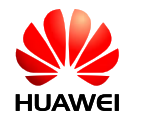

Network response (if the phone number is 86139037601):

Run: AT+CUSD=0,"139037601",15

Response: OK

 The following figure illustrates the process of USSD service (the process of querying bank account balance is used as an example).

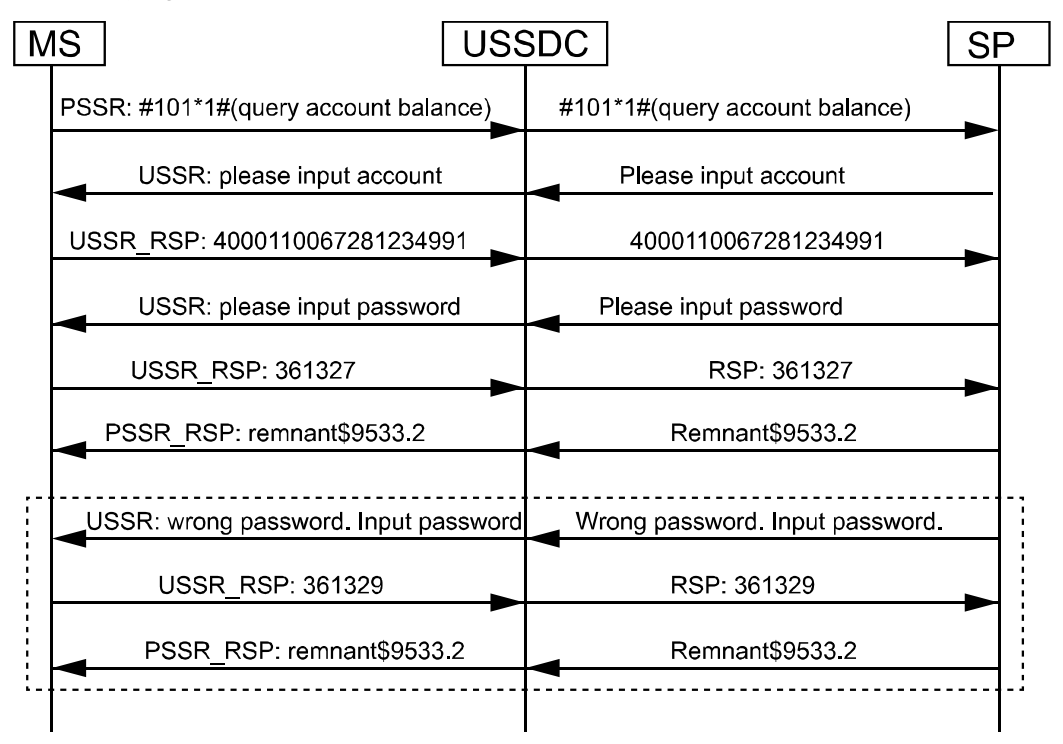

#### **Notes:**

For intuitive description, the strings in the previous figure are not converted to codes.

- MT: mobile terminal
- USSDC: USSD center
- SP: the server that provides the service

# <span id="page-99-0"></span>**4.15 +CUSD–Unsolicitedly Report USSD of Network**

## 4.15.1 **Command Syntax**

#### **URC**

<CR><LF>+CUSD: <m>[,<str>,<dcs>]<CR><LF>

## 4.15.2 **Interface Description**

When the network responses to USSD originated by MT, or it requests USSD, MT will unsolicitedly report "+CUSD:  $[\langle m \rangle], \langle str \rangle, \langle dcs \rangle]$ " to TE.

The definition of its parameters and the use of this command, see section [4.15](#page-99-0)  [+CUSD–Unsolicitedly](#page-99-0) Report USSD of Network.

## 4.15.3 **Property Description**

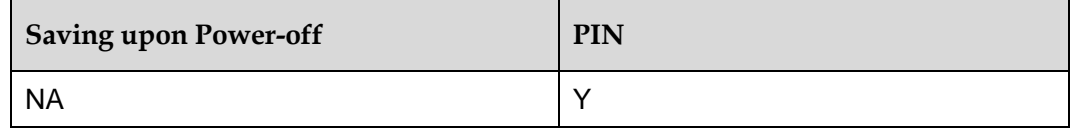

#### 4.15.4 **Example**

If send AT+CUSD=1,"3133",15 to MT, an unsolicited report is presented automatically as follows:

Response: +CUSD: 0,"CD69724A74EA1A385B6C9683CD6E3059AE3603",15

# **4.16 AT+CNUM–Subscriber Number**

#### 4.16.1 **Command Syntax**

**Execution command**

AT+CNUM

Possible Response(s)

<CR><LF>+CNUM:

[<alpha1>],<number1>,<type1>[,<speed>,<service>[,<itc>]][<CR><LF >+CNUM:

[<alpha2>],<number2>,<type2>[,<speed>,<service>[,<itc>]][...]]<CR>< LF><CR><LF>OK<CR><LF>

In case of an MT-related error:

<CR><LF>+CME ERROR: <err><CR><LF>

**Read command**

AT+CNUM?

Possible Response(s)

<CR><LF>ERROR<CR><LF>

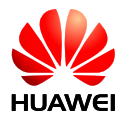

#### **Test command**

AT+CNUM=?

Possible Response(s)

<CR><LF>OK<CR><LF>

#### 4.16.2 **Interface Description**

The execution command returns the MSISDNs related to the subscriber (this information can be stored in the  $EF_{MSEDM}$  folder on the SIM/USIM). For a SIM card, the information is stored in the  $EF_{MSISDN}$  under  $DF_{Telecom}$ . For a USIM card, the information is stored in the  $EF_{MSISDN}$  under  $ADF_{USIM}$ . If the subscriber has different MSISDNs for different services, each MSISDN is returned in a separate line.

#### 4.16.3 **Parameter Description**

<alphax>: optional alphanumeric string associated with <number*x*>; used character set should be the one selected with command [2.11 AT+CSCS–Select TE Character](#page-47-0)  Set.

<number*x*>: string type phone number of format specified by <type*x*>

 $\langle \text{type } x \rangle$ : type of the phone number; address octet in integer format. When <number*x*> contains the plus sign (+), the value of <type*x*> is 145, indicating that the phone number is an international number. When <number*x*> does not contain the plus sign  $(+)$ , the value of  $\langle \text{type } x \rangle$  is 129, indicating that the phone number is a national number.

<speed>: reference 27007-b10 subclause6.7 (not supported currently)

<service>: integer type (service related to the phone number) (not supported currently)

- 0 Asynchronous modem
- 1 Synchronous modem
- 2 PAD Access (asynchronous)
- 3 Packet Access (synchronous)
- 4 Voice
- 5 Fax

All other values below 128 are reserved by the present document.

 $\langle$ itc>: integer type (information transfer capability) (not supported currently)

- 0 3.1 kHz
- 1 UDI

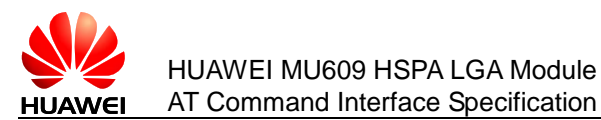

# 4.16.4 **Property Description**

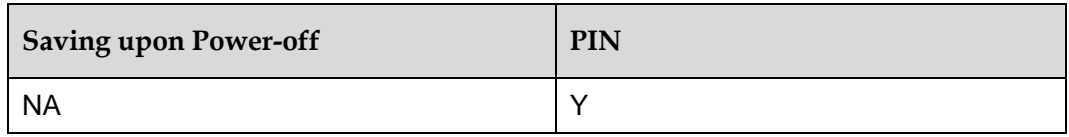

#### 4.16.5 **Example**

• Run the following four commands to write two numbers of the MT to the USIM card:

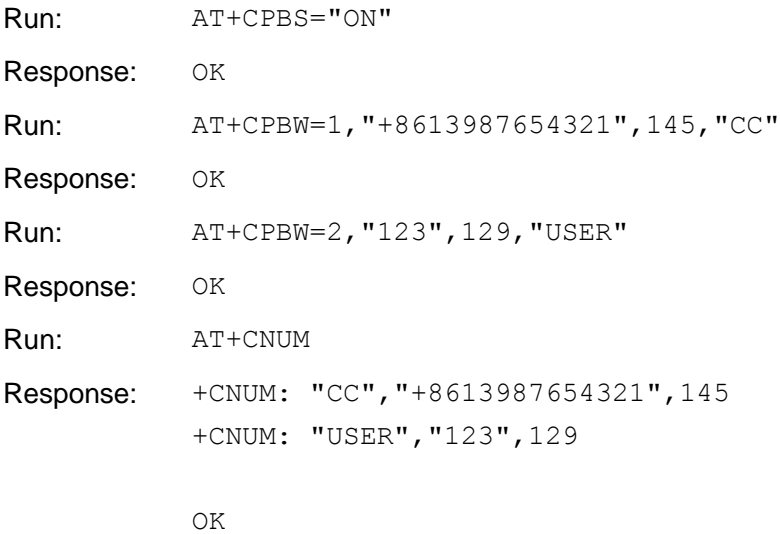

• Run the following commands to clear the numbers:

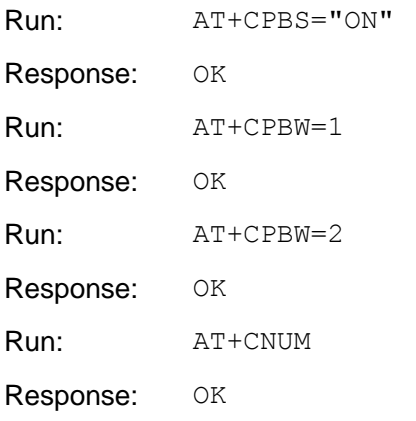

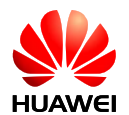

# **5 Serial Interface Control Commands**

# **5.1 AT&C–Set Carrier Detection (DCD) Line Mode**

## 5.1.1 **Command Syntax**

## **Execution command** AT&C[value] Possible Response(s) <CR><LF>OK<CR><LF>

In case of an MT-related error:

<CR><LF>ERROR<CR><LF>

# 5.1.2 **Interface Description**

This parameter determines how the state of circuit 109 relates to the detection of received line signal from the distant end. Changing the parameter will take effect immediately in both the command and online command states.

In &C1 mode of operation, circuit 109 is not turned off until all data previously received from the remote DCE is delivered to the local DTE. However, such buffered data shall be discarded and circuit 109 turned off if the DTE turns off circuit 108 (if &D1 or &D2 is set).

## 5.1.3 **Parameter Description**

#### <value>:

- 0 The DCE always presents the ON condition on circuit 109.
- 1 Circuit 109 changes in accordance with the underlying DCE, which may include functions other than the physical layer functions (e.g. Recommendations V.42, V.110, V.120 and V.13).(default value)

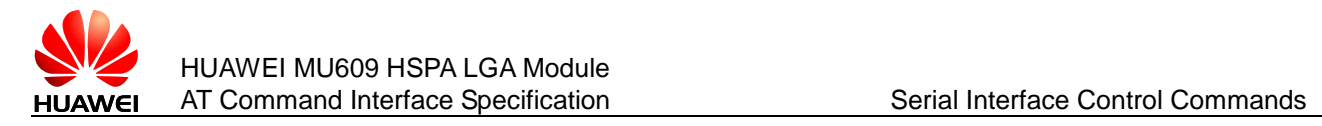

#### **Note:**

If <value> is not specified, it is equivalent to set <value> to default value.

# 5.1.4 **Property Description**

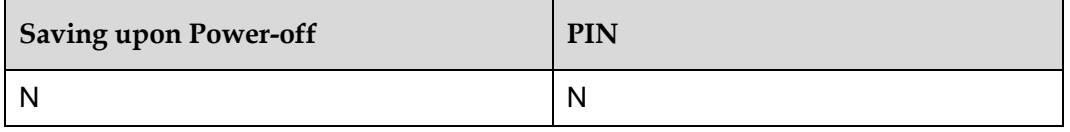

If the command is sent from the USB interface or 2-pin serial port,  $\circ$ K is returned. However, the command is invalidated.

If the command is sent from the UART port, the command is validated.

#### 5.1.5 **Example**

The DCE always presents the ON condition on circuit 109.

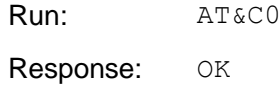

 Circuit 109 changes in accordance with the underlying DCE, which may include functions other than the physical layer functions.

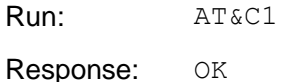

# **5.2 AT&D–Set DTE Ready (DTR) Line Mode**

## 5.2.1 **Command Syntax**

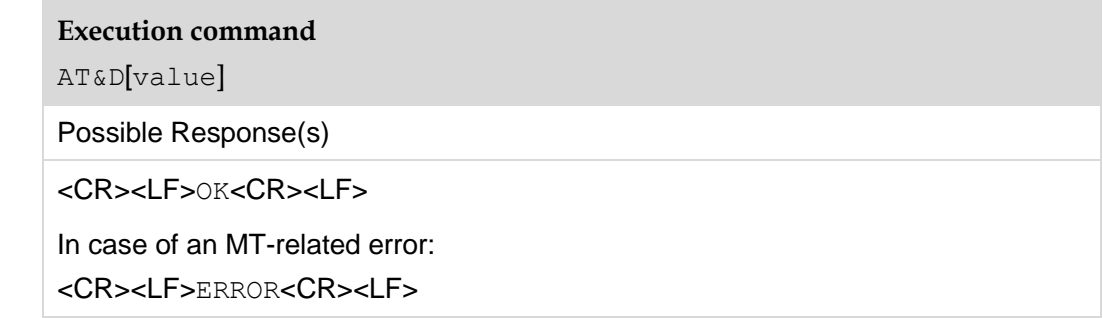

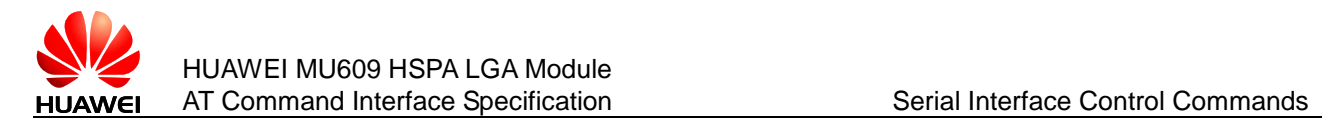

## 5.2.2 **Interface Description**

This parameter determines how the DCE responds when circuit 108/2 is changed from the ON to the OFF condition during online data state.

## 5.2.3 **Parameter Description**

<value>:

- 0 DCE ignores circuit 108/2.
- 1 Upon an on-to-off transition of circuit 108/2, the DCE enters online command state and issues an OK result code; the call remains connected. (not supported currently).
- 2 Upon an on-to-off transition of circuit 108/2, the DCE instructs the underlying DCE to perform an orderly cleardown of the call. The disposition of any data in the DCE pending transmission to the remote DCE is controlled by the +ETBM parameter (see 6.5.6 in ITU V.250) if implemented; otherwise, this data is sent before the call is cleared, unless the remote DCE clears the call first (in which case pending data is discarded). The DCE disconnects from the line. Automatic answer is disabled while circuit 108/2 remains off.

#### **Note:**

If <value> is not specified, it is equivalent to set <value> to default value which can be queried by AT&V.

If the command is sent from the USB interface or 2-pin serial port, OK is returned. However, the command is invalidated.

If the command is sent from the UART port, the command is validated.

#### 5.2.4 **Property Description**

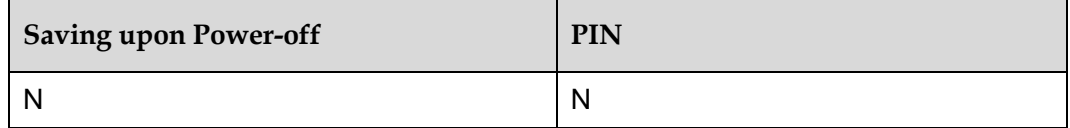

#### 5.2.5 **Example**

DCE ignores circuit 108/2.

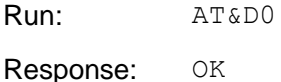

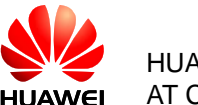

 Upon an on-to-off transition of circuit 108/2, the DCE enters online command state and issues an OK result code; the call remains connected. (not supported currently).

Run: AT&D1 Response: ERROR

 Upon an on-to-off transition of circuit 108/2, the DCE instructs the underlying DCE to perform an orderly cleardown of the call.

Run: AT&D2 Response: OK

# **5.3 AT&S–Set Data Set Ready (DSR) Line Mode**

# 5.3.1 **Command Syntax**

**Execution command**

AT&S[value]

Possible Response(s)

<CR><LF>OK<CR><LF>

# 5.3.2 **Interface Description**

The command determines how ITU–T V.25 circuit 107 (or equivalent) relates to the detection of received line signal from remote end (recommended default 0 i.e. 109 operation relates to detection of received signal).

## 5.3.3 **Parameter Description**

<value>:

- 0 DSR line always is ON.
- 1 DSR line is ON when connected.

## 5.3.4 **Property Description**

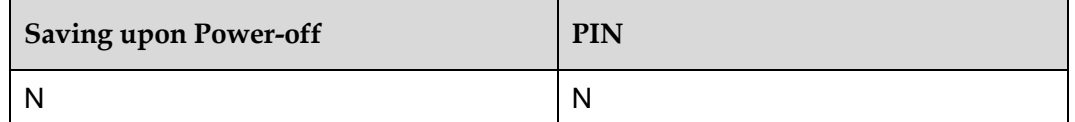

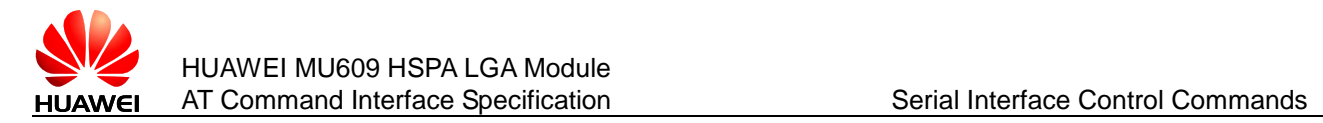

## 5.3.5 **Example**

DSR line always is ON.

Run: AT&S0 Response: OK

DSR line is ON when connected.

Run: AT&S1 Response: OK

# **5.4 AT+IPR–Set Fixed Data Rate**

## 5.4.1 **Command Syntax**

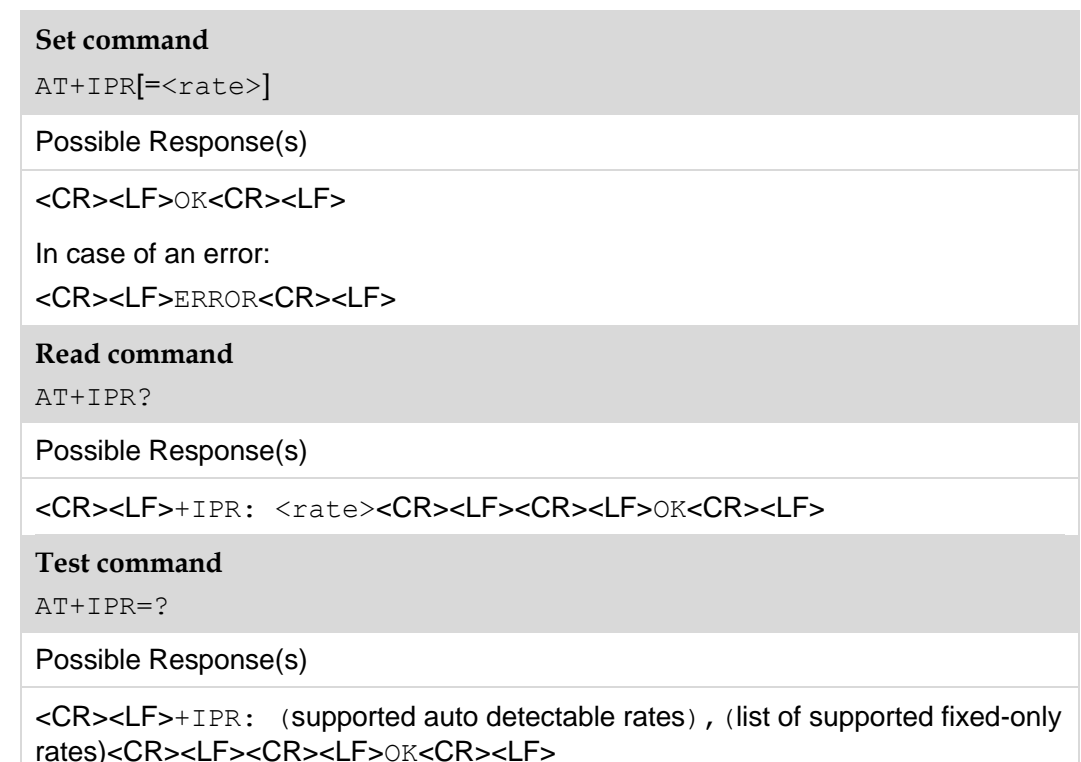

## 5.4.2 **Interface Description**

This numeric extended-format parameter specifies the data rate at which the DCE will accept commands, in addition to 1200 bit/s or 9600 bit/s. It may be used to select operation at rates at which the DCE is not capable of automatically detecting the data rate being used by the DTE. The specified rate takes effect following the issuance of any result code(s) associated with the current command line.
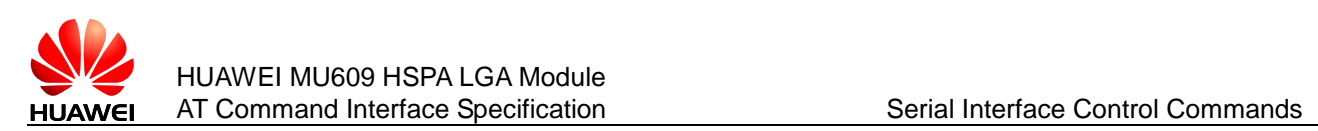

The <rate> specified does not apply in OnLine Data State if Direct mode of operation is selected.

#### 5.4.3 **Parameter Description**

The  $\langle\text{rate}\rangle$  value specified shall be the rate in bits per second at which the DTE-DCE interface should operate, e.g. "19 200" or "115 200". The rates supported by a particular DCE are manufacturer-specific; however, the  $+IPR$  parameter should permit the setting of any rate supported by the DCE during online operation.

Recommended default setting:

It is recommended that the default for this parameter be 115200.

AT+IPR is equivalent to AT+IPR=115200.

If the command is sent from the USB interface, OK is returned. However, the command is invalidated.

If the command is sent from the UART port or 2-pin serial port, the command is processed on the port and does not affect other ports. The command is validated.

#### 5.4.4 **Property Description**

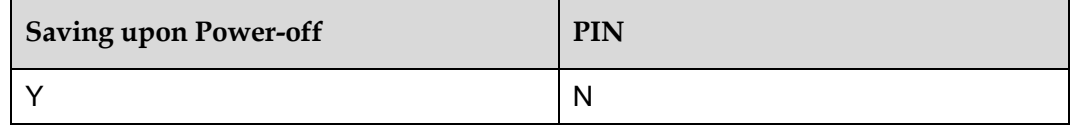

#### 5.4.5 **Example**

Set the baudrate as 115200:

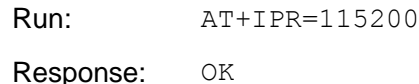

Query current baudrate:

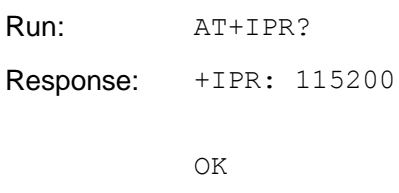

List of supported fixed-only rates:

Run: AT+IPR=?

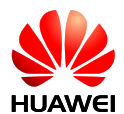

Response: +IPR:

```
(),(300,600,1200,2400,4800,9600,19200,38400,57600,
115200,230400)
```
OK

## **5.5 AT+IFC–Control Local Flow**

## 5.5.1 **Command Syntax**

#### **Set command**

AT+IFC[=<DCE\_by\_DTE>[,<DTE\_by\_DCE>]]

Possible Response(s)

<CR><LF>OK<CR><LF>

In case of an MT-related error:

<CR><LF>ERROR<CR><LF> or

<CR><LF>+CME ERROR: <err><CR><LF>

**Read command**

AT+IFC?

Possible Response(s)

<CR><LF>+IFC: <DCE\_by\_DTE>,<DTE\_by\_DCE><CR><LF><CR><LF>OK<CR><LF>

**Test command**

 $AT+IFC=?$ 

Possible Response(s)

 $\langle$ CR> $\langle$ LF>+IFC: (list of supported  $\langle$ DCE\_by\_DTE>s),(list of supported <DTE\_by\_DCE>s)<CR><LF><CR><LF>OK<CR><LF>

#### 5.5.2 **Interface Description**

This extended-format compound parameter is used to control the operation of local flow control between the DTE and DCE during the data state when V.42 error control is being used, or when fallback to non-error control mode is specified to include buffering and flow control. It accepts two numeric subparameters:

- $\leq$ DCE by DTE>: specifies the method to be used by the DTE to control the flow of received data from the DCE;
- $\leq$ DTE by DCE>: specifies the method to be used by the DCE to control the flow of transmitted data from the DTE.

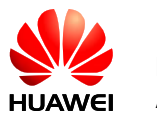

#### 5.5.3 **Parameter Description**

 $\leq$ DCE by DTE>: specifies the method used by the DTE when receiving data from the TA.

- 0 None
- 1 DC1/DC3 on circuit 103; do not pass DC1/DC3 characters to the remote DCE.
- 2 Circuit 133 (Ready for Receiving)
- 3 DC1/DC3 on circuit 103 with DC1/DC3 characters being passed through to the remote DCE in addition to being acted upon for local flow control
- 4–127 Reserved for future standardization

Other reserved for manufacturer-specific use.

 $\angle$ DTE by DCE>: specifies the method to be used by the DCE to control the flow of

transmitted data from the DTE.

- 0 None
- 1 DC1/DC3 on circuit 104
- 2 Circuit 106 (Clear to Send/Ready for Sending)
- 3–127 Reserved for future standardization

Other reserved for manufacturer-specific use.

#### **Note:**

DC1 is IA5 1/1; DC3 is IA5 1/3.

Recommended default settings:

For  $\leq$  DCE by DTE $>$ : 0

For <DTE\_by\_DCE>: 0

AT+IFC is equivalent to  $AT+IFC=0$ , 0.

#### 5.5.4 **Property Description**

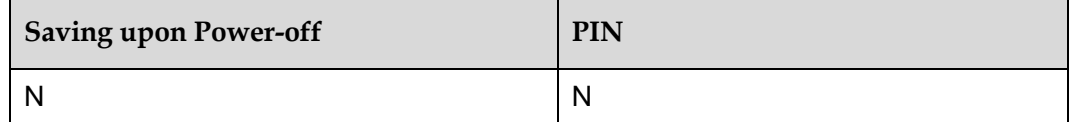

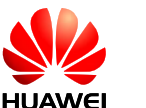

#### **Note:**

If the command is sent from the USB interface or 2-pin serial port, OK is returned. However, the command is invalidated.

If the command is sent from the UART port, the command is validated.

#### 5.5.5 **Example**

• None flow control:

Run:  $AT+IFC=0,0$ Response: OK

Query current control state:

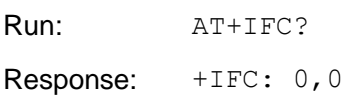

OK

• List of supported parameters:

Run:  $AT+IFC=?$ **Response:**  $+IFC: (0-3)$ ,  $(0-2)$ 

OK

Enable flow control:

Run: AT+IFC=2,2 Response: OK

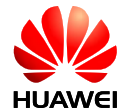

## **6 Mobile Termination Control and Status Commands**

## **6.1 AT+CFUN–Set Operation Mode**

## 6.1.1 **Command Syntax**

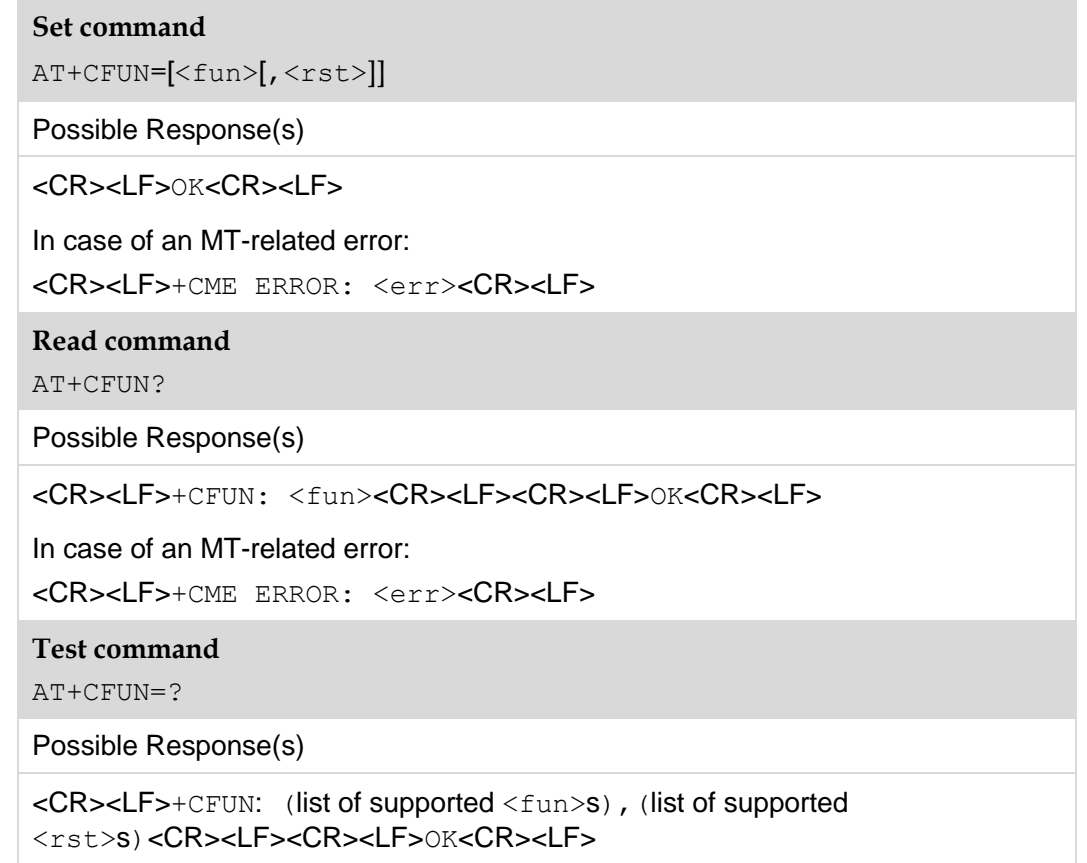

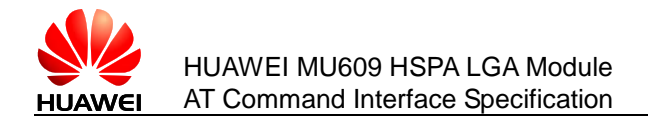

#### 6.1.2 **Interface Description**

The execution command is used to set the MT mode or restart the MT.

The read command is used to return the current mode.

The test command is used to return the supported parameter values.

#### 6.1.3 **Parameter Description**

 $<$ fun $>$ :

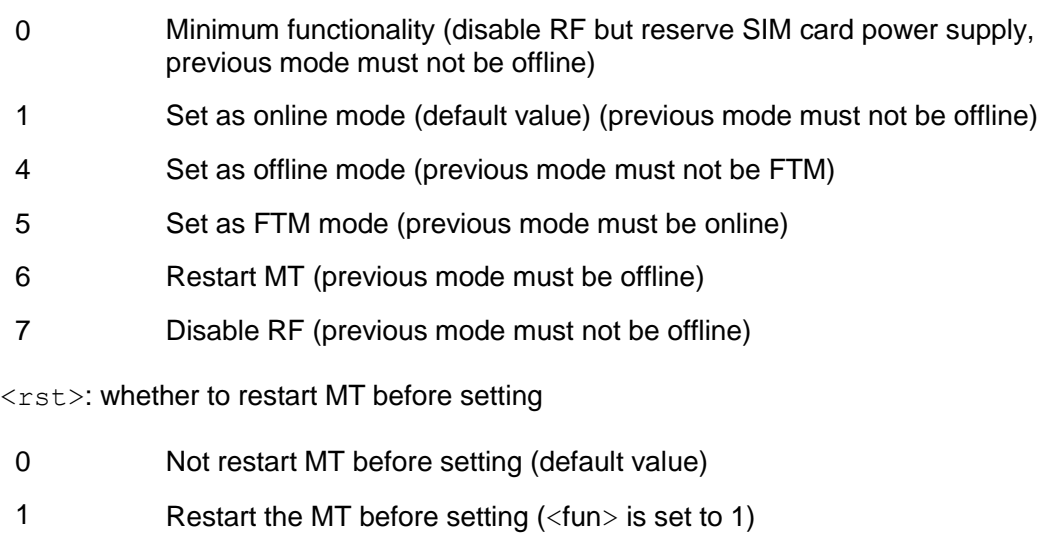

#### 6.1.4 **Property Description**

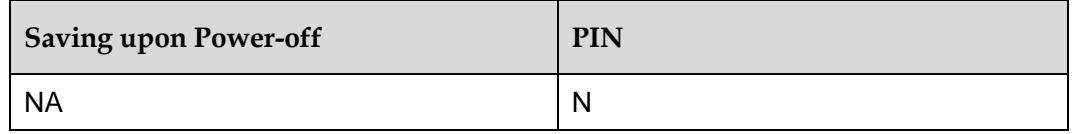

#### 6.1.5 **Example**

Query the MT's current mode use the read command:

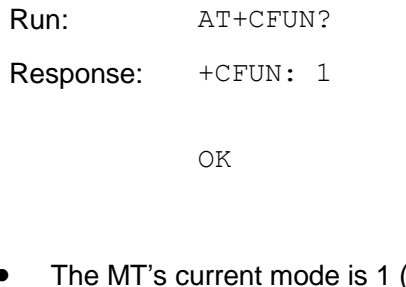

(online mode), we will set it to mode 5 (FTM) without restarting the module, and use the set mode:

Run:  $AT+CFUN=5,0$ 

Response: OK

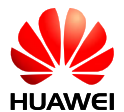

Which mode does MT support, use the read command:

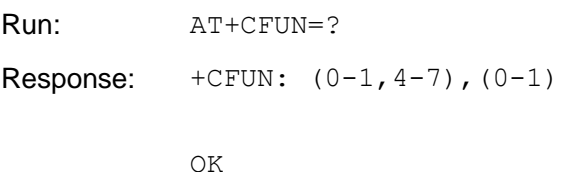

## **6.2 AT+CPIN–Enter PIN**

#### 6.2.1 **Command Syntax**

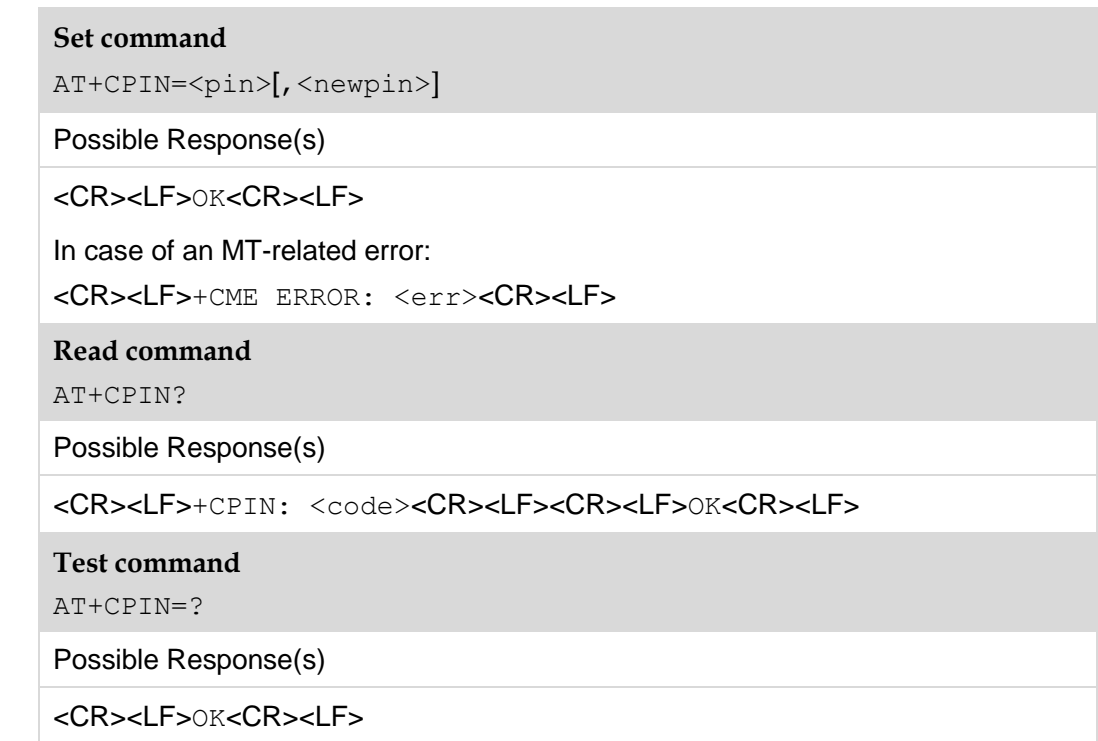

## 6.2.2 **Interface Description**

The read command returns a string indicating whether a password is required or not.

The set command is used for verifying and unblocking PIN, PIN2 and PH-NET PIN.

If the current password required is PIN, PIN2 or PH-NET PIN, run  $AT+CPIN=to$ verify PIN, PIN2 or PH-NET PIN.

If the current password required is PUK or PUK2, run  $AT+CPIN=[$ ,  $\leq_{n}+pre]$ to unblock the PIN. In "AT+CPIN=<pin>[, <newpin>]", <pin> is the SIM PUK or SIM PUK2, and <newpin> is the new PIN or PIN2.

If the set command is executed when PIN is not requested,  $+CME$  ERROR:  $\langle err \rangle$  is returned.

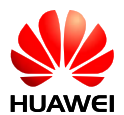

#### **Note:**

Verifying PIN or PUK while a call or other services are ongoing may cause the call or services to be terminated.

#### 6.2.3 **Parameter Description**

<pin>, <newpin>: string type values of the 4–8 digits ; must be enclosed in quotation. The character allowed in  $\langle \text{pin} \rangle$  and  $\langle \text{newpin} \rangle$  must range from 0 to 9, otherwise, an error message is returned.

<code>: string type, without quotation marks.</code>

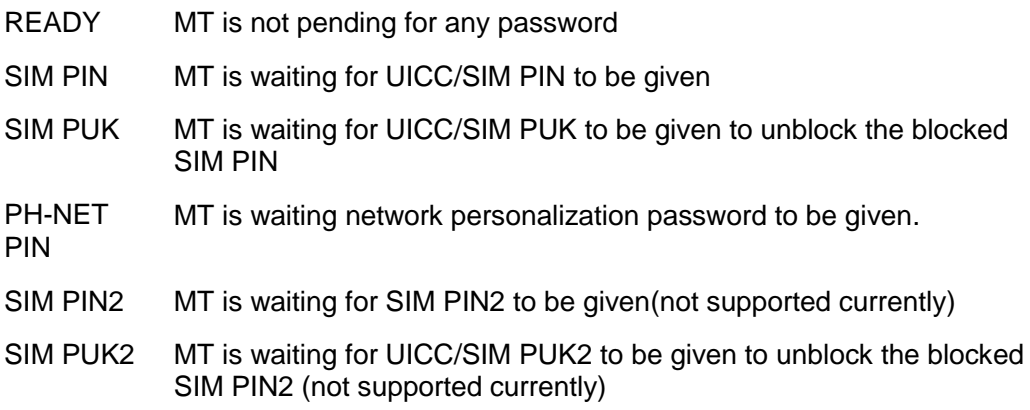

#### 6.2.4 **Property Description**

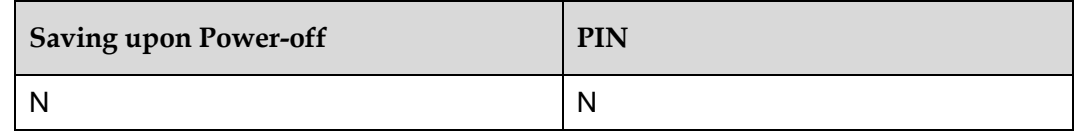

#### 6.2.5 **Example**

Try Read command again:

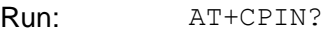

Response: +CPIN: READY

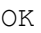

Test command:

Run: AT+CPIN=?

Response: OK

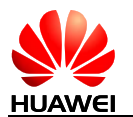

## **6.3 AT+CSQ–Signal Quality**

## 6.3.1 **Command Syntax**

#### **Execution command** AT+CSQ

Possible Response(s)

<CR><LF>+CSQ: <rssi>,<ber><CR><LF><CR><LF>OK<CR><LF>

In case of an MT-related error:

<CR><LF>+CME ERROR: <err><CR><LF>

**Test command**

AT+CSQ=?

Possible Response(s)

<CR><LF>+CSQ: (list of supported <rssi>s),(list of supported <ber>s)<CR><LF><CR><LF>OK<CR><LF>

In case of an MT-related error:

<CR><LF>+CME ERROR: <err><CR><LF>

#### 6.3.2 **Interface Description**

The execution command returns received signal strength indication  $\langle \text{rss}\rangle$  and channel bit error rate  $\langle \text{ber} \rangle$  from the MT. Refer to subclause 9.2 for possible  $\langle \text{err} \rangle$ values in 3GPP TS 27.007.

The test command returns supported RSSI and BER values.

#### 6.3.3 **Parameter Description**

<rssi>: received signal strength indication.

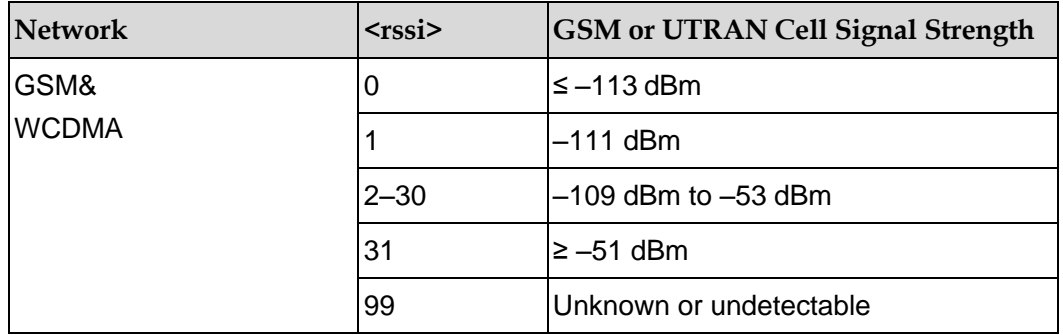

<ber>: integer type; channel bit error rate (in percent) (not supported currently and only 99 can be displayed).

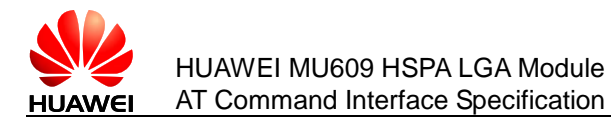

## 6.3.4 **Property Description**

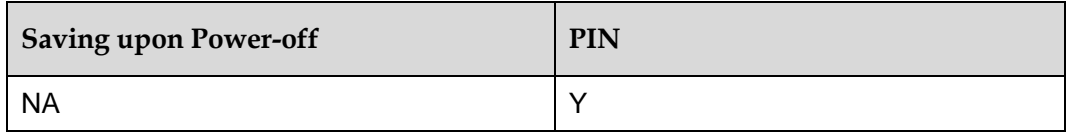

#### 6.3.5 **Example**

Query the MT's signal strength use the execution command:

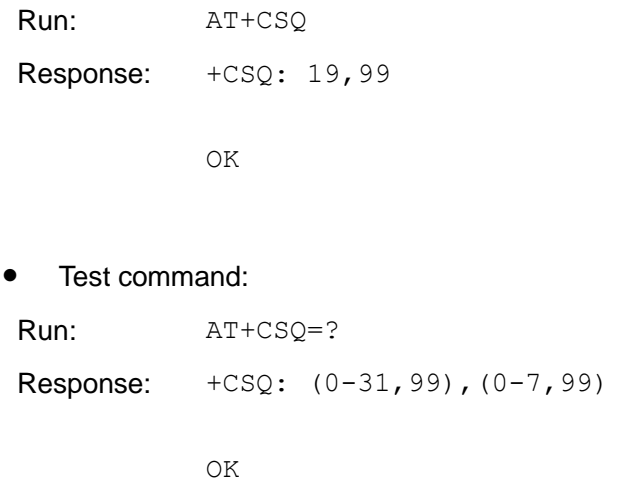

## **6.4 AT+CPBS–Select Phonebook Memory Storage**

#### 6.4.1 **Command Syntax**

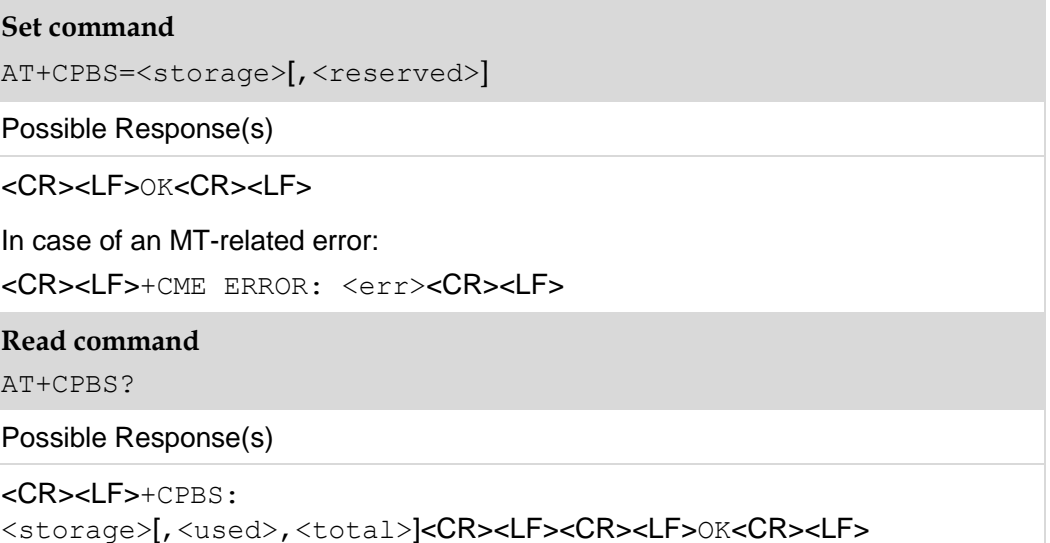

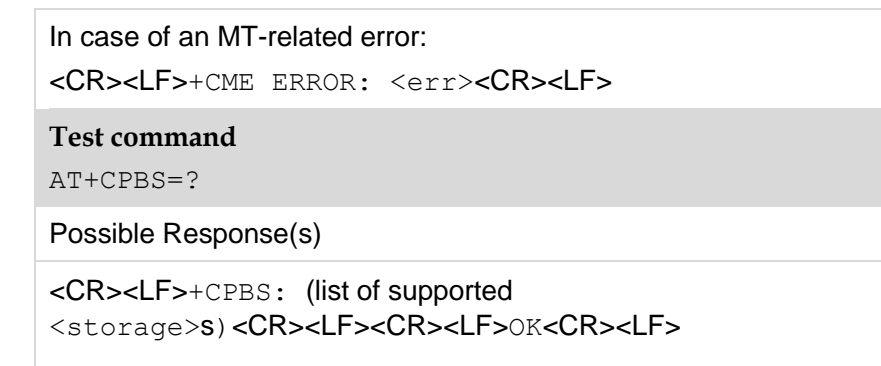

In case of an MT-related error:

```
<CR><LF>+CME ERROR: <err><CR><LF>
```
#### 6.4.2 **Interface Description**

The set command selects phonebook memory storage <storage>, which is used by other phonebook commands. After the MT is restarted, the value of <storage> is restored to its default value "SM".

The read command returns currently selected memory and, optionally, the number of used locations and total number of locations in the memory.

The test command returns supported phonebook storages.

#### 6.4.3 **Parameter Description**

<storage>: phonebook storage type.

- "SM" SIM/UICC phonebook
- "ME" NV phonebook (not supported currently)
- "ON" Phone number in (U)SIM/UICC card
- "EN" Emergency number in (U)SIM/UICC card
- "FD" SIM/USIM fixdialing-phonebook. In the currently selected card slot, if a SIM card is present or if a UICC with an active GSM application is present, the information in EFFDN under DFTelecom is selected. If a UICC with an active USIM application is present, the information in EFFDN under ADFUSIM is selected. (Not supported currently.)

<reserved>: reserved.

<used>: an integer type value indicating the number of used locations in selected memory.

 $<$ total>: an integer type value indicating the total number of locations in selected memory.

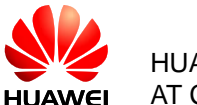

#### 6.4.4 **Property Description**

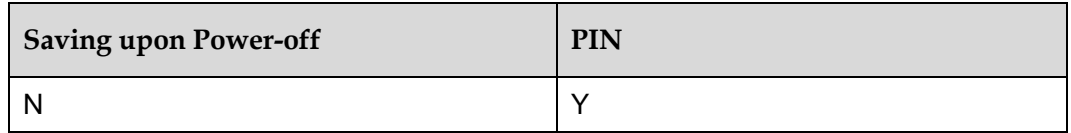

#### 6.4.5 **Example**

Query the MT's phonebook storage which it supports, use the test command:

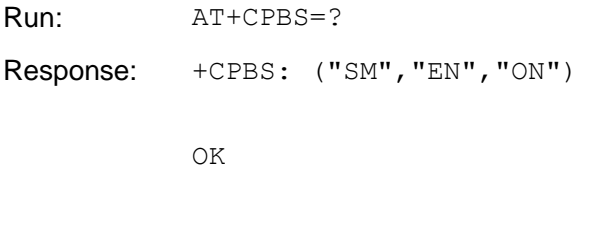

Query the MT's current selecting memory, use the read command:

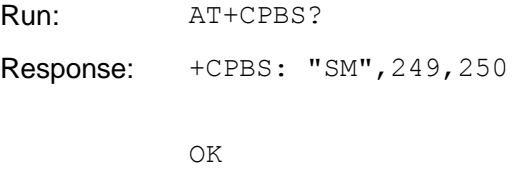

Select ME memory to storage phonebook, use the set command:

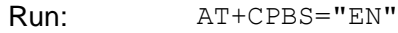

Response: OK

## **6.5 AT+CPBR–Read Phonebook Entries**

#### 6.5.1 **Command Syntax**

#### **Execution command**

AT+CPBR=<index1>[,<index2>]

#### Possible Response(s)

```
<CR><LF>[+CPBR:
```

```
<index1>,<number>,<type>,<text>][[...][<CR><LF>+CPBR: 
<index2>,<number>,<type>,<text>]]<CR><LF><CR><LF>OK<CR><LF>
```
#### In case of an MT-related error:

```
<CR><LF>+CME ERROR: <err><CR><LF>
```
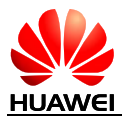

#### **Test command**

AT+CPBR=?

Possible Response(s)

<CR><LF>+CPBR: (list of supported <index>s),[<nlength>],[<tlength>]<CR><LF><CR><LF>OK<CR><LF>

In case of an MT-related error:

<CR><LF>+CME ERROR: <err><CR><LF>

#### 6.5.2 **Interface Description**

The execution command returns phonebook entries in location number range  $\langle$ index1>...  $\langle$ index2> from the currently selected phonebook memory storage. The values of  $\langle$ index2> must be greater than the value of  $\langle$ index1>.

If  $\langle$ index2> is left out, only the phonebook entry at location  $\langle$ index1> is returned.

The test command returns the location range supported by the current storage and the maximum lengths of the  $\langle$ number> and  $\langle$ text> fields.

#### 6.5.3 **Parameter Description**

<index1>, <index2>, <index>: integer type values that indicate the locations in the phonebook memory. The values of  $\langle$ index1> and  $\langle$ index2> must be smaller than or equal to the value of  $\text{total}$  returned in the response to the AT+CPBS? Command; and the values of  $\langle$ index2> must be greater than the value of  $\langle$ index1>

<number>: string type field of maximum length <nlength>, indicating the phone number.

<type>: type of address octet in integer format (refer 3GPP TS 24.008 subclause 10.5.4.7)

<text>: string type field of maximum length <tlength>; character set as specified by command [2.11 AT+CSCS–Select TE Character Set.](#page-47-0)

<nlength>: an integer type value indicating the maximum length of field <number>.

<tlength>: an integer type value indicating the maximum length of field <text>.

#### 6.5.4 **Property Description**

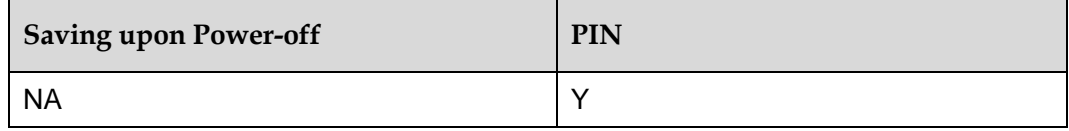

#### 6.5.5 **Example**

Test command:

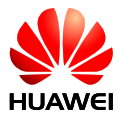

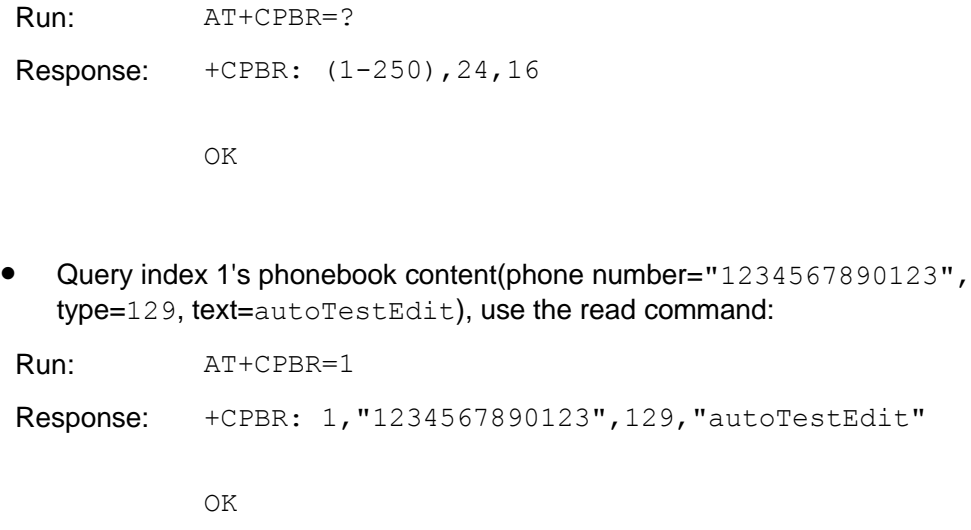

#### **Note:**

Please make sure that the phone book index which you query must have content.

## **6.6 AT+CPBW–Write Phonebook Entry**

## 6.6.1 **Command Syntax**

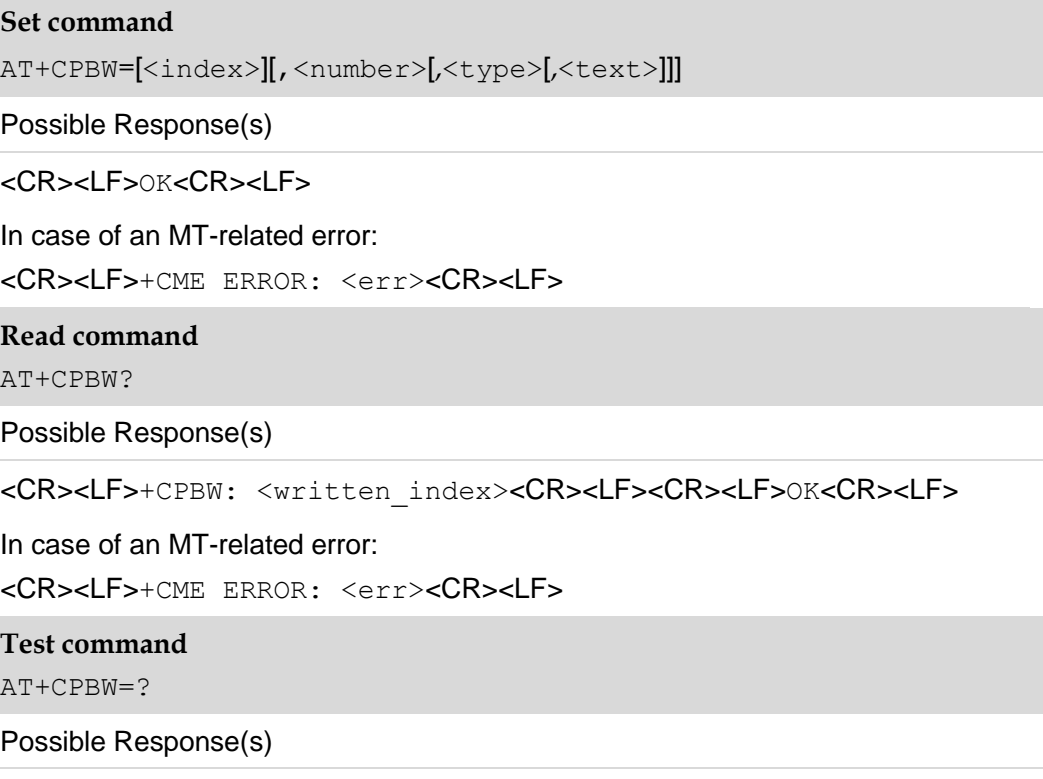

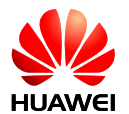

<CR><LF>+CPBW: (list of supported <index>s),[<nlength>],(list of supported <type>s),[<tlength>]<CR><LF><CR><LF>OK<CR><LF>

In case of an MT-related error:

```
<CR><LF>+CME ERROR: <err><CR><LF>
```
### 6.6.2 **Interface Description**

The set command writes a phonebook entry in location number  $\langle$ index> in the currently selected phonebook memory storage. If the execution command contains only the  $\langle$ index> parameter, the phonebook entry at the location specified by  $\langle$ index $\rangle$  will be deleted. If  $\langle$ index $\rangle$  is left out, but  $\langle$ number $\rangle$  is given, the entry is written to the first free location in the phonebook.

If an entry is written successfully and  $\langle$ index> is not provided,  $+$ CPBW:  $\leq$ written index $>$  is returned, indicating the location of the entry. The  $\leq$ number $>$ field cannot be null and the <text> field can be null.

If the phonebook supports hidden entries, <hidden> shall be specified in the command. If no location is free, +CME ERROR: memory full is returned. Phonebook entries can be written only when the phonebook storage type <storage> of the selected phonebook memory storage is "SM" or "ON". If the phonebook storage is of any other type, an error message will be returned, indicating that the write operation is not allowed.

If the UE is unable to display the full text or email, they are cut from the tail end.

The read command returns the latest value of  $\langle \text{writen}_1 \rangle$  index> or returns –1 when the value of  $\leq$ written index> is invalid.

#### **Note:**

After running the +CPBS command to change the current phonebook storage, you need to set <written\_index> to an invalid value.

The test command returns:

- the location range supported by the current storage;
- the list of supported  $\langle type>$ s;
- the maximum lengths of the  $\langle$ number> (excluding '+') and  $\langle$ text> fields.

When writing a phonebook entry, ensure that the lengths of all fields do not exceed their maximum lengths.

#### 6.6.3 **Parameter Description**

 $\langle$ index $\rangle$ : an integer type value that indicates the locations in the phonebook memory. The values of  $\langle$ index $\rangle$  must be smaller than or equal to the value of  $\langle$ total $\rangle$ returned in the response to the +CPBS? command.

<number>: string type field of maximum length <nlength>, indicating the phone number.

<type>: type of address octet in integer format (refer 3GPP TS 24.008 subclause 10.5.4.7) ; default 145 when dialling string includes international access code character "+", otherwise 129.

<text>: string type field of maximum length <tlength>, indicating the name of a phone number entry; character set as specified by command [2.11 AT+CSCS–Select](#page-47-0)  TE Character Set.

<nlength>: an integer type value indicating the maximum length of field <number>.

 $\theta$  <tlength>: an integer type value indicating the maximum length of field  $\theta$  <text>.

## 6.6.4 **Property Description**

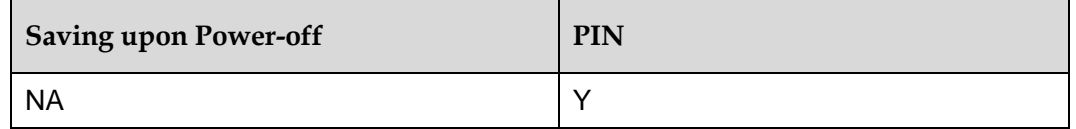

#### 6.6.5 **Example**

 Use the set command to set phonebook memory index 1's value as follows: phone number="1234567890123", type=129, text="autoTestEdit":

Run: AT+CPBW=1,"1234567890123",129,"autoTestEdit" Response: OK

Query last setting phonebook memory's index, use read command:

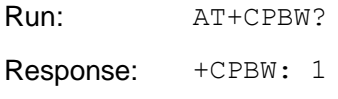

OK

#### Test command:

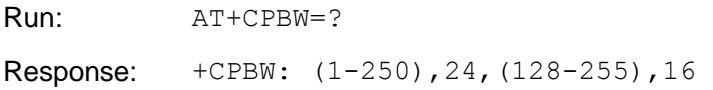

OK

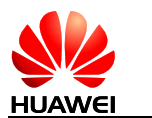

## **6.7 AT+CRSM–Restricted SIM Access**

## 6.7.1 **Command Syntax**

#### **Set command**

AT+CRSM=<command>[,<fileid>[,<P1>,<P2>,<P3>[,<data>[,<pathid>]]]]

Possible Response(s)

<CR><LF>+CRSM:<sw1>,<sw2>[,<response>]<CR><LF><CR><LF>OK<CR>< LF>

In case of an MT-related error:

<CR><LF>+CME ERROR: <err><CR><LF>

**Test command**

AT+CRSM=?

Possible Response(s)

<CR><LF>OK<CR><LF>

#### 6.7.2 **Interface Description**

Using this command, TE applications have limited access to the SIM card.

#### 6.7.3 **Parameter Description**

<command>: command passed on by the MT to the SIM.

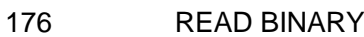

- 178 READ RECORD
- 192 GET RESPONSE
- 214 UPDATE BINARY
- 220 UPDATE RECORD
- 242 STATUS

<fileid>: integer type; identifier of an EF file on SIM; mandatory for every command except STATUS.

 $\langle P1\rangle$ ,  $\langle P2\rangle$ ,  $\langle P3\rangle$ : integer type; these parameters are mandatory for every command, except GET RESPONSE and STATUS. The values are described in GSM 51.011

<data>: information in hexadecimal format

<pathid>: string type; contains the path of an elementary file on the SIM/UICC in hexadecimal format (for example, "7F205F70"), and shall only be used in the mode "select by path from MF" as defined in ETSI TS 102.221.

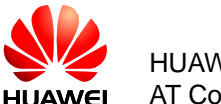

 $\langle \text{sw1}\rangle$ ,  $\langle \text{sw2}\rangle$ : integer type; information from the SIM about the execution of the actual command.

<response>: string type; response of a successful completion of the command previously issued. For UPDATE BINARY and UPDATE RECORD, no response is returned.

#### 6.7.4 **Property Description**

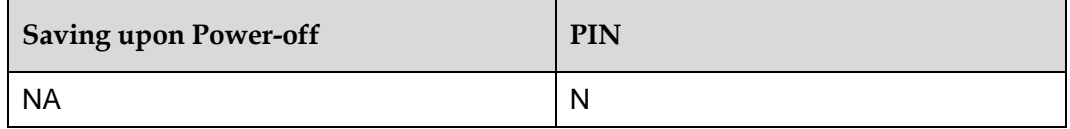

#### 6.7.5 **Example**

Read the current state of SIM folder, use the set command:

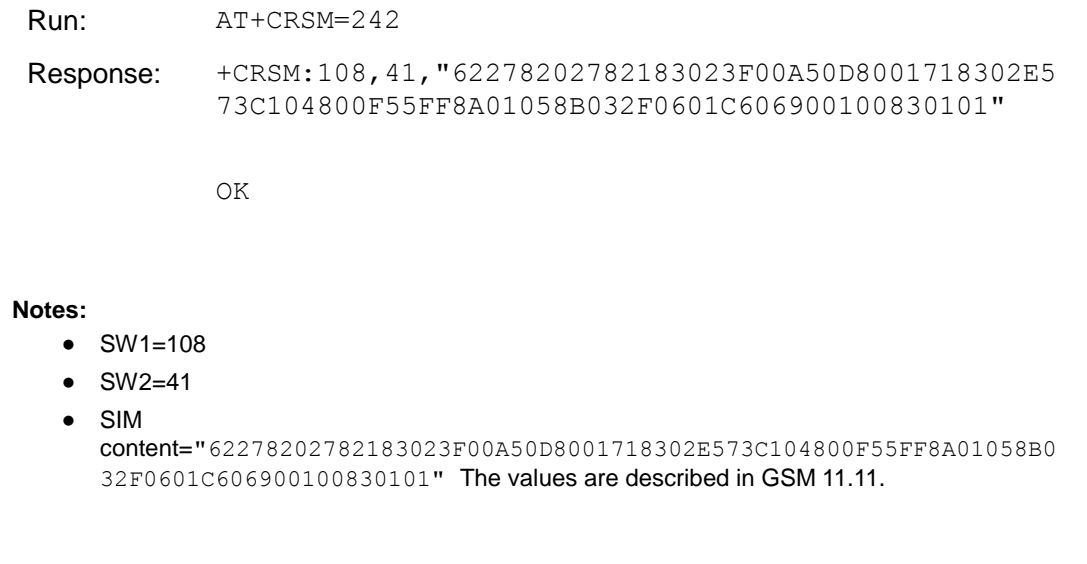

Test command:

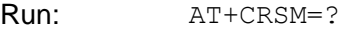

Response: OK

## **6.8 AT+CMUT–Switch Mute Status**

#### 6.8.1 **Command Syntax**

**Set command**

AT+CMUT=<n>

Possible Response(s)

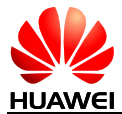

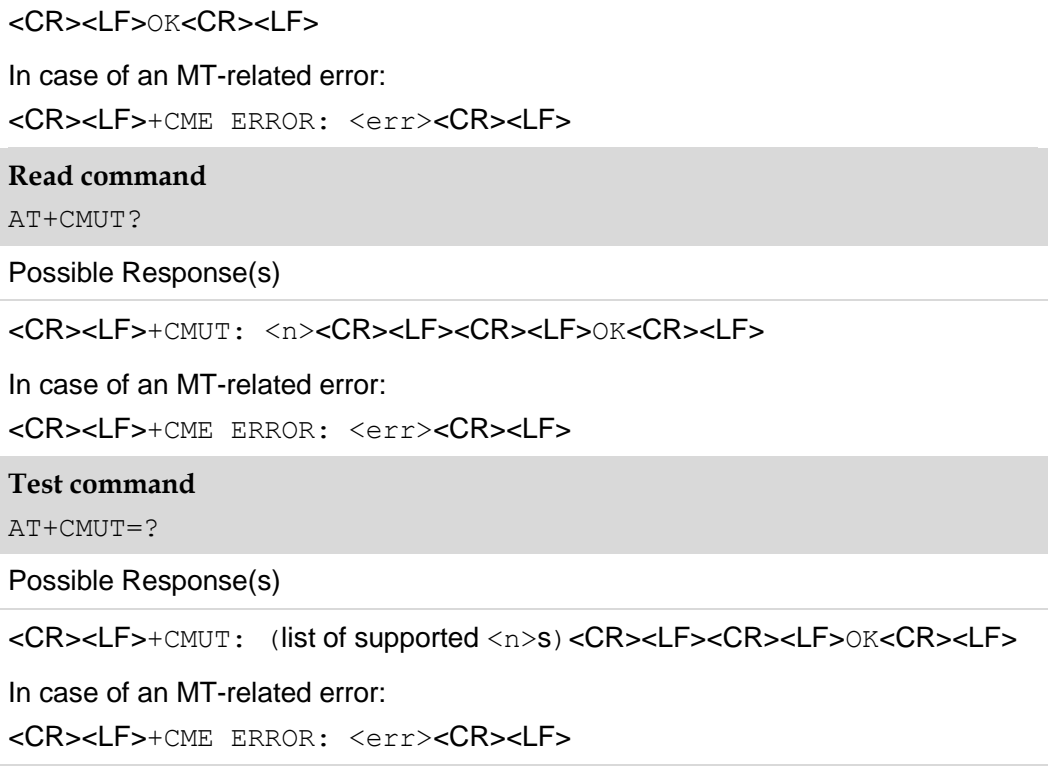

#### 6.8.2 **Interface Description**

This command is used to enable and disable the uplink voice muting during a voice call.

The read command returns the current value of the uplink voice mute status.

The test command returns the supported value of the uplink voice mute setting.

#### 6.8.3 **Parameter Description**

<n>: mute switch

- 0 Mute off (default value)
- 1 Mute on

#### 6.8.4 **Property Description**

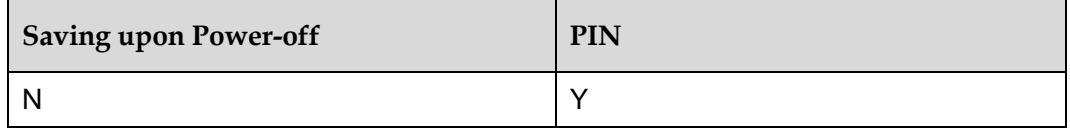

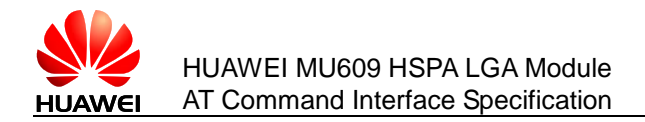

#### 6.8.5 **Implementation**

This command can be used only when a voice call is established. The mute state is switched off when the call is over. This command cannot be used in the following conditions: The caller dials up, but the called party does not answer the call; The called party is answering a call while another incoming call is originated.

#### 6.8.6 **Example**

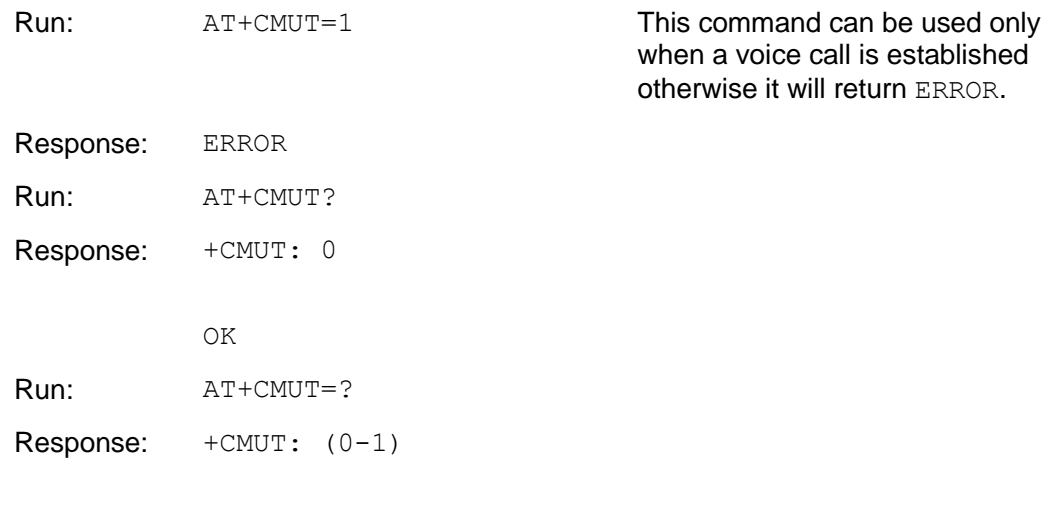

OK

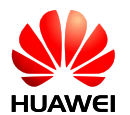

## **7 Mobile Termination Errors**

## **7.1 AT+CMEE–Report Mobile Termination Error**

## 7.1.1 **Command Syntax**

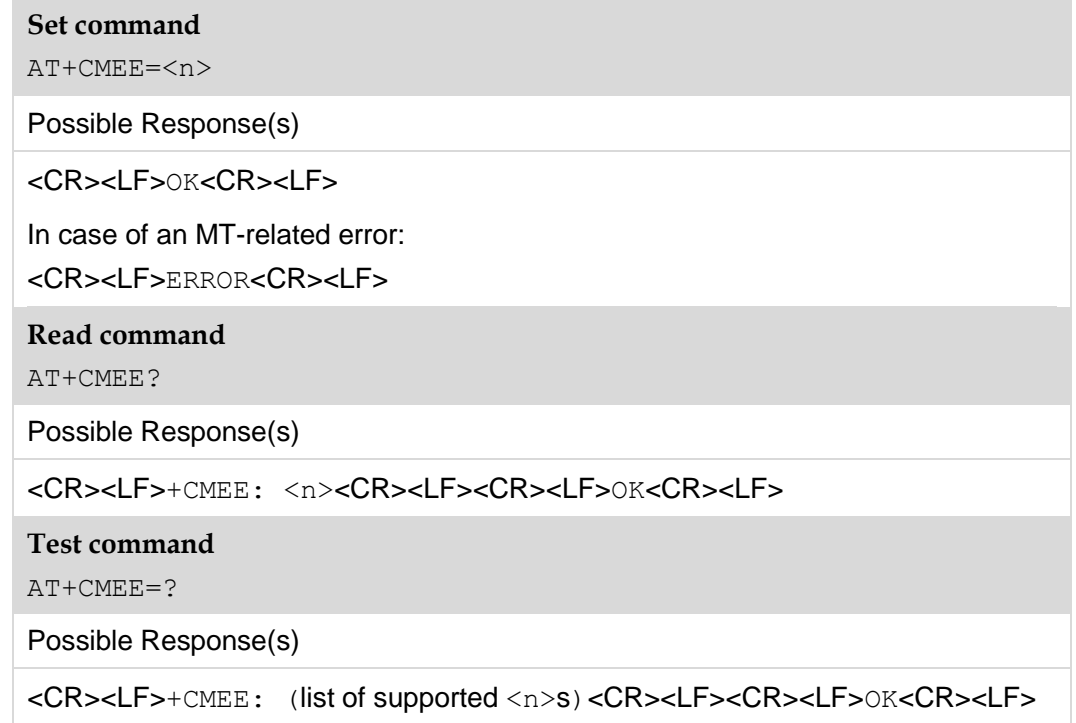

#### 7.1.2 **Interface Description**

The set command disables or enables the use of result code  $+CME$  ERROR:  $\langle err \rangle$  as an indication of an error relating to the functionality of the MT. When enabled, MT related errors cause the +CME ERROR: <err> final result code instead of the regular ERROR final result code. Regular ERROR is returned when the error is not MT-related.

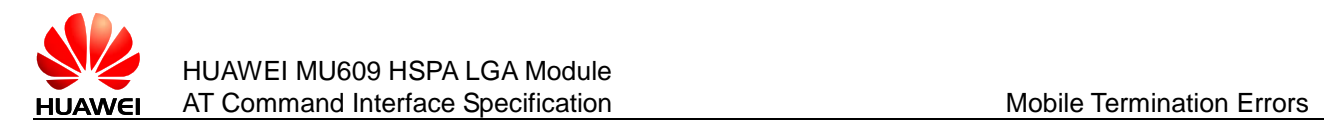

#### 7.1.3 **Parameter Description**

 $\langle n \rangle$ : an integer type value indicating the format of the error result code. The default value is 2. If  $\langle n \rangle$  is not specified, it is equivalent to set  $\langle n \rangle$  to 0.

- 0 Disable the +CME ERROR: <err> result code and use ERROR instead
- 1 Enable the +CME ERROR: <err> result code and use numeric <err> values
- 2 Enable the +CME ERROR: <err> result code and use verbose <err> values

<err>: see section [24.2 General CME Error](#page-349-0) List.

#### 7.1.4 **Property Description**

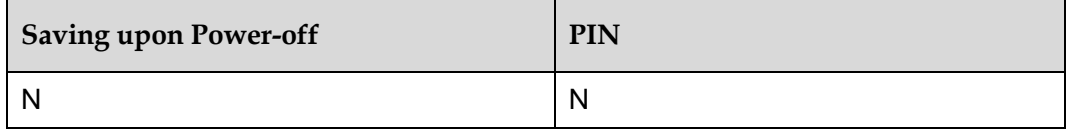

#### 7.1.5 **Example**

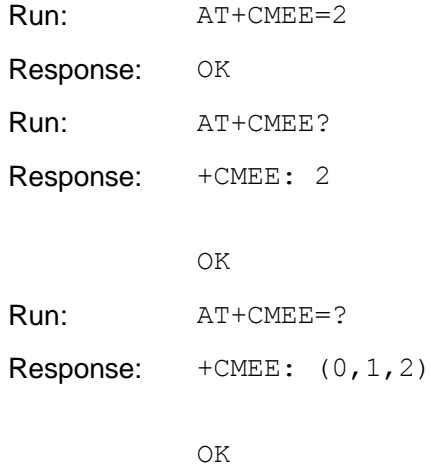

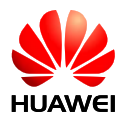

# **8 UMTS Packet Domain Commands**

## **8.1 AT+CGDCONT–Define PDP Context**

See the AT+CGDCONT command described in 3GPP TS 27.007. The following description is for reference only. Observe the 3GPP specifications if the following description conflicts with the 3GPP specifications.

#### 8.1.1 **Command Syntax**

#### **Set command**

AT+CGDCONT=<cid>[,<PDP\_type>[,<APN>[,<PDP\_addr>[,<d\_comp>[,<h\_c omp>]]]]]

Possible Response(s)

<CR><LF>OK<CR><LF>

In case of an MT-related error:

<CR><LF>ERROR<CR><LF>

**Read command**

AT+CGDCONT?

Possible Response(s)

```
<CR><LF>+CGDCONT:
```

```
<cid>,<PDP_type>,<APN>,<PDP_addr>,<d_comp>,<h_comp>[<CR><LF>+
CGDCONT:
```

```
<cid>,<PDP_type>,<APN>,<PDP_addr>,<d_comp>,<h_comp>[...]]<CR><LF
><CR><LF>OK<CR><LF>
```
#### **Test command**

AT+CGDCONT=?

Possible Response(s)

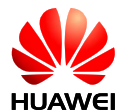

<CR><LF>+CGDCONT: (list of supported <cid>s),<PDP\_type>,,,(list of supported <d\_comp>s),(list of supported <h\_comp>s)[<CR><LF>+CGDCONT: (list of supported <cid>s), <PDP\_type>,,,(list of supported <d\_comp>s),(list of supported <h\_comp>s)[...]]<CR><LF><CR><LF>OK<CR><LF>

#### 8.1.2 **Interface Description**

The MT locally saves a group of PDP contexts with <cid> as the index. Each record of the saved setting environment contains a group of PDP-related parameters. The set command saves the group of PDP-related parameters in the PDP contexts that use <cid> as the index. Each PDP context is initially undefined. After the set command saves a group of parameters in a PDP context, the PDP context is defined. The number of defined PDP contexts that can be saved at the same time is determined by the value range of  $\langle$ cid>.

A special form of the set command, AT+CGDCONT=<cid> causes the values for context number <cid> to become undefined.

The read command returns the current settings for each defined context displayed in a separate line.

#### **Note:**

- If all PDP contexts are undefined, the default parameters of PDP context are returned. In which, the default value of  $\langle$ cid> is 1, and it will be saved when MT is powered off.
- If  $\langle$ cid>=15, command is not allowed to execute when the PD session is ongoing. If this command is sent to module, error will returned.

The test command returns all the values supported for each context. In the response, the  $\leq$ PDP  $\leq$  v $\geq$  value supported by the MT is taken as the index and displayed in a separate line. Each context has a confirmed PDP\_type value and includes the supported value ranges of other parameters with the specified $\langle$ PDP type $\rangle$  value. Each context is displayed in a separate line.

#### 8.1.3 **Parameter Description**

#### <cid>:

1–16 Index of a PDP context. Other PDP-related commands can use this index to use the defined PDP context. The PDP context in index 15 is used for AGPS, and it is not suggested to be used for packet data service.

 $\leq$ PDP  $\leq$ ype $\geq$ : a string parameter that specifies the type of packet data protocol.

- "IP" Internet Protocol
- "PPP" Point to point Protocol (not supported currently)
- "IPV6" IPV6 Protocol (not supported currently)

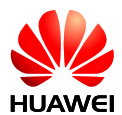

#### "IPV4V6" IPV4V6 Dual Stack (not supported currently)

 $\langle$ APN $\rangle$ : a string parameter which is a logical name that is used to select the GGSN or the external packet data network. The maximum length of <APN> is 100 characters. If the value is null or omitted, the subscription value will be requested.

 $\langle PDP \; \text{addr} \rangle$ : a string parameter that identifies the MT in the IPv4 address space applicable to the PDP. If the values of  $\langle$ PDP\_addr> is got dynamically, the read command returns "" or "0.0.0.0" (not supported currently).

<d\_comp>: a numeric parameter that controls PDP data compression (not supported currently).

- 0 Off
- 1 On
- 2 V.42bis
- 3 V.44 (not supported currently)

<h\_comp>: a numeric parameter that controls PDP header compression (not supported currently).

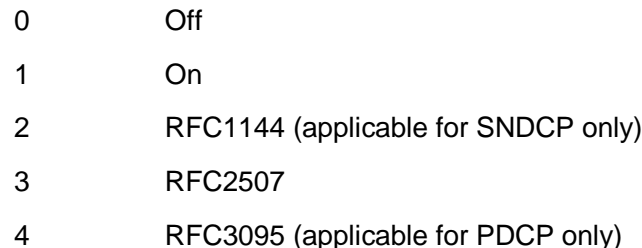

#### **Notes:**

- If  $\langle h \rangle$  comp> is not specified in the command, it is equivalent to  $\langle h \rangle$  comp>=0.
- If  $\leq d$  comp> is not specified in the command, it is equivalent to  $\leq d$  comp>=0.

#### 8.1.4 **Property Description**

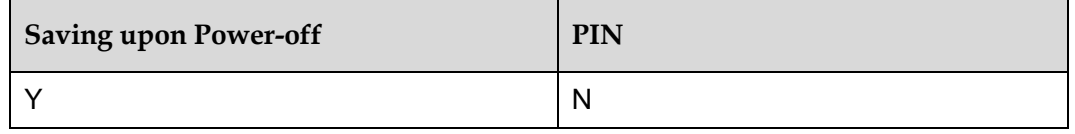

#### 8.1.5 **Example**

Step 1

Run: AT+CGDCONT=?

Issue 04 (2014-03-12)

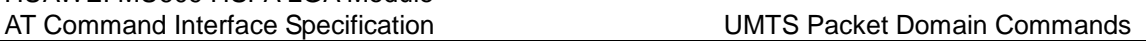

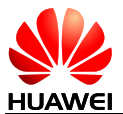

HUAWEI MU609 HSPA LGA Module

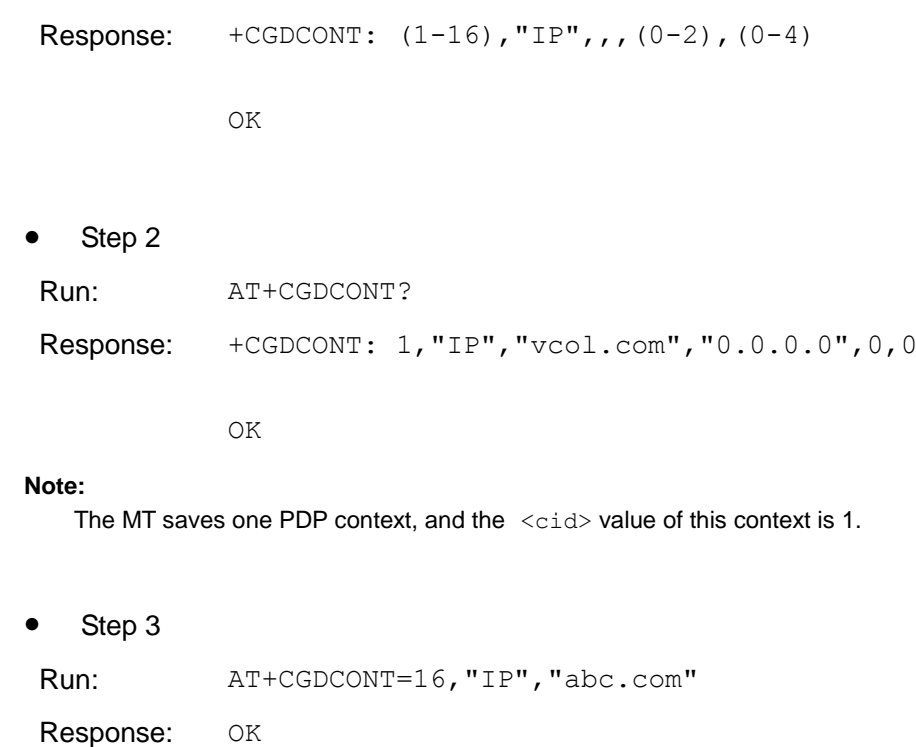

#### **Note:**

This command saves one PDP context to the MT and the  $\langle$ cid> value is 16.

#### Step 4

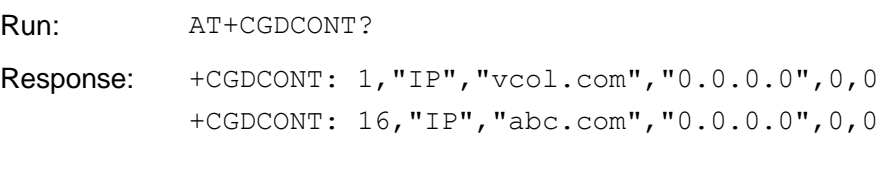

OK

#### **Note:**

The response shows that the PDP context has been successfully saved to the MT at the previous step.

• Step 5

Run:  $AT+CGDCONT=16$ Response: OK

#### **Note:**

This command removes the PDP context with  $\langle$ cid> 16.

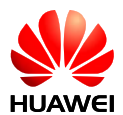

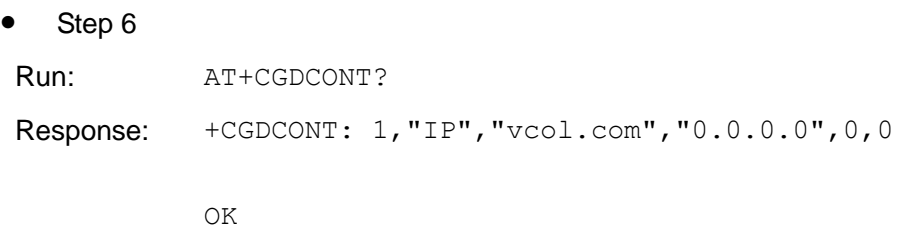

#### **Note:**

The response shows that the PDP context with  $\langle$ cid> 16 has been removed.

## **8.2 AT+CGACT–Activate or Deactivate PDP Context**

#### 8.2.1 **Command Syntax**

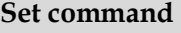

AT+CGACT=[<state>[,<cid>[,<cid>[,…]]]]

Possible Response(s)

<CR><LF>OK<CR><LF>

In case of an MT-related error: <CR><LF>+CME ERROR: <err><CR><LF>

**Read command**

AT+CGACT?

Possible Response(s)

<CR><LF>+CGACT: <cid>,<state>[<CR><LF>+CGACT: <cid>,<state>[...]]<CR><LF><CR><LF>OK<CR><LF>

In case of an MT-related error:

<CR><LF>+CME ERROR: <err><CR><LF>

**Test command**

AT+CGACT=?

Possible Response(s)

<CR><LF>+CGACT: (list of supported <state>s)<CR><LF><CR><LF>OK<CR><LF>

In case of an MT-related error:

```
<CR><LF>+CME ERROR: <err><CR><LF>
```
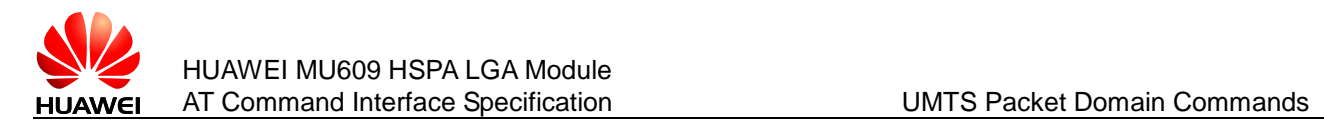

#### 8.2.2 **Interface Description**

The set command activates or deactivates the specified PDP context(s). If  $\langle$ cid> is not specified, all PDP contexts are activated or deactivated.

The read command returns the defined PDP Activation state.

#### 8.2.3 **Parameter Description**

<state>: integer type, indicates the state of PDP context activation.

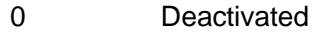

1 Activated

<cid>: the index of a PDP context; specifies a particular PDP context definition, see the AT+CGDCONT command.

#### 8.2.4 **Property Description**

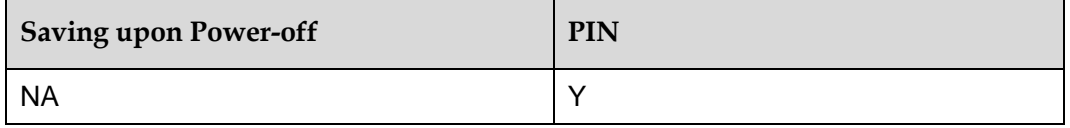

#### 8.2.5 **Example**

Query the value range of PDP Activation state:

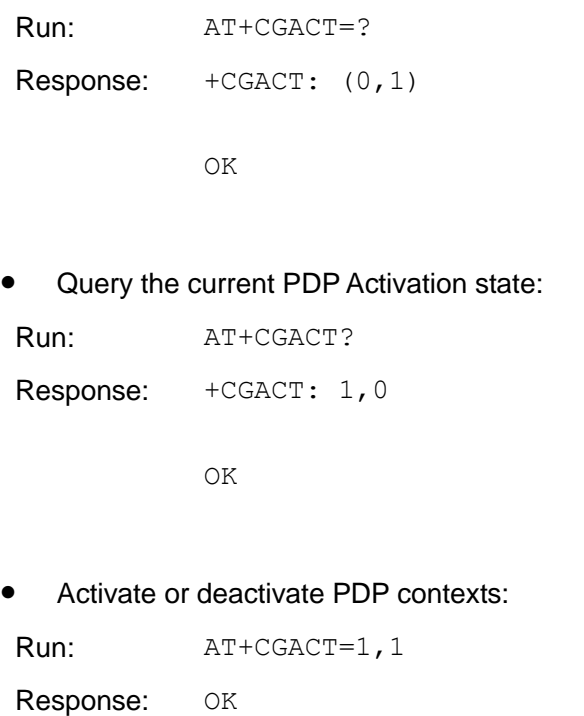

Run:  $AT+CGACT=0, 1$ 

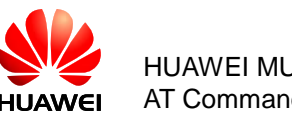

Response: OK

## **8.3 AT+CGATT–Attach or Detach PS Domain**

### 8.3.1 **Command Syntax**

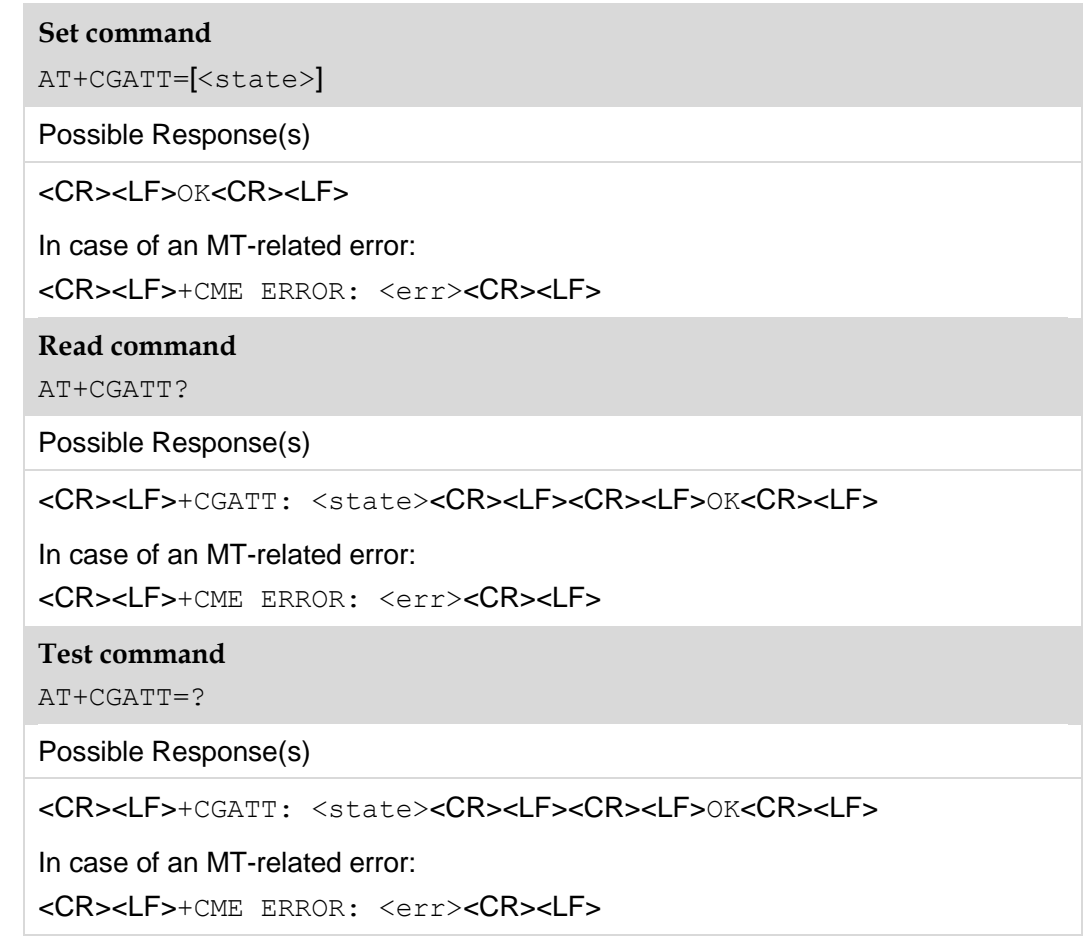

#### 8.3.2 **Interface Description**

The set command is used to attach the MT to, or detach the MT from, the packet-switched (PS) domain service. After the command has been completed, the MT remains in V.25ter command state. If the MT is already in the requested state, the command is ignored and  $\circ$ K is returned. If the requested state cannot be achieved, an ERROR or +CME ERROR response is returned. Extended error responses are enabled by the AT+CMEE command.

Any active PDP contexts will be automatically deactivated when the attachment state changes to detached.

The read command returns the current GPRS service state.

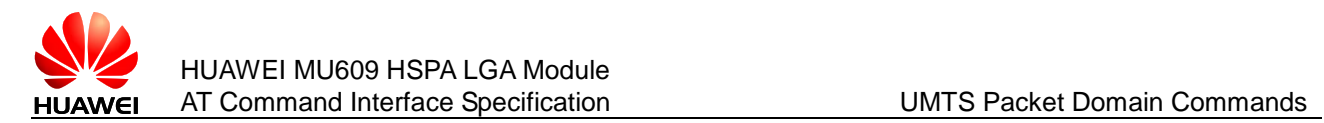

The test command is used for requesting information about the supported PS domain service states

#### 8.3.3 **Parameter Description**

<state>: indicates the state of PS domain service.

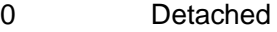

1 Attached

Other values are reserved and will result in an ERROR response to the set command.

#### 8.3.4 **Property Description**

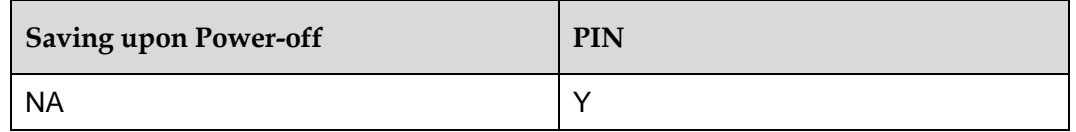

#### 8.3.5 **Example**

Query the value range of PS domain service states:

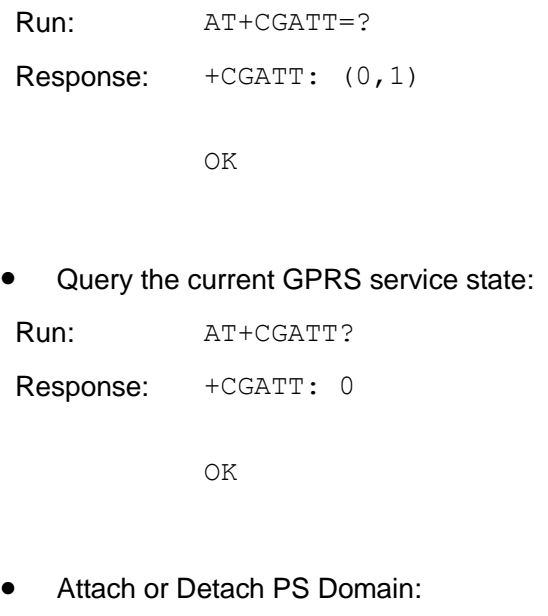

Run: AT+CGATT=1 Response: OK Run:  $AT+CGATT=0$ Response: OK

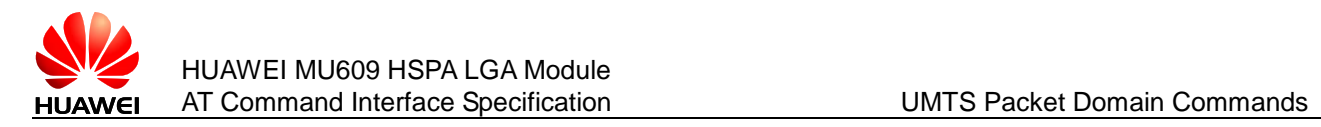

## **8.4 ATH–Hang Up Call**

#### 8.4.1 **Command Syntax**

**Execution command**

ATH[<value>]

Possible Response(s)

<CR><LF>OK<CR><LF>

<CR><LF>ERROR<CR><LF>

#### 8.4.2 **Interface Description**

This command is used to disconnect the MT from remote users under the single mode. When a multiparty call is hung up, each connected user is disconnected. The difference between the  $ATH$  command and the  $AT+CHUP$  command is that the AT+CHUP command is used for calls of multiple modes. The AT+CHUP command is not a replacement of the ATH command.

#### 8.4.3 **Parameter Description**

<value>: an integer type value.

- If  $\langle$ value> is 0, all users are disconnected and OK is returned.
- $\bullet$  If  $\langle$ value> is not 0, the connection cannot be disconnected, and ERROR is returned.
- If  $\langle$ value> is not specified, the command is equivalent to ATH0 (that is, ATH is equivalent to ATH0).

#### 8.4.4 **Property Description**

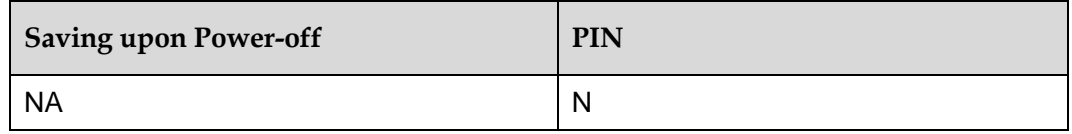

#### 8.4.5 **Example**

Disconnect the current connection:

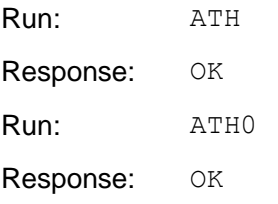

Use the incorrect parameter:

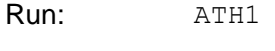

Response: ERROR

## **8.5 AT+CGREG–PS Domain Registration Status**

#### 8.5.1 **Command Syntax**

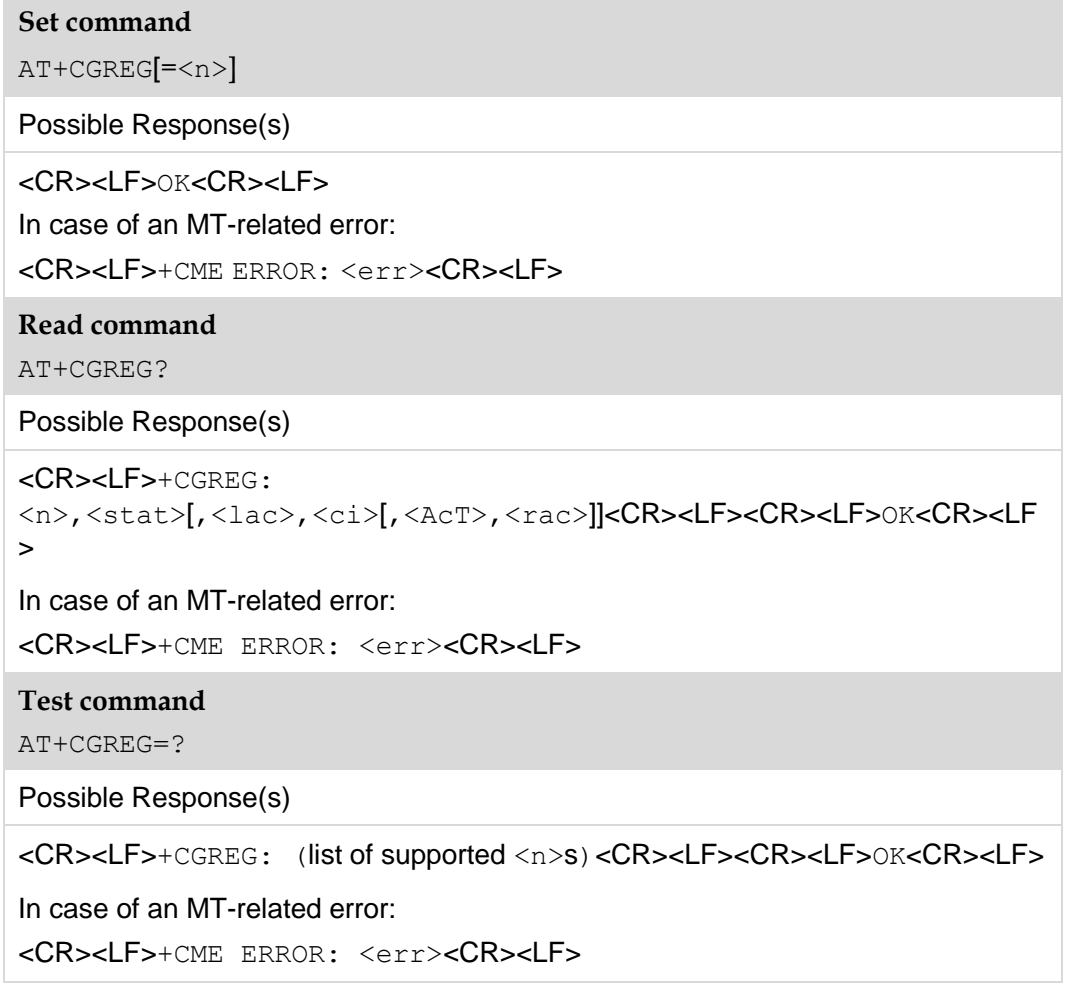

#### 8.5.2 **Interface Description**

The set command controls the presentation of an unsolicited result code +CGREG.

when  $\langle n \rangle = 1$  and there is a change in the MT's network registration status,  $+CGREG$ : <stat> is presented.

When  $\langle n \rangle$ =2 and there is a change in the network cell,  $\angle$ HCGREG: <stat>[,<lac>,<ci>,[,<AcT>,<rac>]] is presented. In this case <AcT>,<lac>, <rac> and <ci> are sent only if available.

The read command returns the current registration state <stat>. Location information elements  $\langle$ lac> and  $\langle$ ci> are returned only when  $\langle$ n>=2.

The test command returns the  $\langle n \rangle$ 's values supported by the UE.

#### 8.5.3 **Parameter Description**

<n>:

- 0 Disable unsolicited result code +CGREG (default value)
- 1 Enable unsolicited result code +CGREG: <stat>
- 2 Enable network registration and location information unsolicited result code +CGREG: <stat>[,<lac>,<ci>[,<AcT>,<rac>]]

<stat>:

- 0 Not registered, MT is not currently searching for a new operator to register with
- 1 Registered, home network
- 2 Not registered, but MT is currently searching a new operator to register with
- 3 Registration denied
- 4 Unknown
- 5 Registered, roaming

<lac>: string type; four-character location area code in hexadecimal format. (for example, "00C3" equals 195 in decimal).

<ci>: string type; four-character cell ID in hexadecimal format.

<AcT>: a numeric parameter that indicates the access technology of the serving cell.

- 0 GSM
- 1 GSM Compact
- 2 UTRAN
- 3 GSM w/EGPRS<sup>[1]</sup>
- 4 UTRAN w/HSDPA<sup>[2]</sup>
- 5 UTRAN w/HSUPA[2]
- 6 UTRAN w/HSDPA and HSUPA[2]
- 7 E-UTRAN

#### **Notes:**

[1] 3GPP TS 44.060 specifies the System Information messages which give the information about whether the serving cell supports EGPRS.

[2] 3GPP TS 25.331 specifies the System Information blocks which give the information about whether the serving cell supports HSDPA or HSUPA.

<rac>: string type; one byte routing area code in hexadecimal format. (not supported currently)

#### 8.5.4 **Property Description**

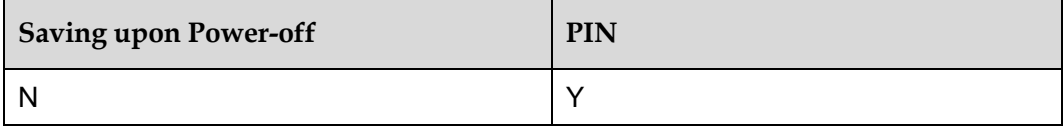

#### **Note:**

AT+CGREG is equivalent to AT+CGREG=0.

#### 8.5.5 **Example**

Query the value range of PS domain registration status:

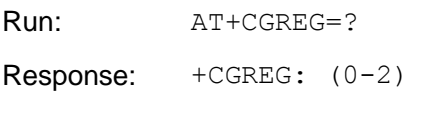

OK

Query the state of the currently registered network:

Run: AT+CGREG?

Response: +CGREG: 0,1

OK

Set unsolicited indication:

Run: AT+CGREG=1 Response: OK Run: AT+CGREG=2

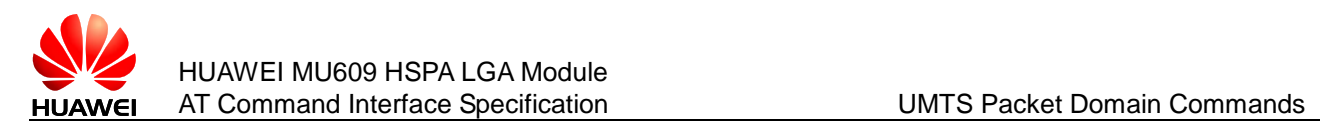

## **8.6 AT+CGSMS–SMS Bearer Domain**

#### 8.6.1 **Command Syntax**

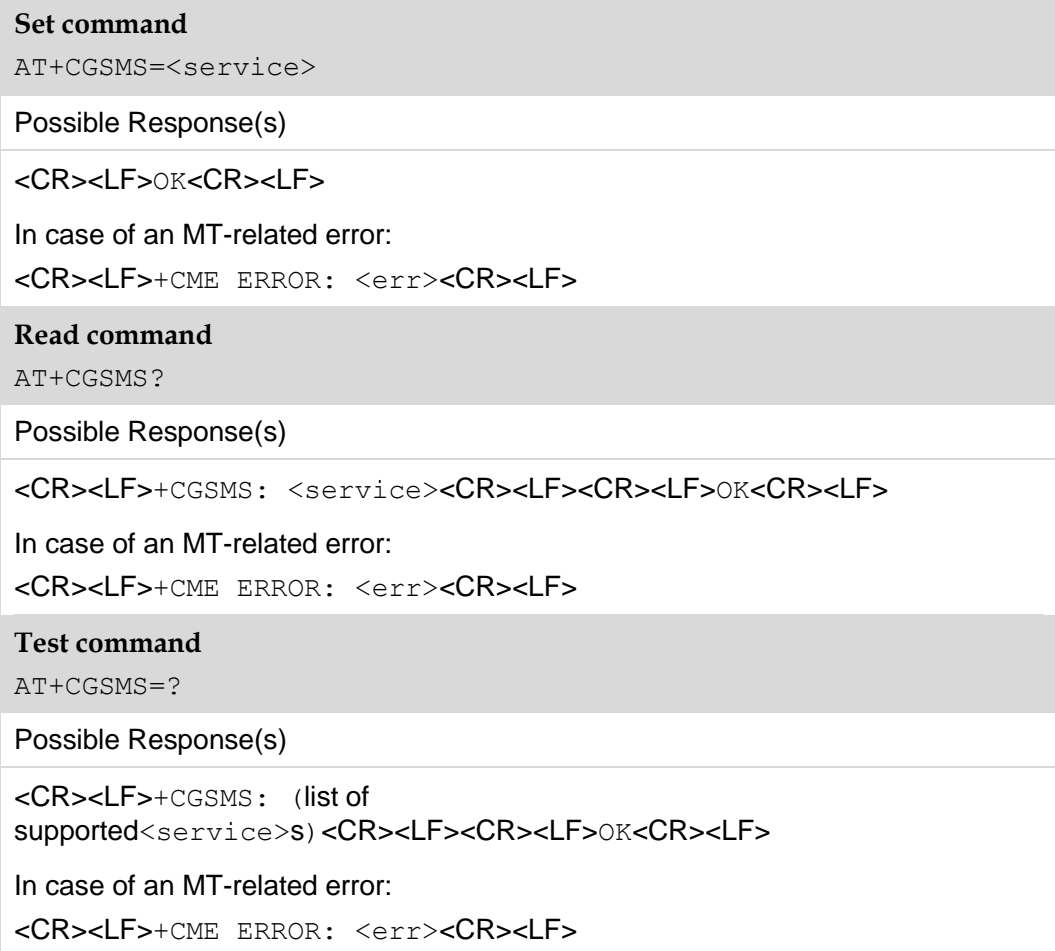

#### 8.6.2 **Interface Description**

The set command sets the SMS bear domain, that is, the selection of the CS/PS domain.

The read command returns the current SMS bearer domain.

The test command returns the supported parameter values.

#### 8.6.3 **Parameter Description**

<service>:

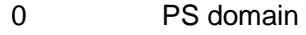

- 1 CS domain
- 2 PS domain preferred

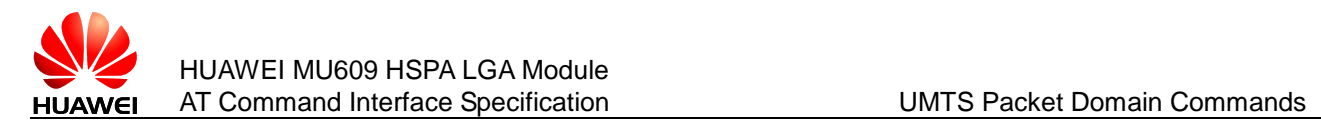

#### 3 CS domain preferred (default value)

### 8.6.4 **Property Description**

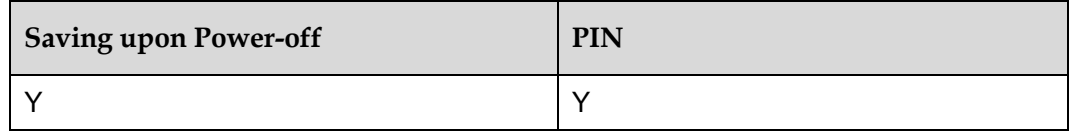

#### 8.6.5 **Example**

Query the value range of SMS Bearer Domain:

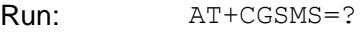

```
Response: +CGSMS: (0-3)
```
OK

Query the current domain type which SMS used:

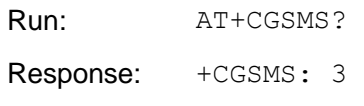

OK

• Set the SMS Bearer Domain type:

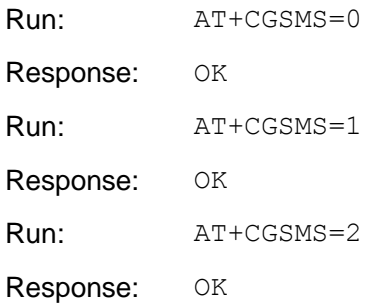
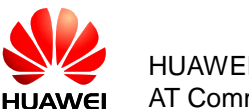

# **8.7 AT+CGDATA–Enter Data State**

## 8.7.1 **Command Syntax**

#### **Set command**

AT+CGDATA=[<L2P>,[<cid>[,<cid>[,…]]]]

Possible Response(s)

<CR><LF>CONNECT <rate><CR><LF>

In case of an MT-related error:

<CR><LF>+CME ERROR: <err><CR><LF>

**Test command**

AT+CGDATA=?

Possible Response(s)

<CR><LF>+CGDATA: (list of supported <L2P>s)<CR><LF><CR><LF>OK<CR><LF>

In case of an MT-related error:

<CR><LF>+CME ERROR: <err><CR><LF>

## 8.7.2 **Interface Description**

The set command causes the MT to perform whatever actions are necessary to establish communication between the TE and the network using one or more Packet Domain PDP types. This may include performing a PS attach and one or more PDP context activations. If the  $\langle\text{L2P}\rangle$  parameter value is unacceptable to the MT, the MT shall return an ERROR or +CME ERROR response. Otherwise, the MT issues the intermediate result code CONNECT and enters V.25ter online data state.

Commands following +CGDATA command in the AT command line shall not be processed by the MT.

The detailed behavior after the online data state has been entered is dependent on the PDP type. It is described briefly in 3GPP TS 27.060 and in more detail in 3GPP TS 29.061 and the specifications for the relevant PDPs. PS attachment and PDP context activation procedures may take place prior to or during the PDP startup if they have not already been performed using the +CGATT and +CGACT commands.

If context activation takes place during the PDP startup, one or more  $\langle c_{\rm i} d \rangle$ s may be specified in order to provide the information needed for the context activation request(s).

During each PDP startup procedure the MT may have access to some or all of the following information:

- The MT may have a priori knowledge, for example, it may implement only one PDP type.
- The command may have provided an  $\langle$ L2P> parameter value.

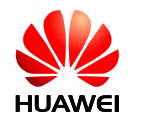

 The TE may provide a PDP type and/or PDP address to the MT during in the PDP startup procedure.

If any of this information is in conflict, the command will fail.

Any PDP type and/or PDP address present in the above information shall be compared with the PDP type and/or PDP address in any context definitions specified in the command in the order in which their  $\langle c \rangle$  appear. For a context definition to match:

- The PDP type must match exactly.
- The PDP addresses are considered to match if they are identical or if either or both addresses are unspecified. For example, a PPP NCP request specifying PDP type = IP and no PDP address would cause the MT to search through the specified context definitions for one with PDP type=IP and any PDP address.
- The context shall be activated using the matched value for PDP type and a static PDP address if available, together with the other information found in the PDP context definition. If a static PDP address is not available then a dynamic address is requested.

If no  $\langle$ cid $\rangle$  is given or if there is no matching context definition, the MT shall attempt to activate the context with whatever information is available to the MT. The other context parameters shall be set to their default values.

If the activation is successful, data transfer may proceed.

After data transfer is complete, and the layer 2 protocol termination procedure has completed successfully, the V.25ter command state is re-entered and the MT returns the final result code OK.

In the event of an erroneous termination or a failure to start up, the V.25ter command state is re-entered and the MT returns the final result code NO CARRIER or, if enabled, +CME ERROR. Attach, activate and other errors may be reported.

The test command is used for requesting information on the supported layer 2 protocols.

This command may be used in both normal and modem compatibility modes.

#### 8.7.3 **Parameter Description**

<L2P>: a string parameter that indicates the layer 2 protocol to be used between the TE and MT.

- PPP Point-to-point protocol for a PDP such as IP.
- M-xxxx Manufacturer-specific protocol (xxxx is an alphanumeric string) (not supported currently).

If the value is omitted, the layer 2 protocol is unspecified. Other values are reserved and will result in an ERROR response.

<cid>: a numeric parameter which specifies a particular PDP context definition (see the AT+CGDCONT command).

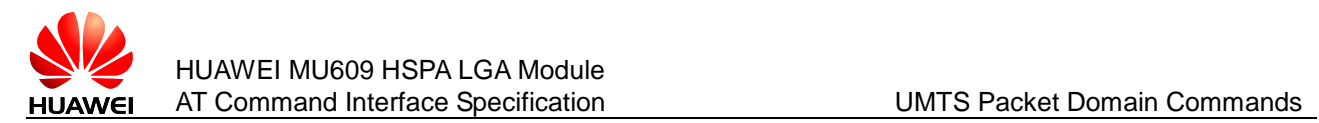

# 8.7.4 **Property Description**

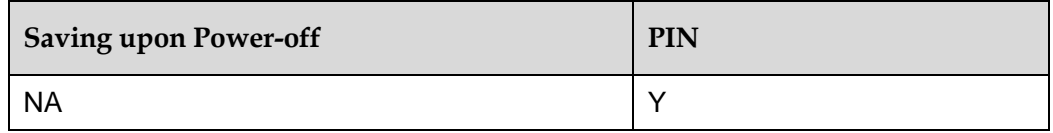

# 8.7.5 **Example**

• Set command to establish the communication:

Run: AT+CGDATA="PPP",1 Response: CONNECT 236800

#### • Test command:

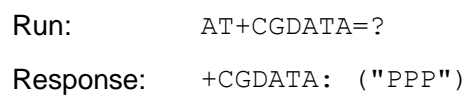

OK

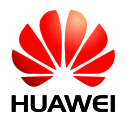

# **9 Text Mode Commands for SMS**

# **9.1 AT+CSMS–Select Messaging Service**

## 9.1.1 **Command Syntax**

#### **Set command**

AT+CSMS=<service>

Possible Response(s)

<CR><LF>+CSMS: <mt>,<mo>,<bm><CR><LF><CR><LF>OK<CR><LF>

**Read command**

AT+CSMS?

Possible Response(s)

<CR><LF>+CSMS:

<service>,<mt>,<mo>,<bm><CR><LF><CR><LF>OK<CR><LF>

**Test command**

AT+CSMS=?

Possible Response(s)

```
<CR><LF>+CSMS: (list of supported 
<service>s)<CR><LF><CR><LF>OK<CR><LF>
```
# 9.1.2 **Interface Description**

The set command selects messaging service <service>. It returns the types of messages supported by the ME:  $<sub>mt</sub>$  for mobile terminated messages,  $<sub>mp</sub>$  for</sub></sub> mobile originated messages and <bm> for broadcast type messages.

## 9.1.3 **Parameter Description**

<service>: messaging service type.

- 0 3GPP TS 23.040, 3GPP TS 23.041 (messaging AT command syntax is compatible with GSM 07.05 Phase 2.) (default value)
- 1 3GPP TS 23.040, 3GPP TS 23.041 (messaging AT command syntax is compatible with GSM 07.05 Phase 2+. Note that <service>=1 is required for AT+CNMA.)

 $\langle m\tau \rangle$ ,  $\langle m\sigma \rangle$ ,  $\langle b\tau \rangle$ : integer type values, which respectively indicate whether the MT supports mobile terminated messages, mobile originated messages and broadcast type messages.

- 0 Type not supported
- 1 Type supported (default value)

#### 9.1.4 **Property Description**

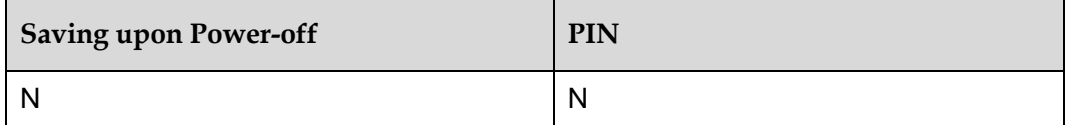

#### 9.1.5 **Example**

Set messaging AT command syntax is compatible with GSM07.05 Phase 2+:

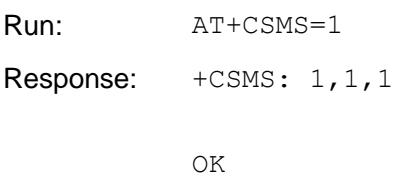

#### **Note:**

<service>=1 is required for AT+CNMA.

# <span id="page-148-0"></span>**9.2 AT+CPMS–Preferred Message Storage**

#### 9.2.1 **Command Syntax**

#### **Set command**

AT+CPMS=<mem1>[,<mem2>[,<mem3>]]

Possible Response(s)

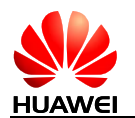

```
<CR><LF>+CPMS: 
<used1>,<total1>,<used2>,<total2>,<used3>,<total3><CR><LF><C
R><LF>OK<CR><LF>
In case of an MT-related error:
<CR><LF>+CME ERROR: <err><CR><LF>
Read command
AT+CPMS?
Possible Response(s)
<CR><LF>+CPMS: 
<mem1>,<used1>,<total1>,<mem2>,<used2>,<total2>,<mem3>,<used3
>,<total3><CR><LF><CR><LF>OK<CR><LF>
In case of an MT-related error:
<CR><LF>+CME ERROR: <err><CR><LF>
Test command
AT+CPMS=?
Possible Response(s)
<CR><LF>+CPMS: (list of supported <mem1>s),(list of supported 
<mem2>s),(list of supported <mem3>s)<CR><LF><CR><LF>OK<CR><LF>
In case of an MT-related error:
<CR><LF>+CME ERROR: <err><CR><LF>
```
## 9.2.2 **Interface Description**

The set command selects memory storages  $\langle \text{mem1} \rangle$ ,  $\langle \text{mem2} \rangle$  and  $\langle \text{mem3} \rangle$  to be used for reading, writing, etc. The set command also returns the usage of the currently selected memory storages.

The read command returns the names and the usage of the selected memory storages.

The test command returns lists of memory storages supported by the MT.

#### <span id="page-149-0"></span>9.2.3 **Parameter Description**

 $\leq m \leq n$  is a string type value that specifies the memory storage used for reading and deleting messages. Available values are as follows:

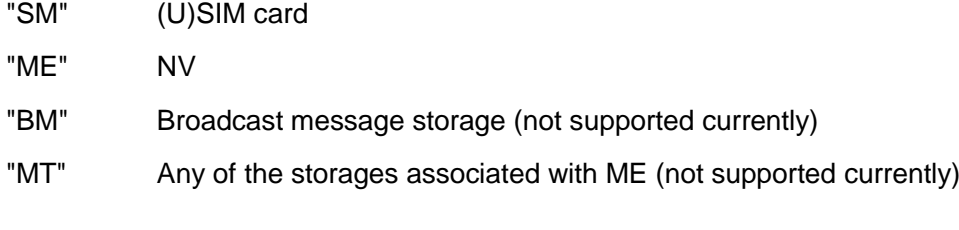

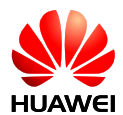

- "TA" TA message storage (not supported currently)
- "SR" Status report storage (not supported currently)

The value of  $\leq_{\text{mem1}}$  is related to the specification supported by the MT. You cannot set <mem1> to a memory storage that is not supported. Otherwise, an error message is returned.

<mem2>: a string type value that specifies the memory storage used for writing and sending messages. Available values of this field are the same as those of the  $\leq m \leq n$ field.

<mem3>: a string type value that specifies the memory storage used for receiving messages. Available values of this field are the same as those of the  $\langle \text{mem1} \rangle$  field.

 $\lt$ totall>: an integer type value that indicates the capacity of  $\lt$ meml> for storing messages.

 $<$ total2>: an integer type value that indicates the capacity of  $<$ mem2> for storing messages.

 $<$ total3>: an integer type value that indicates the capacity of  $<$ mem3> for storing messages.

<used1>: an integer type value that indicates the number of messages currently saved in the memory storage specified by  $\leq m \leq n$ .

<used2>: an integer type value that indicates the number of messages currently saved in the memory storage specified by  $\leq m \leq n$ .

 $\langle$ used $3$ >: an integer type value that indicates the number of messages currently saved in the memory storage specified by  $\leq m \leq n$ .

#### **Note:**

The settings of  $\leq$ mem3> are saved when the MT is powered off. The values of  $\leq$ mem1> and  $\leq m \leq n$  are consistent with that of  $\leq m \leq n$  when the MT is powered on again.

#### 9.2.4 **Property Description**

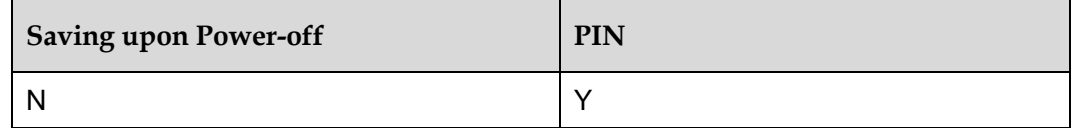

#### 9.2.5 **Example**

Query the types of supported storage using the test command:

Run: AT+CPMS=?

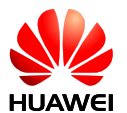

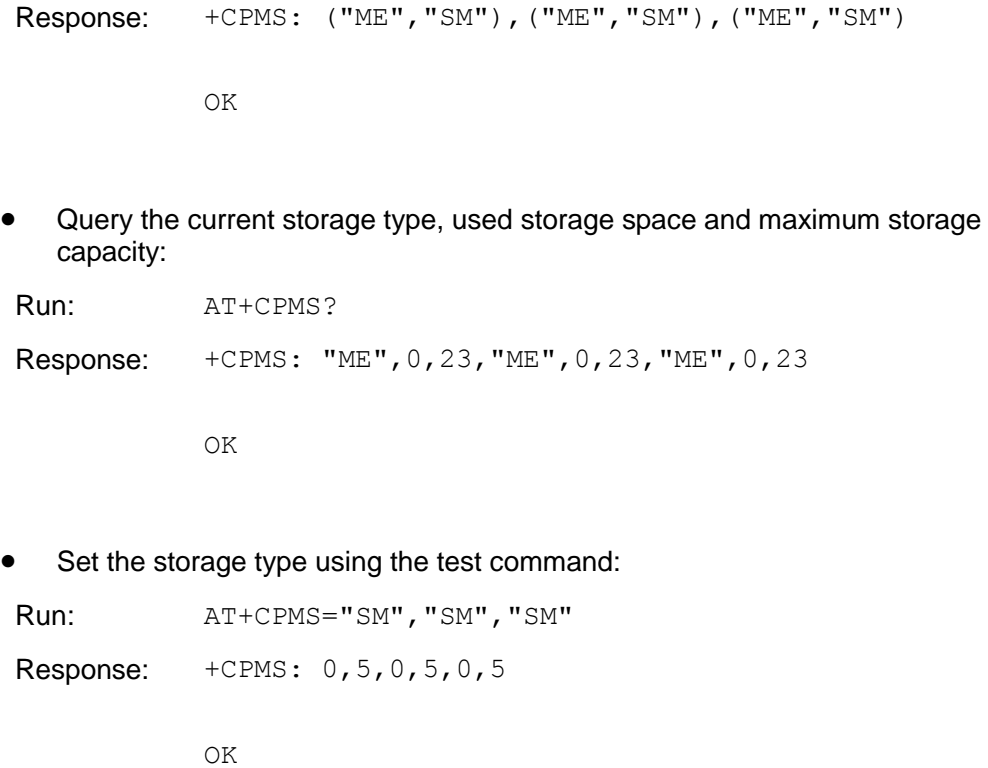

#### **Note:**

For details about the parameters, refer to the [9.2.3 .](#page-149-0) It is recommended that you keep the three types of storage consistent

# **9.3 AT+CMGF–Message Format**

# 9.3.1 **Command Syntax**

#### **Set command** AT+CMGF[=<mode>]

Possible Response(s)

<CR><LF>OK<CR><LF>

**Read command**

AT+CMGF?

Possible Response(s)

<CR><LF>+CMGF: <mode><CR><LF><CR><LF>OK<CR><LF>

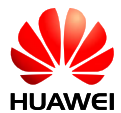

#### **Test command**

AT+CMGF=?

Possible Response(s)

```
<CR><LF>+CMGF: (list of supported 
<mode>s)<CR><LF><CR><LF>OK<CR><LF>
```
## 9.3.2 **Interface Description**

The set command sets the message format. The format is specified by  $\langle$ mode>, which can be either PDU mode or text mode. At present, only the PDU mode is used in GSM, WCDMA. For details about the message format in PDU mode, see section [10.3](#page-187-0)  [AT+CMGS–Send Message.](#page-187-0)

The read command returns the currently selected mode.

The test command returns available values of  $\langle$ mode $\rangle$ .

#### 9.3.3 **Parameter Description**

<mode>:

0 PDU mode (default value)

1 Text mode

#### **Note:**

If  $\langle$  mode> is not specified, it is equivalent to  $\langle$  mode>=0.

#### 9.3.4 **Property Description**

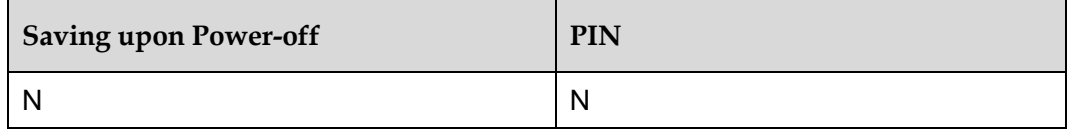

#### 9.3.5 **Example**

Set the message format to PDU format using the test command:

Run:  $AT+CMGF=0$ 

Response: OK

**Note:**

For details about the structure of a PDU packet, refer to the 3GPP TS 23.040*.* 

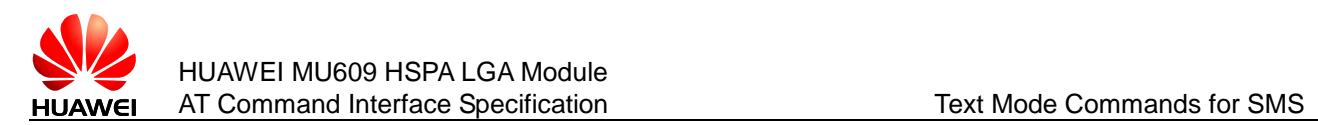

# **9.4 AT+CSCA–Service Center Address**

# 9.4.1 **Command Syntax**

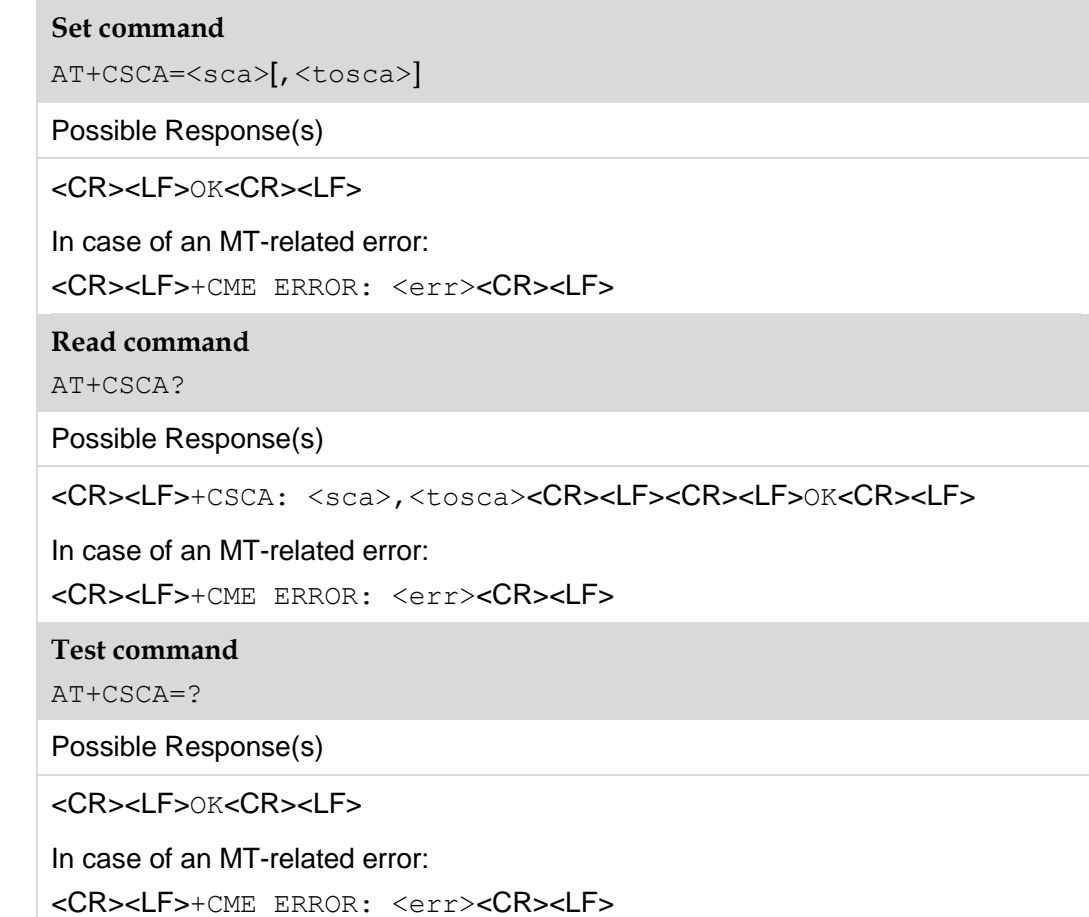

## 9.4.2 **Interface Description**

The set command sets the SMSC address. For SMS messages in PDU mode, this command can be used only when the <sc\_len> parameter in the PDU is set to 0 (for details about the PDU format, see section [10.3 AT+CMGS–Send Message.](#page-187-0)

## 9.4.3 **Parameter Description**

 $\langle$ sca $\rangle$ : a string type value that specifies the SMSC address. '\*', '#', '+' and 0–9 are allowed in the SMSC address. The maximum length of the SMSC address is 20 characters (excluding '+').

<tosca>: an integer type value that specifies the address type. If the value of  $\langle$ tosca $\rangle$  is 145, the address is an international phone number. For details about the values of  $\langle$ tosca>, see the value definitions of  $\langle$ type\_addr> in [10.3](#page-187-0) [AT+CMGS–Send Message.](#page-187-0)

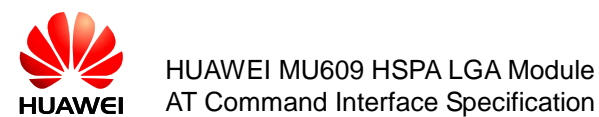

If the command does not contain <tosca>, the value of <tosca> remains unchanged.

#### **Note:**

If the command does not contain  $\langle\text{tosc}\rangle$ , the value of  $\langle\text{tosc}\rangle$  is 145 when the character "+" is present; the value is 129 when the character "+" is not present. This command is controlled by AT+CSCS.

#### 9.4.4 **Property Description**

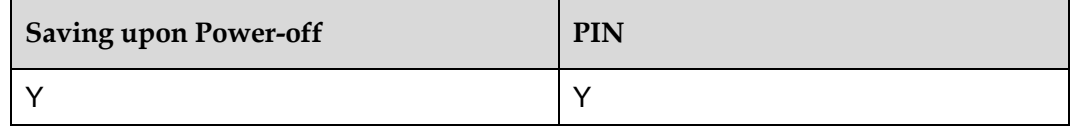

## 9.4.5 **Example**

Sets the service center number using the test command:

Run: AT+CSCA="8613800688509",145 Response: OK

# **9.5 AT+CSMP–Set Text Mode Parameters**

#### 9.5.1 **Command Syntax**

## **Set command** AT+CSMP=[<fo>[,<vp>[,<pid>[,<dcs>]]]] Possible Response(s) <CR><LF>OK<CR><LF> In case of an MT-related error: <CR><LF>+CME ERROR: <err><CR><LF> **Read command** AT+CSMP? Possible Response(s) <CR><LF>+CSMP: <fo>,<vp>,<pid>,<dcs><CR><LF><CR><LF>OK<CR><LF> In case of an MT-related error: <CR><LF>+CME ERROR: <err><CR><LF>

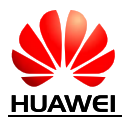

#### **Test command**

AT+CSMP=?

Possible Response(s)

```
<CR><LF>OK<CR><LF>
```
In case of an MT-related error:

```
<CR><LF>+CME ERROR: <err><CR><LF>
```
#### 9.5.2 **Interface Description**

The set command is used to select values (excluding the default valve) for additional parameters (such as the validity period) needed when the message is sent to the network or saved to a storage. This settings made by the set command takes effect only when the message is in text mode.

The read command returns the supported parameters.

The test command returns OK.

#### 9.5.3 **Parameter Description**

<fo>: depending on the command or result code: first octet of 3GPP TS 23.040 SMS-DELIVER, SMS-SUBMIT (default vale is 17), SMS-STATUS-REPORT, or SMS-COMMAND (default value is 2) in integer format.

<vp>: depending on SMS-SUBMIT <fo> setting: 3GPP TS 23.040 TP-Validity-Period either in integer format (default value is 167), in time-string format (refer  $\langle \text{dt}\rangle$ ), or if EVPF is supported, in enhanced format (hexadecimal coded string with double quotes).

<pid>: 3GPP TS 23.040 TP-Protocol-Identifier in integer format (default value is 0).

<dcs>: depending on the command or result code: 3GPP TS 23.038 SMS Data Coding Scheme (default value is 0), or Cell Broadcast Data Coding Scheme in integer format.

#### 9.5.4 **Property Description**

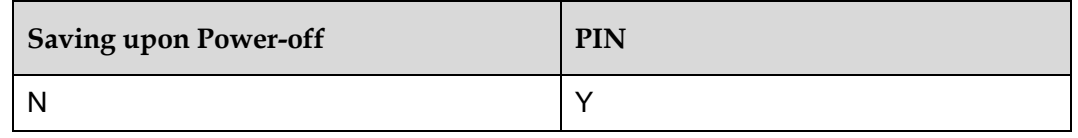

#### 9.5.5 **Example**

Set the data coding scheme to UCS2 using the test command:

Run: AT+CSMP=,,0,8

Response: OK

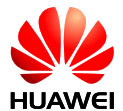

Set the data coding scheme to GSM 7bit using the test command:

```
Run: AT+CSMP=,,,0
Response: OK
```
# <span id="page-156-0"></span>**9.6 AT+CNMI–New Message Indications to TE**

#### 9.6.1 **Command Syntax**

#### **Set command**

AT+CNMI[=<mode>[,<mt>[,<bm>[,<ds>[,<bfr>]]]]]

Possible Response(s)

<CR><LF>OK<CR><LF>

In case of an MT-related error:

<CR><LF>+CME ERROR: <err><CR><LF>

**Read command**

AT+CNMI?

Possible Response(s)

```
<CR><LF>+CNMI:
```
<mode>,<mt>,<bm>,<ds>,<bfr><CR><LF><CR><LF>OK<CR><LF>

**Test command**

AT+CNMI=?

Possible Response(s)

<CR><LF>+CNMI: (list of supported <mode>s),(list of supported <mt>s),(list of supported <bm>s),(list of supported <ds>s),(list of supported <bfr>s)<CR><LF><CR><LF>OK<CR><LF>

## 9.6.2 **Interface Description**

The set command selects the procedure of receiving new messages from the network.

 $<$ mode> controls how NEW MESSAGE indications (including  $AT+CMT$ ,  $AT+CMT$ , AT+CDSI, and AT+CDS) are sent to the TE.

 $<sub>m</sub>$  controls whether to directly send SMS-DELIVER indications to the TE, or to</sub> save them to the MT and then send the storage locations to the TE.

 $$\mbox{{\sc {\small  
}}$$  controls whether to directly send a new CBM to the TE, or save it to the MT and then send the storage location to the TE.

 $\langle ds \rangle$  sets whether to send message status reports ( $AT+CDSI$  or  $AT+CDSI$ ).

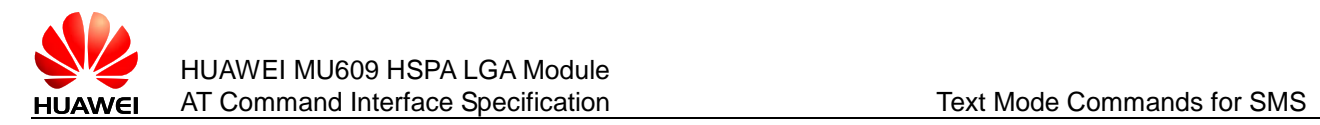

The test command returns the supported parameter values.

#### **Notes:**

- The values set in this command are reset to 0 after the MT is restarted. In this case, no messages are sent to the TE.  $AT+CMMI=0$ , 0, 0, 0, 0 is not recommended.
- $\bullet$  AT+CNMI is equivalent to AT+CNMI=0, 0, 0, 0, 0.

#### 9.6.3 **Parameter Description**

<mode>: controls how new message indications are sent.

- 0 Buffer SMS-DELIVER indications in the ME. If the ME buffer is full, then the oldest indication is overwritten by the latest indication (default value).
- 1 Directly send SMS-DELIVER indications to the TE. When a SMS-DELIVER indication cannot be sent (for example, when in online data mode), it will be discarded.
- 2 Directly send SMS-DELIVER indications and message status reports to the TE. When a SMS-DELIVER indication and message status report cannot be sent (for example, when in online data mode), they are buffered in the ME and sent to the TE when they can be sent.

#### **Note:**

SMS-DELIVER indications are buffered in the MT's volatile memory. If the MT is powered off before the indications are sent, messages may be lost. Therefore, when  $\langle \text{mode} \rangle$  is set to 0 or 2, messages are not recommended to be directly sent to the TE (that is,  $\langle m \cdot \rangle$  is not recommended to be set to 2 0r 3.).

 $<sub>m</sub>$ : sets the rules for saving messages and sending SMS-DELIVER indications.</sub> There are three modes for storing new messages and sending new message indications.

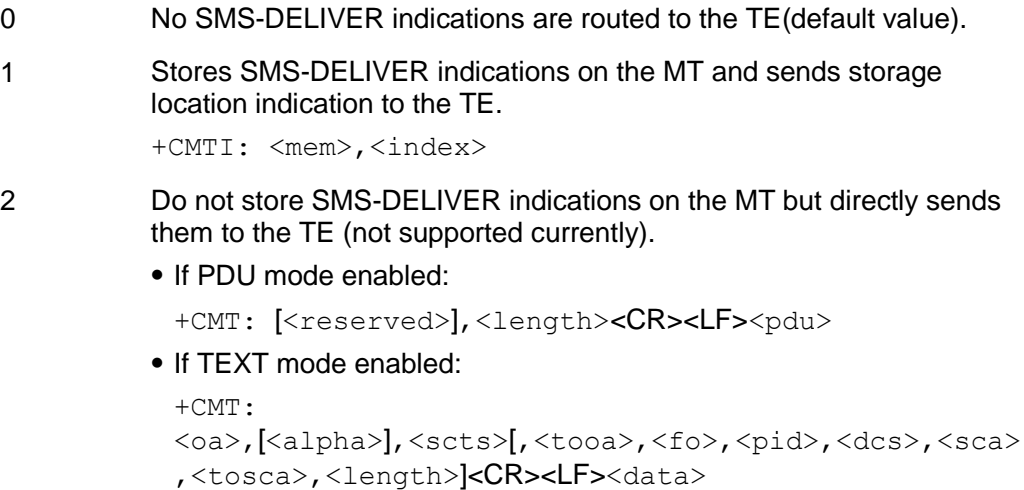

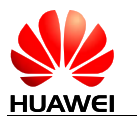

#### 3 Stores SMS-DELIVER indications on the MT, but does not send SMS-DELIVER indications to the TE.

The following figure illustrates the interaction between the TE and the MT for the previous three modes.

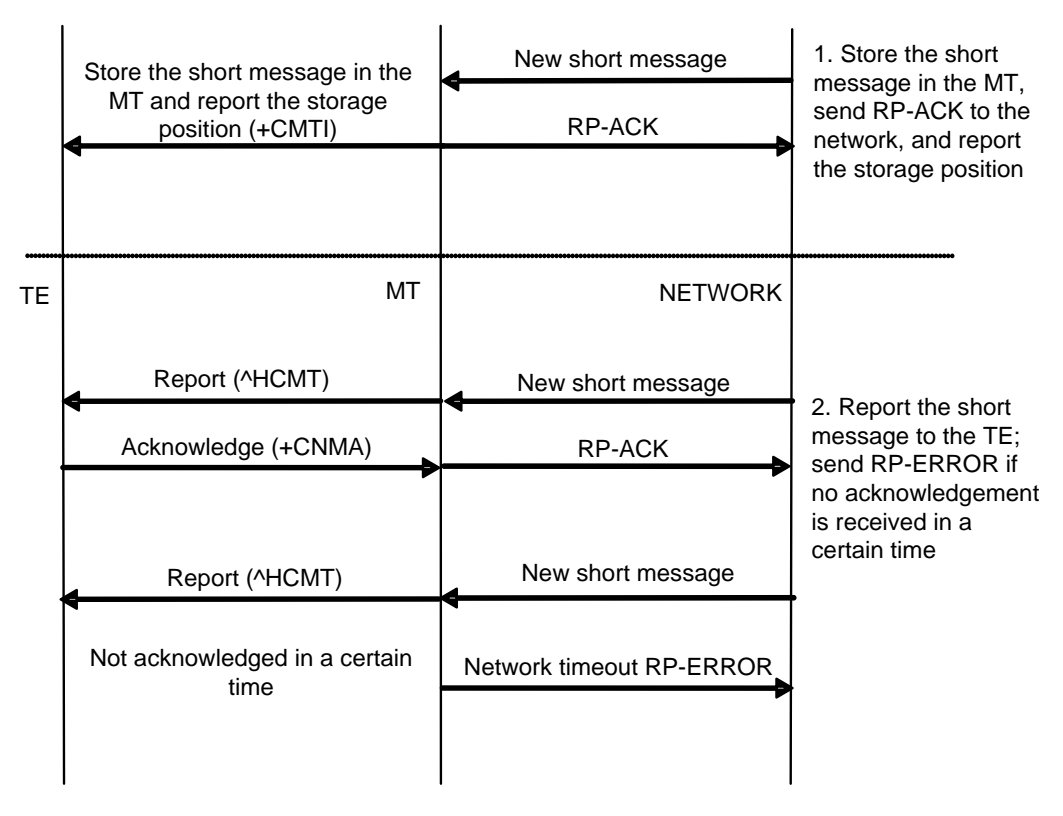

The following table describes the  $\langle m\tau \rangle$  values and the corresponding indications.

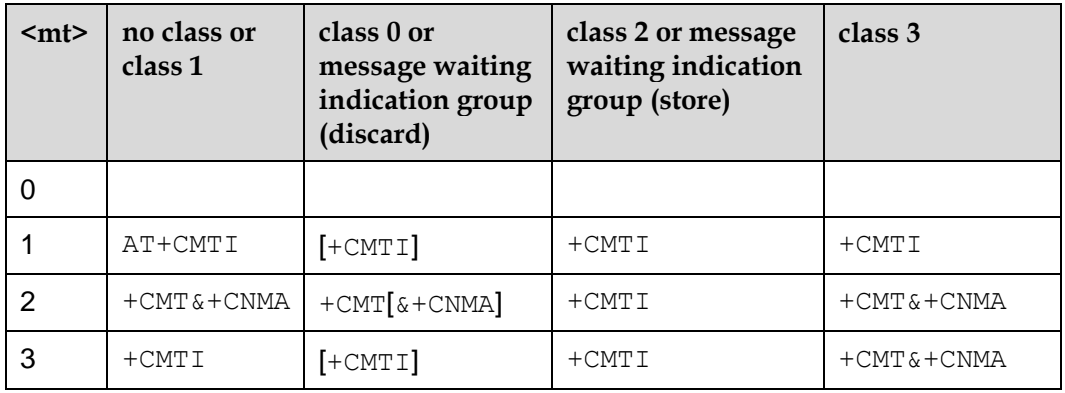

#### **Notes:**

- The SMS class is defined by the TP-DCS domain of the SMS. For details, see the description of <DCS> in 10.3.3.
- "+CMT & +CNMA" indicates that the TE is required to send the confirmation (+CNMA).

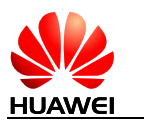

<bm>: sets the rules for saving CBMs and sending CBM indications.

- 0 No CBM indications are routed to the TE (default value).
- 1 If CBM is stored into ME/TA, indication that the memory location is routed to the TE using unsolicited result code:

+CBMI: <mem>,<index> (not supported currently).

- 2 New CBMs are routed directly to the TE using unsolicited result code:
	- If PDU mode enabled:

+CBM: <length><CR><LF><pdu> (PDU mode enabled)

- If TEXT mode enabled: +CBM: <sn>,<mid>,<dcs>,<page>,<pages><CR><LF><data> (text mode enabled)
- If ME supports data coding groups which define special routing also for messages other than class 3 (e.g. (U)SIM specific messages), ME may choose not to route messages of such data coding schemes into TE (indication of a stored CBM may be given as defined in  $\text{>=1}.$
- 3 Class 3 CBMs are routed directly to TE using unsolicited result codes defined in <bm>=2. If CBM storage is supported, messages of other classes result in indication as defined in  $$\text{km}>=1$  (not supported currently).

#### **Table 9-1** < bm > parameter

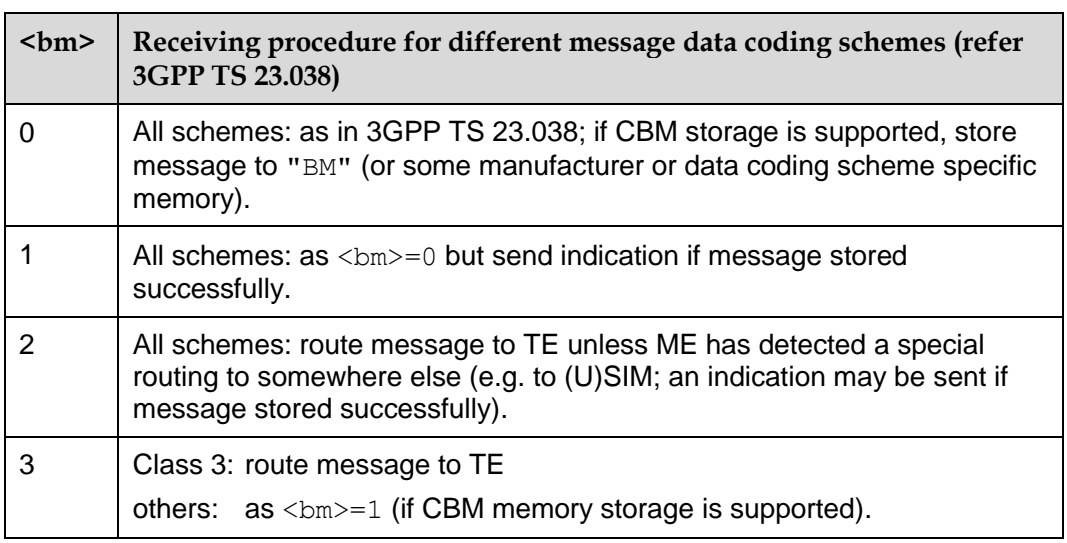

<ds>: set whether to send message status reports.

0 Do not send message status reports (default value).

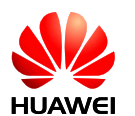

1 Do not store message status reports to the MT and directly send the reports to the TE.

+CDS: <length><CR><LF><pdu> (PDU mode enabled); or

+CDS: <fo>,<mr>,[<ra>],[<tora>],<scts>,<dt>,<st>(text mode enabled)

2 Store message status reports to the MT and send the storage location to the TE using AT+CDSI (not supported currently).

+CDSI: <mem>,<index>

 $\langle \text{bfr}\rangle$ : specifies how the buffer is handled after the MT switches from  $\langle \text{mode}\rangle = 0$  to  $<$ mode $>=1$  or  $<$ mode $>=2$ .

- 0 After switching from <mode>=0 to <mode>=1 or <mode>=2, the MT sends all the unsolicited result code in its buffer to the TE. (default value)
- 1 After switching from  $\langle \text{mode}\rangle = 0$  to  $\langle \text{mode}\rangle = 1$  or  $\langle \text{mode}\rangle = 2$ , the MT clears the buffer and all unsolicited result codes in the buffer are discarded.

## 9.6.4 **Property Description**

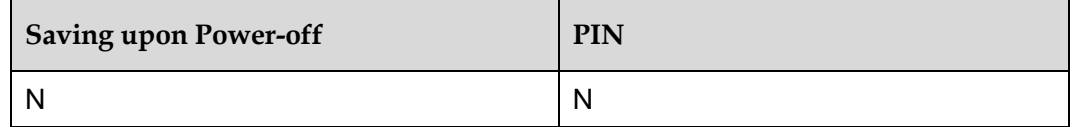

#### 9.6.5 **Example**

1. AT+CNMI=1,1,0,1,0

Class 1 messages are stored to the MT, and then storage locations are reported (+CMTI: ME,1). Message status reports are directly sent (+CDS:).

If SMS-DELIVER indications cannot be sent (for example, when in online data state), they will be discarded.

2. Other commonly-used settings include:

AT+CNMI=1, 1, 0, 0, 0: store the messages, and then send the storage locations to the TE; do not send the message status reports.

# **9.7 +CMTI–New SMS-DELIVER Indication**

## 9.7.1 **Command Syntax**

#### **URC**

<CR><LF>+CMTI: <mem>,<index><CR><LF>

# 9.7.2 **Interface Description**

This command indicates that a new message is received.

## 9.7.3 **Parameter Description**

#### <mem>:

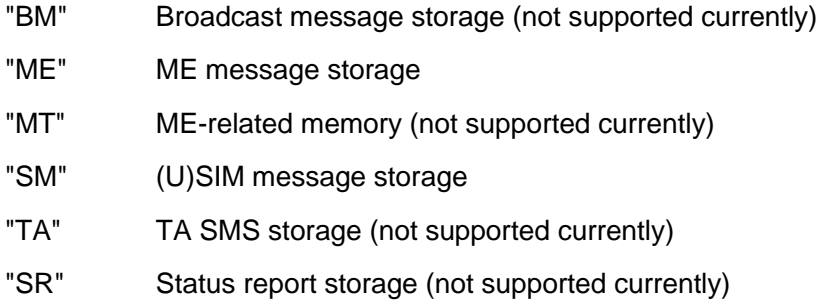

 $\langle$ index>: an integer type value that indicates the location in the storage

## 9.7.4 **Property Description**

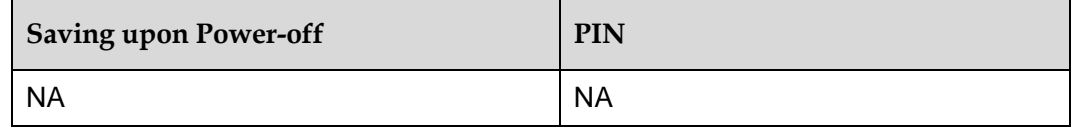

## 9.7.5 **Example**

If the SMS received and MS stores the message on the SIM card or ME, and presents the new message indication, a message similar to the following is displayed:

Response:  $+CMTI: "SM", 4$  Presents the storage and

location without solicitation.

# **9.8 +CMT–New Message Directly Deliver Indication**

#### 9.8.1 **Command Syntax**

**URC**

If PDU mode enabled:

<CR><LF>+CMT: [<reserved>],<length><CR><LF><pdu><CR><LF>

If Text mode enabled:

<CR><LF>+CMT:

```
<oa>,[<alpha>],<scts>[,<tooa>,<fo>,<pid>,<dcs>,<sca>,<tosca>,<
length>]<CR><LF><data><CR><LF>
```
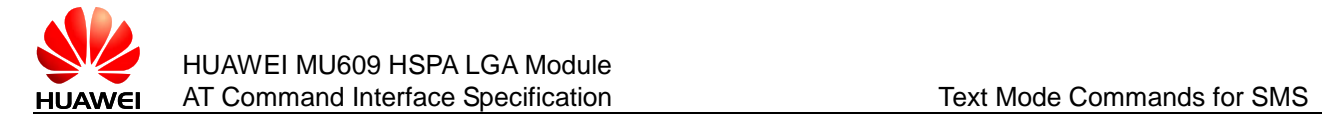

## 9.8.2 **Interface Description**

This command indicates that the new message is not saved but directly sent to the TE.

# 9.8.3 **Parameter Description**

<reserved>: reserved.

<length>: an integer type value that indicates the number of bytes of PDU data.

 $\epsilon$   $\gamma$ du $>$ : protocol data unit. For details about the PDU format, see section 10.1.3.

For other parameters, see section [10.3 AT+CMGS–Send Message.](#page-187-0)

#### 9.8.4 **Property Description**

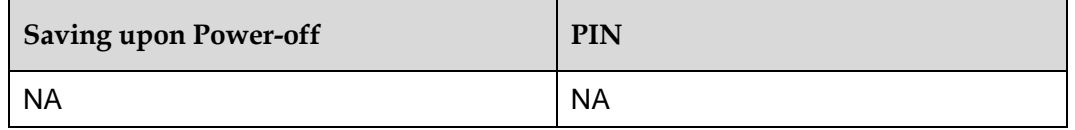

#### 9.8.5 **Example**

If the SMS received and directly presents the message instead of storing it, a message similar to the following is displayed:

```
Response: +CMT: 
             "+8613312345678",,"12/05/05,
             18:10:36+00"
             huawei
             ^SMMEMFULL: "SM"
                                                  Presents an indication, 
                                                  without solicitation, when 
                                                  the message storage is 
                                                  full.
```
**Note:**

In this example, the message is in Text mode. In PDU mode, PDU packets are presented.

# **9.9 +CDSI–New SMS Status Report Indication**

#### 9.9.1 **Command Syntax**

**URC**

<CR><LF>+CDSI: <mem>,<index><CR><LF>

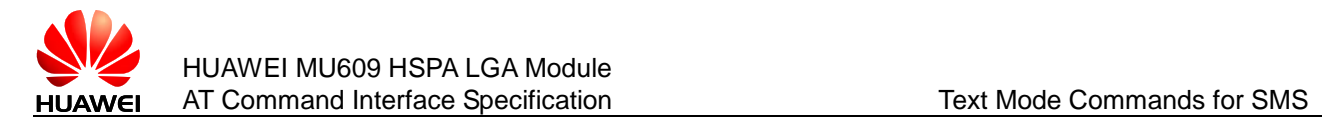

## 9.9.2 **Interface Description**

This command notifies the receiving of a new SMS status report and the memory location where the report is stored.

## 9.9.3 **Parameter Description**

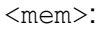

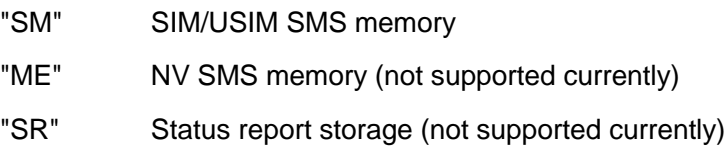

<index>: integer type; location in the memory

## 9.9.4 **Property Description**

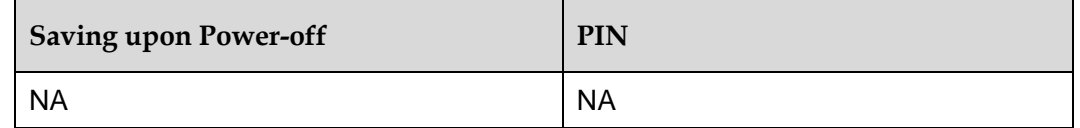

#### 9.9.5 **Example**

If message status reports received and MS store message status reports to the MT and send the storage location to the TE, a message similar to the following is displayed:

Response: +CDSI: "SM", 17

# **9.10 +CDS–SMS Status Report Indication Directly Displayed**

## 9.10.1 **Command Syntax**

#### **URC**

<CR><LF>+CDS: <length><CR><LF><pdu><CR><LF> (PDU mode enabled) or

<CR><LF>+CDS:

```
<fo>,<mr>,[<ra>],[<tora>],<scts>,<dt>,<st><CR><LF>(text mode
enabled)
```
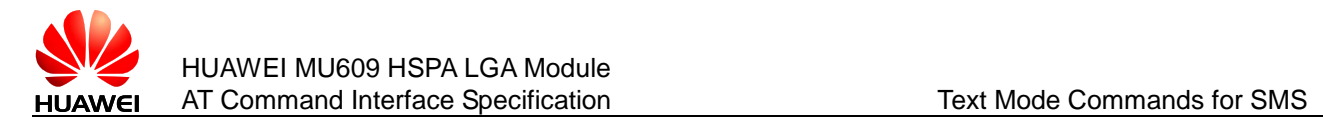

# 9.10.2 **Interface Description**

This command presents SMS status report to the TE upon reception without saving.

## 9.10.3 **Parameter Description**

<length>: integer type; length of PDU data

<pdu>: protocol data unit

The format of a PDU is as follows:

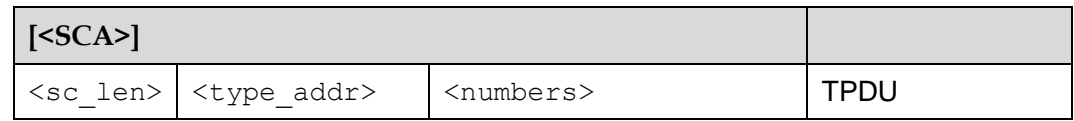

For the specific format of <sca>, see section [10.3 AT+CMGS–Send Message.](#page-187-0)

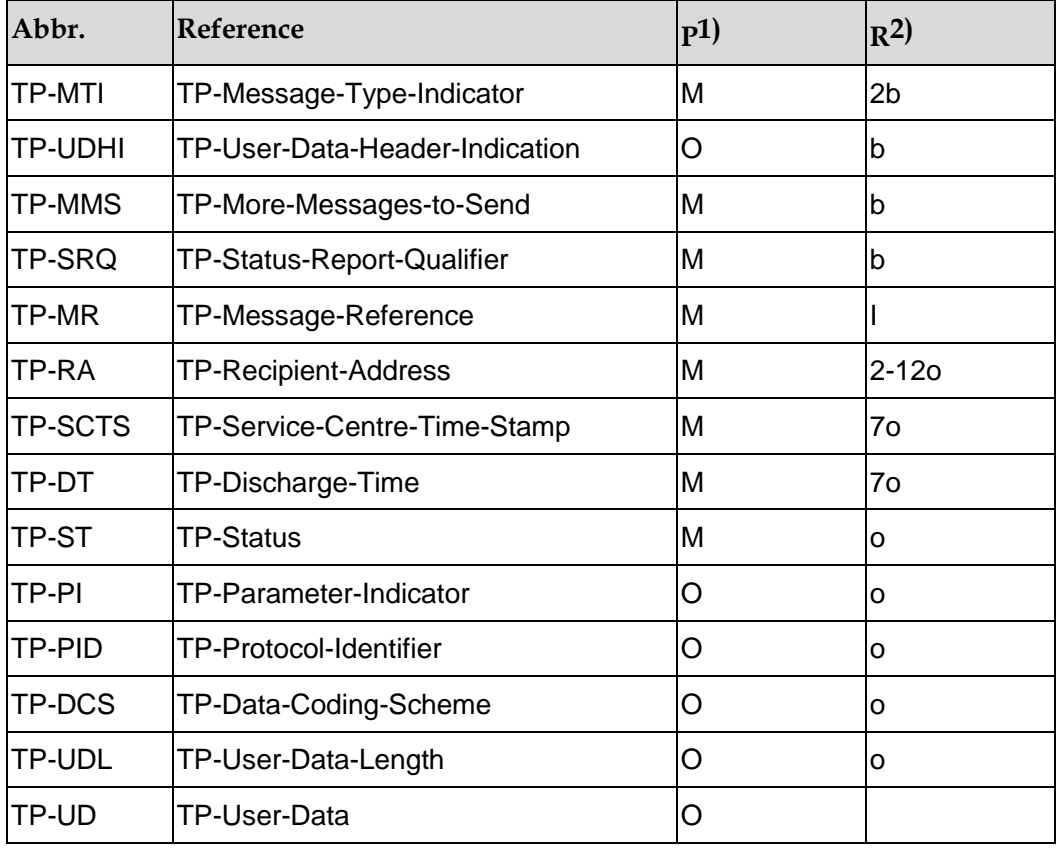

The structure of TPDU data is as follows:

(1) Mandatory (M) or Optional (O).

(2) Integer (I), bit (b), 2 bits (2b), Octet (o), 7 octets (7o), 2-12 octets (2-12o).

For other parameters, see section 10.3 [AT+CMGS–Send Message.](#page-187-0)

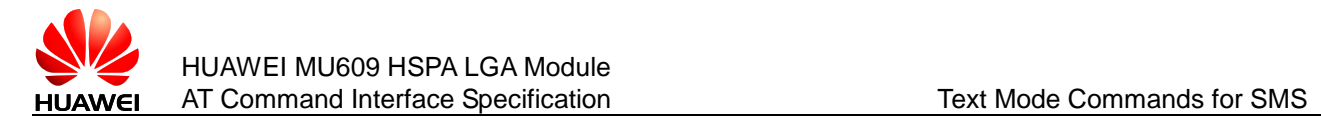

## 9.10.4 **Property Description**

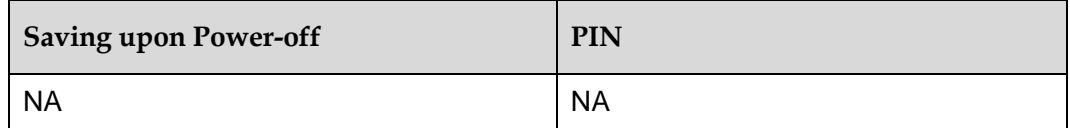

## 9.10.5 **Example**

If message status reports received and MS do not store message status reports to the MT and directly send the reports to the TE, a message similar to the following is displayed:

Response: +CDS: 6,116,"+8613903710742",145,"12/03/13,12:10:35+00", "12/03/13,12:10:39+00",0

**Note:**

In this example, the message is in Text mode.

# **9.11 AT+CMGD–Delete Message**

#### 9.11.1 **Command Syntax**

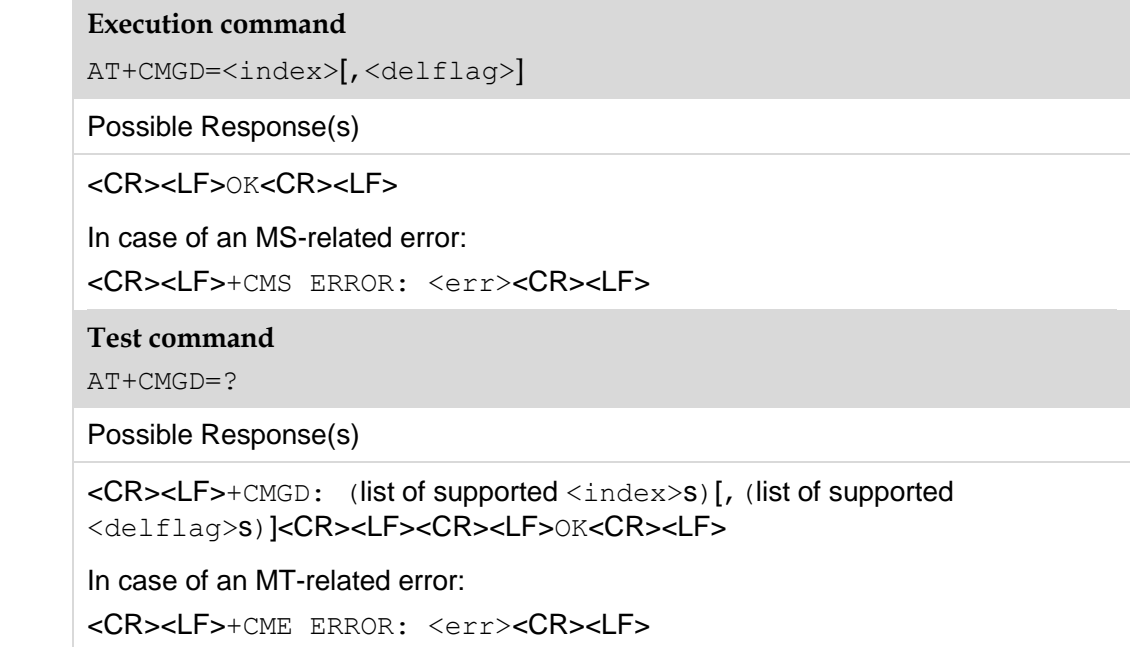

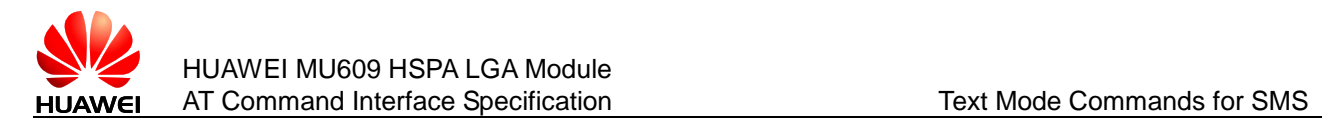

## 9.11.2 **Interface Description**

The execution command deletes the message at location  $\langle$ index $\rangle$  in the storage <mem1>. For details about <mem1>, see section [9.2](#page-148-0) [AT+CPMS–Preferred Message](#page-148-0)  Storage. If  $\langle$ delflag> is set to a value other than 0, the MT ignores  $\langle$ index> and executes the command as specified by  $\langle \text{delflag} \rangle$ . For details about the value definitions of <delflag>, see section [9.11.3 .](#page-166-0) If the deletion fails, +CMS ERROR: <err> is returned.

The test command returns storage locations that have messages and supported <deflag> values.

#### <span id="page-166-0"></span>9.11.3 **Parameter Description**

<index>: the storage location where the message is stored.

<delflag>:

- 0 Delete the message stored at the location specified by  $\langle$ index> (default value).
- 1 Delete all the read messages saved in the preferred storage, and keep the unread, sent, and unsent ones.
- 2 Delete all the read and sent messages saved in the preferred storage, and keep the unread and unsent ones.
- 3 Delete all the read, sent, and unsent messages saved in the preferred storage, and keep the unread ones.
- 4 Delete all messages saved in the preferred storage, including the unread ones.

#### 9.11.4 **Property Description**

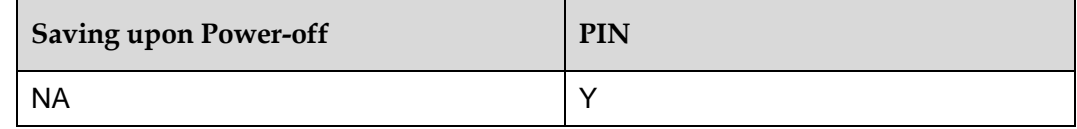

#### 9.11.5 **Example**

Delete the message stored in index 1 using the test command:

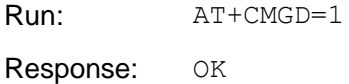

Delete all the message in the current storage using the test command:

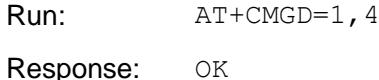

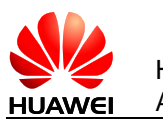

# **9.12 AT+CMGL–List Messages**

## 9.12.1 **Command Syntax**

#### **Set command**

AT+CMGL[=<stat>]

Possible Response(s)

If text mode (AT+CMGF=1), command successful and SMS-SUBMITs and/or SMS-DELIVERs:

<CR><LF>+CMGL:

```
<index>,<stat>,<oa/da>,[<reserved>],[<scts>][,<tooa/toda>,<leng
th>]<CR><LF><data>[<CR><LF>+CMGL:
```

```
<index>,<stat>,<da/oa>,[<alpha>],[<scts>][,<tooa/toda>,<length>]<
CR><LF><data>[...]]<CR><LF><CR><LF>OK<CR><LF>
```
If text mode (AT+CMGF=1), command successful and SMS-STATUS-REPORTs: <CR><LF>+CMGL:

```
<index>,<stat>,<fo>,<mr></r>>,<ma>],<tora>],<scts>,<dt>,<st>[<CR>LF>+CMGL:
```

```
<index>,<stat>,<fo>,<mr>,<mr><//>,<ra>|,<tora>,<scts>,<dt>,<st>[...]]<CR>
<LF><CR><LF>OK<CR><LF>
```
If text mode (AT+CMGF=1), command successful and SMS-COMMANDs:

```
<CR><LF>+CMGL: <index>,<stat>,<fo>,<ct>[<CR><LF>+CMGL: 
<index>,<stat>,<fo>,<ct>[...]]<CR><LF><CR><LF>OK<CR><LF>
```
If text mode (AT+CMGF=1), command successful and CBM storage:

```
<CR><LF>+CMGL: 
<index>,<stat>,<sn>,<mid>,<page>,<pages><CR><LF><data>[<CR><L
F>+CMGL: 
<index>,<stat>,<sn>,<mid>,<page>,<pages><CR><LF><data>[...]]<CR
><LF><CR><LF>OK<CR><LF>
```
Otherwise:

<CR><LF>+CMS ERROR: <err><CR><LF>

**Test command**

AT+CMGL=?

Possible Response(s)

```
<CR><LF>+CMGL: (list of supported 
<stat>s)<CR><LF><CR><LF>OK<CR><LF>
```
In case of an MT-related error:

```
<CR><LF>+CME ERROR: <err><CR><LF>
```
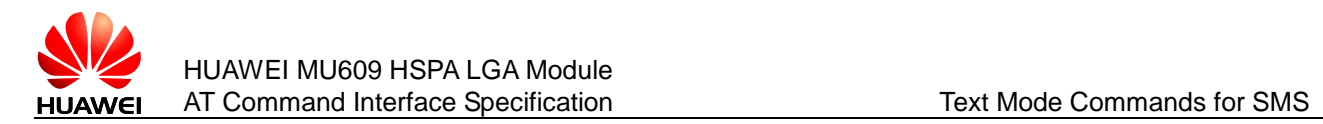

## 9.12.2 **Interface Description**

The set command returns messages with status value <stat> from message storage  $\leq m \leq n$  to the TE. If the status of the message is 'received unread', status in the storage changes to 'received read' after the execution command is executed successfully.

When <stat> is not specified, the execution command is equivalent to the set command AT+CMGL="REC UNREAD".

The test command returns a list of supported <stat> values.

#### 9.12.3 **Parameter Description**

<stat>: a string type value that indicates the message status.

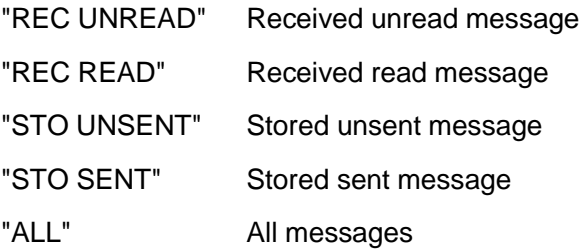

 $\langle$ index $\rangle$ : an integer type value that indicates the storage location of the message.

<reserved>: reserved.

<length>: an integer type value that indicates the number of bytes of TPDU data.

For details about other parameters, refer to GSM 07.05.

#### **Note:**

The <oa/da>, <tooa/toda>, and <data> fields are controlled by AT+CSCS.

## 9.12.4 **Property Description**

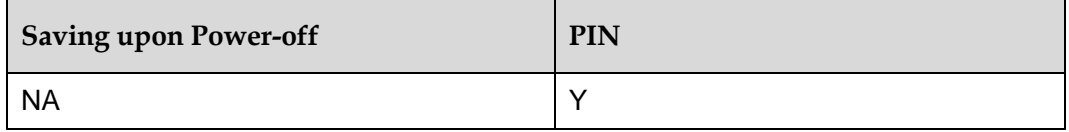

#### 9.12.5 **Example**

Lists all the messages in the current storage using the test command:

Run: AT+CMGL="ALL"

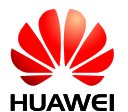

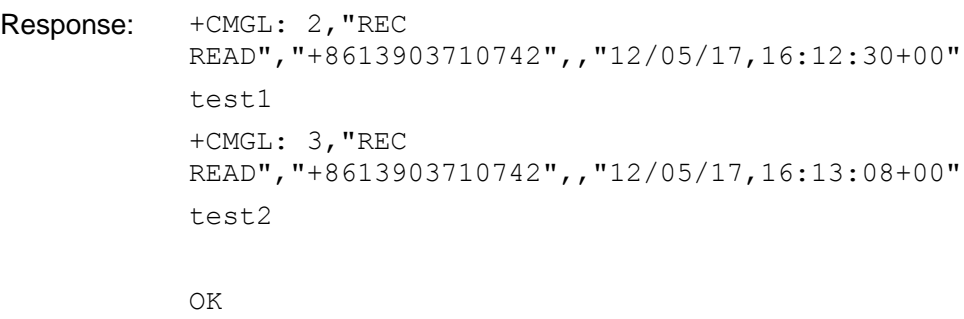

**Note:**

In this example, the message is in Text mode.

# **9.13 AT+CMGR–Read an SMS Message**

## 9.13.1 **Command Syntax**

#### **Execution command**

AT+CMGR=<index>

Possible Response(s)

If text mode (AT+CMGF=1), command successful and SMS-DELIVER:

```
<CR><LF>+CMGR:
```

```
<stat>,<oa>,[<alpha>],<scts>[,<tooa>,<fo>,<pid>,<dcs>,<sca>,<t
osca>,<length>]<CR><LF><data><CR><LF><CR><LF>OK<CR><LF>
```
If text mode (AT+CMGF=1), command successful and SMS-SUBMIT:

```
<CR><LF>+CMGR:
```

```
<stat>,<da>,[<alpha>][,<toda>,<fo>,<pid>,<dcs>,[<vp>],<sca>,<to
sca>,<length>]<CR><LF><data><CR><LF><CR><LF>OK<CR><LF>
```
If text mode (AT+CMGF=1), command successful and SMS-STATUS-REPORT:

```
<CR><LF>+CMGR: 
<stat>,<fo>,<mr>></a>,[<ra><</a>],<scts>,<dt>,<st><CR><LF><CR><
LF>OK<CR><LF>
```
If text mode (AT+CMGF=1), command successful and SMS-COMMAND:

```
<CR><LF>+CMGR:
```

```
<stat>,<fo>,<ct>[,<pid>,[<mn>],[<da>],[<toda>],<length><CR><LF><c
data>]<CR><LF><CR><LF>OK<CR><LF>
```
If text mode (AT+CMGF=1), command successful and CBM storage:

```
<CR><LF>+CMGR:
```

```
<stat>,<sn>,<mid>,<dcs>,<page>,<pages><CR><LF><data><CR><LF>
<CR><LF>OK<CR><LF>
```
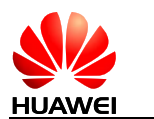

HUAWEI MU609 HSPA LGA Module AT Command Interface Specification Text Mode Commands for SMS

Otherwise:

<CR><LF>+CMS ERROR: <err><CR><LF>

**Test command**

AT+CMGR=?

Possible Response(s)

<CR><LF>OK<CR><LF>

In case of an MT-related error:

<CR><LF>+CME ERROR: <err><CR><LF>

#### 9.13.2 **Interface Description**

The execution command returns the message stored in <index> location from  $\leq m$ em1 $>$ . If the SMS status is received and unread, the status is converted to received and read after the command is executed.

The test command returns OK

#### 9.13.3 **Parameter Description**

<index>: integer type; location in the memory.

<stat>: SMS type.

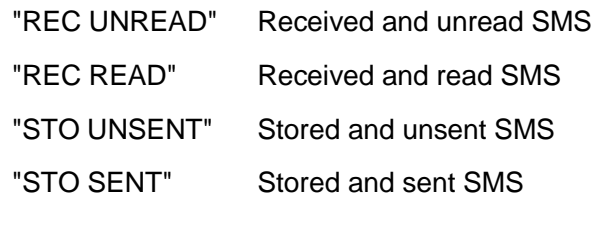

<length>: integer type; length of PDU data

For other parameters, refer to GSM 07.05.

#### **Note:**

The <oa/da>, <tooa/toda>, and <data> fields are controlled by AT+CSCS.

## 9.13.4 **Property Description**

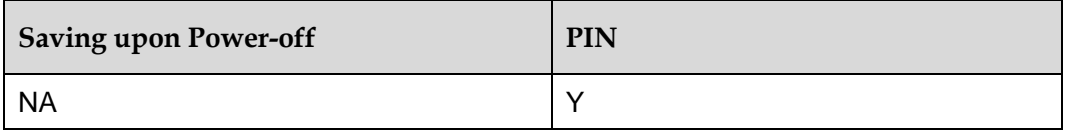

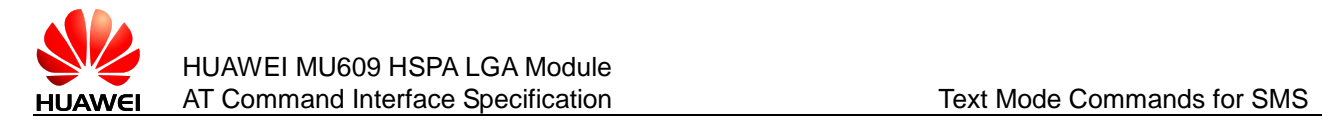

## 9.13.5 **Example**

Read the message stored in index 4 using the test command:

```
Run: AT+CMGR=4Response: +CMGR: "REC 
          UNREAD","+8613312345678",,"12/05/17,16:13:08+00"
          huawei
          OK
```
# **9.14 AT+CMGW–Write Message to Memory**

#### 9.14.1 **Command Syntax**

**If TEXT mode (**AT+CMGF=1**):**

#### **Execution command**

```
AT+CMGW[=<oa/da>[,<tooa/toda>[,<stat>]]]<CR>
text is entered \langle \text{ctrl} - \text{z}/\text{esc}\rangle
```
Possible Response(s)

<CR><LF>+CMGW: <index><CR><LF><CR><LF>OK<CR><LF>

In case of an MS-related error:

<CR><LF>+CMS ERROR: <err><CR><LF>

**Test command**

AT+CMGW=?

Possible Response(s)

<CR><LF>OK<CR><LF>

In case of an MT-related error:

<CR><LF>+CME ERROR: <err><CR><LF>

#### 9.14.2 **Interface Description**

The execution command stores a message to the memory storage <mem2> selected using the AT+CPMS command.

#### 9.14.3 **Parameter Description**

Text mode:

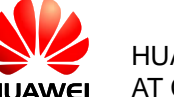

<oa/da>: sender/recipient phone number. Characters allowed in this field are 0–9, '\*', and '#'. The maximum length of this field is 20 characters. Characters are the values set by AT+CSCS (3GPP TS 27.005 3.1)

<tooa/toda>: type of address; an octet in integer format. This parameter is valid when the address is 8 bits long. The default value of this parameter is 0.

The four high-order bits indicate the number type:

- 0 Unknown
- 1 International

The four low-order bits indicate the number plan:

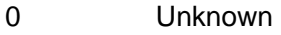

1 Telephony

<stat>: a string type value that indicates the message status.

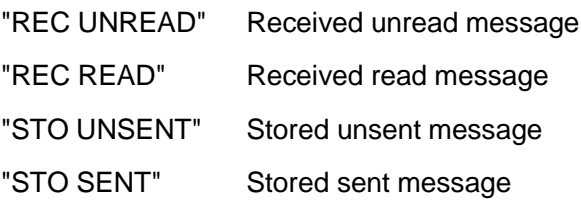

The default value is "STO UNSENT".

#### 9.14.4 **Property Description**

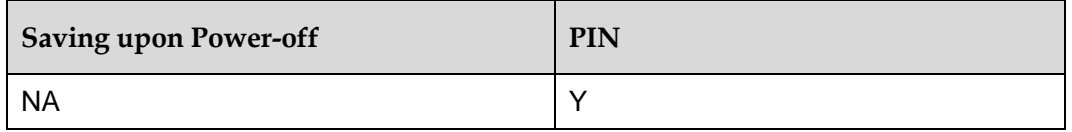

#### 9.14.5 **Example**

For examples of this command, see section 9.15 [AT+CMGS–Send Message.](#page-172-0)

# <span id="page-172-0"></span>**9.15 AT+CMGS–Send Message**

#### 9.15.1 **Command Syntax**

**If text mode** (AT+CMGF=1):

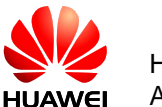

#### **Set command**

AT+CMGS=<da>[,<toda>]<CR>

text is entered<ctrl-Z/ESC>

Possible Response(s)

<CR><LF>+CMGS: <mr><CR><LF><CR><LF>OK<CR><LF>

In case of an MS-related error:

<CR><LF>+CMS ERROR: <err><CR><LF>

**Test command**

AT+CMGS=?

Possible Response(s)

<CR><LF>OK<CR><LF>

#### 9.15.2 **Interface Description**

The set command sends a message to the network in the following procedure:

First, the TE sends AT+CMGS=<da>[,<toda>]<CR> to the MT.

After the MT responds to the TE with <CR><LF><greater\_than><space>(IRA 13, 10, 62, 32), the TE sends the message content ending with <ctrl-Z>(IRA26)

#### 9.15.3 **Parameter Description**

 $\langle$ da $\rangle$ : phone number of the message recipient. Characters allowed in this field are 0–9, '\*', and '#'. The maximum length of this field is 20 characters. Characters are the values set by +CSCS .(3GPP TS 27.005 3.1)

<toda>: type of destination address; an octet in integer format. This parameter is valid when the address is 8 bits long. The default value of this parameter is 0.

The four high-order bits indicate the number type:

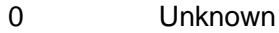

1 International

The four low-order bits indicate the number plan:

- 0 Unknown
- 1 Telephony

 $\langle mr \rangle$ : message ID; a decimal number ranging from 0 to 255.

 $\langle \text{ctrl-}Z \rangle$ : indicates the ending of the message body. The characters corresponding  $to <sub>ctrl</sub> - z>$  are "0x1A".

 $\leq$ ESC $>$ : cancels the sending of the message. The characters corresponding to  $\leq$ ESC $>$ are "0x1B".

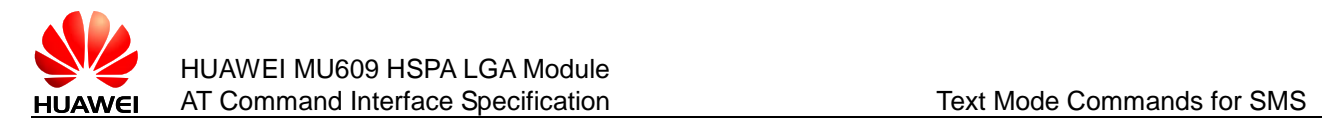

# 9.15.4 **Property Description**

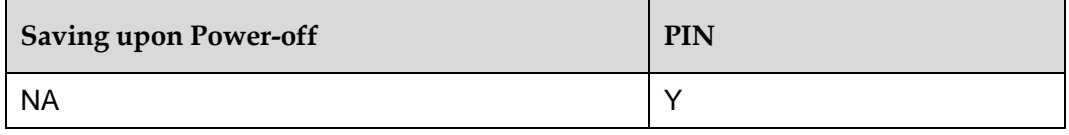

# 9.15.5 **Example**

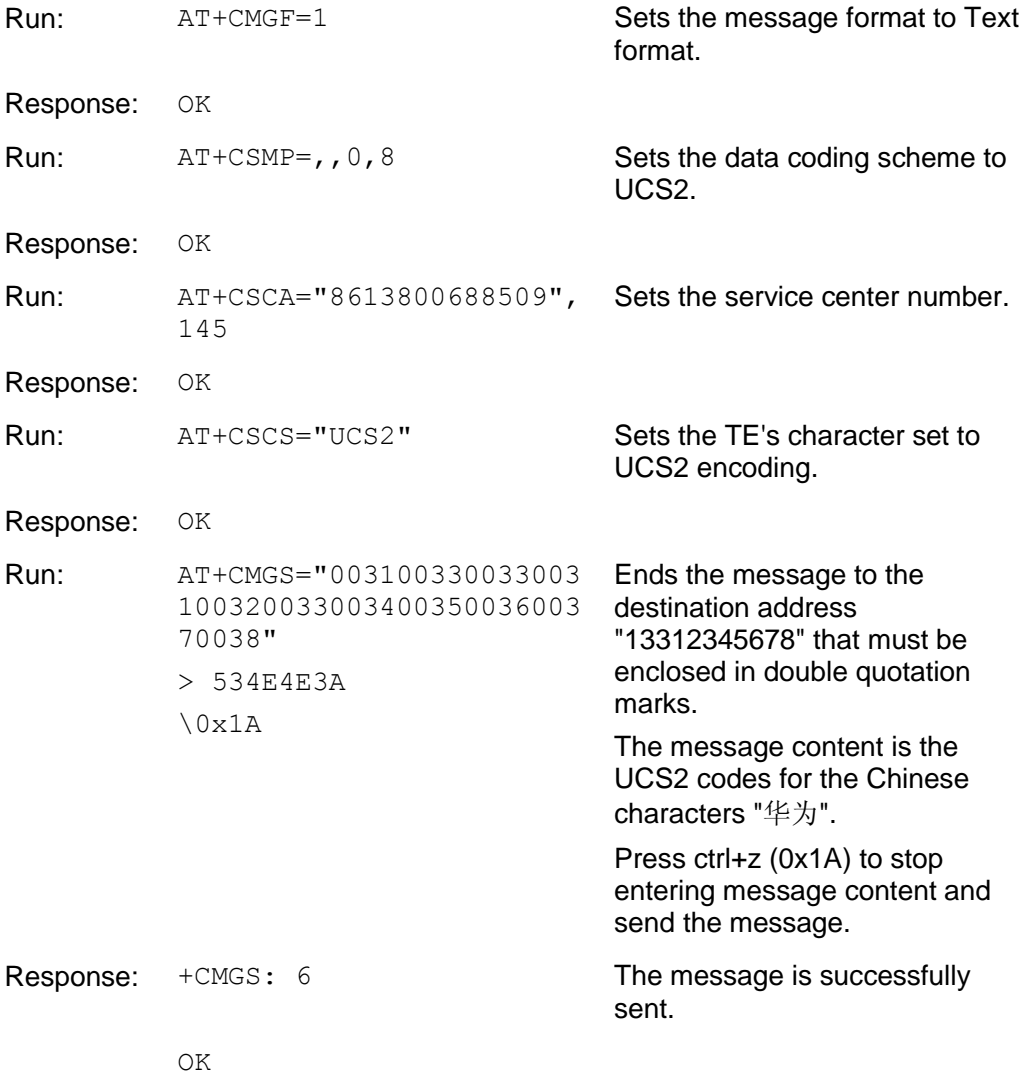

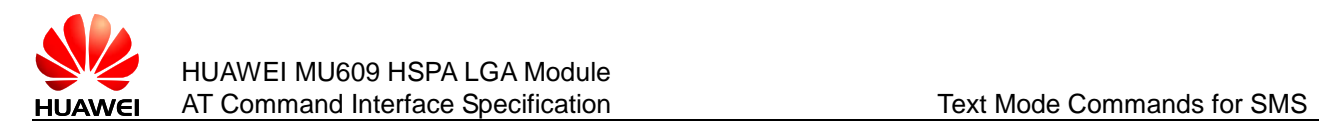

# **9.16 AT+CMSS–Send Message from Storage**

## 9.16.1 **Command Syntax**

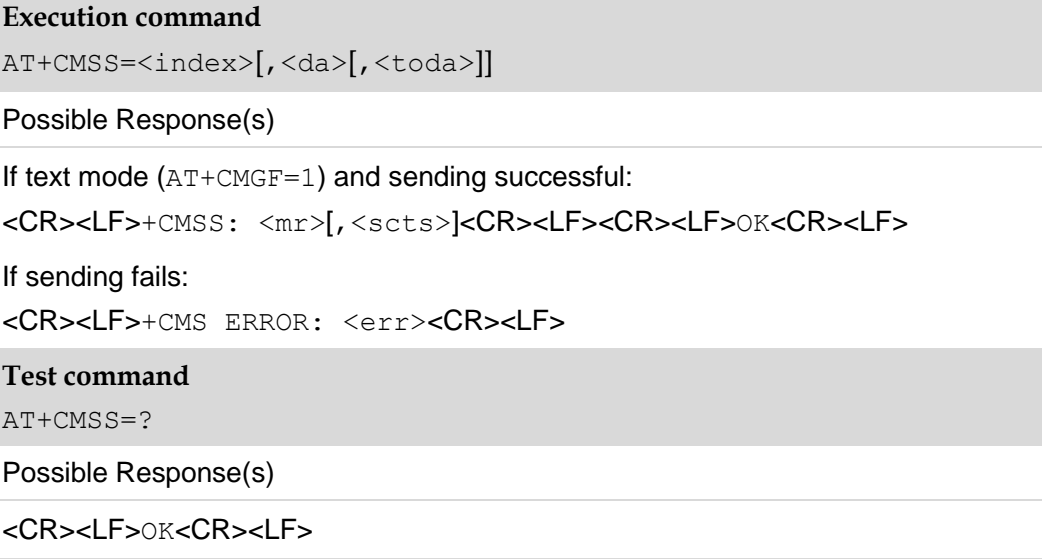

## 9.16.2 **Interface Description**

The execution command sends message with location value  $\langle$ index> from preferred message storage <mem2> to the network (SMS-SUBMIT or SMS-COMMAND). If new recipient address <da> is given for SMS-SUBMIT, it shall be used instead of the one stored with the message. Reference value  $\langle m r \rangle$  is returned to the TE on successful message delivery. Optionally (when +CSMS <service> value is 1 and network supports)  $\langle \text{sets}\rangle$  is returned. Values can be used to identify message upon unsolicited delivery status report result code. If sending fails in a network or an ME error, final result code +CMS ERROR: <err> is returned. See chapter Message Service Failure Result Code for a list of <err> values. This command should be aborted.

<da> is controlled by AT+CSCS.

#### 9.16.3 **Parameter Description**

<scts>: time stamp of the SMSC, consisting of year, month, date, hour, minute, second and time difference. Time difference is the difference between the local time and the Greenwich standard time.

For other parameters description of this command, see section 9.15 [AT+CMGS–Send](#page-187-0)  [Message.](#page-187-0)

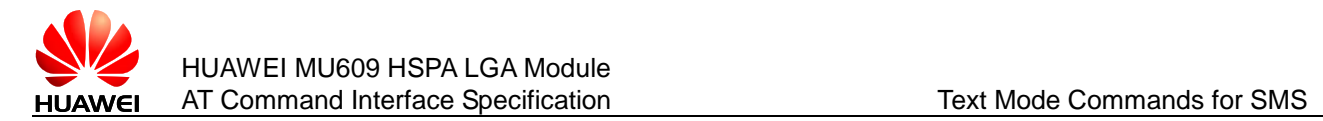

# 9.16.4 **Property Description**

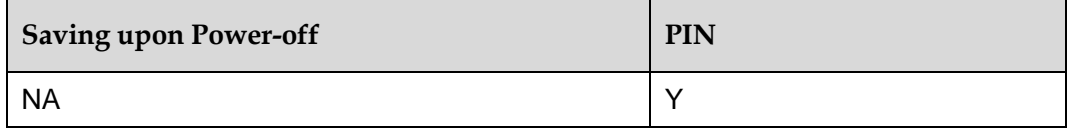

## 9.16.5 **Example**

Send a stored short message in TEXT mode.

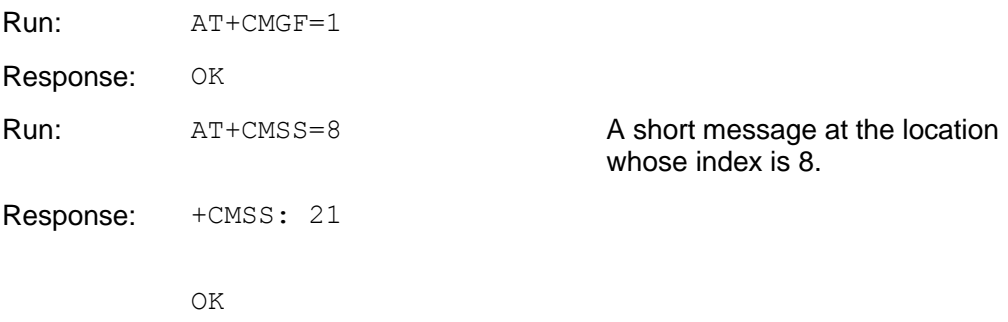

# **9.17 AT+CNMA–New Message Acknowledgement**

## 9.17.1 **Command Syntax**

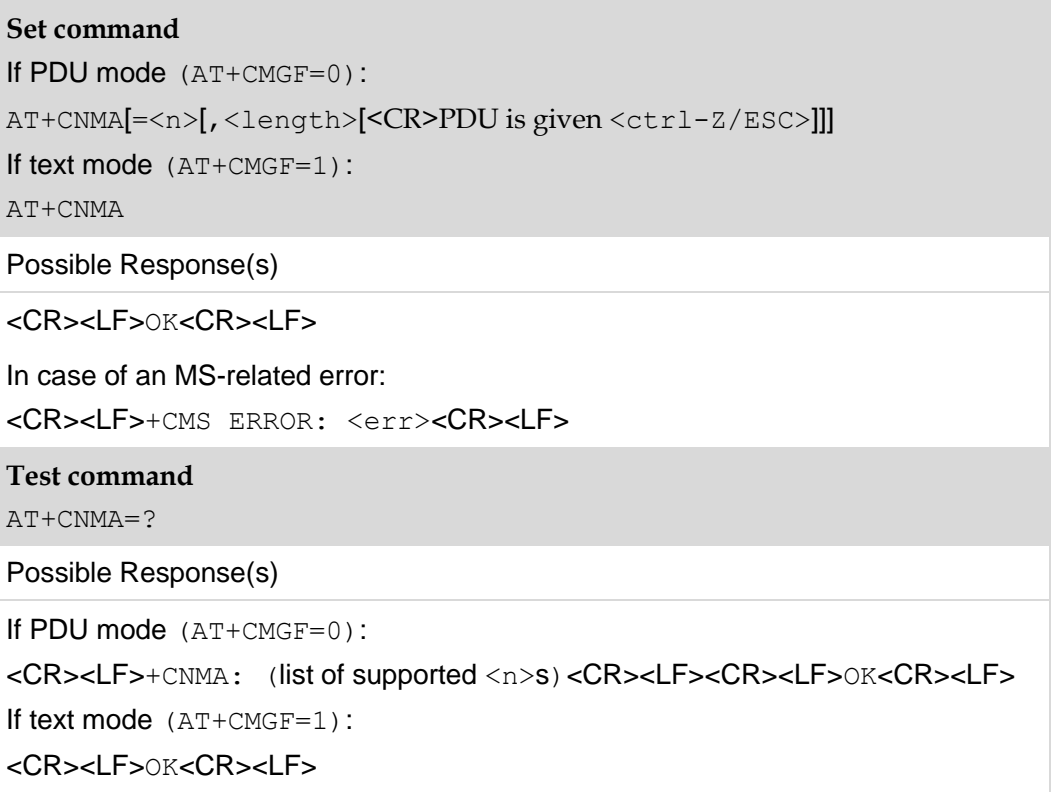

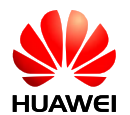

In case of an MT-related error: <CR><LF>+CME ERROR: <err><CR><LF>

## 9.17.2 **Interface Description**

The set command acknowledges the reception of a new message that is routed directly to the TE. This acknowledgement command shall be used when +CSMS parameter <service> equals 1. For the use of this command, see section [9.6](#page-156-0)  [AT+CNMI–New Message Indications to TE.](#page-156-0)

#### **Notes:**

- Set AT+CSMS=1 before AT+CNMI settings.
- The unsolicited report CDS is not supported to be confirmed by the command AT+CNMA currently.

In PDU mode, either positive (RP-ACK) or negative (RP-ERROR) acknowledgement can be sent to the network. The parameter  $\langle n \rangle$  defines which acknowledgement to be send.

Optionally an acknowledgement TPDU (SMS-DELIVER-REPORT for RP-ACK or RP-ERROR) may be sent to the network. The entering of PDU is done similarly as specified in command Send Message  $+CMGS$ , except that the format of  $\langle ackpdu\rangle$  is used instead of  $\langle \text{pdu}\rangle$ .  $\langle \text{pdu}\rangle$  shall not be bounded by double quotation marks.

Before the previous message is acknowledged, the MT will not send another  $+ \text{CMT}$ result code to the TE.

If the MT does not receive acknowledgement within required time (network timeout), the MT will send RP-ERROR to the network and automatically set both  $\langle m\tau \rangle$  and  $\langle$ ds> values of +CNMI to zero to prevent SMS-DELIVER indications and message status reports from being sent to the TE. To enable the MT to send SMS-DELIVER indications and message status reports to the TE,  $\langle mt \rangle$  and  $\langle ds \rangle$  must be reset.

If the command is executed when no acknowledgement is expected, +CMS ERROR: <err> is returned.

The test command returns a list of supported  $\langle n \rangle$  values. If the value supported is 0 only, sending of TPDU is not supported.

## 9.17.3 **Parameter Description**

 $\langle n \rangle$ :

- 0 Command operates similarly as defined for the text mode.
- 1 Send RP-ACK (or buffered result code received correctly).
- 2 Send RP-ERROR.

<ackpdu>: basic elements

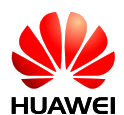

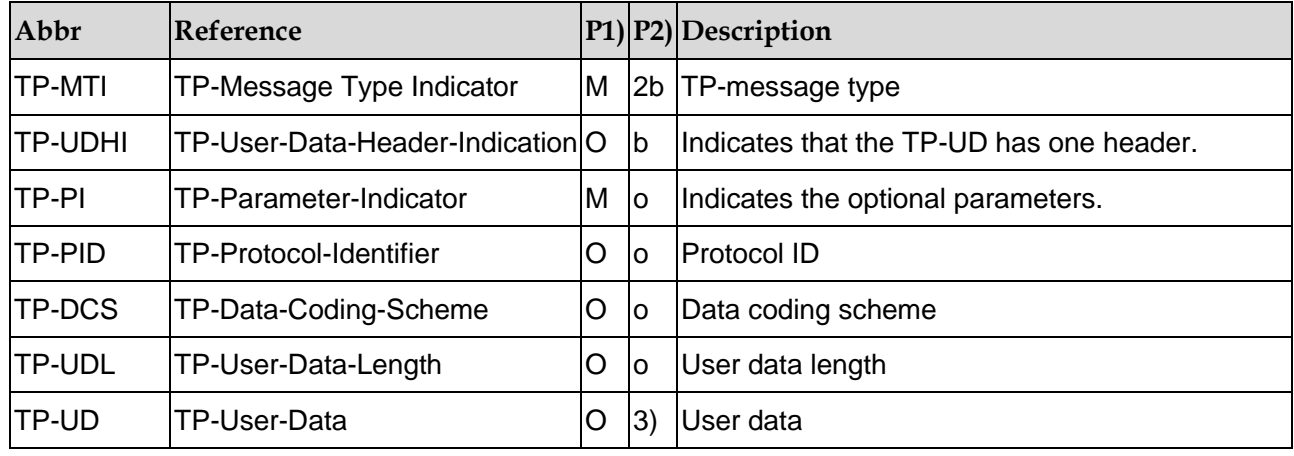

**Notes:**

- Mandatory (M) or Optional (O).
- $\bullet$  Integer (I), Bit (b), 2 bits (2b), octet (o).
- Depending on TP-DCS.

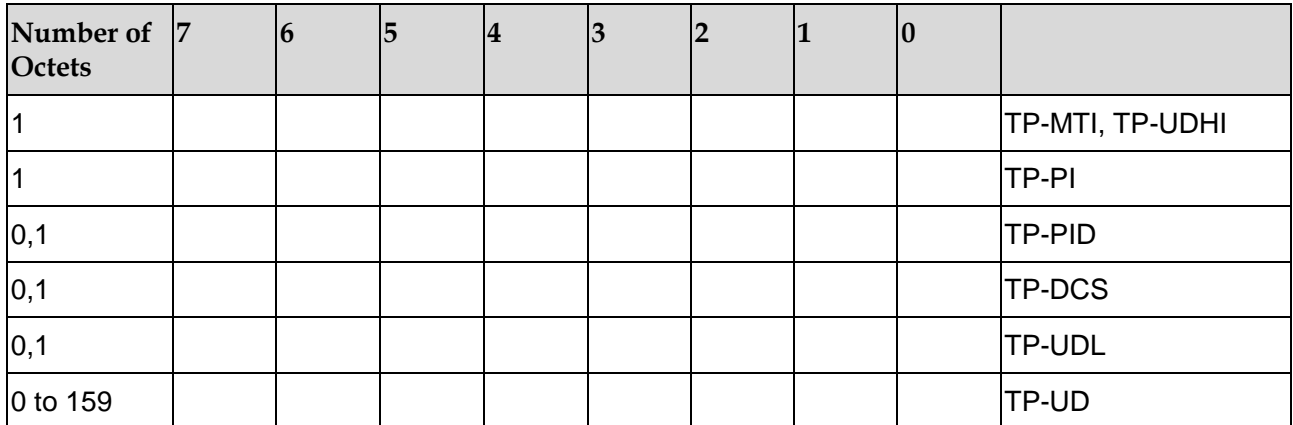

Bits 7 and 2–5 of the first byte are not used in SMS–DELIVER-REPORT. The sender should set them to zero. If any of those bits is not zero, it will be omitted by the recipient.

Description of the basic elements:

<TP-MTI>: TP-message type; bit 0 and bit 1 of the first byte.

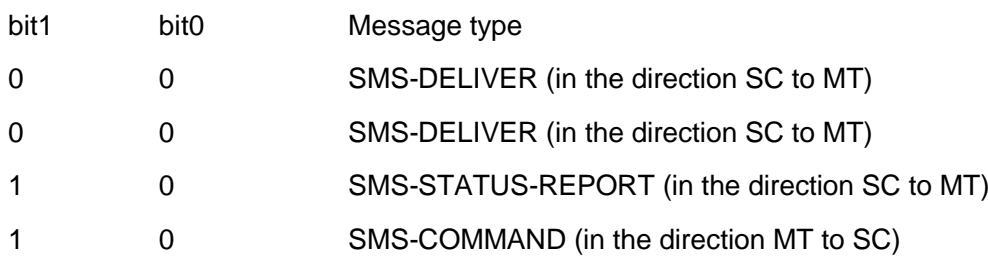

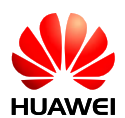

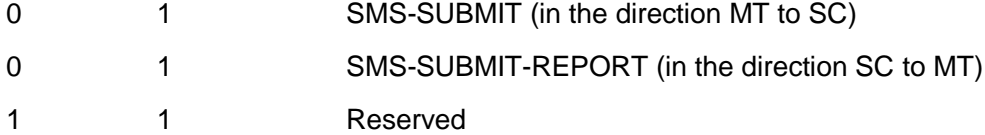

<TP-UDHI>: indicates that the TP-UD has one header; bit 6 of the first byte.

- 0 The TP-UD field contains SMS message only
- 1 There is a header at the beginning of the TP-UD field

<TP–PI>: indicates the optional parameters. Setting the bit to 1 indicates that the corresponding parameter exits.

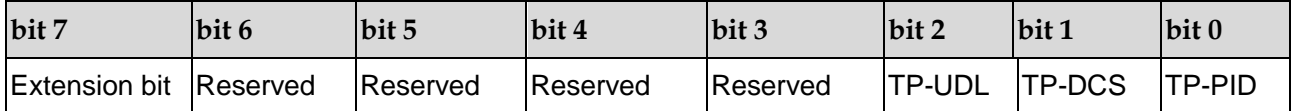

 $\langle TP-PID \rangle$ : protocol ID. When sending a message, the TE sets  $\langle TP-PID \rangle$  to the default value 00000000. When sending an email, the TE sets  $\langle TP - PID \rangle$  to 00110010=0x32.

<TP-DCS>: the TE adopts the TP-DSC mode to send a message.

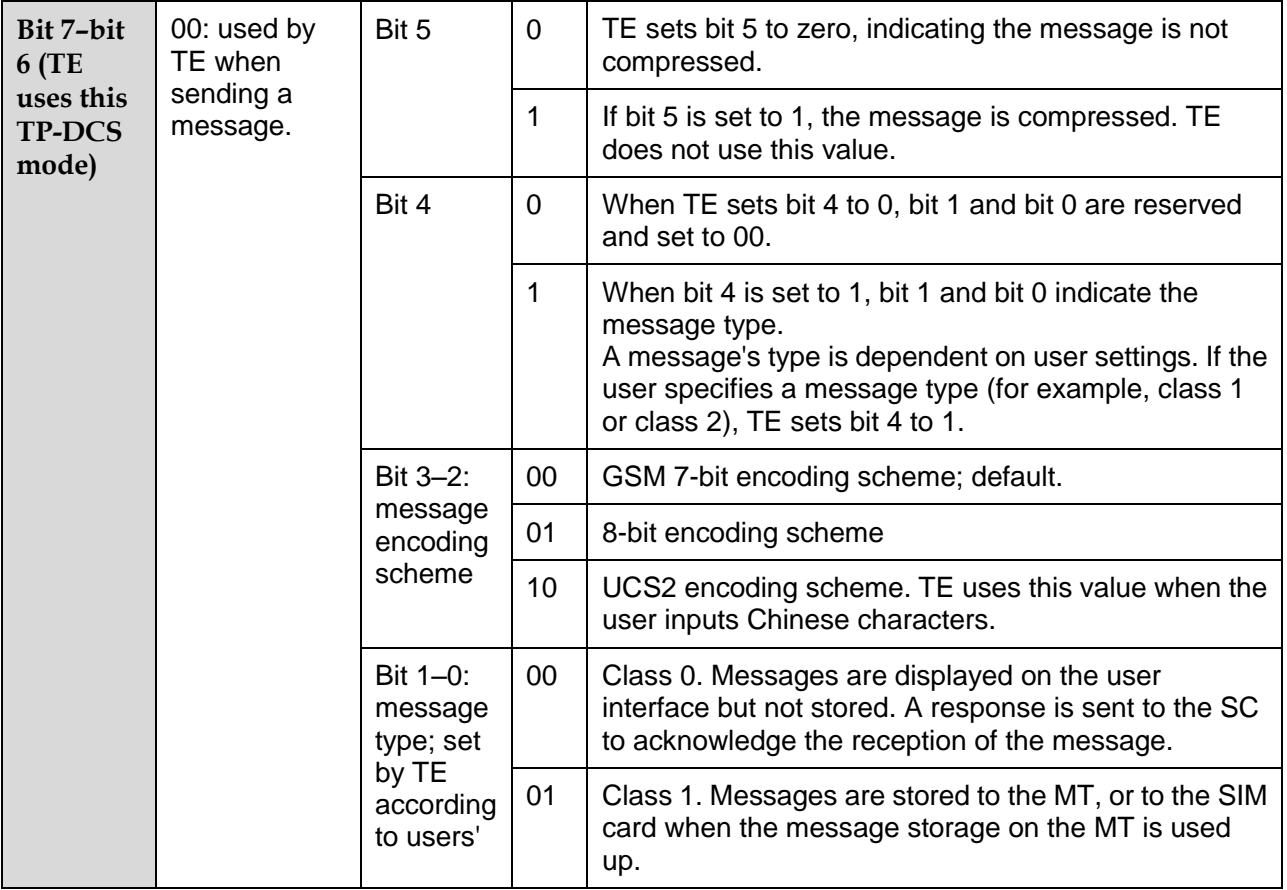
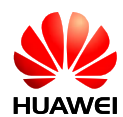

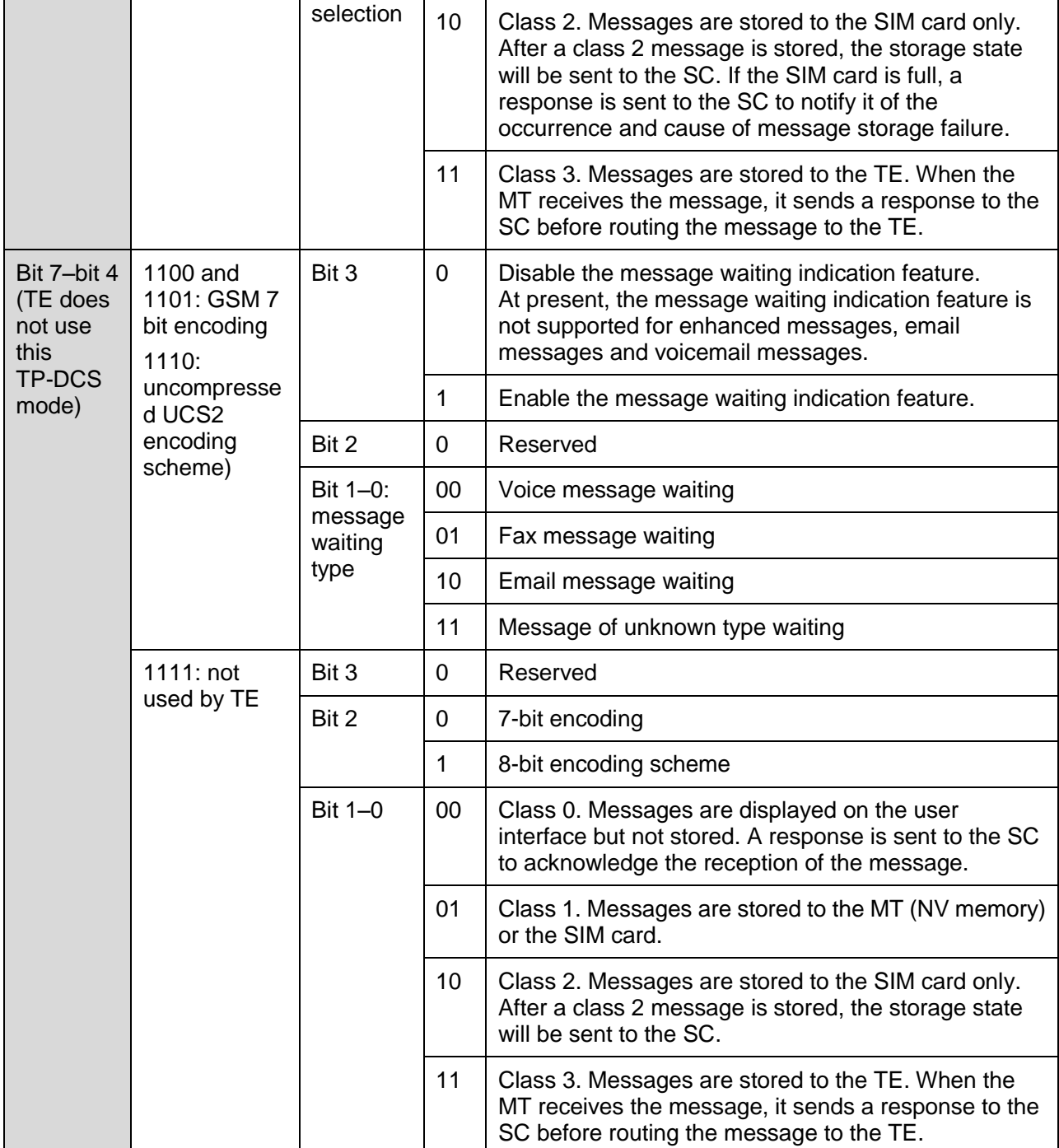

 $\langle TP-UDL \rangle$ : the number of bytes that the user data field occupies. If  $\langle TP-UDL \rangle$  is 0, the user data field does not exist.

<TP-UD>: the user data field may contain a user data header. If the header is contained (that is, the value of bit 6 in byte 0 is 1), the value of TP-UDL equals to the length of the User-Data-Header plus the length of the User-Data. The value of <TP-UDL> depends on the encoding scheme:

If the default encoding scheme (7-bit encoding) is used,  $\langle TP-UDL \rangle$  indicates the number of septets contained in the user data.

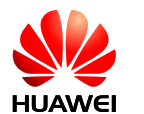

- If the 8-bit encoding scheme is used, <TP-UDL> indicates the number of octets contained in the user data.
- If the UCS2 encoding scheme is used, <TP-UDL> also indicates the number of octets contained in the user data.
- If 7-bit, 8-bit or UCS2 compression encoding is used,  $\langle TP-UDL \rangle$  indicates the number of octets contained in the compressed user data.

[Figure 9-1](#page-181-0) and [Figure 9-2](#page-181-1) illustrate the formats of the user data encoded using different schemes.

**Figure 9-1** User data encoded using the default 7-bit encoding scheme

<span id="page-181-0"></span>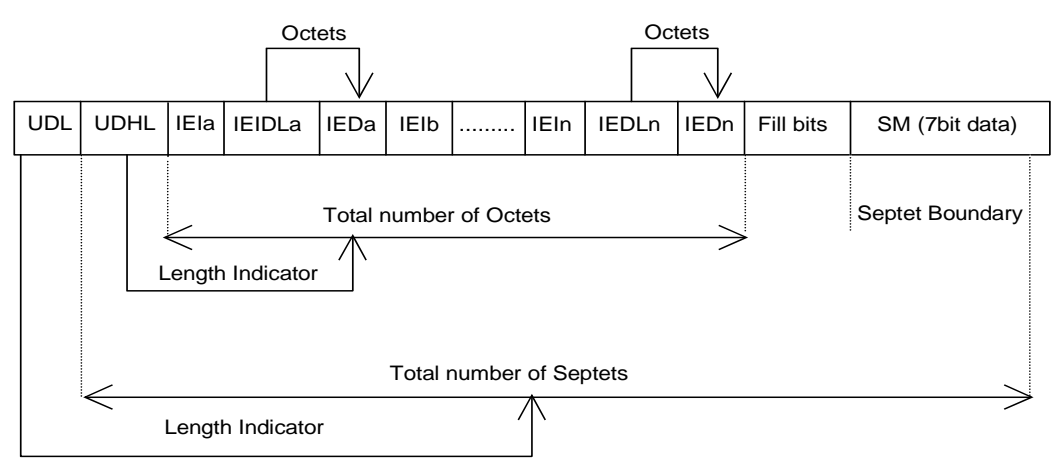

**Figure 9-2** User data encoded using the 8-bit or UCS2 encoding scheme

<span id="page-181-1"></span>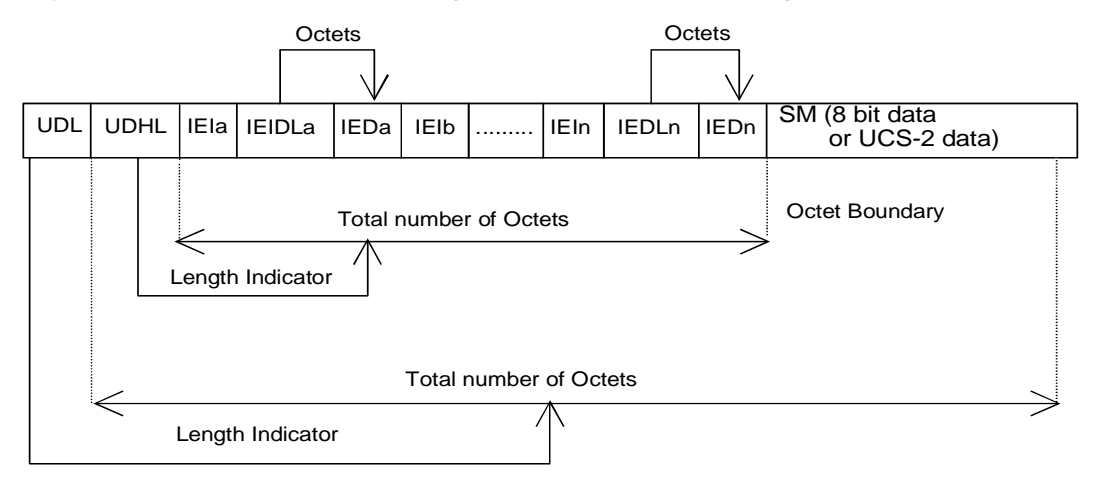

In [Figure 9-1](#page-181-0) and [Figure 9-2](#page-181-1) , IEI is short for Information Element Identifier.

#### 9.17.4 **Property Description**

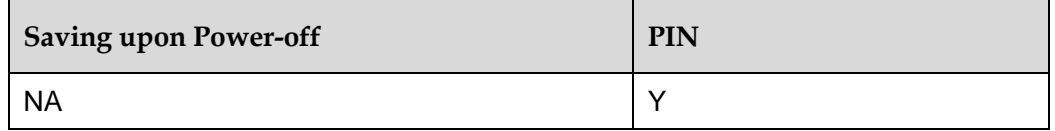

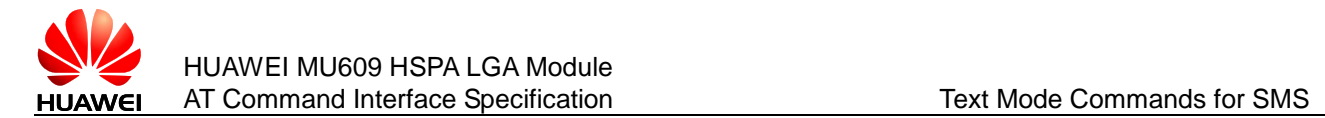

#### 9.17.5 **Example**

Firstly, set AT commands orderly as follows:

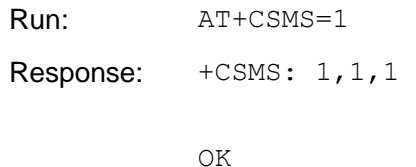

After a new message is routed directly to the TE, AT+CNMA should be set within required time to send positive acknowledgement to the network.

Response: +CMT: "+8613903711736",,"13/02/25, 15:19:38+00" HELLO

Run: AT+CNMA

Response: OK

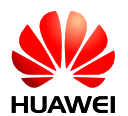

# **10 PDU Mode Commands for SMS**

The PDU mode uses the same commands and responses as the text mode. However, the following commands and responses have a different format.

# **10.1 AT+CMGL–List Messages**

#### 10.1.1 **Command Syntax**

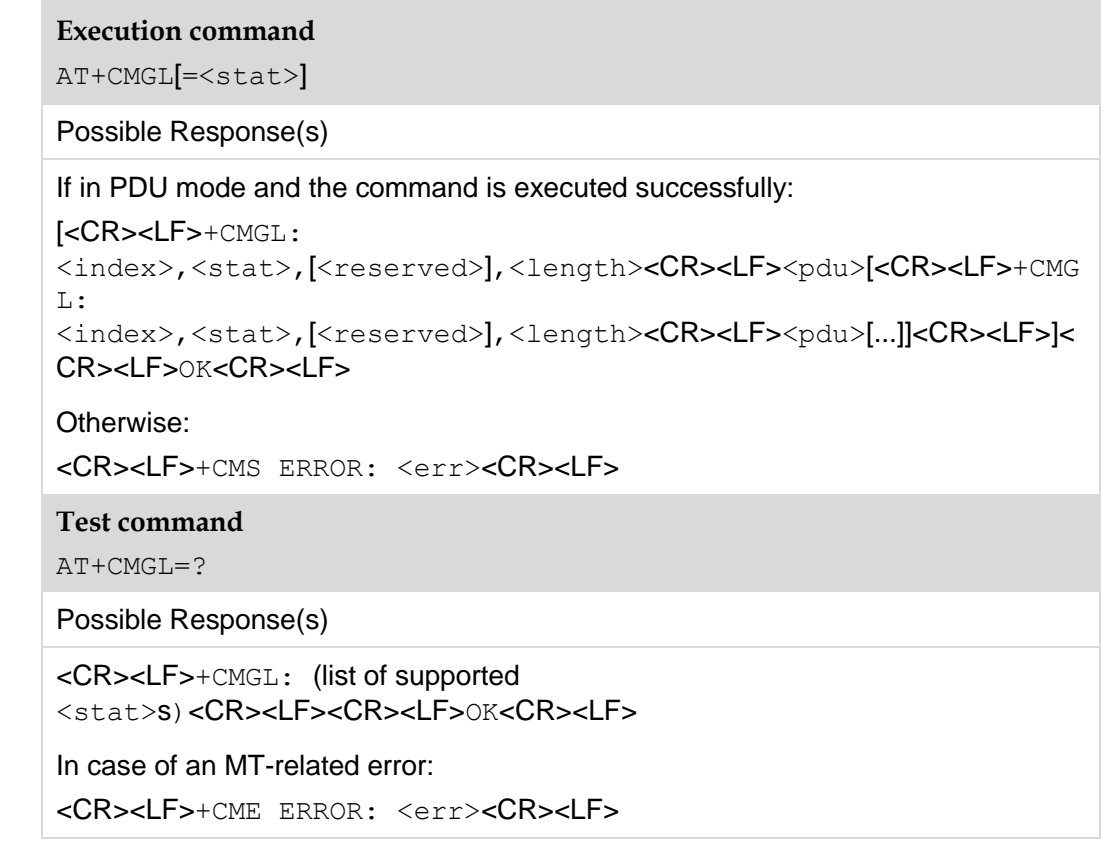

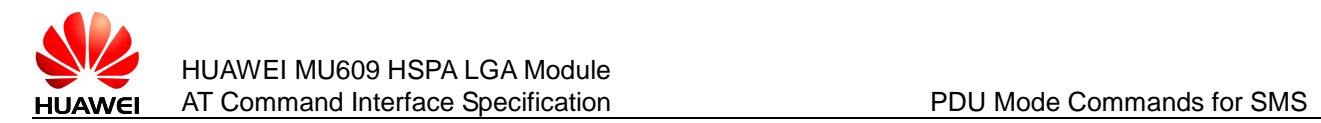

#### 10.1.2 **Interface Description**

The execution command returns messages with status value <stat> from message storage <mem1> to the TE. If the status of the message is 'received unread', status in the storage changes to 'received read' after the execution command is executed successfully.

#### **Note:**

```
When <stat> is not specified, the execution command is equivalent to the set command
AT+CMGL=0.
```
The test command returns a list of supported <stat> values.

#### <span id="page-184-0"></span>10.1.3 **Parameter Description**

<stat>: message status; default value is 0.

- 0 Received unread messages
- 1 Received read messages
- 2 Stored unsent messages
- 3 Stored sent messages
- 4 All messages

<index>: an integer type value that indicates the storage location of the message.

<reserved>: reserved.

<length>: an integer type value that indicates the number of bytes of TPDU data.

<pdu>: protocol data unit in the following format:

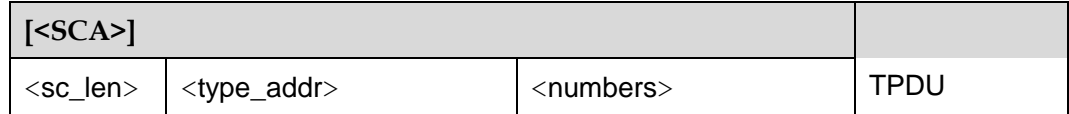

For the definitions of  $<$ SCA>,  $<$ sc\_len>,  $<$ type\_addr>,  $<$ number> in the previous table, see section [10.3 AT+CMGS–Send Message.](#page-187-0)

For the TPDU format of messages to be sent, see section [10.3 AT+CMGS–Send](#page-187-0)  Message. The TPDU format for received messages is described in the following table.

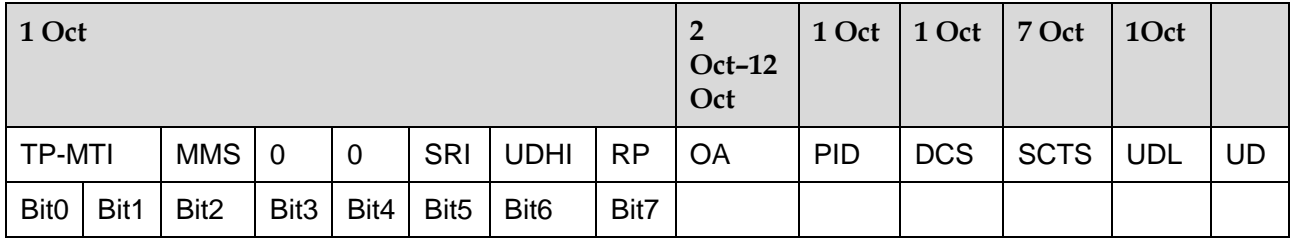

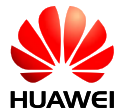

<MTI>: see the definition in section [10.3 AT+CMGS–Send Message.](#page-187-0)

<MMS>: indicates whether there are still other messages to be sent.

0 No

1 Yes

 $\langle$  SRI $>$ : indicates whether the short message entity (SME) has requested a status report.

0 No

1 Yes

<UDHI>: see the definition in section [10.3 AT+CMGS–Send Message.](#page-187-0)

<RP>: see the definition in section [10.3 AT+CMGS–Send Message.](#page-187-0)

 $\langle$ OA $>$ : originating address. Its definition is the same as  $\langle$ sca $>$ . There are a total of 2–12 octets. Therefore, the longest address in the  $\langle \circ$  is field contains 20 digits.

<PID>: protocol identifier. See the definition in section [10.3 AT+CMGS–Send](#page-187-0)  Message.

<DCS>: use data coding scheme. See the definition in section [10.3 AT+CMGS–Send](#page-187-0)  Message.

<SCTS>: time stamp of the SMSC, consisting of year, month, date, hour, minute, second and time difference. Time difference is the difference between the local time and the Greenwich standard time.

<UDL>: user data length. See the definition in section [10.3 AT+CMGS–Send](#page-187-0)  Message.

<UD>: user data whose length is determined by <UDL>.

#### 10.1.4 **Property Description**

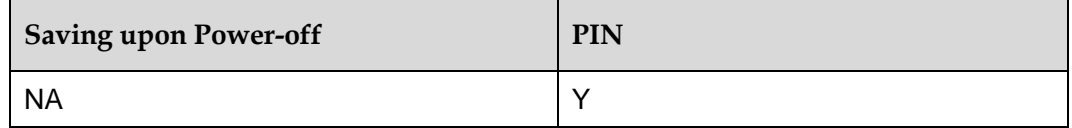

#### 10.1.5 **Example**

Lists all the received unread messages using the test command:

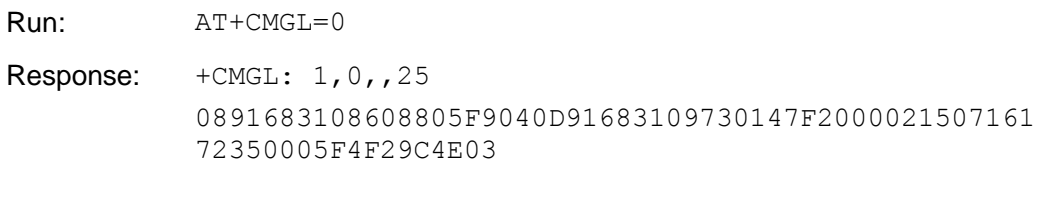

**Note:**

In this example, the message is in PDU mode.

# **10.2 AT+CMGR–Read Message**

#### 10.2.1 **Command Syntax**

#### **Set command**

AT+CMGR=<index>

Possible Response(s)

If in PDU mode and the command is executed successfully:

<CR><LF>+CMGR:

<stat>,[<reserved>],<length><CR><LF><pdu><CR><LF><CR><LF>OK<C R><LF>

Otherwise:

<CR><LF>+CMS ERROR: <err><CR><LF>

**Test command**

AT+CMGR=?

Possible Response(s)

<CR><LF>OK<CR><LF>

In case of an MT-related error:

<CR><LF>+CME ERROR: <err><CR><LF>

#### 10.2.2 **Interface Description**

The set command returns the message with location value  $\langle$ index> from message storage <mem1>. If the status of the message is 'received unread', status in the storage changes to 'received read' after the execution command is executed successfully.

The test command returns OK.

#### 10.2.3 **Parameter Description**

<index>: an integer type value that indicates the location in the storage.

<stat>: message status.

- 0 Received unread messages
- 1 Received read messages
- 2 Stored unsent messages
- 3 Stored sent messages

<reserved>: reserved.

<length>: an integer type value that indicates the number of bytes of PDU data.

<pdu>: protocol data unit. For details about the PDU format, see section [10.1.3 .](#page-184-0)

#### 10.2.4 **Property Description**

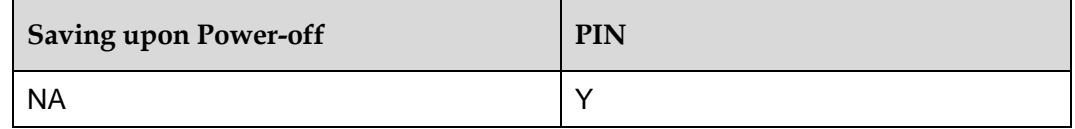

#### 10.2.5 **Example**

List all the received unread messages using the test command:

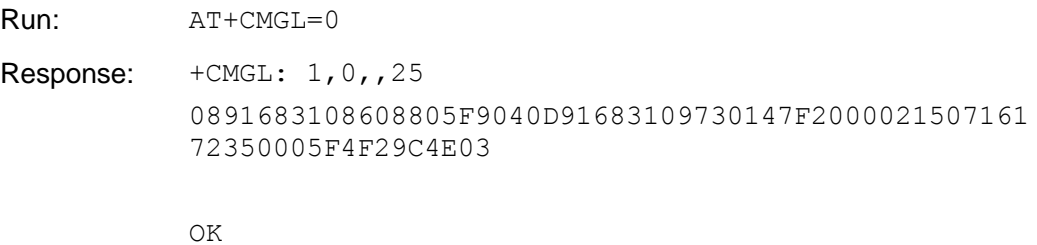

**Note:**

In this example, the message is in PDU mode.

# <span id="page-187-0"></span>**10.3 AT+CMGS–Send Message**

#### 10.3.1 **Command Syntax**

#### **If PDU mode** (AT+CMGF=0):

```
Set command
AT+CMGS=<length><CR>
```
PDU is given<ctrl-Z/ESC>

Possible Response(s)

If PDU mode (AT+CMGF=0):

<CR><LF>+CMGS: <mr><<ackpdu>]<CR><LF><CR><LF>OK<CR><LF>

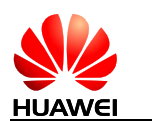

In case of an MS-related error:

<CR><LF>+CMS ERROR: <err><CR><LF>

**Test command**

AT+CMGS=?

Possible Response(s)

<CR><LF>OK<CR><LF>

In case of an MT-related error:

<CR><LF>+CME ERROR: <err><CR><LF>

#### 10.3.2 **Interface Description**

The set command sends a message to the network in the following procedure:

First, the TE sends +CMGS=<length><CR> to the MT.

After the MT responds to the TE with <CR><LF><greater\_than><space>(IRA 13, 10, 62, 32), the TE sends the PDU packets ending with <ctrl-Z>(IRA26).

#### 10.3.3 **Parameter Description**

<length>: number of actually sent TPDU characters/2 in decimal format ranging from 0 to 9, and max not more than 178.

 $\langle mr \rangle$ : message ID; a decimal number ranging from 0 to 255.

<ackpdu>: when <value> of AT+CSMS is 1 and supported by the network, this field will be returned. Except that there is no  $\langle$  sca $\rangle$ , the format of  $\langle$  ackpdu $\rangle$  is the same as that of the PDU. This field is not supported currently.

<ctrl-Z>: indicates the end of a PDU. The characters are "0x1A".

<ESC>: cancels the sending of the message. The characters are "0x1B".

The format of a PDU is as follows: (The characters allowed in a PDU are 0–9, A–F, and a–f. Two characters forms one octet. For example, '23'=0x23, '2a'=0x2a, all are hexadecimal.)

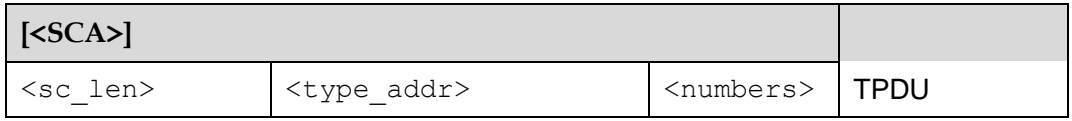

<SCA>: service center address (SCA). Its structure is illustrated in the following figure.

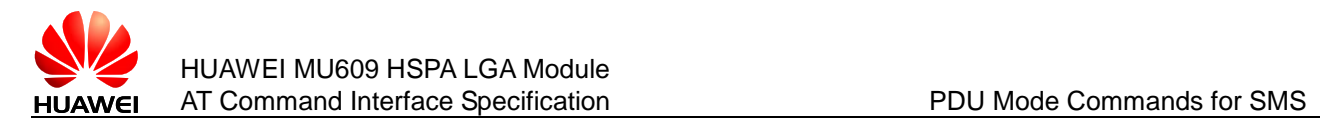

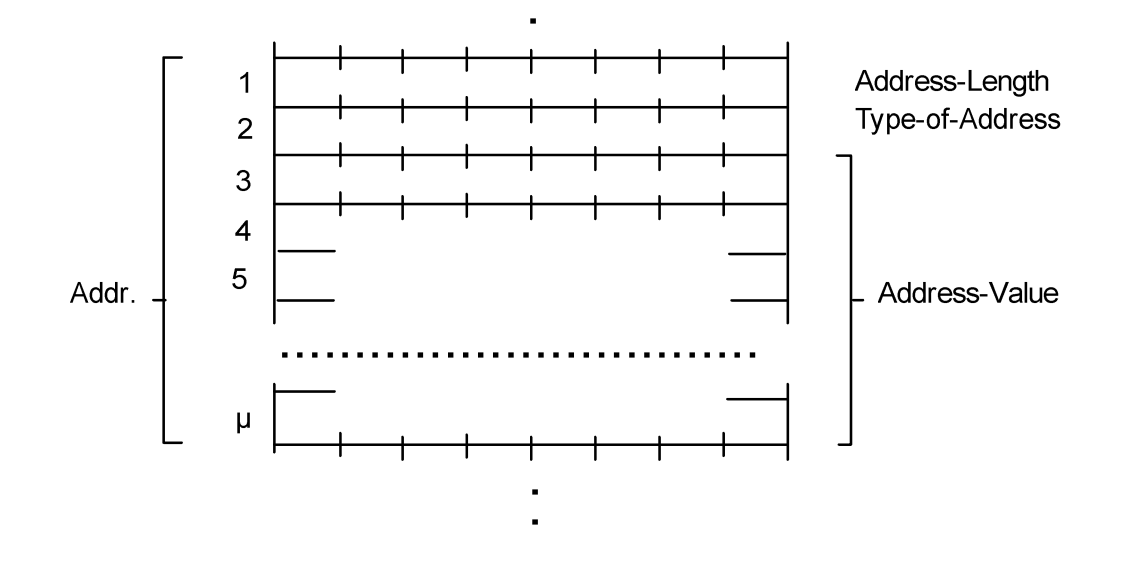

 $\leq$ sc len $>$ : length of  $\leq$ SCA $>$ . It is composed of two characters. It indicates the number of characters occupied by  $lt_ type\_addr >$  and  $(\lt_ numbers > / 2)$ .

<type\_addr>: number address type; consisting of two characters in the following format:

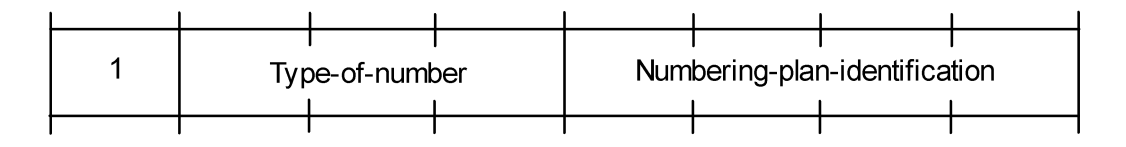

Values of Type-of-Number (bit 6–4) are defined as follows:

- 0 0 0 This value is written when the user does not know the destination address type. In this case, the address type is determined by the network.
- 0 0 1 This value is selected if the user knows that it is an international number, or the user believes that it falls in the national range.
- 0 1 0 national number. No prefix or suffix is added. This value is selected when the user sends a message to a national number.
- 0 1 1 a special number in this network. It is used for management or service. The user cannot select this value.
- 1 0 1 GSM number using the default 7-bit encoding scheme.
- 1 1 0 short number. It is not in use currently.
- 1 1 1 reserved. It is not in use currently.

Values of Numbering-plan-identification (bits 3–0) are defined as follows:

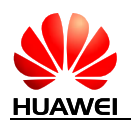

#### **Note:**

bits 3–0 are valid only when bits 6–4 are 000, 001, or 010.

- 0 0 0 0 The number is determined by the numbering plan at the network.
- 0 0 0 1 ISDN/telephone numbering plan.
- 0 0 1 1 data numbering plan. It is not in use currently.
- 0 1 0 0 Telex numbering plan. It is not in use currently.
- 1 0 0 0 National numbering plan. It is not in use currently.
- 1 0 0 1 Private numbering plan. It is not in use currently.
- 1 0 1 0 ERMES numbering plan. It is not in use currently.

 $\langle$ numbers $\rangle$ : address number. One byte stores two digits. Bits 3–0 store the first digit, and bits 7–4 store the second digit. As an example, the following figure illustrates the encoding sequence of half bytes.

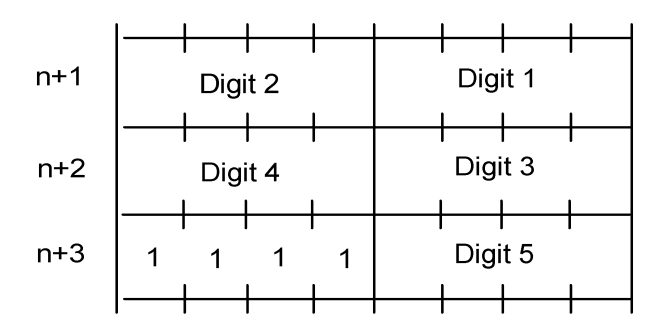

#### **Note:**

If the number's length is an odd value, the four high-order bits of this octet is filled with 1111.

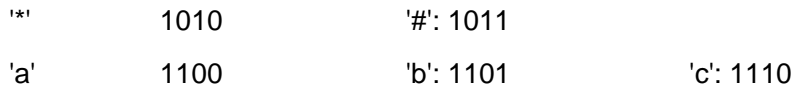

For example: If <SCA> is 13902900, then <number> is 31099200.

If the length of  $\langle$  SCA $\rangle$  is an odd value, for example, 139029001, then  $\langle$  numbers $\rangle$  is 31099200F1.

If the number type is 'A1', then  $\langle$ SCA $\rangle$  is 05a131099200.

If the number type indicates that it is an international number 'A1', but the number 13902900 is a national number in China, it is necessary to add 86 before the number. In this case, <SCA> is 06a16831099200.

The TPDU format is described in the following table.

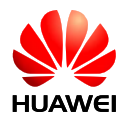

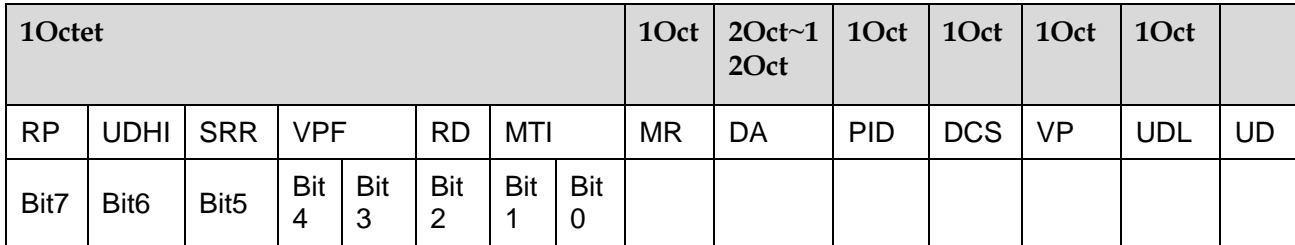

<MTI>: message type.

Its values are defined as follows:

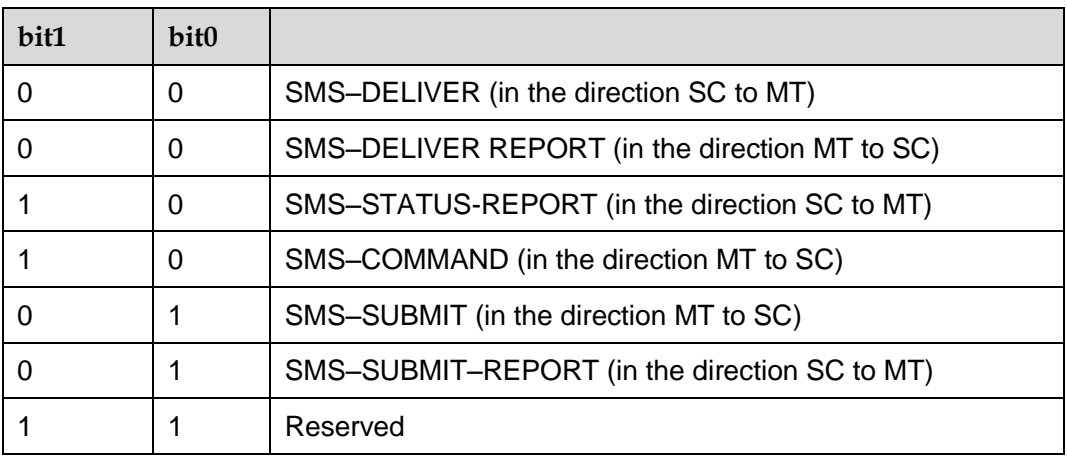

<RD>: indicates whether the SC needs to receive a message that is still stored in the SC and has the MR and DA identical with those of the messages sent previously from the same OA. Its values are defined as follows:

0 yes

1 no

<VPF>: indicates the validity and format of the VP field. Its values are defined as follows:

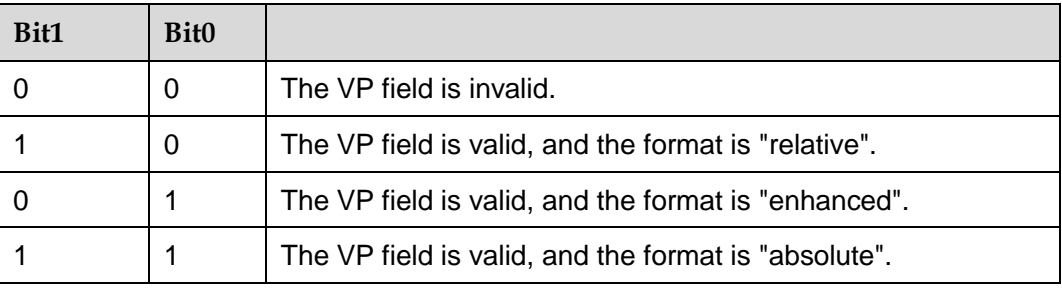

<RP>: indicates whether the reply to a message uses the same settings as those for the sent message. Its values are defined as follows:

0 no

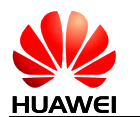

1 Yes. The message reply uses the same SC number and path for sending the message.

<UDHI>: user data header indication. Its values are defined as follows:

- 0 The user data segment contains message content only.
- 1 The user data segment contains message content and a data header.

<SRR>: status report request indication.

- 0 No status report is required when a message is sent successfully.
- 1 A status report is required when a message is sent successfully.

<MR>: message ID ranging from 0 to 255.

 $\langle$ DA $\rangle$ : destination address. Its definition is the same as  $\langle$ SCA $\rangle$ . There are a total of 2–12 octets. Therefore, the longest address in the <DA> field contains 20 digits.

<PID>: protocol identifier. Its values are defined as follows:

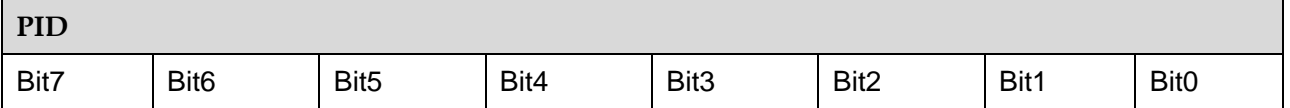

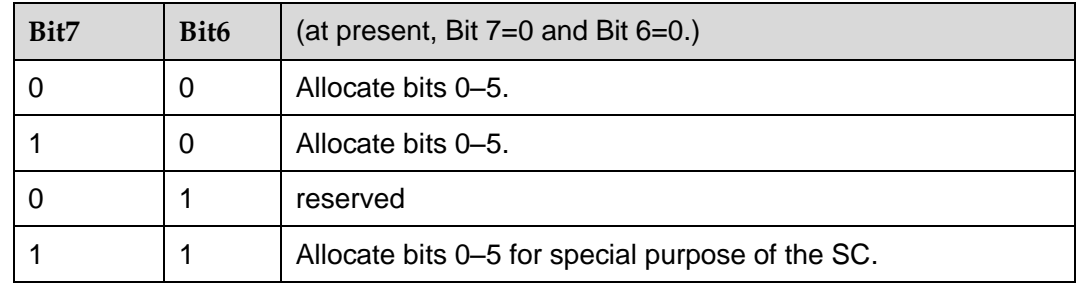

The values of bit 5 are defined as follows:

0 no interworking, but SME–to–SME protocol

1 telematic interworking (in this case, the values of bit 4–0 are valid.)

Bit 4…bit 0: Telematic devices type indication

If bit4…bit 0 are 10010, it indicates Email. Other values are not supported currently.

<DCS>: user data coding scheme. Its values are defined as follows:

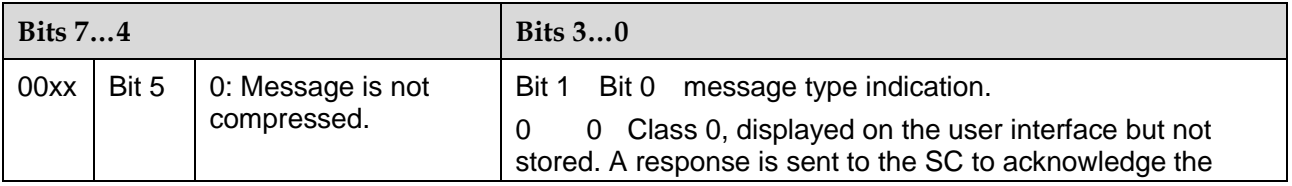

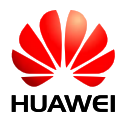

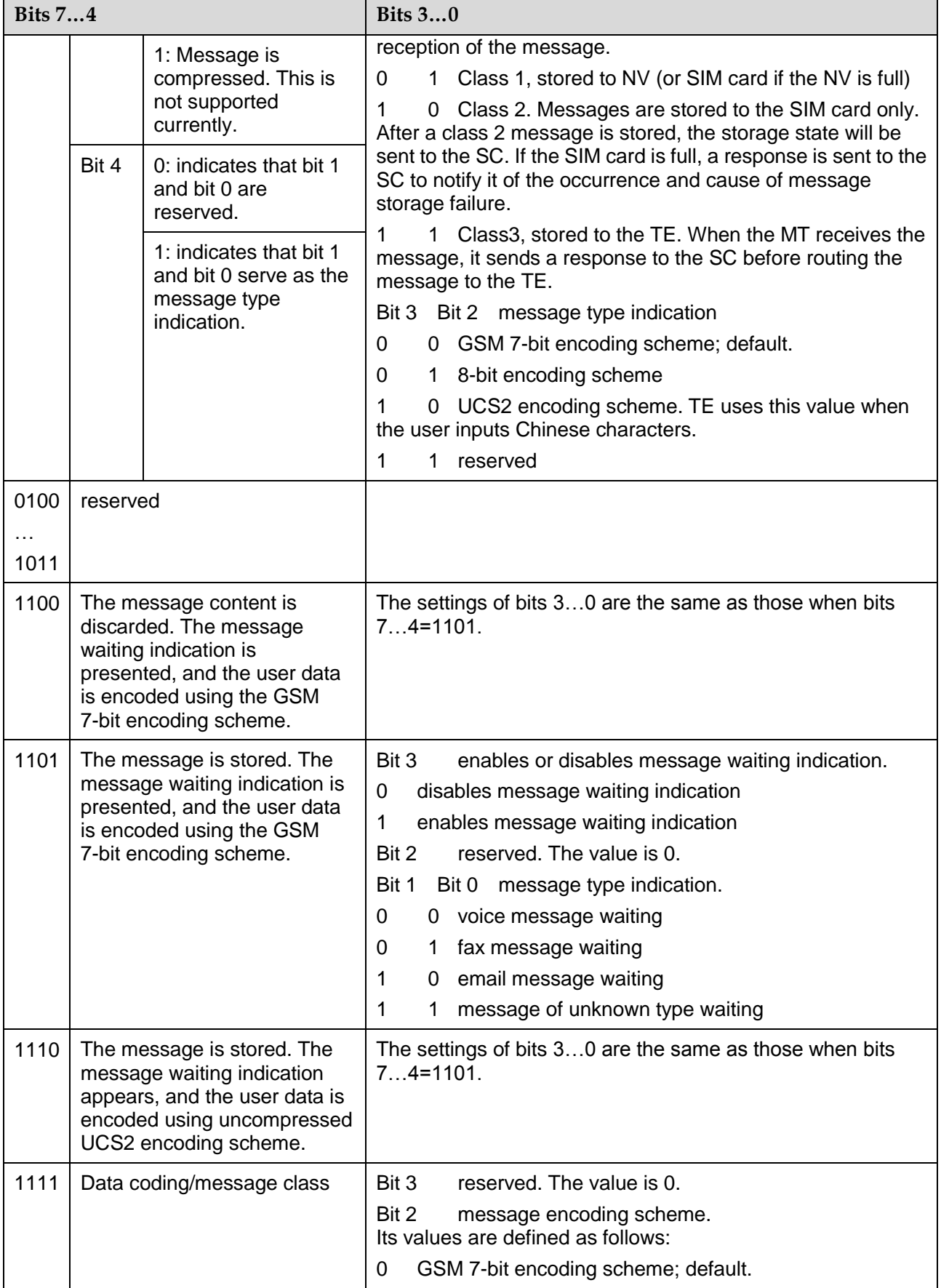

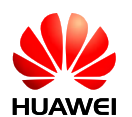

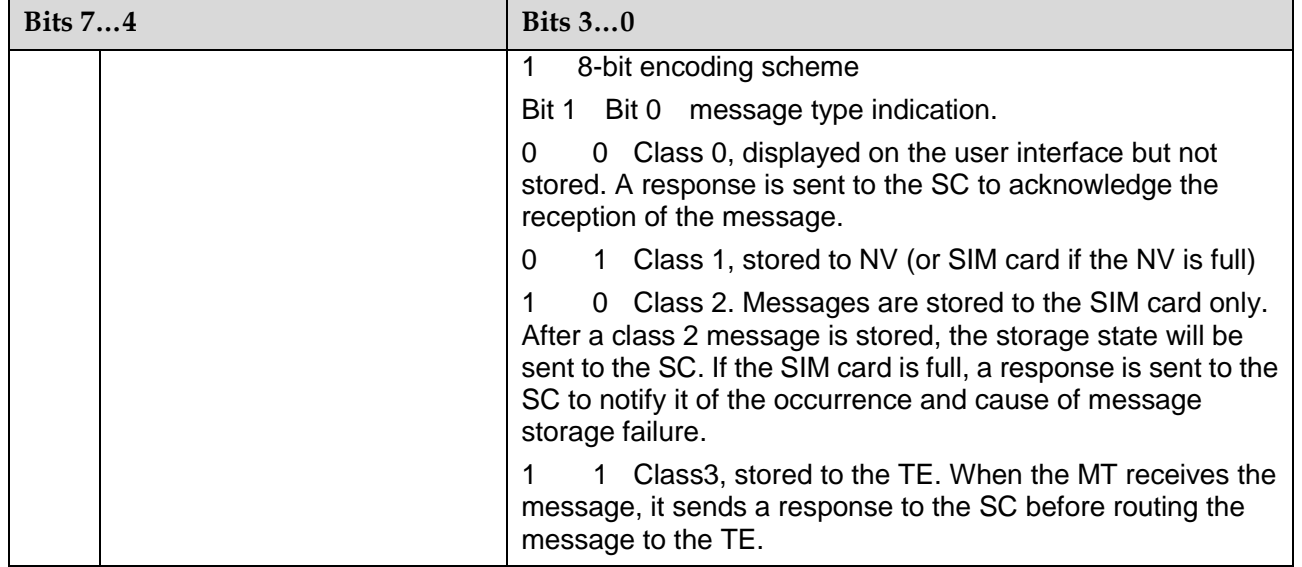

 $\langle VPP \rangle$ : indicates the validity period, which starts from the time when the message is received by the SC. If  $\langle \nabla \Psi \rangle = 00$ , this field is omitted. The following table lists the validity periods.

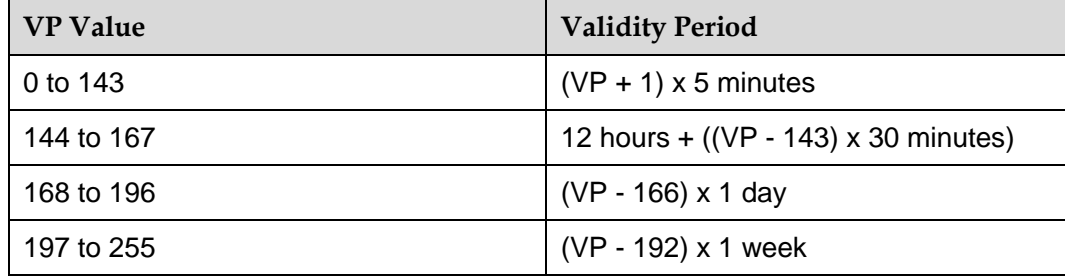

<UDL>: user data length, depending on the specific encoding scheme.

Default 7-bit encoding scheme: <UDL> indicates the total number of septets.

8-bit encoding scheme: <UDL> indicates the total number of octets.

UCS2 encoding scheme: <UDL> indicates the total number of octets.

Compressed 7-bit, 8-bit or UCS2 encoding scheme: <UDL> indicates the total number of octets after compression.

For messages encoded using a compressed encoding scheme, the length of  $\langle \text{UD} \rangle$ should not be greater than 160 septets. For messages encoded using an uncompressed encoding scheme, the length of  $\langle \text{UD} \rangle$  should not be greater than 140 octets.

<UD>: user data. Its data validity depends on <UDL>.

<oa>: 3GPP TS 23.040 TP-Originating-Address Address-Value field in string format; BCD numbers (or GSM 7 bit default alphabet characters) are converted to characters of the currently selected TE character set (refer command +CSCS in 3GPP TS 07.07); type of address given by <tooa>.

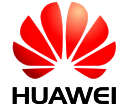

HUAWEI MU609 HSPA LGA Module AT Command Interface Specification **PDU Mode Commands for SMS** 

<alpha>: string type alphanumeric representation of <da> or <oa> corresponding to the entry found in MT phonebook; implementation of this feature is manufacturer specific; used character set should be the one selected with command Select TE Character Set +CSCS (see definition of this command in 3GPP TS 27.007).

<scts>: time stamp of the SMSC, consisting of year, month, date, hour, minute, second and time difference. Time difference is the difference between the local time and the Greenwich standard time.

<tooa>: 3GPP TS 24.011 TP-Originating-Address Type-of-Address octet in integer format (default refer <toda>).

<tosca>: an integer type value that specifies the address type. If the value of  $\langle$ tosca $\rangle$  is 145, the address is an international phone number. For details about the

values of  $\langle$ tosca>, see the value definitions of  $\langle$ type\_addr> in [10.3](#page-187-0) [AT+CMGS–Send Message.](#page-187-0)

<fo>: depending on the command or result code: first octet of 3GPP TS 23.040 SMS-DELIVER, SMS-SUBMIT (default 17), SMS-STATUS-REPORT, or SMS-COMMAND (default 2) in integer format.

<ra>: 3GPP TS 23.040 TP-Recipient-Address Address-Value field in string format; BCD numbers (or GSM 7 bit default alphabet characters) are converted to characters of the currently selected TE character set (refer command +CSCS in 3GPP TS 27.007); type of address given by <tora>.

<tora>: 3GPP TS 24.011 TP-Recipient-Address Type-of-Address octet in integer format (default refer <toda>).

<dt>: 3GPP TS 23.040 TP-Discharge-Time in time-string format: "yy/MM/dd,hh:mm:ss±zz", where characters indicate year (two last digits), month, day, hour, minutes, seconds and time zone. E.g. 6th of May 1994, 22:10:00 GMT+2 hours equals to "94/05/06,22:10:00+08".

<st>: 3GPP TS 23.040 TP-Status in integer format.

#### 10.3.4 **Property Description**

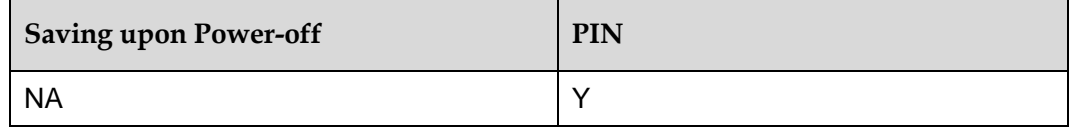

#### 10.3.5 **Example**

The SMS center number is 13902900. The target number is 13901000453. The content is 0x53 0x4E 0x4E 0x3A (Huawei UCS2 code).

If the +CSCA contains <SCA>, you can perform as follows:

 Do not fill in <SCA> when you send the SMS. (The value of <SCA> was set with the +CSCA command.) AT+CMGS=17(CR)

>81000B813109010054F3001804534E4E3A \x1A

Where, 81 is the value of  $\langle RP \sim MTL \rangle$ , 00 is the value of  $\langle MR \rangle$ , 0B is the value of <DA-len>, 81 is the value of <DA-type>, 3109010054F3 is the value of  $\langle DA-numbers \rangle$ , 00 is the value of  $\langle PID \rangle$ , 18 is the value of  $\langle DCS \rangle$ , 04 is the value of <UDL>, 534E4E3A is the value of <UD>, and \x1A is the value of <ctrl-Z>.

Fill in <SCA> when you send the SMS. (The value of <SCA> is obtained from the PDU packet.)

AT+CMGS=17

>05a13109920081000B813109010054F3001804534E4E3A \x1A

Or

AT+CMGS=17

>0081000B813109010054F3001804534E4E3A \x1A (In this case, the value of  $\leq$ sc len> is 0. The value of  $\leq$ SCA> was set with the +CSCA command.)

If the +CSCA command does not contain <SCA>, you must perform as follows:

Fill in <SCA> when you send the SMS. (The value of <sCA> is obtained from the PDU packet.) AT+CMGS=17 >05a13109920081000B813109010054F3001804534E4E3A \x1A

## **10.4 AT+CMGW–Write Message to Memory**

#### 10.4.1 **Command Syntax**

**If PDU mode** (AT+CMGF=0):

**Execution command**

AT+CMGW=<length>[,<stat>]<CR>

PDU is qiven<ctrl-Z/ESC>

Possible Response(s)

<CR><LF>+CMGW: <index><CR><LF><CR><LF>OK<CR><LF>

In case of an MS-related error:

<CR><LF>+CMS ERROR: <err><CR><LF>

**Test command**

AT+CMGS=?

Possible Response(s)

<CR><LF>OK<CR><LF>

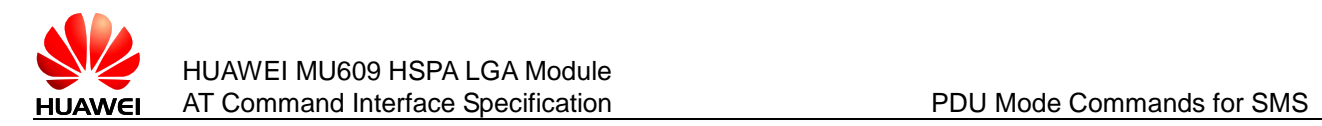

#### 10.4.2 **Interface Description**

The execution command stores a message to the memory storage  $\langle mem2\rangle$  selected using the +CPMS command.

#### 10.4.3 **Parameter Description**

#### PDU mode:

<length>: number of actually sent TPDU characters/2.

 $\langle mr \rangle$ : message ID; a decimal number ranging from 0 to 255.

<ctrl-Z>: indicates the end of a PDU. The characters are "0x1A".

<ESC>: cancels the sending of the message. The characters are "0x1B".

<stat>: storage status of the message.

Its values are defined as follows (in PDU mode, its default value is 2):

- 0 Received unread messages
- 1 Received read messages
- 2 Stored unsent messages
- 3 Stored sent messages

 $\langle$ index $\rangle$ : a decimal number that indicates the message location in the storage. Its value ranges from 0 to (the storage's maximum capacity – 1).

For details about the PDU format, see section 10.[3 AT+CMGS–Send Message.](#page-187-0)

#### 10.4.4 **Property Description**

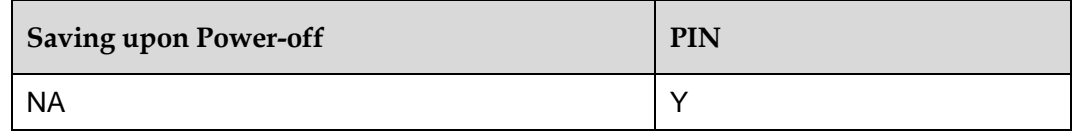

#### 10.4.5 **Example**

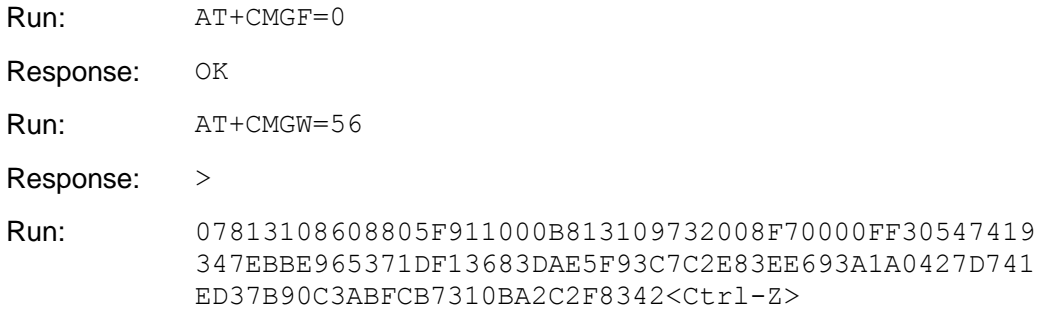

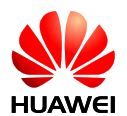

Response: +CMGW: 10

OK

# **10.5 AT+CMSS–Send Message from Storage**

#### 10.5.1 **Command Syntax**

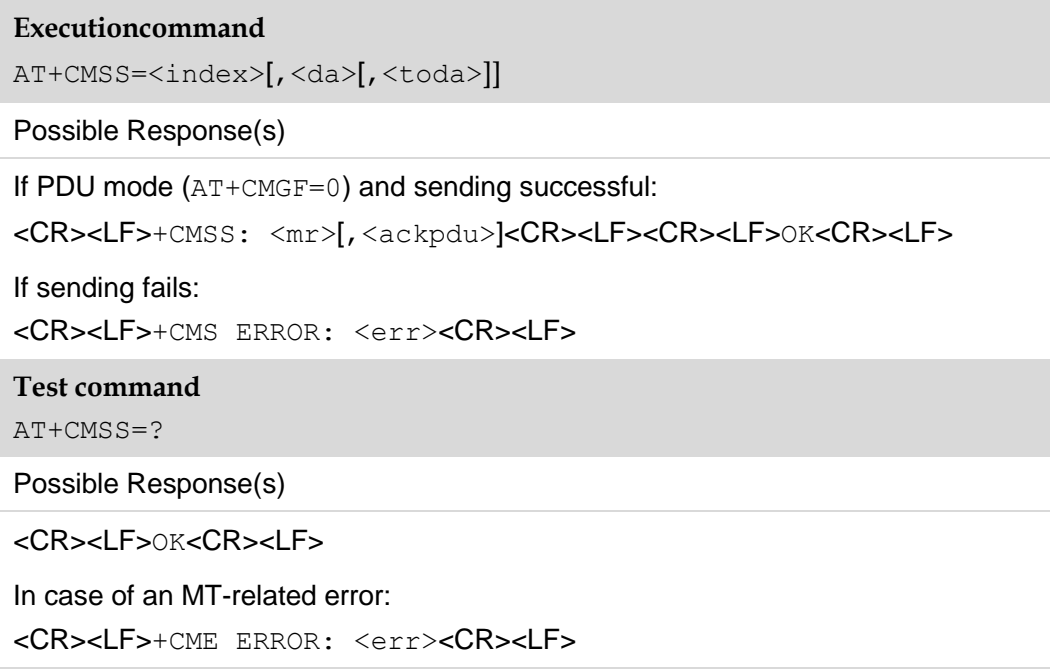

#### 10.5.2 **Interface Description**

The execution command sends message with location value <index> from message storage <mem2> to the network (SMS-SUBMIT or SMS-COMMAND). If new recipient address <da> is given for SMS-SUBMIT, it shall be used instead of the one stored with the message. Reference value  $\langle mr \rangle$  is returned to the TE on successful message delivery. Optionally (when +CSMS <service> value is 1 and network supports)  $\langle$ ackpdu> is returned. Values can be used to identify message upon unsolicited delivery status report result code. If sending fails in a network or an ME error, final result code +CMS ERROR: <err> is returned. See chapter Message Service Failure Result Code for a list of <err> values. This command should be abortable.

<da> is limited by AT+CSCS.

#### 10.5.3 **Parameter Description**

For the parameter description of this command, see section 10.3 [AT+CMGS–Send](#page-187-0)  [Message.](#page-187-0)

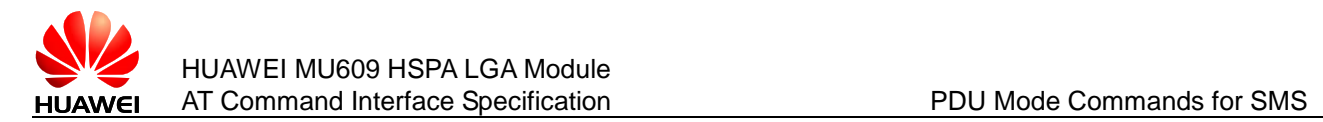

#### 10.5.4 **Property Description**

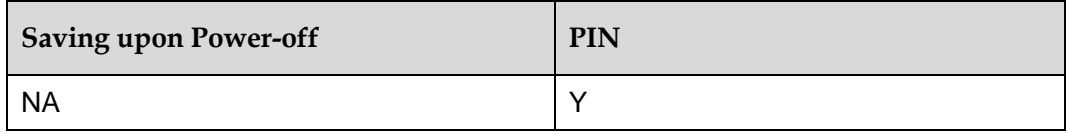

#### 10.5.5 **Example**

Send a stored short message in PDU mode.

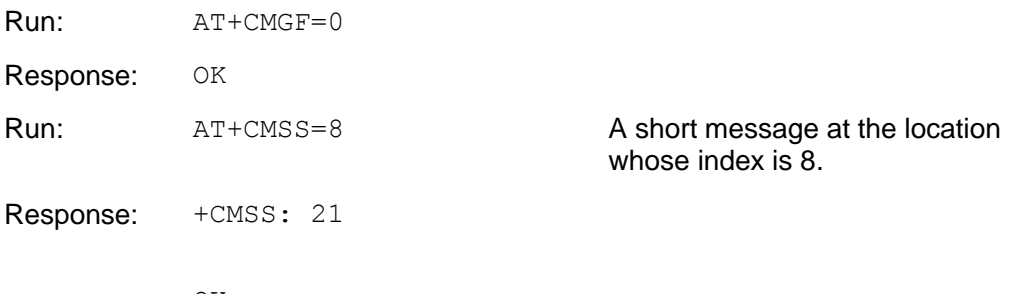

OK

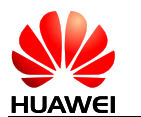

# **11 Standard STK Interface Commands**

# **11.1 +CUSATP–Unsolicitedly Report a UICC Proactive Command**

#### 11.1.1 **Command Syntax**

**URC**

<CR><LF>+CUSATP: <proactive command><CR><LF>

#### 11.1.2 **Interface Description**

The MT uses the unsolicited result code +CUSATP:  $\langle$  proactive command> to notify TE that SIM card presents a proactive command.

#### 11.1.3 **Parameter Description**

<proactive\_command>: UICC proactive command, string type in hexadecimal character format, consisting of the full BER-TLV data object as defined in 3GPP TS 31.111, ETSI TS 102.221 and ETSI TS 102.223 protocols.

#### 11.1.4 **Property Description**

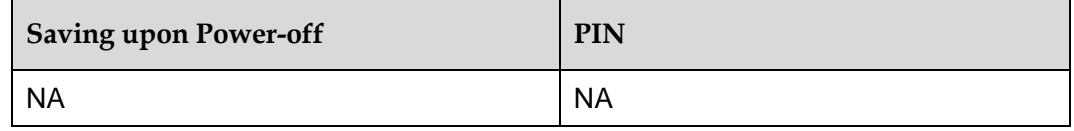

#### 11.1.5 **Example**

Response: +CUSATP: "D01A8103012300820281828 D0B043C54494D452D4F55543 E9102000A" Unsolicitedly report a proactive command "GET INPUT".

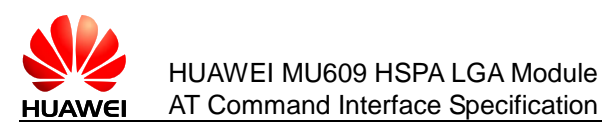

# **11.2 AT+CUSATE–Send USAT Envelope**

#### 11.2.1 **Command Syntax**

#### **Set command**

AT+CUSATE=<envelope\_command>

Possible Response(s)

<CR><LF>+CUSATE:

<envelope\_response>[,<busy>]<CR><LF><CR><LF>OK<CR><LF>

In case of an MT-related error:

<CR><LF>+CME ERROR: <err><CR><LF>

**Test command**

AT+CUSATE=?

Possible Response(s)

<CR><LF>OK<CR><LF>

In case of an MT-related error:

<CR><LF>+CME ERROR: <err><CR><LF>

#### 11.2.2 **Interface Description**

This command is used to sent a USAT envelope command to UICC.

#### 11.2.3 **Parameter Description**

<envelope\_command>: an envelope command, string type in hexadecimal character format, consisting of the full BER-TLV data object as defined in 3GPP TS 31.111 , ETSI TS 102.221 and ETSI TS 102.223 protocols..

<envelope\_response>: the response to an envelope command, string type in hexadecimal character format, consisting of the full BER-TLV data object as defined in 3GPP TS 31.111, ETSI TS 102.221 and ETSI TS 102.223 protocols. Empty if the UICC does not provide response data.

<busy>: integer type.

- 0 Indicates normal ending of the envelope command.
- 1 UICC responded with USAT is busy, retry to send the envelope command by the MT.
- 2 UICC responded with USAT is busy even after one or more retries by the MT.

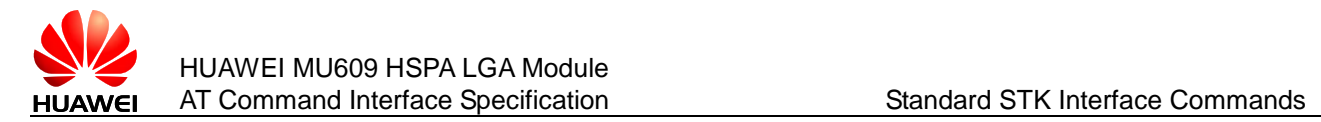

#### 11.2.4 **Property Description**

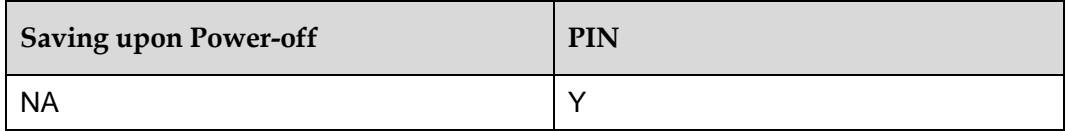

#### 11.2.5 **Example**

Sent envelope command "MENU SELECTION" (MENU has been got by running the proactive command "SET UP MENU"); <busy> indicated "0" and envelope command perform successfully.

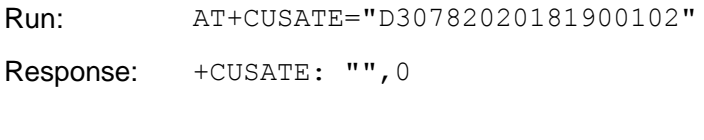

**11.3 AT+CUSATT–Send USAT Terminal Response**

OK

#### 11.3.1 **Command Syntax**

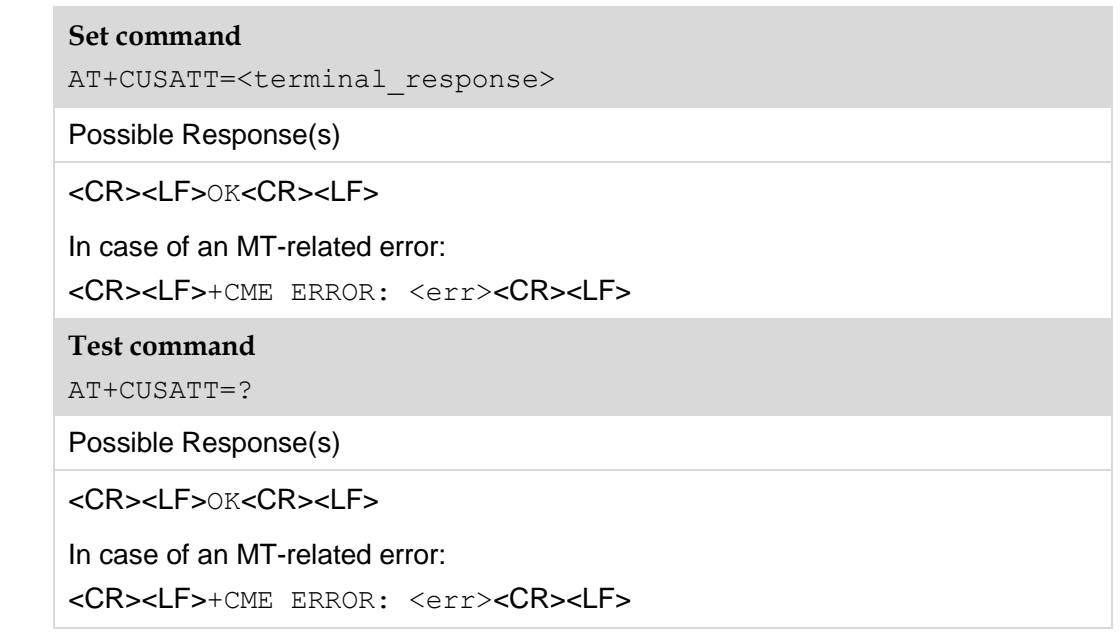

#### 11.3.2 **Interface Description**

This command is used to send a USAT terminal response to UICC.

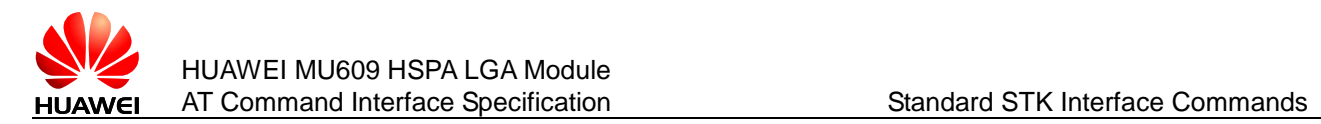

#### 11.3.3 **Parameter Description**

<terminal\_response>: terminal response to a proactive command, string type in hexadecimal character format, consisting of the full BER-TLV data object as defined in 3GPP TS 31.111, ETSI TS 102.221 and ETSI TS 102.223 protocols.

#### 11.3.4 **Property Description**

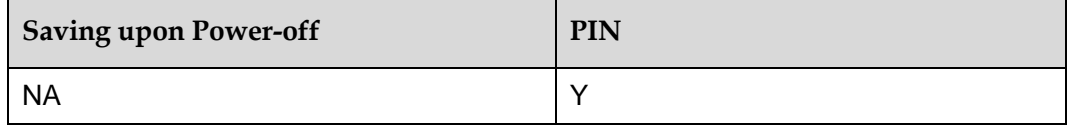

#### 11.3.5 **Example**

Send the UICC proactive command "DISPLAY TEXT", and terminal response "Command Perform Successfully" is responded.

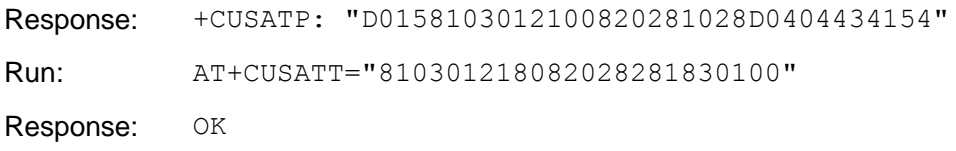

# **11.4 +CUSATEND–Unsolicitedly Report of Terminating a UICC Proactive Command Session**

#### 11.4.1 **Command Syntax**

**URC**

<CR><LF>+CUSATEND<CR><LF>

#### 11.4.2 **Interface Description**

The MT uses the unsolicited result code +CUSATEND to notify TE that the proactive command session is terminated.

#### 11.4.3 **Property Description**

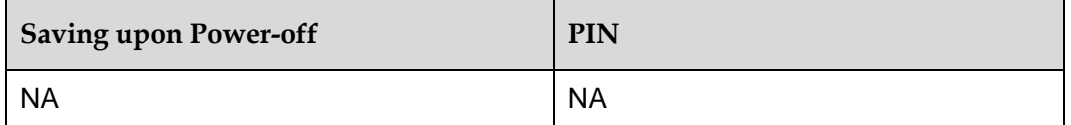

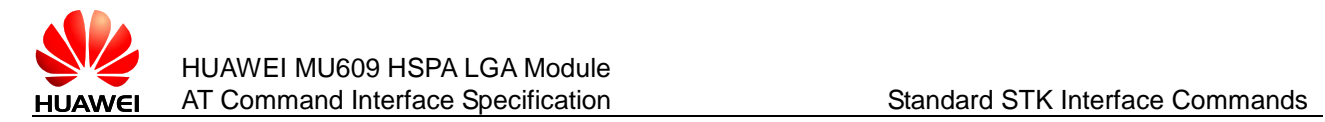

#### 11.4.4 **Example**

As the following, the proactive command is reported:

```
Response: +CUSATP: 
           "D04B810301250082028182050D53494D20536572766963657
           3FF8F0D8750686F6E65206E756D6265728F0B8553656C66205
           3657276658F10805370656369616C204E756D6265727318032
           12421"
```
Then user send the terminal response:

Run: AT+CUSATT="810301258082028281830100"

Response: OK

Then the CUSATEND will be reported as following:

Response: +CUSATEND

# **12 Huawei Proprietary Interface: Mobile Termination Control and Status Interface**

# **12.1 AT^CPIN–Manage PIN**

#### 12.1.1 **Command Syntax**

#### **Set command**

AT^CPIN=<pin>[,<newpin>]

Possible Response(s)

<CR><LF>OK<CR><LF>

In case of an MT-related error:

<CR><LF>+CME ERROR: <err><CR><LF>

**Read command**

AT^CPIN?

Possible Response(s)

```
<CR><LF>^CPIN:
```
<code>,[<times>],<puk\_times>,<pin\_times>,<puk2\_times>,<pin2\_ti mes><CR><LF><CR><LF>OK<CR><LF>

In case of an MT-related error:

<CR><LF>+CME ERROR: <err><CR><LF>

**Test command**

AT^CPIN=?

Possible Response(s)

<CR><LF>OK<CR><LF>

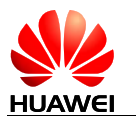

#### 12.1.2 **Interface Description**

The read command returns a string indicating whether a password is required and how many password entry attempts are remaining.

The set command is used for verifying and unblocking PIN and PIN2.

If the current password required is PIN or PIN2, run  $AT^cCPIN=<sup>pi</sup>$  to verify PIN or PIN2.

If the current password required is PUK or PUK2, run  $AT^cCPIN=$ ,  $\langle newpin>$  to unblock the PIN. In "AT^CPIN=<pin>[, <newpin>]", <pin> is the SIM PUK or SIM PUK2, and <newpin> is the new PIN or PIN2.

If the set command is executed when PIN is not requested, +CME ERROR: <err> is returned.

#### **Note:**

Verifying PIN or PUK while a call or other services are ongoing may cause the call or services to be terminated.

#### 12.1.3 **Parameter Description**

 $\langle \pi n \rangle$ ,  $\langle \pi n \rangle$ : string type values with length 4–8 that must be enclosed in double quotation marks. Characters allowed in these fields are 0–9, otherwise ERROR is returned.

 $\langle$ code>: a string type value (without quotation marks).

- READY MT is not pending for any password
- SIM PIN MT is waiting for UICC/SIM PIN to be given
- SIM PUK MT is waiting for UICC/SIM PUK to be given to unblock the blocked SIM PIN
- SIM PIN2 MT is waiting for SIM PIN2 to be given
- SIM PUK2 MT is waiting for UICC/SIM PUK2 to be given to unblock the blocked SIM PIN2

<times>: indicates the remaining number of entry attempts. For PIN and PIN2, the maximum number of entry attempts is 3. For PUK and PUK2, the maximum number of entry attempts is 10.

#### **Note:**

If there is a password request, the remaining number of entry attempts of the currently requested password is indicated by the <times> field. If no password is requested, <times> is left blank.

<puk\_times>: remaining number of PUK entry attempts. The maximum number of PUK entry attempts is 10.

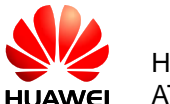

<pin times>: remaining number of PIN entry attempts. The maximum number of PIN entry attempts is 3.

<puk2 times>: remaining number of PUK2 entry attempts. The maximum number of PUK2 entry attempts is 10.

<pin2 times>: remaining number of PIN2 entry attempts. The maximum number of PIN2 entry attempts is 3.

#### 12.1.4 **Property Description**

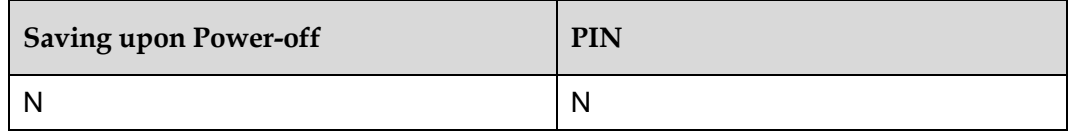

#### 12.1.5 **Example**

The read command returns a string indicating a password is required:

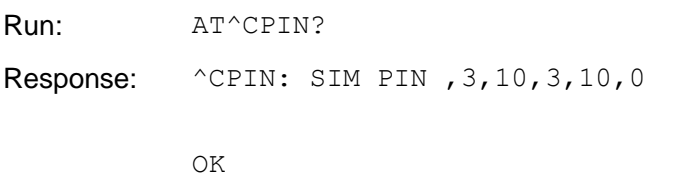

The set command is used for verifying and unblocking PIN:

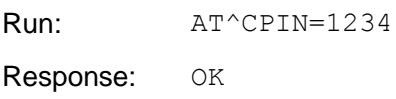

The read command returns a string indicating a password is not required:

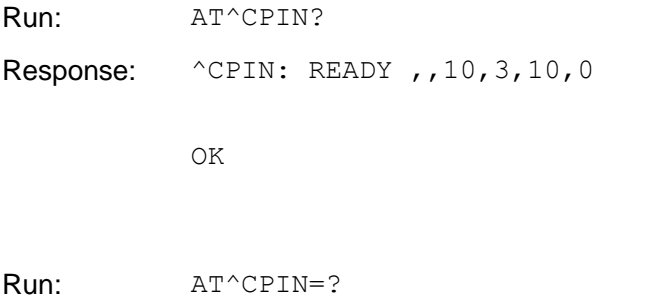

Response: OK

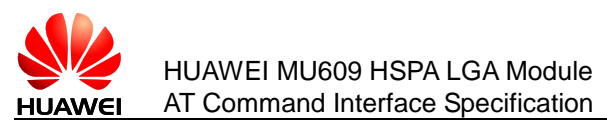

# **12.2 AT^CURC–Set Presentation of Unsolicited Results**

#### 12.2.1 **Command Syntax**

#### **Set command**

AT^CURC=<mode>[,<Sleeping\_UR\_cfg>,<working\_UR\_cfg>]

Possible Response(s)

<CR><LF>OK<CR><LF>

In case of command or parameter-related error:

<CR><LF>ERROR<CR><LF>

#### **Read command**

AT^CURC?

Possible Response(s)

```
<CR><LF>^CURC:
```

```
<mode>[,<Sleeping_UR_cfg>,<working_UR_cfg>[,<Sleeping_UR_cfg>,
<working_UR_cfg>[,<Sleeping_UR_cfg>,<working_UR_cfg>]]]<CR><LF>
<CR><LF>OK<CR><LF>
```
**Test command**

AT^CURC=?

Possible Response(s)

```
<CR><LF>^CURC: (list of supported 
<mode>s)<CR><LF><CR><LF>OK<CR><LF>
```
## 12.2.2 **Interface Description**

The set command selects the control mode for the presentation of unsolicited results. When  $\langle$ mode $\rangle$ =2, the specific types of unsolicited results can be specified.

The read command queries the current control mode for the presentation of unsolicited results. When  $\langle \text{mode}\rangle = 2$ , the specific types of unsolicited results can be queried.

The test command lists the supported control mode for the presentation of unsolicited results.

### 12.2.3 **Parameter Description**

<mode>: control mode for the presentation of unsolicited results.

- 0 The presentation of the unsolicited indications in [Table 12-1 i](#page-209-0)s disabled:
- 1 Enables the presentation of the unsolicited indications(default value).

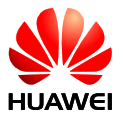

2 According to <Sleeping\_UR\_cfg> and <working\_UR\_cfg>, customer can configure the parameter mode for the presentation of unsolicited results and decide whether report for all UR in [Table 12-2 .](#page-209-1)

<span id="page-209-0"></span>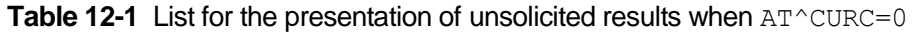

| <b>COMMAND</b>    | <b>COMMENT</b> |
|-------------------|----------------|
| ^MODE             |                |
| ^RSSI             |                |
| $^{\wedge}$ CSNR  |                |
| <b>^DSFLOWRPT</b> |                |
| $^{\wedge}$ EARST |                |
| <b>ACTIVEBAND</b> |                |
| ^RSSILVL          |                |
| <b>AHRSSILVL</b>  |                |
| <b>AHDRRSSI</b>   |                |
| ^CRSSI            |                |
| <b>ANLEVEL</b>    |                |
| $^{\wedge}$ BOOT  |                |

<span id="page-209-1"></span>**Table 12-2** The control mode when  $\leq m \leq d$ 

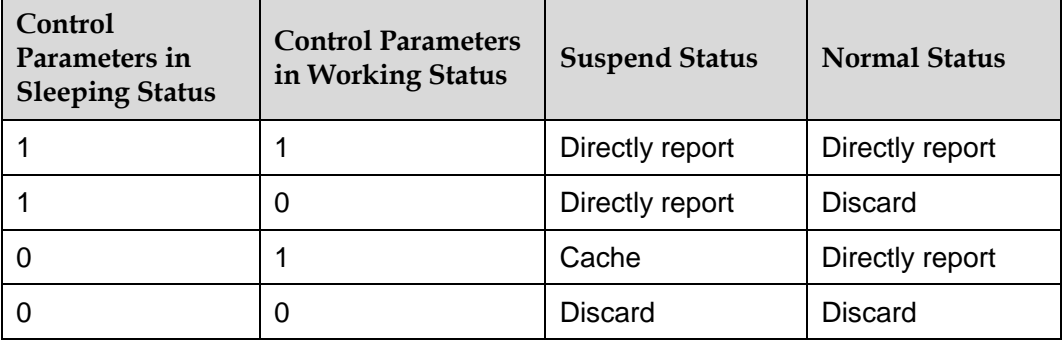

Cache: the unsolicited AT will be store when the host is in the suspend status. The unsolicited AT result will be reported to the host when the host exit suspend status to reduce the wakeup times.

<Sleeping\_UR\_cfg>: specifies the types of unsolicited results to be presented when in sleep mode. The length is 64-bits and the value must be entered in hexadecimal format.

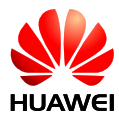

- Bit [63-61] is reserved for page, it defines the page number of unsolicited results to be presented (which is used to expansion for the presentation of unsolicited results); Up to eight pages can be specified.
- Bit [60-0] is Sleep ur mask that defines the types of unsolicited results to be presented; each bit specifies whether the presentation of the corresponding type of unsolicited results is enabled or disabled. If the value of a bit is 1, the presentation is enabled. If the value of a bit is 0, the presentation is disabled. The detailed information for each bit can be seen in [Table 12-3 .](#page-210-0)

The following table describes the definitions of bit [63-61] and bit [60-0] for <Sleeping\_UR\_cfg>.

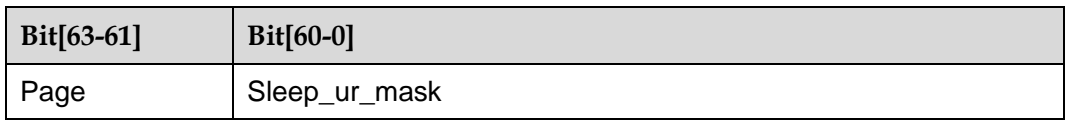

<working\_UR\_cfg>: specifies the types of unsolicited results to be presented when in operating mode. The length is 64-bits and the value must be entered in hexadecimal format.

Bit [63-61] is reserved for page, it defines the page types of unsolicited results to be presented (which is used to expansion for the presentation of unsolicited results); Up to eight pages can be specified.

Bit [60-0] is Work ur mask that defines the types of unsolicited results to be presented; each bit specifies whether the presentation of the corresponding type of unsolicited results is enabled or disabled. If the value of a bit is 1, the presentation is enabled. If the value of a bit is 0, the presentation is disabled. The detailed information for each bit can be seen in [Table 12-3 .](#page-210-0)

The following table describes the definitions of bit [63-61] and bit [60-0] for <work\_UR\_cfg>.

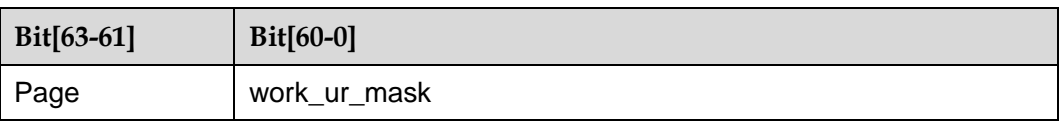

<span id="page-210-0"></span>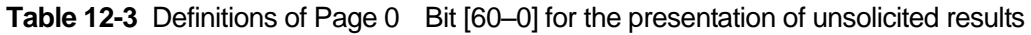

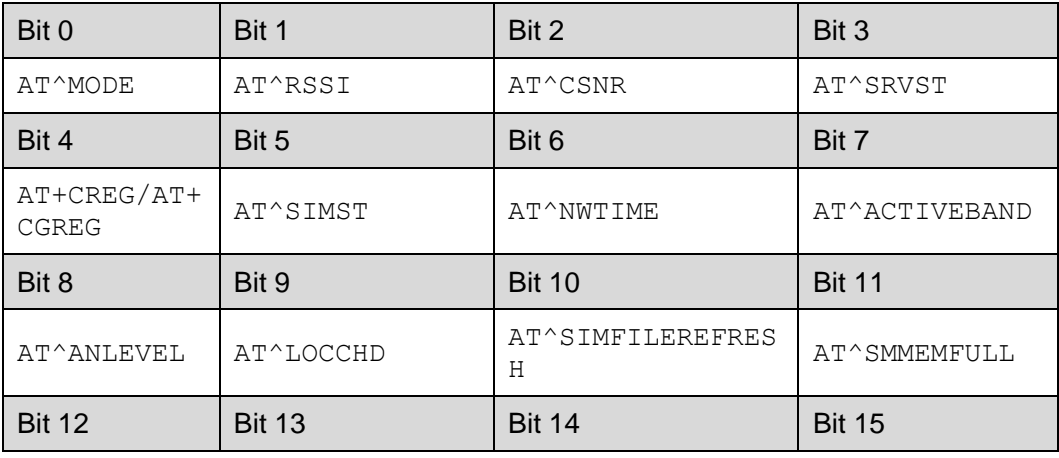

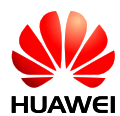

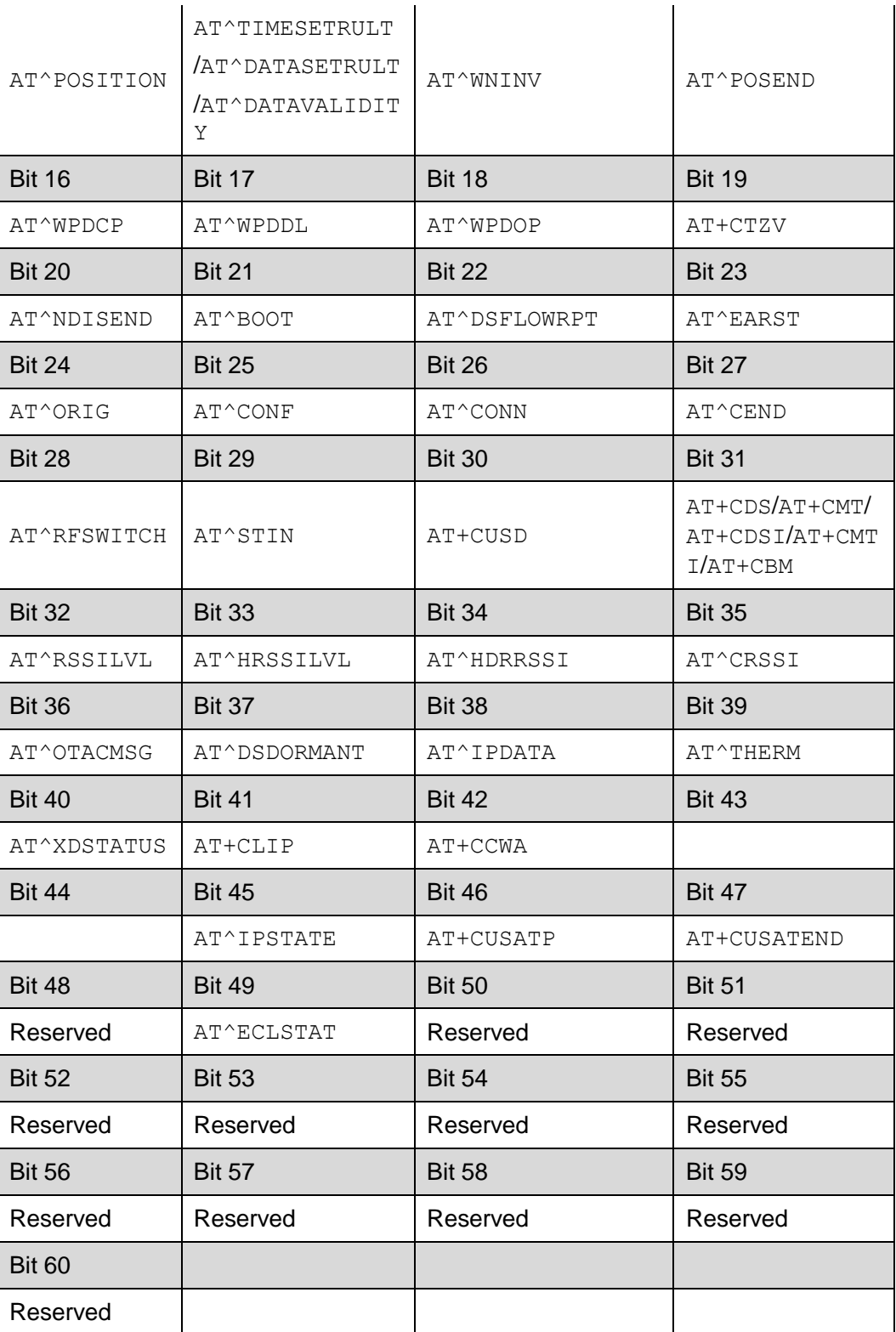

#### **Notes:**

• When <mode>=0 or 1, <sleeping UR cfg> and <working UR cfg> must not be contained in the command. When  $\langle \text{mode}\rangle = 2$ , both of  $\langle \text{sleeping UR } cfg \rangle$  and  $\leq$ working UR cfg> are contained in the command or both are not contained in the

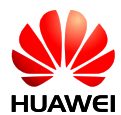

command, otherwise, ERROE will be returned. The initial default value of <Sleeping UR cfg> is 0x870; and the initial default value of <working UR cfg> is 0x872. The <sleeping\_UR\_cfg> and <working\_UR\_cfg> configured when <mode>=2 are not saved when the product is powered off. Up to  $8*61=488$  of the presentation of unsolicited results supported (including ones added by Huawei and standard) can be configured by customer. The strong related presentation of unsolicited results are controlled by the same bit, such as ^TIMESETRULT and ^DATASETRULT. For the presentation of unsolicited results added later, you must add the illustration for the bit.

 Undefined bits and currently-not-supported unsolicited results cannot be configured using the ^CURC command. The AT commands of each unsolicited results may vary with the specific products

### 12.2.4 **Property Description**

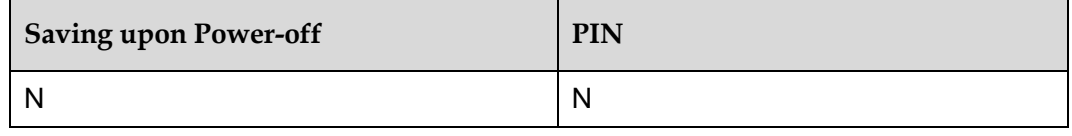

#### **Note:**

Since the SMS can be controlled by AT^WAKEUPCFG, therefore, if need disable SMS wakeup function you need to disable AT^WAKEUPCFG and AT^CURC.

#### 12.2.5 **Example**

To set <mode> to 0:

Run:  $AT^{\wedge}CURC=0$ 

Response: OK

To set <mode> to 1:

Run:  $AT^{\wedge}CURC=1$ 

Response: OK

To set <mode> to 2:

Run: AT^CURC=2, FF, F

Response: OK

Query the current mode:

Run: AT^CURC?

Response: ^CURC: 2,0xff,0xf

OK

# **12.3 AT^NWTIME–Query Presentation of Network System Time**

#### 12.3.1 **Command Syntax**

**Read command**

AT^NWTIME?

Possible Response(s)

If the command is successfully executed:

<CR><LF>^NWTIME: <time><tz>,<dt><CR><LF><CR><LF>OK<CR><LF>

In case of an MT-related error:

<CR><LF>+CME ERROR: <err><CR><LF>

#### 12.3.2 **Interface Description**

This command controls the presentation of network system time, time zone, and daylight saving time.

#### 12.3.3 **Parameter Description**

<time>: specifies date and time in the format of yy/MM/dd,hh:mm:ss. The value of <time> consists of date and time, for example, 10/09/07,05:56:13.

<tz>: specifies the time zone. The unit of time zones is 15 minutes. The +32 value indicates 32 times of 15 minutes, that is, + 8 hours.

 $\langle \text{dt}\rangle$ : specifies daylight saving time. When the parameter is not specified, the board presents 0. Otherwise, corresponding daylight saving time is presented. Detailed values and descriptions are as follows (refer to table 10.5.97a/3GPP TS 24.008):

- 0 No adjustment for Daylight Saving Time
- 1 +1 hours adjustment for Daylight Saving Time
- 2 +2 hours adjustment for Daylight Saving Time
- 3 Reserved

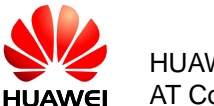

#### 12.3.4 **Property Description**

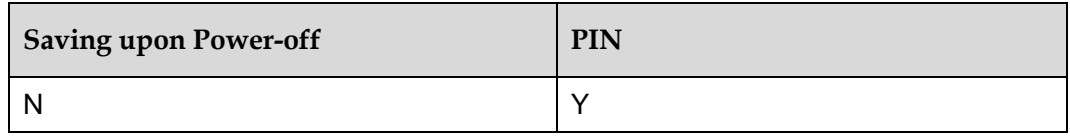

#### 12.3.5 **Example**

Query network system time, time zone, and daylight saving time:

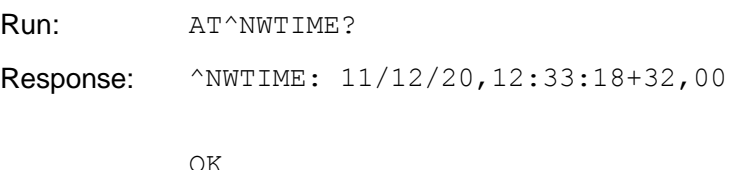

# **12.4 ^NWTIME–Unsolicitedly Report Network System Time**

#### 12.4.1 **Command Syntax**

**URC**

<CR><LF>^NWTIME: <time><tz>,<dt><CR><LF>

#### 12.4.2 **Interface Description**

This command is used to unsolicitedly report network system time, time zone, and daylight saving time.

#### 12.4.3 **Parameter Description**

<time>: specifies date and time in the format of yy/MM/dd,hh:mm:ss. The value of <time> consists of date and time, for example, 10/09/07,05:56:13.

 $\langle$ tz>: specifies the time zone. The unit of time zones is 15 minutes. The +32 value indicates 32 times of 15 minutes, that is, + 8 hours.

<dt>: specifies daylight saving time. When the parameter is not specified, the board presents 0. Otherwise, corresponding daylight saving time is presented. Detailed values and descriptions are as follows (refer to table 10.5.97a/3GPP TS 24.008):

- 0 No adjustment for Daylight Saving Time
- 1 +1 hours adjustment for Daylight Saving Time

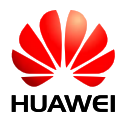

- 2 +2 hours adjustment for Daylight Saving Time
- 3 Reserved

#### 12.4.4 **Property Description**

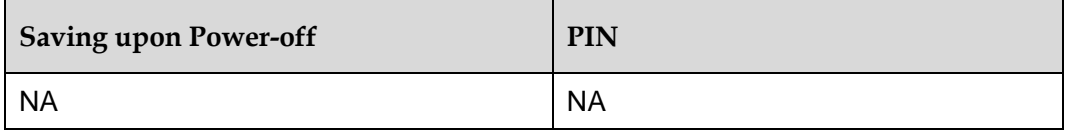

#### 12.4.5 **Example**

Report network system time, time zone, and daylight saving time:

Response: ^NWTIME: 11/12/20,12:31:34+32,00

# **12.5 ^SYSSTART–Unsolicitedly Report Module Startup**

#### 12.5.1 **Command Syntax**

**URC**

<CR><LF>^SYSSTART<CR><LF>

#### 12.5.2 **Interface Description**

This unsolicited indication is used to notify the TE when the ME is powered on or reset.

#### 12.5.3 **Example**

This unsolicited indication is used to notify the TE when the ME is powered on or reset:

Response: ^SYSSTART
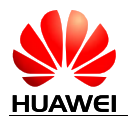

# **12.6 AT^WAKEUPCFG–Configure Module's Remote Wakeup Function by Host**

# 12.6.1 **Command Syntax**

#### **Set command**

AT^WAKEUPCFG=<n>[,<channel>[,<source>]]

Possible Response(s)

If the command is successfully executed:

<CR><LF>OK<CR><LF>

If the command is unsuccessfully executed:

<CR><LF>ERROR<CR><LF>

**Read command**

AT^WAKEUPCFG?

Possible Response(s)

<CR><LF>^WAKEUPCFG:

<n>,<channel>,<source><CR><LF><CR><LF>OK<CR><LF>

**Test command**

AT^WAKEUPCFG=?

Possible Response(s)

<CR><LF>^WAKEUPCFG: (list of supported <n>s),(list of supported <channel>s),(list of supported

```
<source>s)<CR><LF><CR><LF>OK<CR><LF>
```
# 12.6.2 **Interface Description**

This command is used to enable and disable the module's Remote Wake-up feature, and to set the wake-up channels and sources for the feature.

# 12.6.3 **Parameter Description**

<n>: enables or disables the Remote Wake-up feature.

- 0 Disables the module's Remote Wake-up feature.
- 1 Enables the module's Remote Wake-up feature (default value)

<channel>: sets Remote Wake-up channels.

The length of this parameter is 1 byte (8 bits). Eight Remote Wake-up channels can be controlled by this parameter. This parameter is entered in decimal format. Each bit of this parameter controls one channel, where:

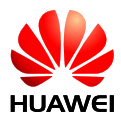

- 0 Disables the channel controlled by the bit.
- 1 Enables the channel controlled by the bit.

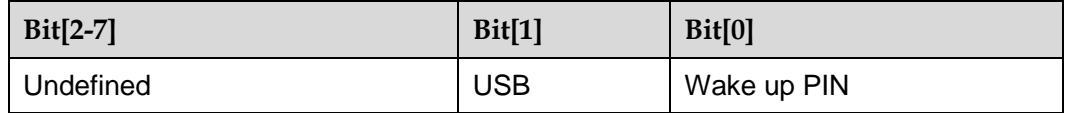

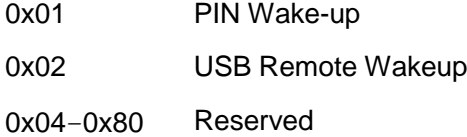

The default value of this parameter is0x03.

<source>: sets Remote Wake-up sources.

The length of this parameter is 2 bytes (16 bits). This parameter is entered in decimal format. Each bit of this parameter controls one source, where:

- 0 Disables the source controlled by the bit.
- 1 Enables the source controlled by the bit.

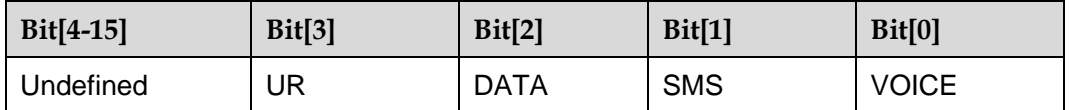

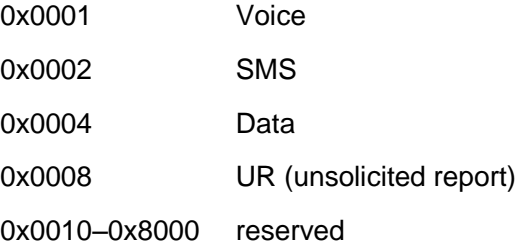

The default value of this parameter is 0x000F(VOICE+SMS+DATA+UR)

# 12.6.4 **Property Description**

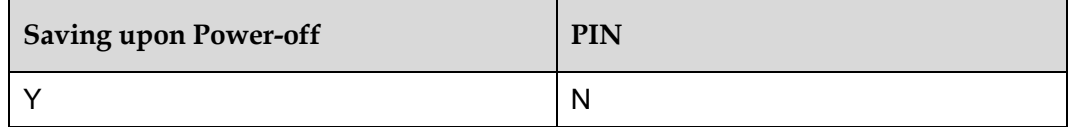

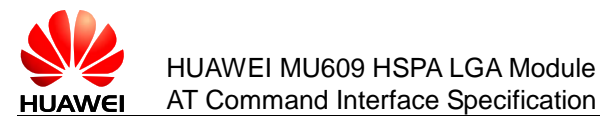

#### **Note:**

The values that NV saved are not influenced by factory default recovery and will not backup when update. This command supports variable-parameter input. If parameters are not input entirely, the previous value will not be changed.

# 12.6.5 **Example**

The set command if only support USB Remote Wakeup:

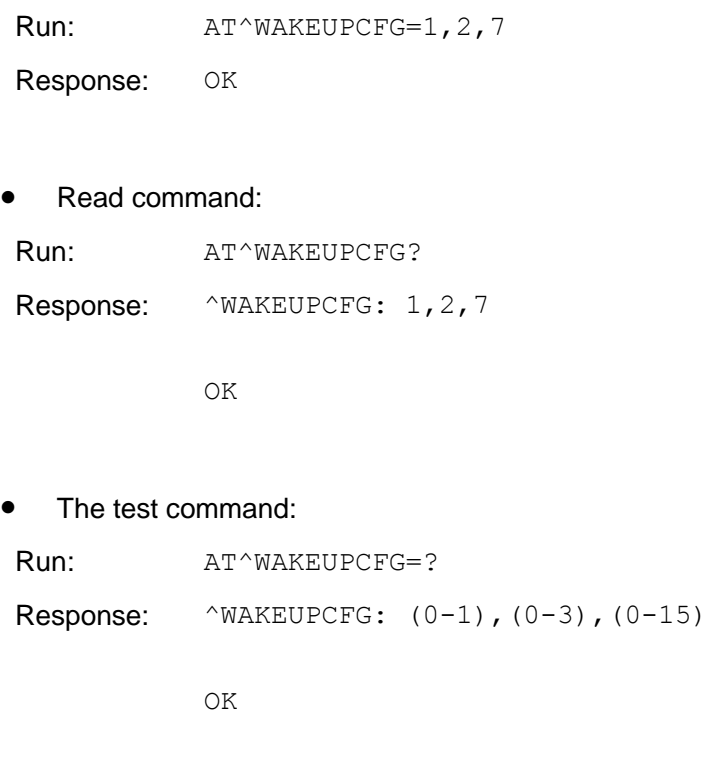

# **12.7 AT^IMEISV–Query the IMEISV**

### 12.7.1 **Command Syntax**

**Read command**

AT^IMEISV?

Possible Response(s)

<CR><LF>^IMEISV: <imeisv><CR><LF><CR><LF>OK<CR><LF>

# 12.7.2 **Interface Description**

This command is used to query the international mobile equipment identity and software version (IMEISV) of the board.

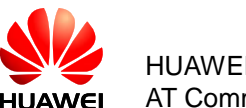

# 12.7.3 **Parameter Description**

<imeisv>: IMEI and software version of a board. The returned value is a 16-character decimal value. The following table lists the value structure (for details, see the 3GPP TS 23.003 protocol).

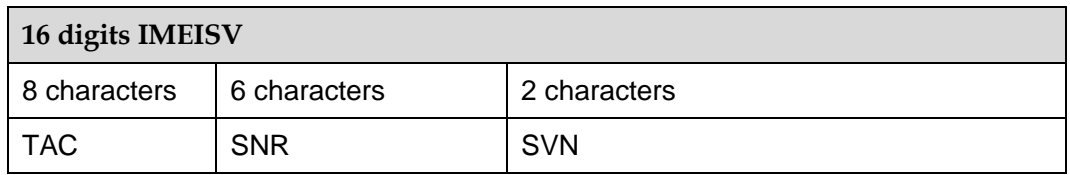

TAC: type approval code

SNR: serial number

SVN: software version number

# 12.7.4 **Property Description**

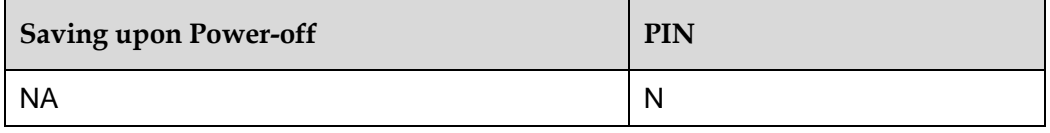

# 12.7.5 **Implementation**

Huawei proprietary interface

**Optional** 

### 12.7.6 **Example**

Query the IMEISV:

Run: AT^IMEISV?

Response: ^IMEISV: 3545240400110917

OK

#### **Notes:**

- 35452404001109: the first 14 characters of the board IMEI
- 17: SVN

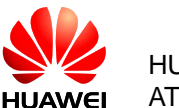

# **12.8 AT^IOCTRL–Control the GPIO**

# 12.8.1 **Command Syntax**

#### **Set command**

AT^IOCTRL=<sel>,<options>,<value>

Possible Response(s)

<CR><LF>OK<CR><LF>

In case of an MT-related error:

<CR><LF>ERROR<CR><LF>

**Read command**

AT^IOCTRL?

Possible Response(s)

<CR><LF>^IOCTRL: <options>,<value><CR><LF><CR><LF>OK<CR><LF>

```
Test command
```
AT^IOCTRL=?

Possible Response(s)

<CR><LF>^IOCTRL: (list of supported <sel>s),(list of supported <options>s),(list of supported <value>s)<CR><LF><CR><LF>OK<CR><LF>

# 12.8.2 **Interface Description**

This command is used to control the GPIO's actions.

The test command returns supported values as compound value.

This command controls 5 GPIO pins, set the command for each parameter (from left to right) corresponding to the LGA pins are as follows:

GPIO PIN: 5 4 3 2 1 LGA PIN: 55 109 113 51 105

# 12.8.3 **Parameter Description**

<sel>: enable GPIOs.

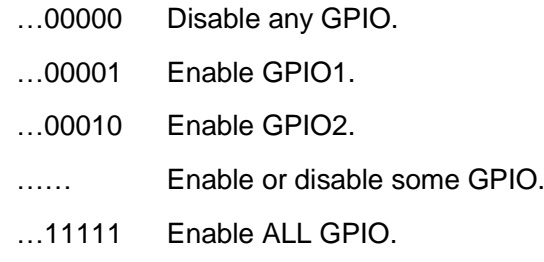

<options>: set the GPIO's mode.

- …00000 All GPIO input mode
- …00001 GPIO1 output mode, others are input mode
- …00010 GPIO2 output mode, others are input mode
- …… Set some GPIO's mode
- …11111 All GPIO output mode

<value>: if the GPIO mode is output, the value can be set.

- …00000 All GPIO are set LOW
- …00001 GPIO1 is set HIGH, others are LOW
- …00010 GPIO2 is set HIGH, others are LOW
- …… Set some GPIO's value
- …11111 All GPIO are set HIGH

All GPIOS are input mode, and the value is 0 by default.

#### 12.8.4 **Property Description**

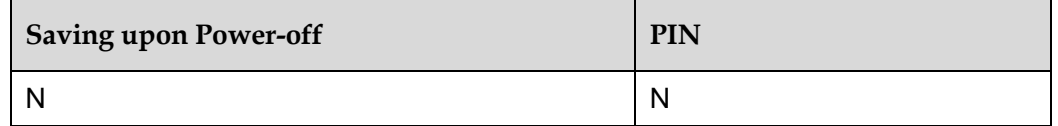

#### 12.8.5 **Implementation**

This command is used to control the GPIO's actions. The command can set the GPIO to high voltage or low voltage, and can query the GPIO current state. By default, the GPIO is set to input GPIO, and voltage is low.

#### 12.8.6 **Example**

Run the following command to get the GPIO state:

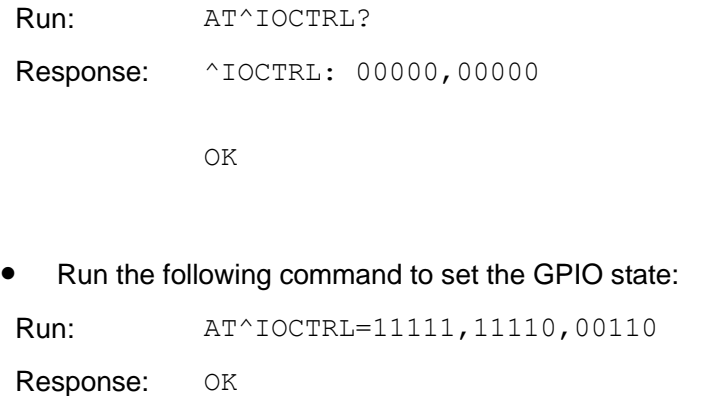

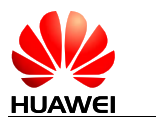

# **12.9 ^THERM–Thermal Protection Activated Unsolicited Report**

# 12.9.1 **Command Syntax**

#### **URC**

<CR><LF>^THERM: <ACTION><CR><LF>

# 12.9.2 **Interface Description**

This command is used to send an unsolicited report to host when thermal protection active/inactive according temperature. This command is affected by AT command ^CURC (if exists).

# 12.9.3 **Parameter Description**

<ACTION>: value that indicates whether thermal protection takes effect. The possible values are defined as below:

- 0 **Indicates that the thermal protection is inactive.**
- 1 Indicates that the thermal protection is active.

# 12.9.4 **Property Description**

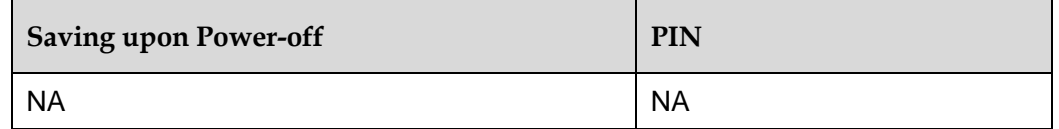

# 12.9.5 **Example**

Indicates that the thermal protection is inactive:

Response: ^THERM: 0

Indicates that the thermal protection is active:

Response: ^THERM: 1

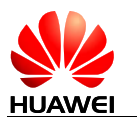

# **12.10 AT^ICCID–Query the ICCID**

# 12.10.1 **Command Syntax**

#### **Set command**

AT^ICCID?

Possible Response(s)

<CR><LF>^ICCID: <iccid><CR><LF><CR><LF>OK<CR><LF>

In case of an MT-related error:

<CR><LF>+CME ERROR: <err><CR><LF>

**Test command**

AT^ICCID=?

Possible Response(s)

<CR><LF>OK<CR><LF>

# 12.10.2 **Interface Description**

This command is used to query the integrated circuit card identity (ICCID) of a SIM card no matter the PIN is entered or not.

# 12.10.3 **Parameter Description**

<iccid>: ICCID, which is a string containing up to 20 characters.

#### **Note:**

The ICCID uniquely identifies an integrated circuit (IC) card. The ICCID is saved in the  $EF_{\text{ICCD}}$ file and consists of 10 bytes. The following figure shows the relationship between the ICCID and information in the  $EF_{\text{ICCD}}$  file (for details, see the GSM 51.011 protocol).

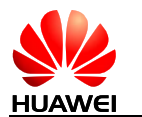

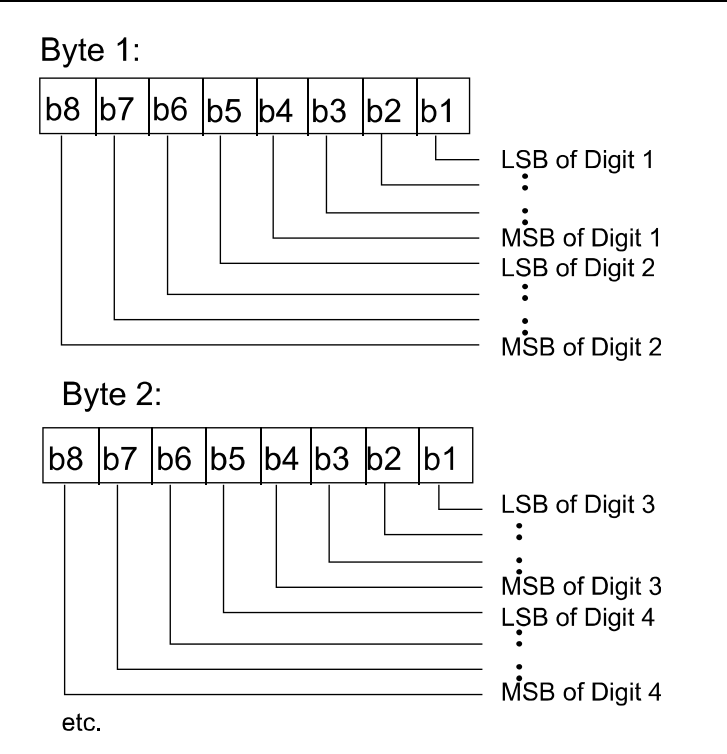

The bit sequence of the information obtained from the EF<sub>ICCID</sub> file must be converted.

# 12.10.4 **Property Description**

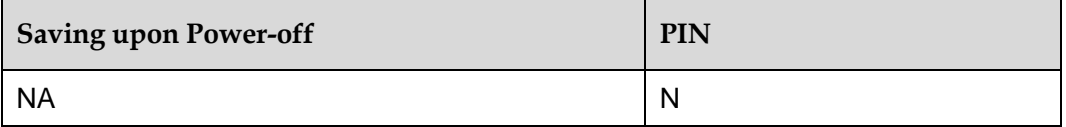

# 12.10.5 **Example**

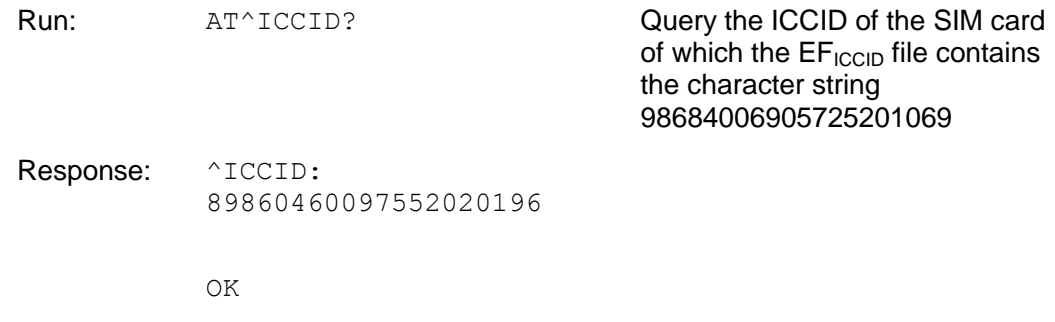

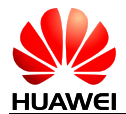

# **13 Huawei Proprietary Interface: Voice Call Interface**

# **13.1 ^ORIG–Indicate the Origination of a Call**

# 13.1.1 **Command Syntax**

#### **URC**

<CR><LF>^ORIG: <call\_x>,<call\_type><CR><LF>

# 13.1.2 **Interface Description**

This command indicates that the MT is originating a call.

### 13.1.3 **Parameter Description**

 $\epsilon$   $\alpha$   $\ge$   $\ge$ : specifies the call ID, uniquely identifying the call. Integer, with a product-specific value.

<call\_type>: specifies the call type.

- 0 Voice call
- 1 CS domain data call (GW)
- 2 PS domain data call (GW)
- 3 CDMA SMS call
- 7 OTA call (standard OTASP numbers)
- 8 OTA call (non-standard OTASP numbers)
- 9 Emergency call

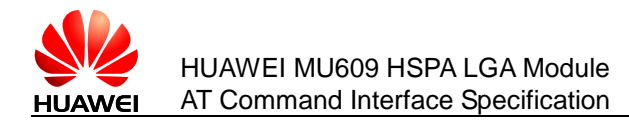

# 13.1.4 **Property Description**

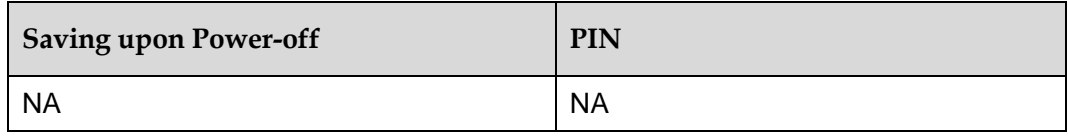

# 13.1.5 **Example**

Dial a normal number

Response: ^ORIG: 1,0

# **13.2 ^CONF–Ringback Tone Indication**

# 13.2.1 **Command Syntax**

**URC**

<CR><LF>^CONF: <call\_x><CR><LF>

# 13.2.2 **Interface Description**

If a MT receives a ringback tone after initiating a call, the MT presents this indication to the TE.

# 13.2.3 **Parameter Description**

 $\langle$ call  $x\rangle$ : call ID; integer type with a product-specific value range.

# 13.2.4 **Property Description**

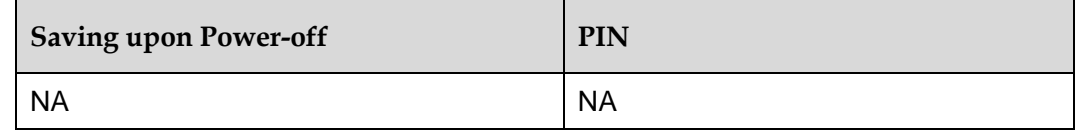

# 13.2.5 **Example**

Dial a normal number:

Response:  $^{\wedge}$ CONF: 1

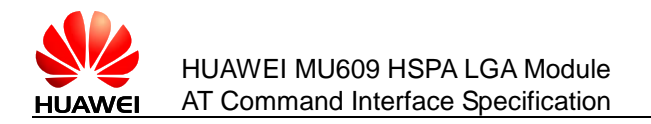

# **13.3 ^CONN–Call Connection Indication**

# 13.3.1 **Command Syntax**

**URC**

<CR><LF>^CONN: <call\_x>,<call\_type><CR><LF>

# 13.3.2 **Interface Description**

When a call is connected, the MT presents this indication to the TE, indicating that a call starts.

### 13.3.3 **Parameter Description**

 $\epsilon$   $\alpha$   $\le$   $\epsilon$   $\le$   $\le$  specifies the call ID, uniquely identifying the call. Integer, with a product-specific value..

<call\_type>: specifies the call type.

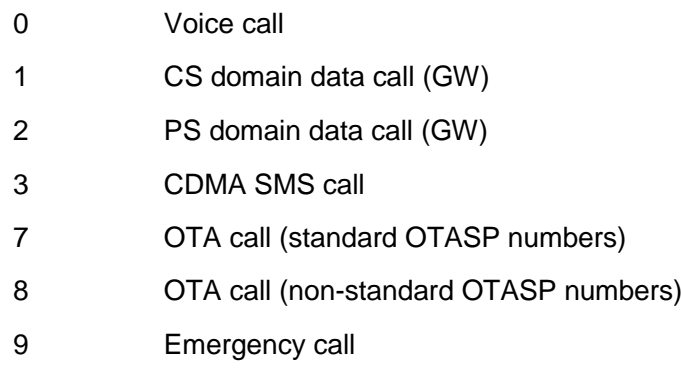

# 13.3.4 **Property Description**

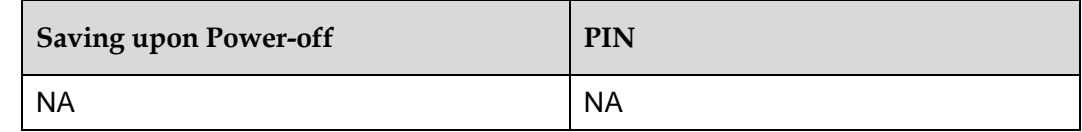

# 13.3.5 **Example**

Answer a normal number:

Response:  $^{\wedge}$ CONN: 1,0

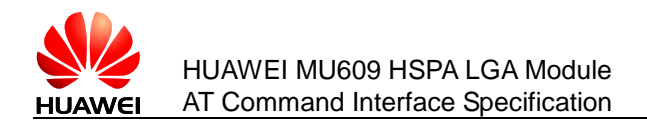

# **13.4 ^CEND–Call End Indication**

# 13.4.1 **Command Syntax**

#### **URC**

```
<CR><LF>^CEND: 
<call x>,<duration>,<end status>[,<cc cause>]<CR><LF>
```
# 13.4.2 **Interface Description**

After a call is terminated, the MT reports this indication to the TE to notify the TE of the call end cause and the call duration.

## 13.4.3 **Parameter Description**

 $\epsilon$ call  $x$ >: call ID; integer type with a product-specific value range.

<duration>: call duration in the unit of second.

<end\_status>: call end cause.

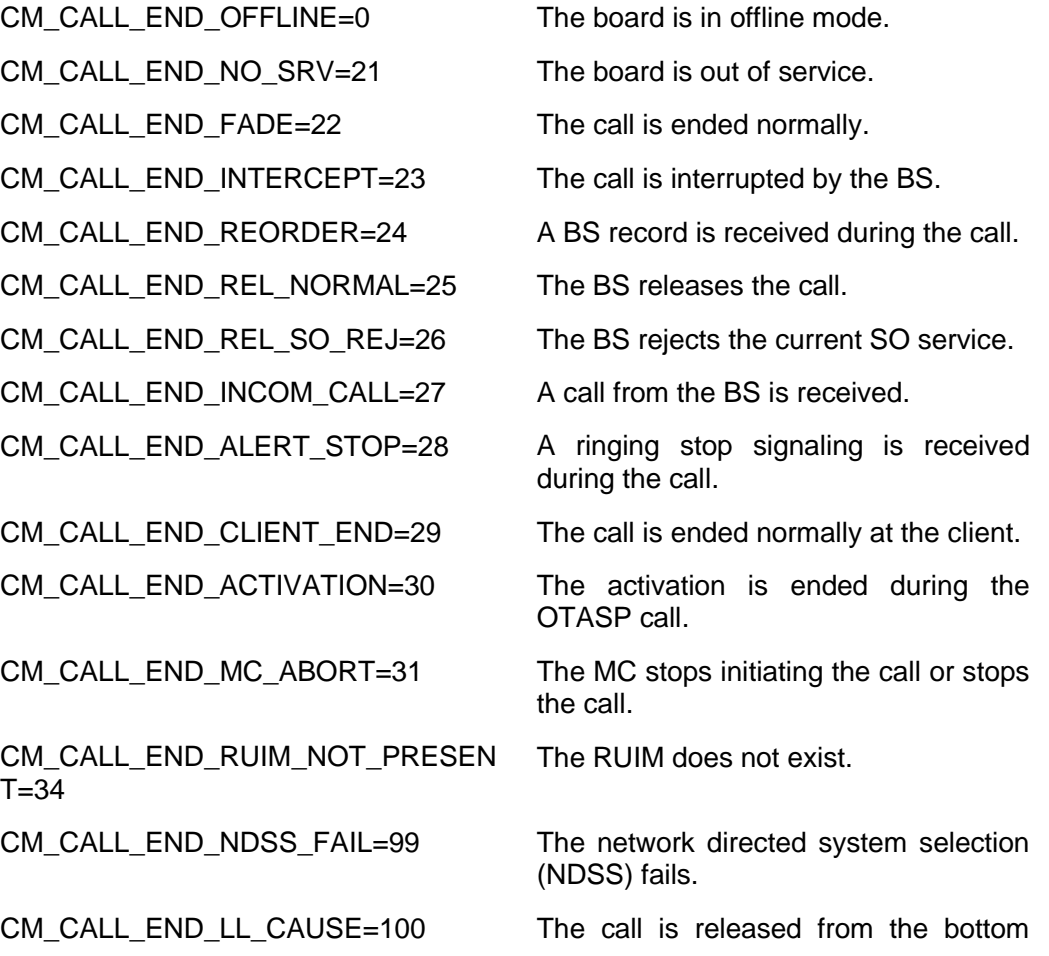

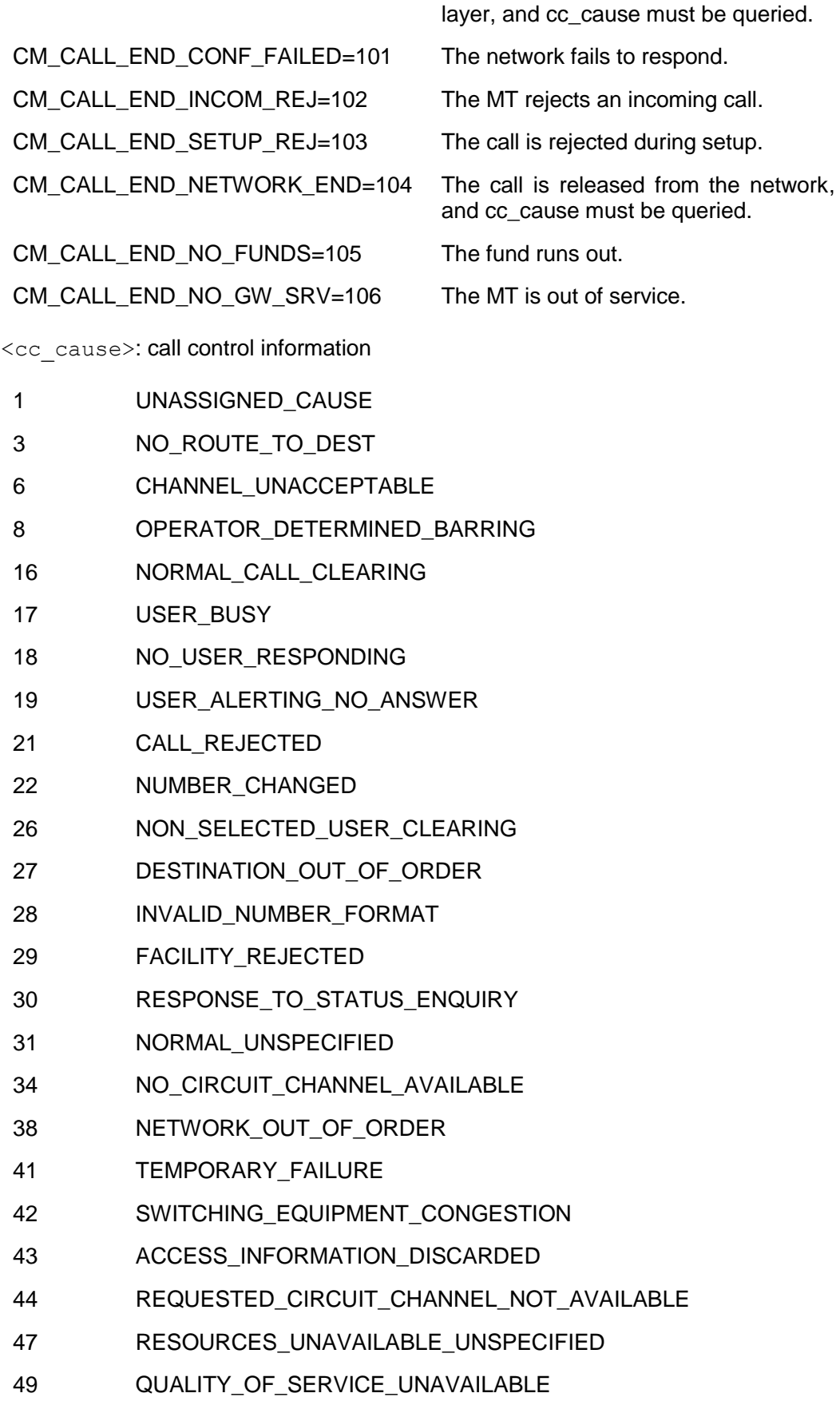

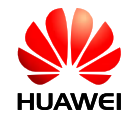

- 50 REQUESTED FACILITY NOT SUBSCRIBED
- 55 INCOMING CALL BARRED WITHIN CUG
- 57 BEARER CAPABILITY NOT AUTHORISED
- 58 BEARER\_CAPABILITY\_NOT\_PRESENTLY\_AVAILABLE
- 63 SERVICE OR OPTION NOT AVAILABLE
- 65 BEARER SERVICE NOT IMPLEMENTED
- 68 ACM\_GEQ\_ACMMAX
- 69 REQUESTED FACILITY NOT IMPLEMENTED
- 70 ONLY\_RESTRICTED\_DIGITAL\_INFO\_BC\_AVAILABLE
- 79 SERVICE\_OR\_OPTION\_NOT\_IMPLEMENTED
- 81 INVALID\_TRANSACTION\_ID\_VALUE
- 87 USER\_NOT\_MEMBER\_OF\_CUG
- 88 INCOMPATIBLE DESTINATION
- 91 INVALID\_TRANSIT\_NETWORK\_SELECTION
- 95 SEMANTICALLY\_INCORRECT\_MESSAGE
- 96 INVALID MANDATORY INFORMATION
- 97 MESSAGE TYPE NON EXISTENT
- 98 MESSAGE TYPE NOT COMPATIBLE WITH PROT STATE
- 99 IE\_NON\_EXISTENT\_OR\_NOT\_IMPLEMENTED
- 100 CONDITIONAL IE ERROR
- 101 MESSAGE\_NOT\_COMPATIBLE\_WITH\_PROTOCOL\_STATE
- 102 RECOVERY\_ON\_TIMER\_EXPIRY
- 111 PROTOCOL ERROR UNSPECIFIED
- 127 INTERWORKING\_UNSPECIFIED
- 160 REJ UNSPECIFIED
- 161 AS REJ RR\_REL\_IND
- 162 AS REJ RR\_RANDOM\_ACCESS\_FAILURE
- 163 AS\_REJ\_RRC\_REL\_IND
- 164 AS\_REJ\_RRC\_CLOSE\_SESSION\_IND
- 165 AS REJ RRC OPEN SESSION FAILURE
- 166 AS REJ LOW LEVEL FAIL
- 167 AS REJ LOW LEVEL FAIL REDIAL NOT ALLOWED
- 168 MM\_REJ\_INVALID\_SIM
- 169 MM\_REJ\_NO\_SERVICE
- 170 MM REJ TIMER T3230 EXP
- 171 MM\_REJ\_NO\_CELL\_AVAILABLE
- 172 MM\_REJ\_WRONG\_STATE
- 173 MM\_REJ\_ACCESS\_CLASS\_BLOCKED
- 174 ABORT\_MSG\_RECEIVED
- 175 OTHER\_CAUSE
- 176 CNM\_REJ\_TIMER\_T303\_EXP
- 177 CNM\_REJ\_NO\_RESOURCES
- 178 CNM\_MM\_REL\_PENDING
- 179 CNM\_INVALID\_USER\_DATA

#### **Note:**

If a call is terminated due to network problems, <cc\_cause> is presented. If a call is terminated before response from the network side is received,  $\overline{< c}$  cause> is not presented.

## 13.4.4 **Property Description**

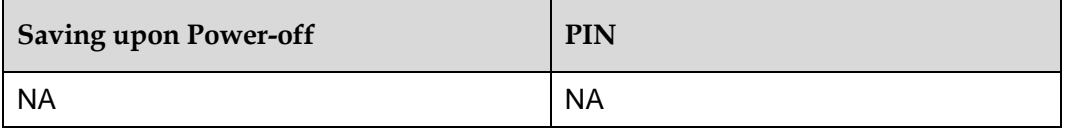

# 13.4.5 **Example**

The users disconnect the voice call normally:

Response:  $\text{CEND: } 1, 2, 29, 16$  Normal clearing the voice call

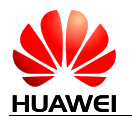

# **14 Huawei Proprietary Interface: SMS Service Interface**

# **14.1 ^SMMEMFULL–Message Memory Full**

# 14.1.1 **Command Syntax**

**URC**

<CR><LF>^SMMEMFULL: <mem\_type><CR><LF>

# 14.1.2 **Interface Description**

When the message storage is full, this unsolicited indication is sent.

# 14.1.3 **Parameter Description**

 $\leq$ mem type $\geq$ : a string type value that indicates the type of the storage that is full.

"SM" (U)SIM card

"ME" NV memory

# 14.1.4 **Property Description**

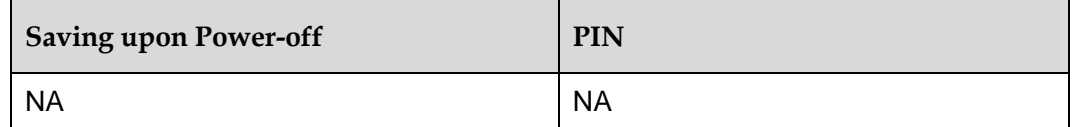

# 14.1.5 **Example**

When the message storage is full, this unsolicited indication is sent:

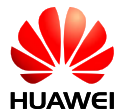

Response: ^SMMEMFULL: "SM"

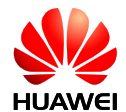

# **15 Huawei Proprietary Interface: Network Service Interfaces**

# **15.1 AT^SYSINFO–Query System Information**

# 15.1.1 **Command Syntax**

**Execution command**

AT^SYSINFO

Possible Response(s)

```
<CR><LF>^SYSINFO: 
<srv_status>,<srv_domain>,<roam_status>,<sys_mode>,<sim_state
>\{,<lock state>,<sys_submode>]<CR><LF><CR><LF>OK<CR><LF>
```
# 15.1.2 **Interface Description**

This command queries the current system information, such as the system service status, domain, roaming status, system mode, and SIM card state.

# 15.1.3 **Parameter Description**

<srv\_status>: indicates the system service status.

- 0 No services
- 1 Restricted services
- 2 Valid services
- 3 Restricted regional services
- 4 Power saving or hibernate state

<srv\_domain>: indicates is the system service domain.

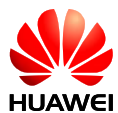

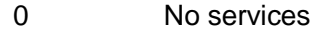

- CS service only
- PS service only
- PS+CS services
- Not registered to CS or PS; searching now
- CDMA; not supported

<roam\_status>: indicates the roaming status.

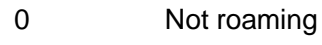

Roaming

<sys\_mode>: indicates the system mode.

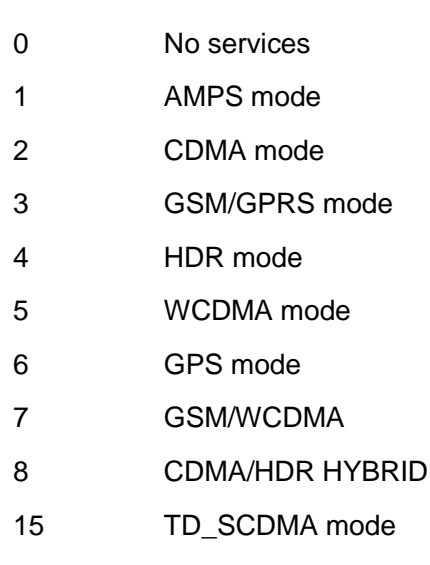

<sim\_state>: indicates the state of the SIM card.

- Invalid SIM card
- Valid SIM card
- Invalid SIM card in CS
- Invalid SIM card in PS
- Invalid SIM card in CS and PS
- ROMSIM version
- No SIM card is found

<lock state>: indicates whether the SIM card is locked by the CardLock feature (not supported currently.

- SIM card is not locked by the CardLock feature.
- SIM card is locked by the CardLock feature.

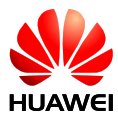

<sys\_submode>: indicates the system sub-mode.

- 0 No services
- 1 GSM mode
- 2 GPRS mode
- 3 EDGE mode
- 4 WCDMA mode
- 5 HSDPA mode
- 6 HSUPA mode
- 7 HSUPA and HSDPA mode
- 8 TD\_SCDMA mode
- 9 HSPA+ mode
- 10 EVDO Rev.0
- 11 EVDO Rev.A
- 12 EVDO Rev.B
- 13 1xRTT
- 14 UMB
- 15 1xEVDV
- 16 3xRTT
- 17 HSPA+(64QAM) mode
- 18 HSPA+(MIMO) mode

# 15.1.4 **Property Description**

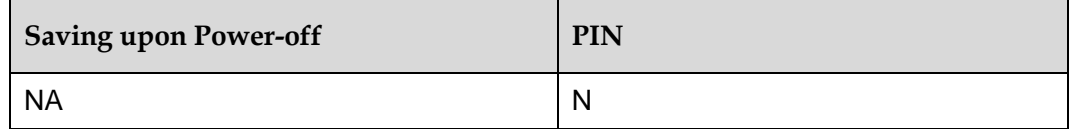

#### **Note:**

For HSPA+ mode, common boards report <sys\_submode> to be 9. If 17 or 18 must be reported, you must use a customized board.

# 15.1.5 **Example**

Query the current system information:

Run: AT^SYSINFO

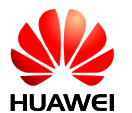

Response: ^SYSINFO: 2,3,0,3,1,,3

OK

# **15.2 AT^SYSCFG–System Configuration**

# 15.2.1 **Command Syntax**

**Set command** AT^SYSCFG=<mode>,<acqorder>,<br/>>band>,<roam>,<srvdomain> Possible Response(s) <CR><LF>OK<CR><LF> In case of error: <CR><LF>+CME ERROR: <err><CR><LF> **Read command** AT^SYSCFG? Possible Response(s) <CR><LF>^SYSCFG: <mode>,<acqorder>,<br/>>band>,<roam>,<srvdomain><CR><LF><CR><LF>0 K<CR><LF> **Test command** AT^SYSCFG=? Possible Response(s) <CR><LF>^SYSCFG: (list of supported <mode>s),(list of supported <acqorder>s),(list of supported( <band>,<band\_name>)s),(list of supported

<roam>s),(list of supported

<srvdomain>s)<CR><LF><CR><LF>OK<CR><LF>

# 15.2.2 **Interface Description**

The set command is used to set the system mode, GW access order, frequency band, roaming support, domain, and other features.

The test command returns values supported as a compound value.

# 15.2.3 **Parameter Description**

<mode>: specifies the system mode.

2 Automatic

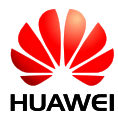

- 3 CDMA mode (not supported)
- 4 HDR mode (not supported)
- 8 CDMA/HDR HYBRID mode (not supported)
- 13 GSM ONLY
- 14 WCDMA ONLY
- 15 TD\_SCDMA ONLY (not supported)
- 16 No change

<acqorder>: specifies the network access order.

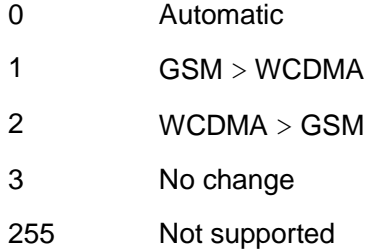

<band>: a hexadecimal value that specifies the frequency band, which is related to the system mode and dependent on the MT's performance.

The value of  $\text{ can be one of the following values and their combinations$ (excluding 0x3FFFFFFF and 0x40000000):

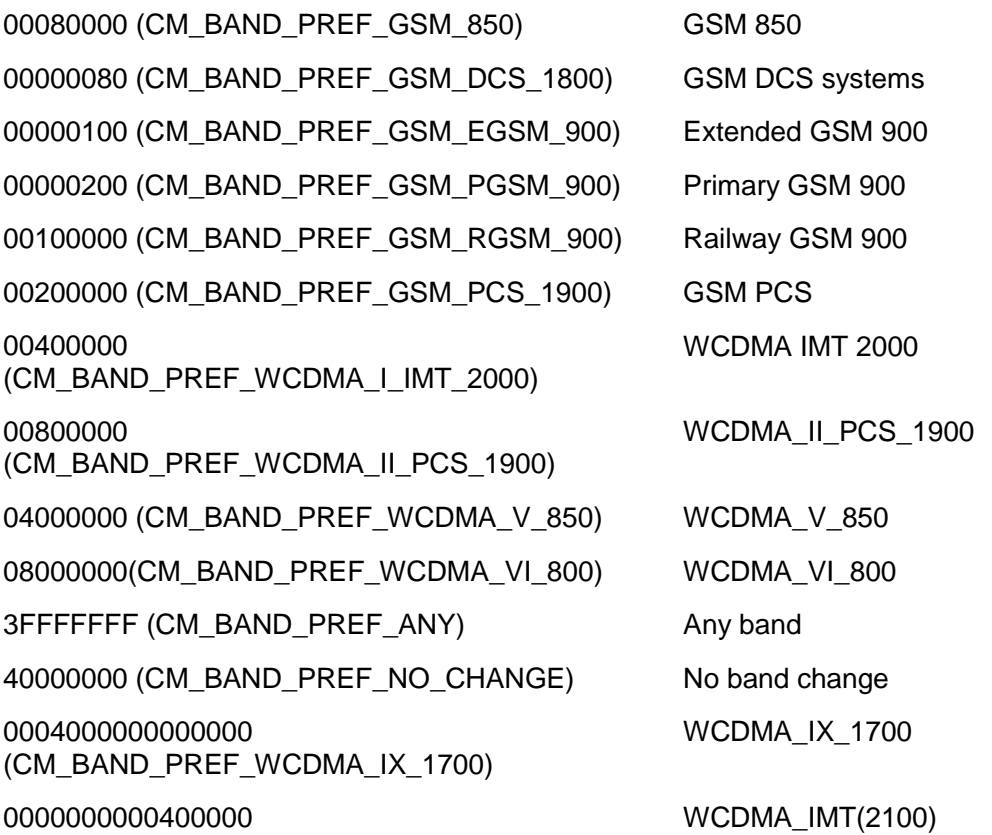

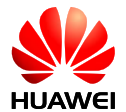

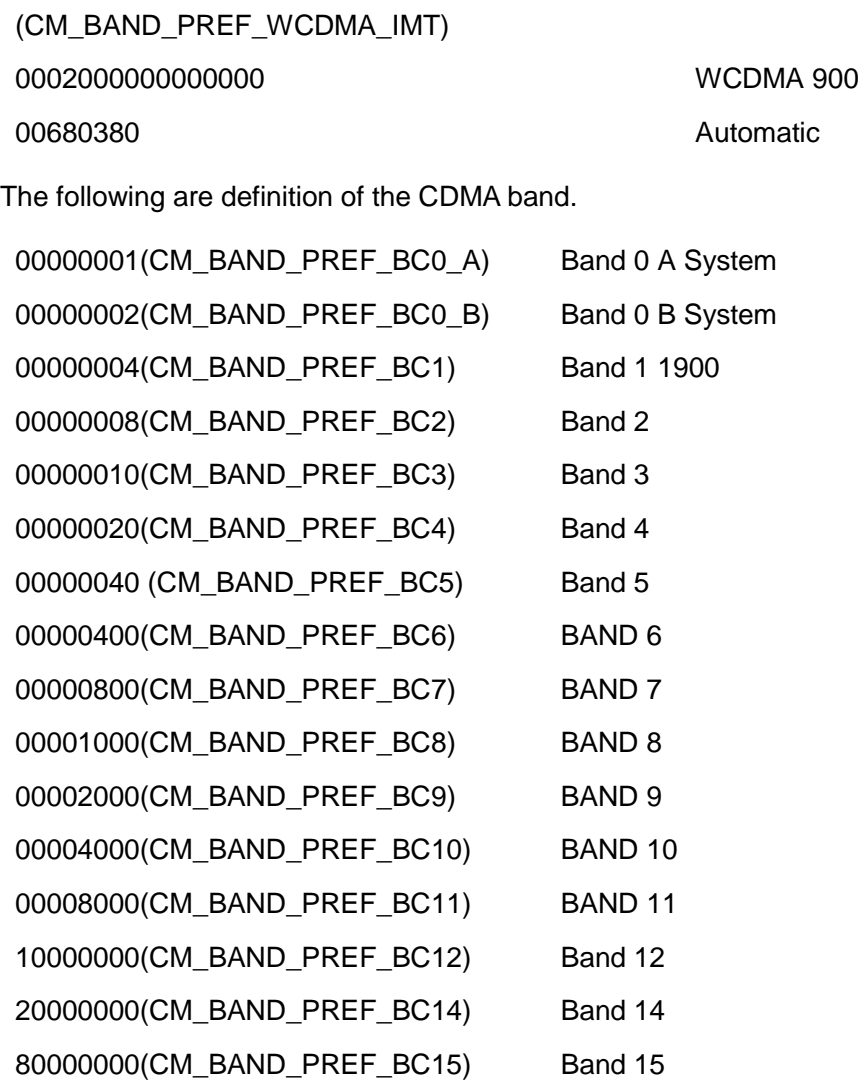

<band\_name>: a string type value indicating the frequency band name.

<roam>: indicates whether roaming is supported (this parameter is not supported. Any value entered will be ignored, and roaming is supported by default).

- 0 Not supported
- 1 Supported (default value)
- 2 No change

<srvdomain>: indicates the domain setting.

- 0 CS\_ONLY
- 1 PS\_ONLY
- 2 CS\_PS
- 3 ANY
- 4 No change

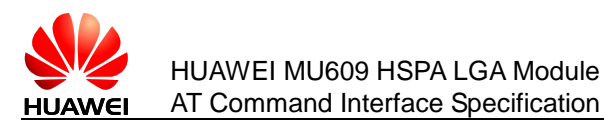

255 Not supported

# 15.2.4 **Property Description**

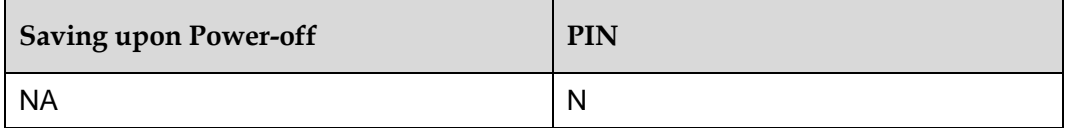

#### **Note:**

Frequency bands are configurable. If multiple bands are combined, set the band value to the result obtained by calculating all these band values using the "OR" operation.

### 15.2.5 **Example**

Query the current system configuration:

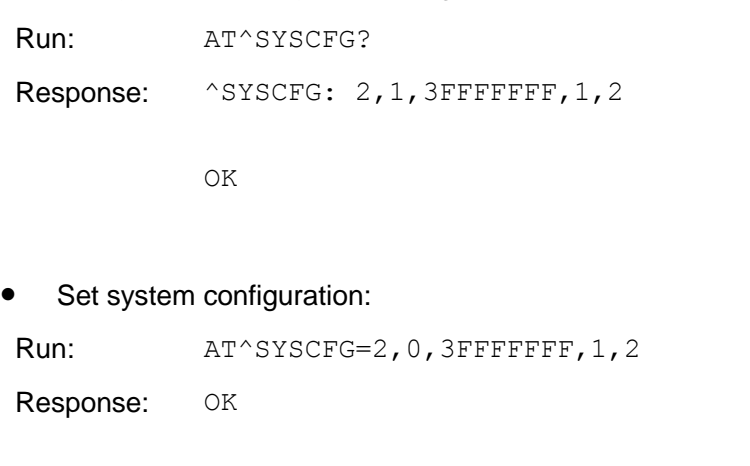

Query the list of supported system configuration parameters:

Run:  $AT^s$ SYSCFG=? Response: ^SYSCFG: (2,13,14,16),(0-3),((2000000400380,"GSM900/GSM1800 /WCDMA900/WCDMA2100"),(4a80000,"GSM850/GSM1900/WCD MA850/WCDMA1900"),(3fffffff,"All Bands")),  $(0-2)$ ,  $(0-4)$ 

OK

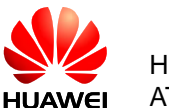

# **15.3 AT^USSDMODE–Select USSD Mode**

# 15.3.1 **Command Syntax**

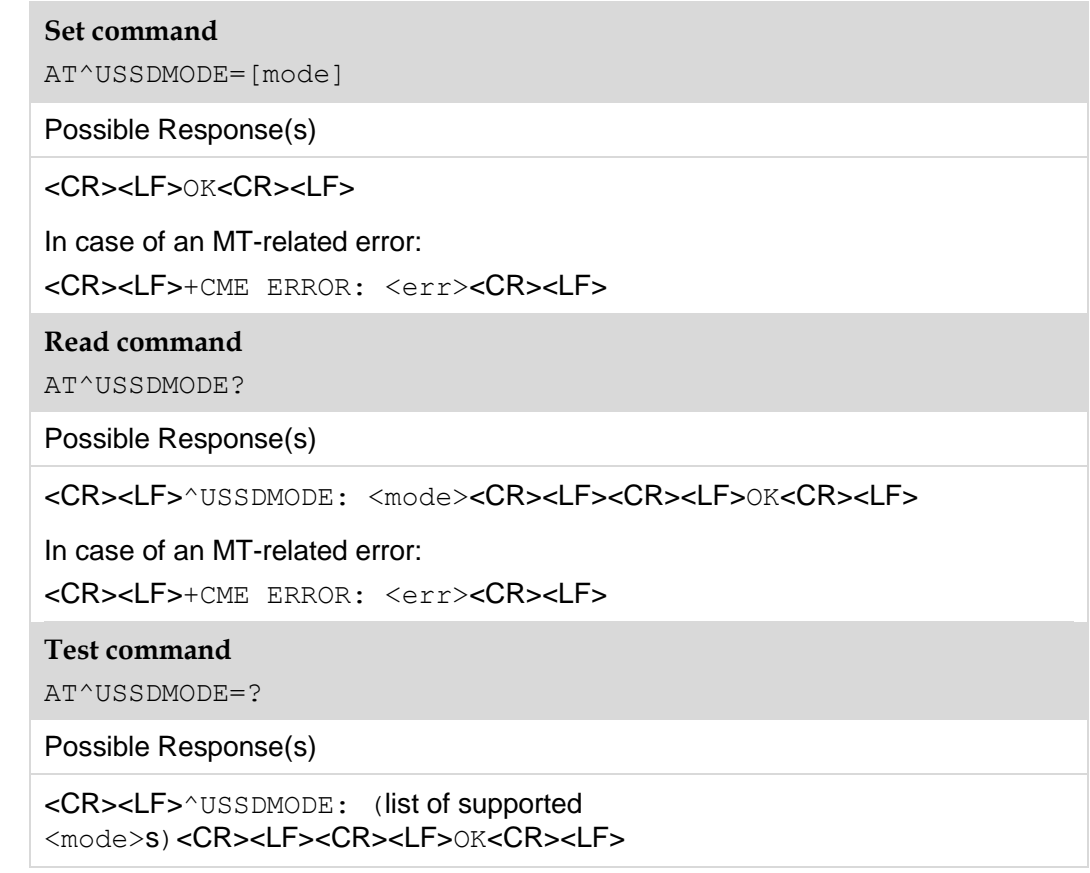

# 15.3.2 **Interface Description**

The set command selects the USSD mode. The setting of USSD mode selection made by this command is not saved in MT's NV memory, which means that the default USSD mode will be restored after the MT is restarted. This command shall be used to select the USSD mode when the client on a computer starts or shakes hands with the MT.

The read command returns the current USSD mode.

The test command returns the list of supported USSD modes.

# 15.3.3 **Parameter Description**

<mode>:

- 0 Select USSD non-transparent mode.
- 1 Select USSD transparent mode (default value).

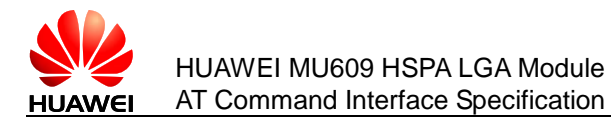

# 15.3.4 **Property Description**

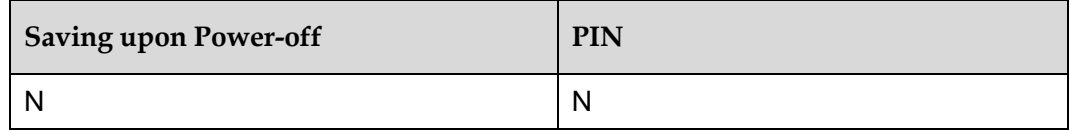

# 15.3.5 **Example**

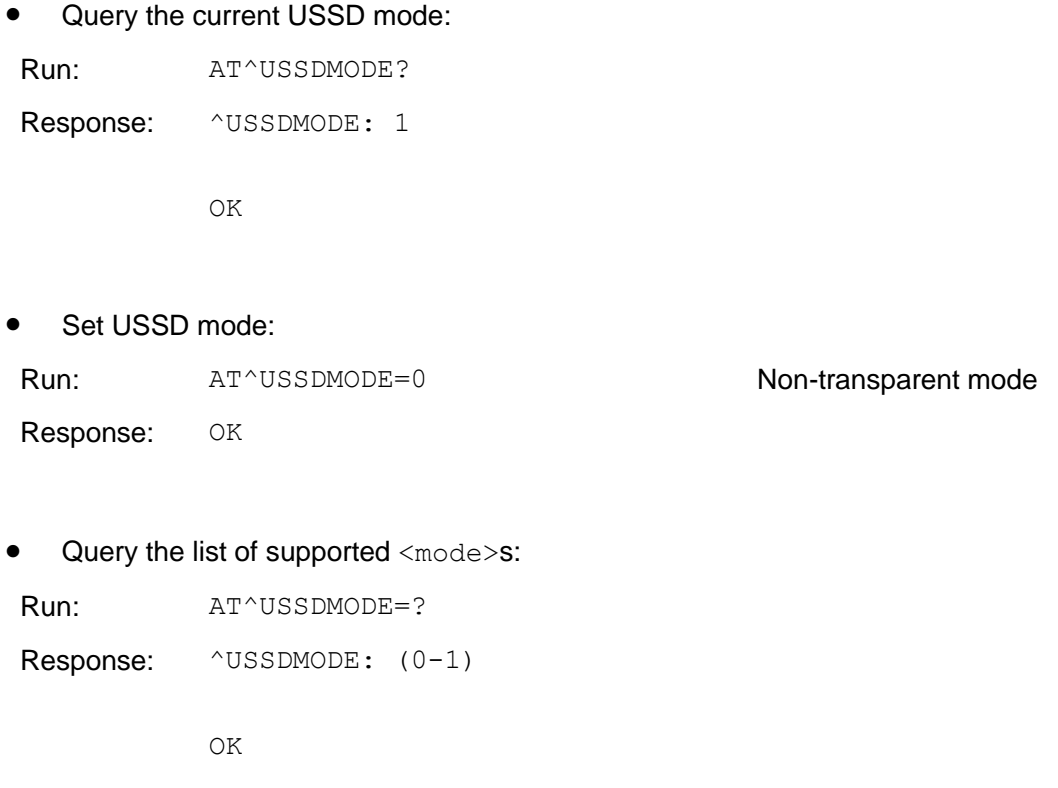

# **15.4 ^SRVST–Service State Change Indication**

# 15.4.1 **Command Syntax**

**URC** <CR><LF>^SRVST: <srv\_status><CR><LF>

# 15.4.2 **Interface Description**

When the state of a service is changed, the MT uses this command to unsolicited send the new service state to the TE.

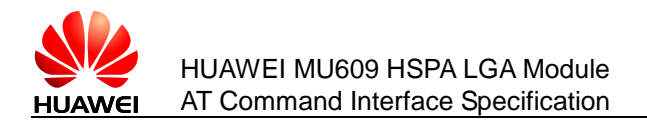

# 15.4.3 **Parameter Description**

<srv\_status>: indicates the system service status.

- 0 No services
- 1 Restricted services
- 2 Valid services
- 3 Restricted regional services
- 4 Power saving or hibernate state

# 15.4.4 **Property Description**

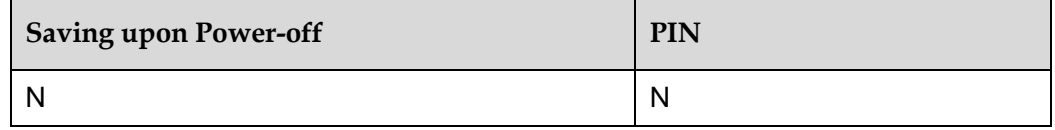

# 15.4.5 **Example**

When sends AT+COPS set command to MT, the state of a service is changed, the MT unsolicited sends this indication to the TE.

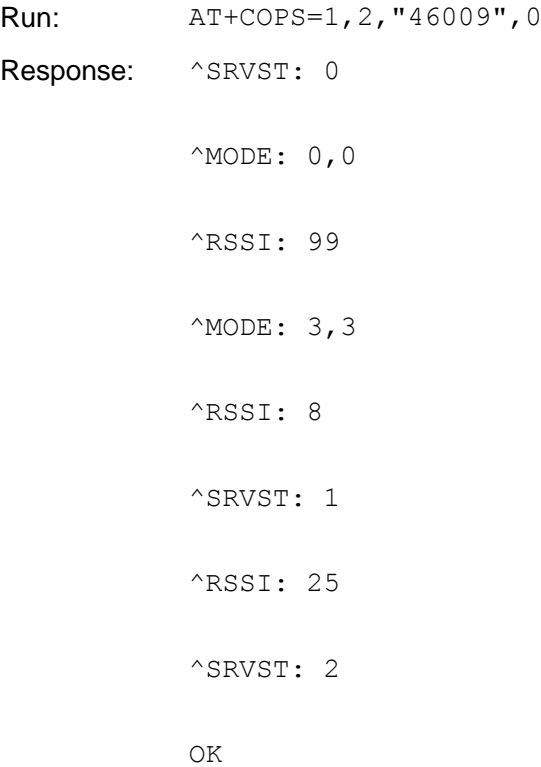

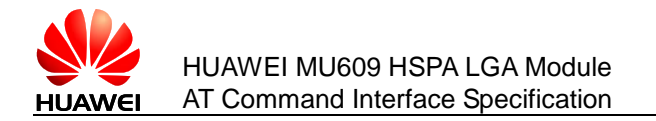

# **15.5 ^SIMST–SIM Card State Change Indication**

# 15.5.1 **Command Syntax**

**URC**

<CR><LF>^SIMST: <sim\_state>[,<lock\_state>]<CR><LF>

# 15.5.2 **Interface Description**

When the state of the SIM card is changed, the MT uses this command to unsolicited send the new state to the TE. Meanwhile, the indication also indicates whether the SIM card is locked.

# 15.5.3 **Parameter Description**

<sim\_state>: indicates the state of the SIM card.

- 0 Invalid SIM card.
- 1 Valid SIM card.
- 2 Invalid SIM card in CS domain.
- 3 Invalid SIM card in PS domain.
- 4 Invalid SIM card in PS domain and CS domain.
- 240 ROMSIM version.
- 255 No SIM card is found. This value may be returned if the SIM card is not inserted or it is locked by the CardLock feature. In this case, the actual state of the SIM card is determined by <lock\_state>.

 $\langle$ lock state>: indicates whether the SIM card is locked by the CardLock feature (not supported currently).

- 0 SIM card is not locked by the CardLock feature.
- 1 SIM card is locked by the CardLock feature.

# 15.5.4 **Property Description**

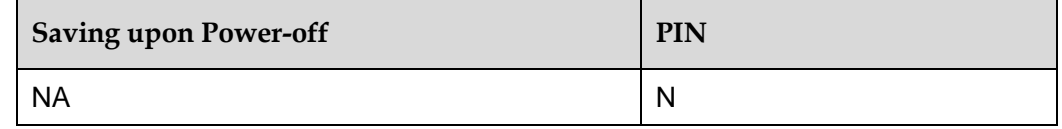

# 15.5.5 **Example**

Run: AT+CPIN=1234

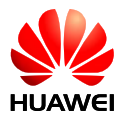

Response: OK

^SIMST: 1

# **15.6 ^MODE–System Mode Change Indication**

# 15.6.1 **Command Syntax**

**URC**

<CR><LF>^MODE: <sys\_mode>,<sys\_submode><CR><LF>

# 15.6.2 **Interface Description**

When the system mode is changed, the MT unsolicited sends this indication to the TE.

# 15.6.3 **Parameter Description**

<sys\_mode>: indicates the system mode.

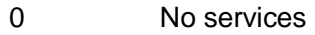

- 1 AMPS mode (not available currently)
- 2 CDMA mode (not supported)
- 3 GSM/GPRS mode
- 4 HDR mode (not supported)
- 5 WCDMA mode
- 6 GPS mode
- 7 GSM/WCDMA
- 8 CDMA/HDR HYBRID (not supported)
- 15 TD\_SCDMA mode(not supported)

<sys\_submode>: indicates the system sub-mode.

- 0 No services
- 1 GSM mode
- 2 GPRS mode
- 3 EDGE mode
- 4 WCDMA mode
- 5 HSDPA mode

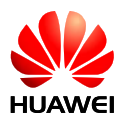

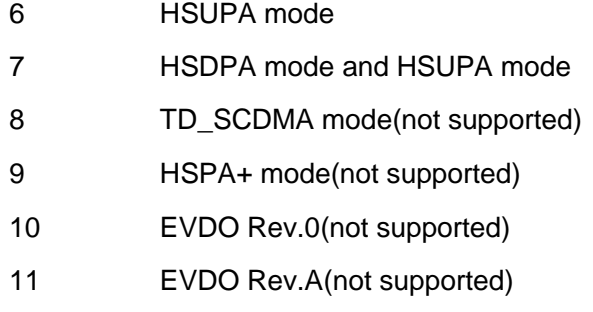

12 EVDO Rev.B(not supported)

# 15.6.4 **Property Description**

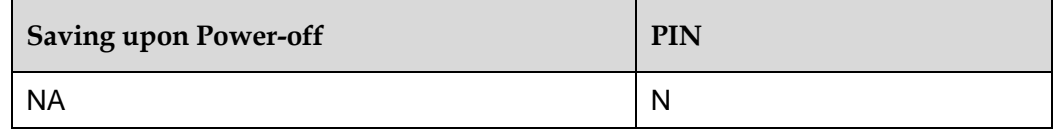

# 15.6.5 **Example**

When sends AT+COPS set command to MT, the system mode is changed, the MT unsolicited sends this indication to the TE.

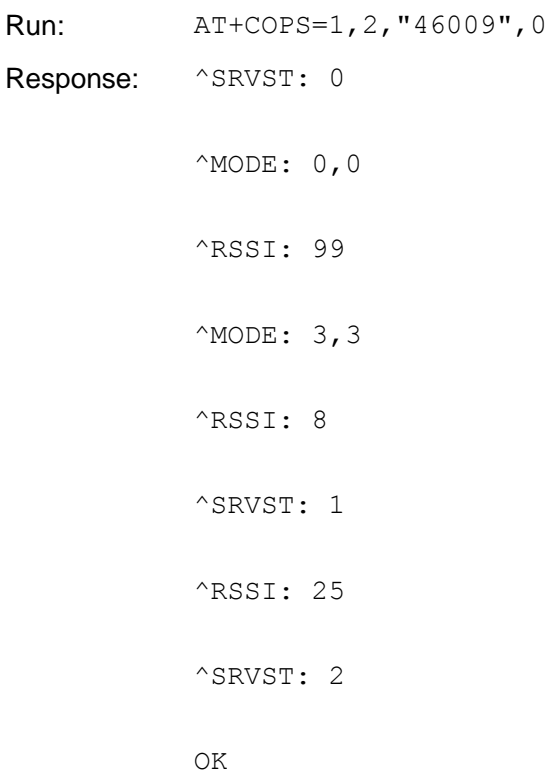

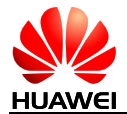

# **16 Huawei Proprietary Interface: Built-in TCP/IP Protocol Stacks and AT Interfaces**

Internet services refer to data services based on built-in TCP/IP protocol stacks of terminals. A user can deliver AT commands to terminals to establish an IP/PPP link for user data transmission. This chapter describes the AT commands related to the Internet services. Services related to built-in protocol stacks are limited to physical ports.

# **16.1 AT^IPINIT–Initialize Embedded TCP/IP Service**

# 16.1.1 **Command Syntax**

#### **Set command**

```
AT^IPINIT=<APN>[,<user_name>[,<password>[,<ip_addr>[,<auth_type
>]]]]
```
Possible Response(s)

<CR><LF>OK<CR><LF>

In case of an MT-related error:

<CR><LF>+CME ERROR: <err><CR><LF>

**Read command**

AT^IPINIT?

Possible Response(s)

If initialized:

```
<CR><LF>^IPINIT:
```
<state>,<ip\_address>,<APN>,<pri\_dns\_address>,<sec\_dns\_address ><CR><LF><CR><LF>OK<CR><LF>

If not initialized:

```
<CR><LF>^IPINIT: 0<CR><LF><CR><LF>OK<CR><LF>
```
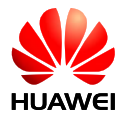

#### **Test command**

```
AT^IPINIT=?
```

```
Possible Response(s)
```

```
<CR><LF>^IPINIT: (list of supported 
<state>s)<CR><LF><CR><LF>OK<CR><LF>
```
# 16.1.2 **Interface Description**

This command has the same dialing function as a modem.

This command is used to configure basic parameters for dialing and establish connections with networks. A local IP is obtained after the command is run. Only after network connections are established by running the  $AT^TIPINIT$  command, you can perform further operations such as opening the TCP links and transmitting UDP data.

# 16.1.3 **Parameter Description**

 $\langle$ APN $\rangle$ : string type with quotation marks indicating the access point name (APN), with a maximum of 100 characters, as shown in the example. (If only comma is specified or no character is specified , which indicates that APN is null)

 $\langle$ user name>: string type with quotation marks, with a maximum of 31 characters, which can be left out.

<password>: string type with quotation marks, with a maximum of 31 characters, which can be left out.

 $\langle$ ip addr>: string type with quotation marks, with a maximum of 40 characters. This parameter can be set to a static IPv4 address by a request, and 3GPP2 does not support and set this parameter. However, an actual IPv4 address may be obtained for this parameter.

<auth\_type>: indicates the authentication mode. CHAP authentication is defaulted. This parameter is not supported by 3GPP2 and is determined by negotiation between a module and the network.

- 0 No authentication
- 1 PAP authentication
- 2 CHAP authentication

<state>: initialization completion identifier

- 0 The network is not initialized, or network connection fails to be established.
- 1 Network connection is successfully established.

<pri\_dns\_address>: string type with quotation marks, indicating the IP address of the preferred DNS server

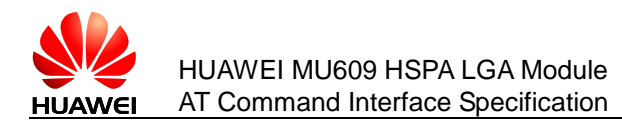

<sec\_dns\_address>: string type with quotation marks, indicating the IP address of the alternate DNS server

# 16.1.4 **Property Description**

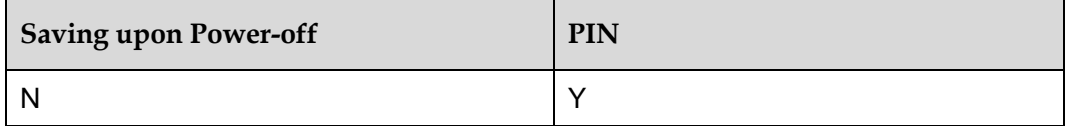

### 16.1.5 **Example**

Take the WCDMA module as an example:

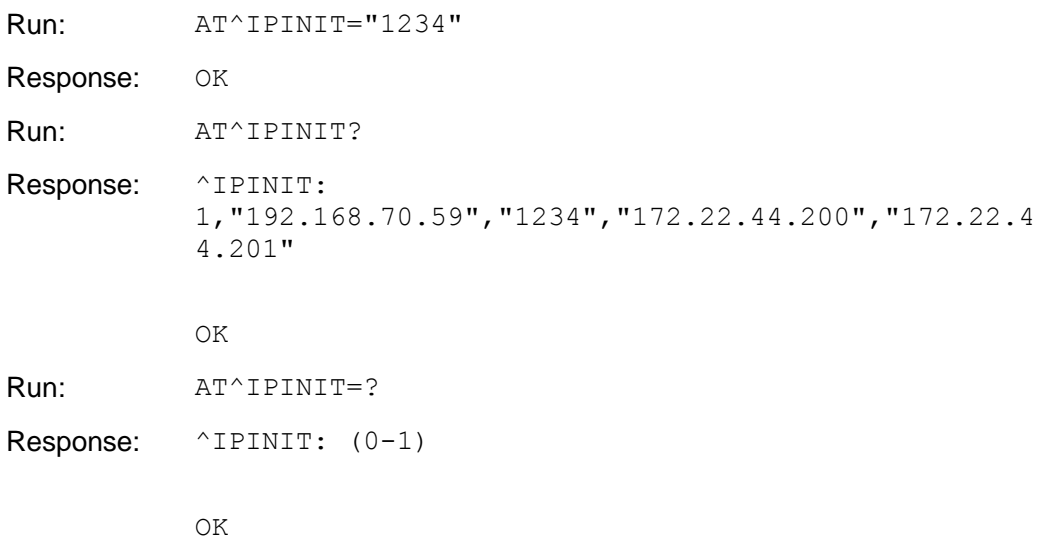

# **16.2 AT^IPOPEN–Open TCP/UDP Link**

# 16.2.1 **Command Syntax**

#### **Set command**

AT^IPOPEN=<link\_id>,<type>,<remote\_addr>,<remote\_port>[,<loca l\_port>]

Possible Response(s)

<CR><LF>OK<CR><LF>

In case of an MT-related error:

<CR><LF>+CME ERROR: <err><CR><LF>

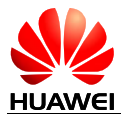

#### **Read command**

```
AT^IPOPEN?
```
Possible Response(s)

#### If link has been open:

```
<CR><LF>^IPOPEN: 
<link_id>,<type>,<local_port>,<remote_ip>,<remote_port>,<SIO_
port>,<MSS>[<CR><LF>^IPOPEN: 
<link id>,<type>,<local port>,<remote ip>,<remote port>,<SIO
port>,<remote_MSS>][...]]<CR><LF><CR><LF>OK<CR><LF>
```
#### If link hasn't been open:

```
<CR><LF>OK<CR><LF>
```
**Test command**

AT^IPOPEN=?

Possible Response(s)

```
<CR><LF>^IPOPEN: (list of supported <link_id>s),(list of supported 
<local_port>s),(list of supported 
<remote_port>s)<CR><LF><CR><LF>OK<CR><LF>
```
#### 16.2.2 **Interface Description**

This command is used to establish links with single or multiple remote servers using wireless modes. TCP and UDP are supported.

#### 16.2.3 **Parameter Description**

<link\_id>: link ID

1–5 The range of link ID

<type>: string type with quotation marks, indicating the type of the link.

- "TCP" Establishing a TCP link
- "UDP" Establishing a UDP link

<remote\_addr>: a remote object address, indicating either an IP string or a domain name string, with the maximum length of 255 characters, as shown in the example.

<remote\_ip>: string type, indicating a remote IP address as shown in the example

<remote port>: an integer ranging from 1 to 65535, indicating a remote port.

<local\_port>: an integer ranging from 1 to 65535, indicating a local transceiver port. This parameter is optional when the execution command is run. If users do not input this parameter, a terminal designates the local port number at random.

 $<$ SIO port>: the physical port number bound with this link (the port for communication between a host-computer and the terminal) ranging from 0 to 10.

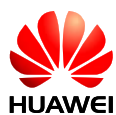

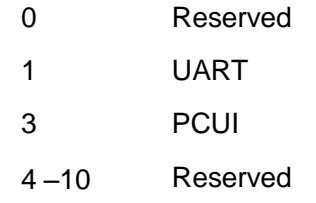

<MSS>: a TCP-type link indicating the maximum length of the TCP packet segment negotiated with the peer end.

# 16.2.4 **Property Description**

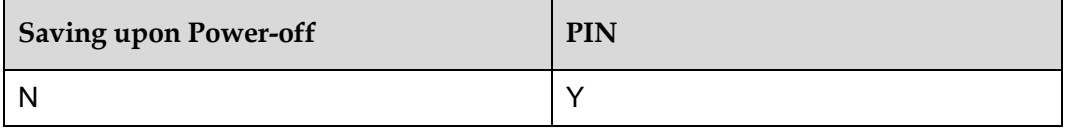

# 16.2.5 **Example**

Three links are consecutively established, as shown below:

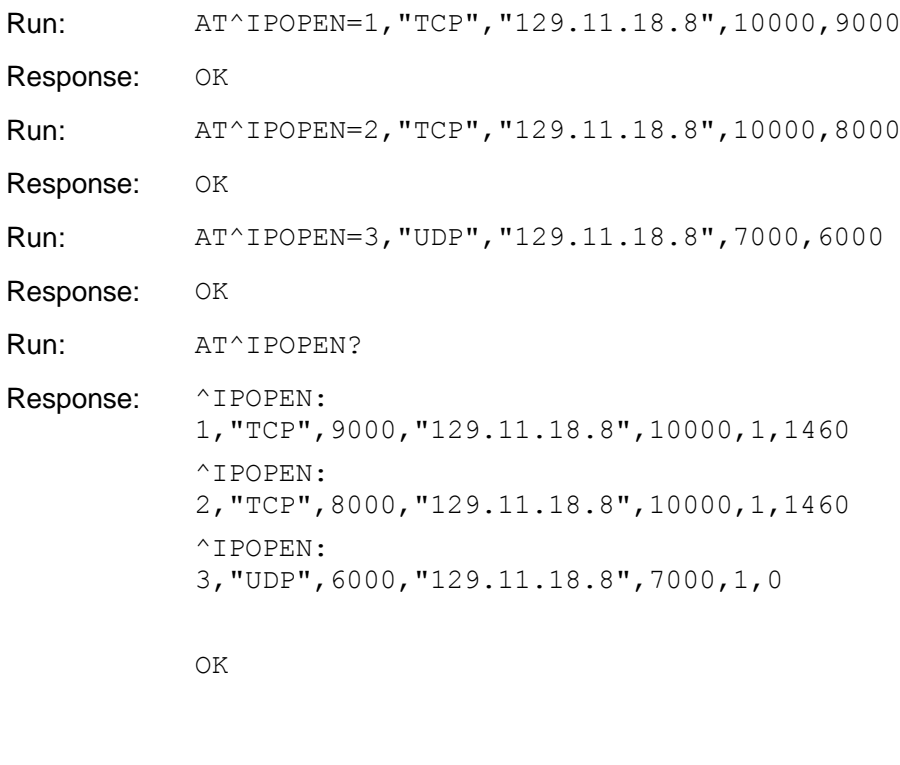

One link is established using the URL mode, as shown below:

Run: AT^IPOPEN=1,"TCP","www.baidu.com",80,3081 Response: OK Run: AT^IPOPEN?
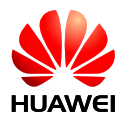

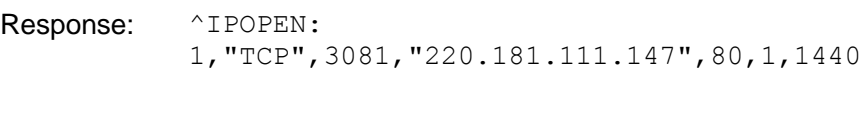

# **16.3 AT^IPLISTEN–Configure TCP/UDP as a Server**

## 16.3.1 **Command Syntax**

#### **Set command**

AT^IPLISTEN=<type>,<listen\_port>

Possible Response(s)

<CR><LF>OK<CR><LF>

In case of an MT-related error:

OK

<CR><LF>+CME ERROR: <err><CR><LF>

**Read command**

AT^IPLISTEN?

Possible Response(s)

<CR><LF>^IPLISTEN: <type>,<listen\_port>,<idle\_num><CR><LF><CR><LF>OK<CR><LF>

#### **Test command**

```
AT^IPLISTEN=?
```
Possible Response(s)

```
<CR><LF>^IPLISTEN: (list of supported <type>s),(list of supported 
<listen_port>s),(list of supported 
<idle_num>s)<CR><LF><CR><LF>OK<CR><LF>
```
## 16.3.2 **Interface Description**

This command is used to enable listening function. At most 5 clients are supported

## 16.3.3 **Parameter Description**

<type>: string type with quotation marks, indicating the type of the link.

**Note:** 

If the listening function is not enabled, the query command returns a null string.

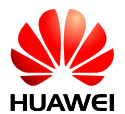

"TCP" Establishing a TCP link

"UDP" Establishing a UDP link

<listen\_port>: an integer ranging from 1 to 65535, indicating the local listening port.

#### **Note:**

If the listening function is not enabled, the query command returns 0.

<idle\_num>: an integer ranging from 0 to 5, indicating the number of current idle links

## 16.3.4 **Property Description**

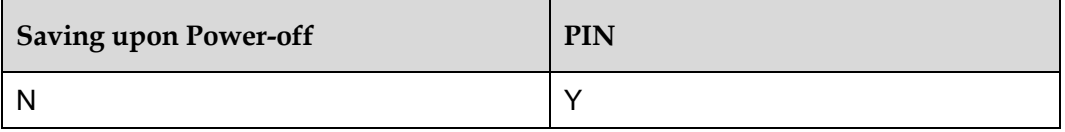

## 16.3.5 **Example**

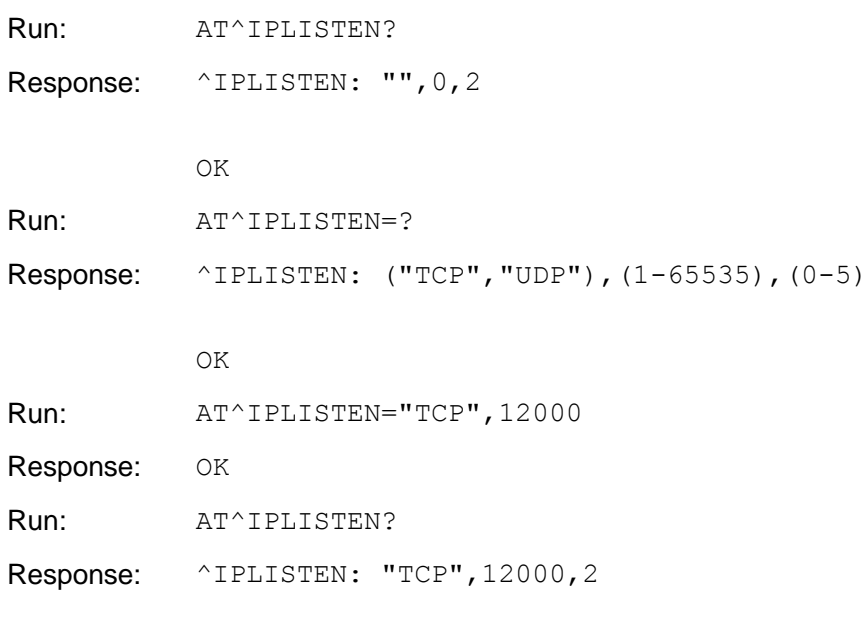

OK

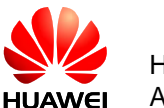

# **16.4 AT^IPSEND–Send TCP/UDP Data**

## 16.4.1 **Command Syntax**

#### **Set command**

AT^IPSEND=<link\_id>,<data>

Possible Response(s)

<CR><LF>^IPSEND: <link\_id><CR><LF><CR><LF>OK<CR><LF>

In case of an MT-related error:

<CR><LF>+CME ERROR: <err><CR><LF>

**Test command**

AT^IPSEND=?

Possible Response(s)

<CR><LF>OK<CR><LF>

## 16.4.2 **Interface Description**

This command is used to send user data based on established links. If the user data is sent to socket, OK is returned. Otherwise, an error message is returned.

## 16.4.3 **Parameter Description**

 $\langle$ link id >: the ID of established links ranging from 1 to 5.

 $\langle data \rangle$ : indicates user data. The maximum length of the user data that can be sent is 1500 bytes. The user data must be put in quotation marks.

#### **Note:**

The user data only supports visible characters and quotation marks are not required. Users can use AT^IPSENDEX to obtain more functions.

## 16.4.4 **Property Description**

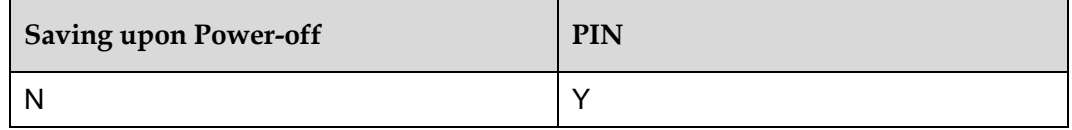

## 16.4.5 **Example**

Run: AT^IPSEND=3,"ASDF"

Response: ^IPSEND: 3

OK

# **16.5 ^IPDATA–Notificate Arrival Data**

## 16.5.1 **Command Syntax**

**URC**

<CR><LF>^IPDATA: <link\_id>,<data\_len>,<data><CR><LF>

## 16.5.2 **Interface Description**

This command is used to automatically report data when the data arrives.

## 16.5.3 **Parameter Description**

 $\langle$ link id >: the number of established links, ranging from 1 to 5.

<data len>: an integer indicating the length of data, ranging from 1 to 1500.

 $\langle data \rangle$ : a character string that contains any characters without quotation marks, indicating newly received data information.

## 16.5.4 **Property Description**

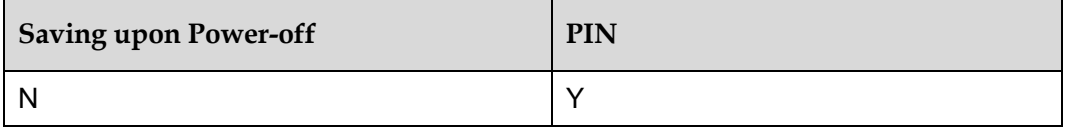

## 16.5.5 **Example**

Response: ^IPDATA: 1,71,123456781234561234567234567234567234678234782 34782345678234678903489034

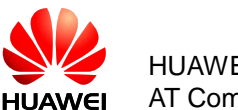

# **16.6 AT^IPCLOSE–Close TCP/UDP Link**

## 16.6.1 **Command Syntax**

#### **Set command**

AT^IPCLOSE=<link\_id>

Possible Response(s)

<CR><LF>OK<CR><LF>

In case of an MT-related error:

<CR><LF>+CME ERROR: <err><CR><LF>

**Read command**

AT^IPCLOSE?

Possible Response(s)

```
<CR><LF>^IPCLOSE:
```

```
<link1_state>,<link2_state>,<link3_state>,<link4_state>,<link
5_state><CR><LF><CR><LF>OK<CR><LF>
```
#### **Test command**

AT^IPCLOSE=?

Possible Response(s)

<CR><LF>^IPCLOSE: (list of supported

```
<link_id>s)<CR><LF><CR><LF>OK<CR><LF>
```
## 16.6.2 **Interface Description**

This command is used to close links, disable the server's listening function, or close radio network connections.

- When  $\langle$ link  $id$  is any of 1 to 5, the link corresponding to the link ID is closed.
- When  $\langle$ link  $id$  is 6, the server's listening function is disabled and connections with the server are closed.
- When  $\langle$ link  $id$  is 7, the radio network connections are closed. If a link's or the server's listening function is available, the function is also disabled.

## 16.6.3 **Parameter Description**

<link\_id>: link ID ranging from 1 to 7

- 1–5 The number of established links
- 6 A local server and established links with the server
- 7 Closed radio network connections

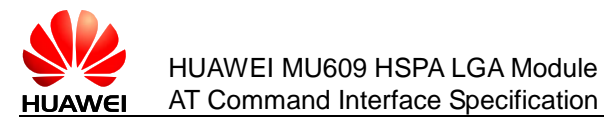

<linkx\_state>: the state of link x

- 0 Indicates that the link is closed and can be used.
- 1 Indicates that the link is open and in use.

## 16.6.4 **Property Description**

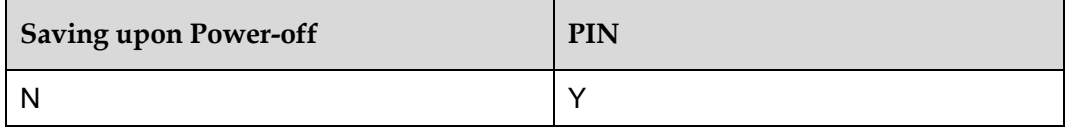

## 16.6.5 **Example**

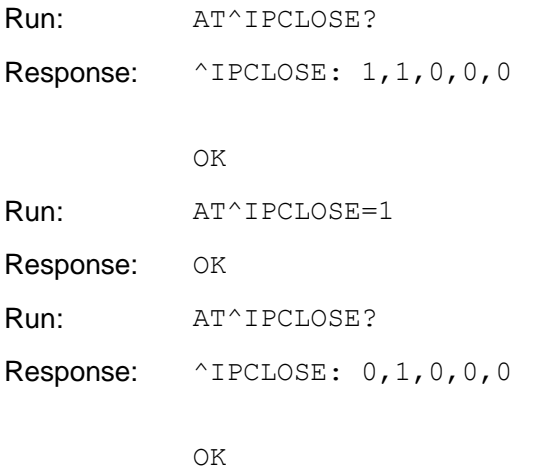

# **16.7 AT^IPENTRANS–Enable Transparent Transfer Mode**

## 16.7.1 **Command Syntax**

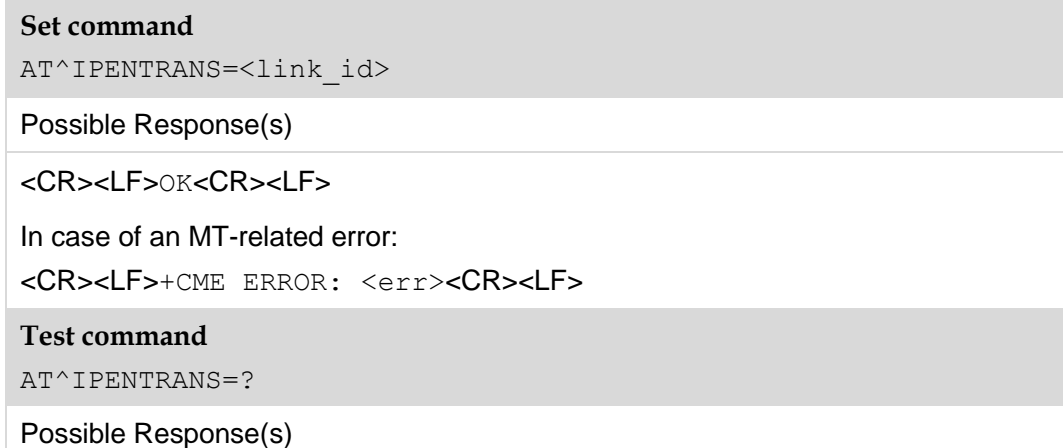

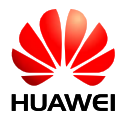

<CR><LF>^IPENTRANS: <link\_id><CR><LF><CR><LF>OK<CR><LF>

When no transparent transmission link exists:

<CR><LF>OK<CR><LF>

## 16.7.2 **Interface Description**

This command is used to transfer the command mode of a physical port where a link locates to data mode. In data mode, all the data input except the +++ command for exiting the data mode is transmitted as user data. This command returns OK if it runs successfully, and then the user can receive and send data in data mode.

If a user enters three consecutive signs (+++), the physical port exists the transparent transmission mode.

Requirements of the three consecutive plus signs are detected as follows: No data is input 900 ms before the three consecutive plus signs are entered. The time interval between two '+' input must be less than 900 ms. No other data is required 900 ms after the third plus sign is entered.

The twelfth parameter of the AT^IPCFL command sets the transparent transmission mode of a UDP link to mode 0 or mode 1 .

In mode 0, the module sends any data from the host computer to socket as user data, and determines delay and timing of the assembled data packets and data packet sending length based on parameters 5 and 11 of IPCFL.

In mode 0, data is sent as follows:

- 1. If the length of the data received from the host computer reaches the data packet sending length, the module sends the data to socket and continues to process the data.
- 2. If the length of the rest data received from the host computer does not reach the data packet sending length, the module starts or resets the packet delay timer.
- 3. If the timer expires, the module sends the rest data to socket.
- 4. If the module receives new data from the host computer when the packet delay timer is running, repeat steps 1 to 3.

In mode 1, the host computer needs to add the 0x7E end character for each data packet of the user data. If the module detects 0x7E, the module considers that a data packet ends and then sends it to socket. Therefore, end characters of the user data need to be escaped. That is, the host computer needs to check all the user data and convert their end characters. The module then escapes the converted end characters to the original characters and sends the original characters to socket.

The escape rule of the user data to be sent is as follows: The 0x7E end characters contained in the user data are escaped as the 0x7D 0x5E end characters. The 0x7D end characters contained in the user data are escaped as the 0x7D 0x5D end characters.

At the same time, the host computer needs to process the data received from the module. The host computer escapes the 0x7D 0x5E end characters to the 0x7E end characters, and escapes the 0x7D 0x5D end characters to the 0x7D end characters.

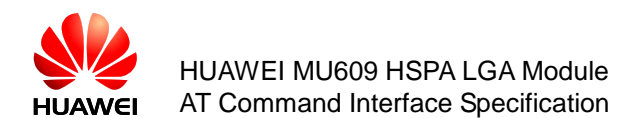

The 0x7E end characters indicate the end of a UDP packet and are not the actual user data. Mode 0 is applicable to sending and receiving data packets with an invariable length over a UDP link. Mode 1 is applicable to sending and receiving data packets with a variable length.

## 16.7.3 **Parameter Description**

<link\_id>: link number for entering the transparent transmission mode.

## 16.7.4 **Property Description**

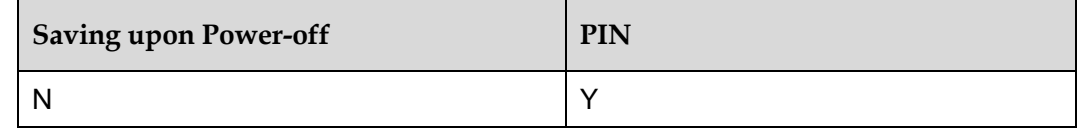

## 16.7.5 **Example**

Run: AT^IPENTRANS=1 Response: OK

Now the remote end receives any characters entered by the user.

# **16.8 AT^IPSENDEX–Send and Expand TCP/UDP Data**

## 16.8.1 **Command Syntax**

#### **Set command**

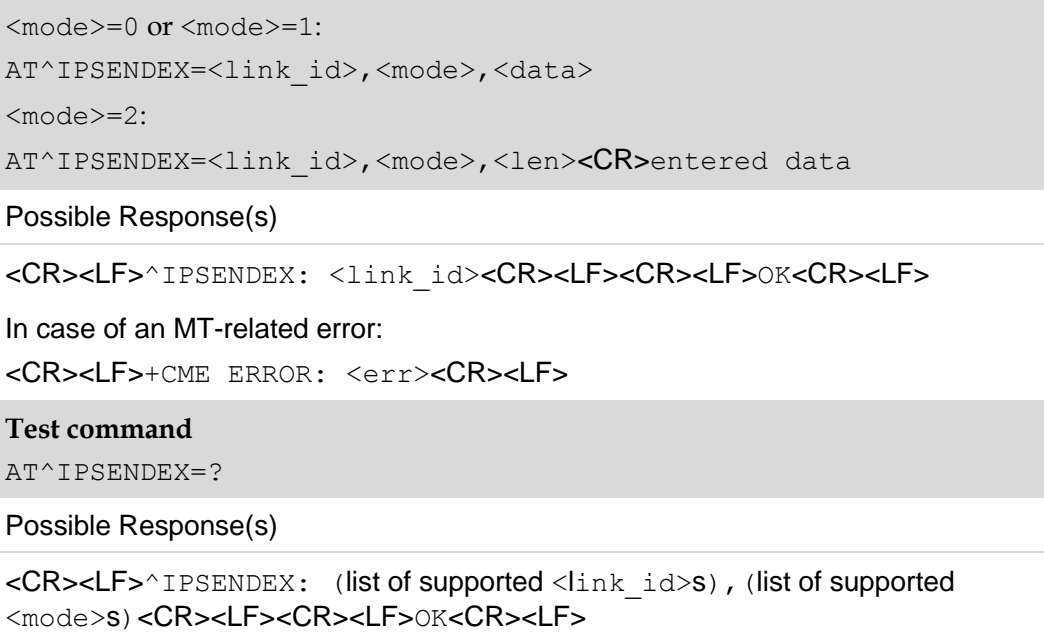

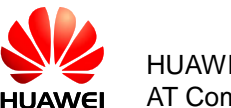

## 16.8.2 **Interface Description**

This command is used to send the user data based on established links. Among three data sending modes available, mode 2 is recommended.

- Mode 0 is compatible with the **NPSEND** functions backwards.
- Mode 1 is a mandatory data conversion mode. In this mode, the original data requested by a user to be sent must be converted from hexadecimal digits to character strings. After the character strings are converted to the original data, the module sends the original data to the peer. For example, the user can enter the  $\text{YIPSENDEX}=1,1, \text{Y01081B2C}$ " command to send the quartet data: 0x01, 0x08, 0x1B, and 0x2C. The receiving end will receive the quartet data.
- Mode 2 is a length-limited full-character mode. In this mode, the user sends a command to notify the module of the length of the data to be sent first. After the module returns  $OK$ , the user enters data until the data length reaches the requested length.

#### **Note:**

If the length of the input data is less than the expected length, the module waits for the user to enter the rest data. If the length of the input data is greater than the requested length, an error is returned.

## 16.8.3 **Parameter Description**

 $\langle$ link id>: the ID of established links ranging from 1 to 5

<mode>:

- 0 Compatible with <sup>N</sup>IPSEND
- 1 Mandatory data conversion mode
- 2 Length-limited full-character mode

<data>: user data with quotation marks. The maximum length of the user data is 1500 characters in both mode 0 and mode 1.

 $\leq$ len $\geq$ : the maximum length of the data requested by a user to be sent, which cannot exceed 1500 characters.

#### **Note:**

It is suggested that the user data be sent over a TCP link with the MSS value being the maximum length. Otherwise extra packets are generated, affecting the transmission rate. For example, if the MSS value is 1460, 1460 characters are recommended for the maximum length  $of <$ len $>$ .

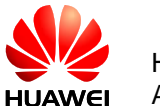

## 16.8.4 **Property Description**

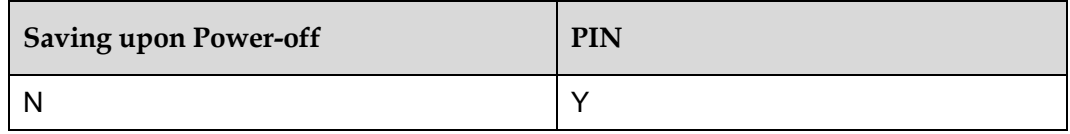

## 16.8.5 **Example**

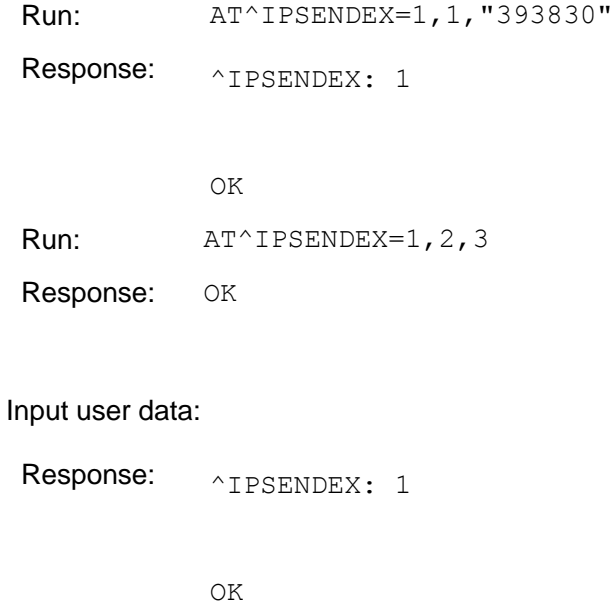

# **16.9 AT^IPFLOWQ–Request and Clear TCP/UDP Link Data Packet Statistics**

## 16.9.1 **Command Syntax**

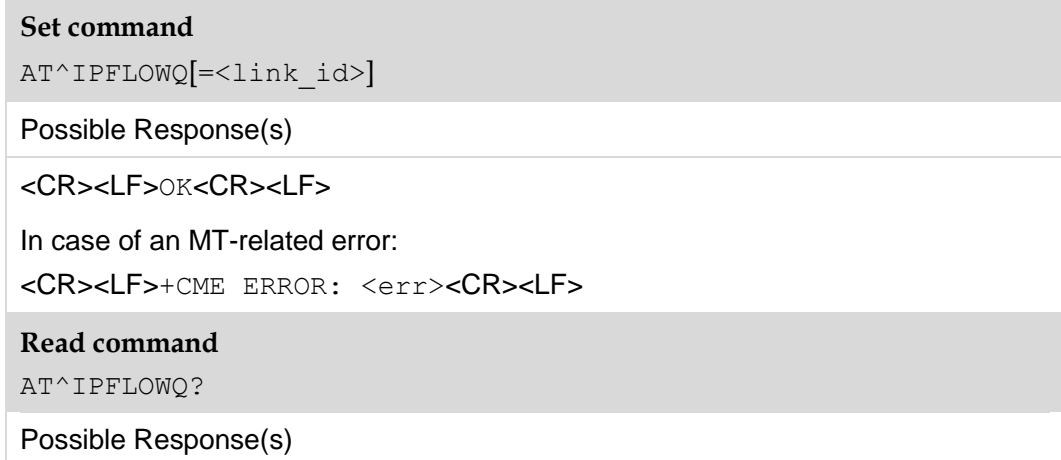

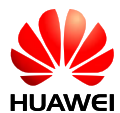

```
<CR><LF>^IPFLOWQ: 
<link1>,<TX_FROM_USER>,<TX_TO_SOCKET>,<TX_ACK_SUM>,<RX_FROM_S
OCKET>,<RX_TO_USER><CR><LF>^IPFLOWQ: 
<link2>,<TX_FROM_USER>,<TX_TO_SOCKET>,<TX_ACK_SUM>,<RX_FROM_S
OCKET>,<RX_TO_USER>…<CR><LF><CR><LF>OK<CR><LF>
Test command
AT^IPFLOWQ?
```

```
<CR><LF>^IPFLOWQ: (list of supported
<link_num>s)<CR><LF><CR><LF>OK<CR><LF>
```
## 16.9.2 **Interface Description**

When data is sent over a TCP link, the peer end, if it receives the data, sends ACK to the sending end. After the ME receives the ACK from the peer end, the ME confirms that the data is successfully sent.

No ACK is required when data is received or sent over a UDP link. Only the sums of the data packets are sent to and received from the peer end are recorded.

The set command is used to clear the data packet statistics of the designated TCP/UDP link, including:

- Uplink: the sum of the data packets received from the host computer, the sum of the data packets sent to socket, and the sum of the confirmed data packets.
- Downlink: the sum of data packets received from socket and the sum of data packets sent to the host computer.

The read command is used to query the data packet statistics of all current TCP/UDP links.

The test command is used to query the sequence number of the supported TCP/UDP link.

## 16.9.3 **Parameter Description**

 $\langle$ link  $id$ ): an integer indicating the TCP/UDP sequence number.

- 0 Indicates clearing the statistics of all TCP links and used for setting commands.
- 1–5 Indicates the link number of the statistics to be cleared.

<TX\_FROM\_USER>: indicates the sum of the statistics received from the host computer. The maximum value is  $2^{32}$ -1 bytes.

<TX\_TO\_SOCKET>: indicates the sum of the statistics sent to socket. The maximum value is  $\overline{2}^{32}$ -1 bytes.

<TX\_ACK\_SUM>: indicates the sum of statistics that is acknowledged to be received over a TCP link. This value should not exceed the current <send\_sum>. This parameter does not supported in the UDP protocol, and an invariable value 0 is reported. The maximum value is  $2^{32}$ -1 bytes.

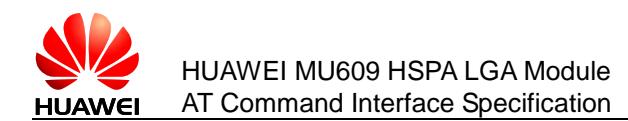

<RX\_FROM\_SOCKET>: indicates the sum of the statistics received from socket. The maximum value is  $2^{32}$ -1 bytes.

<RX\_TO\_USER>: indicates the sum of the statistics sent to the host computer. The  $\overline{\text{maximum}}$  value is  $2^{32}$ -1 bytes.

## 16.9.4 **Property Description**

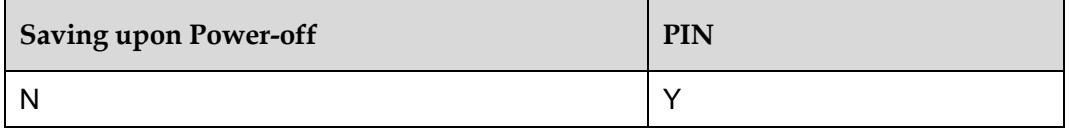

## 16.9.5 **Example**

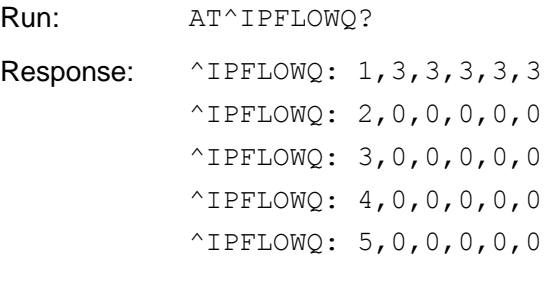

**16.10 ^IPSTATE–Indicate TCP/UDP Data Link State**

OK

## 16.10.1 **Command Syntax**

**URC**

<CR><LF>^IPSTATE: <link\_id>,<state>,<errcode><CR><LF>

## 16.10.2 **Interface Description**

This command is used by the module to notify the host computer of the current link information and state when the TCP/UDP link state changes.

## 16.10.3 **Parameter Description**

<link\_id>: TCP/UDP link ID

- 0 An illegal ID
- 1–5 ID of established links

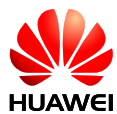

- 6 Local server
- 7 Network connection

<state>: link state

- 0 Indicates that the link is closed
- 1 Indicates that the link is established
- 2–255 Reserved

<errcode>: error message

- 0 Indicates that the peer end closes the link
- 1 Indicates that the server receives a new link
- 2: Indicates that a network error occurs
- 3 Indicates that the supported link reaches the threshold
- 4 Indicates that the server rejects new connections in the transparent transmission mode
- 5–254 Reserved
- 255 No error

## 16.10.4 **Property Description**

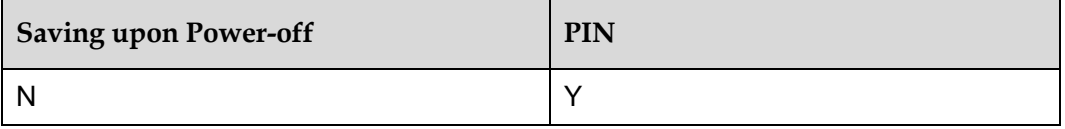

## 16.10.5 **Example**

After the ME establishes the 1 TCP link, the server delivers a normal command to disconnect the link, and the module notifies the host computer of the disconnection.

Response: ^IPSTATE: 1,0,0

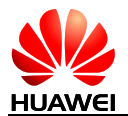

# **16.11 AT^IPCFL–Configure TCP/UDP Static Parameters**

## 16.11.1 **Command Syntax**

#### **Set command**

AT^IPCFL=<parameter\_id>,<value>

Possible Response(s)

<CR><LF>OK<CR><LF>

In case of an MT-related error:

<CR><LF>+CME ERROR: <err><CR><LF>

**Read command**

AT^IPCFL?

Possible Response(s)

<CR><LF>^IPCFL: <parameter\_id>,<value>[<CR><LF>^IPCFL: <parameter\_id>,<value>[...]]<CR><LF><CR><LF>OK<CR><LF>

**Test command**

 $AT^TPCFT=2$ 

Possible Response(s)

<CR><LF>^IPCFL: <parameter\_id>,(list of supported

<value>s)[<CR><LF>^IPCFL: <parameter\_id>,(list of supported <value>s)[…]]<CR><LF><CR><LF>OK<CR><LF>

## 16.11.2 **Interface Description**

This command is used to configure static parameters related to IPSTACK, including the sending delay timer, the maximum packet length during transparent transmission, and the selection of the transparent transmission mode.

The set command is used to set one parameter at a time. The user needs to enter parameter ID and the corresponding value.

The read command returns the supported parameters and their corresponding values. Parameters that are not supported by the terminal are not returned.

The test command returns the value range corresponding to the supported parameters.

## 16.11.3 **Parameter Description**

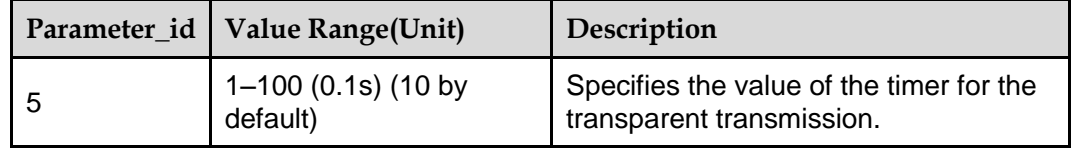

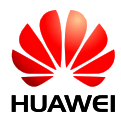

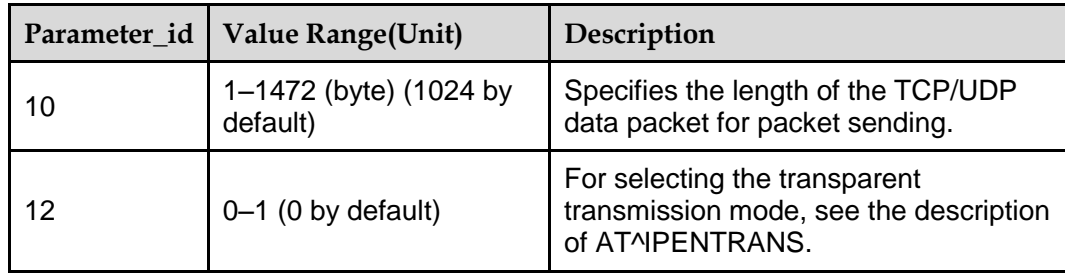

## 16.11.4 **Property Description**

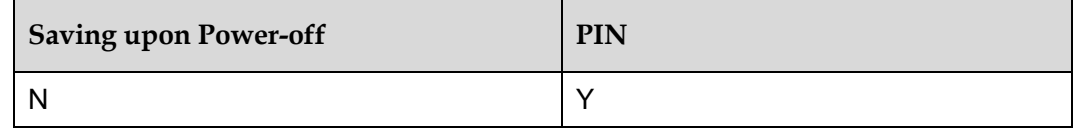

## 16.11.5 **Example**

Run: AT^IPCFL=5, 2 Set the time of the assembled data packet timer to 0.2s during transparent transmission. Response: OK

# **16.12 AT^DVCFG–Set Priority of Voice Call and Data Service**

## 16.12.1 **Command Syntax**

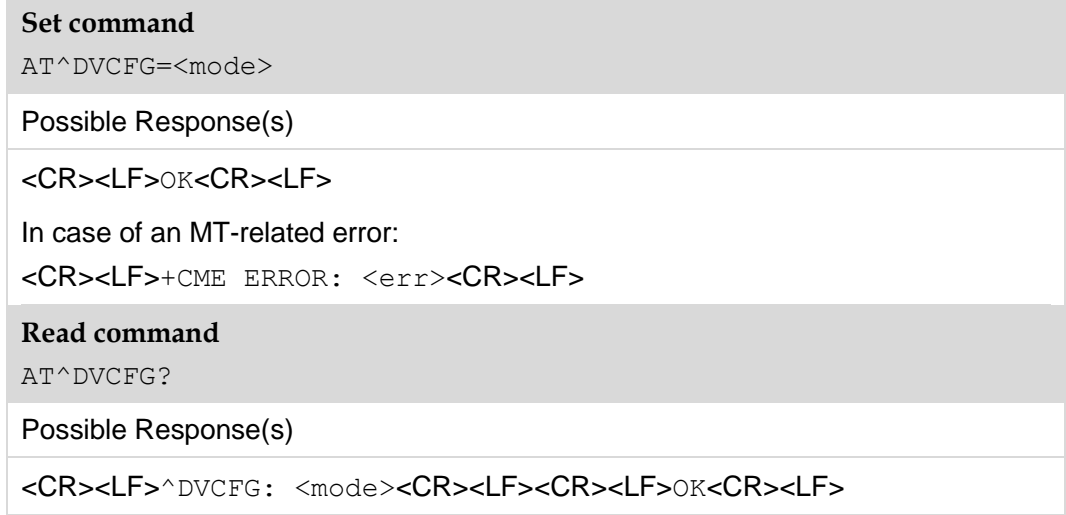

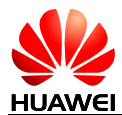

#### **Test command**

AT^DVCFG=?

Possible Response(s)

```
<CR><LF>^DVCFG: (list of supported 
<mode>s)<CR><LF><CR><LF>OK<CR><LF>
```
## 16.12.2 **Interface Description**

This command sets and queries the priority of voice call and data service.

## 16.12.3 **Parameter Description**

<mode>:

0: voice call prefer (default value)

In this state, an incoming voice call will suspend the data transmission. If data service is not in transparent transmission mode, all ports (PCUI port, MODEM port, and UART port) will report RING message. If data service is in transparent transmission mode, all ports will report RING message except the port which is processing data service, and the RING pin is dredged. The data transmission will keep on going after stopping the voice call. But there is one risk that the transmitted data maybe loss during the process of voice call, only the last packet(less than 1600 byte) can be sent successfully

1: data service prefer

In this state, When the TE performing IP Stack asynchronous command or in the transparent transmission mode, an incoming voice call will be hung up by the module automatically.

In this state, the TE can originate a voice call. And a new incoming voice call during the call will not be hung up automatically.

To change the priority of voice call and data service by using AT^DVCFG=0 command, or using command AT^IPCLOSE=7 to close IPSTACK, which can return back to answer the voice call when it coming.

## 16.12.4 **Property Description**

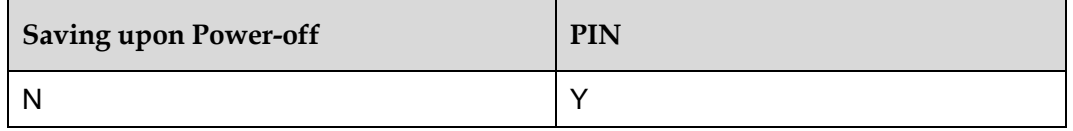

## 16.12.5 **Example**

Run:  $AT^{\wedge}DVCFG=0$ 

Response: OK

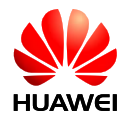

# **17 Huawei Proprietary Interface: GPS Service Interfaces**

# **17.1 AT^WPDOM–Set Operation Mode**

## 17.1.1 **Command Syntax**

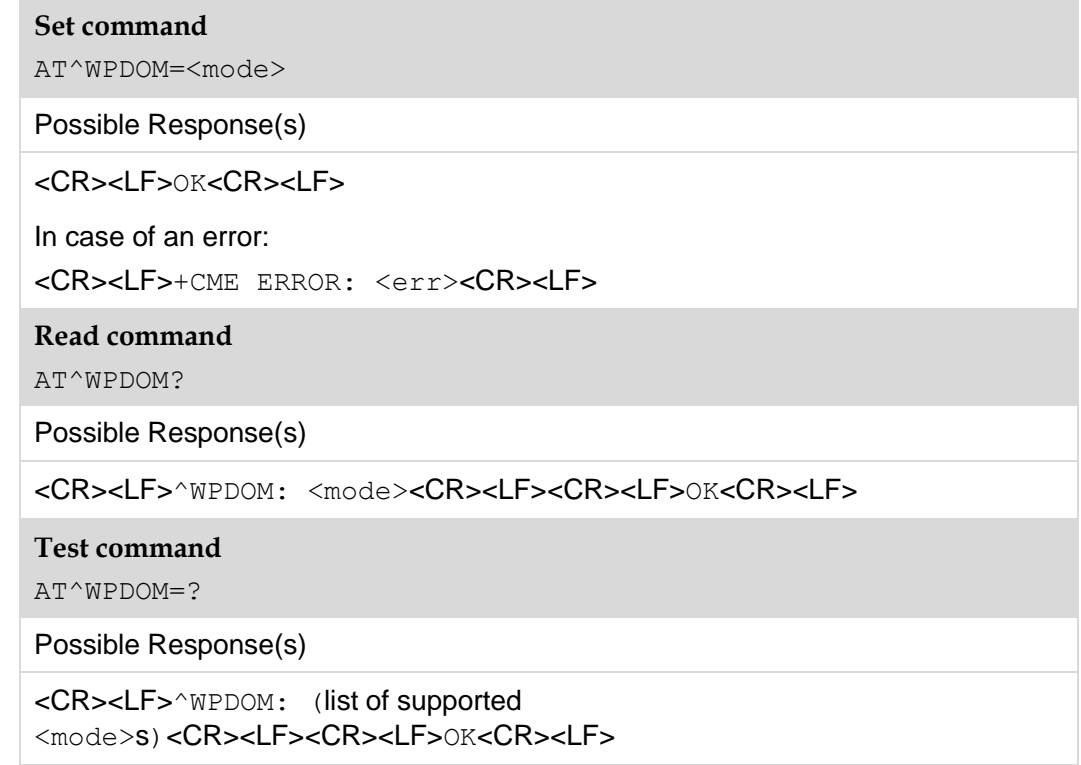

## 17.1.2 **Interface Description**

This command is used to set operation mode in the positioning process.

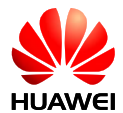

The set command is available before or after the session is positioned. Parameters cannot be modified in the positioning process. Otherwise, an error message is returned.

The read command is used to read the current operation mode.

The test command is used to return the value range of the operation mode.

## 17.1.3 **Parameter Description**

<mode>: operation mode. The default value is 0.

- 0 Standalone only. In this mode, no network assistance is required, and an MS can be in or not in the network coverage area. This mode can be used to position the session without SIM cards.
- 1 Network only. The MS-assisted positioning mode, which is one of Assisted Global Positioning Systems (A-GPSs), is used here. The MS needs to communicate with PDE or PDM upon each positioning, and the PDE or PDM calculates position information. In this operation mode, the PDE or PDM needs to be accessed, and network coverage is required. (not supported currently)
- 2 Speed optimal. The positioning data with the optimal speed is obtained, that is, the minimum TTF mode is used. The speed optimal mode is only MS-based in UMTS.
- 3 Accuracy optimal. The positioning data with the optimal accuracy is obtained. The accuracy optimal mode is only MS-assisted in UMTS. (not supported currently)
- 4 Data optimal. The MS uses the minimum PDE data interaction mode with the network side. The data optimal mode is only standalone in UMTS.
- 5 MS-bases only. The network needs to provide positioning assistance information, and the MS calculates the position information. When the GPS fails in this mode, this mode is automatically switched to the standalone mode for positioning.
- 6 gpsOneXTRA, which is the enhanced mode of standalone. Before the GPS searches the satellite, the GPS downloads the ephemeris data from the Internet. The orbit equation contained in the ephemeris data can save the time during data demodulation.
- 7 Low Accuracy MSA. The terminal originates an MSA positioning session with extremely low positioning accuracy in bad weather. The server side determines the positioning mode. (In this operation mode, a specified QoS positioning session is originated, and the user does not need to set the QoS parameters). (not supported currently)

<err>: error type prompts

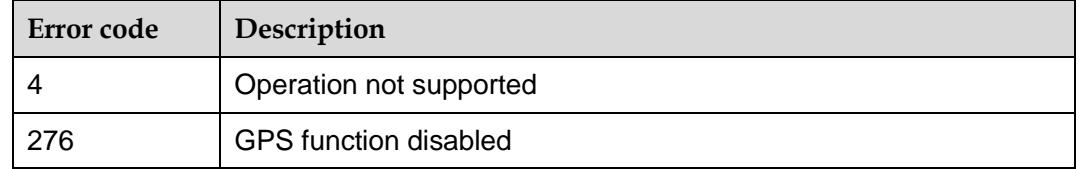

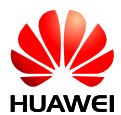

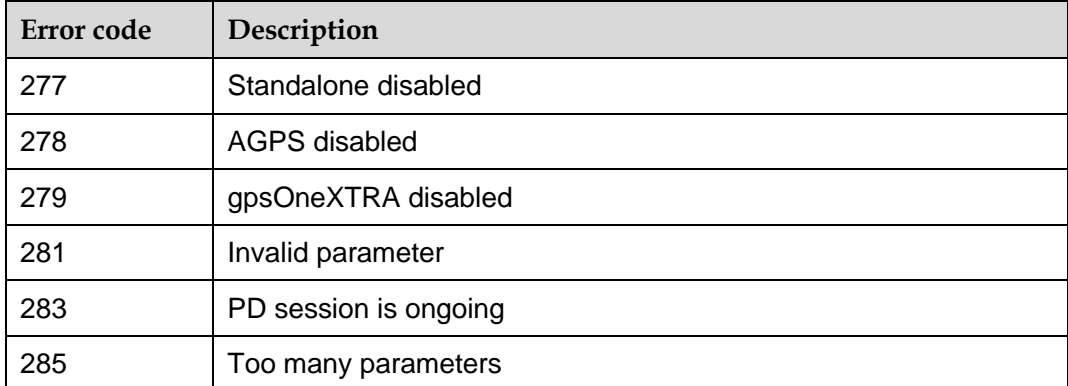

## 17.1.4 **Property Description**

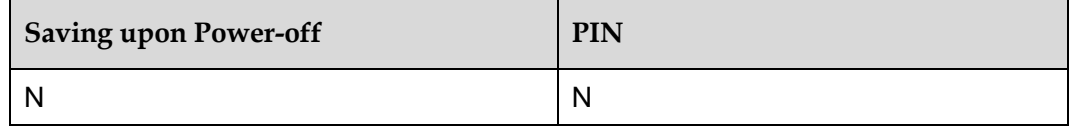

## 17.1.5 **Example**

• Query the value range of operation mode: Run: AT^WPDOM=? Response: ^WPDOM: (0-7) OK Query the current operation mode: Run: AT^WPDOM? Response: ^WPDOM: 0 OK • Set the operation mode: Run:  $AT^{\wedge}WPDOM=0$ Response: OK Run: AT^WPDOM=1 Response: OK Run: AT^WPDOM=2

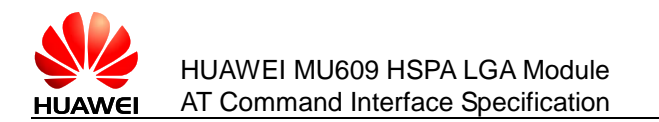

Response: OK

# **17.2 AT^WPDST–Set Session Type**

## 17.2.1 **Command Syntax**

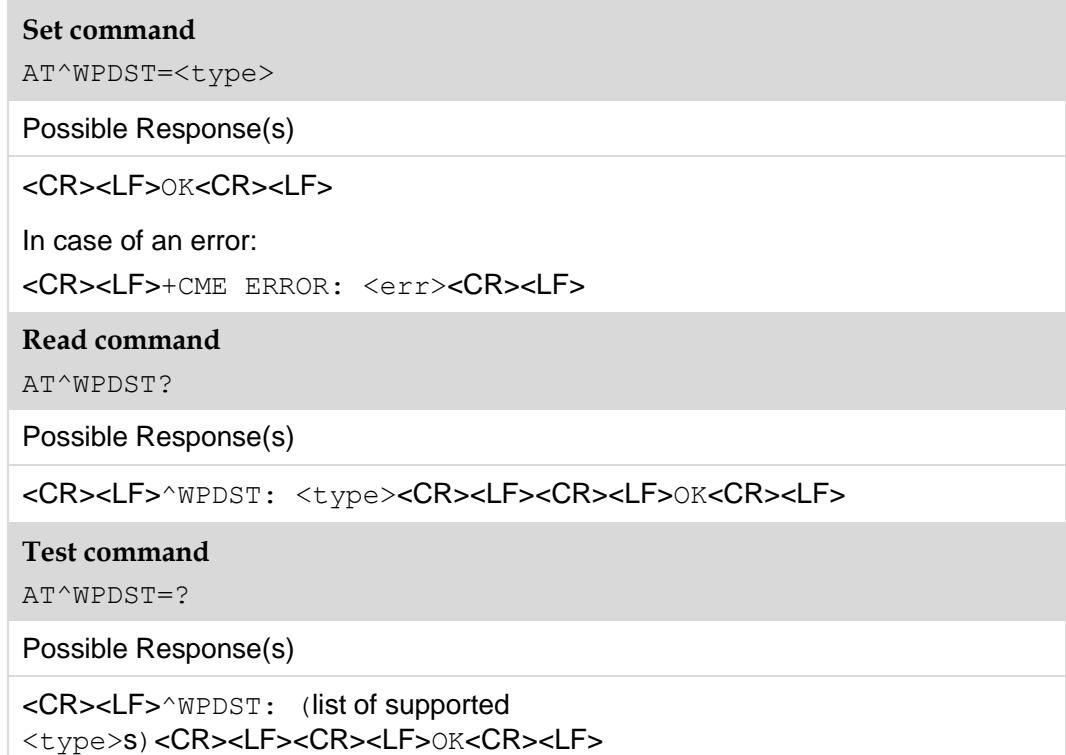

## 17.2.2 **Interface Description**

This command is used to set the session type of the positioning operation.

The set command is available before or after the session is positioned. Parameters cannot be modified in the positioning process. Otherwise, an error message is returned.

The read command is used to read the current session type.

The test command is used to return the value range of the session type.

## 17.2.3 **Parameter Description**

<type>: session type. The default value is 0.

0 Provides a single positioning operation.

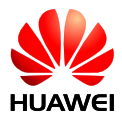

- 1 Provides tracing positioning. The positioning value is obtained using the designated frequency. The positioning frequency is set by running AT^WPDFR.
- 2 Provides the last positioning information, but does not execute the satellite searching operation.
- 3 Downloads data. Allows the MS to download the ephemeris/almanac data and the coarse position a-priori data. This setting makes the MS ready for obtaining future positioning information, and is applicable only to the CDMA network. (not supported currently)

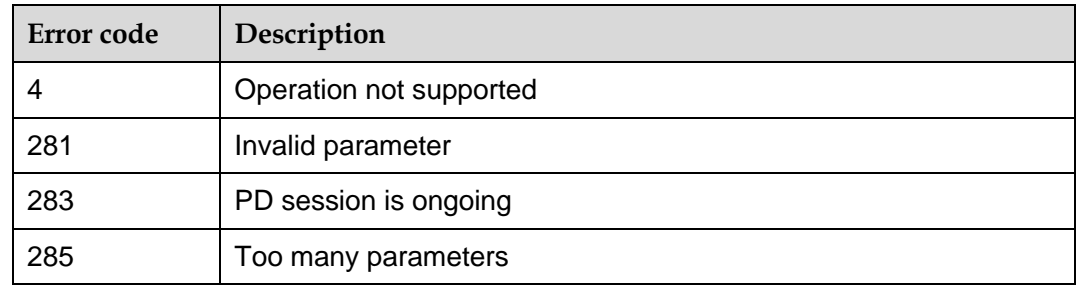

<err>: error type prompts

## 17.2.4 **Property Description**

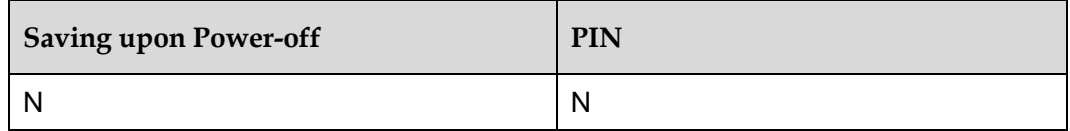

## 17.2.5 **Example**

Query the value range of session type:

Run:  $AT^{\wedge}WPDF=?$ Response: ^WPDST: (0-2)

OK

Query the current session type:

Run: AT^WPDST?

Response: ^WPDST: 0

OK

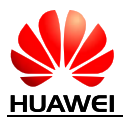

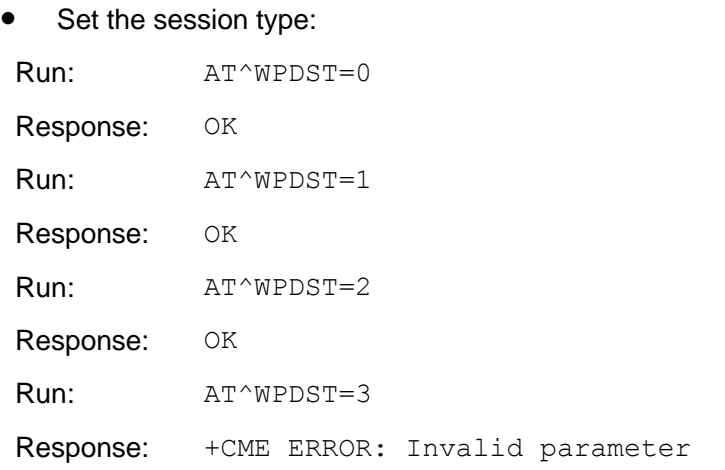

# **17.3 AT^WPDFR–Set Positioning Frequency**

## 17.3.1 **Command Syntax**

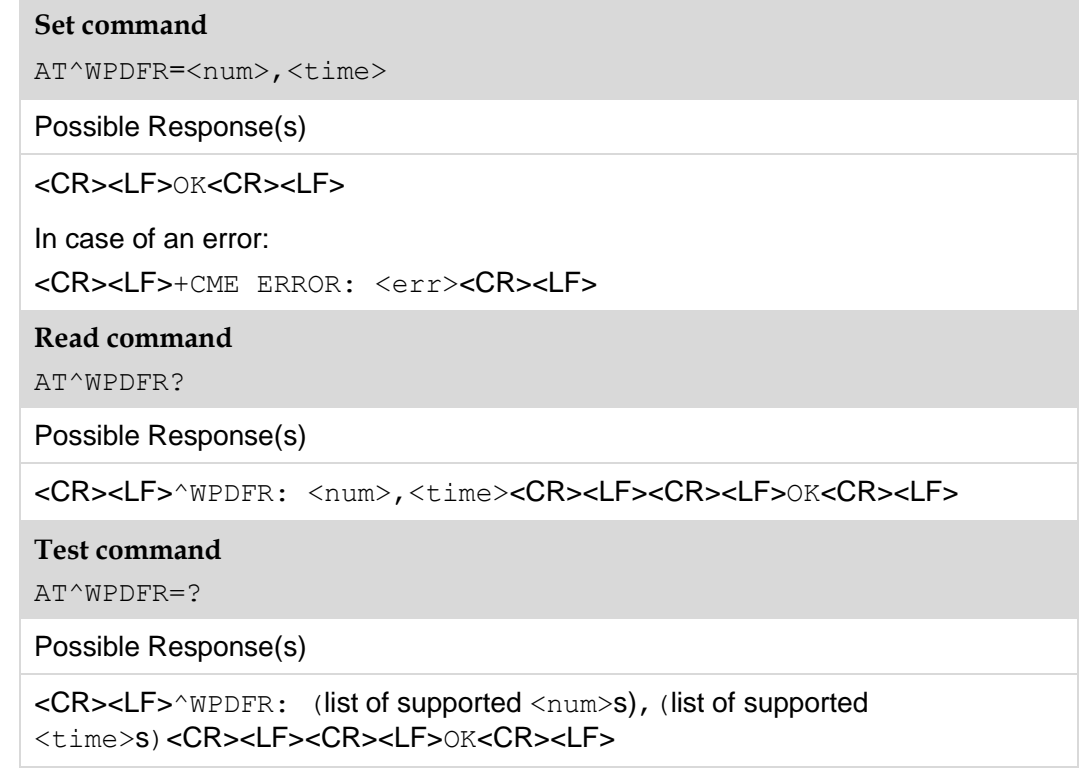

## 17.3.2 **Interface Description**

This command is used to set the positioning frequency in the tracing positioning session.

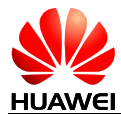

The set command is available before or after the session is positioned. Parameters cannot be modified in the positioning process. Otherwise, an error message is returned.

The read command is used to read the current positioning frequency.

The test command is used to return the value range of the positioning frequency.

#### **Note:**

This command can be used to set the positioning frequency only after the session type is set to tracing positioning by AT^WPDST.

## 17.3.3 **Parameter Description**

<num>: number of positioning operations triggered by the designated MS. The value ranges from 1 to 65535, and the default value is 65535.

<time>: valid positioning time interval. This parameter can be set only when the positioning number triggered by the designated MS is greater than 1. The valid positioning time interval of this parameter ranges from 1s to 1800s, and the default time interval is 1s.

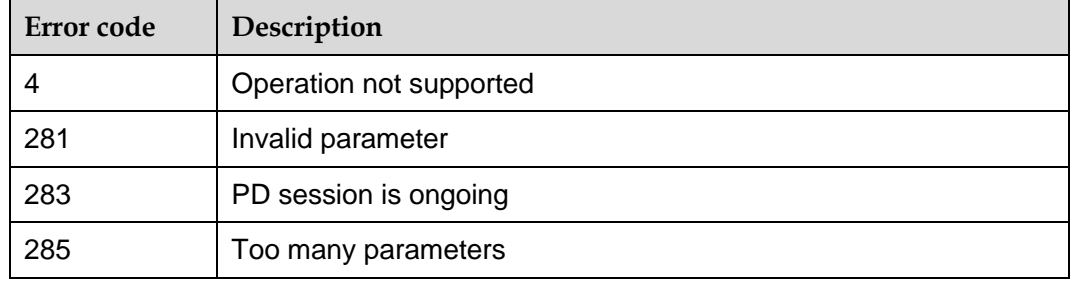

<err>: error type prompts.

## 17.3.4 **Property Description**

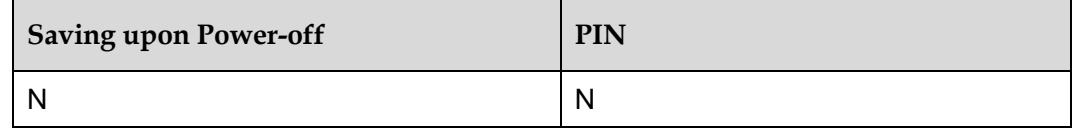

## 17.3.5 **Example**

• Query the value range of positioning frequency:

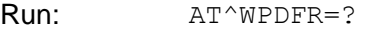

Response: ^WPDFR: (1-65535),(1-1800)

OK

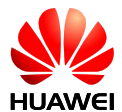

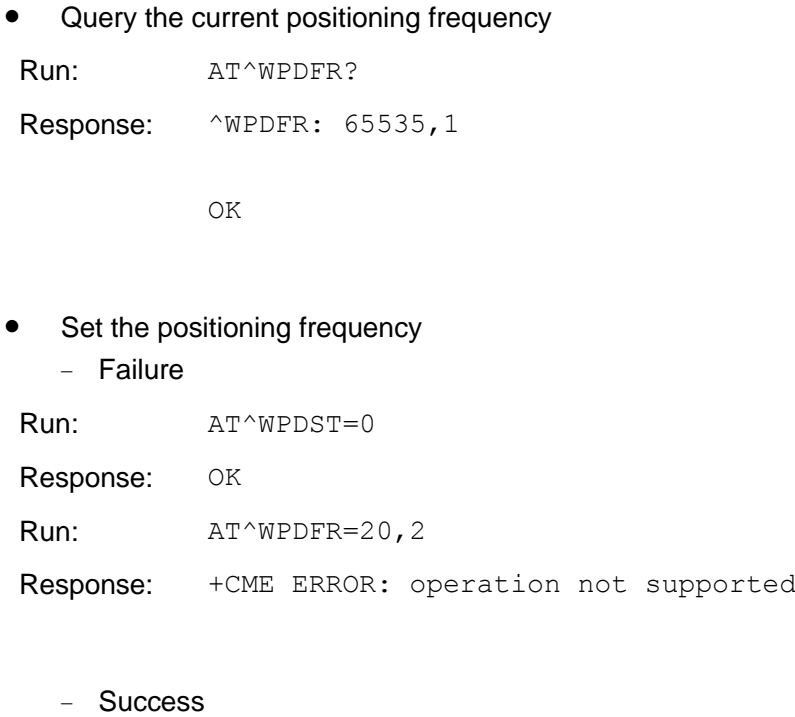

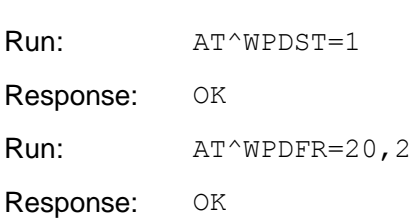

# **17.4 AT^WPQOS–Set QoS**

## 17.4.1 **Command Syntax**

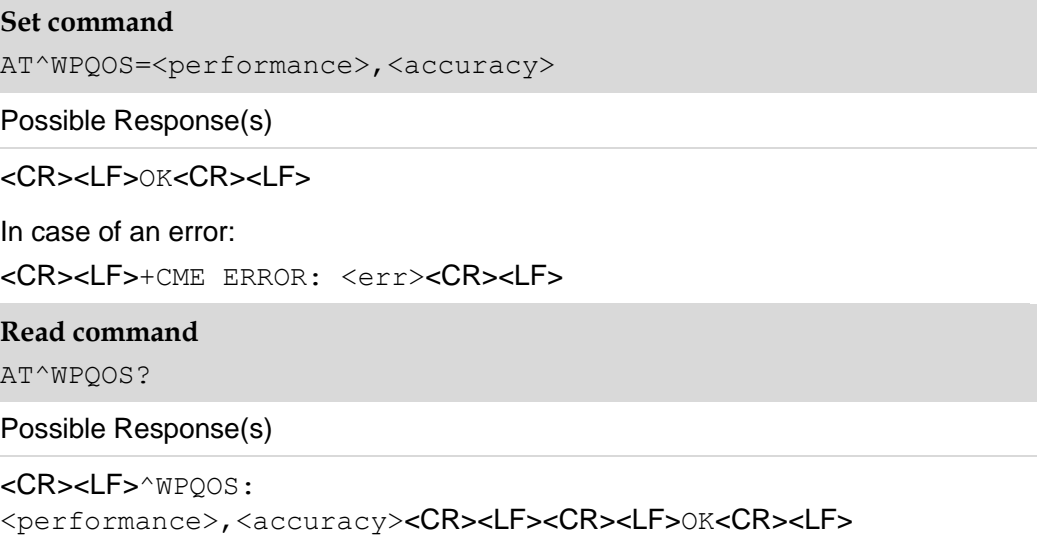

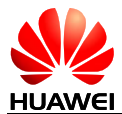

#### **Test command**

AT^WPQOS=?

```
Possible Response(s)
```

```
<CR><LF>^WPQOS: (list of supported <performance>s),(list of supported 
<accuracy>s)<CR><LF><CR><LF>OK<CR><LF>
```
## 17.4.2 **Interface Description**

This command is used to set the QoS value of the positioning request, including satellite searching time limit and accuracy threshold.

The set command is available before or after the session is positioned. Parameters cannot be modified in the positioning process. Otherwise, an error message is returned.

The read command is used to read the current satellite searching time limit and accuracy threshold.

The test command is used to return the value range of the satellite searching time limit and accuracy threshold.

## 17.4.3 **Parameter Description**

<performance>: indicates the response time during the measurement of the GPS pseudorange. The unit is second. The value ranges from 1 to 255, and the default value is 255.

1–255 The upper time limit of the GPS satellite searching. Note that this value range is not the time of the whole session. In addition to the time for satellite searching, the time of the whole session includes the time for demodulating the ephemeris data and calculating the position.

<accuracy>: GPS accuracy threshold. The unit is meter. The value ranges from 25 to 1000, and the default value is 50.

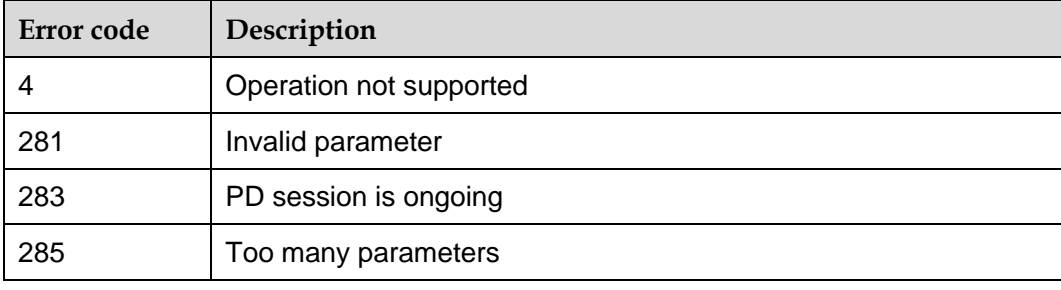

<err>: error type prompts.

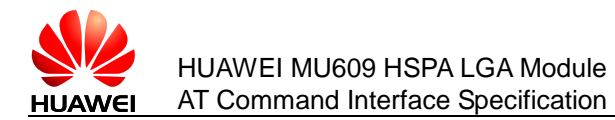

## 17.4.4 **Property Description**

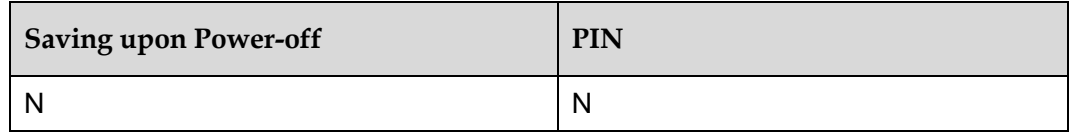

## 17.4.5 **Example**

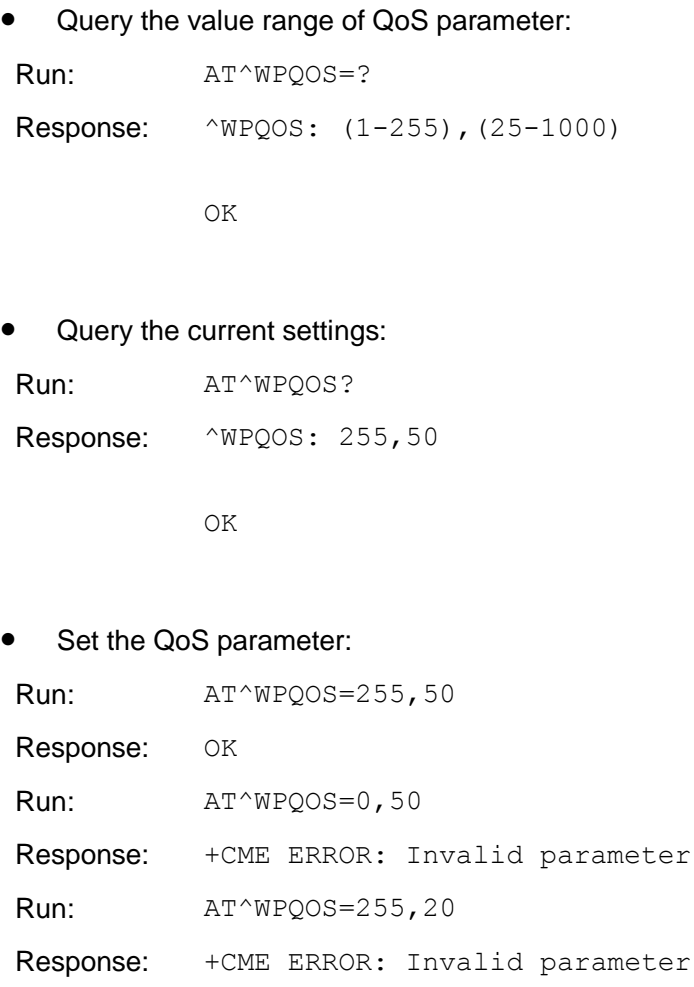

# **17.5 AT^WPDGL–Set GPS Session Lock**

## 17.5.1 **Command Syntax**

**Set command**

AT^WPDGL=<option>

Possible Response(s)

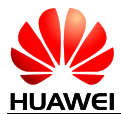

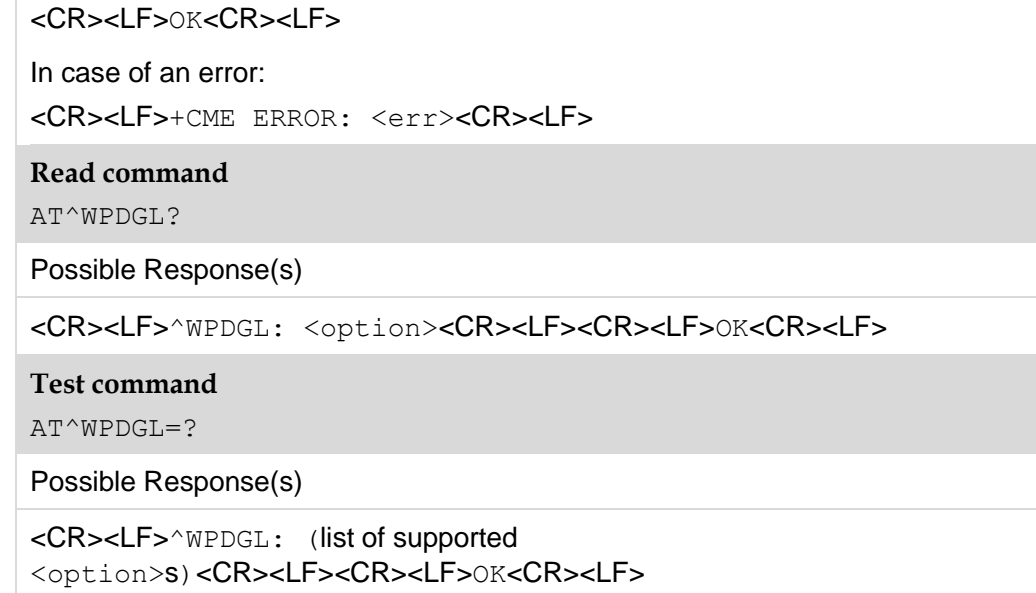

## 17.5.2 **Interface Description**

This command is used to set a GPS session lock.

The set command is used to set whether to disable the mobile-initiated (MI) session and the mobile-terminated (MT) session. The set command is available before or after the session is positioned. Parameters cannot be modified in the positioning process. Otherwise, an error message is returned.

The read command is used to read the current GPS session lock mode.

The test command is used to return the value range of the session lock type.

## 17.5.3 **Parameter Description**

 $\le$ option $>$ : GPS session lock type. The default value is 0. The values are as follows:

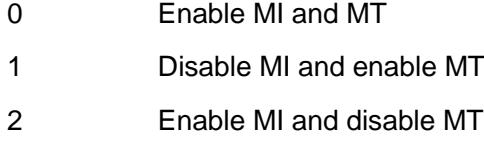

3 Disable MI and MT

#### **Note:**

Even if MT session is disabled, the SUPL END message is returned when the module receives SUPL INIT message from the network, which may cause the flow fee.

<err>: error type prompts.

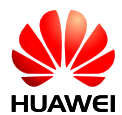

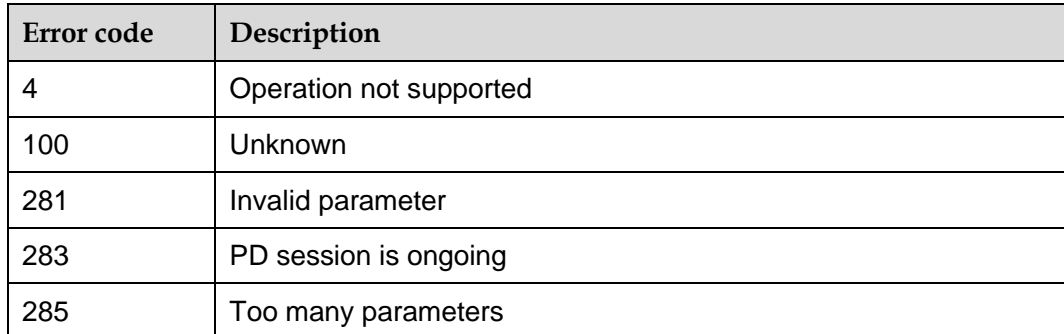

## 17.5.4 **Property Description**

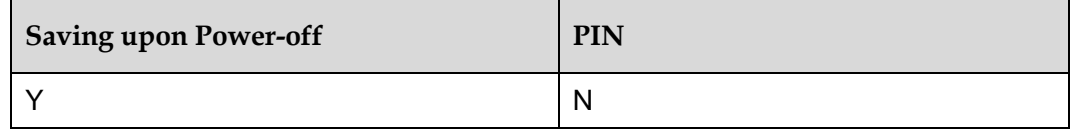

## 17.5.5 **Example**

Query the value range of the session lock's type:

Run:  $AT^{\wedge}WPDGL=?$ Response: ^WPDGL: (0-3)

OK

Query the current GPS session lock type:

Run: AT^WPDGL?

Response: ^WPDGL: 0

OK

• Set the GPS session lock type:

Run:  $AT^{\wedge}WPOGL=1$ 

Response: OK

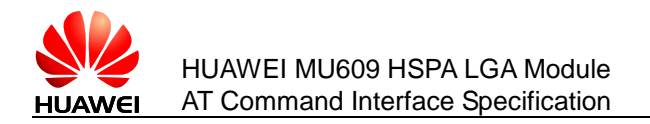

# **17.6 AT^GPSTYPE–Query GPS Type**

## 17.6.1 **Command Syntax**

**Read command**

AT^GPSTYPE?

Possible Response(s)

<CR><LF>^GPSTYPE: <type><CR><LF><CR><LF>OK<CR><LF>

## 17.6.2 **Interface Description**

The read command is used to query the GPS type supported by the board.

## 17.6.3 **Parameter Description**

<type>: an integer indicating GPS type that is described as bit. Bit 1 indicates support, and bit 0 indicates not support. The default value is 15.

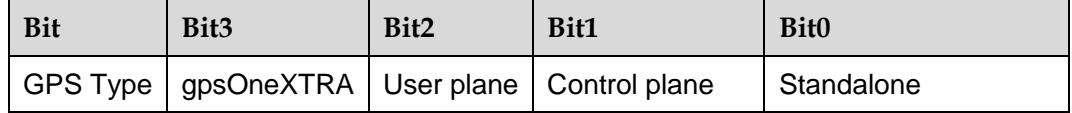

bit0: whether to support standalone

bit1: whether to support control plane

bit2: whether to support user plane

bit3: whether to support gpsOneXTRA (XTRA and Standalone must be supported simultaneously)

<err>: error type prompts.

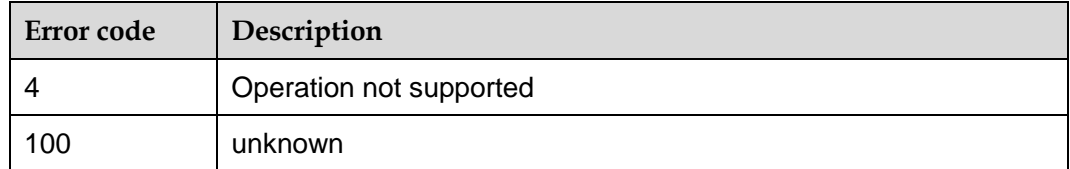

## 17.6.4 **Property Description**

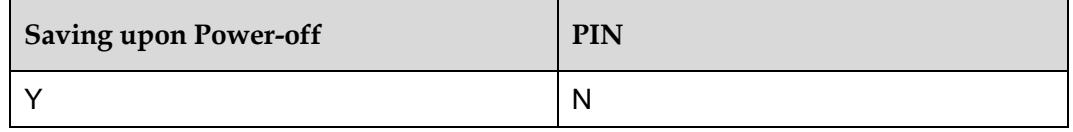

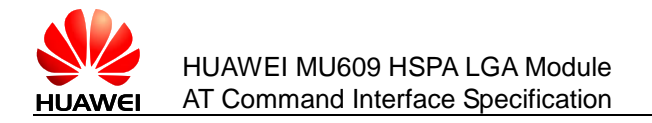

## 17.6.5 **Example**

If the module supports all GPS types:

Run: AT^GPSTYPE?

Response: ^GPSTYPE: 15

OK

The binary digit of 15 is 1111.

# **17.7 AT^WGNSS–Set Positioning System**

## 17.7.1 **Command Syntax**

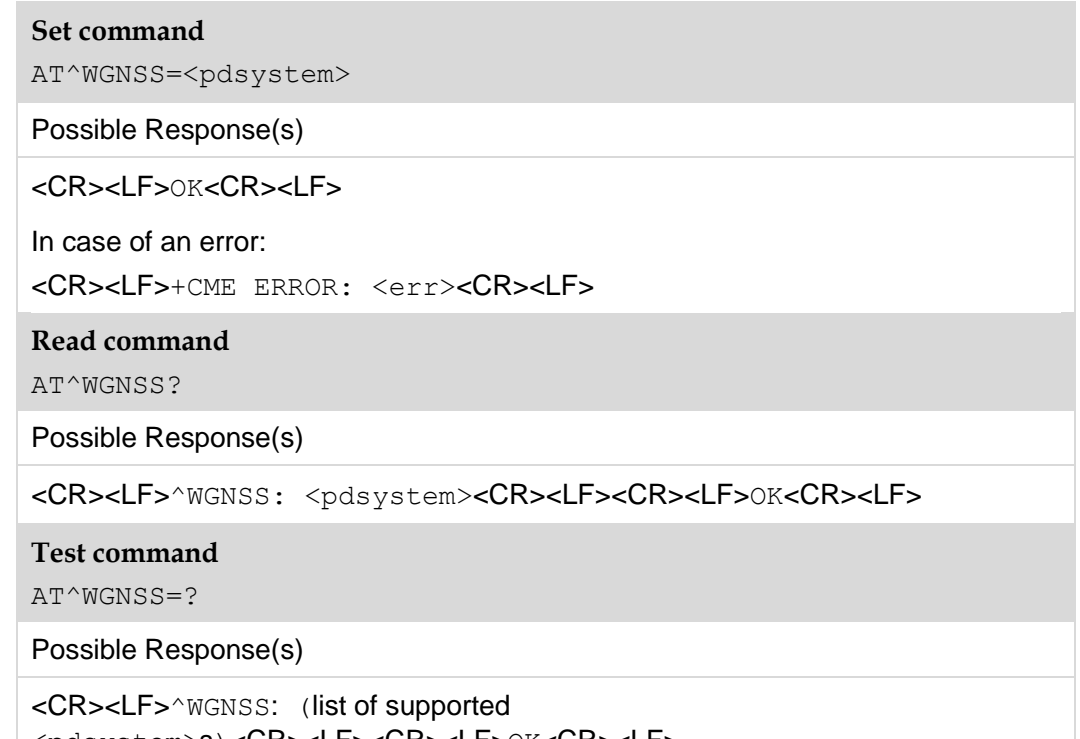

<pdsystem>s)<CR><LF><CR><LF>OK<CR><LF>

## 17.7.2 **Interface Description**

This command is used to set the positioning system in the positioning process.

The set command is used to set whether to adopt the GPS system or a global navigation satellite system (GNSS) system. The set command is available before or after the session is positioned. Parameters cannot be modified in the positioning process. Otherwise, an error message is returned.

When AT^WGNSS=0 (GPS system type), the following NMEA sentences are reported during the positioning process: \$GPGGA, \$GPGSA, \$GPGSV, \$GPRMC and

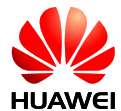

#### \$GPVTG.

When AT^WGNSS=1 (GNSS system type), the following NMEA sentences are reported during the positioning process: \$GPGGA, \$GPGSA, \$GPGSV, \$GPRMC, \$GPVTG, \$GNGNS, \$GNGSA and \$GLGSV.

The format of these NMEA sentences comply with NMEA0183 protocol.

The read command is used to read the current positioning system type.

The test command is used to return the value range of the positioning system type.

## 17.7.3 **Parameter Description**

<pdsystem>: positioning system type. The default value is 0. Switching the positioning system type takes effective after the board is reset. The values are as follows:

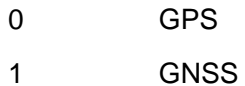

<err>: error type prompts

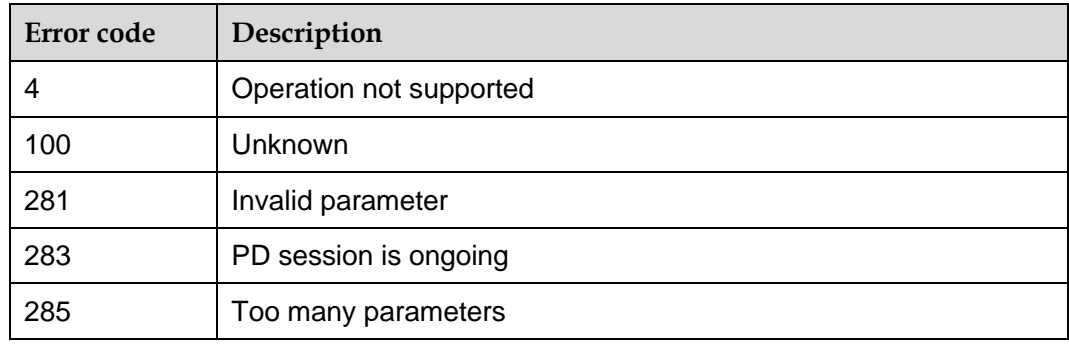

## 17.7.4 **Property Description**

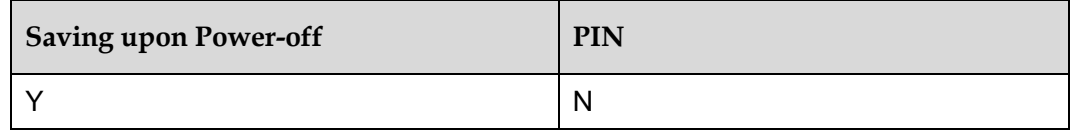

## 17.7.5 **Example**

Query the value range of positioning system's type:

Run:  $AT^{\wedge}WGNSS=?$ 

Response: ^WGNSS: (0-1)

OK

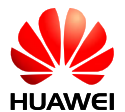

Query the current positioning system type:

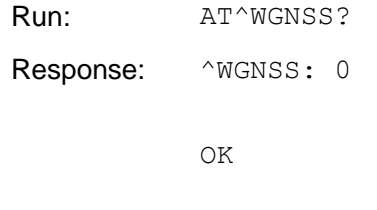

Set the positioning system type:

Run:  $AT^{\wedge}WGNSS=1$ 

Response: OK

# **17.8 AT^WPURL–Set AGPS Server Address and Port on the WCDMA Network**

## 17.8.1 **Command Syntax**

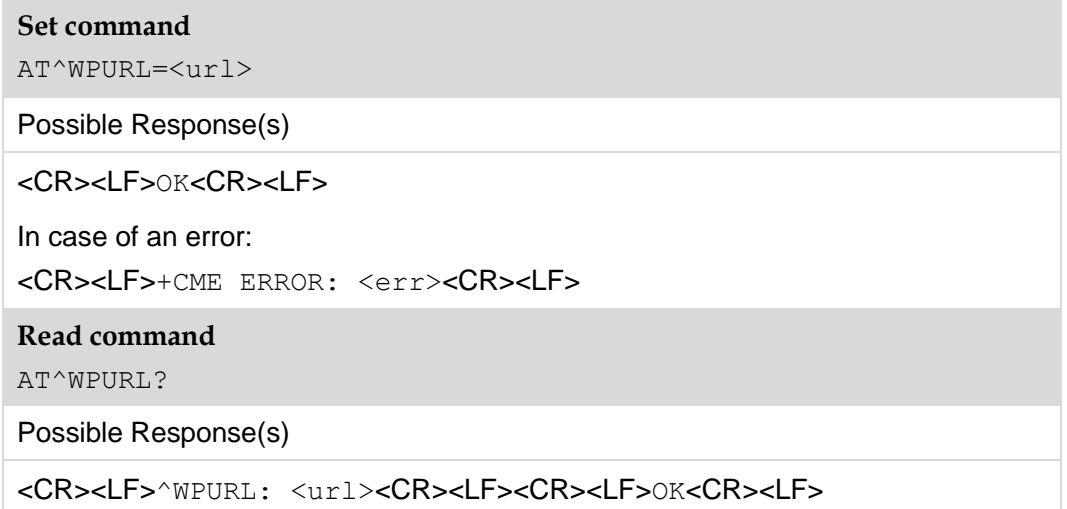

## 17.8.2 **Interface Description**

The set command is used to set the address of the AGPS server on the WCDMA network. The set command is available before or after the session is positioned. Parameters cannot be modified in the positioning process. Otherwise, an error message is returned.

The read command is used to read the address of the current AGPS server.

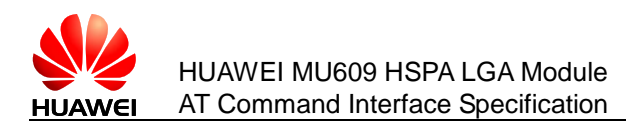

## 17.8.3 **Parameter Description**

<url>: address of the AGPS server in the WCDMA server. It is a DNS address or an IP address. (without quotation marks)

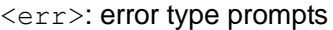

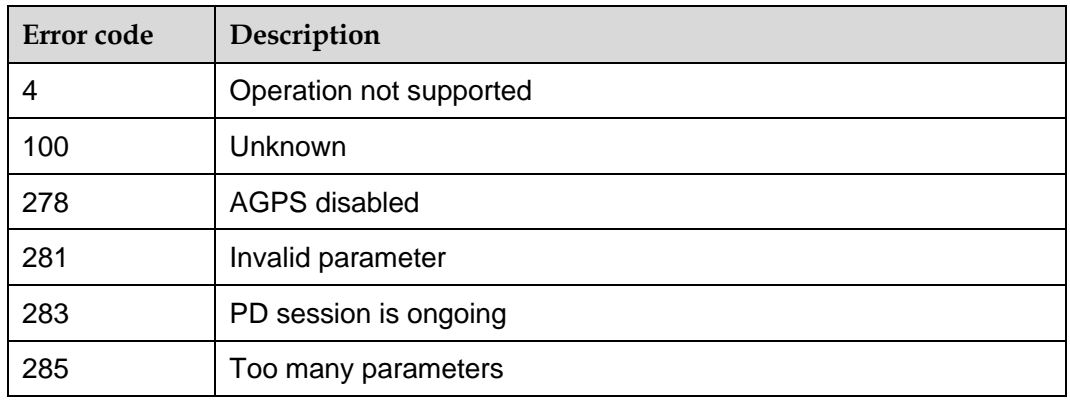

## 17.8.4 **Property Description**

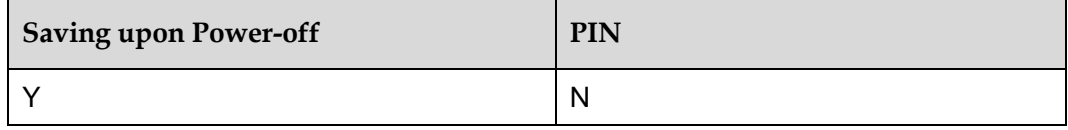

## 17.8.5 **Example**

Set the address and port number of the AGPS server:

Run: AT^WPURL=XXXXXX:XXXX Set the address and

port number of the AGPS server.

Response: OK

# **17.9 AT^WPDGP–Start Positioning Session**

## 17.9.1 **Command Syntax**

**Execution command**

AT^WPDGP

Possible Response(s)

<CR><LF>OK<CR><LF>

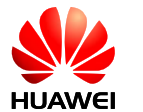

In case of an error:

<CR><LF>+CME ERROR: <err><CR><LF>

## 17.9.2 **Interface Description**

This command is used to enable the GPS function. Only one positioning operation is allowed within the same period. When the GPS function is enabled, an error message is returned if this command is run again.

## 17.9.3 **Parameter Description**

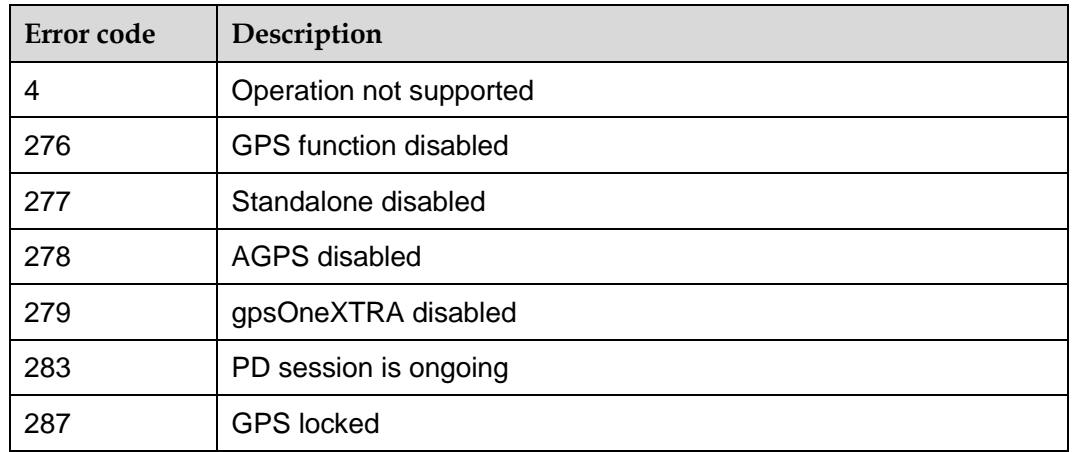

<err>: error type prompts

## 17.9.4 **Property Description**

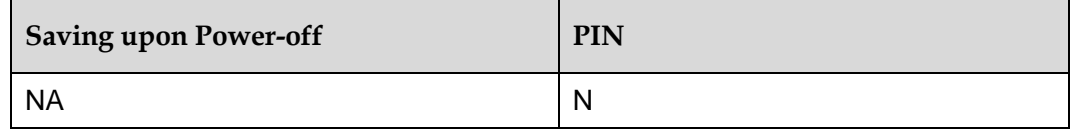

## 17.9.5 **Example**

Set PD session failed:

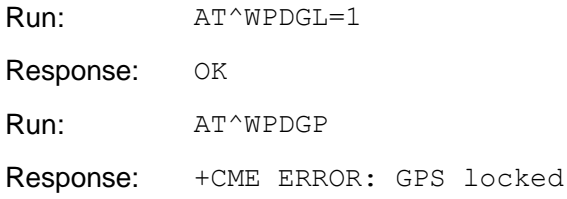

Set PD session success:

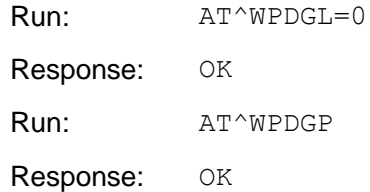

# **17.10 AT^SOCKETCONT–Set the AGPS Socket Profile**

## 17.10.1 **Command Syntax**

#### **Set command**

```
AT^SOCKETCONT=<cid>[,<PDP_type>[,<APN>[,<PDP_addr>[,<d_comp>[,<h_c
\text{omp>1}]]]
```
Possible Response(s)

<CR><LF>OK<CR><LF>

In case of an error:

<CR><LF>+CME ERROR: <err><CR><LF>

**Read command**

AT^SOCKETCONT?

Possible Response(s)

```
<CR><LF>^SOCKETCONT:
```

```
<cid>,<PDP_type>,<APN>,<PDP_addr>,<d_comp>,<h_comp>[<CR><LF>^
SOCKETCONT:
<cid>,<PDP_type>,<APN>,<PDP_addr>,<d_comp>,<h_comp>[...]]<CR><LF
><CR><LF>OK<CR><LF>
```
#### **Test command**

AT^SOCKETCONT=?

#### Possible Response(s)

```
<CR><LF>^SOCKETCONT: (list of supported <cid>s),<PDP_type>,,,(list of 
supported <d_comp>s),(list of supported <h_comp>s)[<CR><LF>^SOCKETCONT:
(list of supported <cid>s),<PDP_type>,,,(list of supported <d_comp>s),(list of 
supported <h_comp>s)[...]]<CR><LF><CR><LF>OK<CR><LF>
```
## 17.10.2 **Interface Description**

This command is used to set the AGPS PDP context on the GSM and WCDMA.

The set command is used to save PDP context parameters into the profile of index 15. The set command is available only before or after a positioning session. Do not modify parameters during the positioning process. Otherwise, an error is returned.

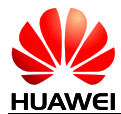

The AT^SOCKETCONT=<cid> command is used to delete the PDP context of index 15 regardless of the value of the  $\langle$ cid> parameter.

The read command is used to obtain values of parameters that are defined in the PDP context.

The test command is used to return all supported values.

## 17.10.3 **Parameter Description**

<cid>: index of the PDP context, ranging from 1 to 16.

This command is a compatible AT command on the MU609. When the AT^SOCKETCONT command is executed, delivered PDP profile parameters are forcedly written into the PDP profile of index 15 regardless of the value of the  $\langle$ cid> parameter.

 $\leq$ PDP  $\pm$ ype $\geq$ : a character string indicating the type of the packet data protocol. Available values as follows:

IP IP protocol

PPP Point to point protocol(not support currently)

 $\langle$ apn $\rangle$ : a character string indicating the domain name of the access point.

<PDP\_addr>: a character string indicating the MT address.

<d\_comp>: integer, indicating the PDP data compression mode. (not supported currently)

Available values as follows:

- 0 Not compress (default value)
- 1 Compress
- 2 V.42bis

<h\_comp>: integer, indicating the PDP header compression mode. (not supported currently)

- 0 Not compress (default value)
- 1 Compress
- 2 RFC1144 (applicable for SNDCP only)
- 3 RFC2507
- 4 RFC3095 (applicable for PDCP only)

#### **Note:**

If <cid>=15, command is not allowed to execute when the PD session is ongoing. If this command is sent to module, error will returned.
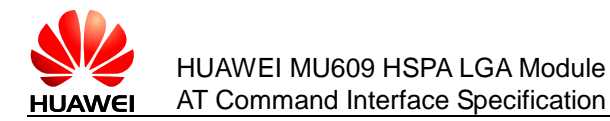

## 17.10.4 **Property Description**

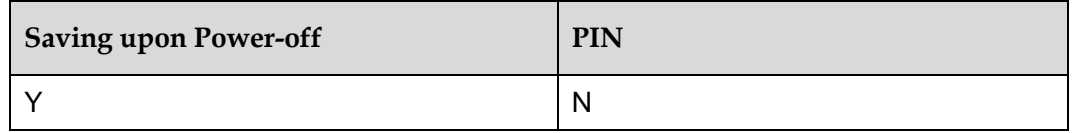

## 17.10.5 **Example**

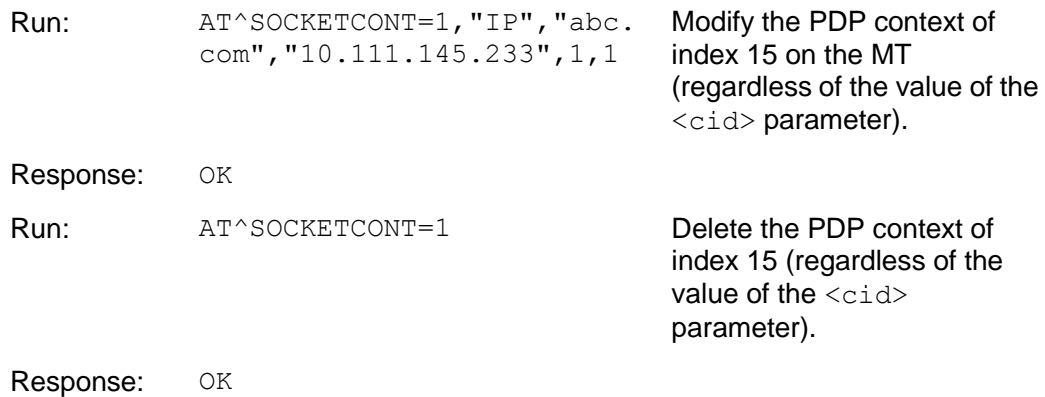

# **17.11 AT^WPEND–Terminate Positioning Process**

#### 17.11.1 **Command Syntax**

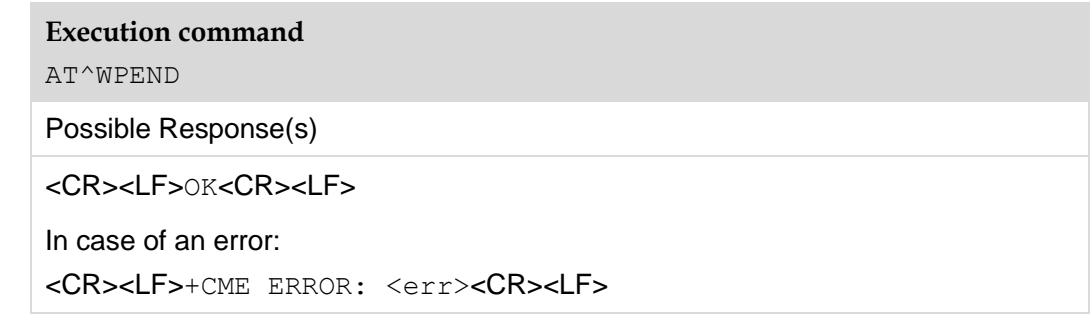

#### 17.11.2 **Interface Description**

This command is used to end the GPS session. When no positioning session is available or the positioning session is in off status, an error message is returned if this command is run.

#### **Note:**

The GPS session triggered by network cannot be terminated by this command.

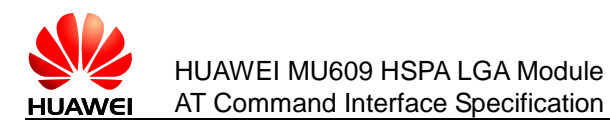

## 17.11.3 **Parameter Description**

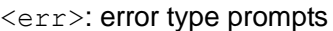

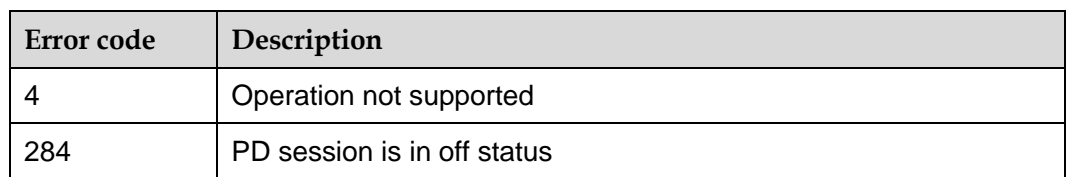

#### 17.11.4 **Property Description**

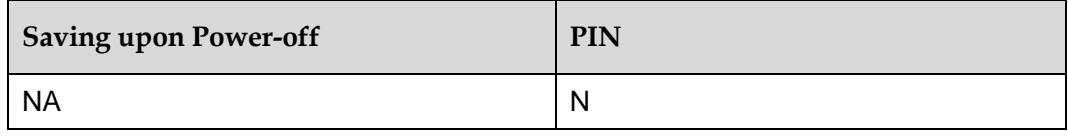

#### 17.11.5 **Example**

Terminate the PD session successfully:

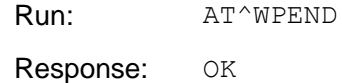

PD Session is not on going, Terminate Failture:

Run: AT^WPEND

Response: +CME ERROR: PD session is in off status

# **17.12 AT^WPDIM–Delete Auxiliary Data**

#### 17.12.1 **Command Syntax**

#### **Set command**

AT^WPDIM=<mode>

Possible Response(s)

<CR><LF>OK<CR><LF>

In case of an error:

<CR><LF>+CME ERROR: <err><CR><LF>

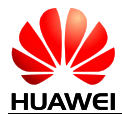

#### **Test command**

AT^WPDIM=?

Possible Response(s)

```
<CR><LF>^WPDIM: (list of supported 
<mode>s)<CR><LF><CR><LF>OK<CR><LF>
```
## 17.12.2 **Interface Description**

The set command is used to delete the auxiliary positioning data inside a board. This command is available after the MGP search engine is closed. The deletion operation cannot be performed when the MGP search engine is open.

The test command is used to return the supported deletion type.

#### 17.12.3 **Parameter Description**

<mode>: deletion type.

- 0 Cold start
- 1 Warm start
- 2 Hot start (default value)
- 3 gpsOneXTRA. If the module does not support the XTRA mode, this parameter is not supported.

#### <err>: error type prompts

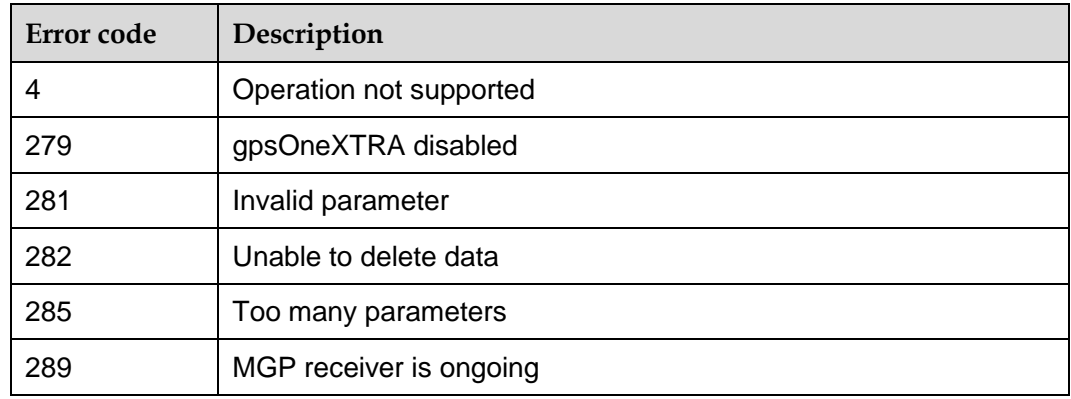

#### 17.12.4 **Property Description**

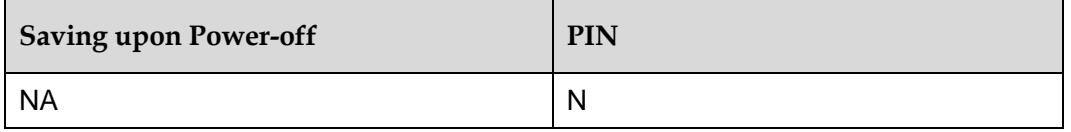

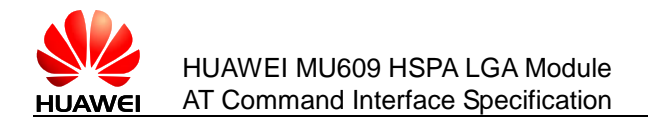

#### 17.12.5 **Example**

Query the value range of delete auxiliary data mode:

```
Run: AT^WPDIM=?
Response: ^WPDIM: (0-3)
          OK
```
Set the deletion mode:

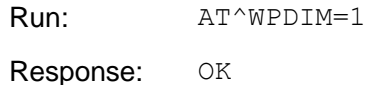

# **17.13 AT^XTRATIME–Inject XTRA Time**

#### 17.13.1 **Command Syntax**

#### **Set command**

AT^XTRATIME=<timeMsecUpper>,<timeMsecLower>,<timeUncMsec>,<re fToUtcTime>,<forceFlag>

Possible Response(s)

<CR><LF>OK<CR><LF>

In case of an error:

<CR><LF>+CME ERROR: <err><CR><LF>

#### 17.13.2 **Interface Description**

This command is used to inject time information into a board after the GPS tool obtains the time information from the SNTP server. The injected time is the accumulative time value from 00:00:00, January 6, 1980 to the current time, and the unit is millisecond. If the injection request is sent, OK is returned.

#### **Note:**

OK indicates that the injection request is sent, but does not indicate that the time information is injected into the board. The successful time injection information is reported by ^TIMESETRULT.

The set command is available before or after the session is positioned. Otherwise, an error message is returned.

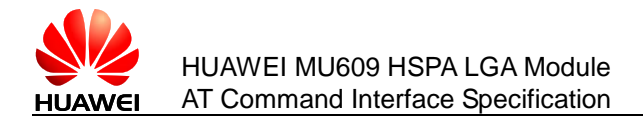

## 17.13.3 **Parameter Description**

<timeMsecUpper>: high 32 bits of time value; at least greater than 235.

<timeMsecLower>: low 32 bits of time value

<timeUncMsec>: uncertainty of time. It indicates the time difference between sending a request to the SNTP server and receiving a response from the SNTP server.

<refToUtcTime>: reference time. The default value is 1. Available values as follows:

- 0 GPS time
- 1 UTC time

<forceFlag>: indicates whether to inject the time information into the board in a mandatory manner. The default value is 0 no matter whether the GPS time evaluation is improved. Available values as follows:

0 No

1 Yes

<err>: error type prompts

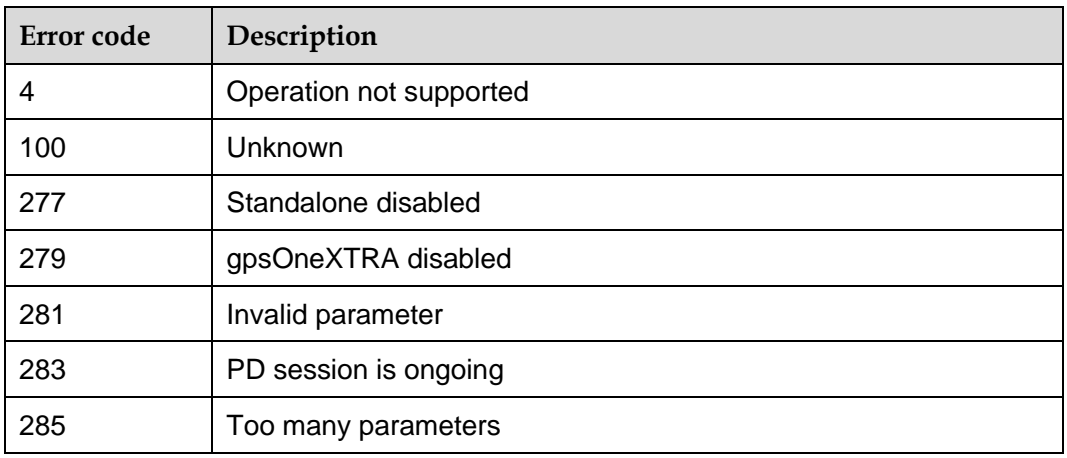

#### 17.13.4 **Property Description**

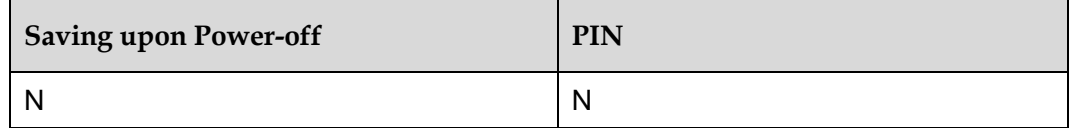

#### 17.13.5 **Example**

Inject XTRA time:

Run: AT^XTRATIME=235,250,0,0,1

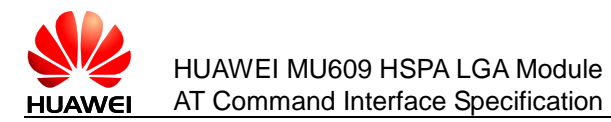

Response: OK

# **17.14 ^TIMESETRULT–Notify XTRA Time Injection**

## 17.14.1 **Command Syntax**

#### **URC**

<CR><LF>^TIMESETRULT: <status><CR><LF>

#### 17.14.2 **Interface Description**

This command is used by the board to notify the GPS tool of the time injection after the GPS tool injects the XTRA time into the board.

#### 17.14.3 **Parameter Description**

<status>: indicates whether the XTRA time is successfully injected. The values are as follows:

- 0 **Injection succeeds**
- 1 **Injection fails**

#### 17.14.4 **Property Description**

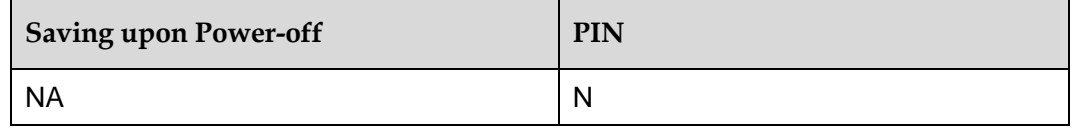

#### 17.14.5 **Example**

If XTRA time have been injected successfully:

Response: ^TIMESETRULT: 0

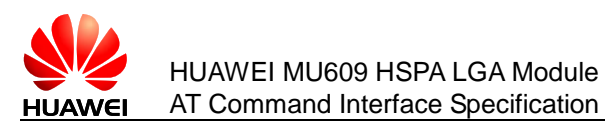

# **17.15 AT^XTRADATA–Inject Auxiliary XTRA Data**

### 17.15.1 **Command Syntax**

#### **Set command**

AT^XTRADATA=<total>,<index>,<item>,<length>,<xtra\_dc\_status>

Possible Response(s)

<CR><LF>OK<CR><LF>

In case of an error:

<CR><LF>+CME ERROR: <err><CR><LF>

#### 17.15.2 **Interface Description**

This command is used by the GPS tool to inject the auxiliary data file packets into the board after the GPS tool obtains the auxiliary data file from the XTRA server and packets them. OK is returned if the request for injecting the auxiliary XTRA data is sent.

#### **Note:**

OK indicates that the injection request is sent, but does not indicate that the auxiliary XRTA data is injected into the board. The successful XRTA data injection information is reported by AT^TIMESETRULT.

The set command is available before or after the session is positioned. Otherwise, an error message is returned. The time information must be injected before the XRTA data.

#### **Note:**

The length of the data transmitted from the APP side to the board side cannot exceed 1024 bytes. The total length of the auxiliary data file cannot exceed 45\*1024 bytes.

#### 17.15.3 **Parameter Description**

 $<$ total>: the total number of the auxiliary data file packets, ranging from 10 to 1000

<index>: current packet index, ranging from 1 to the value of <total>

 $\leq$ item>: content of the auxiliary data file (without quotation marks)

 $\le$ length>: byte of the transmitted auxiliary data file and the value must be the same as the length of item.

 $\leq$ xtra dc status>: indicates whether the downloading succeeds. The values are as follows:

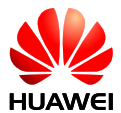

0 Fails

1 Succeeds

<err>: error type prompts

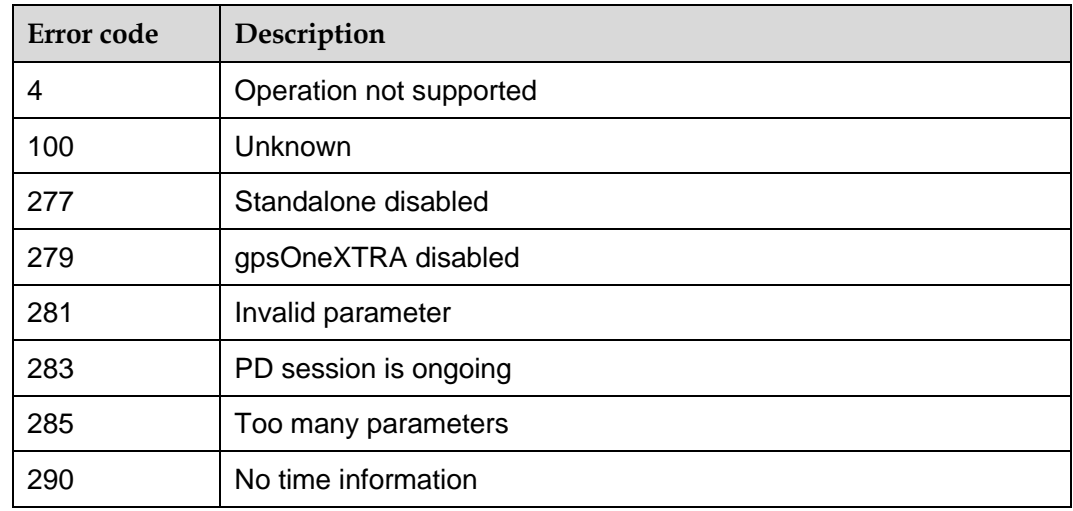

#### 17.15.4 **Property Description**

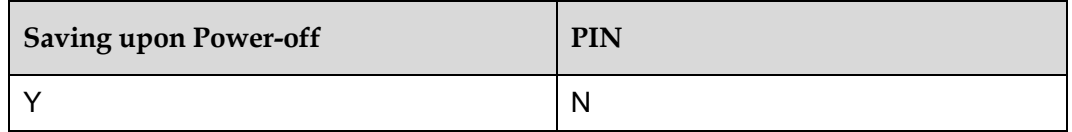

## 17.15.5 **Example**

The total number of the auxiliary data file packets is 155; the current packet index is 1; the content of the auxiliary data file is 011b……1f00; the byte of the transmitted auxiliary data file is 512; 1 indicates downloading succeeds.

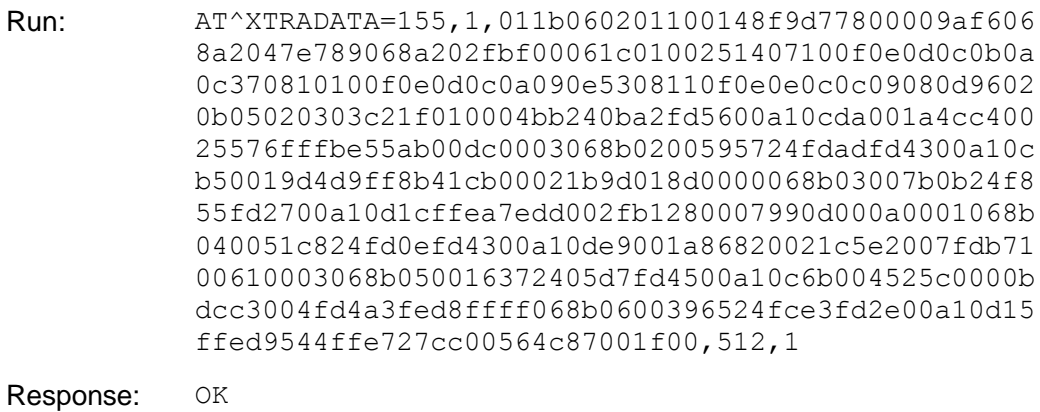

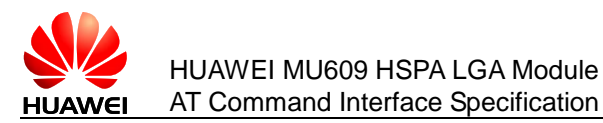

# **17.16 ^DATASETRULT–Notify XTRA Data Injection**

### 17.16.1 **Command Syntax**

**URC**

<CR><LF>^DATASETRULT: <status><CR><LF>

## 17.16.2 **Interface Description**

This command is used by the board to notify the GPS tool of the XTRA data injection after the GPS tool injects the XTRA data into the board.

#### 17.16.3 **Parameter Description**

<status>: indicates whether the XTRA data is successfully injected. The values are as follows:

- 0 XTRA data injection succeeds
- 1 The cyclic redundancy check (CRC) performed for the XTRA data CRC fails
- 2 Incorrect XTRA data length
- 3 Invalid time range
- 4 XTRA data injection fails
- 50 The number of the XTRA data file packets does not reach the total number, waiting for further injection

#### 17.16.4 **Property Description**

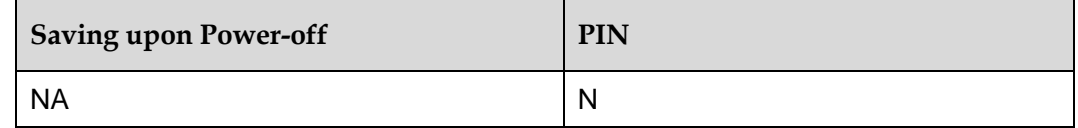

#### 17.16.5 **Example**

If auxiliary XTRA data have been injected successfully:

Response: ^DATASETRULT: 0

# **17.17 AT^XTRASTA–Query XTRA Data Status**

## 17.17.1 **Command Syntax**

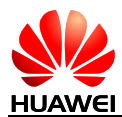

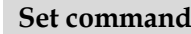

AT^XTRASTA

Possible Response(s)

<CR><LF>OK<CR><LF>

In case of an error:

<CR><LF>+CME ERROR: <err><CR><LF>

## 17.17.2 **Interface Description**

This command is used to judge the XTRA data status on the board before the GPS tool obtains the auxiliary data file from the XTRA server. OK is returned after this command is run.

#### **Note:**

OK indicates that the request for judging the XTRA data status is sent. The XRTA data status information is reported by AT^XDSTATUS.

This command only supports set command. The set command is available before or after the session is positioned and when the time information is saved inside the board. Otherwise, an error message is returned.

#### 17.17.3 **Parameter Description**

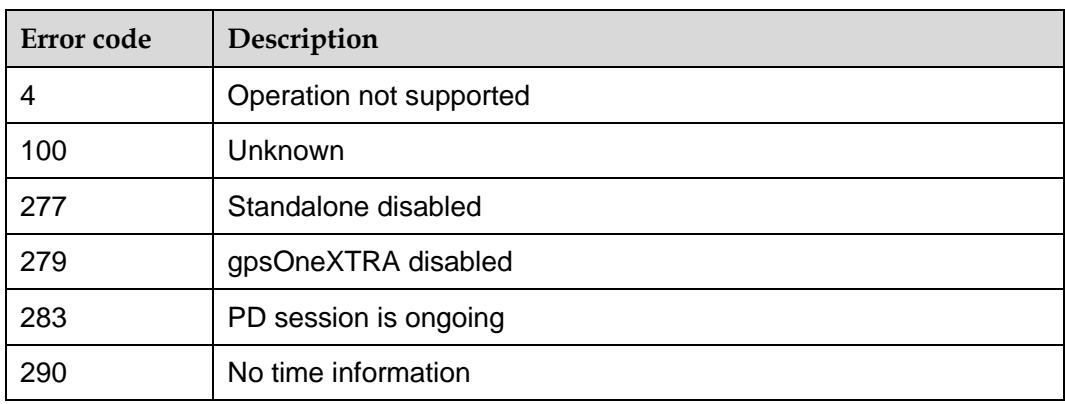

<err>: error type prompts

#### 17.17.4 **Property Description**

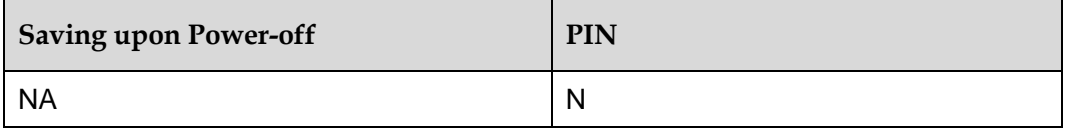

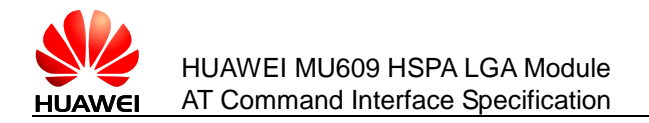

#### 17.17.5 **Example**

Query the XTRA data status:

Run: AT^XTRASTA

Response: OK

# **17.18 ^XDSTATUS–Notify XTRA Data Status**

## 17.18.1 **Command Syntax**

**URC**

<CR><LF>^XDSTATUS: <year>,<month>,<day>,<hour><CR><LF>

## 17.18.2 **Interface Description**

This command is used by the board to notify the GPS tool of the XTRA data status after the GPS tool sends the request for querying the XTRA data status to the board.

#### 17.18.3 **Parameter Description**

<year>,<month>,<day>,<hour>: specific start time of the XTRA data (UTC time); the time limit is accurate to hour. If the current day is beyond the seven days specified after the start time of the XTRA data, the XTRA data expires, and the XTRA data is invalid. If the board contains no valid XTRA data, 0,0,0,0 is returned.

#### 17.18.4 **Property Description**

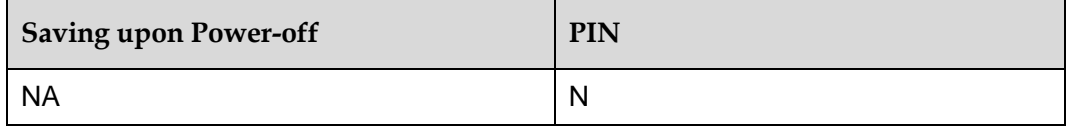

#### 17.18.5 **Example**

If AT^XTRASTA command have been executed successfully:

Response: ^XDSTATUS: 0,0,0,0

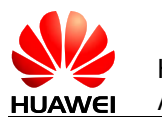

# **17.19 ^POSITION–Notify Positioning Result**

### 17.19.1 **Command Syntax**

**URC**

<CR><LF>^POSITION:<long>,<lat>,<alt><CR><LF>

## 17.19.2 **Interface Description**

This command is used by the module to notify the host computer of the positioning information and to display the positioning result. The report times of this command are related to the designated positioning frequency. If the positioning time interval is set to be greater than or equal to 3s, the report times are not limited.

If the positioning time interval is less than 3s, the first positioning result is reported. Subsequent positioning results are reported every three times, and the last positioning result is also reported.

## 17.19.3 **Parameter Description**

The default values of the following parameters are 0. Measurements vary depending on parameters.

<long>: longitude value. Positive numbers indicate east longitude, and negative numbers indicate west longitude. Numbers followed by the character d indicate degrees. For example, –117.22362d indicates longitude 117.22362 degrees west. The values range from –180 to +180.

<lat>: latitude value. Positive numbers indicate north latitude, and negative numbers indicate south latitude. Numbers followed by the character d indicate degrees. For example, 23.89089d indicates latitude 23.89089 degrees north. The values range from  $-90$  to  $+90$ .

<alt>: altitude value. Positive numbers indicate that objects are above sea level, and negative numbers indicate that objects are below sea level. Numbers followed by the character m indicate altitude. The current altitude is not precise because of the GPS system design and therefore is for reference only.

## 17.19.4 **Property Description**

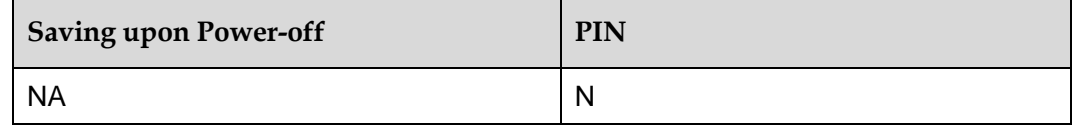

#### 17.19.5 **Example**

When positioning data is available, report the following:

Response: ^POSITION:113.94026d,22.53206d,270m

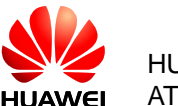

# **17.20 ^POSEND–Report Positioning End Information**

## 17.20.1 **Command Syntax**

**URC**

<CR><LF>^POSEND: <reason>,<leftfixnum><CR><LF>

## 17.20.2 **Interface Description**

This command is used to report the ending reason and the left positioning times when the positioning ends and the positioning session is over.

#### 17.20.3 **Parameter Description**

<reason>: positioning end reason

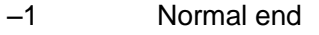

- 0 Session ended due to phone going offline
- 1 Session ended due to no service
- 2 Session ended due to no connection with PDE
- 7 Session ended due to connection failure with PDE
- 9 User ended the session
- 12 Session ended due to timeout (i.e., for GPS search)
- 15 Session ended due to an error in fix
- 16 Session rejected from PDE
- 18 Ending session due to E911 call
- 20 Ending because BS information is stale
- 21 Session ended due to VX LCS agent authorization failure
- 22 Session ended due to unknown system error
- 23 Session ended due to unsupported service
- 24 Subscription violation
- 25 The desired fix method failed
- 28 Network indicated a normal ending of the session
- 29 No error specified by the network
- 31 Session ended due to position server not available
- 32 Network reported an unsupported version of protocol
- 33 Mapped to corresponding SS-MOLR-error error code

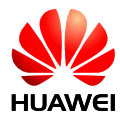

- MO-LR unexpected error
- MO-LR Data missing
- MO-LR facility not supported
- MO-LR subscription violation
- MO-LR position method failure
- MO-LR undefined error
- Position response Nongood (NG) reception (LIS side system anomaly)
- Position response NG reception (beyond the LSU maximum session count)
- Position response NG reception (MS side setting information failure)
- Session interruption NG reception (LIS side system anomaly)
- Session interruption NG reception (MS side setting information failure)
- Abnormal response reception
- T04 timer timed out
- T03 timer timed out
- T02 timer timed out
- IS-801 timer timed out
- LR reject reception
- AA reject reception
- EPH reject reception
- ALM reject reception
- Seed reject reception
- IS-801 sequence error
- PPP establish trial failure
- Network link disconnection after PPP established (MS-initiated)
- Network link disconnection after PPP established (server-initiated)
- GPS data request response NG reception (LIS side system anomaly)
- GPS data request response NG reception (beyond LSU maximum session count)
- GPS data request response NG reception (MS side setting information)
- GPS data request interruption NG reception (LIS side system)
- GPS data request interruption NG reception (MS side setting information)
- T20 timer timed out
- 68 T21 timer timed out
- 901 No fix with download the data
- 911 MSA (MSB auto) No fix with download the data

<leftfixnum>: left positioning times

## 17.20.4 **Property Description**

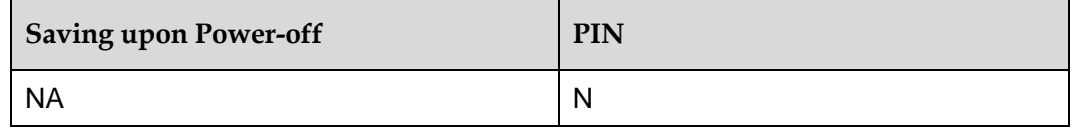

#### 17.20.5 **Example**

If user ended the PD session:

Response: ^POSEND: 9,0

# **17.21 ^WNINV–Notify NI Positioning**

## 17.21.1 **Command Syntax**

**URC**

<CR><LF>^WNINV: <req type><CR><LF>

## 17.21.2 **Interface Description**

This command is used by the board to notify the user of the positioning request from the network side.

#### 17.21.3 **Parameter Description**

 $\langle$ req type>: NI request type. The values are as follows:

- 0 Notify and Verify. In this type, the module notifies the user of the NI request and the user accepts or rejects the NI positioning. If the user does not respond within 20s, the system accepts or rejects the NI positioning based on the network policy.
- 1 Notify Only. In this type, the module notifies the user of the NI request, and the user accepts the NI positioning by default.

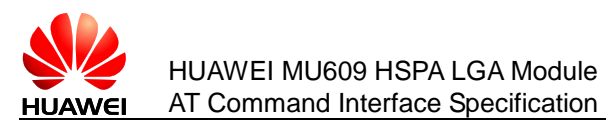

2 No Notify No Verify. In this type, the module does not notify the user of the NI request. The user does not accept or reject the NI positioning either.

## 17.21.4 **Property Description**

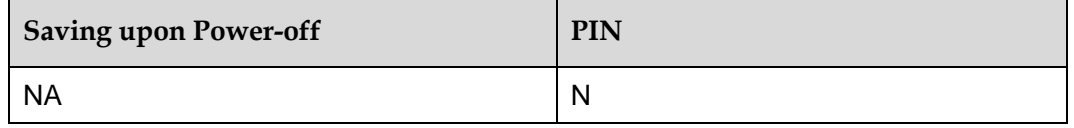

#### 17.21.5 **Example**

Notify and verify NI positioning:

```
Response: ^WNINV: 0
```
Only notify NI positioning:

Response: ^WNINV: 1

No notify No verify:

Response: ^WNINV: 2

# **17.22 AT^WNICT–Set NI Response**

#### 17.22.1 **Command Syntax**

#### **Set command**

AT^WNICT=<choice>

Possible Response(s)

<CR><LF>OK<CR><LF>

In case of an error:

<CR><LF>+CME ERROR: <err><CR><LF>

**Test command**

AT^WNICT=?

```
<CR><LF>^WNICT: (list of supported 
<choice>s)<CR><LF><CR><LF>OK<CR><LF>
```
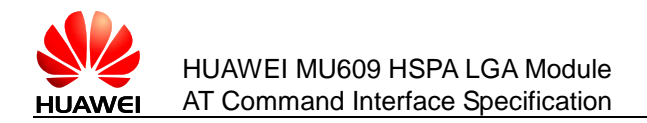

### 17.22.2 **Interface Description**

The set command is used by the user to notify the board of the response to the NI positioning request so that the board can perform relevant operations when the NI positioning type is Notify and Verify. This command supports the set command. The user can accept or reject the NI positioning only when the NI positioning type is Notify and Verify and when the user receives the NI positioning report or WNINV. Otherwise, an error message is returned.

The test command is used to return all supported values.

#### 17.22.3 **Parameter Description**

<choice>: indicates whether the user accepts the NI request. The values are as follows:

0 No 1 Yes

<err>: error type prompts

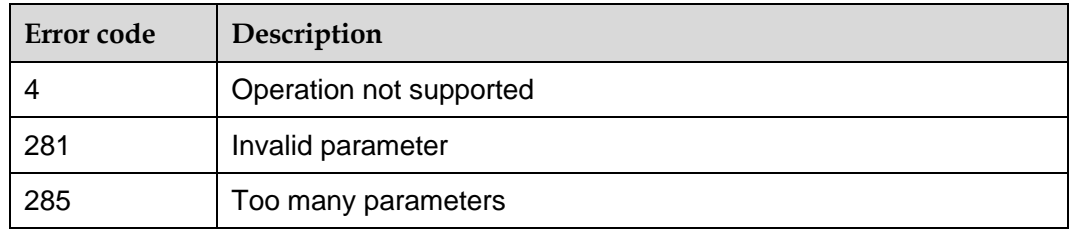

#### 17.22.4 **Property Description**

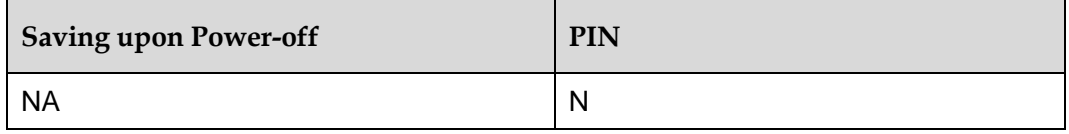

#### 17.22.5 **Example**

• Query the range of supported values:

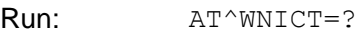

Response: ^WNICT: (0-1)

OK

- Set NI response:
- Run:  $AT^{\wedge}WNICT=0$

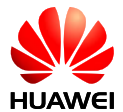

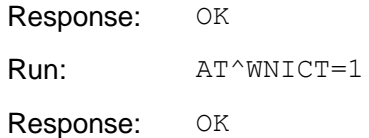

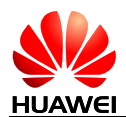

# **18 Huawei Proprietary Interface: PCM Audio**

# **18.1 AT^ECHO–Switch Echo Canceller Mode**

#### 18.1.1 **Command Syntax**

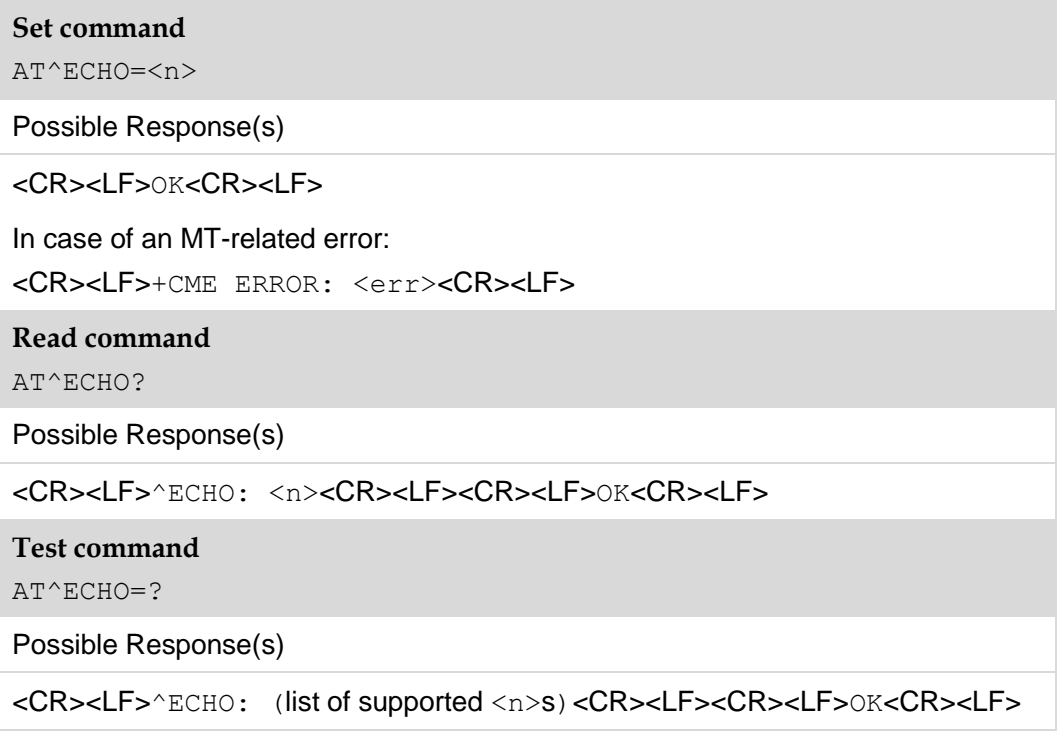

## 18.1.2 **Interface Description**

This command is used to switch the echo canceller mode before a voice call. Resetting the module will not affect the value. Module updating will reset the value to default value.

The read command returns the current echo canceller mode.

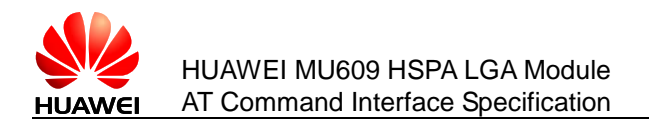

The test command is used to query the supported echo canceller modes.

## 18.1.3 **Parameter Description**

#### $\langle n \rangle$ :

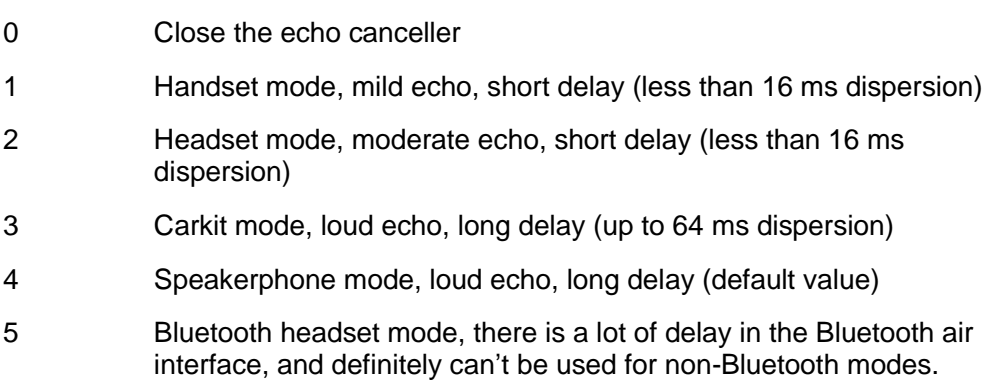

#### 18.1.4 **Property Description**

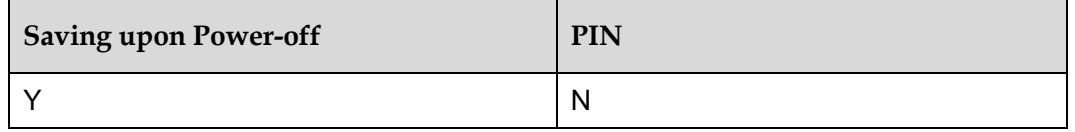

#### 18.1.5 **Example**

Close the echo canceller:

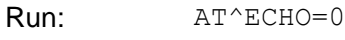

Response: OK

Handset mode, mild echo,short delay (less than 16 ms dispersion):

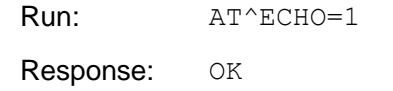

Headset mode, moderat echo, short delay (less than 16 ms dispersion):

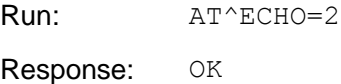

Carkit mode, loud echo, long delay (up to 64 ms dispersion):

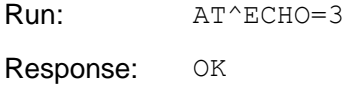

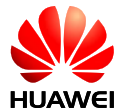

Speakerphone mode, loud echo, long delay (default value):

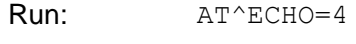

Response: OK

 Bluetooth headset mode, there is a lot of delay in the Bluetooth air interface, and definitely can't be used for non-Bluetooth modes:

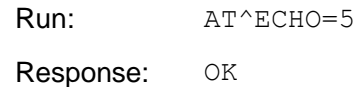

Query current mode:

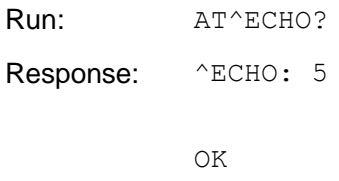

List of supported modes:

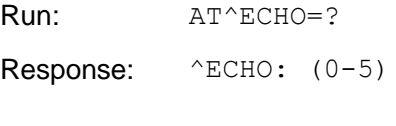

OK

# **18.2 AT^CPCM–Configure PCM Audio**

#### 18.2.1 **Command Syntax**

#### **Set command**

AT^CPCM=<mode>,<format>,<clock>,<frame>,<offset>

Possible Response(s)

<CR><LF>OK<CR><LF>

<CR><LF>ERROR<CR><LF>

**Read command**

AT^CPCM?

Possible Response(s)

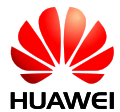

```
<CR><LF>^CPCM:
```

```
<mode>,<format>,<clock>,<frame>,<offset><CR><LF><CR><LF>OK<C
R><R>
```
#### **Test command**

AT^CPCM=?

#### Possible Response(s)

```
<CR><LF>^CPCM: (list of supported <mode>s),(list of supported 
<format>s),(list of supported <clock>s),(list of supported <frame>s),(list 
of supported <offset>s)<CR><LF><CR><LF>OK<CR><LF>
```
#### 18.2.2 **Interface Description**

This command is used to configure the PCM audio before a voice call. Resetting the module will not affect the value. Module updating will reset the value to default value.

The read command returns the current value of <mode>,<format>,<clock>,<frame> and <offset>.

The test command returns the list of  $\langle$ mode>, $\langle$ format>, $\langle$ clock>, $\langle$ frame> and <offset>( some values are not supported currently , reference to parameter description).

#### 18.2.3 **Parameter Description**

<mode>: PCM working mode

- 0 MASTER PRIM mode. In this mode, the CLK and SYN signal clocks are generated by the module. The CLK signal clock is 2.048 MHz, and the SYN signal clock is 8 kHz. The frame format is short frame (default value).
- 1 MASTER\_AUX mode. In this mode, the CLK and SYN signal clocks are generated by the module. The CLK signal clock is 128 MHz, and the SYN signal clock is 8 kHz. The frame format is long frame (not supported currently).
- 2 SLAVE mode. In this mode, the CLK and SYN signal clocks are generated by the external CODEC chip (not supported currently).

<format>: data format

- 0 linear (default value)
- 1 u-law
- 2 A-law (not supported currently)

<clock>: clock signal

0 2.048 MHz (default value)

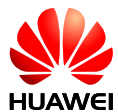

- 1 1.024 MHz (not supported currently)
- 2 512 kHz (not supported currently)
- 3 256 kHz (not supported currently)

<frame>: the SYN frame format setting

- 0 Short frame (default value)
- 1 Long frame (not supported currently)

#### <offset>: offset setting

- 0 Offset cleared (default value): the sync launched is aligned to the rising edge of the PCM CLK.
- 1 Short sync offset set: the short sync sent to the external world in Primary PCM master mode is launched 1/4 cycle after the rising edge of the PCM CLK (not supported currently).
- 2 Long sync offset set: the long sync sent to the external world in Aux PCM master mode is launched 1/4 cycle ahead of the rising edge of PCM CLK (not supported currently).

#### 18.2.4 **Property Description**

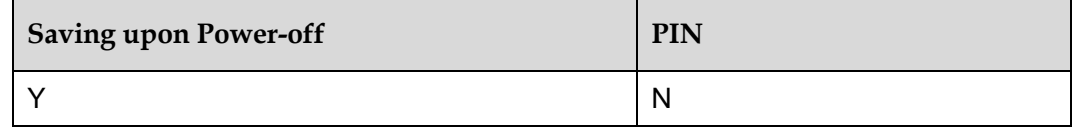

#### 18.2.5 **Example**

Set the PCM configuration:

Run: AT^CPCM=0,1,0,0,0 Response: OK

#### Query PCM configuration:

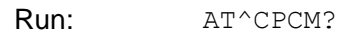

Response: ^CPCM: 0,1,0,0,0

OK

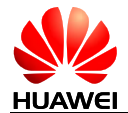

# **19 Huawei Proprietary Interface: STK Interface**

# **19.1 AT^STSF–Configure the Mode of STK**

## 19.1.1 **Command Syntax**

#### **Set command**

AT^STSF=<Mode>[,<RawMode>]

Possible Response(s)

<CR><LF>OK<CR><LF>

In case of an MT-related error:

<CR><LF>+CME ERROR: <err><CR><LF>

**Read command**

AT^STSF?

Possible Response(s)

<CR><LF>^STSF: <Mode>[,<RawMode>]<CR><LF><CR><LF>OK<CR><LF>

**Test command**

AT^STSF=?

Possible Response(s)

<CR><LF>^STSF: (0–1)[,list of supported <RawMode>s]<CR><LF><CR><LF>OK<CR><LF>

# 19.1.2 **Interface Description**

The set command is used to configure STK, including:

- Active and de-active the function of STK
- Set the mode of STK

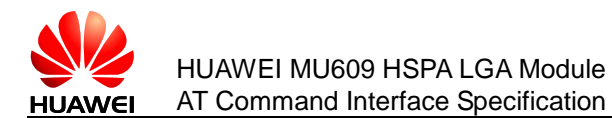

The read command returns the current value of  $\leq M$ ode> and  $\leq$ RawMode>(if supported this parameter).

The test command returns supported modes as a compound value and a list of supported <RawMode> (if supported this parameter).

## 19.1.3 **Parameter Description**

<Mode>:

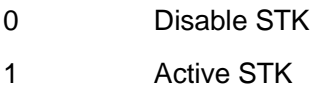

<RawMode>:

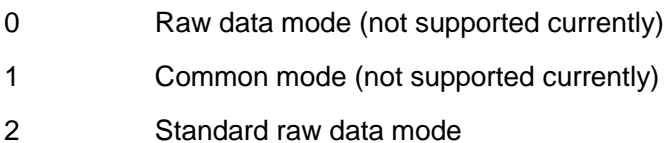

#### **Notes:**

- Parameters of <Mode> are saved when MT is powered off. Parameters of <RawMode> are not saved when MT is powered off
- $\bullet$  <RawMode> is a optional parameter. Some Huawei modules do not support this parameter. When  $\langle\text{RawMode}\rangle$  is in standard raw data mode, which indicates customers should comply with the relative AT interface specification of STK in 3GPP TS 27.007 R11.
- <RawMode> has no fixed default value. Default value in different platforms may vary. If modules use with the old dashboard that does not support STK modes conversion, the default value is 1. If modules do not use with the old dashboard and support standard raw data mode, the default value is 2.

#### 19.1.4 **Property Description**

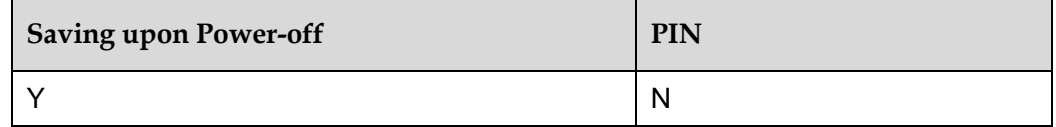

#### 19.1.5 **Example**

Disable STK:

Run: AT^STSF=0

Response: OK

Parameter setting error:

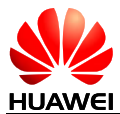

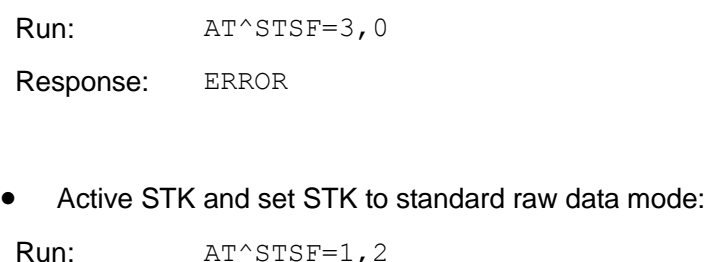

#### Response: OK

# **19.2 AT^CUSATM–Query the Main Menu**

#### 19.2.1 **Command Syntax**

#### **Read command**

AT^CUSATM?

Possible Response(s)

<CR><LF>^CUSATM: <setup\_menu><CR><LF><CR><LF>OK<CR><LF>

In case of an MT-related error:

<CR><LF>+CME ERROR: <err><CR><LF>

#### 19.2.2 **Interface Description**

This command is used to query STK main menu information. After UICC sends the proactive command "SETUP MENU" to MT, TE can use AT^CUSATM to query the content of the proactive command "SETUP MENU". If UICC does not send the proactive command "SET UP MENU" to MT, <setup\_menu> is empty when TE query the content of the proactive command "SETUP MENU".

#### 19.2.3 **Parameter Description**

<setup\_menu>: UICC proactive command, string type in hexadecimal character format, consisting of the full BER-TLV data object (which is the proactive command "SETUP MENU" sent by UICC) as defined in 3GPP TS 31.111, ETSI TS 102.221 and ETSI TS 102.223 protocols.

#### 19.2.4 **Property Description**

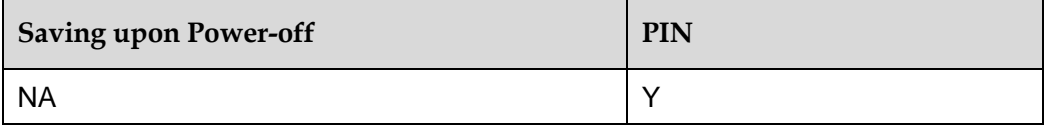

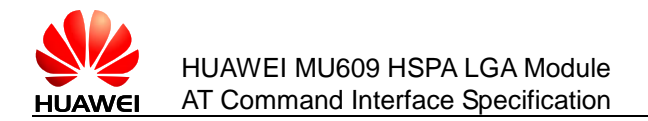

# 19.2.5 **Example**

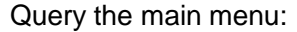

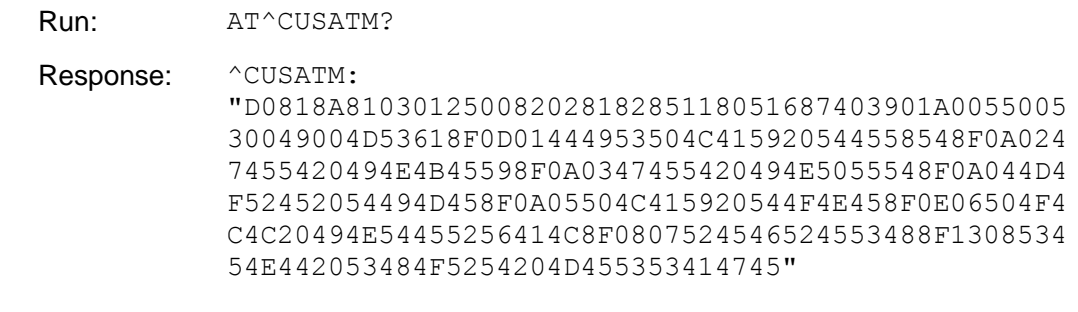

OK

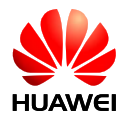

# **20 Huawei Proprietary Interface: Temperature Protection**

# **20.1 AT^CHIPTEMP–Query the Temperature of the Devices**

## 20.1.1 **Command Syntax**

#### **Read command**

AT^CHIPTEMP?

Possible Response(s)

<CR><LF>^CHIPTEMP: <G PAtemp>,<W PAtemp>,<L PAtemp>,<SIMtemp>,<BATTERYtemp>,<CRYSTALtemp><CR><LF><CR><LF >OK<CR><LF>

In case of an error:

<CR><LF>ERROR<CR><LF>

**Test command**

AT^CHIPTEMP=?

Possible Response(s)

<CR><LF>^CHIPTEMP: <G PAtemp Range>,<W PAtemp Range>,<L PAtemp Range>,<SIMtemp Range>,<BATTERYtemp Range>,<CRYSTALtemp Range><CR><LF><CR><LF>OK<CR><LF>

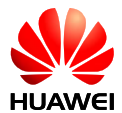

#### **Notes:**

- The command is a platform-based command. The MU609 does not support the LTE mode. Therefore, the invalid value 65535 is returned for the  $\leq$  PAtemp> parameter.
- No battery is configured on the AP-Modem. Therefore, 65535 is returned for the <BATTERYtemp> parameter.
- The hardware of the AP-Modem does not support temperature monitoring. Therefore, 65535 is returned for the SIM card temperature.
- When environment temperature exceeds the temperature range returned by AT^CHIPTEMP=?, the temperature returned by the query command may not be the real environment temperature accurately. In this case, temperature protection function should be taken to avoid the device damage.

The GSM PA and WCDMA PA use the same thermistor to detect temperature and the same register to read the temperature value. Therefore, the temperatures of the GSM PA and WCDMA PA are the same when the temperatures are queried at the same time.

#### 20.1.2 **Interface Description**

The read command is used to query the temperature of the PA, SIM card, battery, and crystal oscillator.

The test command is used to query the temperature range.

#### 20.1.3 **Parameter Description**

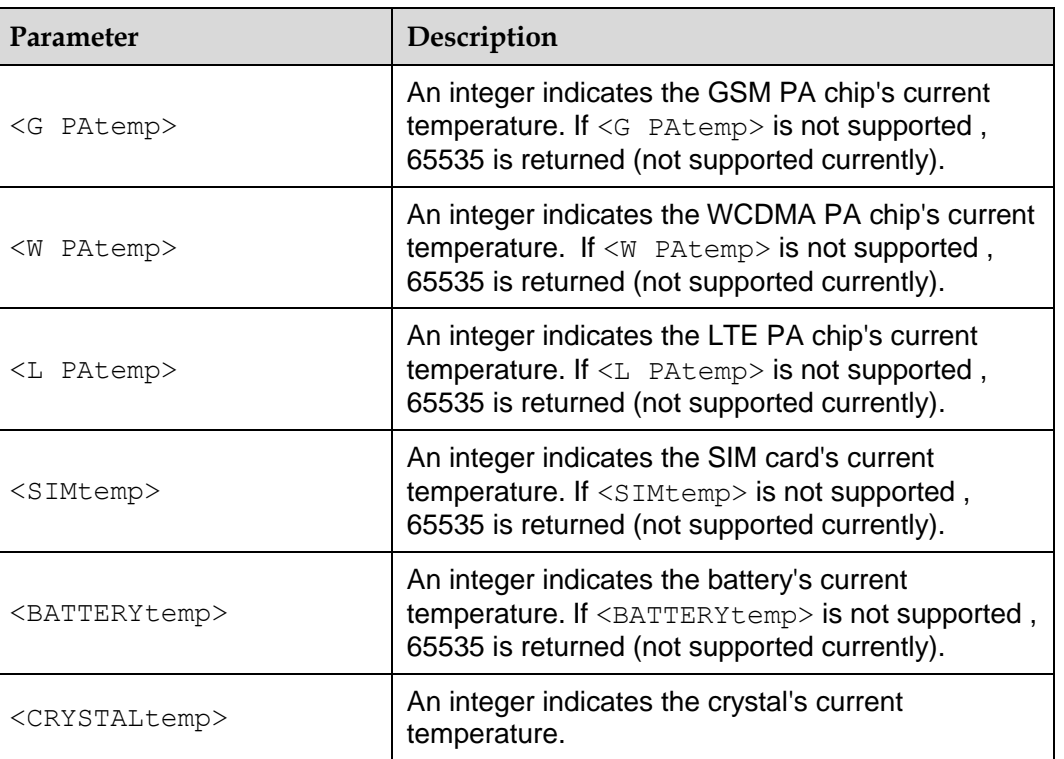

The read command:

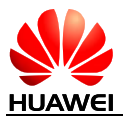

#### **Note:**

If the query of a component's temperature fails, 65535 is returned.

#### The test command:

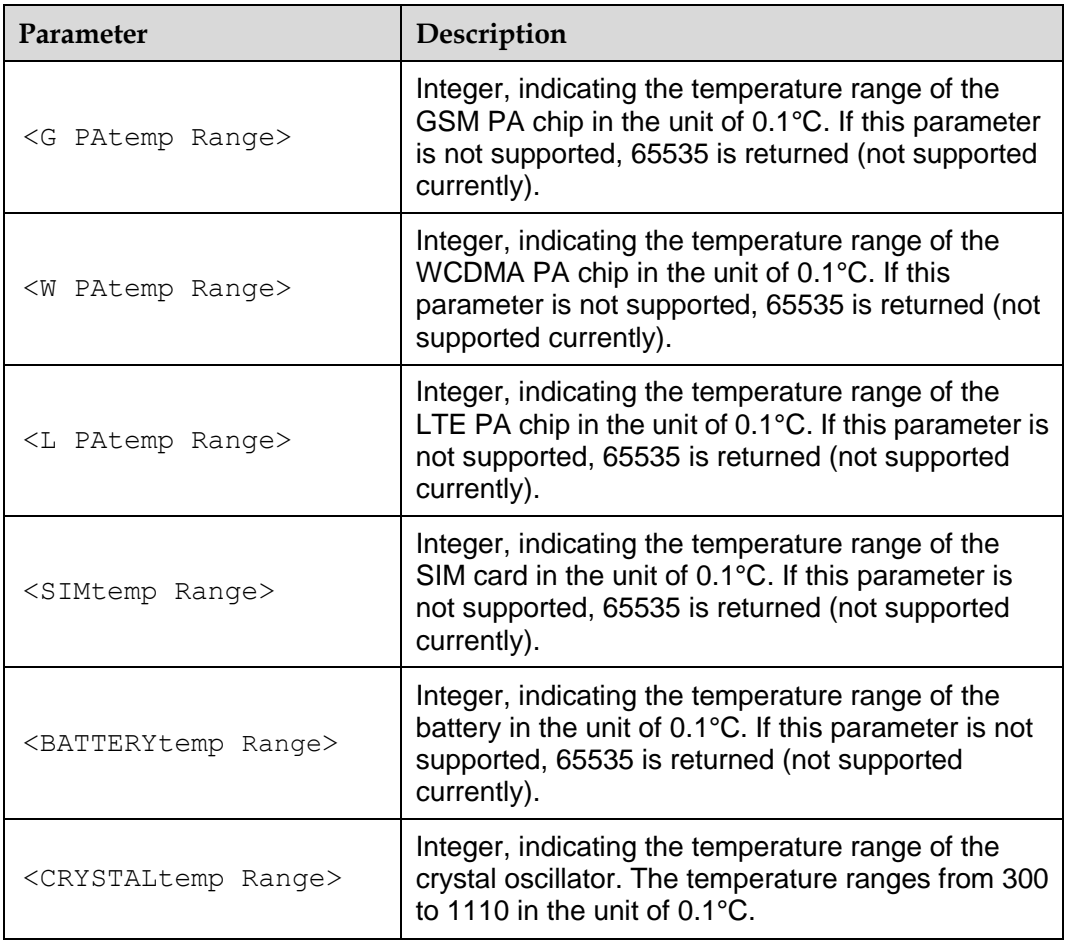

#### **Note:**

The temperature unit is 0.1°C. For example, if the returned value range is (–200,1000), the temperature ranges from –20°C to 100°C.

## 20.1.4 **Property Description**

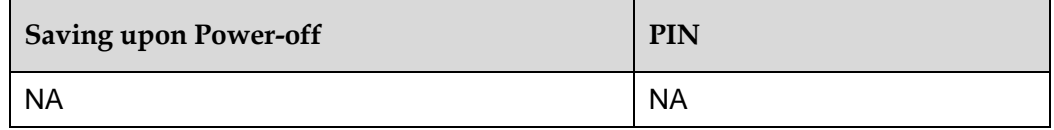

# 20.1.5 **Example**

Query the temperature of the PA, SIM card, battery, and crystal oscillator:

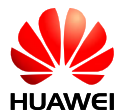

OK

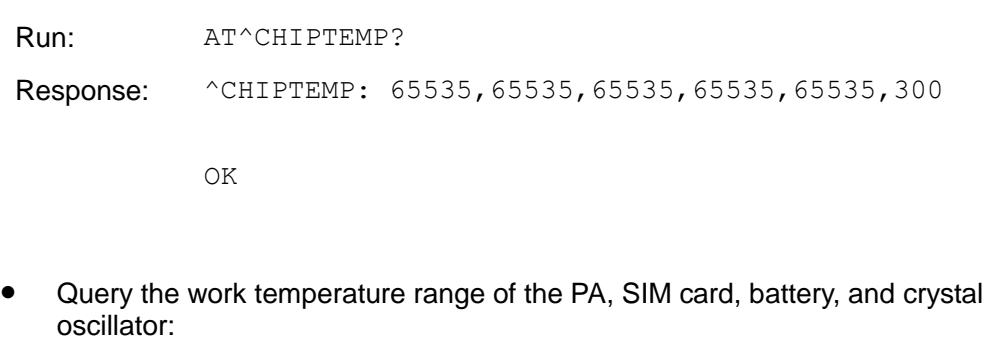

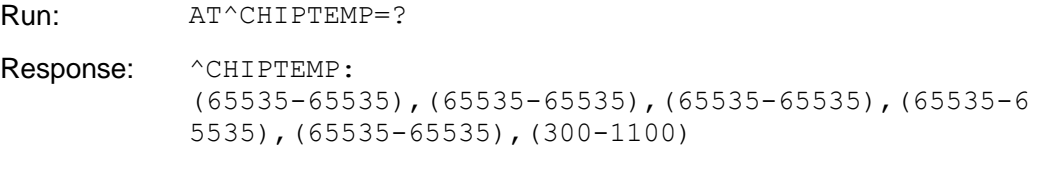

# **20.2 AT^THERMFUN–Enable or Disable the Temperature Protection Function**

## 20.2.1 **Command Syntax**

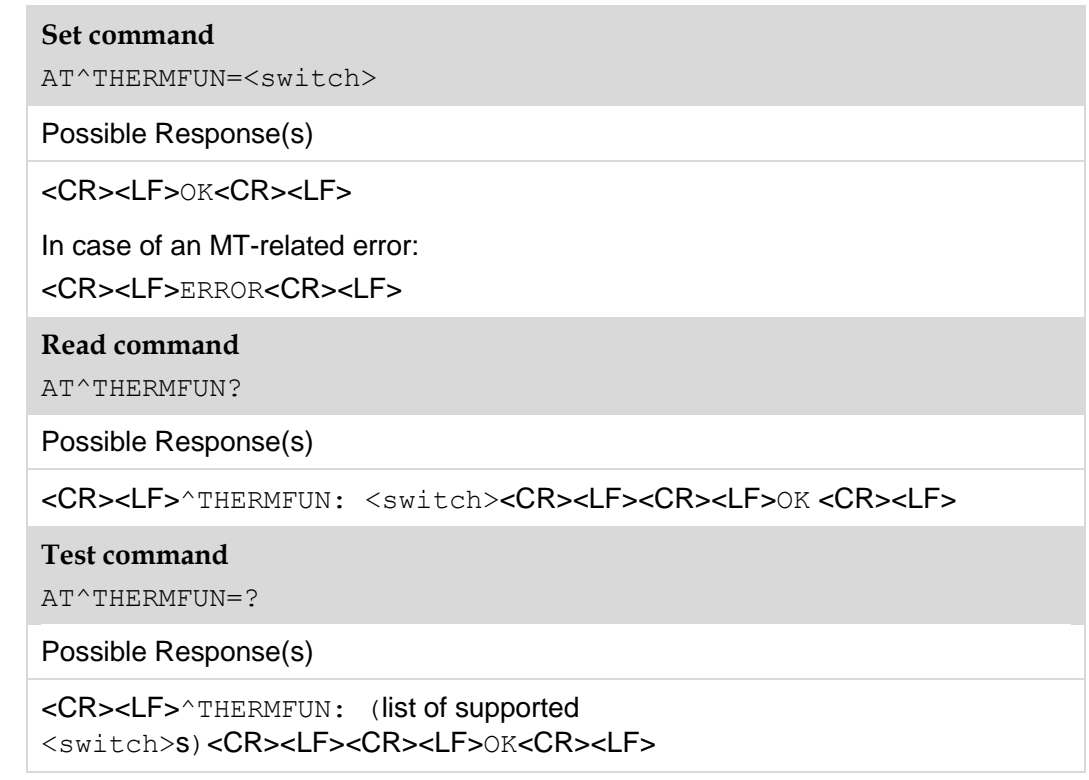

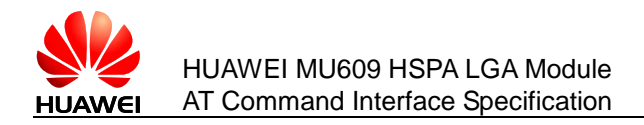

## 20.2.2 **Interface Description**

This command is used to enable or disable the temperature protection function. If the temperature protection function is enabled, the module performs corresponding protection operation, such as disable the PA or shut down the system when the temperature reaches the threshold. The protection operation and the temperature threshold vary with customer requirements. After protection operation is performed and the temperature protection function is disabled, the module recovers the normal state. All services are available. If the temperature protection function is disabled, the temperature does not affect the module functions.

#### 20.2.3 **Parameter Description**

<switch>: integer, indicating the switch for enabling or disabling the temperature protection function.

- 0 Disable the temperature protection function.
- 1 Enable the temperature protection function.

#### **Note:**

The default value is 1. The parameter value changes to 1 upon power-off.

## 20.2.4 **Property Description**

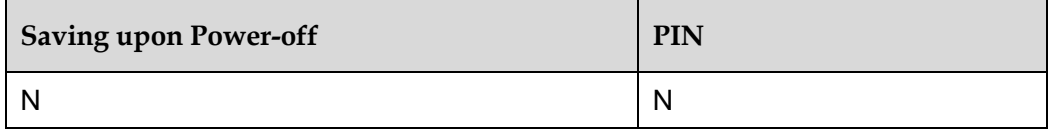

#### 20.2.5 **Example**

Check the parameter range supported by the command

```
Run: AT^THERMFUN=?
```

```
Response: ^THERMFUN: (0-1)
```

```
OK
```
Query whether the temperature protection function is enabled or disabled.

Run: AT^THERMFUN?

Response: ^THERMFUN: 1

OK

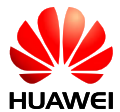

**•** Enable the temperature protection function.

Run: AT^THERMFUN=1

Response: OK A parameter value takes effect immediately after setting.

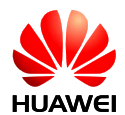

# **21 Huawei Proprietary Interface: ECM Interfaces**

# **21.1 AT^NDISDUP–NDIS-Based Dialing**

#### 21.1.1 **Command Syntax**

#### **Set command**

AT^NDISDUP=<cid>,<connect>[,<APN>[,<username>[,<passwd>[,<auth type>]]]]

Possible Response(s)

<CR><LF>OK<CR><LF>

In case of an MT-related error:

<CR><LF>+CME ERROR: <err><CR><LF>

**Read command**

AT^NDISDUP?

Possible Response(s)

<CR><LF>OK<CR><LF>

**Test command**

AT^NDISDUP=?

Possible Response(s)

<CR><LF>^NDISDUP: (list of supported <cid>s),(list of supported <connect>s)<CR><LF><CR><LF>OK<CR><LF>

## 21.1.2 **Interface Description**

This command implements NDIS-based dialing.  $AT^{\wedge}NDISDUP=1$ , 1 indicates that other parameters are not required.  $AT^NDISDUP=1$ , 0 indicates that the network

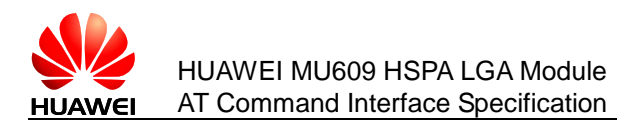

connection must be disabled. This command can be used only when an NDIS port is available.

## 21.1.3 **Parameter Description**

The following IP address is in the hexadecimal format and is arranged in reverse order. For example, 192.168.50.32 is expressed as 0x2032A8C0, in which 0x20 represents 32, 0x32 represents 50, 0xA8 represents 168, and 0xC0 represents 192.

<cid>:

1 Call ID. It can be set only to 1 at present. (It may be increased to 16 later.)

<connect>:

- 0 The connection is disabled
- 1 The connection is set up

<APN>: access point name (0 to 99 bytes).

<username>: user name in the format of character strings (0 to 255 bytes).

<passwd>: password in the format of character strings (0 to 255 bytes).

<authpref>: authentication reference.

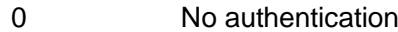

- 1 PAP authentication
- 2 CHAP authentication
- 3 MsChapV2 (not supported currently)

#### 21.1.4 **Property Description**

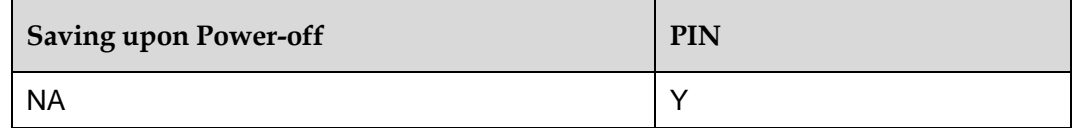

#### 21.1.5 **Example**

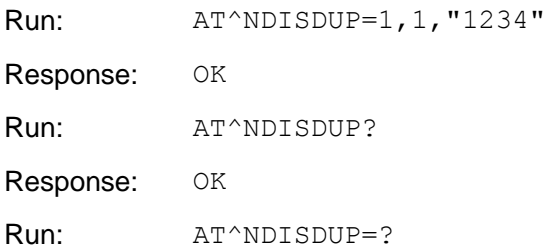

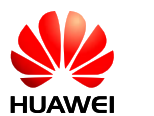

**Response:**  $\land \text{NDISDUP}: (1-16)$ ,  $(0-1)$ 

OK

# **21.2 ^NDISSTAT–Unsolicited Report of Connection Status**

## 21.2.1 **Command Syntax**

URC

```
<CR><LF>^NDISSTAT: 
<stat>[,<err_code>[,<wx_state>[,<PDP_type>]]]<CR><LF>
```
## 21.2.2 **Interface Description**

When the device connection status changes, the MT proactively indicates this to the TE.

# 21.2.3 **Parameter Description**

<stat>: connection status. Its values are as follows.

- 0 Disconnected
- 1 Connected
- 2 In connection (reported only when the device is automatically connected)
- 3 Disconnected (reported only when the device is automatically connected)

<err\_code>:

0 Unknown error/unspecified error

The values of other error codes are defined in accordance with section 10.5.6.6 "SM Cause" in the 3GPP TS 24.008 V5.5.0 (2002-09) and later versions.

 $\langle$ wx state>: sub-state of the WiMAX data card. It is applicable only to the WiMAX data card.

- 1 DL synchronization
- 2 Handover DL acquisition
- 3 UL acquisition
- 4 Ranging
- 5 Handover ranging
- 6 Capabilities negotiation
- 7 Authorization
- 8 Registration

<PDP\_type>: character string value.

"IPV4"

"IPV6" (not supported currently)

## 21.2.4 **Property Description**

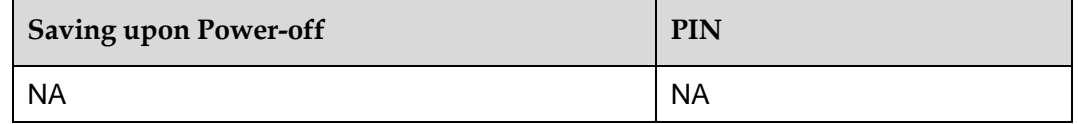

## 21.2.5 **Example**

IPv4 changes from the connected state to the disconnected state:

```
Response: ^NDISSTAT: 0,0,,"IPV4"
```
IPv4 changes from the disconnected state to the connected state:

```
Response: ^NDISSTAT: 1,,,"IPV4"
```
# **21.3 AT^NDISSTATQRY–Query the Connection Status**

## 21.3.1 **Command Syntax**

**Read command**

AT^NDISSTATQRY?

Possible Response(s)

```
<CR><LF>^NDISSTATQRY:<stat>[,<err_code>[,<wx_state>[,<PDP_type
>]]],<stat>,<err_code>,<wx_state>,<PDP_type>]<CR><LF><CR><LF>0
K<CR><LF>
```
# 21.3.2 **Interface Description**

The TE delivers this command to query the ECM (NDIS/WWAN) connection status of the MT.

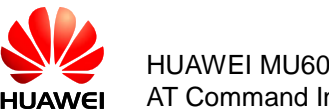

## 21.3.3 **Parameter Description**

<stat>: connection status. Its values are as follows:

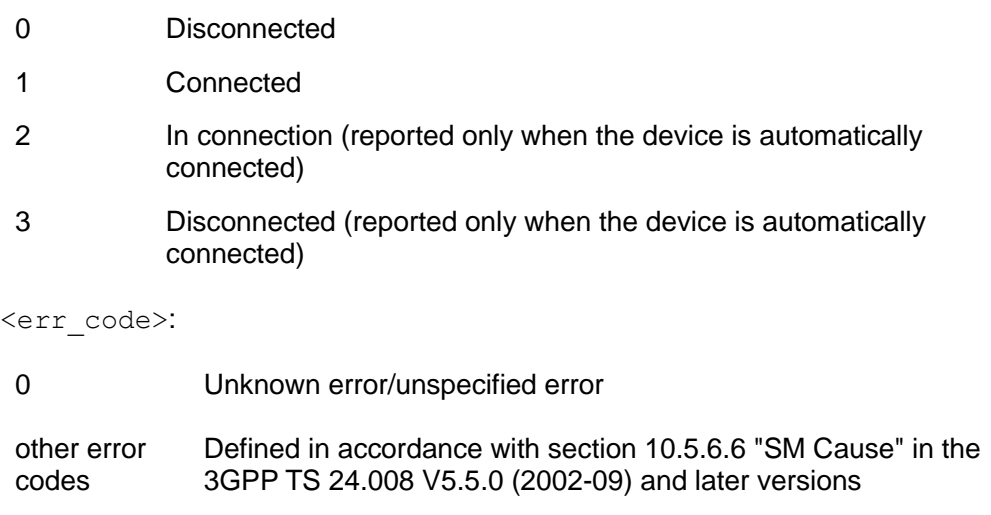

<wx\_state>: sub-state of the WiMAX data card. It is applicable only to the WiMAX data card.

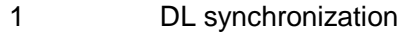

- 2 Handover DL acquisition
- 3 UL acquisition
- 4 Ranging
- 5 Handover ranging
- 6 Capabilities negotiation
- 7 Authorization
- 8 Registration

<PDP\_type>: character string value.

"IPV4"

"IPV6" (not supported currently)

## 21.3.4 **Property Description**

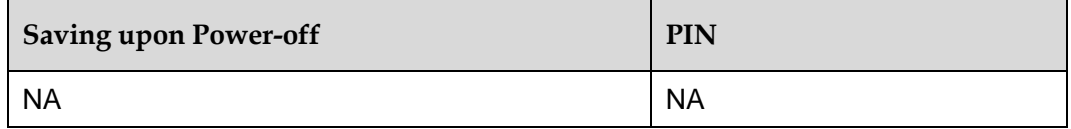

## 21.3.5 **Example**

MS is in the connected state:

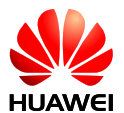

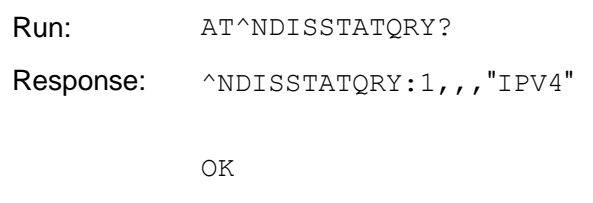

#### • MS is in the disconnected state:

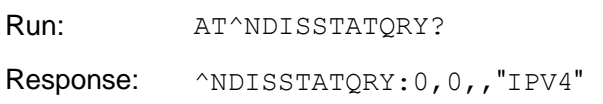

OK

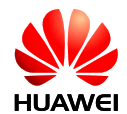

# **22 Huawei Proprietary Interface: FOTA Interfaces**

# **22.1 AT^FOTAMODE–Set Operation Mode**

## 22.1.1 **Command Syntax**

#### **Set command**

AT^FOTAMODE=<dectect\_mode>,<download\_mode>,<update\_mode>,<en\_ resume>[, <period>]

Possible Response(s)

<CR><LF>OK<CR><LF>

In case of an MT-related error:

<CR><LF>+CME ERROR: <err><CR><LF>

#### **Read command**

AT^FOTAMODE?

Possible Response(s)

```
<CR><LF>^FOTAMODE: 
<dectect mode>,<download mode>,<update mode>,<en resume>[,<pe
riod>]<CR><LF><CR><LF>OK<CR><LF>
```
#### **Test command**

AT^ FOTAMODE=?

Possible Response(s)

```
<CR><LF>^FOTAMODE: (list of supported <dectect_mode>s),(list of supported
<download_mode>s),(list of supported <update_mode>s),(list of supported
<en_resume>s),(list of supported
<period>s)<CR><LF><CR><LF>OK<CR><LF>
```
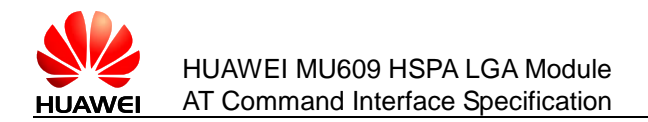

## 22.1.2 **Interface Description**

The set command is used to set the modes (manual or automatic) for version detection, download, and update, enable or disable resumable data transfer, and specify the interval between version detections.

The read command is used to query the modes of version detection, download, and update, status of resumable data transfer, and interval between version detections.

The test command is used to return the supported parameter ranges.

## 22.1.3 **Parameter Description**

<dectect\_mode>: specifies the version detection mode. The default value is 0. Available values are:

- 0 Manual detection. In this mode, the user manually checks whether a new version is available for the module.
- 1 Automatic detection. In this mode, the module checks whether a new version is available after the specified interval ends.

 $\le$ download mode>: specifies the version download mode. The default value is 0. Available values are:

- 0 Manual download. In this mode, the module starts to download the detected new version only after the user confirms the download operation.
- 1 Automatic download. In this mode, the module starts the download process upon detection of a new version.

 $\leq$ update mode $\geq$ : specifies the update mode. The default value is 0. Available values are:

- 0 Manual update. In this mode, the module starts the update only after the user confirms the update operation.
- 1 Automatic update. In this mode, the module starts the update once the download is complete.

<en\_resume>: enables or disables resumable data transfer is supported. The default value is  $1$ .

- 0 Disables resumable data transfer.
- 1 Enables resumable data transfer.

<period>: integer; specifies the interval between version detections. Value unit: day. The value range is 1 to 65535. This parameter is available only when  $\leq$  dectect mode> is 1. The default value is 7. If  $\leq$  dectect mode> is 1,  $\leq$  period> must be specified.

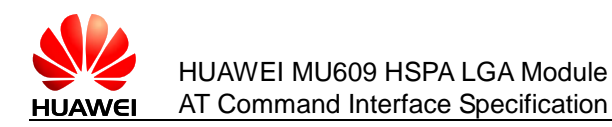

#### **Notes:**

- $\bullet$  When <dectect mode> is set to 1, the module will check for a new version when the time specified by  $\leq_{\text{period}}$  times out, regardless of whether the module is awake.
- There are two timing methods for  $\leq p \leq t$  local timing and network timing. If the module is able to obtain the network time, network timing will be used; otherwise, the local timing will be used. Yet there may be time errors when local timing is used.
- The parameters will be restored to their default values after updates

## 22.1.4 **Property Description**

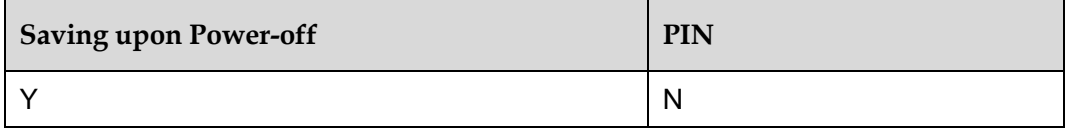

## 22.1.5 **Example**

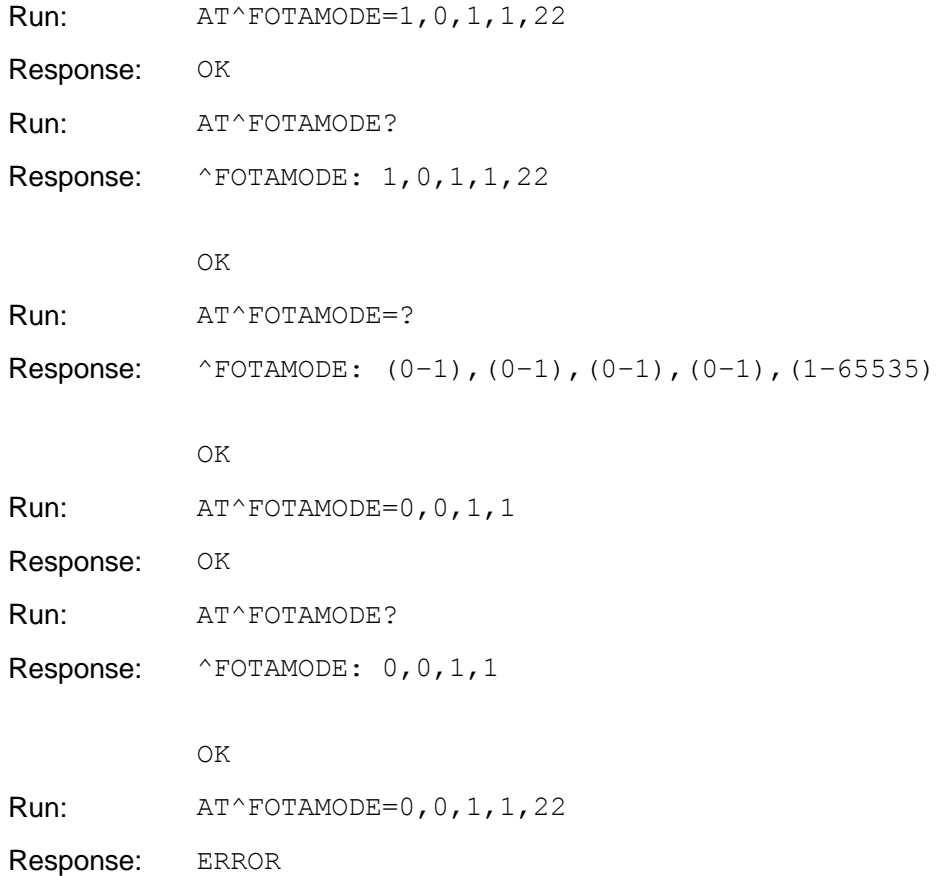

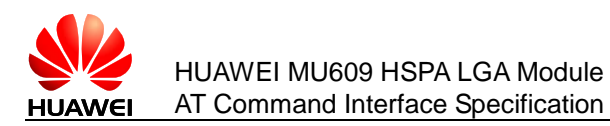

# **22.2 AT^FOTACFG–Set FOTA Connection Parameters**

## 22.2.1 **Command Syntax**

#### **Set command**

AT^FOTACFG=<APN>,<username>,<password>,<auth\_type>

Possible Response(s)

<CR><LF>OK<CR><LF>

In case of an MT-related error:

<CR><LF>+CME ERROR: <err><CR><LF>

**Read command**

AT^FOTACFG?

Possible Response(s)

<CR><LF>^FOTACFG:

<APN>,<username>,<password>,<auth\_type><CR><LF><CR><LF>OK<CR ><LF>

## 22.2.2 **Interface Description**

This command is used to set the access point name (APN), user name, password, and authentication mode for dial-up connections.

## 22.2.3 **Parameter Description**

 $\langle$ APN $\rangle$ : specifies the APN. Its value is a string with double quotation marks, consisting of a maximum of 100 bytes. It can be omitted.

 $\leq$ username $\geq$ : specifies the user name. Its value is a string with double quotation marks, consisting of a maximum of 31 bytes. This parameter can be omitted, but only when  $<$ password $>$  is also omitted.

<password>: specifies the password. Its value is a string with double quotation marks, consisting of a maximum of 31 bytes. This parameter can be omitted, but only when <username> is also omitted.

<auth\_type>: indicates the authentication mode. The default mode is Challenge Handshake Authentication Protocol (CHAP). This parameter is not supported when 3GPP2 is used. The authentication mode is determined based on the negotiation between the module and network. Available values are:

- 0 No authentication
- 1 Password Authentication Protocol (PAP)
- 2 CHAP

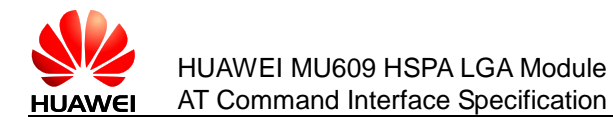

## 22.2.4 **Property Description**

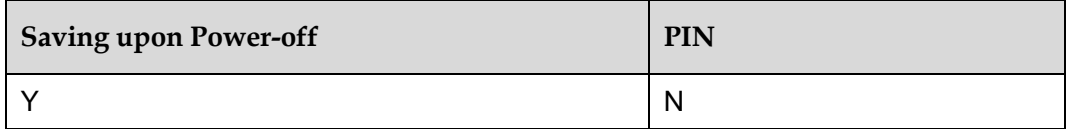

## 22.2.5 **Example**

When the module is not detecting or downloading a new version or being updated, run AT^FOTACFG to set the APN, user name, password, and authentication mode for dial-up connections.

Set command:

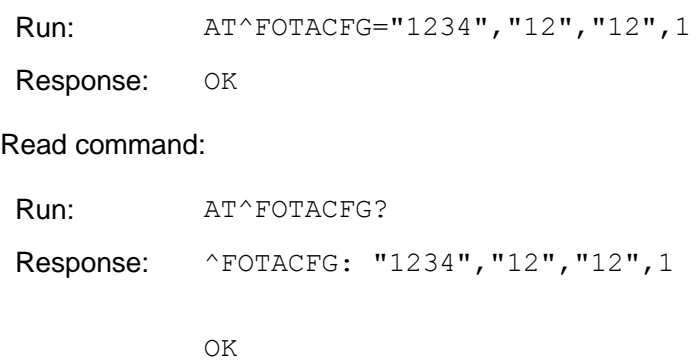

# **22.3 AT^FOTADET–Manually Detect a New Version**

## 22.3.1 **Command Syntax**

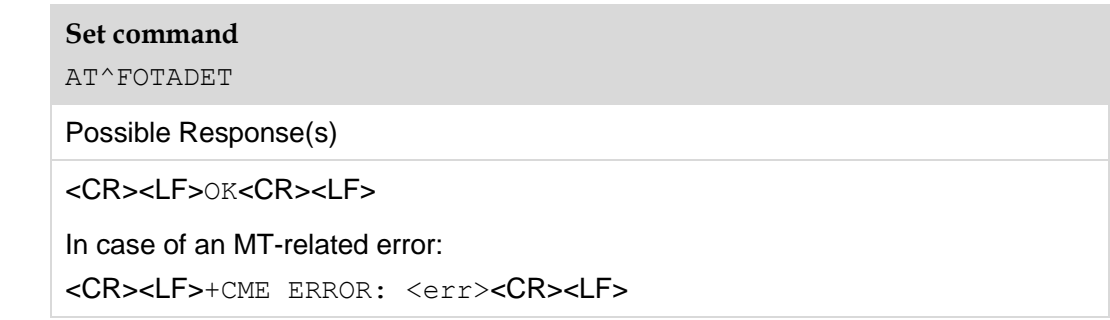

## 22.3.2 **Interface Description**

This command is used to detect a new version available for the module.

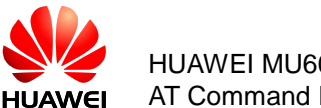

## 22.3.3 **Property Description**

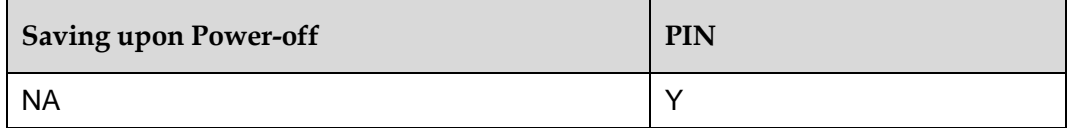

## 22.3.4 **Example**

When the module is not detecting or downloading a new version or being updated, run AT^FOTADET to initiate a new version detection.

Each detection attempt consumes 1 KB to 3 KB traffic.

1. If the command is executed successfully, the following is returned:

Run: AT^FOTADET

Response: OK

If the module detects a new version, the following is returned:

Response: ^FOTASTATE: 12,12.815.00.01.00,86763,"feature1: add fota future;feature2: repair some bugs of sms"

If the module detects no new version, the following is returned:

Response: ^FOTASTATE: 14

2. If the command fails to be executed because the module is processing other service or the Firmware Over-the-Air (FOTA) status is incorrect, the following is returned:

Run: AT^FOTADET

Response: +CME ERROR: <err>

3. If the command fails to be executed because of failure to set up a network connection or connection to the server, the following is returned:

Response: ^FOTASTATE: 13,18

## **22.4 AT^FOTADL–Manually Download a New Version**

#### 22.4.1 **Command Syntax**

**Set command**

AT^FOTADL=<n>

Possible Response(s)

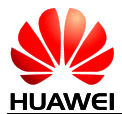

<CR><LF>OK<CR><LF>

In case of an MT-related error: <CR><LF>+CME ERROR: <err><CR><LF> **Test command** AT^FOTADL=? Possible Response(s) <CR><LF>^FOTADL: (list of supported <n>s)<CR><LF><CR><LF>OK<CR><LF> In case of an MT-related error: <CR><LF>+CME ERROR: <err><CR><LF>

## 22.4.2 **Interface Description**

The set command is used to start or stop a version download.

The test command is used to query the control mode available for version downloads.

## 22.4.3 **Parameter Description**

<n>: specifies the control mode for version downloads. Available values are:

- 0 Cancels a download, deletes the downloaded file, and restores the FOTA status to idle state.
- 1 Starts a download or resumes data transfer.

## 22.4.4 **Property Description**

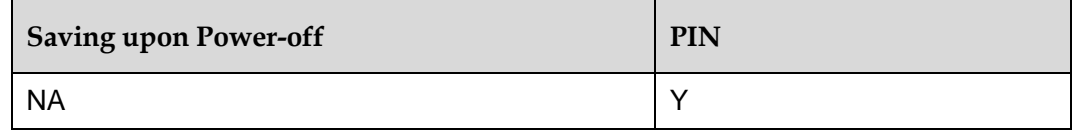

## 22.4.5 **Example**

When the module is downloading a new version, run  $AT^FOTADL=0$  to stop the download.

If no download or update is undergoing on the module, and the module has detected a new version available, run AT^FOTADL=1 to download the new version.

Run: AT^FOTADL=? Response: ^FOTADL: (0-1)

OK

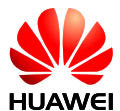

Run: AT^FOTADL=1 Response: OK

^FOTASTATE: 30

^FOTASTATE: 40

# **22.5 AT^FWUP–Start a FOTA Update**

## 22.5.1 **Command Syntax**

**Set command**

AT^FWUP

Possible Response(s)

<CR><LF>OK<CR><LF>

In case of an MT-related error:

<CR><LF>+CME ERROR: <err><CR><LF>

## 22.5.2 **Interface Description**

This command is used to start a Firmware FOTA update.

## 22.5.3 **Property Description**

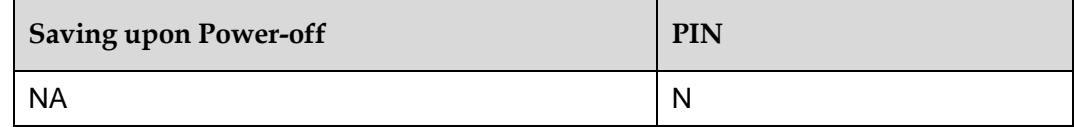

## 22.5.4 **Example**

If a new version has been downloaded to the module, run AT^FWUP to start the update. The module then reports an OK message and starts the update.

Run: AT^FWUP

Response: OK

^FOTASTATE: 50

If the update succeeds:

Response: ^FOTASTATE: 90

If the update fails:

Response: ^FOTASTATE: 80,55

# **22.6 AT^FOTASTATE–Report the FOTA Status**

## 22.6.1 **Command Syntax**

#### **Read command**

AT^FOTASTATE?

Possible Response(s)

<CR><LF>^FOTASTATE: <status><CR><LF><CR><LF>OK<CR><LF>

**URC**

```
If <status> is 12:
<CR><LF>^FOTASTATE: 
<status>,<version>,<packet_size>,<description><CR><LF>
In other cases:
<CR><LF>^FOTASTATE: <state>[,<error_code>]<CR><LF>
```
## 22.6.2 **Interface Description**

During an update, the module reports the current update state after AT^FOTASTATE is executed.

## 22.6.3 **Parameter Description**

<status>: indicates the current status. Its value is an integer. Available values are:

- 10 Idle.
- 11 Querying.
- 12 New version found.
- 13 New version query failed.
- 14 No version found.
- 20 Download failed.
- 30 Download progressing.

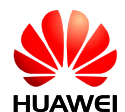

- 31 Download Pending. This value indicates that the module has a download task that is not yet complete after the module restarts. If resumable data transfer has been enabled, the module resumes the download.
- 40 Download Complete.
- 50 Ready to update.
- 60 Update Progressing.
- 80 Update failed.
- 90 Update successful.

<version>: indicates the software version number. Its value is a string containing a maximum of 31 characters, which exclude 0<CR> or OK<CR>.

<description>: indicates the software description. Its value is a string with a valid character in English and a maximum of five entries. The entries are separated by semicolon, and each contains 255 characters or less.

 $\zeta$  packet size>: indicates the number of bytes in the update package.

Valid values of <version>, <description>, and <packet size> are unsolicitedly reported when <status> is 12. If <status> is not 12, empty values are returned.

 $\epsilon$ error  $\cosh$  code $>$ : indicates the reason for a version query failure. Its value is an integer. This parameter is available only when  $\langle$ status> 13, 20, or 80.

## 22.6.4 **Property Description**

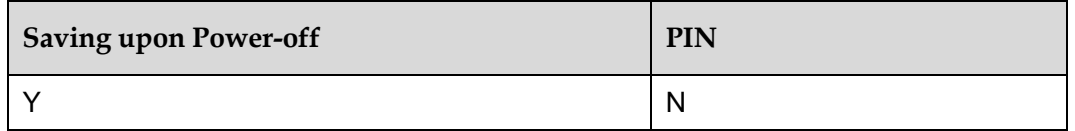

## 22.6.5 **Example**

During an update, the module unsolicitedly reports the current update state whenever the status changes.

The module will not report <status> as 11 if the following conditions are met:

The module is forced to sleep.

The interval between version detections times out.

If the download succeeds:

Run: AT^FOTADL=1

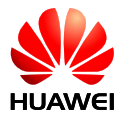

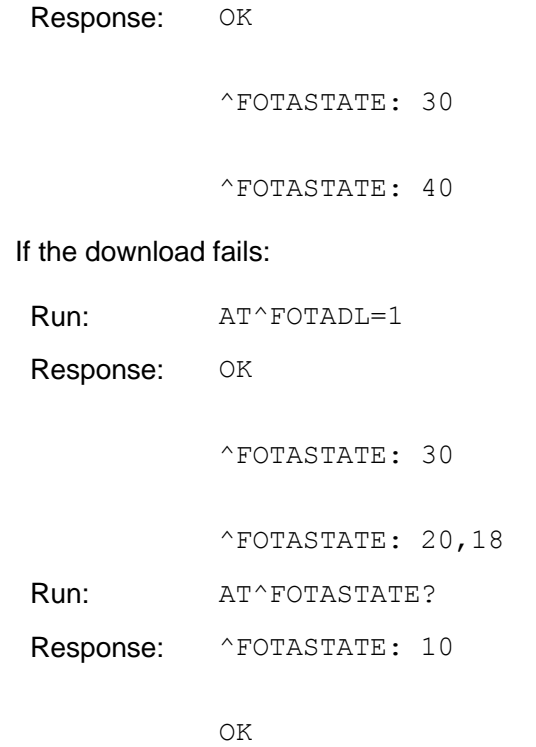

# **22.7 AT^FOTADLQ–Query Download Status of Update Files**

## 22.7.1 **Command Syntax**

**Set command**

AT^FOTADLQ

Possible Response(s)

```
[<CR><LF>^FOTADLQ: 
<index>,<file_name>,<dl_size>,<file_size>[<CR><LF>^FOTADLQ: 
<index>,<file_name>,<dl_size>,<file_size>[...]]<CR><LF>]<CR><LF>
OK<CR><LF>
```
In case of an MT-related error:

<CR><LF>+CME ERROR: <err><CR><LF>

## 22.7.2 **Interface Description**

Run AT^FOTADLQ to query the download progress of update files.

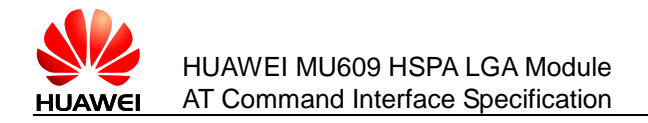

## 22.7.3 **Parameter Description**

<index>: indicates the file sequence number. Its value ranges from 1 to 10.

 $\leq$  file type>: indicates the file type. Its value is a string with double quotation marks.

"IMAGE" Firmware differential file.

"XNV" NV configuration file.

 $\langle dL \rangle$  size>: indicates the number of downloaded bytes. Its value is an integer.

<file\_size>: indicates the number of total bytes. Its value is an integer.

#### 22.7.4 **Property Description**

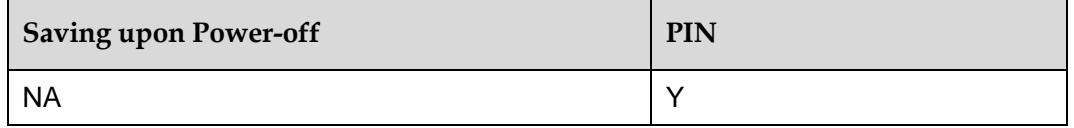

#### 22.7.5 **Example**

During an update (when <status> is 30 or 31), run AT^FOTADLQ to query the list of update files to download, the size of downloaded files, and the total size of update files to download.

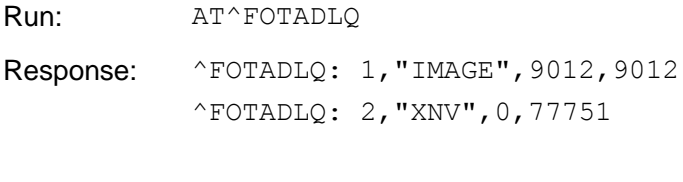

OK

## **22.8 AT^FWLOAD–Perform a Local Upgrade**

## 22.8.1 **Command Syntax**

#### **Set command**

AT^FWLOAD=<update\_type>

Possible Response(s)

<CR><LF>><CR><LF>(1K-Xmodem ctrl character)<CR><LF><CR><LF>OK<CR><LF>

In case of an MT-related error:

<CR><LF>+CME ERROR: <err><CR><LF>

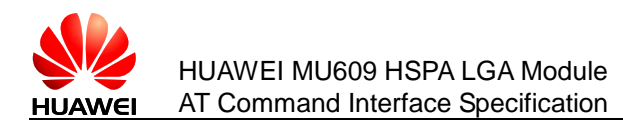

## 22.8.2 **Interface Description**

This command is used to specify the upgrade type, transmit the upgrade file into the module using 1K-Xmodem, and start the upgrade. The following table lists the ports supported by the full and differential upgrades.

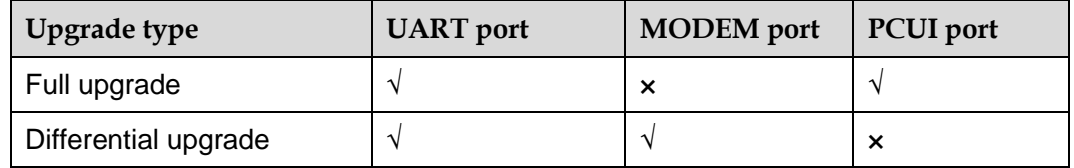

You can run AT+IPR? to query the baud rates supported by the current module. To set the baud rates for a module, run the IPR SET command. When you do so, refer to the following baud rates supported by the full and differential upgrades.

1. Differential upgrades support baud rates of 9600, 19200, 38400, 57600, 115200, and 230400 bps.

2. Full upgrades support the baud rate of 115200 bps.

#### **Note:**

During a local update, if module restarts, the Host needs re-open the port to receive the data sent by the module. Meanwhile, in order to avoid some adverse impact, other ports cannot perform other operations, and the Host cannot transmit data through PCUI port and UART port in the full updates.

## 22.8.3 **Parameter Description**

<update\_type>: an integer, specifying the upgrade type.

- 0 Full upgrade
- 1 Differential upgrade

The 1K-XMODEM protocol is used to transmit update files.

## 22.8.4 **Property Description**

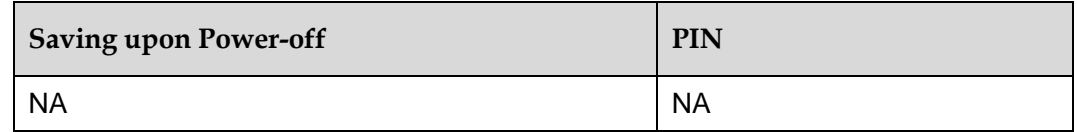

## 22.8.5 **Example**

Local differential upgrade

Run: AT^FWLOAD=1

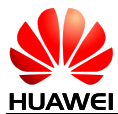

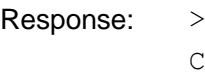

OK

The board restarts, and the upgrade starts.

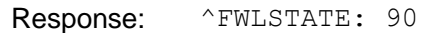

Local full upgrade

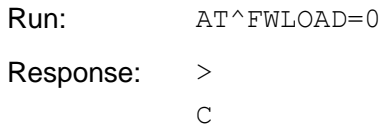

The board restarts, and the upgrade starts.

Response: ^FWLSTATE: 90

#### **Note:**

After the data transmit is normally end in during full updates, OK will not be reported. During a local full update, module will restart and PCUI port number maybe change. the Host needs re-open the correct port.

# **22.9 ^FWLSTATE–Report the Upgrade Status**

## 22.9.1 **Command Syntax**

**URC**

```
<CR><LF>^FWLSTATE: <state>[,<error_code>]<CR><LF>
```
## 22.9.2 **Interface Description**

During an update, the board reports the current update status after ^FWLSTATE is executed.

## 22.9.3 **Parameter Description**

<state>: an integer, specifying the current upgrade status.

50 Ready to update

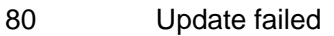

90 Update succeeded

<error\_code>: an integer, specifying the cause of the upgrade failure. See the error list in appendix [22.10 .](#page-341-0)

## 22.9.4 **Property Description**

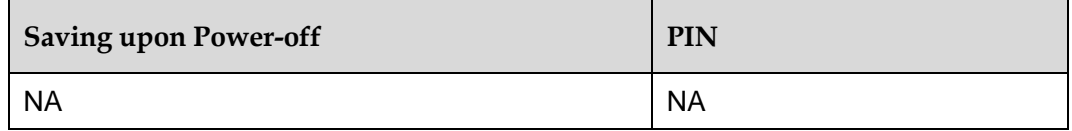

## 22.9.5 **Example**

Local differential upgrade

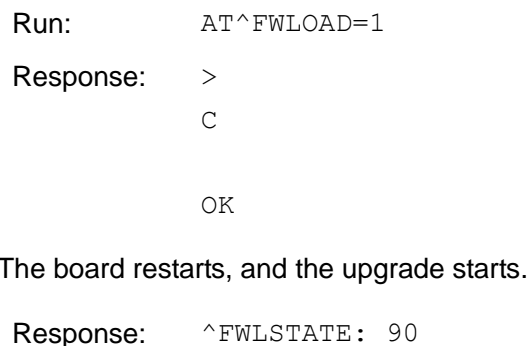

# <span id="page-341-0"></span>**22.10 Appendix**

## 22.10.1 **CME ERROR Values and String Text for the FOTA Feature**

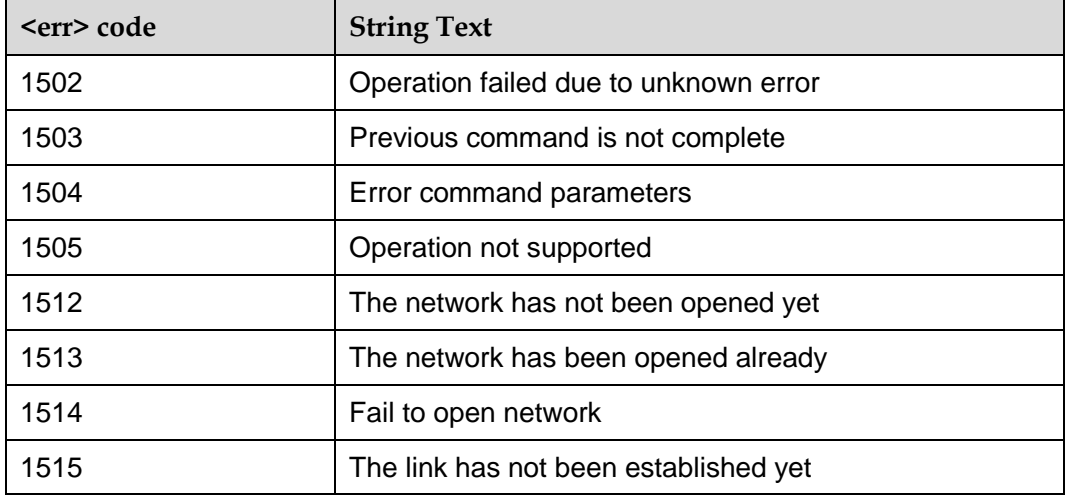

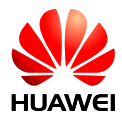

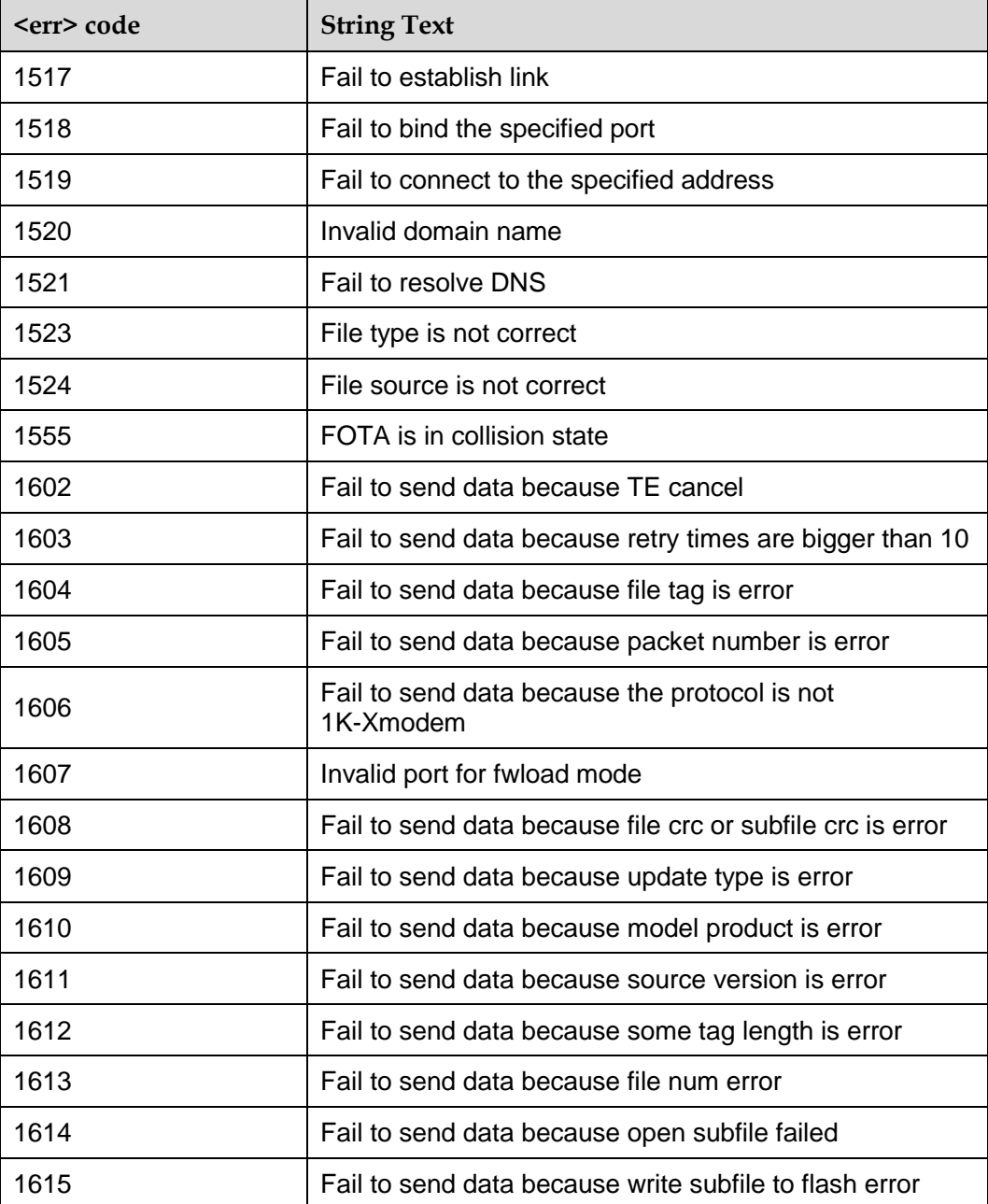

# 22.10.2 **CME ERROR Values and Descriptions for the FOTA Feature**

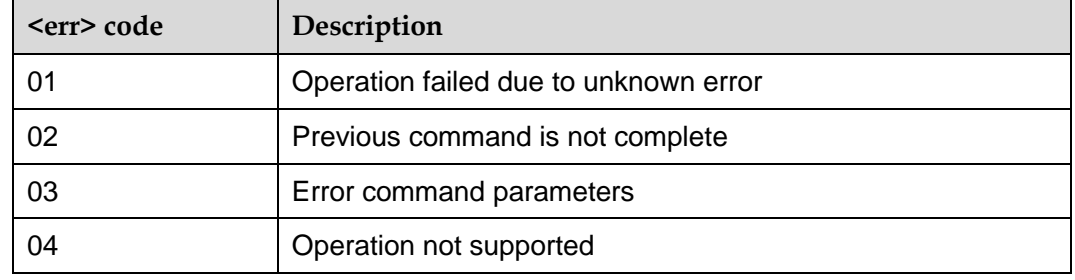

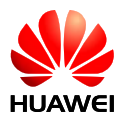

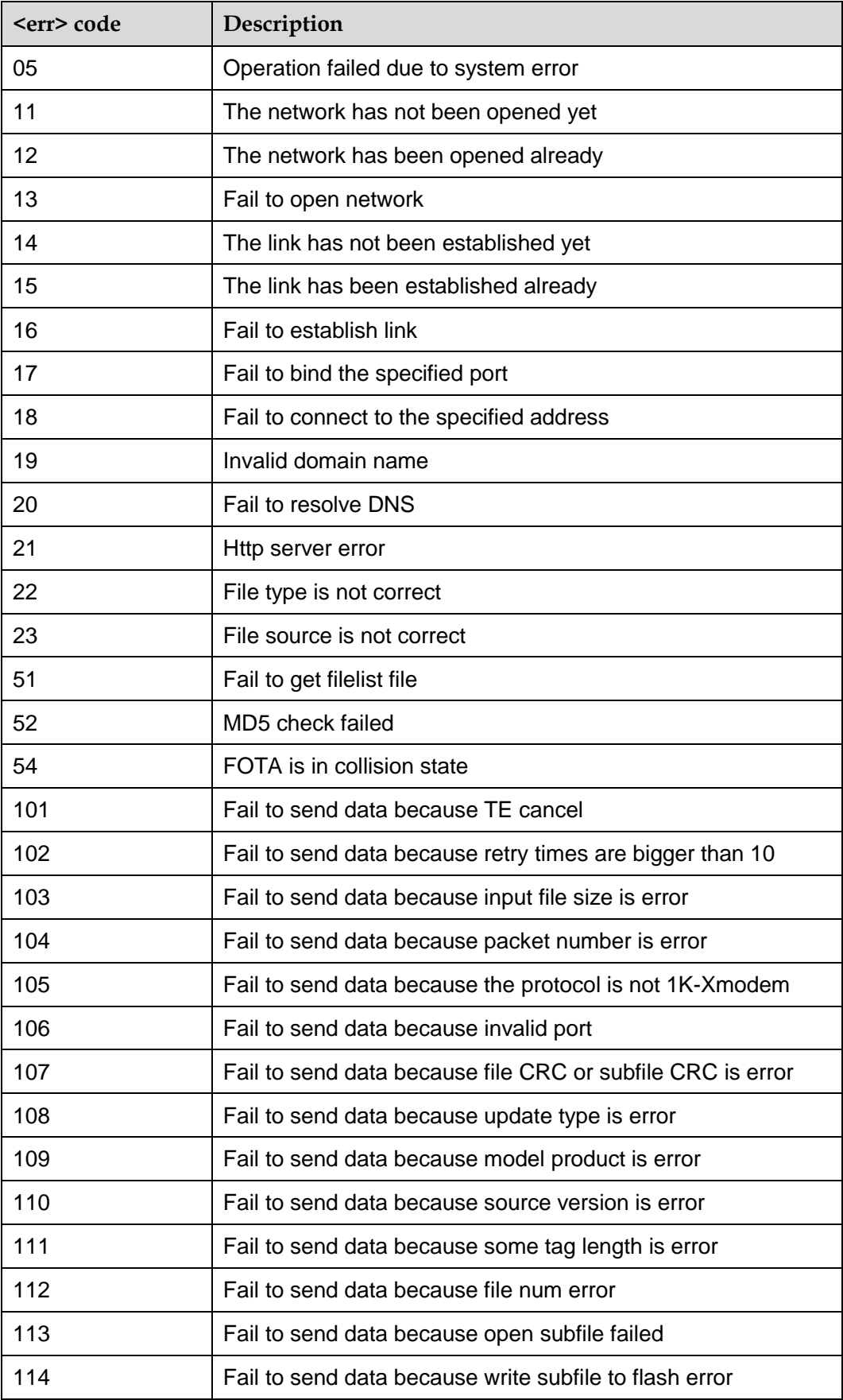

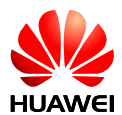

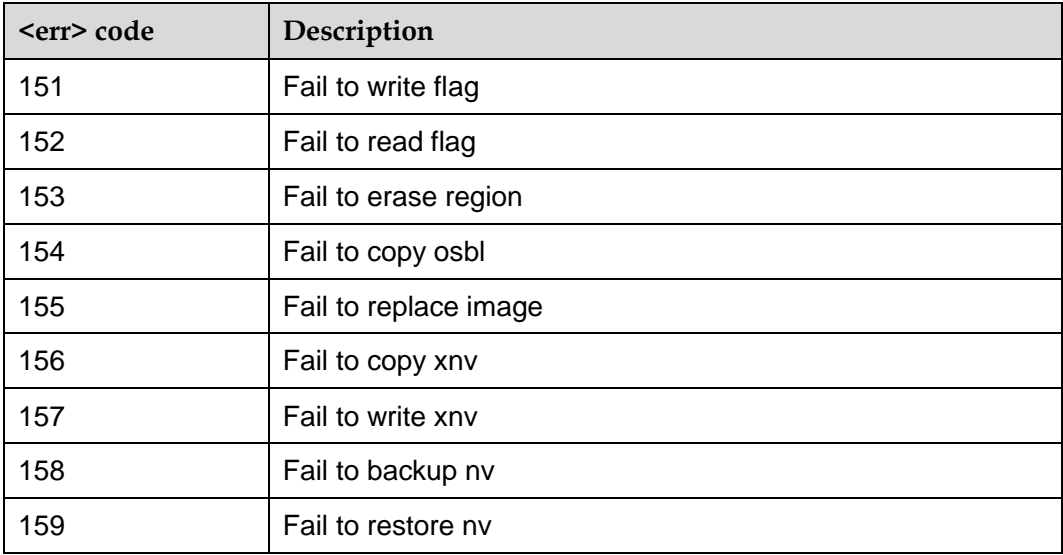

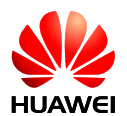

# **23 AT&T Extended Commands**

Of all commands described in this document, AT&T Version does not support commands related to the voice call and the USSD features, which are listed in the following table:

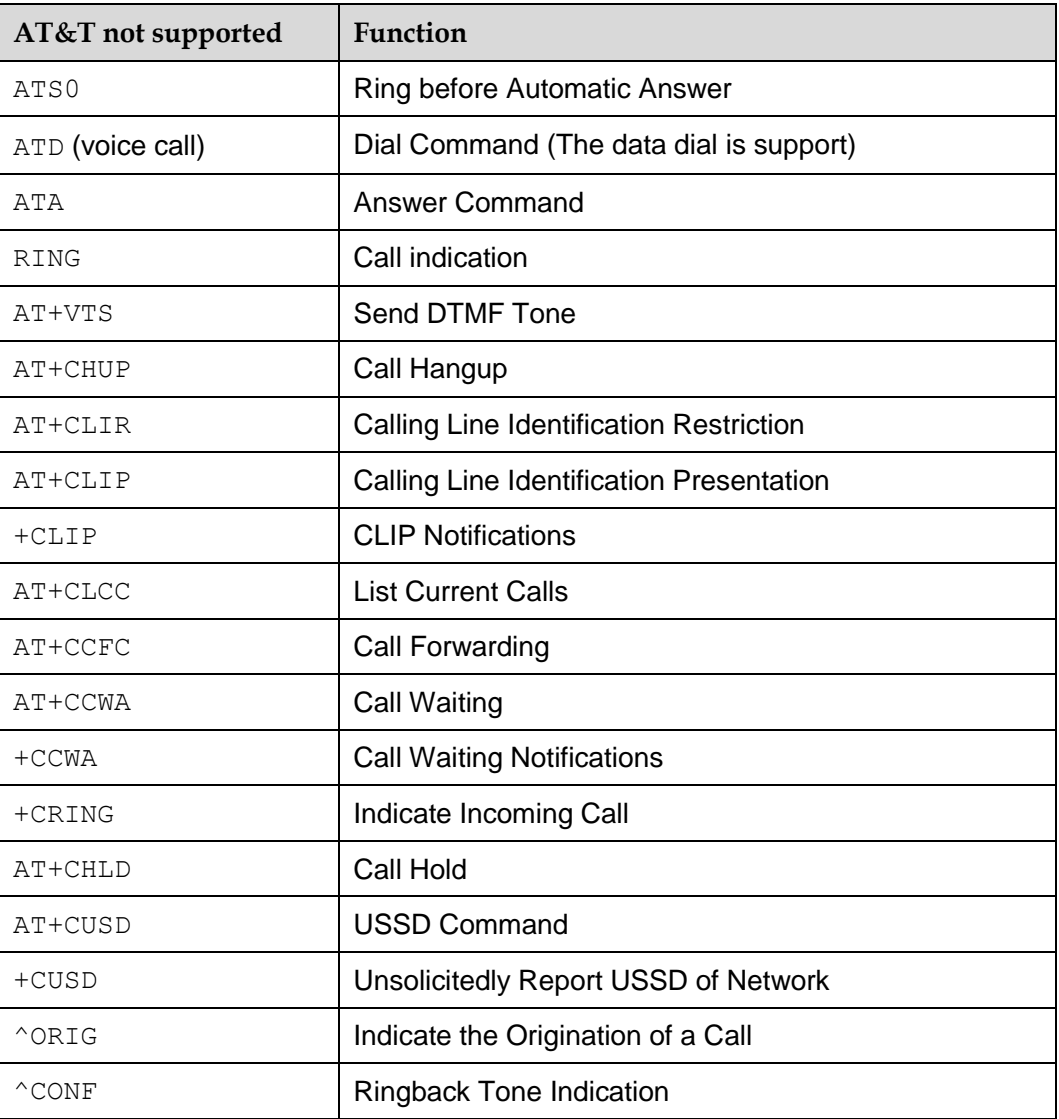

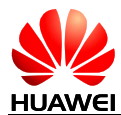

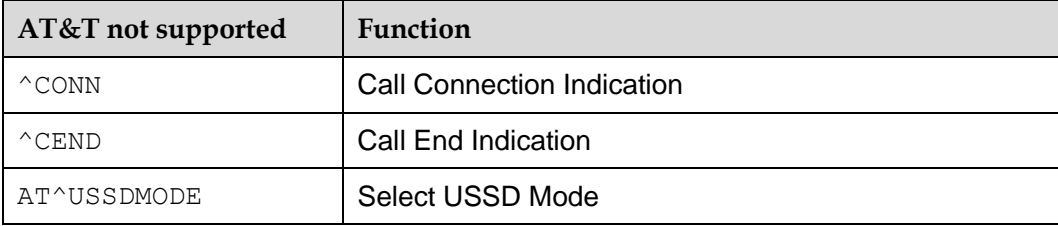

# **23.1 +PACSP–Indicate Network Selection Menu Control**

## 23.1.1 **Command Syntax**

URC

<CR><LF>+PACSP<Ind><CR><LF>

## 23.1.2 **Interface Description**

Valid responses of this command are +PACSP0 and +PACSP1. It will be used in the following ways:

Initialize network selection menu mode. On activation of the terminal and client, the terminal shall send the +PACSP1 or +PACSP0 as needed. When the terminal/client is activated, the device shall select and read the EF-CSP and depending upon the value of the PLMN Mode bit it shall perform one of the following:

- If the value is "0", the Mobile terminal shall send the command +PACSP0 to the client.
- If the value is "1", the Mobile terminal shall send the command +PACSP1 to the client.

Notify resetting of network selection menu when file EF-CSP is refreshed and PLMN Mode bit is changed.

- If PLMN mode bit is changed to 1, string "+PACSP1" will be reported to client.
- If PLMN mode bit is changed to 0, string "+PACSP0" will be reported to client. The MT will set selection mode as automatic.

## 23.1.3 **Parameter Description**

<Ind>: network selection menu mode indicator.

- 0 Menu is disabled; the report string is "+PACSP0".
- 1 Menu is enabled; the report string is "+PACSP1".

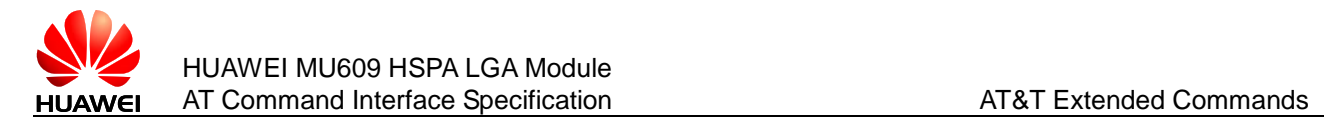

## 23.1.4 **Property Description**

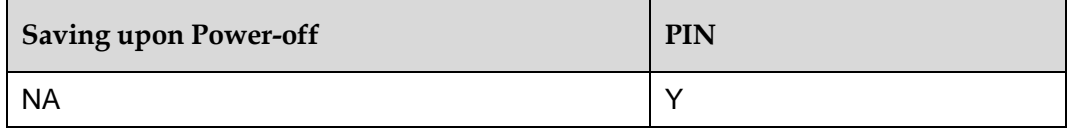

## 23.1.5 **Example**

If PLMN mode bit is changed to 0:

Response: +PACSP0

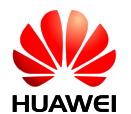

# **24 Appendix**

# **24.1 List of URC Commands**

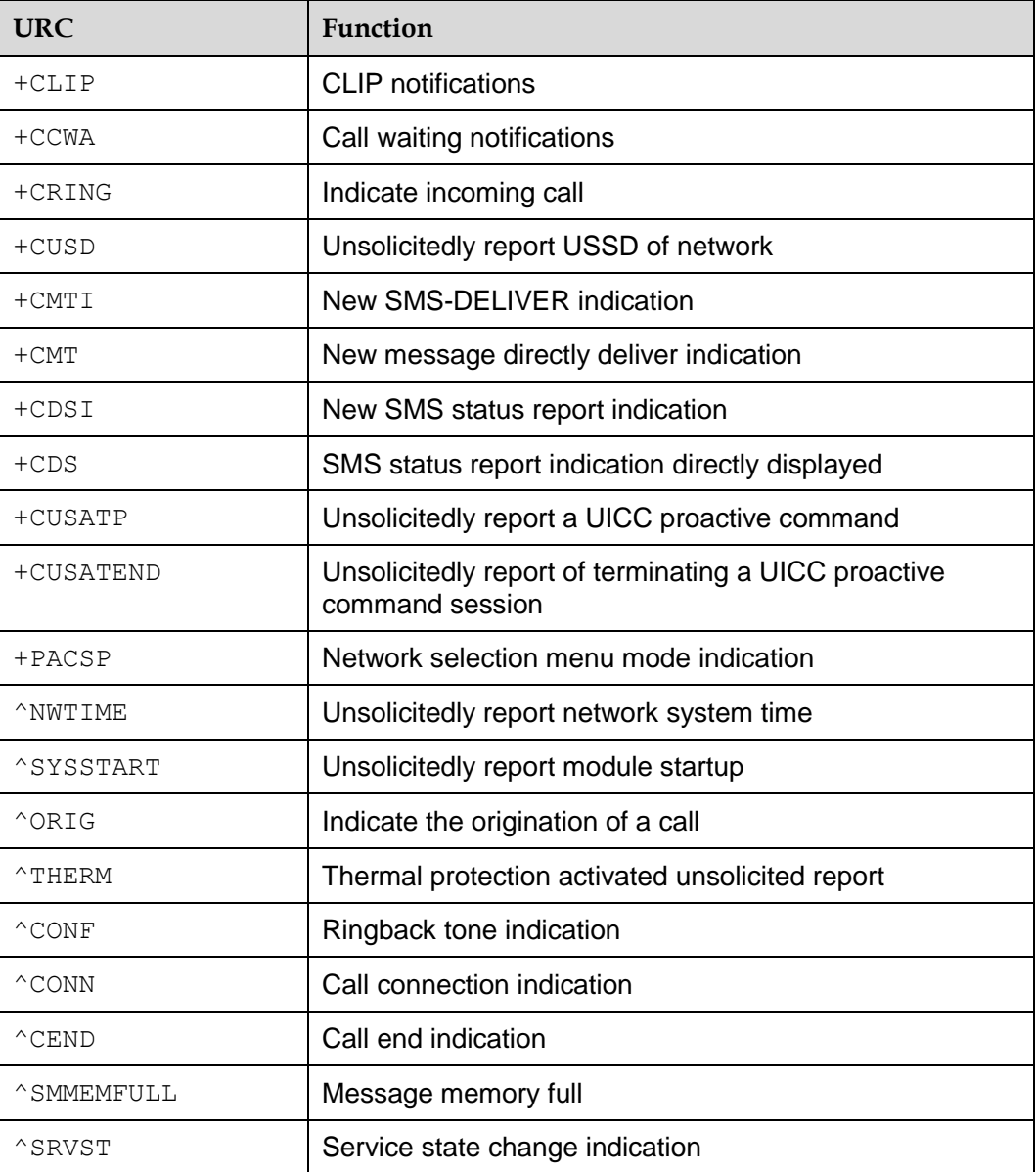

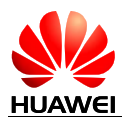

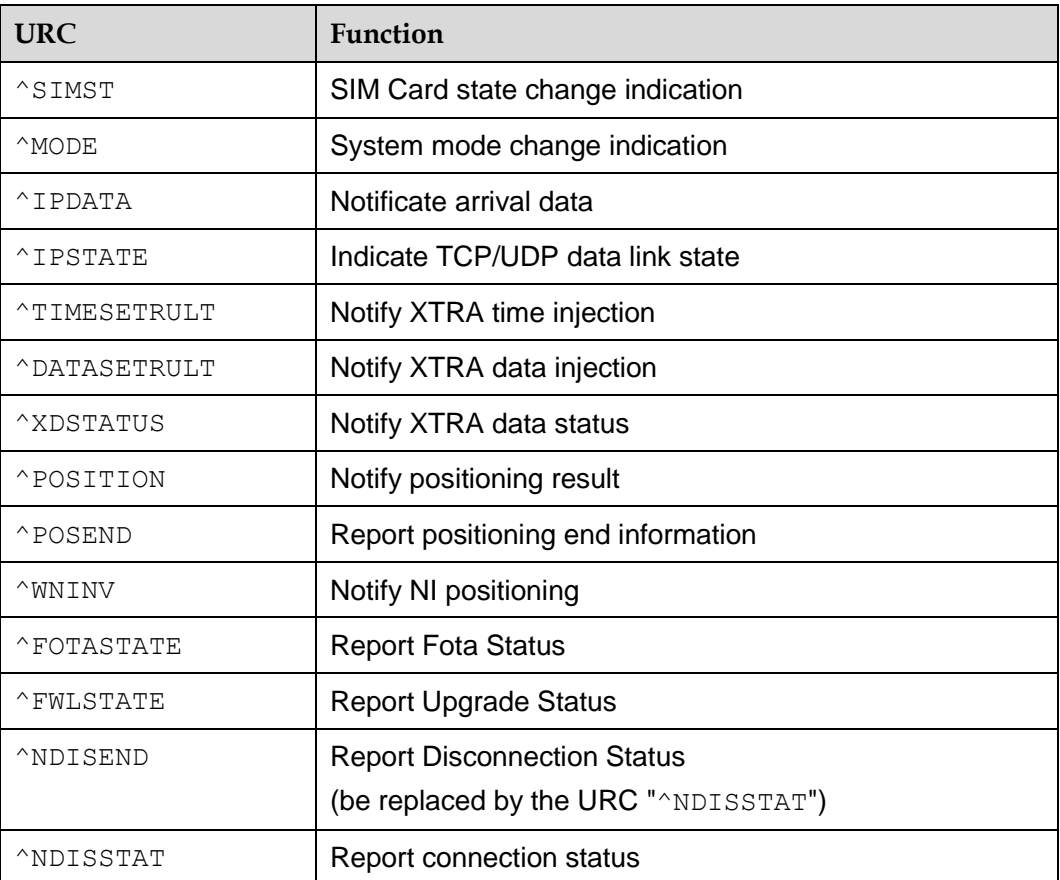

# **24.2 General CME Error List**

The following describes the mapping between numeric mode and verbose mode.

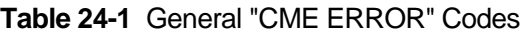

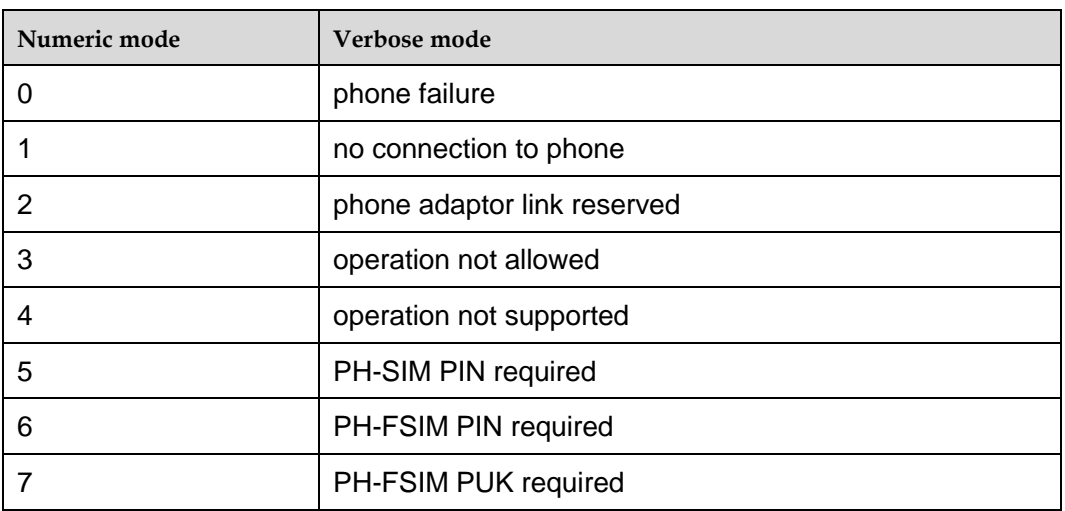

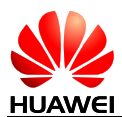

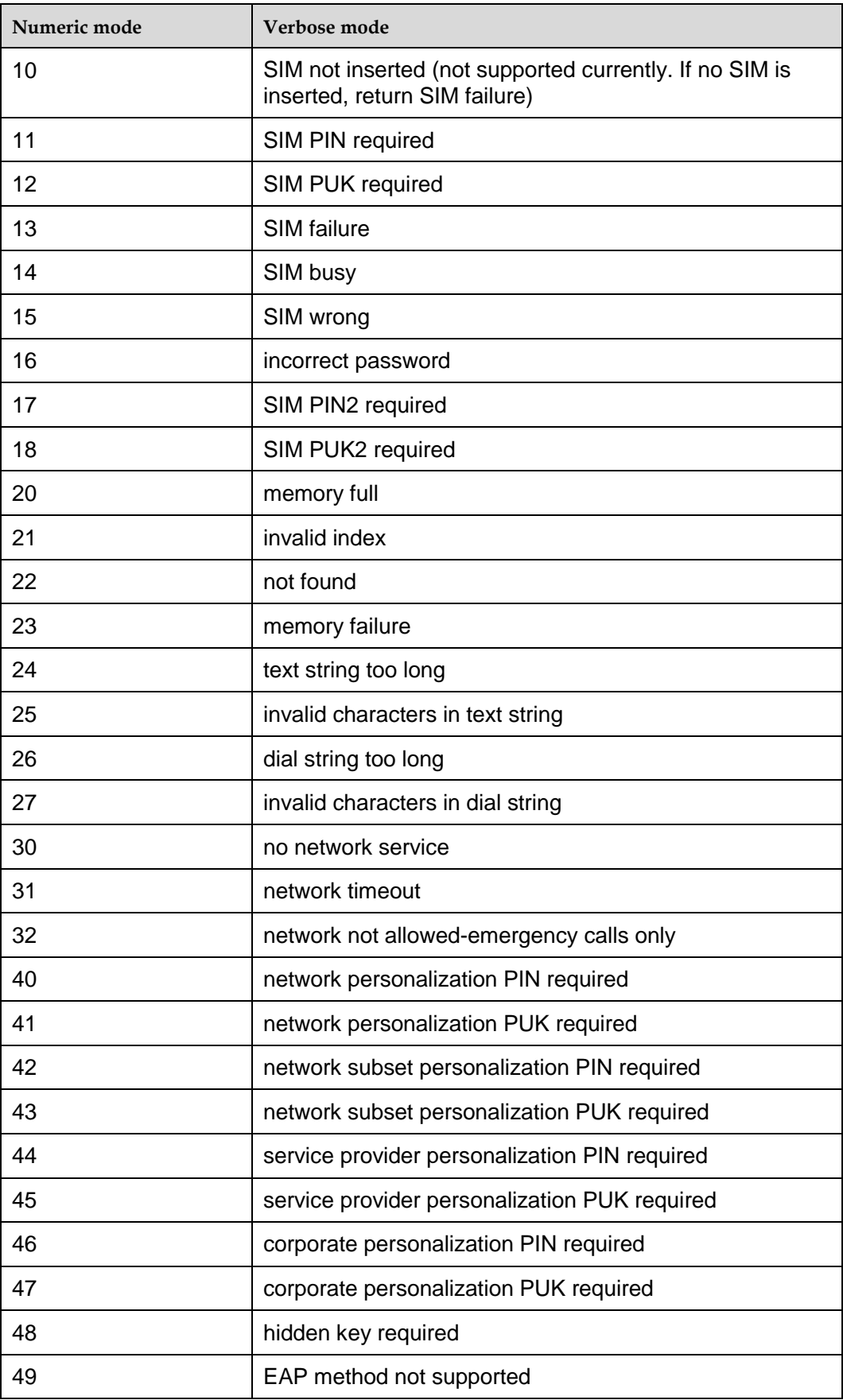

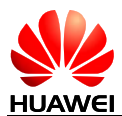

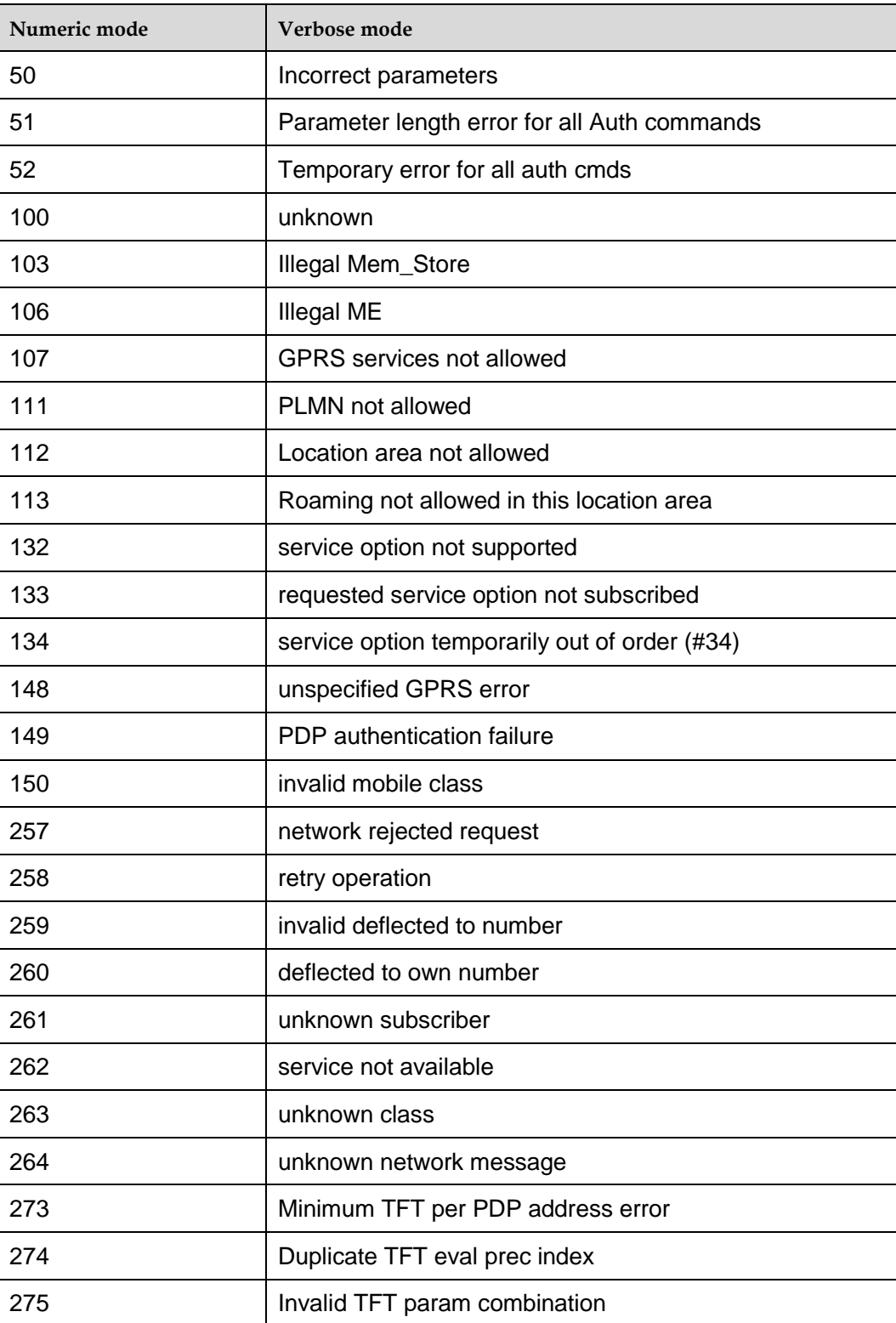

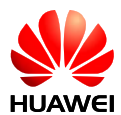

#### **Table 24-2** General "CME ERROR" Codes (Huawei proprietary)

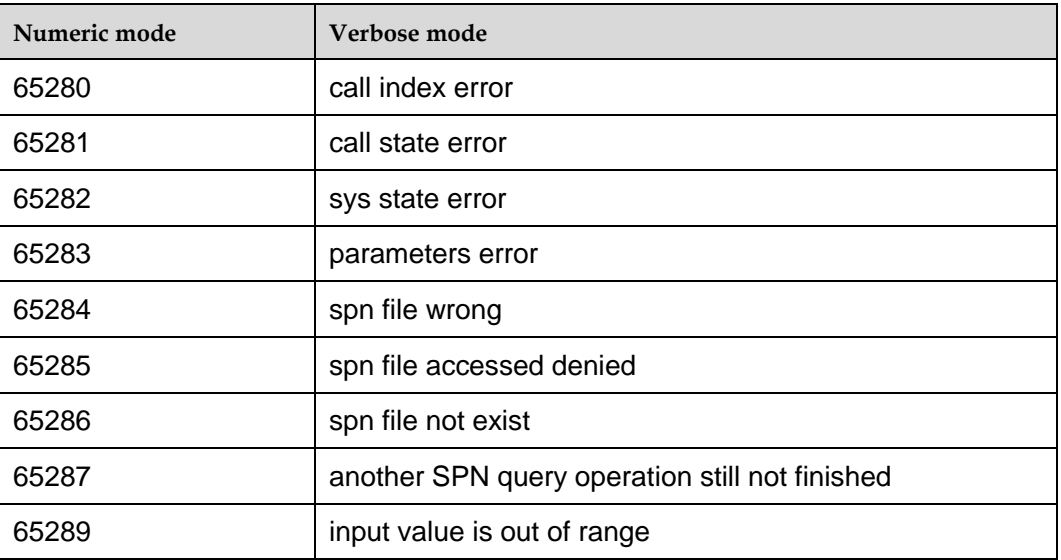

#### **Table 24-3** GPS related "CME ERROR" Codes (Huawei proprietary)

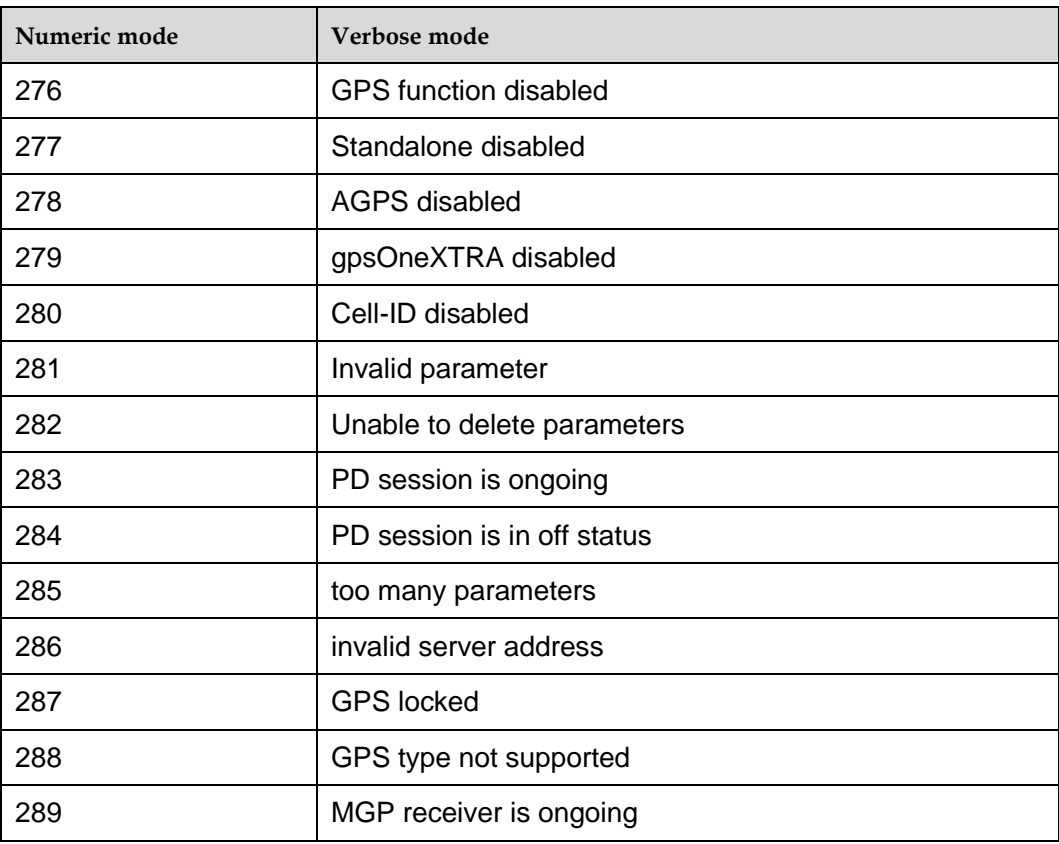

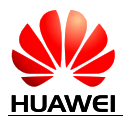

#### **Table 24-4** IPSTACK related "CME ERROR" Codes (Huawei proprietary)

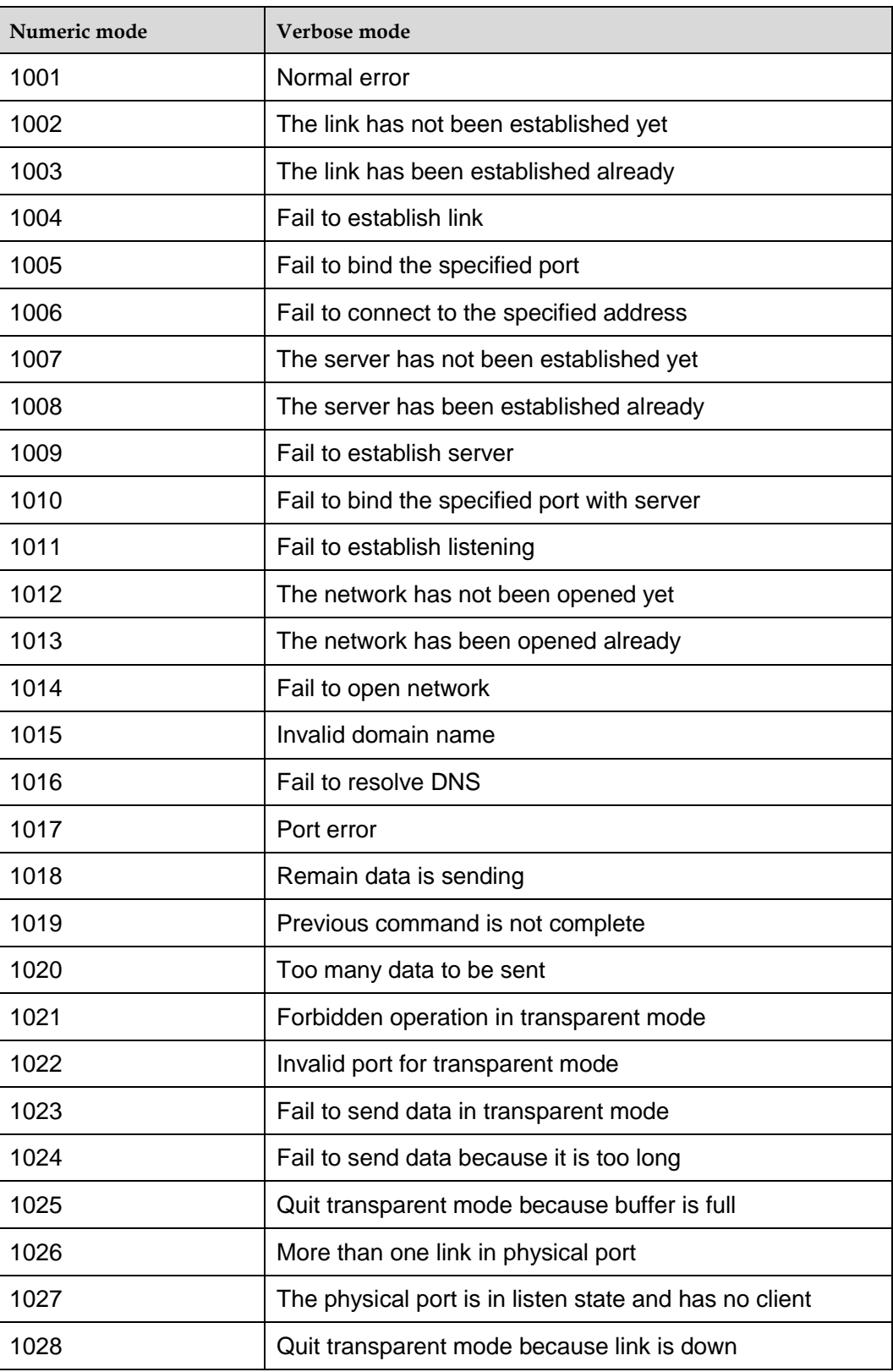

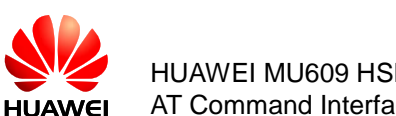

#### HUAWEI MU609 HSPA LGA Module AT Command Interface Specification **Appendix** Appendix

# **24.3 General CMS Error List**

The following lists the <err> value of CMS ERROR that may be returned by all AT commands of short messages.

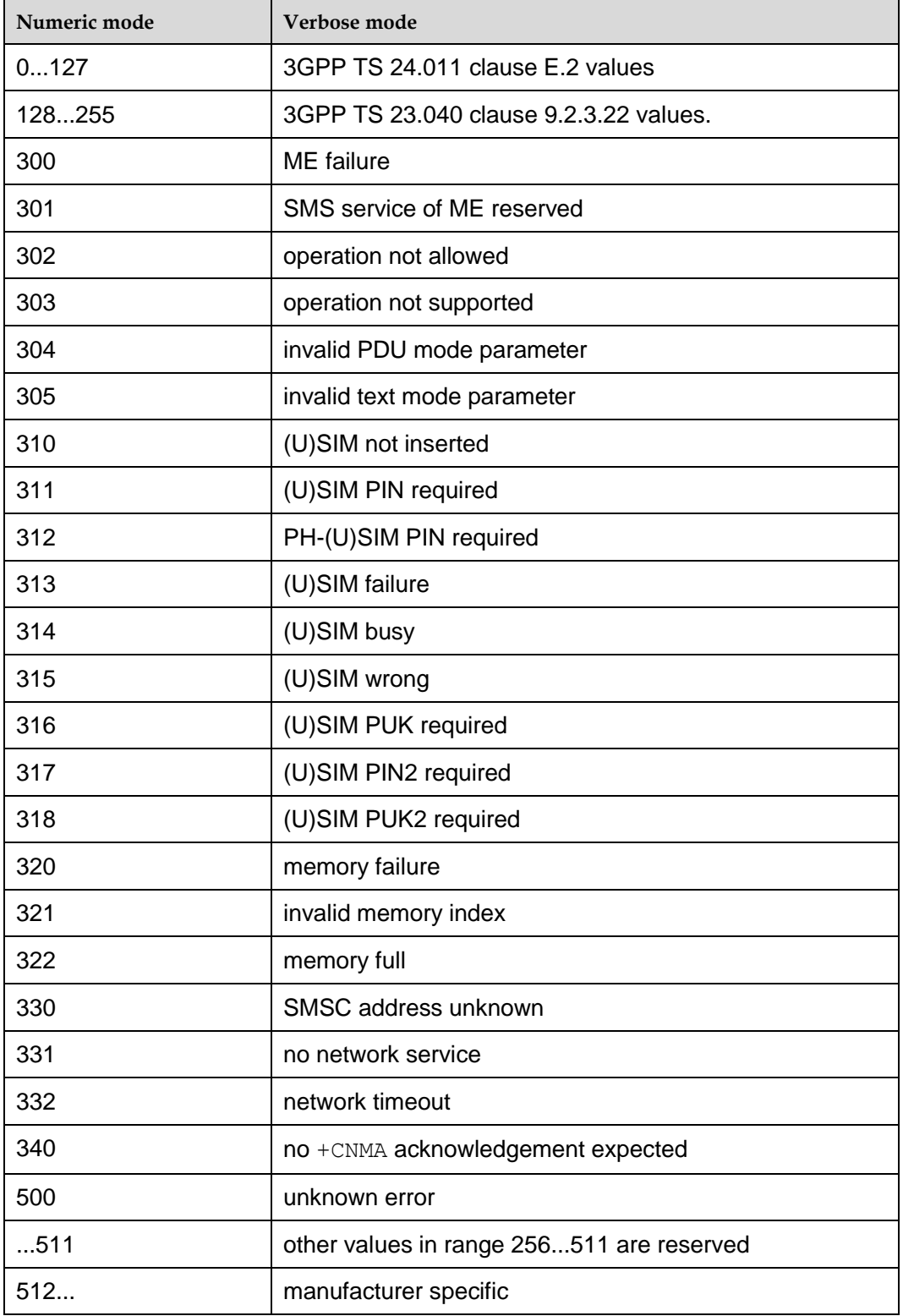

<err> values used by common messaging commands:

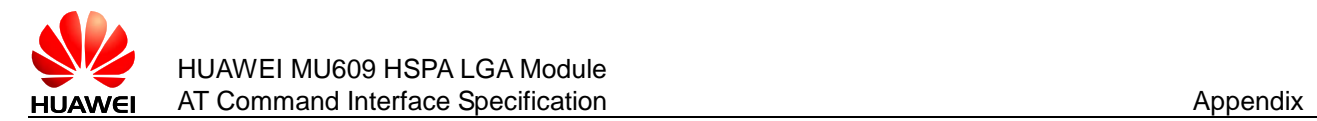

# **24.4 Final Result Code**

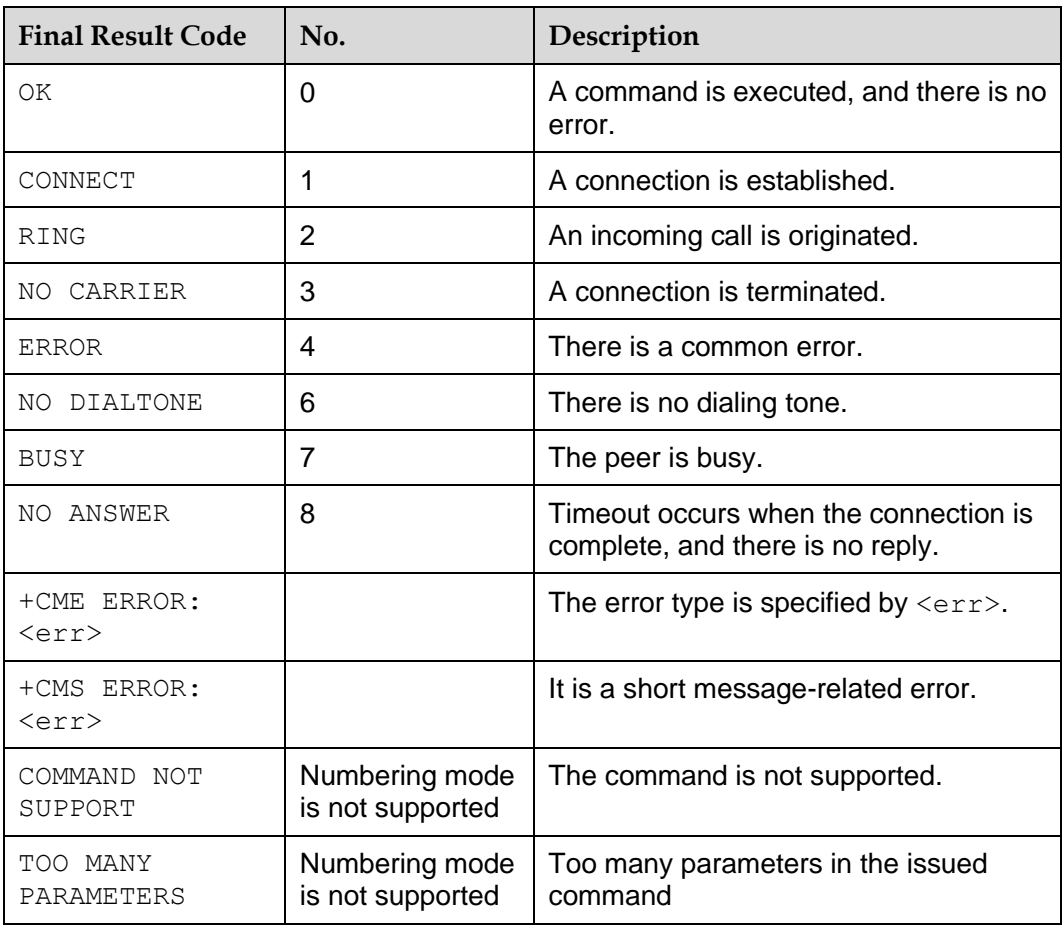

#### **Note:**

The final result code is the termination flag of an AT command.

# **24.5 Initial Values of Command Parameters After MT Startup**

The following table lists the initial values of the interface parameters mentioned in this document during MT startup.

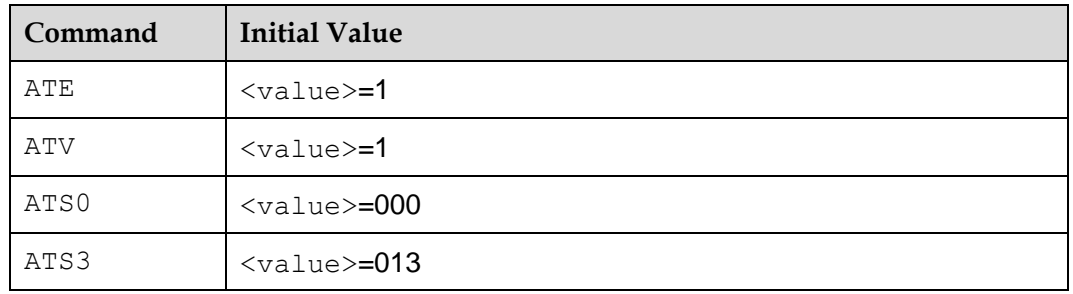

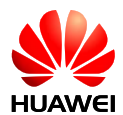

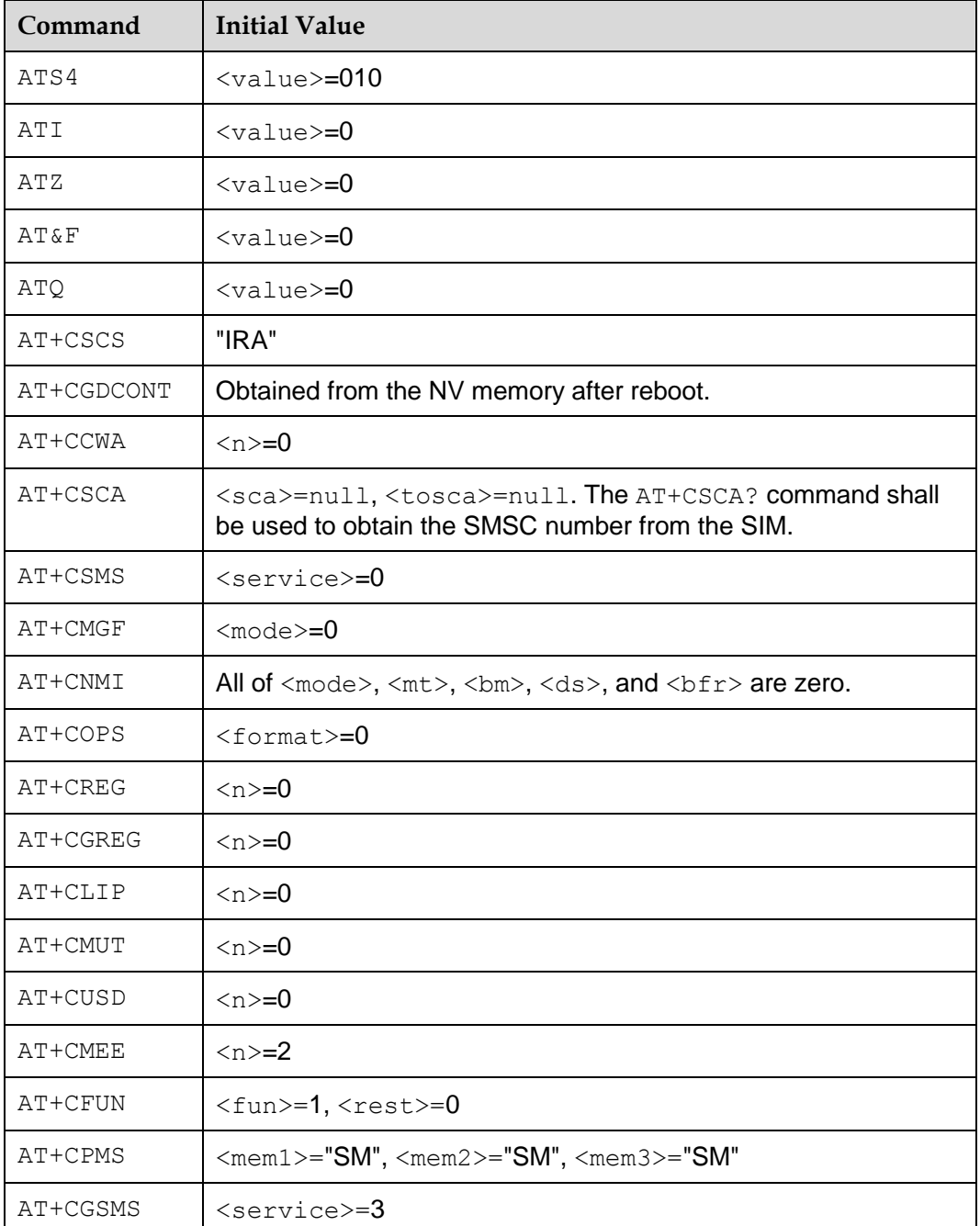

# **24.6 References**

The following list is most of the references for this document.

- [1] 3GPP TS 22.067
- [2] 3GPP TS 23.003
- [3] 3GPP TS 23.038

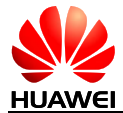

- [4] 3GPP TS 23.040 [5] 3GPP TS 23.041 [6] 3GPP TS 24.008 [7] 3GPP TS 25.331 [8] 3GPP TS 27.005 [9] 3GPP TS 27.007 [10] 3GPP TS 27.060 [11] 3GPP TS 29.061 [12] 3GPP TS 31.111 [13] 3GPP TS 44.060 [14] ETSI TS 102.221 [15] ETSI TS 102.223
- [16] GSM 51.011
- [17] GSM MoU SE.13
- [18] ITU–T E.212 Annex A
- [19] HUAWEI Terminal AT Command Interface Specifications

## **24.7 Acronyms and Abbreviations**

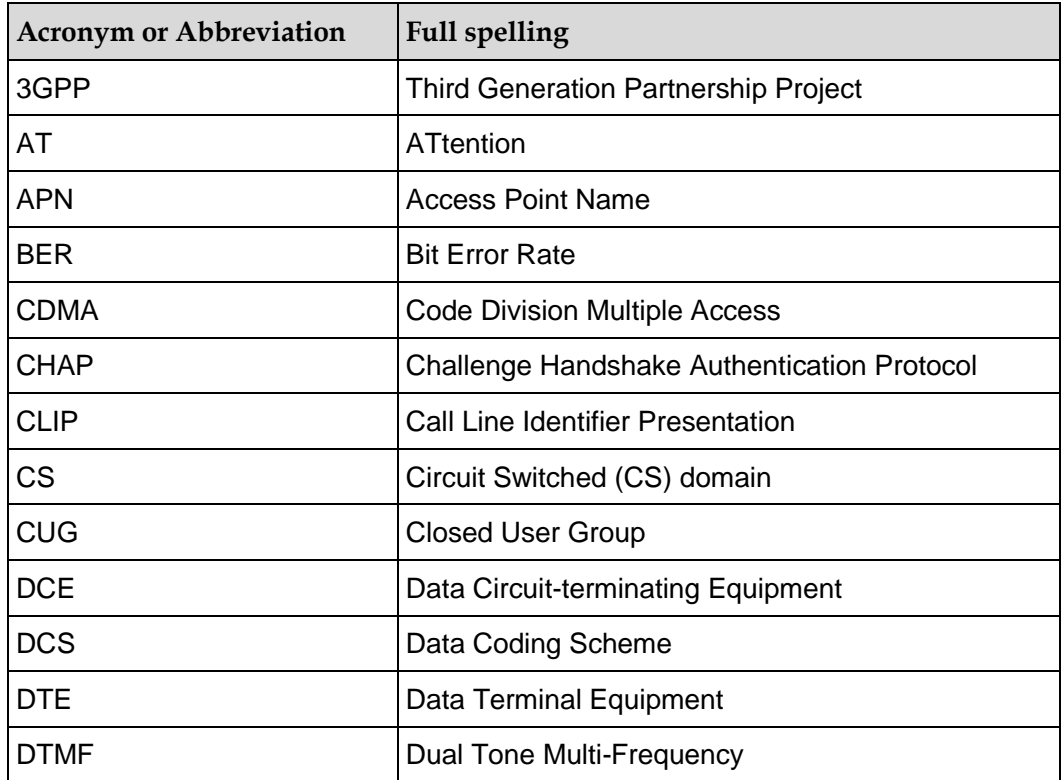

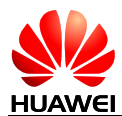

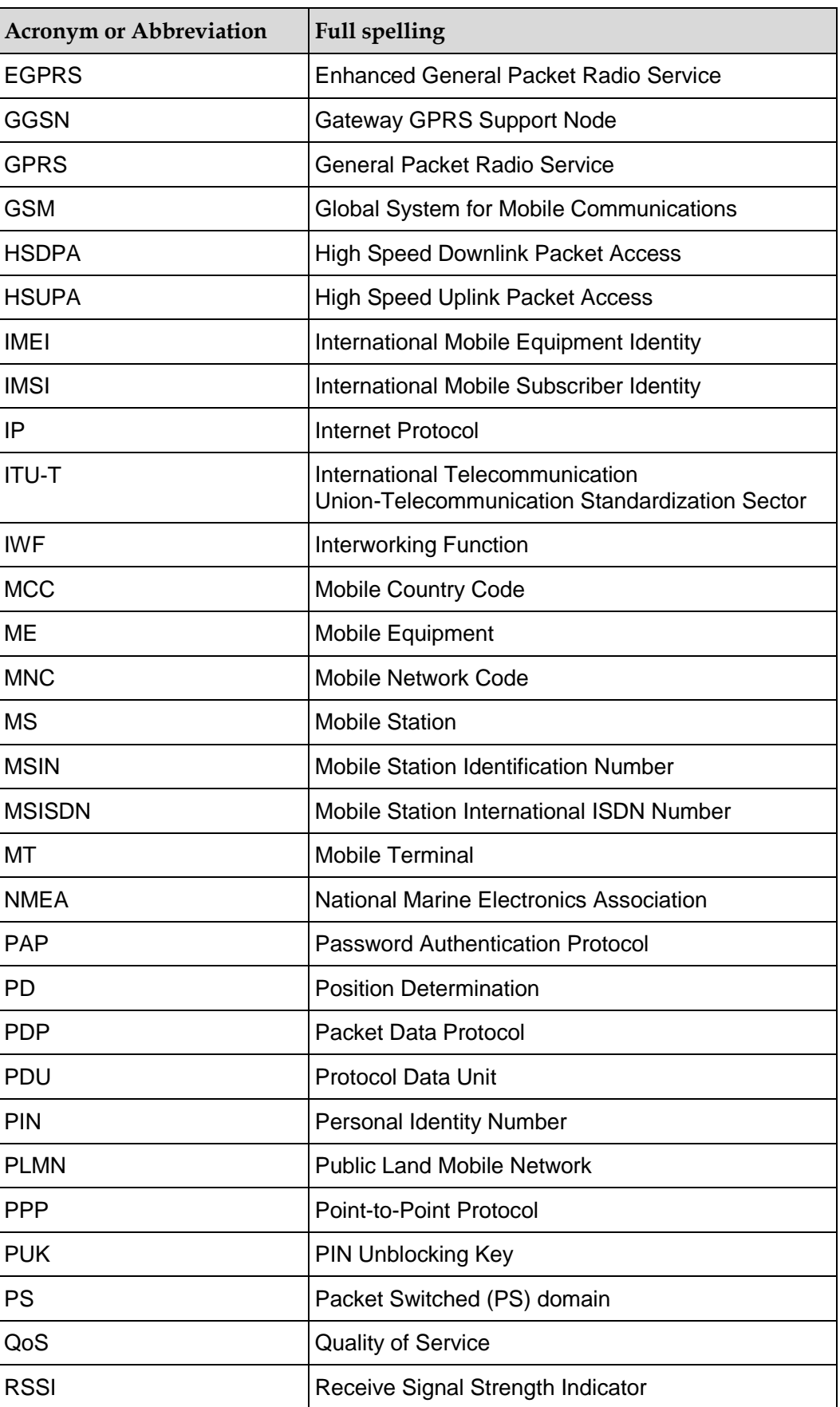

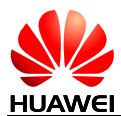

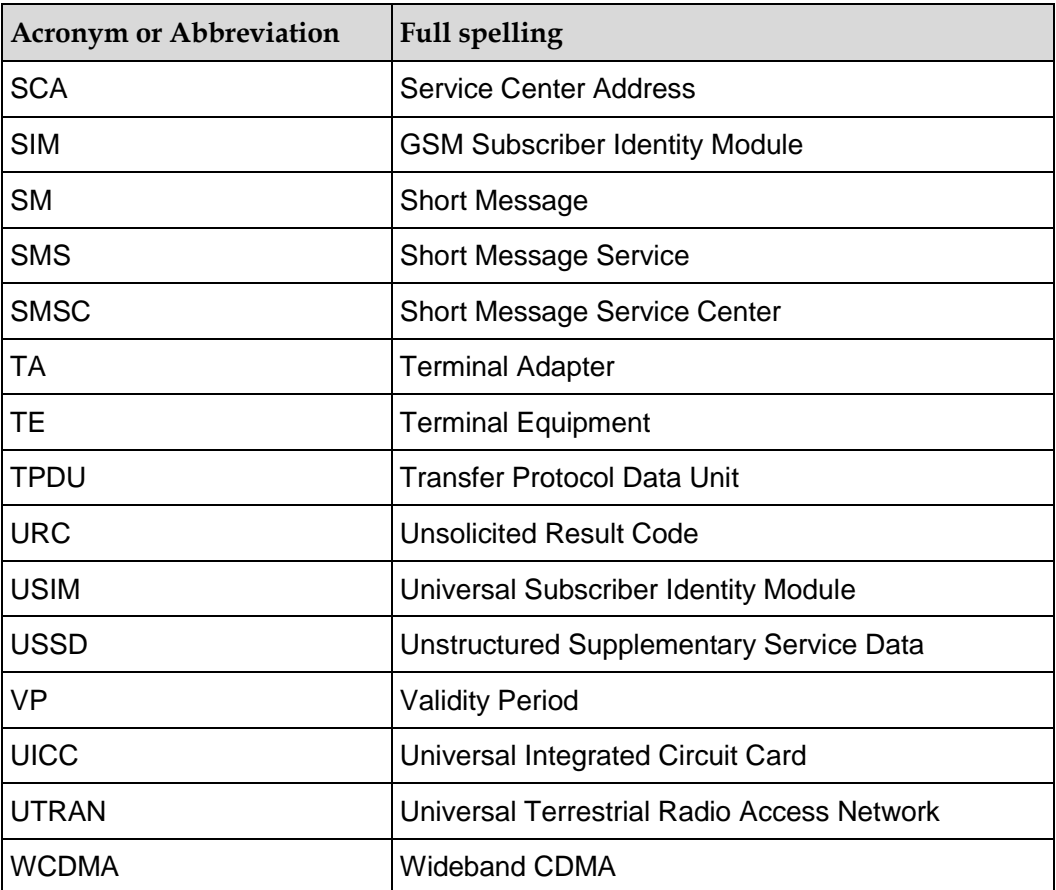